**Open Watcom C/C++**

**User's Guide**

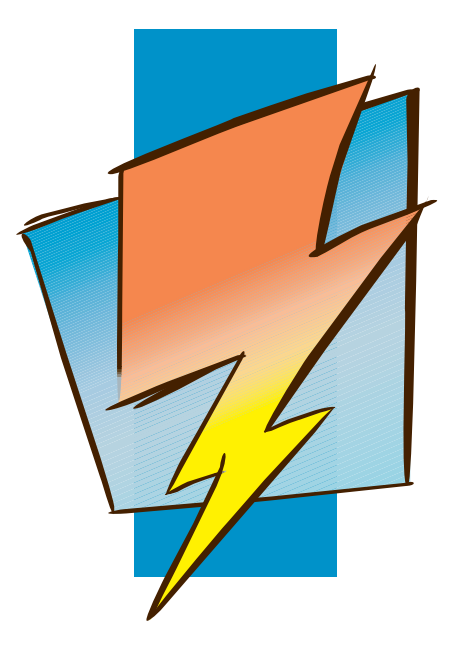

**First Edition**

# **Open Watcom**

## **Notice of Copyright**

Copyright © 2002-2006 the Open Watcom Contributors. Portions Copyright © 1984-2002 Sybase, Inc. and its subsidiaries. All rights reserved.

Any part of this publication may be reproduced, transmitted, or translated in any form or by any means, electronic, mechanical, manual, optical, or otherwise, without the prior written permission of anyone.

For more information please visit http://www.openwatcom.org/

Printed in U.S.A.

## **Preface**

Open Watcom C is an implementation of ISO/ANSI 9899:1990 Programming Language C. The standard was developed by the ANSI X3J11 Technical Committee on the C Programming Language. In addition to the full C language standard, the compiler supports numerous extensions for the Intel 80x86-based personal computer environment. The compiler is also partially compliant with the ISO/IEC 9899:1999 Programming Language C standard.

Open Watcom C++ is an implementation of the Draft Proposed International Standard for Information Systems Programming Language C++ (ANSI X3J16, ISO WG21). In addition to the full C++ language standard, the compiler supports numerous extensions for the Intel 80x86-based personal computer environment.

Open Watcom is well known for its language processors having developed, over the last decade, compilers and interpreters for the APL, BASIC, COBOL, FORTRAN and Pascal programming languages. From the start, Open Watcom has been committed to developing portable software products. These products have been implemented on a variety of processor architectures including the IBM 370, the Intel 8086 family, the Motorola 6809 and 68000, the MOS 6502, and the Digital PDP11 and VAX. In most cases, the tools necessary for porting to these environments had to be created first. Invariably, a code generator had to be written. Assemblers, linkers and debuggers had to be created when none were available or when existing ones were inadequate.

Over the years, much research has gone into developing the "ultimate" code generator for the Intel 8086 family. We have continually looked for new ways to improve the quality of the emitted code, never being quite satisfied with the results. Several major revisions, including some entirely new approaches to code generation, have ensued over the years. Our latest version employs state of the art techniques to produce very high quality code for the 8086 family. We introduced the C compiler in 1987, satisfied that we had a C software development system that would be of major benefit to those developing applications in C for the IBM PC and compatibles.

The *Open Watcom C/C++ User's Guide* describes how to use Open Watcom C/C++ on Intel 80x86-based personal computers with DOS, Windows, Windows NT, or OS/2.

iii

#### **Acknowledgements**

This book was produced with the Open Watcom GML electronic publishing system, a software tool developed by WATCOM. In this system, writers use an ASCII text editor to create source files containing text annotated with tags. These tags label the structural elements of the document, such as chapters, sections, paragraphs, and lists. The Open Watcom GML software, which runs on a variety of operating systems, interprets the tags to format the text into a form such as you see here. Writers can produce output for a variety of printers, including laser printers, using separately specified layout directives for such things as font selection, column width and height, number of columns, etc. The result is type-set quality copy containing integrated text and graphics.

The Plum Hall Validation Suite for  $C/C++$  has been invaluable in verifying the conformance of the Open Watcom C/C++ compilers to the ISO C Language Standard and the Draft Proposed C++ Language Standard.

Many users have provided valuable feedback on earlier versions of the Open Watcom C/C++ compilers and related tools. Their comments were greatly appreciated. If you find problems in the documentation or have some good suggestions, we would like to hear from you.

July, 1997.

### **Trademarks Used in this Manual**

DOS/4G and DOS/16M are trademarks of Tenberry Software, Inc.

High C is a trademark of MetaWare, Inc.

IBM Developer's Toolkit, Presentation Manager, and OS/2 are trademarks of International Business Machines Corp. IBM is a registered trademark of International Business Machines Corp.

Intel and Pentium are registered trademarks of Intel Corp.

Microsoft, Windows and Windows 95 are registered trademarks of Microsoft Corp. Windows NT is a trademark of Microsoft Corp.

NetWare, NetWare 386, and Novell are registered trademarks of Novell, Inc.

Phar Lap, 286|DOS-Extender and 386|DOS-Extender are trademarks of Phar Lap Software, Inc.

QNX is a registered trademark of QNX Software Systems Ltd.

iv

UNIX is a registered trademark of The Open Group.

WATCOM is a trademark of Sybase, Inc. and its subsidiaries.

v

vi

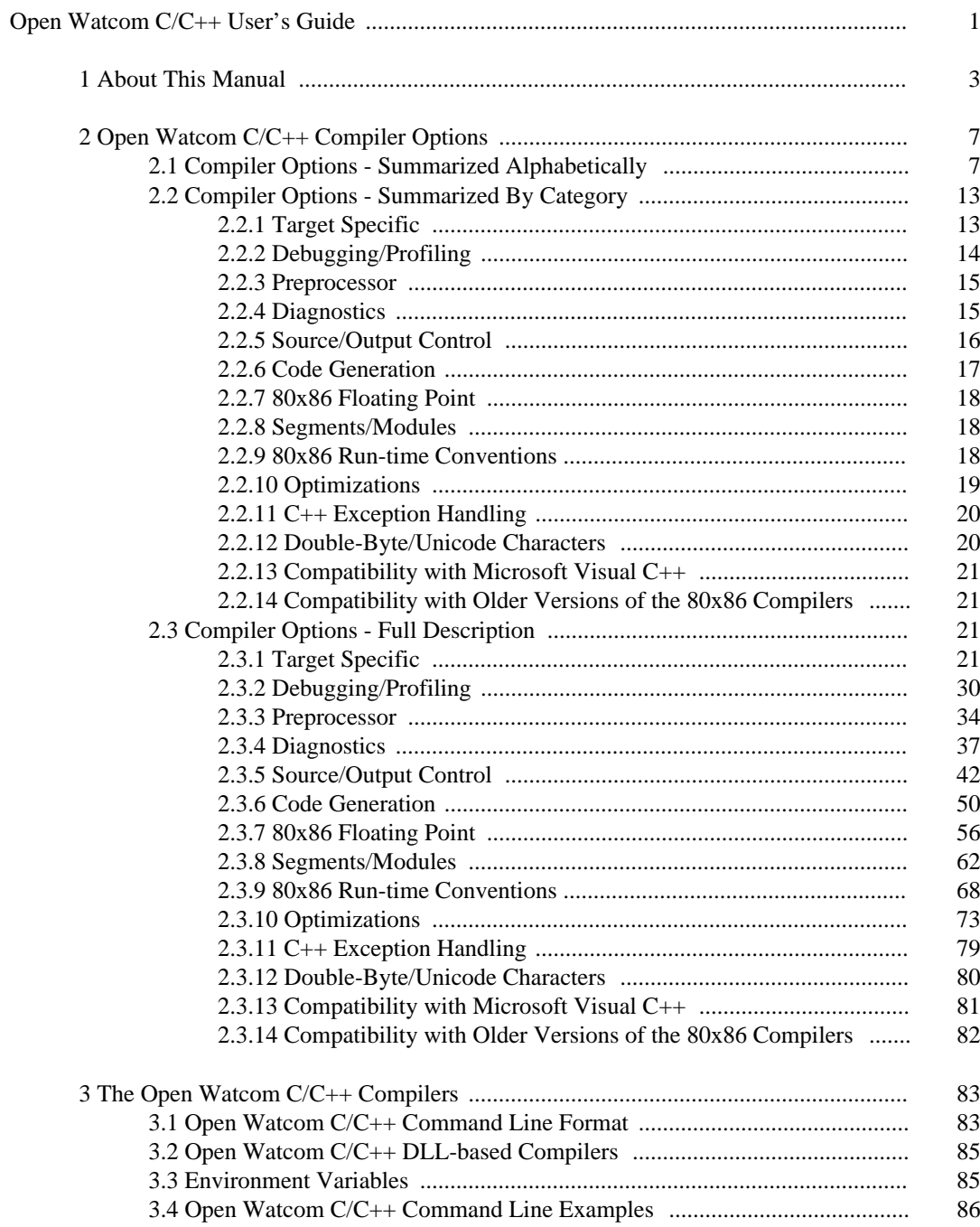

#### $vii$

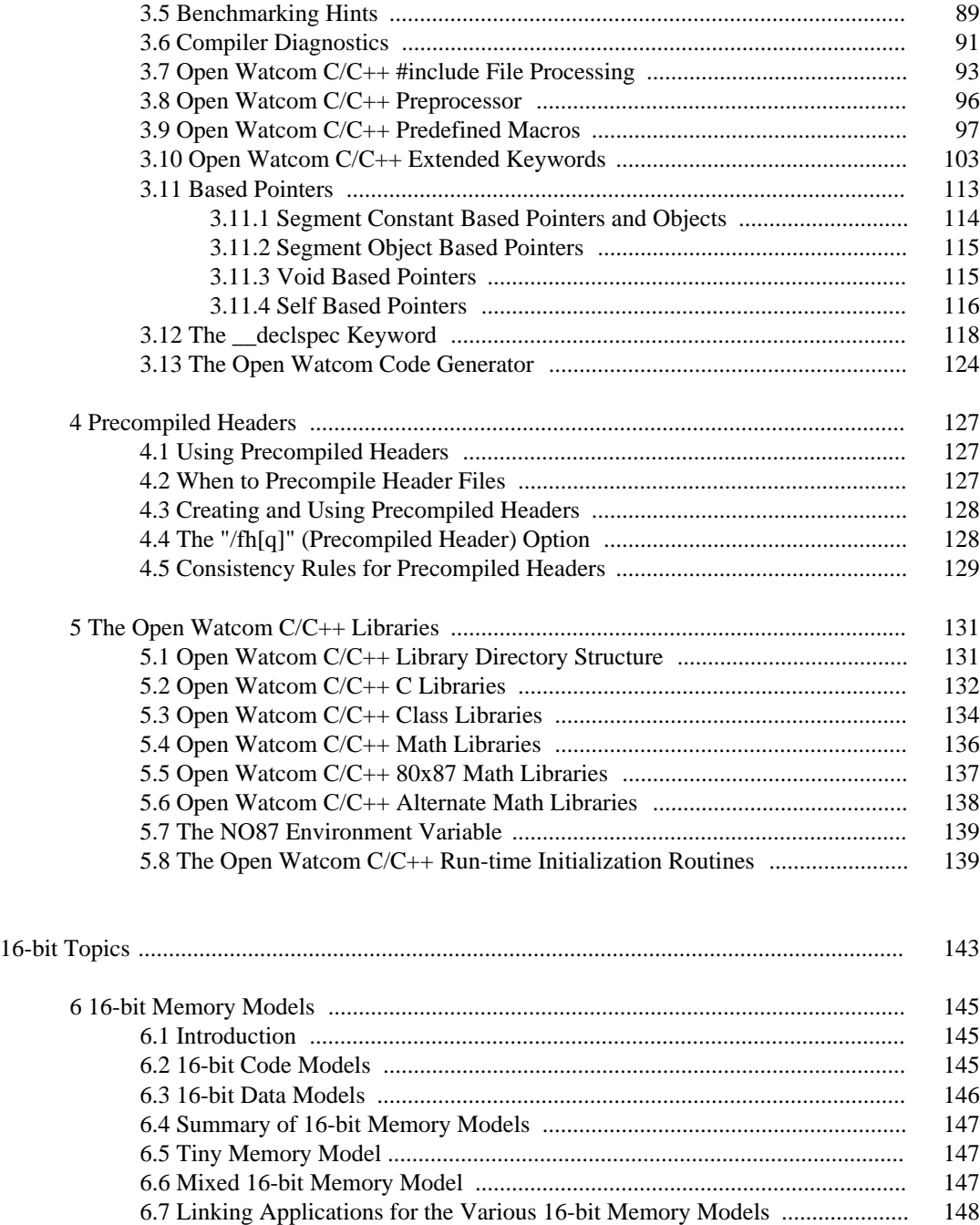

viii

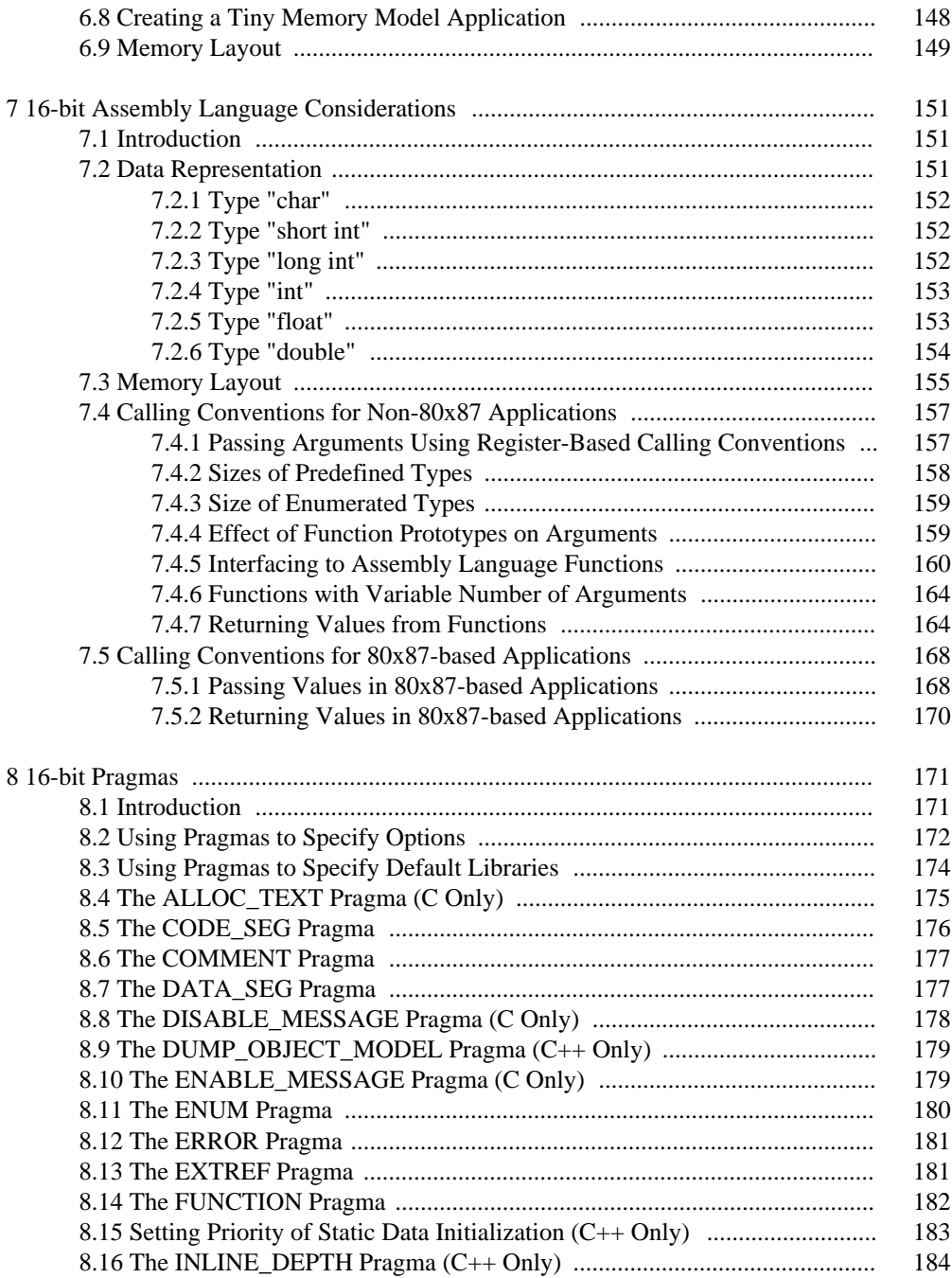

ix

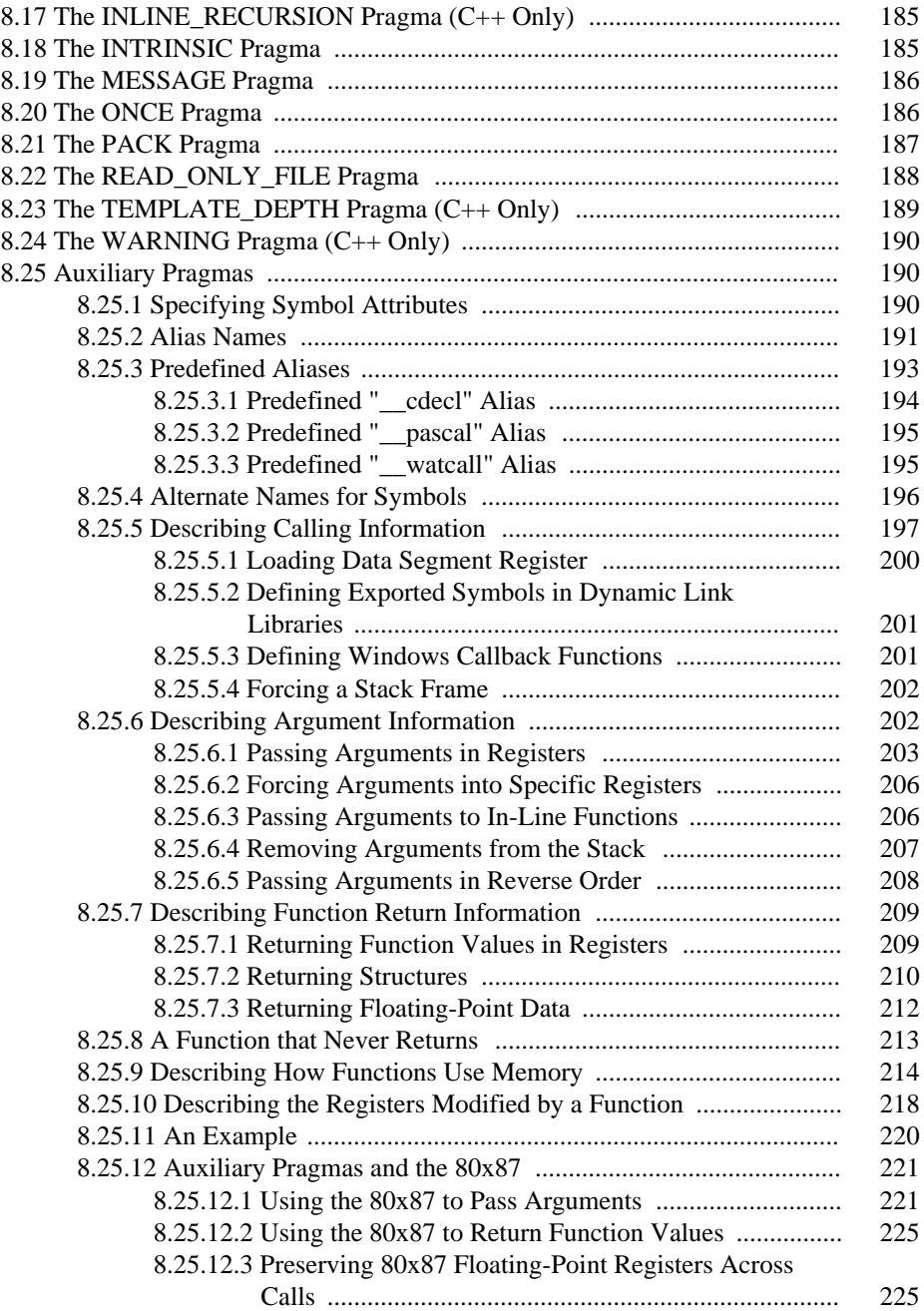

x

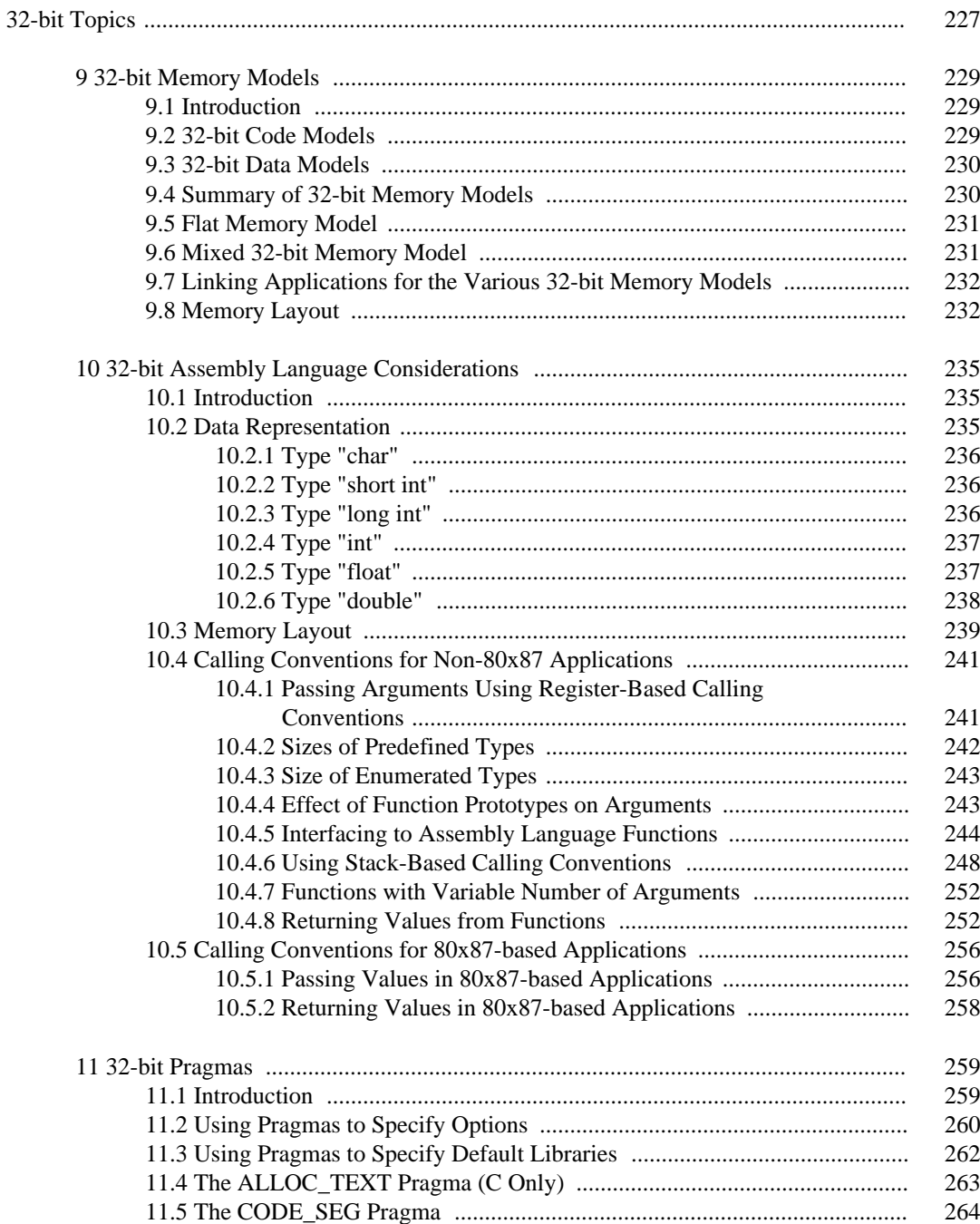

#### $xi$

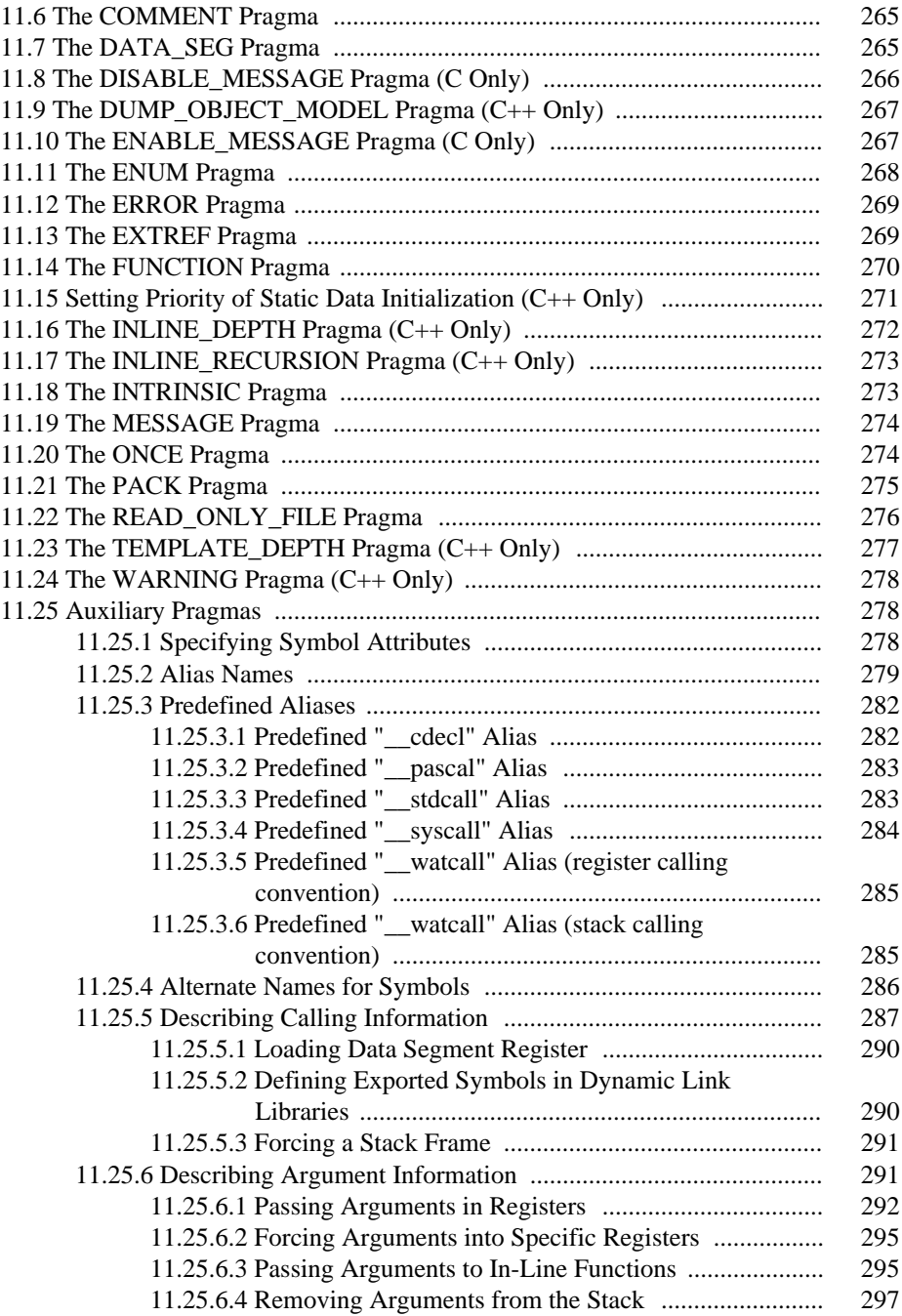

xii

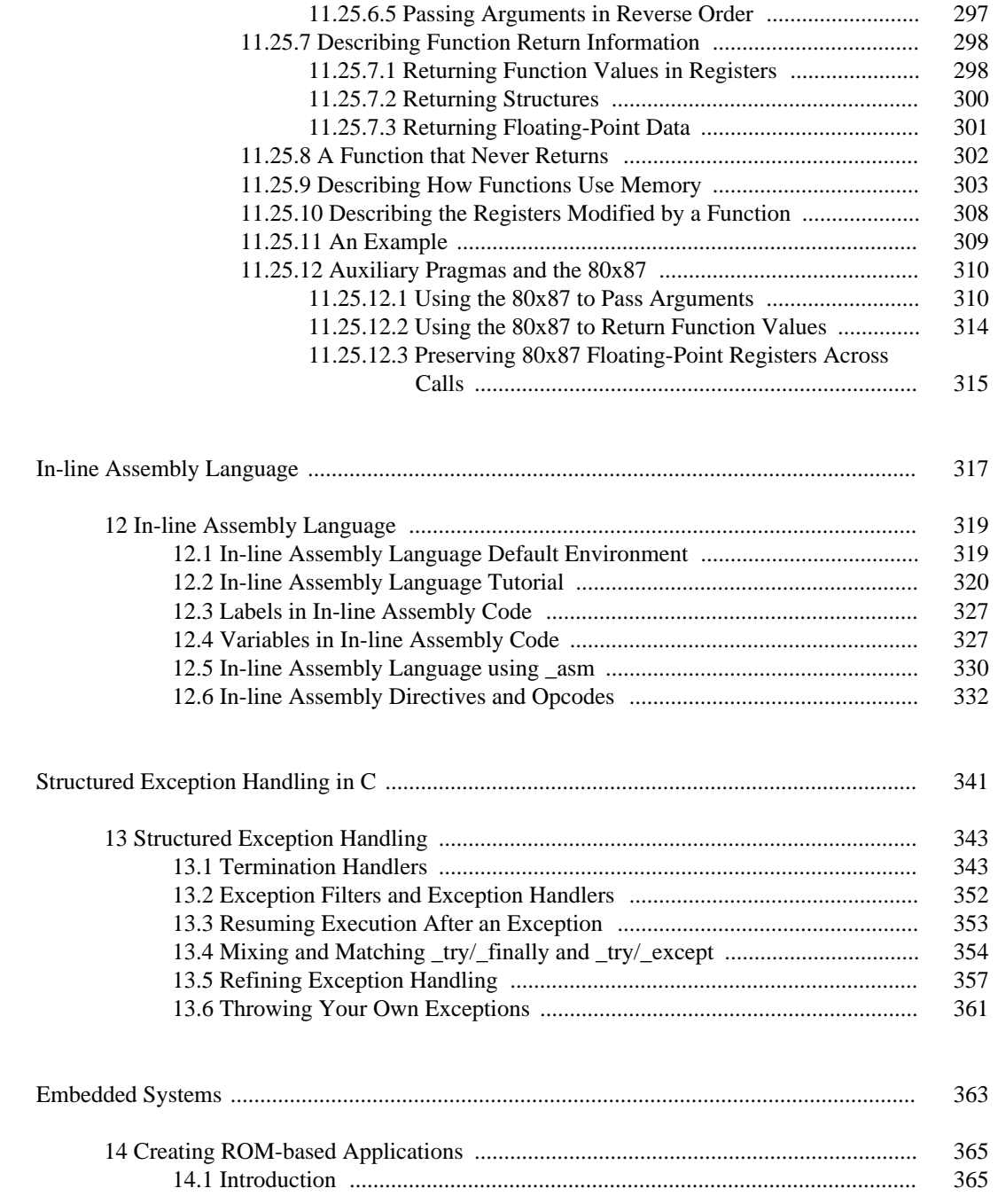

xiii

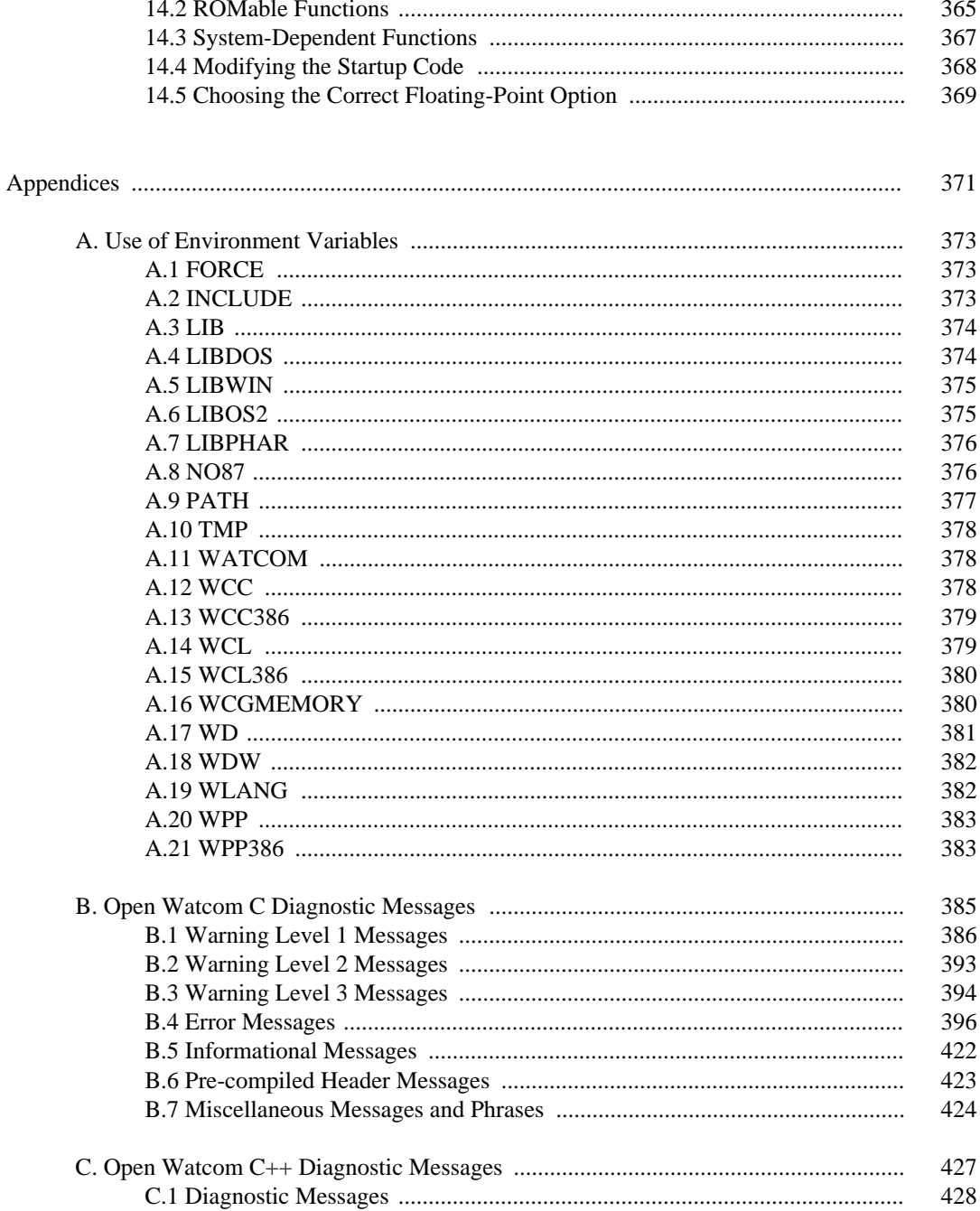

#### xiv

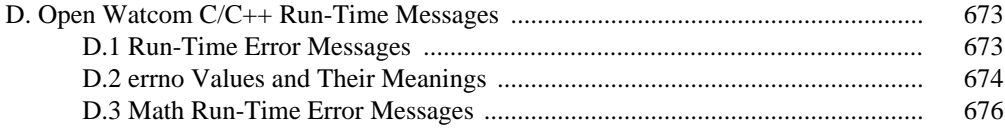

xv

xvi

# **Open Watcom C/C++ User's Guide**

# **1 About This Manual**

This manual contains the following chapters:

**Chapter 1 —** "About This Manual".

This chapter provides an overview of the contents of this guide.

**Chapter 2 —** "Open Watcom C/C++ Compiler Options" on page 7.

This chapter provides a summary and reference section for all the C and C++ compiler options.

**Chapter 3 —** "The Open Watcom C/C++ Compilers" on page 83.

This chapter describes how to compile an application from the command line. This chapter also describes compiler environment variables, benchmarking hints, compiler diagnostics, #include file processing, the preprocessor, predefined macros, extended keywords, and the code generator.

**Chapter 4 —** "Precompiled Headers" on page 127.

This chapter describes the use of precompiled headers to speed up compilation.

**Chapter 5 —** "The Open Watcom C/C++ Libraries" on page 131.

This chapter describes the Open Watcom C/C++ library directory structure, C libraries, class libraries, math libraries, 80x87 math libraries, alternate math libraries, the "NO87" environment variable, and the run-time initialization routines.

**Chapter 6 —** "16-bit Memory Models" on page 145.

This chapter describes the Open Watcom C/C++ memory models (including code and data models), the tiny memory model, the mixed memory model, linking applications for the various memory models, creating a tiny memory model application, and memory layout in an executable.

**Chapter 7 —** "16-bit Assembly Language Considerations" on page 151.

This chapter describes issues relating to 16-bit interfacing such as parameter passing conventions.

**Chapter 8 —** "16-bit Pragmas" on page 171.

This chapter describes the use of pragmas with the 16-bit compilers.

**Chapter 9 —** "32-bit Memory Models" on page 229.

This chapter describes the Open Watcom C/C++ memory models (including code and data models), the flat memory model, the mixed memory model, linking applications for the various memory models, and memory layout in an executable.

**Chapter 10 —** "32-bit Assembly Language Considerations" on page 235.

This chapter describes issues relating to 32-bit interfacing such as parameter passing conventions.

**Chapter 11 —** "32-bit Pragmas" on page 259.

This chapter describes the use of pragmas with the 32-bit compilers.

**Chapter 12 —** "In-line Assembly Language" on page 319.

This chapter describes in-line assembly language programming using the auxiliary pragma.

**Chapter 13 —** "Creating ROM-based Applications" on page 365.

This chapter discusses some embedded systems issues as they pertain to the C library.

**Appendix A. —** "Use of Environment Variables" on page 373.

This appendix describes all the environment variables used by the compilers and related tools.

**Appendix B. —** "Open Watcom C Diagnostic Messages" on page 385.

This appendix lists all of the Open Watcom C diagnostic messages with an explanation for each.

**Appendix C. —** "Open Watcom C++ Diagnostic Messages" on page 427.

This appendix lists all of the Open Watcom C++ diagnostic messages with an explanation for each.

**Appendix D. —** "Open Watcom C/C++ Run-Time Messages" on page 673.

This appendix lists all of the C/C++ run-time diagnostic messages with an explanation for each.

# **2 Open Watcom C/C++ Compiler Options**

Source files can be compiled using either the IDE or command-line compilers. This chapter describes all the compiler options that are available.

For information about compiling applications from the IDE, see the *Open Watcom Graphical Tools User's Guide.*

For information about compiling applications from the command line, see the chapter entitled "The Open Watcom C/C++ Compilers" on page 83.

The Open Watcom C/C++ compiler command names (*compiler\_name*) are:

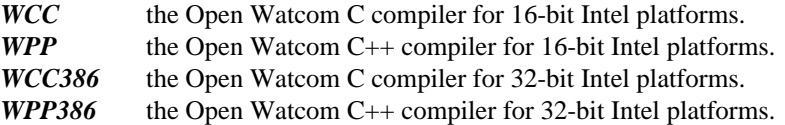

## **2.1 Compiler Options - Summarized Alphabetically**

In this section, we present a terse summary of compiler options. This summary is displayed on the screen by simply entering the compiler command name with no arguments.

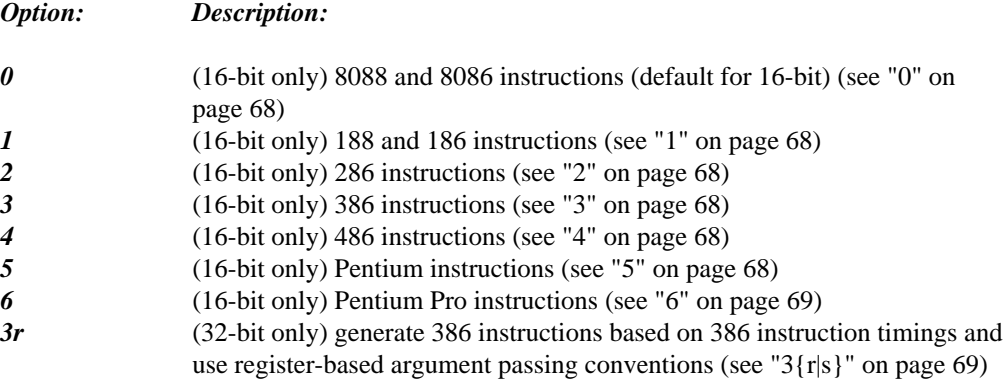

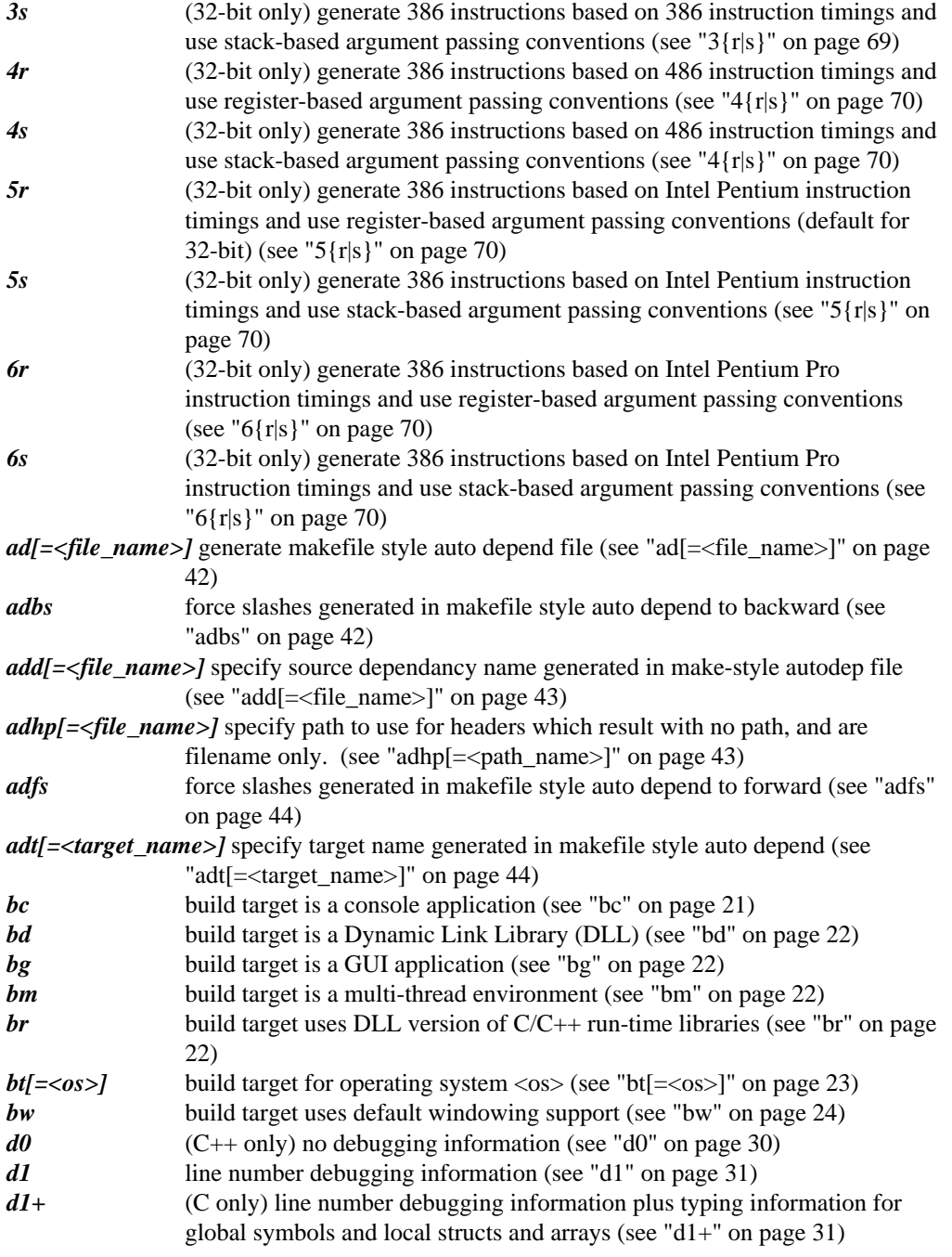

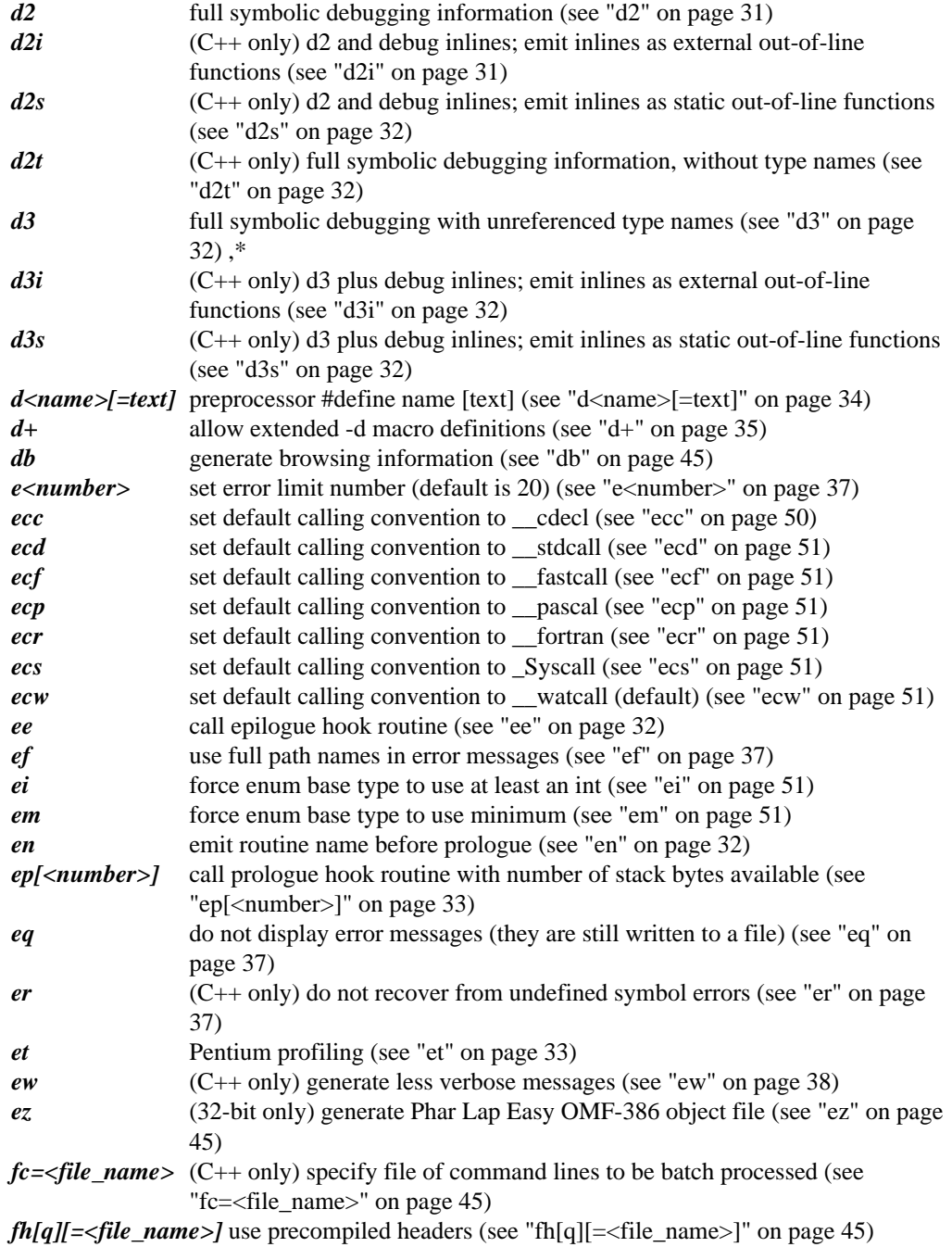

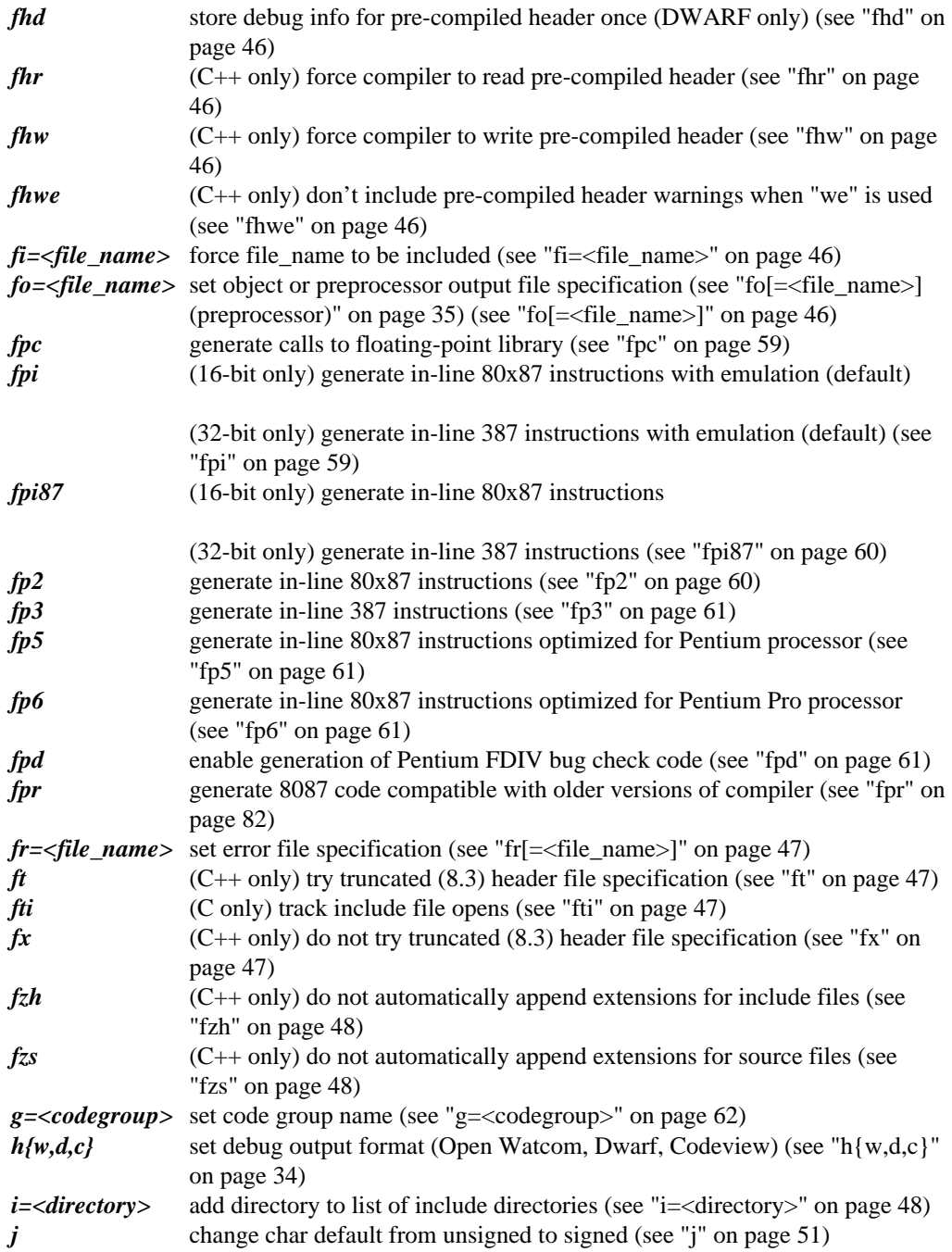

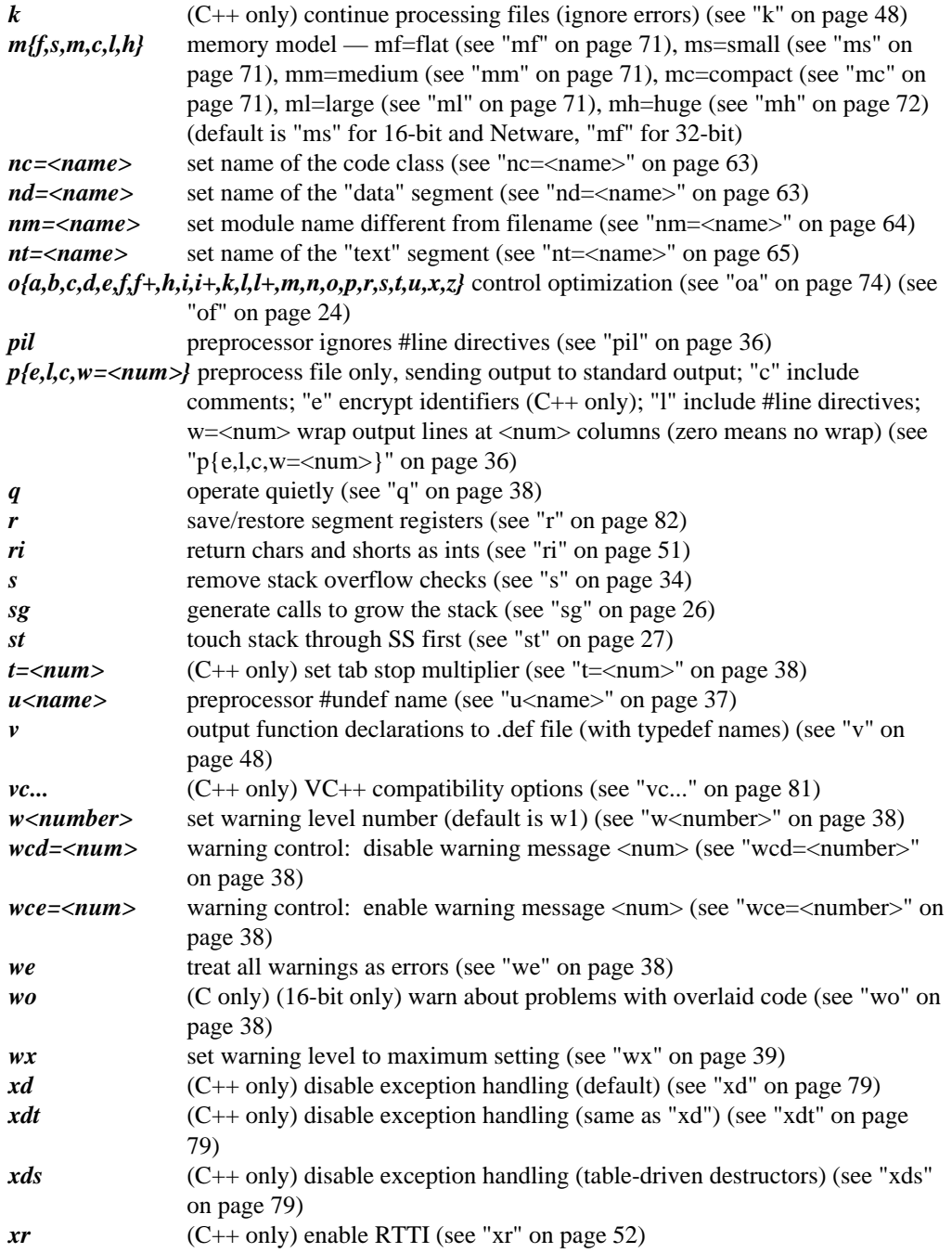

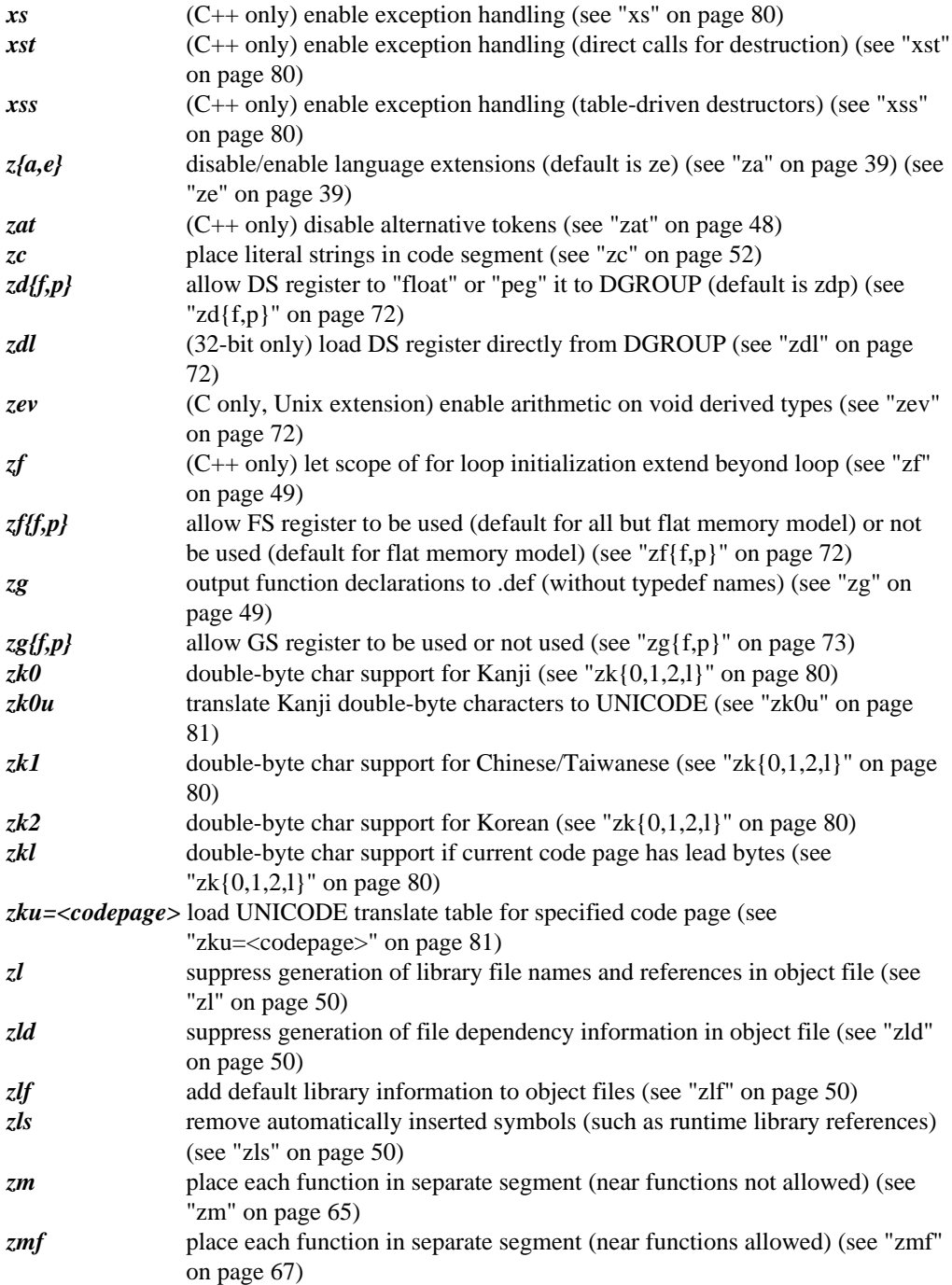

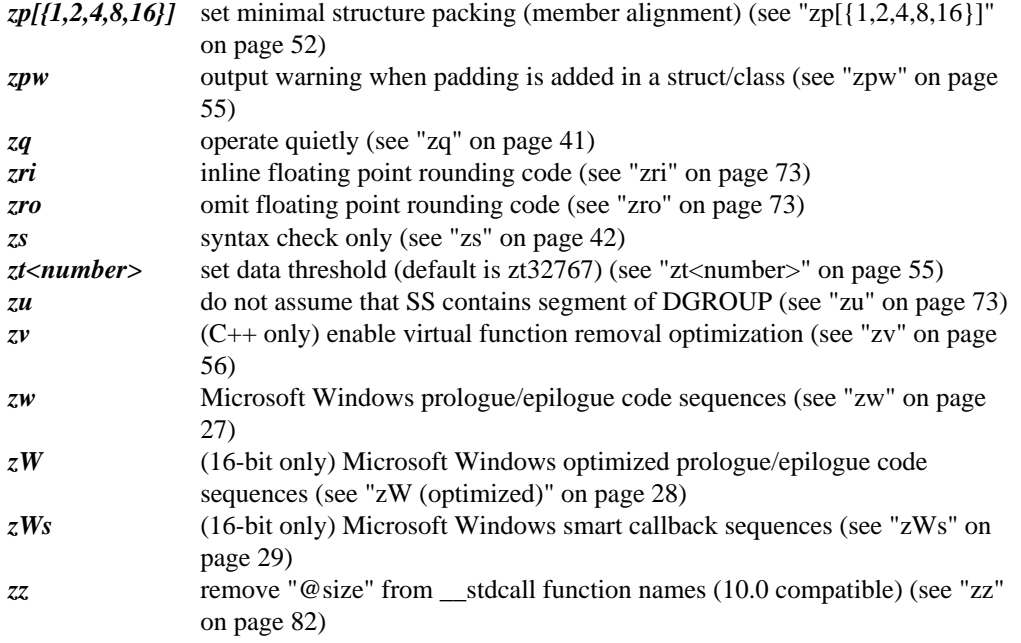

## **2.2 Compiler Options - Summarized By Category**

In the following sections, we present a terse summary of compiler options organized into categories.

#### **2.2.1 Target Specific**

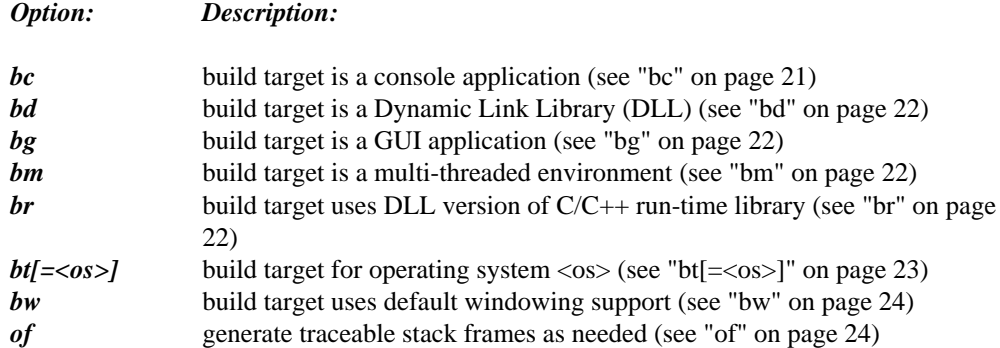

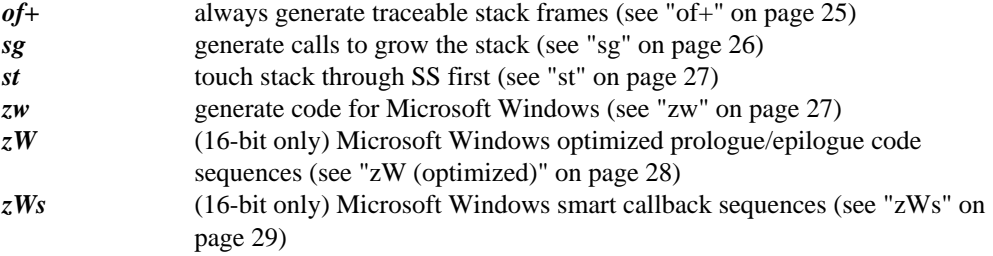

## **2.2.2 Debugging/Profiling**

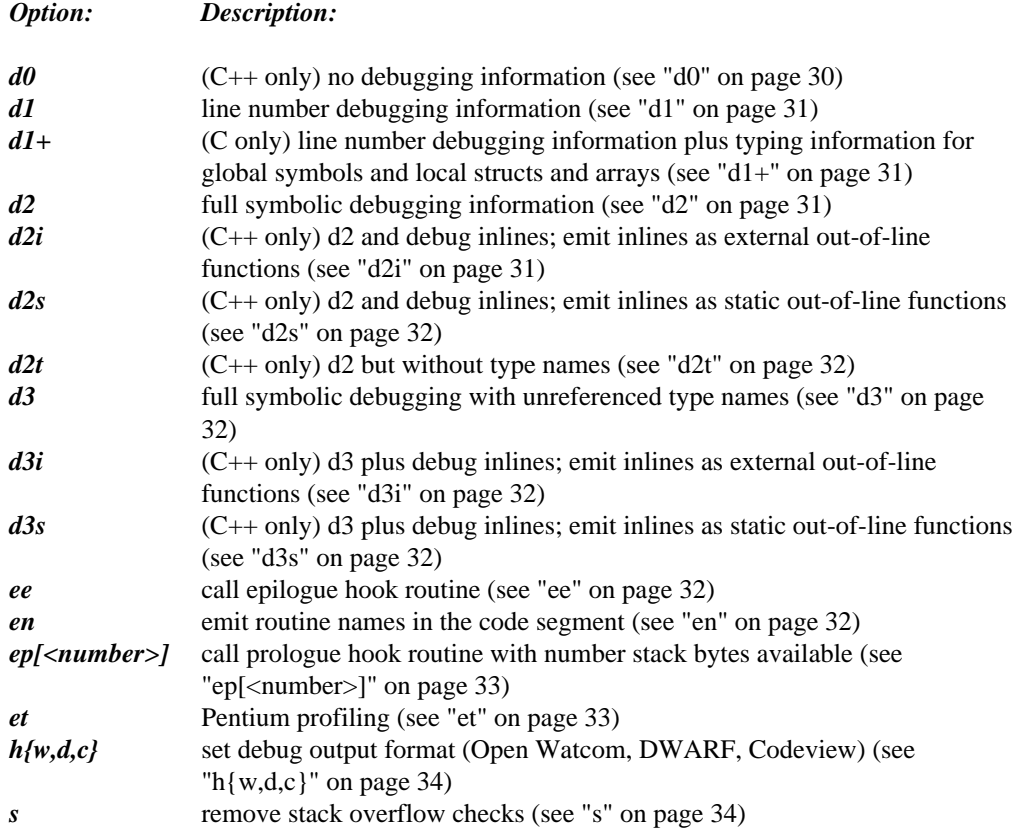

## **2.2.3 Preprocessor**

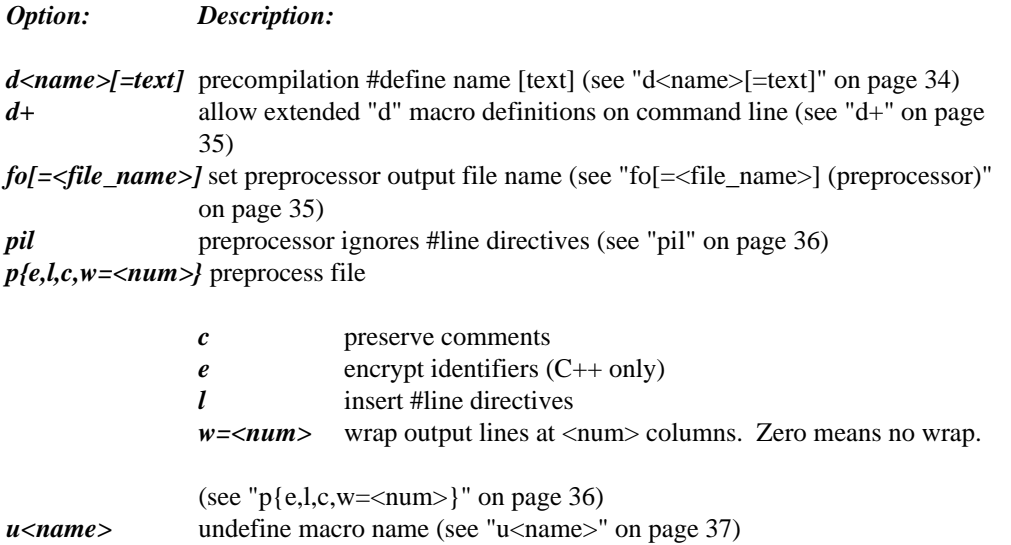

## **2.2.4 Diagnostics**

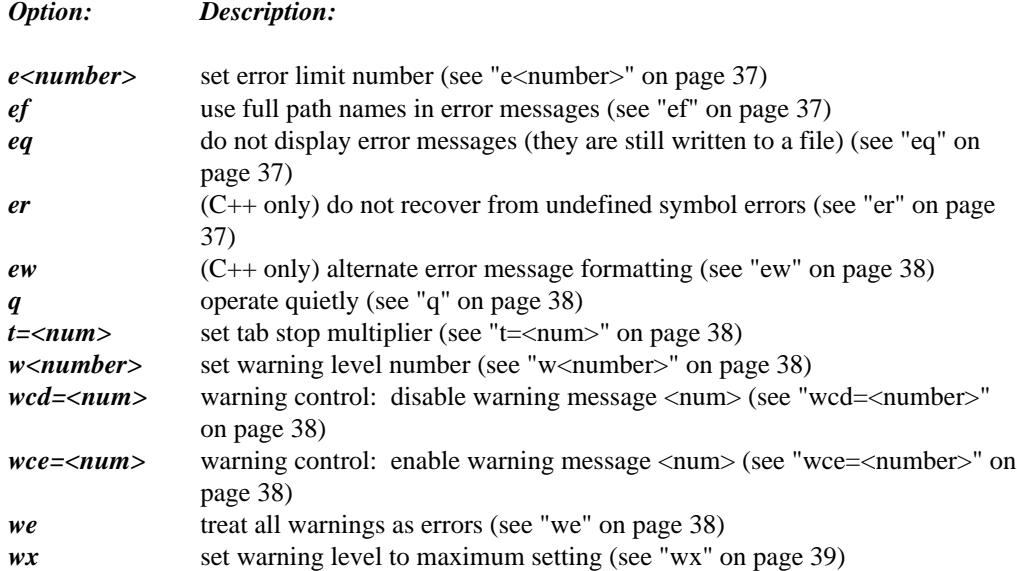

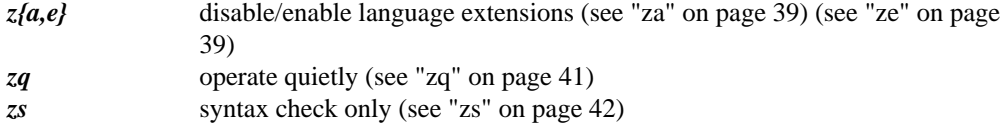

## **2.2.5 Source/Output Control**

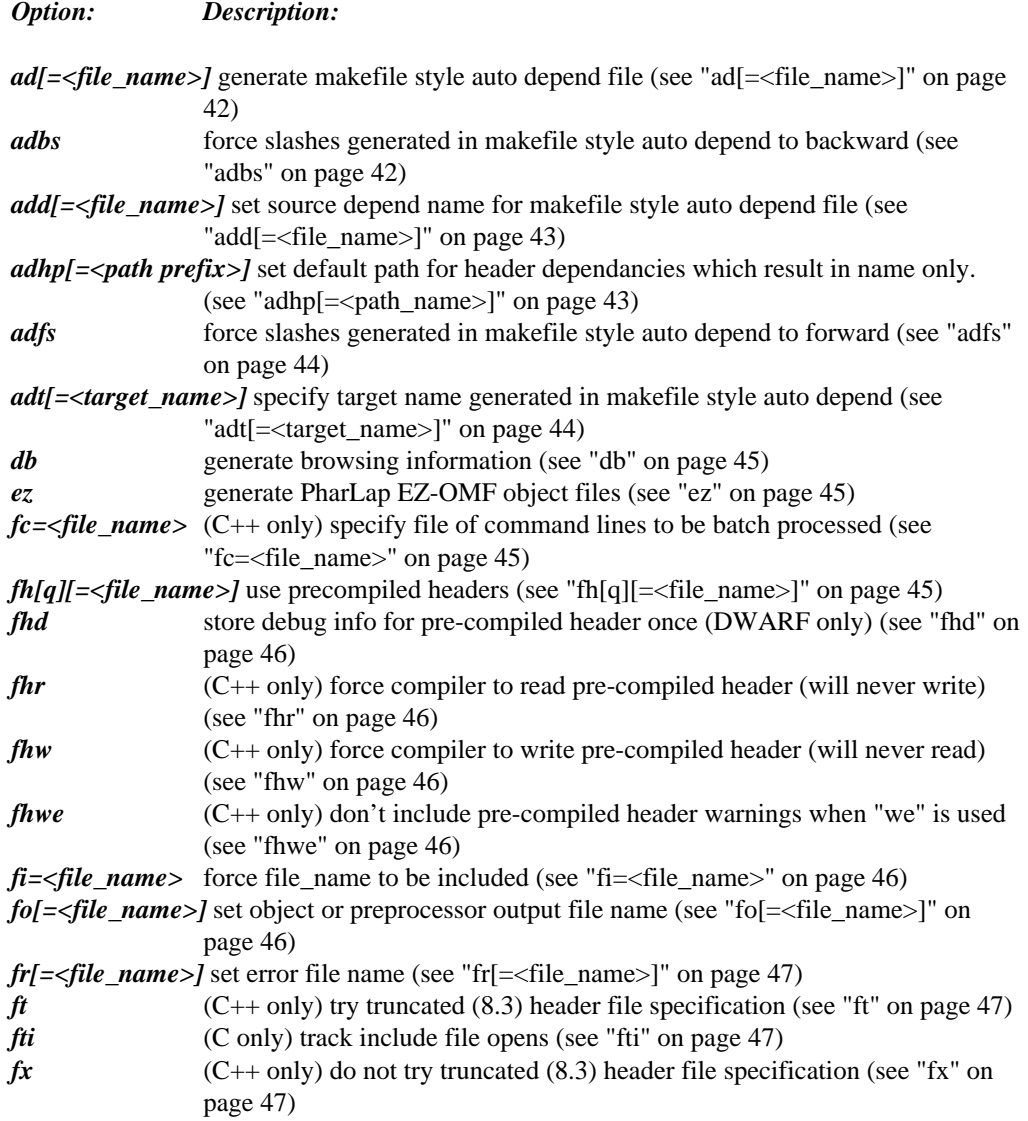

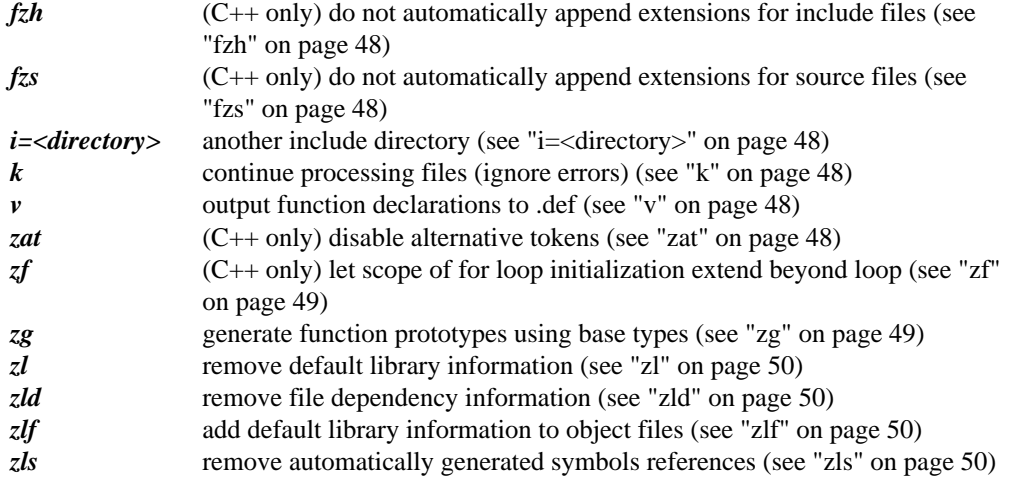

#### **2.2.6 Code Generation**

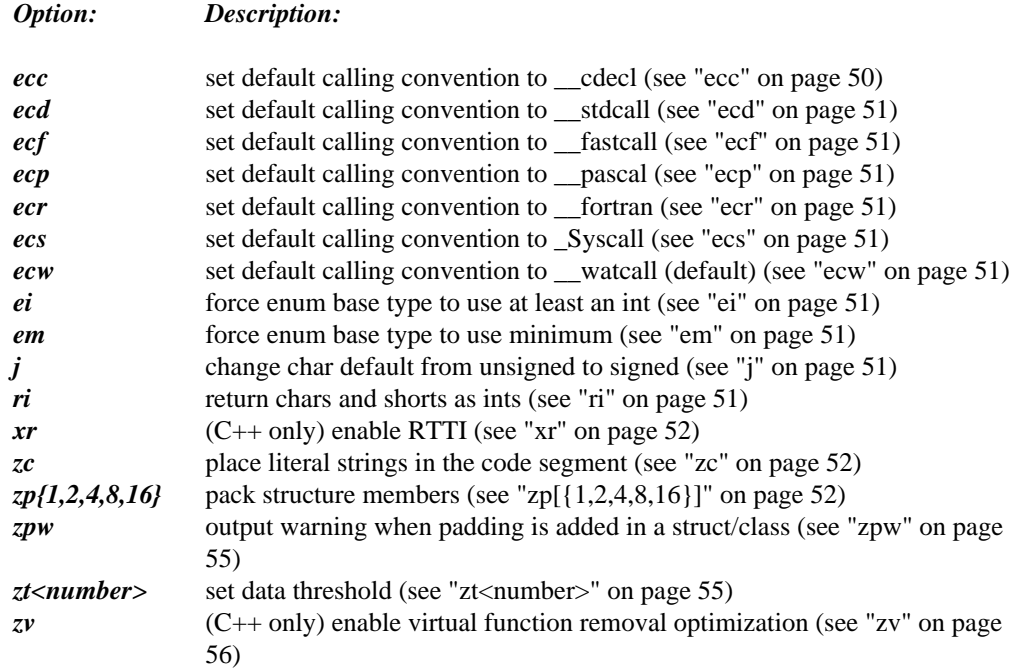

#### **2.2.7 80x86 Floating Point**

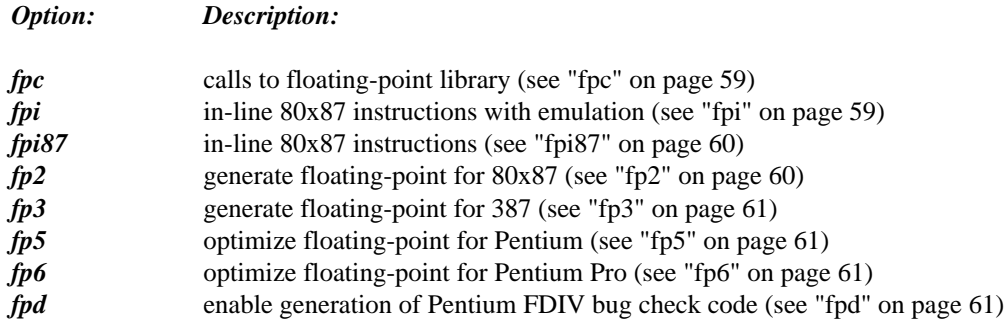

## **2.2.8 Segments/Modules**

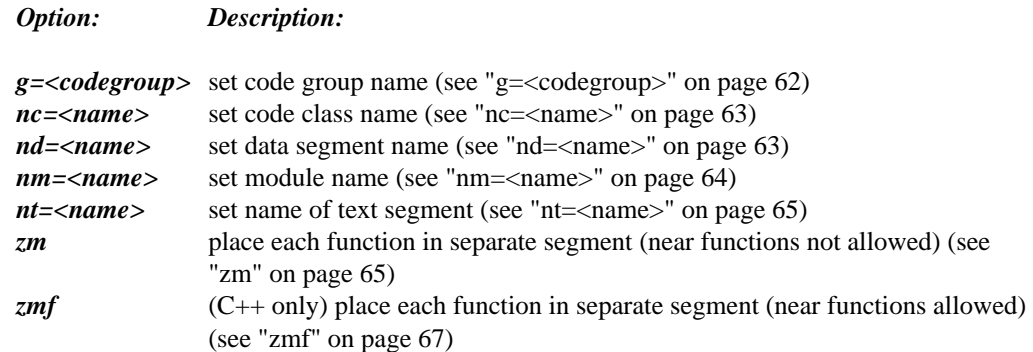

#### **2.2.9 80x86 Run-time Conventions**

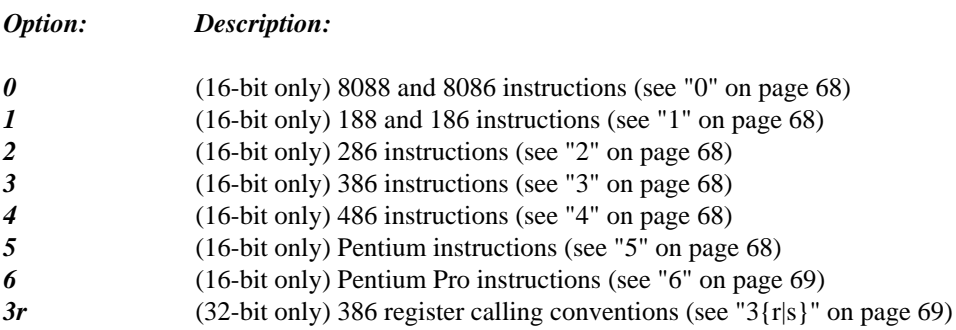

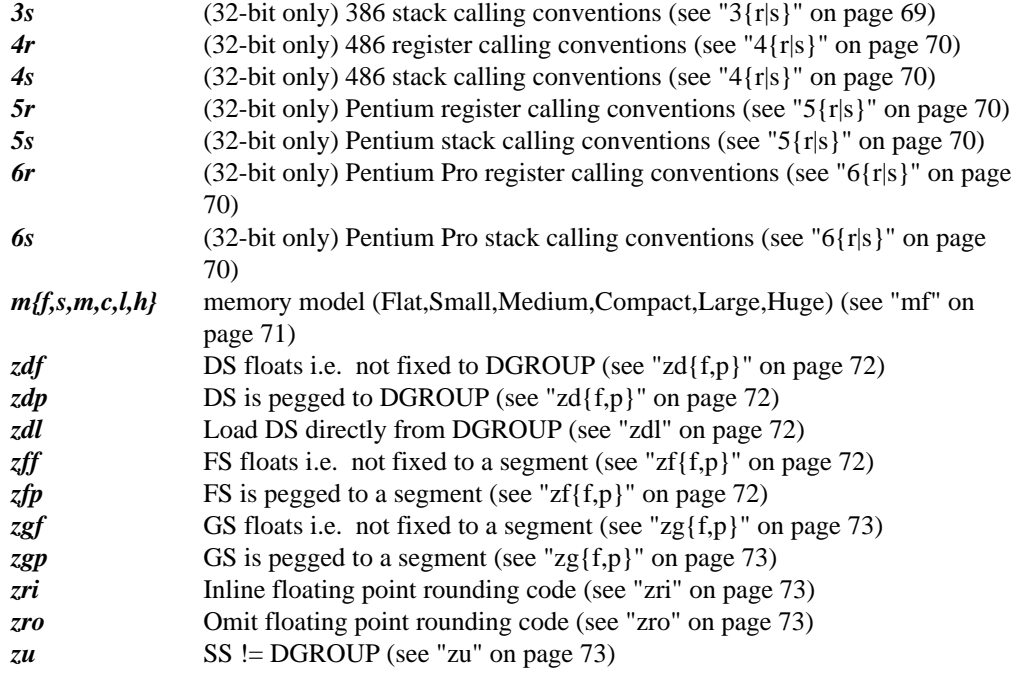

## **2.2.10 Optimizations**

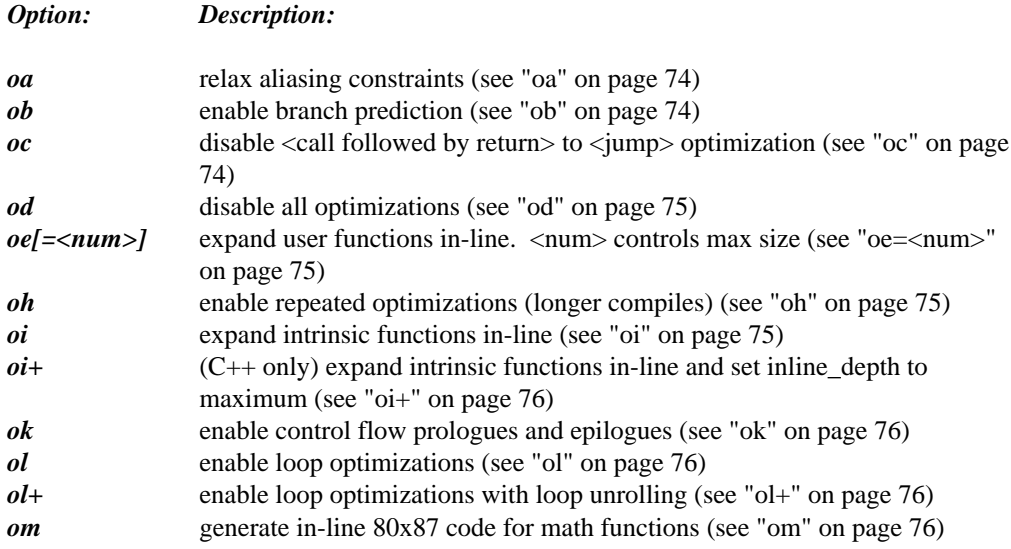

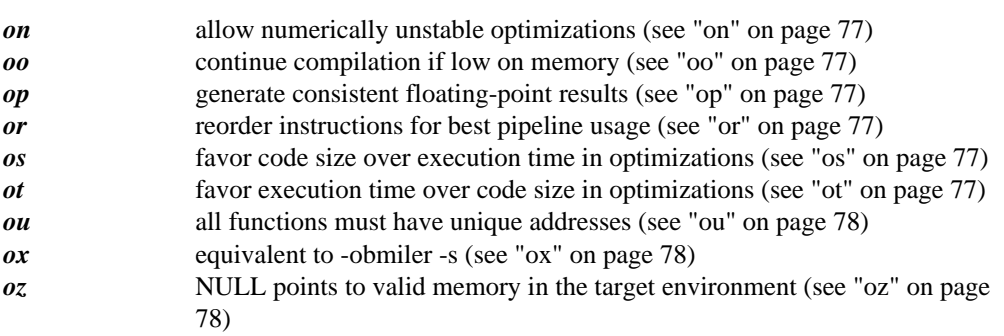

#### **2.2.11 C++ Exception Handling**

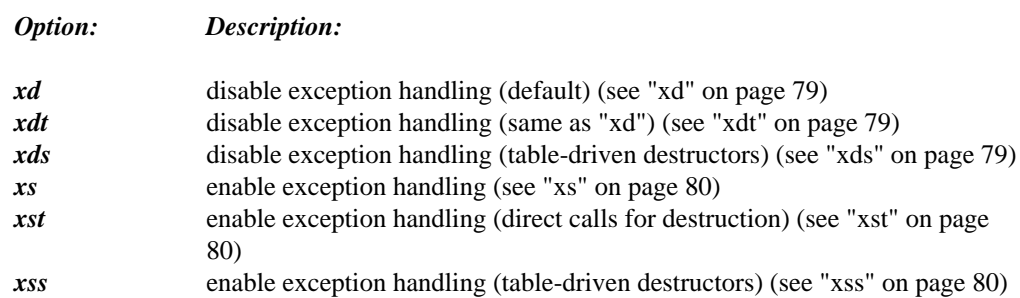

#### **2.2.12 Double-Byte/Unicode Characters**

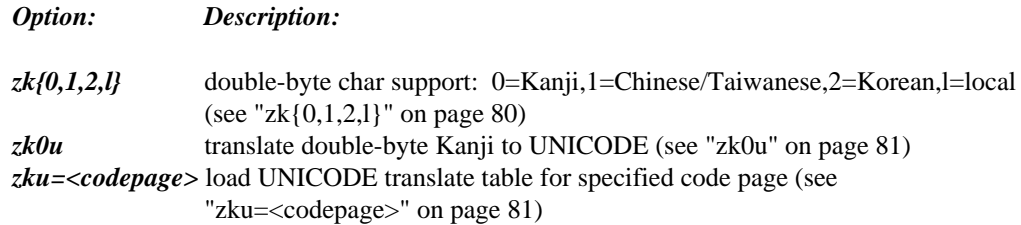

#### **2.2.13 Compatibility with Microsoft Visual C++**

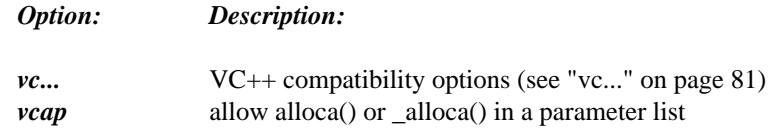
# **2.2.14 Compatibility with Older Versions of the 80x86 Compilers**

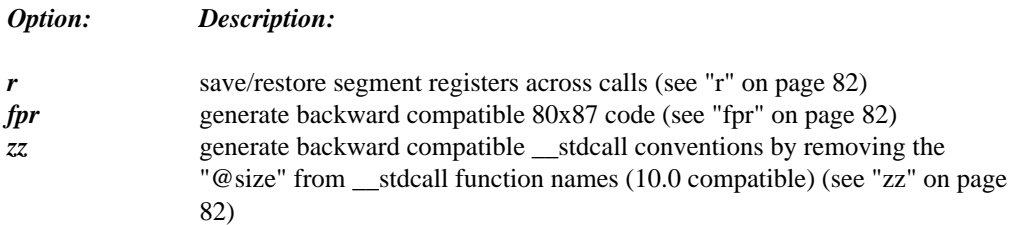

# **2.3 Compiler Options - Full Description**

In the following sections, we present complete descriptions of compiler options organized into categories.

# **2.3.1 Target Specific**

This group of options deals with characteristics of the target application; for example, simple executables versus Dynamic Link Libraries, character-mode versus graphical user interface, single-threaded versus multi-threaded, and so on.

## **bc**

(OS/2, Win16/32 only) This option causes the compiler to emit into the object file references to the appropriate startup code for a character-mode console application. The presence of LibMain/DLLMain or WinMain/wWinMain in the source code does not influence the selection of startup code. Only main and wmain are significant.

If none of "bc", "bd", "bg" or "bw" are specified then the order of priority in determining which combination of startup code and libraries to use are as follows.

- 1. The presence of one of LibMain or DLLMain implies that the DLL startup code and libraries should be used.
- 2. The presence of WinMain or wWinMain implies that the GUI startup code and libraries should be used.
- 3. The presence of main or wmain implies that the default startup code and libraries should be used.

If both a wide and non-wide version of an entry point are specified, the "wide" entry point will be used. Thus wWinMain is called when both WinMain and wWinMain are present. Similarly, wmain is called when both main and wmain are present (and WinMain/wWinMain are not present). By default, if both wmain and WinMain are included in the source code, then the startup code will attempt to call wWinMain (since both "wide" and "windowed" entry points were included).

## **bd**

(OS/2, Win16/32 only) This option causes the compiler to emit into the object file references to the run-time DLL startup code (reference to the  $\angle$ DLLstart symbol) and, if required, special versions of the run-time libraries that support DLLs. The presence of main/wmain or WinMain/wWinMain in the source code does not influence the selection of startup code. Only LibMain and DLLMain are significant (see "bc" on page 21). If you are building a DLL with statically linked C runtime (the default), it is recommended that you compile at least one of its object files with the "bd" switch to ensure that the DLL's C runtime is properly initialized. The macro  $\angle$  SW $\angle$ BD will be predefined if "bd" is selected.

## **bg**

(OS/2, Win16/32 only) This option causes the compiler to emit into the object file references to the appropriate startup code for a windowed (GUI) application. The presence of LibMain/DLLMain or main/wmain in the source code does not influence the selection of startup code. Only WinMain and wWinMain are significant (see "bc" on page 21).

#### **bm**

(Netware, OS/2, Win32 only) This option causes the compiler to emit into the object file references to the appropriate multi-threaded library name(s). The macros  $\text{M}$  and  $\text{M}$  and  $\text{M}$ will be predefined if "bm" is selected.  $MT$  and  $\_SW\_BM$ 

#### **br**

(OS/2, Win32 only) This option causes the compiler to emit into the object file references to the run-time DLL library name(s). The run-time DLL libraries are special subsets of the Open Watcom C/C++ run-time libraries that are available as DLLs. When you use this option with an OS/2 application, you must also specify the "CASEEXACT" option to the Open Watcom Linker. The macros  $\Box$ DLL and  $\Box$ SW $\Box$ BR will be predefined if "br" is selected.

## **bt[=<os>]**

This option causes the compiler to define the "build" target. This option is used for cross-development work. It prevents the compiler from defining the default build target (which is based on the host system the compiler is running on). The default build targets are:

- *DOS* when the host operating system is DOS,
- *OS2* when the host operating system is OS/2,
- *NT* when the host operating system is Windows NT (including Windows 95),
- *QNX* when the host operating system is QNX. or
- *LINUX* when the host operating system is Linux.

It also prevents the compiler from defining the default target macro. Instead the compiler defines a macro consisting of the string "<os>" converted to uppercase and prefixed and suffixed with two underscores. The default target macros are described in the section entitled "Open Watcom C/C++ Predefined Macros" on page 97.

For example, specifying the option:

bt=foo

would cause the compiler to define the macro

and prevent it from defining MSDOS, \_DOS and \_\_DOS \_\_ if the compiler was being run under DOS,  $\_\text{0.052--}$  if using the OS/2 hosted compiler,  $\_\text{0.051}$  if using the Windows NT or Windows 95 hosted compiler,  $\angle QNX \angle \angle LUNIX \angle$  if using the QNX hosted version. or  $LINUX_{---}$   $_{---}UNIX_{---}$  if using the Linux hosted version. Any string consisting of letters, digits, and the underscore character may be used for the target name.

The compiler will also construct an environment variable called <os>\_**INCLUDE** and see if it has been defined. If the environment variable is defined then each directory listed in it is searched (in the order that they were specified). For example, the environment variable **WINDOWS\_INCLUDE** will be searched if *bt=WINDOWS* option was specified.

*Example:*

 $set$  windows\_include=\watcom\h\win<br>Include file processing is described in the section entitled "Open Watcom C/C++ #include File Processing" on page 93.

Several target names are recognized by the compiler and perform additional operations.

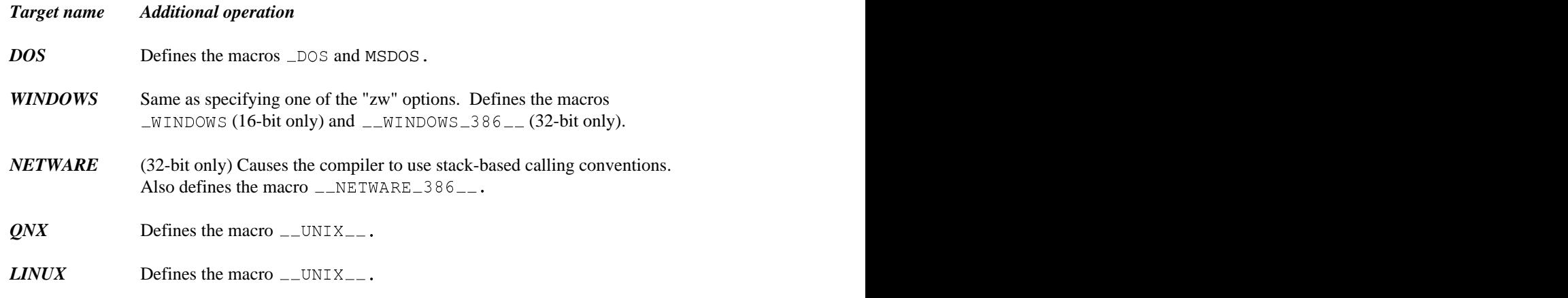

Specifying "bt" with no target name following restores the default target name.

#### **bw**

(Win16 only) This option causes the compiler to import a special symbol so that the default windowing library code is linked into your application. The presence of LibMain/DLLMain in the source code does not influence the selection of startup code. Only main, wmain, WinMain and wWinMain are significant (see "bc" on page 21). The macro  $\angle$  SW $\angle$ BW will be predefined if "bw" is selected.

## **of**

This option selects the generation of traceable stack frames for those functions that contain calls or require stack frame setup.

(16-bit only) To use Open Watcom's "Dynamic Overlay Manager" (DOS only), you must compile all modules using one of the "of" or "of+" options ("of" is sufficient).

For near functions, the following function prologue sequence is generated.

```
(16-bit only)
   push BP
   mov BP,SP
(32-bit only)
   push EBP
   mov EBP,ESP
```
For far functions, the following function prologue sequence is generated.

```
(16-bit only)
   inc BP
   push BP
   mov BP,SP
(32-bit only)
   inc EBP
   push EBP
   mov EBP,ESP
```
The BP/EBP value on the stack will be even or odd depending on the code model.

For 16-bit DOS systems, the Dynamic Overlay Manager uses this information to determine if the return address on the stack is a short address (16-bit offset) or long address (32-bit segment:offset).

Do not use this option for 16-bit Windows applications. It will alter the code sequence generated for "\_export" functions.

#### *Example:*

C>*compiler\_name* toaster /of

The macro  $\angle$  SW $\angle$ OF will be predefined if "of" is selected.

## **of+**

This option selects the generation of traceable stack frames for all functions regardless of whether they contain calls or require stack frame setup. This option is intended for developers of embedded systems (ROM-based applications).

To use Open Watcom's "Dynamic Overlay Manager" (16-bit DOS only), you must compile all modules using one of the "of" or "of+" options ("of" is sufficient).

For near functions, the following function prologue sequence is generated.

```
(16-bit only)
   push BP
   mov BP,SP
(32-bit only)
   push EBP
   mov EBP,ESP
```
For far functions, the following function prologue sequence is generated.

```
(16-bit only)
   inc BP
   push BP
   mov BP,SP
(32-bit only)
   inc EBP
   push EBP
   mov EBP,ESP
```
The BP/EBP value on the stack will be even or odd depending on the code model.

For 16-bit DOS systems, the Dynamic Overlay Manager uses this information to determine if the return address on the stack is a short address (16-bit offset) or long address (32-bit segment:offset).

Do not use this option for 16-bit Windows applications. It will alter the code sequence generated for "\_export" functions.

*Example:*

C>*compiler\_name* toaster /of+

### **sg**

This option is useful for 32-bit OS/2 and Win32 multi-threaded applications. It requests the code generator to emit a run-time call at the start of any function that has more than 4K bytes of automatic variables (variables located on the stack).

Under 32-bit OS/2, the stack is grown automatically in 4K pages for any threads, other than the primary thread, using the stack "guard page" mechanism. The stack consists of in-use committed pages topped off with a special guard page. A memory reference into the 4K guard page causes the operating system to grow the stack by one 4K page and to add a new 4K guard page. This works fine when there is less than 4K of automatic variables in a function. When there is more than 4K of automatic data, the stack must be grown in an orderly fashion, 4K bytes at a time, until the stack has grown sufficiently to accommodate all the automatic variable storage requirements. Hence the requirement for a stack-growing run-time routine. The stack-growing run-time routine is called  $\_\_G$ RO. GRO.

The "stack=" linker option specifies how much stack is available and committed for the primary thread when an executable starts. The stack size parameter to beginthread() specifies how much stack is available for a child thread. The child thread starts with just 4k of stack committed. The stack will not grow to be bigger than the size specified by the stack size parameter.

Under 32-bit Windows (Win32), the stack is grown automatically in 4K pages for all threads using a similar stack "guard page" mechanism. The stack consists of in-use committed pages topped off with a special guard page. The techniques for growing the stack in an orderly fashion are the same as that described above for OS/2.

The "stack=" linker option specifies how much stack is available for the primary thread when an executable starts. The "commit stack=" linker directive specifies how much of that stack is committed when the executable starts. If no "commit stack=" directive is used, it defaults to the same value as the stack size. The stack size parameter to  $\lnot$  beginthread() specifies how much stack is committed for a child thread. If the size is set to zero, the size of the primary thread stack is used for the child thread stack. When the child thread executes, the stack space is not otherwise restricted.

The macro  $\angle$  SW $\angle$  SG will be predefined if "sg" is selected.

#### **st**

This option causes the code generator to ensure that the first reference to the stack in a function is to the stack "bottom" using the SS register. If the memory for this part of the stack is not mapped to the task, a memory fault will occur involving the SS register. This permits an operating system to allocate additional stack space to the faulting task.

Suppose that a function requires 100 bytes of stack space. The code generator usually emits an instruction sequence to reduce the stack pointer by the required number of bytes of stack space, thereby establishing a new stack bottom. When the "st" option is specified, the code generator will ensure that the first reference to the stack is to a memory location with the lowest address. If a memory fault occurs, the operating system can determine that it was a stack reference (since the SS register is involved) and also how much additional stack space is required.

See the description of the "sg" option for a more general solution to the stack allocation problem. The macro  $\angle$  SW $\angle$ ST will be predefined if "st" is selected.

#### **zw**

(16-bit only) This option causes the compiler to generate the prologue/epilogue code sequences required for Microsoft Windows applications. The following "fat" prologue/epilogue sequence is generated for any functions declared to be "far \_export" or "far pascal".

```
far pascal func(...)
far _export func(...)<br>Far
 _export func(...)<br>_export pascal func(...)<br>push DS
   port func(...)
far _export pascal func(\ldots)func(\ldots)\ldots)<br>1 func(...)
 pop AX
 nop
 inc BP
 push BP
 mov BP,SP
 push DS
 mov DS,AX
 .
 .
 .
 pop DS
 pop BP
 dec BP
 retf n
```
The macro  $\text{LWINDOWS}\text{L}$  will be predefined if "zw" is selected.

(32-bit only) This option causes the compiler to generate any special code sequences required for 32-bit Microsoft Windows applications. The macro  $\text{nummax}$ WINDOWS\_386\_\_ will be predefined if "zw" is selected.

## **zW (optimized)**

(16-bit only) This option is similar to "zw" but causes the compiler to generate more efficient prologue/epilogue code sequences in some cases. This option may be used for Microsoft Windows applications code other than user callback functions. Any functions declared as "far \_export" will be compiled with the "fat" prologue/epilogue code sequence described under the "zw" option.

far \_export func(...)<br>Farrell the contract of the contract of the contract of the contract of the contract of the contract of the contract of the contract of the contract of the contract of the contract of the contract of port func(...) far \_export pascal func $(\ldots)$  $func(\ldots)$  $\ldots$ )<br>l.func()

The following "skinny" prologue/epilogue sequence is generated for functions that are not declared to be "far \_export".

```
far pascal func(...)
far func(...)
    inc BP
    push BP
    mov BP,SP
    .
    .
    .
    pop BP
    dec BP
    retf n
```
The macro  $\text{LWINDONS}$  will be predefined if "zW" is selected.

## **zWs**

(16-bit only) This option is similar to "zW" but causes the compiler to generate "smart callbacks". This option may be used for Microsoft Windows user callback functions in executables only. It is not permitted for DLLs. Normally, a callback function cannot be called directly. You must use MakeProcInstance to obtain a function pointer with which to call the callback function.

If you specify "zWs" then you do not need to use MakeProcInstance in order to call your own callback functions. Any functions declared as "far \_export" will be compiled with the "smart" prologue code sequence described here.

The following example shows the usual prologue code sequence that is generated when the "zWs" option is NOT used.

**Compiler Options - Full Description 29**

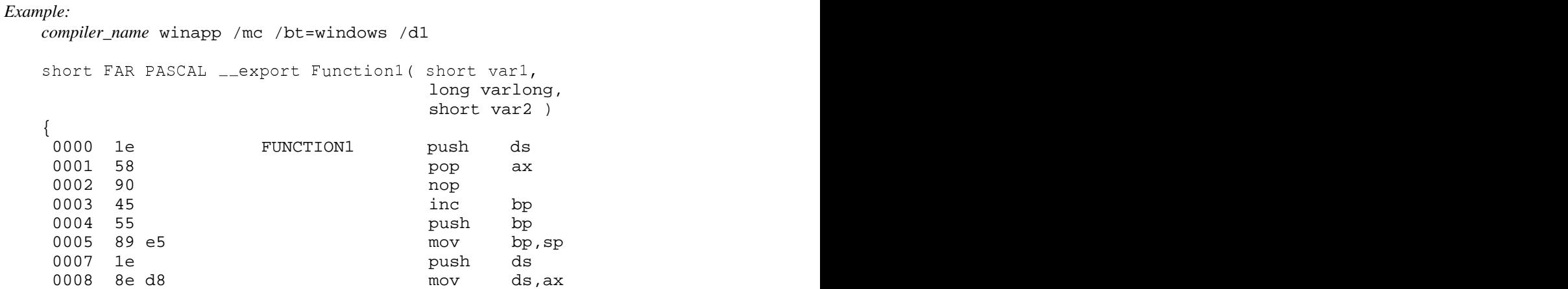

The following example shows the "smart" prologue code sequence that is generated when the "zWs" option is used. The assumption here is that the SS register contains the address of DGROUP.

#### *Example:*

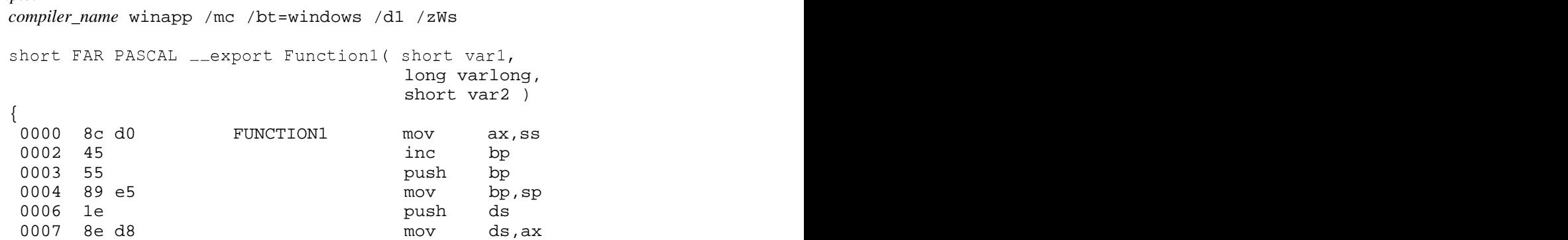

# **2.3.2 Debugging/Profiling**

This group of options deals with all the forms of debugging information that can be included in an object file. Support for profiling of Pentium code is also described.

## **d0**

(C++ only) No debugging information is included in the object file.

## **d1**

Line number debugging information is included in the object file. This option provides additional information to the Open Watcom Debugger (at the expense of larger object files and executable files). Line numbers are handy when debugging your application with the Open Watcom Debugger at the source code level. Code speed is not affected by this option. To avoid recompiling, the Open Watcom Strip Utility can be used to remove debugging information from the executable image.

# **d1+**

(C only) Line number debugging information plus typing information for global symbols and local structs and arrays is included in the object file. Although global symbol information can be made available to the Open Watcom Debugger through a Open Watcom Linker option, typing information for global symbols and local structs and arrays must be requested when the source file is compiled. This option provides additional information to the Open Watcom Debugger (at the expense of larger object files and executable files). Code speed is not affected by this option. To avoid recompiling, the Open Watcom Strip Utility can be used to remove debugging information from the executable image.

## **d2**

In addition to line number information, local symbol and data type information is included in the object file. Although global symbol information can be made available to the Open Watcom Debugger through a Open Watcom Linker option, local symbol and typing information must be requested when the source file is compiled. This option provides additional information to the Open Watcom Debugger (at the expense of larger object files and executable files).

By default, the compiler will select the "od" level of optimization if "d2" is specified (see the description of the "od" option). Starting with version 11.0, the compiler now expands functions in-line where appropriate. This means that symbolic information for the in-lined function will not be available.

The use of this option will make the debugging chore somewhat easier at the expense of code speed and size. To create production code, you should recompile without this option.

# **d2i**

 $(C++$  only) This option is identical to "d2" but does not permit in-lining of functions. Functions are emitted as external out-of-line functions. This option can result in larger object and/or executable files than with "d2" (we are discussing both "code" and "file" size here).

## **d2s**

(C++ only) This option is identical to "d2" but does not permit in-lining of functions. Functions are emitted as static out-of-line functions. This option can result in larger object and/or executable files than with "d2" or "d2i" (we are discussing both "code" and "file" size here). Link times are faster than "d2i" (fewer segment relocations) but executables are slightly larger.

## **d2t**

(C++ only) This option is identical to "d2" but does not include type name debugging information. This option can result in smaller object and/or executable files (we are discussing "file" size here).

#### **d3**

This option is identical to "d2" but also includes symbolic debugging information for unreferenced type names. Note that this can result in very large object and/or executable files when header files like WINDOWS. H or OS2. H are included.

### **d3i**

(C++ only) This option is identical to "d3" but does not permit in-lining of functions. Functions are emitted as external out-of-line functions. This option can result in larger object and/or executable files than with "d3" (we are discussing both "code" and "file" size here).

#### **d3s**

(C++ only) This option is identical to "d3" but does not permit in-lining of functions. Functions are emitted as static out-of-line functions. This option can result in larger object and/or executable files than with "d3" or "d3i" (we are discussing both "code" and "file" size here). Link times are faster than "d3i" (fewer segment relocations) but executables are slightly larger.

#### **ee**

This option causes the compiler to generate a call to  $\angle$  EPI in the epilogue sequence at the end of every function. This user-written routine can be used to collect/record profiling information. Other related options are "ep[<number>]" on page 33 and "en". The macro SWEE will be predefined if "ee" is selected.

#### **en**

The compiler will emit the function name into the object code as a string of characters just before the function prologue sequence is generated. The string is terminated by a byte count of the number of characters in the string.

```
; void Toaster( int arg )
       db "Toaster", 7
public Toaster
Toaster label byte
        .
        .
        .
       ret
```
This option is intended for developers of embedded systems (ROM-based applications). It may also be used in conjunction with the "ep" option for special user-written profiling applications. The macro  $\angle$  SW\_EN will be predefined if "en" is selected.

## **ep[<number>]**

This option causes the compiler to generate a call to a user-written  $\angle$ PRO routine in the prologue sequence at the start of every function. This routine can be used to collect/record profiling information. The optional argument  $\langle$ *number* $\rangle$  can be used to cause the compiler to allocate that many bytes on the stack as a place for  $\angle$ PRO to store information. Other related options are "ee" on page 32 and "en" on page 32. The macro  $\angle$  SW $\angle$ EP will be predefined if "ep" is selected.

#### **et**

(Pentium only) This option causes the compiler to generate code into the prolog of each function to count exactly how much time is spent within that function, in clock ticks. This option is valid only for Pentium compatible processors (i.e., the instructions inserted into the code do not work on 486 or earlier architectures). The Pentium "rdtsc" opcode is used to obtain the instruction cycle count.

At the end of the execution of the program, a file will be written to the same location as the executable, except with a ".prf" extension. The contents of the file will look like this:

*Example:*

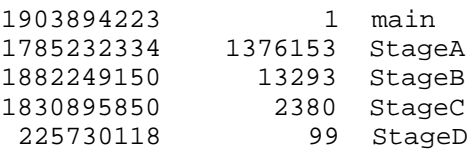

The first column is the total number of clock ticks spent inside of the function during the execution of the program, the second column is the number of times it was called and the third column is the individual function name. The total number of clock ticks includes time spent within functions called from this function.

The overhead of the profiling can be somewhat intrusive, especially for small leaf functions (i.e., it may skew your results somewhat).

## **h{w,d,c}**

The type of debugging information that is to be included in the object file is one of "Open Watcom", "DWARF" or "Codeview". The default is "DWARF".

If you wish to use the Microsoft Codeview debugger, then choose the "hc" option (this option causes Codeview Level 4 information to be generated). It will be necessary to run the Microsoft Debugging Information Compactor, CVPACK, on the executable once the linker has created it. For information on requesting the linker to automatically run CVPACK, see the section entitled "OPTION CVPACK" in the *Open Watcom Linker User's Guide.* Alternatively, you can run CVPACK from the command line.

When linking the application, you must also choose the appropriate Open Watcom Linker DEBUG directive. See the *Open Watcom Linker User's Guide* for more information.

#### **s**

Stack overflow checking is omitted from the generated code. By default, the compiler will emit code at the beginning of every function that checks for the "stack overflow" condition. This option can be used to disable this feature. The macro  $\sim$  SWS will be predefined if "s" is selected.

# **2.3.3 Preprocessor**

This group of options deals with the compiler preprocessor.

## **d<name>[=text]**

This option can be used to define a preprocessor macro from the command line. If *=text* is not specified, then 1 is assumed. In other words, specifying /dDBGON is equivalent to specifying /dDBGON=1 on the command line.

If *=text* is specified, then this option is equivalent to including the following line in your source code.

#define name text

Consider the following example.

*Example:*

 $d$ \_MODDATE="87.05.04"

The above example is equivalent to a line in the source file containing:

```
#define _MODDATE "87.05.04"
```
## **d+**

The syntax of any "d" option which follows on the command line is extended to include  $C/C++$  tokens as part of "text". The token string is terminated by a space character. This permits more complex syntax than is normally allowed.

```
Example:
```
/d+/dradx=x\*3.1415926/180

This is equivalent to specifying the following in the source code.

```
Example:
   #define _radx x*3.1415926/180
```
Open Watcom C++ extends this feature by allowing parameterized macros. When a parameter list is specified, the "=" character must not be specified. It also permits immediate definition of the macro as shown in the second line of the example.

*Example:*

/ <sup>d</sup> <sup>+</sup> /rdadr(axd )x(x\*3 <sup>3</sup> <sup>14</sup>  $\left( \begin{array}{ccc} 1 & 1 & 1 \\ 0 & 0 & 1 \end{array} \right)$  and  $\left( \begin{array}{ccc} 1 & 0 & 0 \\ 0 & 0 & 0 \\ 0 & 0 & 0 \end{array} \right)$ )x\*3.1415926/180<br>3.1415926/180 41.5 <sup>9</sup> <sup>1</sup>  $24.00$ — 888488 <sup>6</sup> <sup>9</sup> of the contract of the contract of the contract of the contract of the contract of the contract of the contract of the contract of the contract of the contract of the contract of the contract of the contract of the contrac <sup>2</sup>  $1.68$ <sup>6</sup> <sup>8</sup> /  $\blacksquare$ 180 The Communication of the Communication of the Communication of the Communication of the Communication of the Communication of the Communication of the Communication of the Communication of the Communication of the Comm

This is equivalent to specifying the following in the source code.

```
Example:
```

```
#define _rad(x) x*3.1415926/180
```
# **fo[=<file\_name>] (preprocessor)**

The "fo" option is used with any form of the "p" (preprocessor) option to name the output file drive, path, file name and extension. If the output file name is not specified, it is constructed from the source file name. If the output file extension is not specified, it is ".i" by default.

#### *Example:*

```
C>compiler_name report /p /fo=d:\proj\prep\
```
A trailing "\" must be specified for directory names. If, for example, the option was specified as  $f \circ d:\proj\preceq f \text{ the output file would be called } d:\proj\preceq i. A default.$ filename extension must be preceded by a period (".").

#### *Example:*

```
C>compiler_name report /p /fo=d:\proj\prep\.cpr
```
## **pil**

By default, #line directives embedded in source files are processed and will be used as a basis for file name and line number information in error messages, FILE and LINE symbols, etc. The "pil" option causes the preprocessor to ignore #line directives and refer to actual file names and line numbers.

## **p{e,l,c,w=<num>}**

The input file is preprocessed and, by default, is written to the standard output file. The "fo" option may be used to redirect the output to a file with default extension ".i".

Specify "pc" if you wish to include the original source comments in the Open Watcom  $C/C++$ preprocessor output file.

(C++ Only) Specify "pe" if you wish to encrypt the original identifiers when they are written to the Open Watcom C/C++ preprocessor output file.

Specify "pl" if you wish to include #line directives.

Specify "pcl" or "plc" if you wish both source comments and #line directives.

Use the "w= $\langle$ num $\rangle$ " suffix if you wish to wish output lines to wrap at  $\langle$ num $\rangle$  columns. Zero means no wrap.

#### *Example:*

C>*compiler\_name* report /pcelw=80

The input file is preprocessed only. When only "p" is specified, source comments and #line directives are not included. You must request these using the "c" and "l" suffixes. When the output of the preprocessor is fed into the compiler, the #line directive enables the compiler to issue diagnostics in terms of line numbers of the original source file.

The options which are supported when the Open Watcom  $C/C++$  preprocessor is requested are: "d", "fi", "fo", "i", "m?", and "u".

#### u<name>

The "u" option may be used to turn off the definition of a predefined macro. If no name is specified then all predefined macros are undefined.

```
Example:
```

```
C>compiler_name report /uM_I386
```
# **2.3.4 Diagnostics**

This group of options deals with the control of compiler diagnostics.

#### **e<number>**

The compiler will stop compilation after reaching *<number>* errors. By default, the compiler will stop compilation after 20 errors.

#### **ef**

This option causes the compiler to display full path names for files in error messages.

#### **eq**

This option causes the compiler to not display error messages on the console; however, they are still written to a file (see "fr[=<file\_name>]" on page 47).

#### **er**

(C++ only) This option causes the C++ compiler to not recover from undefined symbol errors. By default, the compiler recovers from "undefined symbol" errors by injecting a special entry into the symbol table that prevents further issuance of diagnostics relating to the use of the same name. Specify the "er" option if you want all uses of the symbol to be diagnosed.

```
Example:
    struct S {
    };
    void foo( S * p ) {
        p->m = 1; // member 'm' has not been declared in 'S'
    }
   void bar( S * p ) {
        p\rightarrow m = 2; // no error unless "er" is specified
    }
```
#### **ew**

 $(C++$  only) This option causes the  $C++$  compiler to generate equivalent but less verbose diagnostic messages.

### **q**

This option is equivalent to the "zq" option (see "zq" on page 41).

#### **t=<num>**

(C++ only) The "t" option is used to set the tab stop interval. By default, the compiler assumes a tab stop occurs at multiples of 8 (1+n x 8 = 1, 9, 17, ... for n=0, 1, 2, ...). When the compiler reports a line number and column number in a diagnostic message, the column number has been adjusted for intervening tabs. If the default tab stop setting for your text editor is not a multiple of 8, then you should use this option.

#### *Example:*

C>*compiler\_name* report /t=4

#### **w<number>**

The compiler will issue only warning type messages of severity *<number>* or below. Type 1 warning messages are the most severe while type 3 warning messages are the least severe. Specify "w0" to prevent warning messages from being issued. Specify "wx" to obtain all warning messages.

#### **wcd=<number>**

The compiler will not issue the warning message indicated by *<number>.*

#### **wce=<number>**

The compiler will issue the warning message indicated by *<number>* despite any pragmas that may have disabled it.

#### **we**

By default, the compiler will continue to create an object file when there are warnings produced. This option can be used to treat all warnings as errors, thereby preventing the compiler from creating an object file if there are warnings found within a module.

#### **wo**

(C only) (16-bit only) This option tells the compiler to emit warnings for things that will cause problems when compiling code for use in overlays.

This option sets the warning level to its maximum setting.

**za**

**wx**

This option helps to ensure that the module to be compiled conforms to the ISO/ANSI C or C++ programming language specification (depending on the compiler which is selected). The macro  $NO$  $EXT$ <sub> $KEYS$ </sub> (no extended keywords) will be predefined if "za" is selected. The "ou" option will be enabled (see "ou" on page 78). See also the description of the "ze" option.

When using the C compiler, there is an exception to the enforcement of the ISO C standard programming language specification. The use of  $C_{++}$  style comments (// comment) are not diagnosed.

#### **ze**

The "ze" option (default) enables the use of the following compiler extensions:

- 1. The requirement for at least one external definition per module is relaxed.
- 2. When using the C compiler, some forgiveable pointer type mismatches become warnings instead of errors.
- 3. In-line math functions are allowed (note that *errno* will not be set by in-line functions).
- 4. When using the C compiler, anonymous structs/unions are allowed (this is always permitted in C++).

```
Example:
   struct {
        int a;
        union {
        };
        int c;
            int b;
            float alt_b;
    } x;
```
In the above example, "x.b" is a valid reference to the "b" field.

5. For C only, ISO function prototype scope rules are relaxed to allow the following program to compile without any errors.

```
Example:void foo( struct a x_{-}p );
  void foo( struct a *__p );<br>struct a {
    int b;
    int c;
  };
  void bar( void )
  {
    struct a x;
    foo(\&x);
  }
```
According to a strict interpretation of the ISO C standard, the function prototype introduces a new scope which is terminated at the semicolon (;). The effect of this is that the structure tag "a" in the function "foo" is not the same structure tag "a" defined after the prototype. A diagnostic must be issued for a conforming ISO C implementation.

6. A trailing comma (,) is allowed after the last constant in an enum declaration.

```
Example:
   enum colour { RED, GREEN, BLUE, };
```
7. The ISO requirement that all enums have a base type of *int* is relaxed. The motivation for this extension is conservation of storage. Many enums can be represented by integral types that are smaller in size than an *int.*

```
Example:
   enum colour { RED, GREEN, BLUE, };
   void foo( void )
    {
        enum colour x;
        x = RED;
    }
```
In the example, "x" can be stored in an *unsigned char* because its values span the range 0 to 2.

8. The ISO requirement that the base type of a bitfield be *int* or *unsigned* is relaxed. This allows a programmer to allocate bitfields from smaller units of storage than an *int* (e.g., *unsigned char*).

```
Example:
   struct {
        unsigned char a : 1;
        unsigned char b : 1;
        unsigned char c : 1;
   \} x;
   struct {
        unsigned a : 1;
        unsigned b : 1;
        unsigned c : 1;
    } y;
```
In the above example, the size of "x" is the same size as an *unsigned char* whereas the size of "y" is the same size as an *unsigned int.*

9. The following macros are defined.

```
near, near when the contract of the contract of the contract of the contract of the contract of the contract of the contract of the contract of the contract of the contract of the contract of the contract of the contract o
_huge, huge
 near, near<br>far, far, SOMDLINK (16-bit)<br>huge, huge<br>based
      near<br>ar, SOMDLINK (16-bit)<br>huge
 segname<br>self<br>cdecl, cdecl, SOMLINK (16-bit)<br>pascal, pascal
 segname<br>self<br>cdecl, cdecl, SOMLINK (16-bit)<br>pascal, pascal<br>fastcall
   \alpha is a map \alphalf<br>ecl, cdecl, SOMLINK (16-bit)<br>scal, pascal<br>stcall
    name<br>f<br>cl, cdecl, SOMLINK (16-bit)<br>cal, pascal
    name<br>f<br>cl, cdecl, SOMLINK (16-bit)<br>cal, pascal<br>tcall
     me<br>, cdecl, SOMLINK (16-bit)<br>1, pascal<br>all
      e<br>cdecl, SOMLINK (16-bit)<br>, pascal<br>11
        pangan ing kabupatèn Kabupatèn Kabupatèn Kabupatèn Kabupatèn Kabupatèn Kabupatèn Kabupatèn Kabupatèn Kabupatèn
        decl, SOMLINK (16-bit)<br>-
 in the contract of the contract of the contract of the contract of the contract of the contract of the contract of the contract of the contract of the contract of the contract of the contract of the contract of the contrac
 inline<br>interrupt, interrupt<br>export<br>loadds
   line<br>terrupt, interrupt<br>port<br>adds
       p, contract and the contract of the contract of the contract of the contract of the contract of the contract of the contract of the contract of the contract of the contract of the contract of the contract of the contract o
       pt, interrupt<br>
states and the states of the states of the states of the states of the states of the states of the states of<br>
states and the states of the states of the states of the states of the states of the states of th
         fortran<br>interrupt
            tran<br>1980 - Charles Communication (b. 1980)<br>1980 - Charles Communication (b. 1980)
 stdcall<br>syscall, SOMLINK (32-bit), SOMDLINK (32-bit)<br>5
  the contract of the contract of the contract of the contract of the contract of the contract of the contract o
      la construction de la construction de la construction de la construction de la construction de la construction<br>La construction de la construction de la construction de la construction de la construction de la construction
      l
l,SOMLINK(32bit),SOMDLINK(32bit)
      la construction de la construction de la construction de la construction de la construction de la construction<br>La construction de la construction de la construction de la construction de la construction de la construction
```
See also the description of the "za" option.

**zq**

The "quiet mode" option causes the informational messages displayed by the compiler to be suppressed. Normally, messages are displayed identifying the compiler and summarizing the number of lines compiled. As well, a dot is displayed every few seconds while the code generator is active, to indicate that the compiler is still working. These messages are all suppressed by the "quiet mode" option. Error and warning messages are not suppressed.

#### **zs**

The compiler will check the source code only and omit the generation of object code. Syntax checking, type checking, and so on are performed as usual.

# **2.3.5 Source/Output Control**

This group of options deals with control over the input files and output files that the compiler processes and/or creates.

## **ad[=<file\_name>]**

This option enables generation of auto dependancy infomation in a makefile syntax generating a <target>:<depends...> list. If the auto depend file is not specified, it is constructed from the source file name. If the depend extension is not specified, it is ".d" by default.

#### *Example:*

C>*compiler\_name* report /ad=d:\proj\obj\

A trailing "\" must be specified for directory names. If, for example, the option was specified as  $f \circ d : \propto j \circ b$  then the dependancy file would be called  $d : \propto j \circ b$ .d.

A default filename extension must be preceded by a period (".").

#### *Example:*

C>*compiler\_name* report /ad=d:\proj\obj\.dep

The file generated has content

*Example:*

<targetname>:<input source file> <included header files...>

included header files exclude those which come <watcom>/h.

## **adbs**

When generating makefile style auto depend files, this option forces any slashes "/" or "\" to be "\". Certain operations can cause mixed slashes, this forces the output to be appropriate for the make used.

## **add[=<file\_name>]**

Set the first dependancy name in a makefile style auto depend file. The default for this is the source name specified to compile. This file spec follows the rules specified for other files. (see "ad[=<file\_name>]" on page 42)

## **adhp[=<path\_name>]**

When including file with "" delimiters, the filename resulting in makefile type auto dependancy files will have no path. This allows these files to be given a path, and said path will may be relative. This path\_name is prepended to the filename exactly, so a trailing slash must be specified.

This issue only affects headers found in the current directory. If the header was found in the source's directory, it receives a path, which means there will be at least one [IS\_]PATH\_CHAR in the path, otherwise it is found in the current directory.

let me illustrate....

```
Example:
   source.obj: source.c header.h
```
This target rule will work when compiling within the source's directory ONLY, otherwise dependancy files source.c and header.h will not be found; no rule to make them; and make fails.

```
Example:
   output/source.obj: sourcepath/source.c header.h
```
(what is generated now, when compiling source.c within sourcepath)

This will also fail if the make evaluates this rule from some place other than sourcepath.

This will work, however, if the header was really found in the current directory. (no option required)

(one possible intent... which will be generated now, if header.h is not in the current path, but is with the source, and the compile is done outside sourcepath)

#### *Example:*

output/output.obj: sourcepath/source.c sourcepath/header.h

This rule can be consistantly generated by specifying -adhp=sourcepath/ . Then when the header file is found in the current directory, especially when it is sourcepath, will not have had a path, and will receive the default header path. The rule may then be processed from outside

that current directory. [ -ahdp=\$(SOMEVAR)/ ] may be specified... this will result in output as \$(SOMEVAR) which make may expand ]

(another possible intent... which will result in referencing the same header file always, when running a make from outside the current path specified when the compile was originally invoked...)

#### *Example:*

```
output/output.obj: sourcepath/source.c current_path_at_compile/header.h
```
-adhp=currentpath/

This says currentpath, because the rule is generated based on the state of when the compile is done, and should be viewed as past tense so that the rule specifies accurately what was compiled...

#### **adfs**

When generating makefile style auto depend files, this option forces any slashes "/" or "\" to be "/". Certain operations can cause mixed slashes, this forces the output to be appropriate for the make used.

#### **adt[=<target\_name>]**

This option enables generation of auto dependancy infomation in a makefile syntax. The target name in the file can be specified. If the auto depend target is not specified, it is constructed from the source file name. If the target extension is not specified, it is ".obj" by default.

#### *Example:*

C>*compiler\_name* report /adt=d:\proj\obj\

A trailing "\" must be specified for directory names. If, for example, the option was specified as  $f \circ = d : \propto \cdot \phi$  then the dependancy file would be called  $d : \propto \circ \phi$ .

A default filename extension must be preceded by a period (".").

*Example:*

C>*compiler\_name* report /adt=d:\proj\obj\.dep

The file generated has content

*Example:*

<targetname>:<input source file> <included header files...>

included header files exclude those which come <watcom>/h.

## **db**

Use this option to generate browsing information. The browsing information is recorded in a file whose name is constructed from the source file name and the extension ".mbr".

#### **ez**

(32-bit only) The compiler will generate an object file in Phar Lap Easy OMF-386 (object module format) instead of the default Microsoft OMF. The macro  $\angle$  SW $\angle$ EZ will be predefined if "ez" is selected.

## **fc=<file\_name>**

(C++ only) The specified "batch" file contains a list of command lines to be processed. This enables the processing of a number of source files together with options for each file with one single invocation of the compiler. Only one "fc" option is allowed and no source file names are permitted on the command line.

#### *Example:*

```
[batch.txt]
main /onatx /zp4
part1 part2 /onatx /zp4 /d1
part3 /onatx /zp4 /d2
C>compiler_name /fc=\watcom\h\batch.txt
```
Each line in the file is treated stand-alone. In other words, the options from one line do not carry over to another line. However, any options specified on the command line or the associated compiler environment variable will carry over to the individual command lines in the batch file. When the compiler diagnoses errors in a source file, processing of subsequent command lines is halted unless the "k" option was specified (see "k" on page 48).

## **fh[q][=<file\_name>]**

The compiler will generate/use a precompiled header for the first header file referenced by #include in the source file. See the chapter entitled "Precompiled Headers" on page 127 for more information.

## **fhd**

The compiler will store debug info for the pre-compiled header once (DWARF only). See the chapter entitled "Precompiled Headers" on page 127 for more information.

#### **fhr**

(C++ only) This option will force the compiler to read the pre-compiled header if it appears to be up-to-date; otherwise, it will read the header files included by the source code. It will never write the pre-compiled header (even when it is out-of-date). See the chapter entitled "Precompiled Headers" on page 127 for more information.

#### **fhw**

(C++ only) This option will force the compiler to write the pre-compiled header (even when it appears to be up-to-date). See the chapter entitled "Precompiled Headers" on page 127 for more information.

#### **fhwe**

(C++ only) This option will ensure that pre-compiled header warnings are not counted as errors when the "we" (treat warnings as errors) option is specified.

### **fi=<file\_name>**

The specified file is included as if a

#include "<file\_name>"

directive were placed at the start of the source file.

```
Example:
```

```
C>compiler_name report /fi=\watcom\h\stdarg.h
```
## **fo[=<file\_name>]**

When generating an object file, the "fo" option may be used to name the object file drive, path, file name and extension. If the object file name is not specified, it is constructed from the source file name. If the object file extension is not specified, it is ".obj" by default.

#### *Example:*

C>*compiler\_name* report /fo=d:\proj\obj\

A trailing "\" must be specified for directory names. If, for example, the option was specified as  $f \circ-d : \propto j \circ b$  then the object file would be called  $d : \propto j \circ b$ .

A default filename extension must be preceded by a period (".").

*Example:*

C>*compiler\_name* report /fo=d:\proj\obj\.dbo

## **fr[=<file\_name>]**

The "fr" option is used to name the error file drive, path, file name and extension. If the error file name is not specified, it is constructed from the source file name. If the output file extension is not specified, it is ".err" by default. If no part of the name is specified, then no error file is produced (i.e., /fr disables production of an error file).

#### *Example:*

C>*compiler\_name* report /fr=d:\proj\errs\

A trailing "\" must be specified for directory names. If, for example, the option was specified as  $fr=d:\proj\errs$  then the output file would be called  $d:\proj\errs.err. A$ default filename extension must be preceded by a period (".").

#### *Example:*

C>*compiler\_name* report /fr=d:\proj\errs\.erf

## **ft**

(C++ only) If the compiler cannot open a header file whose file name is longer than 8 letters or whose file extension is longer than 3 letters, it will truncate the name at 8 letters and the extension at 3 letters and try to open a file with the shortened name. This is the default behaviour for the compiler.

For example, if the compiler cannot open the header file called strstream.h, it will attempt to open a header file called strstrea.h.

## **fti**

(C only) Whenever a file is open as a result of #include directive processing, an informational message is printed. The message contains the file name and line number identifying where the #include directive was located.

## **fx**

(C++ only) This option can be used to disable the truncated header filename processing that the compiler does by default (see "ft" above).

## **fzh**

(C++ only) This option can be used to stop the compiler from automatically adding extensions to include files. The default behaviour of the compiler is to search for the specified file, then to try known extensions if the file specifier does not have an extension. Thus, #include <string> could be matched by 'string', 'string.h' or 'string.hpp' (see "fzs" below). The macro  $25W$  FZH will be defined when this switch is used.

### **fzs**

(C++ only) This option can be used to stop the compiler from automatically adding extensions to source files. The default behaviour of the compiler is to search for the specified file, then to try known extensions if the file specifier does not have an extension. Thus, 'src\_file' could be matched by 'src\_file', 'src\_file.cpp' or 'src\_file.cc' (see "fzh" above). The macro  $25W$  FZS will be defined when this switch is used.

### **i=<directory>**

where "<directory>" takes the form

[d:]path;[d:]path...

The specified paths are added to the list of directories in which the compiler will search for "include" files. See the section entitled "Open Watcom C/C++ #include File Processing" on page 93 for information on directory searching.

#### **k**

(C++ only) This option instructs the compiler to continue processing subsequent source files after an error has been diagnosed in the current source file. See the option "fc=<file\_name>" on page 45 for information on compiling multiple source files.

#### **v**

Open Watcom C will output function declarations to a file with the same filename as the C source file but with extension ".def". The "definitions" file may be used as an "include" file when compiling other modules in order to take advantage of the compiler's function and argument type checking.

#### **zat**

ISO C++ defines a number of alternative tokens that can be used instead of certain traditional tokens. For example "and" instead of "&&", "or" instead of "||", etc. See section 2.5 of the ISO C++ 98 standard for the complete list of such tokens. The "zat" option disables support for these tokens so that the names "and", "or", etc are no longer reserved.

**zf**

Starting with Open Watcom 1.3, the scope of a variable declared in the initialization expression of a for loop header is by default limited to the body of the loop. This is in accordance with the ISO C++ standard. The "zf" option causes the compiler to revert to the behavior it had before Open Watcom 1.3. In particular, it causes the scope of variables declared in the initialization expression of a for loop header to extend beyond the loop.

#### *Example:*

```
#include <iostream>
void f()
{
  for( int i = 0; i < 10; ++i ) {
    std::cout << i << "\n";
  }
  std::cout << "Value of i at loop termination: " << i <<
"\n";
}
```
The above code will not compile with Open Watcom 1.3 or later because the variable "i" is out of scope in the last output statement. The "zf" option will allow such code to compile by extending the scope of "i" beyond the loop.

#### **zg**

The "zg" option is similar to the "v" option except that function declarations will be output to the "DEF" file using base types (i.e., typedefs are reduced to their base type).

*Example:*

```
typedef unsigned int UINT;
UINT f( UINT x )
 {
    return(x + 1);
 }
```
If you use the "v" option, the output will be:

extern UINT f(UINT );

If you use the "zg" option, the output will be:

extern unsigned int f(unsigned int );

## **zl**

By default, the compiler places in the object file the names of the C libraries that correspond to the memory model and floating-point options that were selected. The Open Watcom Linker uses these library names to select the libraries required to link the application. If you use the "zl" option, the library names will not be included in the generated object file.

The compiler may generate external references for library code that conveniently cause the linker to link in different code. One such case is: if you have any functions that pass or return floating-point values (i.e., float or double), the compiler will insert an external reference that will cause the floating-point formatting routines to be included in the executable. The "zl" option will disable these external references.

Use this option when you wish to create a library of object modules which do not contain Open Watcom C/C++ library name references.

### **zld**

By default, the compiler places in the object file the names and time stamps of all the files referenced by the source file. This file dependency information can then be used by WMAKE to determine that this file needs to be recompiled if any of the referenced files has been modified since the object file was created. This option causes the compiler to not emit this information into the object file.

#### **zlf**

The "zlf" option tells the compilers to emit references for all default library information into the compiled object file. See also the options "zl", "zld" and "zls".

#### **zls**

The "zls" option tells the compilers to remove automatically inserted symbols. These symbols are usually used to force symbol references to be fixed up from the run-time libraries. An example would be the symbol \_\_DLLstart\_, that is inserted into any object file that has a DllMain() function defined within its source file.

# **2.3.6 Code Generation**

This group of options deals with controlling some aspects of the code that is generated by the compiler.

#### **ecc**

set default calling convention to \_\_cdecl

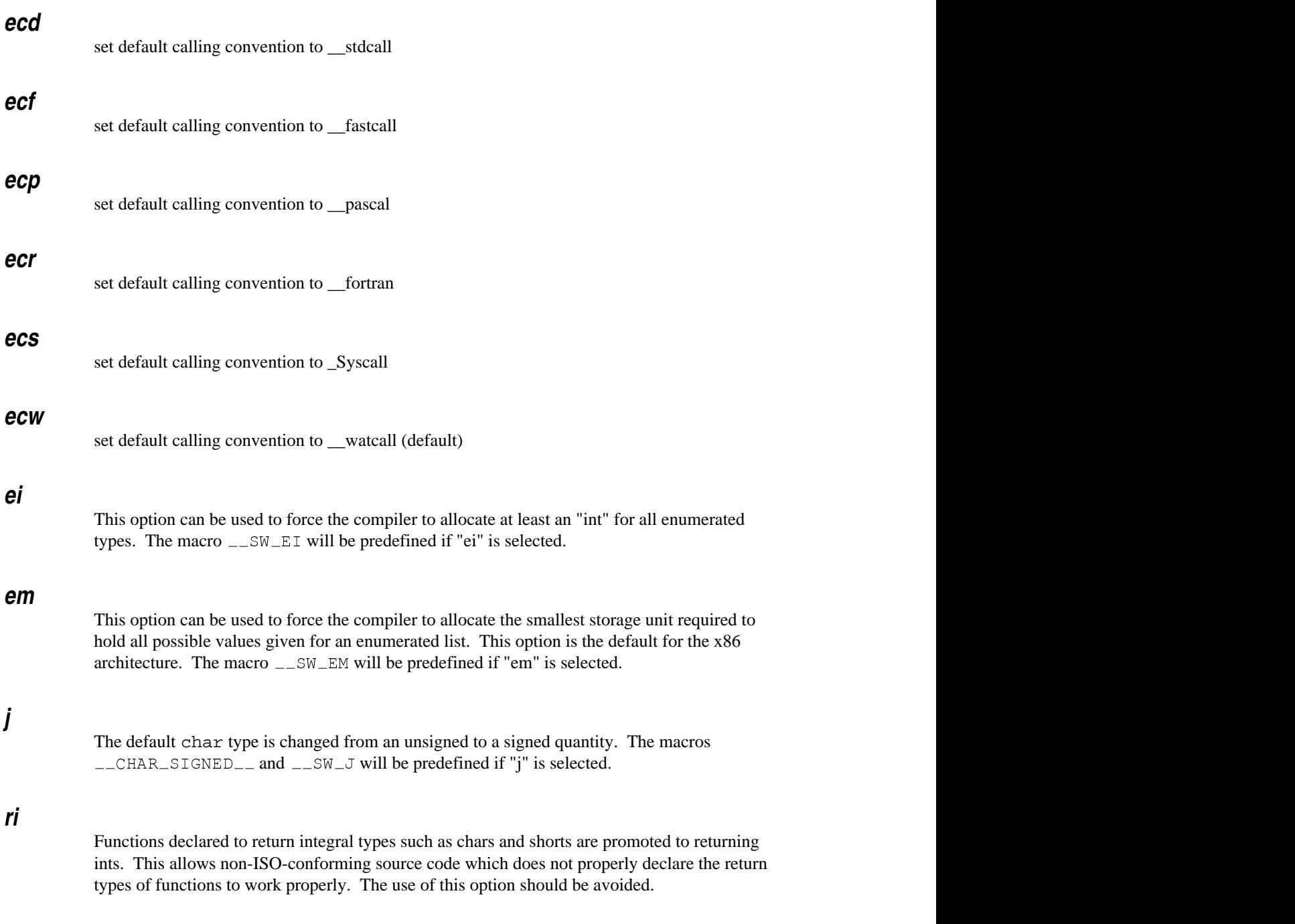

### **xr**

The "xr" option is used to to enable the use of the C++ feature called Run-Time Type Information (RTTI). RTTI can only be used with classes that have virtual functions declared. This restriction implies that if you enable RTTI, the amount of storage used for a class in memory does not change. The RTTI information is added to the virtual function information block so there will be an increase in the executable size if you choose to enable RTTI. There is no execution penalty at all unless you use the dynamic\_cast<> feature in which case, you should be aware that the operation requires a lookup operation in order to perform the conversion properly. You can mix and match modules compiled with and without "xr", with the caveat that dynamic\_cast<> and typeid() may not function (return NULL or throw an exception) if used on a class instance that was not compiled with the "xr" option.

#### **zc**

The "zc" option causes the code generator to place literal strings and *const* items in the code segment.

#### *Example:*

```
extern const int cvar = 1;
int var = 2iconst int ctable [5] = \{1, 2, 3, 4, 5\};
char *birds[ 3 ] = \{ "robin", "finch", "wren" };
```
In the above example, cvar and ctable and the strings "robin", "finch", etc. are placed in the code segment. This option is supported in large data or flat memory models only, or if the item is explicitly "far". The macro  $\angle$  SW $\angle$ ZC will be predefined if "zc" is selected.

## **zp[{1,2,4,8,16}]**

The "zp" option allows you to specify the alignment of members in a structure. The default is "zp2" for the 16-bit compiler and "zp8" for 32-bit compiler. The alignment of structure members is described in the following table. If the size of the member is 1, 2, 4, 8 or 16, the alignment is given for each of the "zp" options. If the member of the structure is an array or structure, the alignment is described by the row "x".

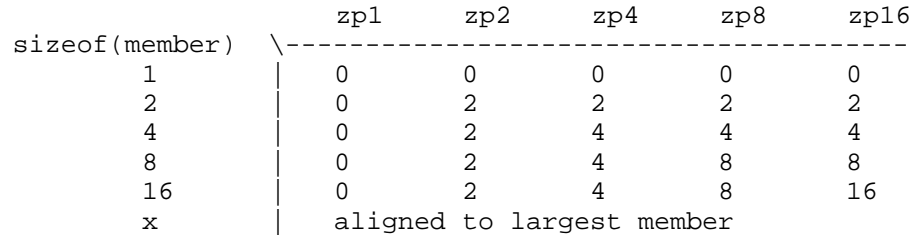

An alignment of 0 means no alignment, 2 means word boundary, 4 means doubleword boundary, etc.

Note that packed structures are padded to ensure that consecutive occurrences of the same structure in memory are aligned appropriately. This is illustrated when the following example is compiled with "zp4". The amount of padding is determined as follows. If the largest member of structure "s" is 1 byte then "s" is not aligned. If the largest member of structure "s" is 2 bytes then "s" is aligned according to row 2. If the largest member of structure "s" is 4 bytes then "s" is aligned according to row 4. If the largest member of structure "s" is 8 bytes then "s" is aligned according to row 8. At present, there are no scalar objects that can have a size of 16 bytes. If the largest member of structure "s" is an array or structure then "s" is aligned according to row "x". Padding is the inclusion of slack bytes at the end of a structure in order to guarantee the alignment of consecutive occurrences of the same structure in memory.

To understand why structure member alignment may be important, consider the following example.

#### *Example:*

```
#include <stdio.h>
#include <stddef.h>
typedef struct memo_el {
  char date[9];
  int
  char sex;
  def struct memo_el {<br>char date[9];<br>http://www.fileson.com/structure/structure/structure/structure/structure/structure/structure/structure/structu
   f struct memo_el {<br>ar date[9];
     truct memo_el {<br>date[9];<br>t memo_el *prev,*next;<br>ref number:
                 \blacksquare\blacksquare} memo;
```

```
void main( )
{
   printf( "Offset of %s is %d\n",
           "date", offsetof( memo, date ) );
   printf( "Offset of %s is %d\n",
           "prev", offsetof( memo, prev ) );
   printf( "Offset of %s is %d\n",
           "next", offsetof( memo, next ) );
   printf( "Offset of %s is %d\n",
   printf( "Offset of %s is %d\n",
           "ref_number", offsetof( memo, ref_number ) );<br>"Offset of %s is %d\n",<br>"sex", offsetof( memo, sex ) );
   printf( "Size of %s is %d\n",
           "memo", sizeof( memo ) );
   printf( "Number of padding bytes is %d\n",
           sizeof( memo )
           - (offsetof( memo, sex ) + sizeof( char )) );
}
```
In the above example, the default alignment "zp8" will cause the pointer and integer items to be aligned on even addresses although the array "date" is 9 bytes in length. The items are 2-byte aligned when sizeof(item) is 2 and 4-byte aligned when sizeof(item) is 4.

On computer systems that have a 16-bit (or 32-bit) bus, improved performance can be obtained when pointer, integer and floating-point items are aligned on an even boundary. This could be done by careful rearrangement of the fields of the structure or it can be forced by use of the "zp" option.

```
16-bit output when compiled zp1:
Offset of date is 0
Offset of prev is 9
Offset of next is 11
Offset of sex is 15
Size of memo is 16
Offset of ref_number is 13
Number of padding bytes is 0
16-bit output when compiled zp4:
Offset of date is 0
Offset of prev is 10
Offset of next is 12
Offset of sex is 16
Size of memo is 18
Offset of ref_number is 14
Number of padding bytes is 1
```

```
32-bit output when compiled zp1:
Offset of date is 0
Offset of prev is 9
Offset of next is 13
Offset of sex is 21
Size of memo is 22
Offset of ref_number is 17
Number of padding bytes is 0
32-bit output when compiled zp4:
Offset of date is 0
Offset of prev is 12
Offset of next is 16
Offset of sex is 24
Size of memo is 28
Offset of ref_number is 20
Number of padding bytes is 3
```
#### **zpw**

The compiler will output a warning message whenever padding is added to a struct/class for alignment purposes.

## **zt<number>**

The "data threshold" option is used to set the maximum size for data objects to be included in the default data segment. This option can be used with the compact, large, and huge (16-bit) memory models only. These are memory models where there can be more than one data segment. Normally, all data objects whose size is less than or equal to the threshold value are placed in the default data segment "\_DATA" unless they are specifically declared to be far items. When there is a large amount of static data, it is often useful to set the data threshold size so that all objects larger than this size are placed in another (far) data segment. For example, the option "zt100" causes all data objects larger than 100 bytes in size to be implicitly declared as far and grouped in other data segments.

The default data threshold value is 32767. Thus, by default, all objects greater than 32767 bytes in size are implicitly declared as far and will be placed in other data segments. If the "zt" option is specified without a size, the data threshold value is 256. The largest value that can be specified is 32767 (a larger value will result in 256 being selected).

If the "zt" option is used to compile any module in a program, then you must compile all the other modules in the program with the same option (and value).

Care must be exercised when declaring the size of objects in different modules. Consider the following declarations in two different C files. Suppose we define an array in one module as follows:

extern int Array[100] =  $\{ 0 \}$ ;

and, suppose we reference the same array in another module as follows:

extern int Array[10];

Assuming that these modules were compiled with the option "zt100", we would have a problem. In the first module, the array would be placed in another segment since Array[100] is bigger than the data threshold. In the second module, the array would be placed in the default data segment since Array[10] is smaller than the data threshold. The extra code required to reference the object in another data segment would not be generated.

Note that this problem can also occur even when the "zt" option is not used (i.e., for objects greater than 32767 bytes in size). There are two solutions to this problem: (1) be consistent when declaring an object's size, or, (2) do not specify the size in data reference declarations.

#### **zv**

(C++ only) Enable virtual function removal optimization.

# **2.3.7 80x86 Floating Point**

This group of options deals with control over the type of floating-point instructions that the compiler generates. There are two basic types — floating-point calls (FPC) or floating-point instructions (FPI). They are selectable through the use of one of the compiler options described below. You may wish to use the following list when deciding which option best suits your requirements. Here is a summary of advantages/disadvantages to both.

#### *FPC*

- 1. not IEEE floating-point
- 2. not tailorable to processor
- 3. uses coprocessor if present; simulates otherwise
- 4. 32-bit/64-bit accuracy
- 5. runs somewhat faster if coprocessor present
- 6. faster emulation (fewer bits of accuracy)
- 7. leaner "math" library
- 8. fatter application code (calls to library rather than in-line instructions)
- 9. application cannot trap floating-point exceptions
- 10. ideal for ROM applications
*FPI, FPI87*

- 1. IEEE floating-point
- 2. tailorable to processor (see fp2, fp3, fp5, fp6)
- 3. uses coprocessor if present; emulates IEEE otherwise
- 4. up to 80-bit accuracy
- 5. runs "full-tilt" if coprocessor present
- 6. slower emulation (more bits of accuracy)
- 7. fatter "math" library
- 8. leaner application code (in-line instructions)
- 9. application can trap floating-point exceptions
- 10. ideal for general-purpose applications

To see the difference in the type of code generated, consider the following small example.

```
Example:
   #include <stdio.h>
   #include <time.h>
   void main()
   {
      \text{cstart} = \text{clock}();
      clock_t cstart, cend;<br>cstart = clock();<br>/* .
          .
          .
      */
      cend = clock();
   }
      printf( "%4.2f seconds to calculate\n",
             ((float)cent - cstart) / CLOCKS_PER\_SEC);
```
The following 32-bit code is generated by the Open Watcom C compiler (wcc386) using the "fpc" option.

**Compiler Options - Full Description 57**

```
main_ push ebx<br>push edx<br>call clock_
        mov edx, eax<br>call clock_
        mov ebx, eax<br>mov eax, edx
               eax,edx
        mov edx, eax<br>mov eax, ebx
        call clock_<br>
call clock_<br>
call clock_<br>
call c_U4FS ; unsigned 4 to floating single<br>
mov ebx,eax<br>
mov eax,edx<br>
call __U4FS ; unsigned 4 to floating single<br>
mov edx,eax<br>
mov edx,eax<br>
mov eax,ebx
         ush ebx<br>
aall clock_<br>
aall clock_<br>
aall clock_<br>
aall -_U4FS ; unsigned 4 to floating single<br>
wovebx,eax<br>
aall -_U4FS ; unsigned 4 to floating single<br>
wovedx,eax<br>
covedx,eax<br>
covedx,eax
          sh e Dx<br>sh edx
           light and the contract of the contract of the contract of the contract of the contract of the contract of the contract of the contract of the contract of the contract of the contract of the contract of the contract of the 
           \frac{11}{2} \frac{11}{2} l
l
F
S
S
g
            light and the contract of the contract of the contract of the contract of the contract of the contract of the contract of the contract of the contract of the contract of the contract of the contract of the contract of the 
            light and the contract of the contract of the contract of the contract of the contract of the contract of the contract of the contract of the contract of the contract of the contract of the contract of the contract of the 
                 ebx<br>edx<br>clock_<br>edx,eax
                  ling and the contract of the contract of the contract of the contract of the contract of the contract of the contract of the contract of the contract of the contract of the contract of the contract of the contract of the c
                  ling and the contract of the contract of the contract of the contract of the contract of the contract of the contract of the contract of the contract of the contract of the contract of the contract of the contract of the c
                   x<br>ock_<br>x,eax<br>ock_
                    ck_<br>, eax<br>ck_
                     ka kara ta 1980 hadi wa katika 1980 hadi wa sensa ya kusance na matu wa kusance na matu wa kusance na matu wa
                     ka kara ta 1980 hadi wa katika 1980 hadi wa sensa ya kusance na matu wa kusance na matu wa kusance na matu wa
                         ;uufnnlsso
                              igned 4 to floating single<br>igned 4 to floating single<br>ideas is a set of the single
                               gned 4 to floating single<br>gned 4 to floating single<br>with the control of the control of the control of the control of the control of the control of the control of
                                    4 to floating single<br>...<br>...
                                      to floating single<br>to floating single<br>and the single
                                         floating single<br>
expansion of the contract of the contract of the contract of the contract of the contract of the contract of the contract of the contract of the contract of the contract of the contract of the contract of 
                                          loosu
                                            ating single<br>ating single
                                             the contract of the contract of the contract of the contract of the contract of the contract of the contract o
                                             the contract of the contract of the contract of the contract of the contract of the contract of the contract o
                                              in the contract of the contract of the contract of the contract of the contract of the contract of the contract of the contract of the contract of the contract of the contract of the contract of the contract of the contrac
                                              in the contract of the contract of the contract of the contract of the contract of the contract of the contract of the contract of the contract of the contract of the contract of the contract of the contract of the contrac
                                              ing single<br>ing single<br>...
                                                g single<br>g single<br>...
                                                   in the contract of the contract of the contract of the contract of the contract of the contract of the contract of the contract of the contract of the contract of the contract of the contract of the contract of the contrac
                                                   ingle<br>industrial contract to the contract of the contract of the contract of the contract of the contract of the contract of the contract of the contract of the contract of the contract of the contract of the contract of t
                                                     <u>ga kasana ay kaominina ao amin'ny fivondronan-kaominin'i Amerika ao amin'ny fivondronan-kaominin'i Amerika ao am</u>
                                                      line and the contract of the contract of the contract of the contract of the contract of the contract of the c
                                                      le<br>,<br>,
        mov edx,3c23d70aH
        push edx<br>push eax
        push eax<br>push offset L1
        push offset L1 cc
        call __FSM ; floating single multiply<br>call __FSFD ; floating single to floating double<br>push edx<br>push eax offset Ll
         all __FSFD ; floating single to floating double<br>ush edx<br>ush eax<br>offset L1
           ll - FSM ; floating single multiply<br>11 - The Strate Strate Strate in the Strate Strate Strate in the Strate Strate Strate in the Strate Strate Str
           ling and the contract of the contract of the contract of the contract of the contract of the contract of the contract of the contract of the contract of the contract of the contract of the contract of the contract of the c
            l FCPD : flagting single to flagting double
            1 _FSM ; floating single multiply<br>1 _FSFD ; floating single to floating double<br>h edx<br>6 cax<br>5 case to floating double
                   in a company of the company of the company of the company of the company of the company of the company of the company of the company of the company of the company of the company of the company of the company of the company
                    SM ; floating single multiply<br>SFD ; floating single to floating double<br>set L1
                     the contract of the contract of the contract of the contract of the contract of the contract of the contract of
                      for the contract of the contract of the contract of the contract of the contract of the contract of the contract of the contract of the contract of the contract of the contract of the contract of the contract of the contra
                                     ingle multiply<br>https://www.facture.com/communications/communications/communications/communications/communications/communications/communications/communications/communications/communications/communications/communications/com
                                        light and the state of the state of the state of the state of the state of the state of the state of the state of the state of the state of the state of the state of the state of the state of the state of the state of the 
                                        le multiply<br>,
                                               in the contract of the contract of the contract of the contract of the contract of the contract of the contract of the contract of the contract of the contract of the contract of the contract of the contract of the contrac
                                                p1yting the contract of the contract of the contract of the contract of the contract of the contract of the contract of the contract of the contract of the contract of the contract of the contract of the contract of the contr
        add esp,0000000cH
        pop<br>pop
                ebx
        ret
```
main and the contract of the contract of the contract of the contract of the contract of the contract of the contract of the contract of the contract of the contract of the contract of the contract of the contract of the c

had a state of the contract of the contract of the contract of the contract of the contract of the contract of

The following 32-bit code is generated by the Open Watcom C compiler (wcc386) using the "fpi" option.

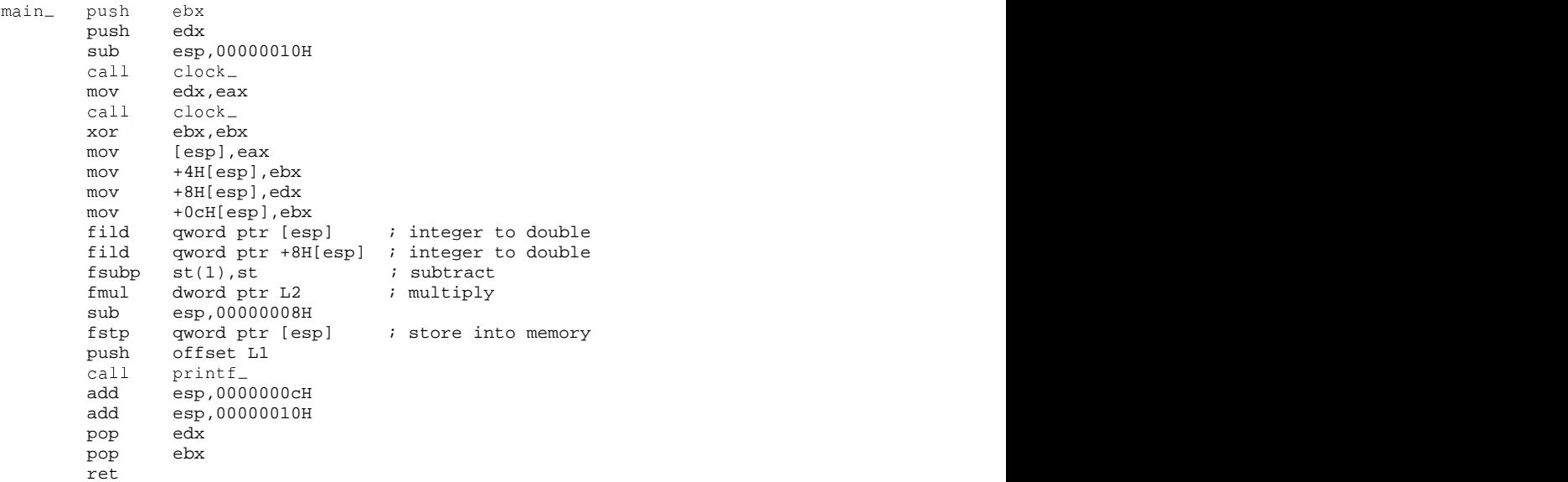

## **fpc**

All floating-point arithmetic is done with calls to a floating-point emulation library. If a numeric data processor is present in the system, it will be used by the library; otherwise floating-point operations are simulated in software. This option should be used for any of the following reasons:

- 1. Speed of floating-point emulation is favoured over code size.
- 2. An application containing floating-point operations is to be stored in ROM and an 80x87 will not be present in the system.

The macro  $\text{LSW}_{\text{FPC}}$  will be predefined if "fpc" is selected.

*Note:* When any module in an application is compiled with the "fpc" option, then all modules must be compiled with the "fpc" option.

Different math libraries are provided for applications which have been compiled with a particular floating-point option. See the section entitled "Open Watcom C/C++ Math Libraries" on page 136.

See the section entitled "The NO87 Environment Variable" on page 139 for information on testing the floating-point simulation code on personal computers equipped with a coprocessor.

# **fpi**

(16-bit only) The compiler will generate in-line 80x87 numeric data processor instructions into the object code for floating-point operations. Depending on which library the code is linked against, these instructions will be left as is or they will be replaced by special interrupt instructions. In the latter case, floating-point will be emulated if an 80x87 is not present. This is the default floating-point option if none is specified.

(32-bit only) The compiler will generate in-line 387-compatible numeric data processor instructions into the object code for floating-point operations. When any module containing floating-point operations is compiled with the "fpi" option, coprocessor emulation software will be included in the application when it is linked.

For 32-bit Open Watcom Windows-extender applications or 32-bit applications run in Windows 3.1 DOS boxes, you must also include the WEMU387.386 file in the [386enh] section of the SYSTEM. INI file.

#### *Example:*

device=C:\WATCOM\binw\wemu387.386

Note that the WDEBUG.386 file which is installed by the Open Watcom Installation software contains the emulation support found in the WEMU387.386 file.

Thus, a math coprocessor need not be present at run-time. This is the default floating-point option if none is specified. The macros  $\angle$  FPI  $\angle$  and  $\angle$  SW $\angle$ FPI will be predefined if "fpi" is selected.

*Note:* When any module in an application is compiled with a particular "floating-point" option, then all modules must be compiled with the same option.

If you wish to have floating-point emulation software included in the application, you should select the "fpi" option. A math coprocessor need not be present at run-time.

Different math libraries are provided for applications which have been compiled with a particular floating-point option. See the section entitled "Open Watcom C/C++ Math Libraries" on page 136.

See the section entitled "The NO87 Environment Variable" on page 139 for information on testing the math coprocessor emulation code on personal computers equipped with a coprocessor.

## **fpi87**

(16-bit only) The compiler will generate in-line 80x87 numeric data processor instructions into the object code for floating-point operations. An 8087 or compatible math coprocessor must be present at run-time. If the "2" option is used in conjunction with this option, the compiler will generate 287 and upwards compatible instructions; otherwise, the compiler will generate 8087 compatible instructions.

(32-bit only) The compiler will generate in-line 387-compatible numeric data processor instructions into the object code for floating-point operations. When the "fpi87" option is used exclusively, coprocessor emulation software is not included in the application when it is linked. A 387 or compatible math coprocessor must be present at run-time.

The macros  $\angle$  FPI $\angle$  and  $\angle$  SW\_FPI87 will be predefined if "fpi87" is selected. See Note with description of "fpi" option.

## **fp2**

The compiler will generate in-line 80x87 numeric data processor instructions into the object code for floating-point operations. For Open Watcom compilers generating 16-bit code, this option is the default. For 32-bit applications, use this option if you wish to support those few 386 systems that are equipped with a 287 numeric data processor ("fp3" is the default for Open Watcom compilers generating 32-bit code). However, for 32-bit applications, the use of this option will reduce execution performance. Use this option in conjunction with the "fpi" or "fpi87" options. The macro  $\angle$  SW $\angle$ FP2 will be predefined if "fp2" is selected.

# **fp3**

The compiler will generate in-line 387-compatible numeric data processor instructions into the object code for floating-point operations. For 16-bit applications, the use of this option will limit the range of systems on which the application will run but there are execution performance improvements. For Open Watcom compilers generating 32-bit code, this option is the default. Use this option in conjunction with the "fpi" or "fpi87" options. The macro  $\angle$  SW FP3 will be predefined if "fp3" is selected.

## **fp5**

The compiler will generate in-line 80x87 numeric data processor instructions into the object code for floating-point operations. The sequence of floating-point instructions will be optimized for greatest possible performance on the Intel Pentium processor. For 16-bit applications, the use of this option will limit the range of systems on which the application will run but there are execution performance improvements. Use this option in conjunction with the "fpi" or "fpi87" options. The macro  $\angle$  SW $\angle$ FP5 will be predefined if "fp5" is selected.

# **fp6**

The compiler will generate in-line 80x87 numeric data processor instructions into the object code for floating-point operations. The sequence of floating-point instructions will be optimized for greatest possible performance on the Intel Pentium Pro processor. For 16-bit applications, the use of this option will limit the range of systems on which the application will run but there are execution performance improvements. Use this option in conjunction with the "fpi" or "fpi87" options. The macro  $\angle$  SW $\angle$ FP6 will be predefined if "fp6" is selected.

# **fpd**

A subtle problem was detected in the FDIV instruction of Intel's original Pentium CPU. In certain rare cases, the result of a floating-point divide could have less precision than it should. Contact Intel directly for more information on the issue.

As a result, the run-time system startup code has been modified to test for a faulty Pentium. If the FDIV instruction is found to be flawed, the low order bit of the run-time system variable bug **will be set.**<br>tern unsigned \_\_near \_\_chipbug;

extern unsigned \_\_near \_\_chipbug;

Interpretent unsigned the FDIV instruction does not show the problem, the low order bit will be clear. If the chear. If the chear. If the chear. If the chear. If the chear. Pentium FDIV flaw is a concern for your application, there are two approaches that you could take:

- 1. You may test the  $\sqrt{-\frac{1}{2}}$  chipbug variable in your code in all floating-point and memory models and take appropriate action (such as display a warning message or discontinue the application).
- 2. Alternately, you can use the "fpd" option when compiling your code. This option directs the compiler to generate additional code whenever an FDIV instruction is generated which tests the low order bit of  $\Box$ chipbug and, if on, calls the software workaround code in the math libraries. If the bit is off, an in-line FDIV instruction will be performed as before.

If you know that your application will never run on a defective Pentium CPU, or your analysis shows that the FDIV problem will not affect your results, you need not use the "fpd" option. The macro  $\text{---}$  SW\_FPD will be predefined if "fpd" is selected.

# **2.3.8 Segments/Modules**

This group of options deals with object file data structures that are generated by the compiler.

## **g=<codegroup>**

The generated code is placed in the group called "<codegroup>". The default "text" segment name will be "<codegroup>\_TEXT" but this can be overridden by the "nt" option.

#### *Example:*

C>*compiler\_name* report /g=RPTGROUP /s

 $(16-bit only) <$ 

This is useful when compiling applications for small code models where the total application will contain more than 64 kilobytes of code. Each group can contain up to 64 kilobytes of code. The application follows a "mixed" code model since it contains a mix of small and large code (intra-segment and inter-segment calls). Memory models are described in the chapter entitled "16-bit Memory Models" on page 145. The far keyword is used to describe

routines that are referenced from one group/segment but are defined in another group/segment.

For small code models, the "s" option should be used in conjunction with the "g" option to prevent the generation of calls to the C run-time "stack overflow check" routine  $($   $\_$   $\_$   $\_$   $\_$   $\_$   $\_$   $\_$ . You must also avoid calls to other "small code" C run-time library routines since inter-segment "near" calls to C library routines are not possible.

 $\gg$  (16-bit only)

#### **nc=<name>**

The default "code" class name is "CODE". The small code model "\_TEXT" segment and the large code model "module\_name\_TEXT" segments belong to the "CODE" class. This option allows you to select a different class name for these code segments. The name of the "code" class is explicitly set to "<name>".

Note that the default "data" class names are "DATA" (for the "CONST", "CONST2" and "\_DATA" segments) and "BSS" (for the "\_BSS" segment). There is no provision for changing the data class names.

## **nd=<name>**

This option permits you to define a special prefix for the "CONST", "CONST2", "\_DATA", and " BSS" segment names. The name of the group to which these segments belong is also changed from "DGROUP" to "<name>\_GROUP". This option is especially useful in the creation of 16-bit Dynamic Link Library (DLL) routines.

*Example:*

C>*compiler\_name* report /nd=spec

In the above example, the segment names become "specCONST", "specCONST2", "spec\_DATA", and "spec\_BSS" and the group name becomes "spec\_GROUP".

By default, the data group "DGROUP" consists of the "CONST", "CONST2", "\_DATA", and "\_BSS" segments. The compiler places certain types of data in each segment. The "CONST" segment contains constant literals that appear in your source code.

```
Example:
   char *birds[ 3 ] = \{ "robin", "finch", "wren" };
   printf( "Hello world\n" );
```
In the above example, the strings "Hello world\n", "robin", "finch", etc. appear in the "CONST" segment.

The "CONST2" segment contains initialized read-only data.

```
Example:
   extern const int cvar = 1;
   int var = 2iint table[ 5 ] = \{ 1, 2, 3, 4, 5 \};
   char *birds[ 3 ] = \{ "robin", "finch", "wren" };
```
In the above example, the constant variable cvar is placed in the "CONST2" segment.

The " BSS" segment contains uninitialized data such as scalars, structures, or arrays.

```
Example:
   int var1;
   int array1[ 400 ];
```
Other data segments containing data, specifically declared to be far or exceeding the data threshold (see "zt" option), are named either "module\_nameN\_DATA" when using the C compiler or "module\_name\_DATAN" when using the C++ compiler where "N" is some integral number.

```
Example:
   int far array2[400];
```
In the above example, array2 is placed in the segment "report11\_DATA" (C) or "report\_DATA11" (C++) provided that the module name is "report".

The macro  $\text{LSW}$  ND will be predefined if "nd" is selected.

#### **nm=<name>**

By default, the object file name and the module name that is placed within it are constructed from the source file name. When the "nm" option is used, the module name that is placed into the object file is "<name>". For large code models, the "text" segment name is "<name>\_TEXT" unless the "nt" option is used.

In the following example, the preprocessed output from  $\text{report.c}$  is stored on drive "D" under the name  $\tt temp.c.$  The file is compiled with the "nm" option so that the module name imbedded into the object file is "REPORT" rather than "TEMP".

#### *Example:*

C>*compiler\_name* report /pl /fo=d:\temp.c C>*compiler\_name* d:\temp /nm=report /fo=report

Since the "fo" option is also used, the resultant object file is called report.obj.

### **nt=<name>**

The name of the "text" segment is explicitly set to "<name>". By default, the "text" segment name is "\_TEXT" for small code models and "module\_name\_TEXT" for large code models.

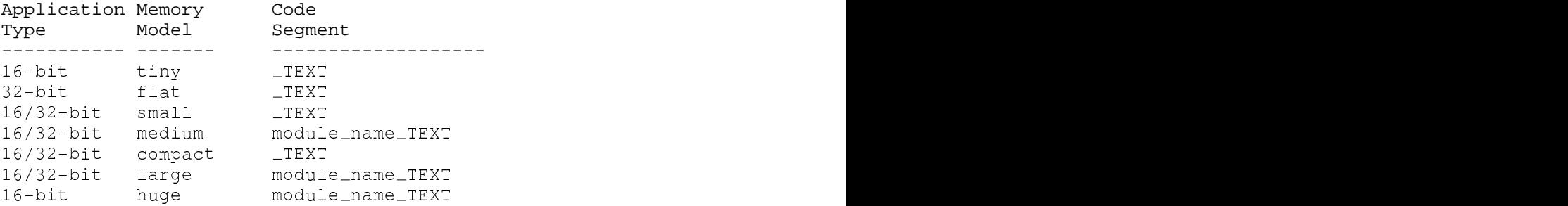

#### **zm**

The "zm" option instructs the code generator to place each function into a separate segment.

In small code models, the segment name is "\_TEXT" by default.

(C only) In large code models, the segment name is composed of the function name concatenated with the string "\_TEXT".

(C++ only) In large code models, the segment name is composed of the module name concatenated with the string "\_TEXT" and a unique integral number.

The default string "\_TEXT" can be altered using the "nt" option (see "nt=<name>").

The advantages to this option are:

- 1. Since each function is placed in its own segment, functions that are not required by an application are omitted from the executable by the linker (when "OPTION ELIMINATE" is specified).
- 2. This can result in smaller executables.
- 3. This benefit applies to both small and large code models.
- 4. This option allows you to create granular libraries without resorting to placing each function in a separate file.

```
Example:
   static int foo( int x )
    {
        return x - 1;
    }
   static int near foo1( int x )
    {
        return x + 1;
    }
   int foo2( int y )
    {
        return foo(y) * foo1(y-1);
    }
   int foo3( int x, int y )
    \{return x + y * x;
    }
```
The disadvantages to this option are:

- 1. The "near call" optimization for static functions in large code models is disabled (e.g., the function foo in the example above will never be "near called". Static functions will always be "far called" in large code models.
- 2. Near static functions will still be "near called" (e.g., the function  $f \circ \circ 1$  is "near called" in the example above). However, this can lead to problems at link time if the caller function ends up in a different segment from the called function (the linker will issue a message if this is the case).
- 3. The "common epilogue" optimization is lost.
- 4. The linker "OPTION ELIMINATE" must be specified when linking an application to take advantage of the granularity inherent in object files/libraries compiled with this option.
- 5. Any assumptions about relative position of functions are invalid. Consider the following code which attempts to determine the size of a code region by subtracting function addresses:

#### *Example:*

region\_size = (unsigned long)  $\text{\&}$  function2 - (unsigned long) function1;

When "zm" is in effect, region\_size may be extremely large or even a negative value. For the above code to work as intended, both function1 and function2 (and every function intended to be located between them) must reside in a single code segment.

This option can be used in paging environments where special segment ordering may be employed. The "alloc\_text" pragma is often used in conjunction with this option to place functions into specific segments.

The macro  $\angle$  SW $\angle$  ZM will be predefined if "zm" is selected.

#### **zmf**

(C++ only) This option is identical to the "zm" option (see "zm" on page 65) except for the following large code model consideration.

Instead of placing each function in a segment with a different name, the code generator will place each function in a segment with the same name (the name of the module suffixed by "\_TEXT").

The advantages to this option are:

- 1. All functions in a module will reside in the same physical segment in an executable.
- 2. The "near call" optimization for static functions in large code models is not disabled (e.g., the function foo in the example above will be "near called". Static functions will always be "near called" in large code models.
- 3. The problem associated with calling "near" functions goes away since all functions in a module will reside in the same physical segment (e.g., the function  $f$ oo1 is "near" in the example above).

The disadvantages to this option are:

- 1. The size of a physical segment is restricted to 64K in 16-bit applications. Although this may limit the number of functions that can be placed in the segment, the restriction is only on a "per module" basis.
- 2. Although less constricting, the size of a physical segment is restricted to 4G in a 32-bit application.

# **2.3.9 80x86 Run-time Conventions**

This group of options deals with the 80x86 run-time environment.

## **0**

(16-bit only) The compiler will make use of only 8086 instructions in the generated object code. This is the default. The resulting code will run on 8086 and all upward compatible processors. The macro  $\text{LSW}_0$  will be predefined if "0" is selected.

#### **1**

(16-bit only) The compiler will make use of 186 instructions in the generated object code whenever possible. The resulting code probably will not run on 8086 compatible processors but it will run on 186 and upward compatible processors. The macro  $\text{L-SW-1}$  will be predefined if "1" is selected.

## **2**

(16-bit only) The compiler will make use of 286 instructions in the generated object code whenever possible. The resulting code probably will not run on 8086 or 186 compatible processors but it will run on 286 and upward compatible processors. The macro  $\text{S}_{\text{W}}$  =  $\text{S}_{\text{W}}$  will be predefined if "2" is selected.

## **3**

(16-bit only) The compiler will make use of some 386 instructions and FS or GS (if "zff" or "zgf" options are used) in the generated object code whenever possible. The code will be optimized for 386 processors. The resulting code probably will not run on 8086, 186 or 286 compatible processors but it will run on 386 and upward compatible processors. The macro  $\text{L-SW}_3$  will be predefined if "3" is selected.

#### **4**

(16-bit only) The compiler will make use of some 386 instructions and FS or GS (if "zff" or "zgf" options are used) in the generated object code whenever possible. The code will be optimized for 486 processors. The resulting code probably will not run on 8086, 186 or 286 compatible processors but it will run on 386 and upward compatible processors. The macro  $\text{L-SW}_4$  will be predefined if "4" is selected.

#### **5**

(16-bit only) The compiler will make use of some 386 instructions and FS or GS (if "zff" or "zgf" options are used) in the generated object code whenever possible. The code will be optimized for the Intel Pentium processor. The resulting code probably will not run on 8086,

186 or 286 compatible processors but it will run on 386 and upward compatible processors. The macro  $\text{LSW}_5$  will be predefined if "5" is selected.

## **6**

(16-bit only) The compiler will make use of some 386 instructions and FS or GS (if "zff" or "zgf" options are used) in the generated object code whenever possible. The code will be optimized for the Intel Pentium Pro processor. The resulting code probably will not run on 8086, 186 or 286 compatible processors but it will run on 386 and upward compatible processors. The macro  $\angle$  SW $\angle$ 6 will be predefined if "6" is selected.

## **3{r|s}**

(32-bit only) The compiler will generate 386 instructions based on 386 instruction timings (see "4", "5" and "6" below).

If the "r" suffix is specified, the following machine-level code strategy is employed.

- The compiler will pass arguments in registers whenever possible. This is the default method used to pass arguments (unless the "bt=netware" option is specified).
- All registers except EAX are preserved across function calls.
- When any form of the "fpi" option is used, the result of functions of type "float" and "double" is returned in ST(0).
- When the "fpc" option is used, the result of a function of type "float" is returned in EAX and the result of a function of type "double" is returned in EDX:EAX.
- The resulting code will be smaller than that which is generated for the stack-based method of passing arguments (see "3s" below).
- The default naming convention for all global functions is such that an underscore character ("\_") is suffixed to the symbol name. The default naming convention for all global variables is such that an underscore character ("\_") is prefixed to the symbol name.

If the "s" suffix is specified, the following machine-level code strategy is employed.

- The compiler will pass all arguments on the stack.
- The EAX, ECX and EDX registers are not preserved across function calls.
- The FS and GS registers are not preserved across function calls.

- The result of a function of type "float" is returned in EAX. The result of a function of type "double" is returned in EDX:EAX.
- The resulting code will be larger than that which is generated for the register method of passing arguments (see "3r" above).
- The naming convention for all global functions and variables is modified such that no underscore characters ("\_") are prefixed or suffixed to the symbol name.

The "s" conventions are similar to those used by the MetaWare High C 386 compiler.

By default, "r" is selected if neither "r" nor "s" is specified.

The macro  $\text{LSW}_3$  will be predefined if "3" is selected. The macro  $\text{LSW}_3R$  will be predefined if "r" is selected (or defaulted). The macro  $\angle$ SW $\angle$ 3S will be predefined if "s" is selected.

## **4{r|s}**

(32-bit only) This option is identical to " $3\{r|s\}$ " except that the compiler will generate 386 instructions based on 486 instruction timings. The code is optimized for 486 processors rather than 386 processors. By default, "r" is selected if neither "r" nor "s" is specified. The macro  $\text{S}W_{-4}$  will be predefined if "4" is selected. The macro  $\text{S}W_{-3}R$  will be predefined if "r" is selected (or defaulted). The macro  $\angle$  SW $\angle$ 3S will be predefined if "s" is selected.

## **5{r|s}**

(32-bit only) This option is identical to " $3\{r|s\}$ " except that the compiler will generate 386 instructions based on Intel Pentium instruction timings. This is the default. The code is optimized for Intel Pentium processors rather than 386 processors. By default, "r" is selected if neither "r" nor "s" is specified. The macro  $\angle$  SW $\equiv$  5 will be predefined if "5" is selected. The macro  $\text{LSW}_3R$  will be predefined if "r" is selected (or defaulted). The macro  $SW_3 \leq W_3$  will be predefined if "s" is selected.

## **6{r|s}**

(32-bit only) This option is identical to " $3\{r|s\}$ " except that the compiler will generate 386 instructions based on Intel Pentium Pro instruction timings. The code is optimized for Intel Pentium Pro processors rather than 386 processors. By default, "r" is selected if neither "r" nor "s" is specified. The macro  $\angle$  SW $\sim$  6 will be predefined if "6" is selected. The macro  $SW_3R$  will be predefined if "r" is selected (or defaulted). The macro  $\angle$ SW $_3$ S will be predefined if "s" is selected.

### **mf**

(32-bit only) The "flat" memory model (code and data up to 4 gigabytes) is selected. By default, the 32-bit compiler will select this memory model unless the target system is Netware in which case "small" is selected. The following macros will be predefined.

<sup>M</sup> <sup>M</sup> <sup>3</sup> <sup>F</sup> <sup>8</sup> <sup>3</sup> प्रकाश संस्कृति । स्टब्स् संस्कृति । स्टब्स् संस्कृति । स्टब्स् संस्कृति । स्टब्स् संस्कृति । स्टब्स् संस्कृति 600 - Carolina Antonio Antonio Antonio Antonio Antonio Antonio Antonio Antonio Antonio Antonio Antonio Antonio<br>Antonio Antonio Antonio Antonio Antonio Antonio Antonio Antonio Antonio Antonio Antonio Antonio Antonio Antoni <sup>8</sup> and a series of the contract of the contract of the contract of the contract of the contract of the contract o <u>The contract of the contract of the contract of the contract of the contract of the contract of the contract of the contract of the contract of the contract of the contract of the contract of the contract of the contract </u> --<br>FM

#### **ms**

The "small" memory model (small code, small data) is selected. By default, the 16-bit compiler will select this memory model. When the target system is Netware, the 32-bit compiler will select this memory model. The following macros will be predefined.

<sup>M</sup> <sup>M</sup> man a company and a company of the company of the company of the company of the company of the company of the company of the company of the company of the company of the company of the company of the company of the company <sup>M</sup>  $\blacksquare$  In the case of the case of the case of the case of the case of the case of the case of the case of the case of the case of the case of the case of the case of the case of the case of the case of the case of the cas <sup>3</sup> SMITH AND COMPANY OF THE COMPANY OF THE COMPANY OF THE COMPANY OF THE COMPANY OF THE COMPANY OF THE COMPANY OF  $88.8$  $\mathbf{r} \cap I$  are  $\mathbf{r}$ <sup>8</sup>  $\overline{3}$ the contract of the contract of the contract of the contract of the contract of the contract of the contract of and the contract of the contract of the contract of the contract of the contract of the contract of the contract of the contract of the contract of the contract of the contract of the contract of the contract of the contra  $88.8$ e de la construcción de la construcción de la construcción de la construcción de la construcción de la construcción  $88.8$ and the contract of the contract of the contract of the contract of the contract of the contract of the contract of the contract of the contract of the contract of the contract of the contract of the contract of the contra Service and the service of the service of the service of the service of the service of the service of the service of the service of the service of the service of the service of the service of the service of the service of and the contract of the contract of the contract of the contract of the contract of the contract of the contract of the contract of the contract of the contract of the contract of the contract of the contract of the contra ਜਾਂਦਾ ਹੈ। ਇਸ ਵਿਚ ਸ਼ਾਮਲ ਦੀ ਸ਼ਾਮਲ ਦੀ ਸ਼ਾਮਲ ਦੀ ਸ਼ਾਮਲ ਦੀ ਸ਼ਾਮਲ ਦੀ ਸ਼ਾਮਲ ਦੀ ਸ਼ਾਮਲ ਦੀ ਸ਼ਾਮਲ ਦੀ ਸ਼ਾਮਲ ਦੀ ਸ਼ਾਮਲ ਦੀ ਸ਼ਾ March 2007, and the contract of the contract of the contract of the contract of the contract of the contract of the contract of the contract of the contract of the contract of the contract of the contract of the contract of

### **mm**

The "medium" memory model (big code, small data) is selected. The following macros will be predefined.

<sup>M</sup> where the community of the contract of the contract of the contract of the contract of the contract of the contract of the contract of the contract of the contract of the contract of the contract of the contract of the con  $\blacksquare$  . In the set of the set of the set of the set of the set of the set of the set of the set of the set of the set of the set of the set of the set of the set of the set of the set of the set of the set of the set of <sup>E</sup> e de la construcción de la construcción de la construcción de la construcción de la construcción de la construcción <sup>D</sup> man and the contract of the contract of the contract of the contract of the contract of the contract of the con <sub>Intern</sub>et and the control of the control of the control of the control of the control of the control of the control of the control of the control of the control of the control of the control of the control of the contro March 2007, and the contract of the contract of the contract of the contract of the contract of the contract of UM

#### **mc**

The "compact" memory model (small code, big data) is selected. The following macros will be predefined.

<sup>M</sup> <sup>M</sup> <sup>I</sup>  $\sim$  contracts to the contract of the contracts of the contracts of the contracts of the contracts of the contracts of the contracts of the contracts of the contracts of the contracts of the contracts of the contracts of <sup>8</sup>  $\blacksquare$   $\land$   $\land$   $\land$   $\blacksquare$   $\blacksquare$   $\bl$ OMPACT In the contract of the contract of the contract of the contract of the contract of the contract of the contract of the contract of the contract of the contract of the contract of the contract of the contract of the <sup>6</sup> <sup>8</sup> <sup>C</sup> de la construcción de la construcción de la construcción de la construcción de la construcción de la construcción de n and the contract of the contract of the contract of the contract of the contract of the contract of the contract of the contract of the contract of the contract of the contract of the contract of the contract of the cont **A** And a matrix of the contract of the contract of the contract of the contract of the contract of the contract of the contract of the contract of the contract of the contract of the contract of the contract of the contr CM <u>Contract and Communications and Communications and Communications and Communications and Communications and Co</u>

### **ml**

The "large" memory model (big code, big data) is selected. The following macros will be predefined.

MI LA  $866$ <u>resultation and the contract of the contract of the contract of the contract of the contract of the contract of the contract of the contract of the contract of the contract of the contract of the contract of the contract </u> <sup>L</sup> general de la companya de la companya de la companya de la companya de la companya de la companya de la company en de la companya de la companya de la companya de la companya de la companya de la companya de la companya de<br>En 1970, estableceu de la companya de la companya de la companya de la companya de la companya de la companya

## **mh**

(16-bit only) The "huge" memory model (big code, huge data) is selected. The following macros will be predefined.

MI HU  $8.6$ general control of the control of the control of the control of the control of the control of the control of the control of the control of the control of the control of the control of the control of the control of the cont had a strong of the state of the state of the state of the state of the state of the state of the state of the <sup>E</sup>

Memory models are described in the chapters entitled "16-bit Memory Models" on page 145 and "32-bit Memory Models" on page 229. Other architectural aspects of the Intel 86 family such as pointer size are discussed in the sections entitled "Sizes of Predefined Types" on page 158 in the chapter entitled "16-bit Assembly Language Considerations" or "Sizes of Predefined Types" on page 242 in the chapter entitled "32-bit Assembly Language Considerations"

## **zd{f,p}**

The "zdf" option allows the code generator to use the DS register to point to other segments besides "DGROUP" This is the default in the 16-bit compact, large, and huge memory models (except for 16-bit Windows applications).

The "zdp" option informs the code generator that the DS register must always point to "DGROUP" This is the default in the 16-bit small and medium memory models, all of the 16-bit Windows memory models, and the 32-bit small and flat memory models. The macro  $\angle$ SW $\angle$ ZDF will be predefined if "zdf" is selected. The macro  $\angle$ SW $\angle$ ZDP will be predefined if "zdp" is selected.

#### **zdl**

(32-bit only) The "zdl" option causes generation of code to load the DS register directly from DGROUP (rather than the default run-time call). This option causes the generation of a segment relocation. This option is used with the "zdp" option but not the "zdf" option.

#### **zev**

The "zev" option is an extension to the Watcom C compiler to allow arithmetic operations on void derived types. This option has been added for compatibility with some Unix compilers and is not ISO compliant. The use of this option should be avoided.

## **zf{f,p}**

The "zff" option allows the code generator to use the FS register (default for all but flat memory model). The "zfp" option informs the code generator that the FS register must not be used (default in flat memory model). The macro  $\angle$  SW $\angle$ ZFF will be predefined if "zff" is selected. The macro  $\angle$  SW $\angle$ ZFP will be predefined if "zfp" is selected.

# **zg{f,p}**

The "zgf" option allows the code generator to use the GS register (default for all memory models). The "zgp" option informs the code generator that the GS register must not be used. The macro  $\angle$ SW $\angle$ ZGF will be predefined if "zgf" is selected. The macro  $\angle$ SW $\angle$ ZGP will be predefined if "zgp" is selected.

## **zri**

(32-bit only) The "zri" option inlines the code for floating point rounding. Normally a function call is generated for each float to int conversion which may not be desirable.

The macro  $\angle$ \_SW $\angle$ ZRI will be predefined if "zri" is selected.

## **zro**

The "zro" option omits the code for floating point rounding. This results in non-conformant code - the rounding mode is not ISO/ANSI C compliant - but the code generated is very fast.

The macro  $\angle$  SW $\angle$ ZRO will be predefined if "zro" is selected.

## **zu**

The "zu" option relaxes the restriction that the SS register contains the base address of the default data segment, "DGROUP". Normally, all data items are placed into the group "DGROUP" and the SS register contains the base address of this group. When the "zu" option is selected, the SS register is volatile (assumed to point to another segment) and any global data references require loading a segment register such as DS with the base address of "DGROUP".

(16-bit only) This option is useful when compiling routines that are to be placed in a Dynamic Link Library (DLL) since the SS register points to the stack segment of the calling application upon entry to the function.

The macro  $\angle$  SW $\angle$ ZU will be predefined if "zu" is selected.

# **2.3.10 Optimizations**

When specified on the command line, optimization options may be specified individually (oa, oi) or the letters may be strung together (oailt).

### **oa**

Alias checking is relaxed. When this option is specified, the code optimizer will assume that global variables are not indirectly referenced through pointers. This assumption may reduce the size of the code that is generated. The following example helps to illustrate this point.

#### *Example:*

```
extern int i;
void rtn( int *pi )
{
    int k;
    for( k = 0; k < 10; ++k ) {
        (*pi)++;i++;}
}
```
In the above example, if "i" and "\*pi" referenced the same integer object then "i" would be incremented by 2 each time through the "for" loop and we would call the pointer reference "\*pi" an alias for the variable "i". In this situation, the compiler could not bind the variable "i" to a register without making sure that the "in-memory" copy of "i" was kept up-to-date. In most cases, the above situation does not arise. Rarely would we reference the same variable directly by name and indirectly through a pointer in the same routine. The "oa" option instructs the code generator that such cases do not arise in the module to be compiled. The code generator will be able to produce more efficient code when it does not have to worry about the alias "problem".

The macro  $\text{LSW}_\text{on}$  will be predefined if "oa" is selected.

## **ob**

When the "ob" option is specified, the code generator will try to order the blocks of code emitted such that the "expected" execution path (as determined by a set of simple heuristics) will be straight through, with other cases being handled by jumps to separate blocks of code "out of line". This will result in better cache utilization on the Pentium. If the heuristics do not apply to your code, it could result in a performance decrease.

#### **oc**

This option may be used to disable the optimization where a "CALL" followed by a "RET" (return) is changed into a "JMP" (jump) instruction.

(16-bit only) This option is required if you wish to link an overlayed program using the Microsoft DOS Overlay Linker. The Microsoft DOS Overlay Linker will create overlay calls

for a "CALL" instruction only. This option is not required when using the Open Watcom Linker.

The macro  $\text{LSW}_\text{O}$  will be predefined if "oc" is selected.

#### **od**

Non-optimized code sequences are generated. The resulting code will be much easier to debug when using the Open Watcom Debugger. By default, the compiler will select "od" if "d2" is specified. If "d2" is followed by one of the other "o?" options then "od" is overridden.

#### *Example:*

C>*compiler\_name* report /d2 /os

The macro  $\text{LSW}_\text{OD}$  will be predefined if "od" is selected.

#### **oe=<num>**

Certain user functions are expanded in-line. The criteria for which functions are selected for in-line expansion is based on the "size" of the function in terms of the number of "tree nodes" generated by the function. Functions are internally represented as tree structures, where each operand and each operator is a node of the tree. For example, the statement  $a = -b * (c$ + d) can be represented as a tree with 8 nodes, one for each operand and operator.

The number of "nodes" generated corresponds closely with the number of operators used in an expression. Functions which require more than "<n um>" nodes are not expanded in-line. The default number is 20. With larger "<num>" values, more (larger) functions will be expanded in-line. This optimization is especially useful when locally-referenced functions are small in size.

*Example:* C>*compiler\_name* dhrystone /oe

## **oh**

This option enables repeated optimizations (which can result in longer compiles).

### **oi**

Certain library functions are generated in-line. You must include the appropriate header file containing the prototype for the desired function so that it will be generated in-line. The functions that can be generated in-line are:

memchr memcmp memcpy memset (1) movedata abs \_\_disable div \_\_enable fabs<br>
\_\_fmemchr \_\_fmemcmp \_\_fmemcpy \_\_fmemset \_\_fstrcat<br>
\_\_fstrcmp \_\_fstrcpy \_\_fstrlen inpd (2) inpw<br>
inp labs ldiv (2) \_\_lrotl (2) \_\_lrotr (2)<br>
memchr memcmp memcpy memset (1) movedata fupmsstpetmrdccmh . A construction of the construction of the construction of the construction of the construction of the construction of the construction of the construction of the construction of the construction of the construction of th r \_imemcmp \_imemcpy \_imemset \_istrcat<br>Conservation = 2010 = 2021 = 2022 = 2022 = 2022 = 2022 = 2022 = 2022 = 2022 = 202 load <sup>f</sup> fumb istpssetm arbccmp pey <sup>f</sup> watch and the second control and the control of the control of the control of the control of the control of the control of the control of the control of the control of the control of the control of the control of the cont la construction de la construction de la construction de la construction de la construction de la construction  $\mathbf{a}$  and  $\mathbf{a}$  and  $\mathbf{a}$  and  $\mathbf{a}$  and  $\mathbf{a}$  and  $\mathbf{a}$  and  $\mathbf{a}$ die gewone is a construction of the construction of the construction of the construction of the construction of \_fmemcpy \_fmemset \_fstrcat<br>\_fstrlen inpd (2) inpw<br>ldiv (2) \_lrotl (2) \_lrotr (2)<br>memcpy memset (1) movedata in the contract of the contract of the contract of the contract of the contract of the contract of the contract of the contract of the contract of the contract of the contract of the contract of the contract of the contrac 1v Lenable Tabs<br>
fmemcpy Limemset Listrcat<br>
fstrlen inpd(2) inpw<br>
div(2) Lirotl(2) Lirotr(2)<br>
emcpy memset(1) movedata memcpy \_\_tmemset \_\_tstrcat<br>strlen inpd (2) inpw<br>iv (2) \_\_lrotl (2) \_\_lrotr (2)<br>mcpy memset (1) movedata pe2 yn) \_enable rabs<br>\_fmemset \_fstrcat<br>inpd (2) inpw<br>\_lrotl (2) \_lrotr (2)<br>memset (1) movedata able rabs<br>emset \_fstrcat<br>d (2) inpw<br>otl (2) \_lrotr (2)<br>set (1) movedata light and the contract of the contract of the contract of the contract of the contract of the contract of the contract of the contract of the contract of the contract of the contract of the contract of the contract of the le fabs<br>set \_fstrcat<br>(2) inpw le fa*bs*<br>set \_fstrcat the contract of the contract of the contract of the contract of the contract of the contract of the contract of  $\blacksquare$ ) , and the contract of the contract of the contract of the contract of the contract of the contract of the contract of the contract of the contract of the contract of the contract of the contract of the contract of **for the contract of the contract of the contract of the contract of the contract of the contract of the contract of the contract of the contract of the contract of the contract of the contract of the contract of the contr** rabs<br>\_fstrcat<br>inpw<br>\_lrotr (2)<br>movedata bs<br>strcat<br>pw<br>rotr (2)<br>vedata  $\sim$  200  $\sim$  200  $\sim$  strcat strchr strcmp (1) strcpy strlen \*1 16-bit only \*2 32-bit only

The macros  $\text{LINLINE-FUNCTIONS}$  and  $\text{LSW}_O$  will be predefined if "oi" is selected.

#### **oi+**

(C++ only) This option encompasses "oi" but also sets *inline\_depth* to its maximum (255). By default, *inline\_depth* is 3. The *inline\_depth* can also be changed by using the C++ inline\_depth pragma.

#### **ok**

This option enables flowing of register save (from prologue) down into the function's flow graph. This means that register save/restores will not be executed when it is not necessary (as can be the case when a function consists of an if-else construct with a simple part that does little and a more complex part that does a lot).

#### **ol**

Loop optimizations are performed. This includes moving loop-invariant expressions outside the loops. The macro  $\text{LSW}_\text{OL}$  will be predefined if "ol" is selected.

#### **ol+**

Loop optimizations are performed including loop unrolling. This includes moving loop-invariant expressions outside the loops and turning some loops into straight-line code. The macro  $\text{LSW}_\text{OL}$  will be predefined if "ol+" is selected.

#### **om**

Generate in-line 80x87 code for math functions like sin, cos, tan, etc. If this option is selected, it is the programmer's responsibility to make sure that arguments to these functions are within the range accepted by the fsin, fcos, etc. instructions since no run-time check is made. For 16-bit, you must also include the "fp3" option to get in-line 80x87 code (except for fabs). The functions that can be generated in-line are:

atan cos exp fabs log10 log sin sqrt tan

The macro  $\text{LSW}_\text{OM}$  will be predefined if "om" is selected.

### **on**

This option allows the compiler to replace floating-point divisions with multiplications by the reciprocal. This generates faster code, but the result may not be the same because the reciprocal may not be exactly representable. The macro  $\angle$ SW $\angle$ ON will be predefined if "on" is selected.

#### **oo**

By default, the compiler will abort compilation if it runs low on memory. This option forces the compiler to continue compilation even when low on memory, however, this can result in very poor code being generated. The macro  $\angle$   $\leq$   $\mathbb{N}$   $\sim$   $\odot$  will be predefined if "oo" is selected.

#### **op**

This option causes the compiler to store intermediate floating-point results into memory in order to generate consistent floating-point results rather than keeping values in the 80x87 registers where they have more precision. The macro  $\angle$ SW $\angle$ OP will be predefined if "op" is selected.

#### **or**

This option enables reordering of instructions (instruction scheduling) to achieve better performance on pipelined architectures such as the Intel 486 and Pentium processors. This option is essential for generating fast code for the Intel Pentium processor. Selecting this option will make it slightly more difficult to debug because the assembly language instructions generated for a source statement may be intermixed with instructions generated for surrounding statements. The macro  $\angle$  SW $\angle$ OR will be predefined if "or" is selected.

#### **os**

Space is favoured over time when generating code (smaller code but possibly slower execution). By default, the compiler selects a balance between "space" and "time". The macro  $\angle$  SW $\angle$ OS will be predefined if "os" is selected.

#### **ot**

Time is favoured over space when generating code (faster execution but possibly larger code). By default, the compiler selects a balance between "space" and "time". The macro  $\sim 5W\_OT$ will be predefined if "ot" is selected. SWOT

### **ou**

This option forces the compiler to make sure that all function labels are unique. Thus the compiler will not place two function labels at the same address even if the code for the two functions are identical. This option is automatically selected if the "za" option is specified. The macro  $\text{LSW}_\text{out}$  will be predefined if "ou" is selected.

### **ox**

The "obmiler" and "s" (no stack overflow checking) options are selected.

#### **oz**

This option prevents the compiler from omitting NULL pointer checks on pointer conversions. By default, the compiler omits NULL pointer checks on pointer conversions when it is safe to do so. Consider the following example.

```
struct B1 {
   int b1;
};
struct B2 {
   int b2;
};
struct D : B1, B2 {
   int d; };<br>\begin{array}{c} \n\cdot & \cdot \\
\cdot & \cdot\n\end{array}void clear_D( D *p<br>{
       ar_D( D *p )<br>p->d = 0;
       B1 * p1 = p;p1 - >b1 = 0;B2 * p2 = p7p2 - >b2 = 0;}
```
In this example, the  $C^{++}$  compiler must ensure that p1 and p2 become NULL if p is NULL (since no offset adjustment is allowed for a NULL pointer). However, the first executable statement implies that p is not NULL since, in most operating environments, the executing program would crash at the first executable statement if  $p$  was NULL. The "oz" option will prevent the compiler from omitting the check for a NULL pointer.

The macro  $\text{LSW}_2$  will be predefined if "oz" is selected.

When "ox" is combined with the "on", "oa" and "ot" options ("onatx") and the "zp4" option, the code generator will attempt to give you the fastest executing code possible irrespective of architecture. Other options can give you architecture specific optimizations to further

improve the speed of your code. Note that specifying "onatx" is equivalent to specifying "onatblimer" and "s". See the section entitled "Benchmarking Hints" on page 89 for more information on generating fast code.

# **2.3.11 C++ Exception Handling**

The "xd..." options disable exception handling. Consequently, it is not possible to use *throw, try,* or *catch* statements, or to specify a function exception specification. If your program (or a library which it includes) throws exceptions, then one of the "xs..." options should be used to compile all the modules in your program; otherwise, any active objects created within the module will not be destructed during exception processing.

Multiple schemes are possible, allowing experimentation to determine the optimal scheme for particular circumstances. You can mix and match schemes on a module basis, with the proviso that exceptions should be enabled wherever it is possible that a created object should be destructed by the exception mechanism.

#### **xd**

This option disables exception handling. It is the default option if no exception handling option is specified. When this option is specified (or defaulted):

- Destruction of objects is caused by direct calls to the appropriate destructors
- Destructor functions are implemented with direct calls to appropriate destructors to destruct base classes and class members.

#### **xdt**

This option is the same as "xd" (see "xd").

#### **xds**

This option disables exception handling. When this option is specified:

- Destruction of objects is caused by direct calls to the appropriate destructors.
- Destruction of base classes and class members is accomplished by interpreting tables.
- This option, in general, generates smaller code, with increased execution time and with more run-time system routines included by the linker.

## **xs**

This option enables exception handling using a balanced scheme. When this option is specified:

• Tables are interpreted to effect destruction of temporaries and automatic objects; destructor functions are implemented with direct calls to appropriate destructors to destruct base classes and class members.

#### **xst**

This option enables exception handling using a time-saving scheme. When this option is specified:

- Destruction of temporaries and automatic objects is accomplished with direct calls to appropriate destructors; destructor functions are implemented with direct calls to appropriate destructors to destruct base classes and class members.
- This scheme will execute faster, but will use more space in general.

#### **xss**

This option enables exception handling using a space-saving scheme. When this option is specified:

- Tables are interpreted to effect destruction of temporaries and automatic objects; destruction of base classes and class members is accomplished by interpreting tables.
- This option, in general, generates smaller code, with increased execution time.

# **2.3.12 Double-Byte/Unicode Characters**

This group of options deals with compile-time aspects of character sets used in the source code.

## **zk{0,1,2,l}**

This option causes the compiler to recognize double-byte characters in strings. When the compiler scans a text string enclosed in quotes ("), it will recognize the first byte of a double-byte character and suppress lexical analysis of the second byte. This will prevent the compiler from misinterpreting the second byte as a "\" or quote (") character.

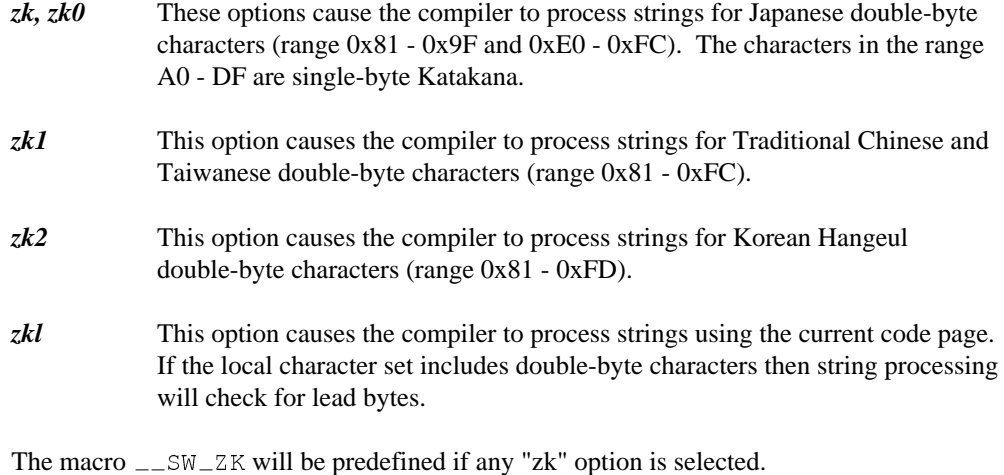

## **zk0u**

This option causes the compiler to process strings for Japanese double-byte characters (range  $0x81 - 0x9F$  and  $0xE0 - 0xFC$ . The characters in the range A0 - DF are single-byte Katakana. All characters, including Kanji, in wide characters (L'c') and wide strings (L"string") are translated to UNICODE.

When the compiler scans a text string enclosed in quotes ("), it will recognize the first byte of a double-byte character and suppress lexical analysis of the second byte. This will prevent the compiler from misinterpreting the second byte as a "\" or quote (") character.

## **zku=<codepage>**

Characters in wide characters  $(L'c')$  and wide strings  $(L''string'')$  are translated to UNICODE. The UNICODE translate table for the specified code page is loaded from a file with the name "UNICODE.cpn" where "cpn" is the code page number (e.g., zku=850 selects file "UNICODE.850"). The compiler locates this file by searching the paths listed in the **PATH** environment variable.

# **2.3.13 Compatibility with Microsoft Visual C++**

This group of options deals with compatibility with Microsoft's Visual C++ compiler.

#### **vc...**

The "vc" option prefix is used to introduce a set of Microsoft Visual C++ compatibility options. At present, there is only one: vcap.

#### **vcap**

This options tells the compiler to allow *\_alloca()* to be used in a parameter list. The optimizer has to do extra work to allow this but since it is rare (and easily worked around if you can), you have to ask the optimizer to handle this case. You also may get less efficient code in some cases.

# **2.3.14 Compatibility with Older Versions of the 80x86 Compilers**

This group of options deals with compatibility with older versions of Open Watcom's 80x86 compilers.

**r**

This option instructs the compiler to generate function prologue and epilogue sequences that save and restore any segment registers that are modified by the function. Caution should be exercised when using this option. If the value of the segment register being restored matches the value of a segment that was freed within the function, a general protection fault will occur in protected-mode environments. By default, the compiler does not generate code to save and restore segment registers. This option is provided for compatibility with the version 8.0 release. The macro  $\angle$  SWR will be predefined if "r" is selected.

## **fpr**

Use this option if you want to generate floating-point instructions that will be compatible with version 9.0 or earlier of the compilers. For more information on floating-point conventions see the sections entitled "Using the 80x87 to Pass Arguments" on page 221 and "Using the 80x87 to Pass Arguments" on page 310.

#### **zz**

Use this option if you want to generate \_\_stdcall function names that will be compatible with version 10.0 of the compilers. When this option is omitted, all C symbols (extern "C" symbols in C++) are suffixed by "@nnn" where "nnn" is the sum of the argument sizes (each size is rounded up to a multiple of 4 bytes so that char and short are size 4). When the argument list contains "...", the "@nnn" suffix is omitted. This convention is compatible with Microsoft. For more information on the \_\_stdcall convention see the section entitled "Open Watcom C/C++ Extended Keywords" on page 103.

# **3 The Open Watcom C/C++ Compilers**

This chapter covers the following topics.

- Command line syntax (see "Open Watcom C/C++ Command Line Format")
- Environment variables used by the compilers (see "Environment Variables" on page 85)
- Examples of command line syntax (see "Open Watcom C/C++ Command Line Examples" on page 86)
- Interpreting diagnostic messages (see "Compiler Diagnostics" on page 91)
- #include file handling (see "Open Watcom C/C++ #include File Processing" on page 93)
- Using the preprocessor built into the compilers (see "Open Watcom C/C++ Preprocessor" on page 96)
- System-dependent macros predefined by the compilers (see "Open Watcom C/C++ Predefined Macros" on page 97)
- Additional keywords supported by the compilers (see "Open Watcom C/C++ Extended Keywords" on page 103)
- Based pointer support in the compilers (see "Based Pointers" on page 113)
- Notes about the Code Generator (see "The Open Watcom Code Generator" on page 124)

**The Open Watcom C/C++ Compilers 83**

# **3.1 Open Watcom C/C++ Command Line Format**

The formal Open Watcom C/C++ command line syntax is shown below.

*compiler\_name [options] [file\_spec] [options] [@extra\_opts]*

The square brackets [ ] denote items which are optional.

*compiler\_name* is one of the Open Watcom C/C++ compiler command names.

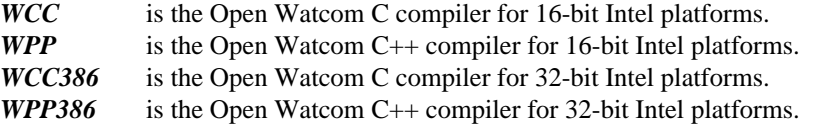

*file\_spec* is the file name specification of one or more files to be compiled. If file\_spec is specified as the single character ".", an input file is read from standard input and the output file name defaults to stdin.obj.

If no drive is specified, the default drive is assumed.

If no path is specified, the current working directory is assumed. If the file is not in the current directory, an adjacent "C" directory (i.e.,  $\ldots \setminus c$ ) is searched if it exists.

If no file extension is specified, the compiler will check for a file with one of the following extensions in the order listed:

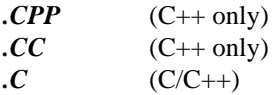

If a period "." is specified but not the extension, the file is assumed to have no filename extension.

If only the compiler name is specified then the compiler will display a list of available options.

*options* is a list of valid compiler options, each preceded by a slash ("/") or a dash ("−"). Options may be specified in any order.

## **84 Open Watcom C/C++ Command Line Format**

*extra opts* is the name of an environment variable or file which contains additional command line options to be processed. If the specified environment variable does not exist, a search is made for a file with the specified name. If no file extension is included in the specified name, the default file extension is ".occ". A search of the current directory is made. If not successful, an adjacent "OCC" directory (i.e.,  $\ldots$  \occ) is searched if it exists.

# **3.2 Open Watcom C/C++ DLL-based Compilers**

The compilers are also available in Dynamic Link Library (DLL) form.

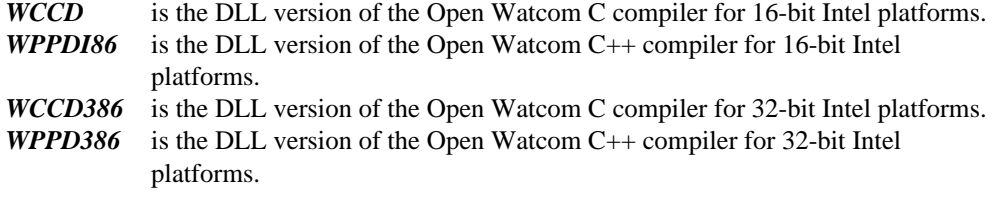

The DLL versions of the compilers can be loaded from the Open Watcom Integrated Development Environment (IDE) and Open Watcom Make.

# **3.3 Environment Variables**

Environment variables can be used to specify commonly used compiler options. There is one environment variable for each compiler (the name of the environment variable is the same as the compiler name). The Open Watcom C/C++ environment variable names are:

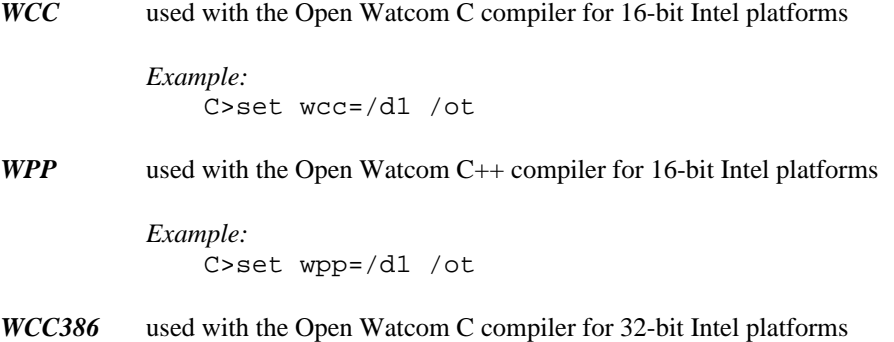

# **Environment Variables 85**

*Example:* C>set wcc386=/d1 /ot

*WPP386* used with the Open Watcom C++ compiler for 32-bit Intel platforms

*Example:* C>set wpp386=/d1 /ot

The options specified in environment variables are processed before options specified on the command line. The above examples define the default options to be "d1" (include line number debugging information in the object file), and "ot" (favour time optimizations over size optimizations).

Whenever you wish to specify an option that requires the use of an "=" character, you can use the "#" character in its place. This is required by the syntax of the "SET" command.

Once a particular environment variable has been defined, those options listed become the default each time the associated compiler is used. The compiler command line can be used to override any options specified in the environment string.

These environment variables are not examined by the Open Watcom Compile and Link utilities. Since the Open Watcom Compile and Link utilities pass the relevant options found in their associated environment variables to the compiler command line, their environment variable options take precedence over the options specified in the environment variables associated with the compilers.

*Hint:* If you are running DOS and you use the same compiler options all the time, you may find it handy to define the environment variable in your DOS system initialization file, AUTOEXEC.BAT.

If you are running Windows NT, use the "System" icon in the **Control Panel** to define environment variables.

If you are running OS/2 and you use the same compiler options all the time, you may find it handy to define the environment variable in your OS/2 system initialization file, CONFIG.SYS.

## **86 Environment Variables**

# **3.4 Open Watcom C/C++ Command Line Examples**

The following are some examples of using Open Watcom  $C/C++$  to compile  $C/C++$  source programs.

*Example:*

C>*compiler\_name* report /d1 /s

The compiler processes  $\text{report.c}(\text{pp})$  producing an object file which contains source line number information. Stack overflow checking is omitted from the object code.

*Example:*

C>*compiler\_name* /mm /fpc calc

The compiler compiles  $\text{calc.c}(\text{pp})$  for the Intel "medium" memory model and generates calls to floating-point library emulation routines for all floating-point operations. Memory models are described in the chapter entitled "16-bit Memory Models" on page 145.

*Example:*

C>*compiler\_name* kwikdraw /2 /fpi87 /oaxt

The compiler processes kwikdraw.c(pp) producing 16-bit object code for an Intel 286 system equipped with an Intel 287 numeric data processor (or any upward compatible 386/387, 486DX, or Pentium system). While the choice of these options narrows the number of microcomputer systems where this code will execute, the resulting code will be highly optimized for this type of system.

*Example:*

C>*compiler\_name* /mf /3s calc

The compiler compiles  $\text{calc.c}(pp)$  for the Intel 32-bit "flat" memory model. The compiler will generate 386 instructions based on 386 instruction timings using the stack-based argument passing convention. The resulting code will be optimized for Intel 386 systems. Memory models are described in the chapter entitled "32-bit Memory Models" on page 229. Argument passing conventions are described in the chapter entitled "32-bit Assembly Language Considerations" on page 235.

*Example:*

C>*compiler\_name* kwikdraw /4r /fpi87 /oaimxt

The compiler processes kwikdraw.c(pp) producing 32-bit object code for an Intel 386-compatible system equipped with a 387 numeric data processor. The compiler will

**Open Watcom C/C++ Command Line Examples 87**

generate 386 instructions based on 486 instruction timings using the register-based argument passing convention. The resulting code will be highly optimized for Intel 486 systems.

#### *Example:*

C>*compiler\_name* ..\source\modabs /d2

The compiler processes  $\ldots$  source \modabs.c(pp) (a file in a directory which is adjacent to the current one). The object file is placed in the current directory. Included with the object code and data is information on local symbols and data types. The code generated is straight-forward, unoptimized code which can be readily debugged with the Open Watcom Debugger.

*Example:*

```
C>set compiler_name=/i#\includes /mc
C>compiler_name \cprogs\grep.tst /fi=iomods.c
```
The compiler processes the program contained in the file  $\c{progs\@prep.tst.}$  The file iomods.c is included as if it formed part of the source input stream. The include search path and memory model options are defaults each time the compiler is invoked. The memory model option could be overridden on the command line. After looking for an "include" file in the current directory, the compiler will search each directory listed in the "i" path. See the section entitled "Open Watcom C/C++ #include File Processing" on page 93 for more information.

*Example:*

C>*compiler\_name* grep /fo=..\obj\

The compiler processes the program contained in the file grep.c(pp) which is located in the current directory. The object file is placed in the directory  $\ldots$  obj under the name grep.obj.

#### *Example:*

C>*compiler\_name* /dDBG=1 grep /fo=..\obj\.dbo

The compiler processes the program contained in the file grep.c(pp) which is located in the current directory. The macro "DBG" is defined so that conditional debugging statements that have been placed in the source are compiled. The object file is placed in the directory ..\obj and its filename extension will be ".dbo" (instead of ".obj"). Selection of a different filename extension permits easy identification of object files that have been compiled with debugging statements.

*Example:*

C>*compiler\_name* /g=GKS /s \gks\gopks

## **88 Open Watcom C/C++ Command Line Examples**

The compiler generates code for gopks.c(pp) and places it into the "GKS" group. If the "g" option had not been specified, the code would not have been placed in any group. Assume that this file contains the definition of the routine gopengks as follows:

```
void far gopengks( int workstation, long int h )
{
    .
    .
    .
}
```
For a small code model, the routine gopengks must be defined in this file as far since it is placed in another group. The "s" option is also specified to prevent a run-time call to the stack overflow check routine which will be placed in a different code segment at link time. The gopengks routine must be prototyped by C routines in other groups as

void far gopengks( int workstation, long int h );

since it will appear in a different code segment.

# **3.5 Benchmarking Hints**

The Open Watcom C/C++ compiler contains many options for controlling the code to be produced. It is impossible to have a certain set of compiler options that will produce the absolute fastest execution times for all possible applications. With that said, we will list the compiler options that we think will give the best execution times for most applications. You may have to experiment with different options to see which combination of options generates the fastest code for your particular application.

The recommended options for generating the fastest 16-bit Intel code are:

*Pentium Pro* /onatx /oh /oi+ /ei /zp8 /6 /fpi87 /fp6

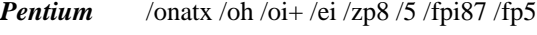

*486* /onatx /oh /oi+ /ei /zp8 /4 /fpi87 /fp3

*386* /onatx /oh /oi+ /ei /zp8 /3 /fpi87 /fp3

*286* /onatx /oh /oi+ /ei /zp8 /2 /fpi87 /fp2

*186* /onatx /oh /oi+ /ei /zp8 /1 /fpi87

## **Benchmarking Hints 89**

*8086* /onatx /oh /oi+ /ei /zp8 /0 /fpi87

The recommended options for generating the fastest 32-bit Intel code are:

*Pentium Pro* /onatx /oh /oi+ /ei /zp8 /6 /fp6

*Pentium* /onatx /oh /oi+ /ei /zp8 /5 /fp5

*486* /onatx /oh /oi+ /ei /zp8 /4 /fp3

*386* /onatx /oh /oi+ /ei /zp8 /3 /fp3

The "oi+" option is for C++ only. Under some circumstances, the "ob" and "ol+" optimizations may also give better performance with 32-bit Intel code.

Option "on" causes the compiler to replace floating-point divisions with multiplications by the reciprocal. This generates faster code (multiplication is faster than division), but the result may not be the same because the reciprocal may not be exactly representable.

Option "oe" causes small user written functions to be expanded in-line rather than generating a call to the function. Expanding functions in-line can further expose other optimizations that couldn't otherwise be detected if a call was generated to the function.

Option "oa" causes the compiler to relax alias checking.

Option "ot" must be specified to cause the code generator to select code sequences which are faster without any regard to the size of the code. The default is to select code sequences which strike a balance between size and speed.

Option "ox" is equivalent to "obmiler" and "s" which causes the compiler/code generator to do branch prediction ("ob"), generate 387 instructions in-line for math functions such as sin, cos, sqrt ("om"), expand intrinsic functions in-line ("oi"), perform loop optimizations ("ol"), expand small user functions in-line ("oe"), reorder instructions to avoid pipeline stalls ("or"), and to not generate any stack overflow checking ("s"). Option "or" is very important for generating fast code for the Pentium and Pentium Pro processors.

Option "oh" causes the compiler to attempt repeated optimizations (which can result in longer compiles but more optimal code).

Option "oi+" causes the C++ compiler to expand intrinsic functions in-line (just like "oi") but also sets the *inline\_depth* to its maximum (255). By default, *inline\_depth* is 3. The *inline\_depth* can also be changed by using the C++ inline\_depth pragma.

Option "ei" causes the compiler to allocate at least an "int" for all enumerated types.

## **90 Benchmarking Hints**

Option "zp8" causes all data to be aligned on 8 byte boundaries. The default is "zp2" for the 16-bit compiler and "zp8" for 32-bit compiler. If, for example, "zp1" packing was specified then this would pack all data which would reduce the amount of data memory required but would require extra clock cycles to access data that is not on an appropriate boundary.

Options "0", "1", "2", "3", "4", "5" and "6" emit Intel code sequences optimized for processor-specific instruction set features and timings. For 16-bit Intel applications, the use of these options may limit the range of systems on which the application will run but there are execution performance improvements.

Options "fp2", "fp3", "fp5" and "fp6" emit Intel floating-point operations targetted at specific features of the math coprocessor in the Intel series. For 16-bit Intel applications, the use of these options may limit the range of systems on which the application will run but there are execution performance improvements.

Option "fpi87" causes in-line Intel 80x87 numeric data processor instructions to be generated into the object code for floating-point operations. Floating-point instruction emulation is not included so as to obtain the best floating-point performance in 16-bit Intel applications.

For 32-bit Intel applications, the use of the "fp5" option will give good performance on the Intel Pentium but less than optimal performance on the 386 and 486. The use of the "5" option will give good performance on the Pentium and minimal, if any, impact on the 386 and 486. Thus, the following set of options gives good overall performance for the 386, 486 and Pentium processors.

/onatx /oh /oi+ /ei /zp8 /5 /fp3

# **3.6 Compiler Diagnostics**

If the compiler prints diagnostic messages to the screen, it will also place a copy of these messages in a file in your current directory. The file will have the same file name as the source file and an extension of ".err". The compiler issues two types of diagnostic messages, namely warnings or errors. A warning message does not prevent the production of an object file. However, error messages indicate that a problem is severe enough that it must be corrected before the compiler will produce an object file. The error file is a handy reference when you wish to correct the errors in the source file.

Just to illustrate the diagnostic features of Open Watcom C/C++, we will modify the "hello" program in such a way as to introduce some errors.

## **Compiler Diagnostics 91**

```
Example:
   #include <stdio.h>
   int main()
      {
         int x;
         printf( "Hello world\n" );
         return( y );
      }
```
The equivalent C++ program follows:

```
Example:
   #include <iostream.h>
   #include <iomanip.h>
   int main()
    {
        int x;
        cout << "Hello world" << endl;
        return( y );
    }
```
In this example, we have added the lines:

int x;

and

return( y );

and changed the keyword void to int.

We compile the program with the "warning" option.

*Example:*

C>*compiler\_name* hello /w3

For the C program, the following output appears on the screen.

hello.c(7): Error! E1011: Symbol 'y' has not been declared hello.c(5): Warning! W202: Symbol 'x' has been defined, but not referenced hello.c: 8 lines, included 174, 1 warnings, 1 errors

For the C++ program, the following output appears on the screen.

# **92 Compiler Diagnostics**
```
hello.cpp(8): Error! E029: (col 13) symbol 'y' has not been declared
hello.cpp(9): Warning! W014: (col 1) no reference to symbol 'x'
hello.cpp(9): Note! N392: (col 1) 'int x' in 'int main( void )'
              defined in: hello.cpp(6) (col 9)
hello.cpp: 9 lines, included 1628, 1 warning, 1 error
```
Here we see an example of both types of messages. An error and a warning message have been issued. As indicated by the error message, we require a declarative statement for the identifier y. The warning message indicates that, while it is not a violation of the rules of  $C/C++$  to define a variable without ever using it, we probably did not intend to do so. Upon examining the program, we find that:

- 1. the variable x should have been assigned a value, and
- 2. the variable y has probably been incorrectly typed and should have been entered as x.

The complete list of Open Watcom C/C++ diagnostic messages is presented in an appendix of this guide.

## **3.7 Open Watcom C/C++ #include File Processing**

When using the #include preprocessor directive, a header is identified by a sequence of characters placed between the "<" and ">" delimiters (e.g., <file>) and a source file is identified by a sequence of characters enclosed by quotation marks (e.g., "file"). Open Watcom  $C/C++$  makes a distinction between the use of " $\ll$ " or quotation marks to surround the name of the file to be included. The search techniques for header files and source files are slightly different. Consider the following example.

*Example:* #include <stdio.h> /\* a system header file \*/ #include "stdio.h" /\* your own header or source file \*/

You should use "<" and ">" when referring to standard or system header files and quotation marks when referring to your own header and source files.

The character sequence placed between the delimiters in an #include directive represents the name of the file to be included. The file name may include drive, path, and extension.

It is not necessary to include the drive and path specifiers in the file specification when the file resides on a different drive or in a different directory. Open Watcom C/C++ provides a mechanism for looking up include files which may be located in various directories and disks of the computer system. Open Watcom C/C++ searches directories for header and source files in the following order (the search stops once the file has been located):

### **Open Watcom C/C++ #include File Processing 93**

- 1. If the file specification enclosed in quotation marks ("file-spec") or angle brackets (<file-spec>) contains the complete drive and path specification, that file is included (provided it exists). No other searching is performed. The drive need not be specified in which case the current drive is assumed.
- 2. If the file specification is enclosed in quotation marks, the current directory is searched.
- 3. Next, if the file specification is enclosed in quotation marks, the directory of the file containing the #include directive is searched. If the current file is also an #include file, the directory of the parent file is searched next. This search continues recursively through all the nested #include files until the original source file's directory is searched.
- 4. Next, if the file specification enclosed in quotation marks ("file-spec") or in angle brackets (<file-spec>), each directory listed in the "i" path is searched (in the order that they were specified).
- 5. Next, each directory listed in the **<os>\_INCLUDE** environment variable is searched (in the order that they were specified). The environment variable name is constructed from the current build target name. The default build targets are:
	- **DOS** when the host operating system is DOS,
	- **OS2** when the host operating system is OS/2,
	- **NT** when the host operating system is Windows NT/95, or
	- **QNX** when the host operating system is QNX.

For example, the environment variable **OS2\_INCLUDE** will be searched if the build target is "OS2". The build target would be OS/2 if:

- 1. the host operating system is OS/2 and the "bt" option was not specified, or
- 2. the "bt=OS2" option was explicitly specified.
- 6. Next, each directory listed in the **INCLUDE** environment variable is searched (in the order that they were specified).
- 7. Finally, if the file specification is enclosed in quotation marks, an adjacent "H" directory (i.e.,  $\ldots$ ) is searched if it exists.

### **94 Open Watcom C/C++ #include File Processing**

In the above example,  $\leq$  stdio.h> and "stdio.h" could refer to two different files if there is a stdio.h in the current directory and one in the Open Watcom  $C/C++$  include file directory (\WATCOM\H) and the current directory is not listed in an "i" path or the **INCLUDE** environment variable.

The compiler will search the directories listed in "i" paths (see description of the "i" option) and the **INCLUDE** environment variable in a manner analogous to that which the operating system shell will use when searching for programs by using the **PATH** environment variable.

The "SET" command is used to define an **INCLUDE** environment variable that contains a list of directories. A command of the form

```
SET INCLUDE=[d:]path;[d:]path...
```
is issued before running Open Watcom  $C/C++$  the first time. The brackets indicate that the drive "d:" is optional and the ellipsis indicates that any number of paths may be specified. For Windows NT, use the "System" icon in the Control Panel to define environment variables.

We illustrate the use of the #include directive in the following example.

*Example:*

```
#include <stdio.h>
#include <time.h>
#include <dos.h>
#include "common.c"
int main()
 \mathcal{L}_{\mathcal{L}_{\mathcal{L}}}}
  finalize();
  initialize(); update_files();<br>https://www.com/communicated/watch?html
     teefriep
        \texttt{les}();
          \lambda\mathbf{f}\mathcal{L}_{\mathcal{L}} ; and the contract of the contract of the contract of the contract of the contract of the contract of the contract of the contract of the contract of the contract of the contract of the contract of the cont
           \mathcal{N}#include "part1.c"
#include "part2.c"
```
If the above text is stored in the source file  $\text{report} \cdot c$  in the current directory then we might issue the following commands to compile the application.

**Open Watcom C/C++ #include File Processing 95**

```
Example:
   C>rem -- Two places to look for include files
   C>set include=c:\watcom\h;b:\headers
   C>rem -- Now compile application specifying a
   C>rem third location for include files
   C>compiler_name report /fo=..\obj\ /i=..\source
```
In the above example, the "SET" command is used to define the **INCLUDE** environment variable. It specifies that the  $\wedge$  directory (of the "C" disk) and the  $\heasuredangle$ s directory (a directory of the "B" disk) are to be searched.

The Open Watcom C/C++ "i" option defines a third place to search for include files. The advantage of the **INCLUDE** environment variable is that it need not be specified each time the compiler is run.

## **3.8 Open Watcom C/C++ Preprocessor**

The Open Watcom C/C++ preprocessor forms an integral part of Open Watcom C/C++. When any form of the "p" option is specified, only the preprocessor is invoked. No code is generated and no object file is produced. The output of the preprocessor is written to the standard output file, although it can also be redirected to a file using the "fo" option. Suppose the following  $C/C++$  program is contained in the file msgid.c.

#### *Example:*

```
char *SysId = \{ "IBM PS/2" };
#else
#
d
f
i
distribution of the contract of the contract of the contract of the contract of the contract of the contract of the contract of the contract of the contract of the contract of the contract of the contract of the contract o
\mathbf{F} \cdot \mathbf{F} = \mathbf{F} \cdot \mathbf{F} \cdot \mathbf{Fdefine _IBMPC 0<br>define _IBMPS2 1
   ine _IBMPC 0<br>ine _IBMPS2 1<br>TARGET == IBMPS2
       I
       I
       B
       B = B \cup Bman and a second contract of the contract of the contract of the contract of the contract of the contract of the contract of the contract of the contract of the contract of the contract of the contract of the contract of t
         P
         PC 0<br>PS2 1<br>TRMPS3
          S2 1<br>TRAPS
           \blacksquarethe contract of the contract of the contract of the contract of the contract of the contract of the contract of
            IBMPS2
char *SysId = \{ "IBM PC" };
#endif
/* Return pointer to System Identification */
char *GetSysId()
 {
   return( SysId );
 }
```
We can use the Open Watcom C/C++ preprocessor to generate the C/C++ code that would actually be compiled by the compiler by issuing the following command.

#### **96 Open Watcom C/C++ Preprocessor**

#### *Example:*

C>compiler\_name msqid /plc /fo /d\_TARGET=\_IBMPS2

The file msgid. i will be created and will contain the following  $C/C++$  code. *compiler\_name* msgid /plc /fo /d\_TARGET=\_IBMPS2<br>msgid.i will be created and will contain the following C/C++ code.

```
#line 1 "msgid.c"
char *SysId = { "IBM PS/2" };
#line 9 "msgid.c"
/* Return pointer to System Identification */
char *GetSysId()
  \{return( SysId );
  }
```
Note that the file msgid.i can be used as input to the compiler.

### *Example:*

C>*compiler\_name* msgid.i

Since #line directives are present in the file, the compiler can issue error messages in terms of the original source file line numbers.

## **3.9 Open Watcom C/C++ Predefined Macros**

In addition to the standard ISO-defined macros supported by the Open Watcom C/C++ compilers, several additional system-dependent macros are also defined. These are described in this section. See the *Open Watcom C Language Reference* manual for a description of the standard macros.

The Open Watcom C/C++ compilers run on various host operating systems including DOS, OS/2, Windows NT, Windows 95 and QNX. Any of the supported host operating systems can be used to develop applications for a number of target systems. By default, the target operating system for the application is the same as the host operating system unless some option or combination of options is specified. For example, DOS applications are built on DOS by default, OS/2 applications are built on OS/2 by default, and so on. But the flexibility is there to build applications for other operating systems/environments.

The macros described below may be used to identify the target system for which the application is being compiled. (Note: In several places in the following text, a pair of underscore characters appears as \_\_ which resembles a single, elongated underscore.)

The Open Watcom C/C++ compilers support both 16-bit and 32-bit application development. The following macros are defined for 16-bit and 32-bit target systems.

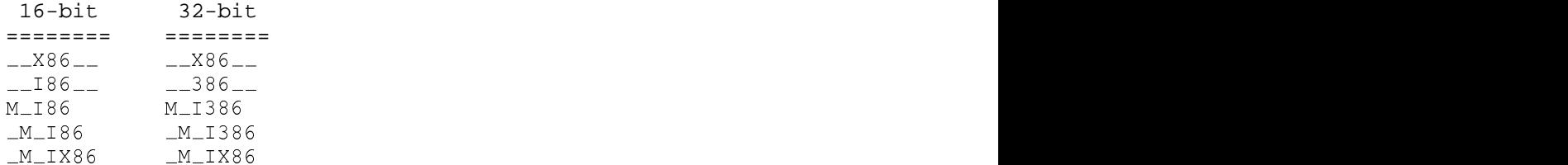

*Notes:*

- 1. The  $2 \times 86 = 1$  identifies the target as an Intel environment.
- 2. The  $\_\perp$  186 $\_\perp$ , M $\_\perp$ 186 and  $\_\mathrm{M}\_\perp$ 186 macros identify the target as a 16-bit Intel environment.
- 3. The  $-386$ , M $-1386$  and M $\_1386$  macros identify the target as a 32-bit Intel environment.
- 4. The  $_M_I \times 86$  macro is identically equal to 100 times the architecture compiler option value  $($ /0, /1, /2, /3, /4, /5, etc.). If "/5" (Pentium instruction timings) was specified as a compiler option, then the value of  $_M_IX86$  would be 500.

The Open Watcom C/C++ compilers support application development for a variety of operating systems. The following macros are defined for particular target operating systems.

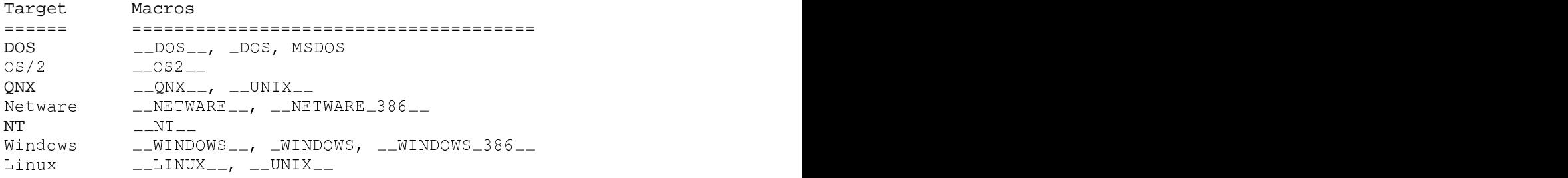

*Notes:*

- 1. The  $\_DOS_{--}$ ,  $\_DOS$  and MSDOS macros are defined when the build target is "DOS" (16-bit DOS or 32-bit extended DOS).
- 2. The  $\_\_$ S2 $\_\_$  macro is defined when the build target is "OS2" (16-bit or 32-bit OS/2).
- 3. The  $\text{LQNX}_\text{max}$  and  $\text{LUNIX}_\text{max}$  macros are defined when the build target is "QNX" (16-bit or 32-bit QNX).
- 4. The  $\text{NETWARE}$  and  $\text{NETWARE}$  386  $\text{N}$  macros are defined when the build target is "NETWARE" (Novell NetWare).
- 5. The  $\text{N}$   $\text{N}$   $\text{N}$   $\text{N}$  macro is defined when the build target is "NT" (Windows NT and Windows 95).
- 6. The  $\text{\_}$  WINDOWS  $\text{\_}$  macro is defined when the build target is "WINDOWS" or one of the "zw", "zW", "zWs" options is specified (identifies the target operating system as 16-bit Windows or 32-bit extended Windows but not Windows NT or Windows 95).
- 7. The \_WINDOWS macro is defined when the build target is "WINDOWS" or one of the "zw", "zW", "zWs" options is specified and you are using a 16-bit compiler (identifies the target operating system as 16-bit Windows).
- 8. The  $\text{LWINDOWS}_386 \text{L}$  macro is defined when the build target is "WINDOWS" or the "zw" option is specified and you are using a 32-bit compiler (identifies the target operating system as 32-bit extended Windows).
- 9. The  $\text{\_LINUX}\text{\_}$  and  $\text{\_UNIX}\text{\_}$  macros are defined when the build target is "LINUX" (32-bit Linux).

The following macros are defined for the indicated options.

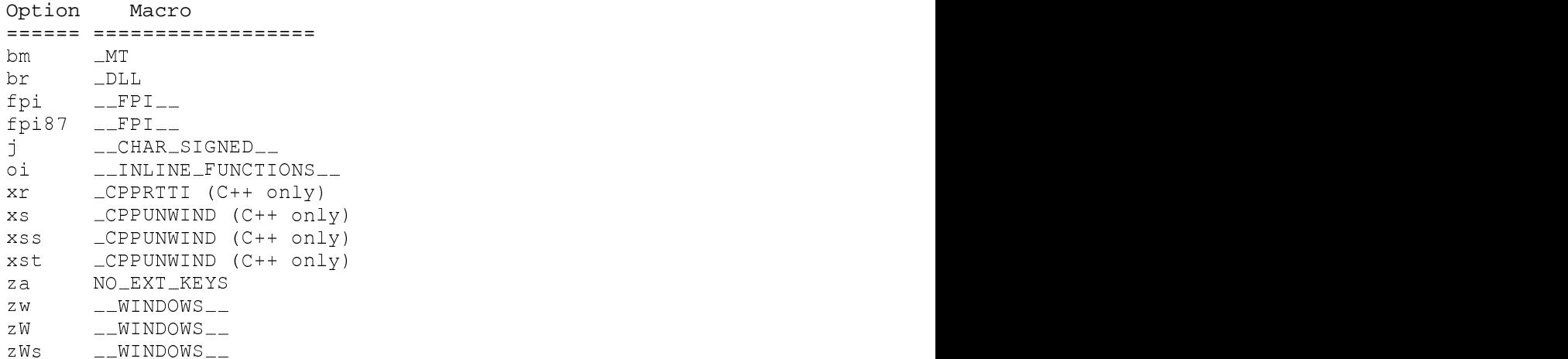

The following memory model macros are defined for the indicated memory model options.

en andere en de statistiske kommen i de statistiske kommen i de statistiske kommen i de statistiske kommen. De<br>De statistiske kommen i de statistiske kommen i de statistiske kommen i de statistiske kommen i de statistiske  $\mathcal{N}$  ) and the contract of the contract of the contract of the contract of the contract of the contract of the contract of the contract of the contract of the contract of the contract of the contract of the contract o

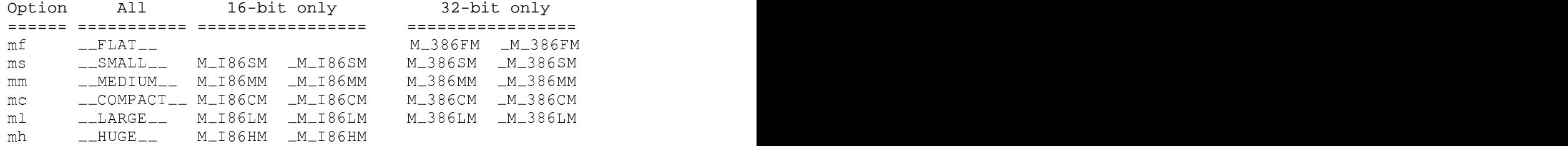

The following macros indicate which compiler is compiling the  $C/C++$  source code.

*\_\_cplusplus* Open Watcom C++ predefines the macro \_\_cplusplus to identify the compiler as a C++ compiler.

#### *\_\_WATCOMC\_\_*

Open Watcom  $C/C++$  predefines the macro  $\sqrt{C+1}$  MATCOMC  $\sqrt{C+1}$  to identify the compiler as one of the Open Watcom C/C++ compilers.

The value of the macro depends on the version number of the compiler. The value is 100 times the version number (version 8.5 yields 850, version 9.0 yields 900, etc.). Note that for Open Watcom 1.0, the value of this macro is 1200, for Open Watcom 1.1 it is 1210 etc.

#### *\_\_WATCOM\_CPLUSPLUS\_\_*

Open Watcom C++ predefines the macro  $\text{---}\text{WATCOM\_CPLUSPLUS}$  to identify the compiler as one of the Open Watcom C++ compilers.

The value of the macro depends on the version number of the compiler. The value is 100 times the version number (version 10.0 yields 1000, version 10.5 yields 1050, etc.). Note that for Open Watcom 1.0, the value of this macro is 1200, for Open Watcom 1.1 it is 1210 etc.

The following macros are defined for compatibility with Microsoft.

*\_CPPRTTI* Open Watcom C++ predefines the  $\angle$  CPPRTTI macro to indicate that C++ Run-Time Type Information (RTTI) is in force. This macro is predefined if the Open Watcom C++ "xr" compile option is specified and is not defined otherwise.

#### *\_\_CPPUNWIND*

Open Watcom  $C_{++}$  predefines the  $\angle$ CPPUNWIND macro to indicate that  $C_{++}$ exceptions supported. This macro is predefined if any of the Open Watcom C++ "xs", "xss" or "xst" compile options are specified and is not defined otherwise.

#### *\_INTEGRAL\_MAX\_BITS*

Open Watcom  $C/C++$  predefines the  $\_INTEGRAL\_MAX\_BITS$  macro to indicate that maximum number of bits supported in an integral type (see the description of the "\_\_int64" keyword in the next section). Its value is 64 currently.

#### *\_PUSHPOP\_SUPPORTED*

Open Watcom  $C/C++$  predefines the \_PUSHPOP\_SUPPORTED macro to indicate that #pragma pack(push) and #pragma pack(pop) are supported.

#### *\_STDCALL\_SUPPORTED*

Open Watcom  $C/C++$  predefines the  $\_STDCALL\_SUPPORTED$  macro to indicate that the standard 32-bit Win32 calling convention is supported.

The following table summarizes the predefined macros supported by the compilers and the values that the respective compilers assign to them. A "yes" under the column means that the compiler supports the macro with the indicated value. Note that the C and  $C_{++}$  compilers sometime support the same macro but with different values (including no value which means the symbol is defined without a value).

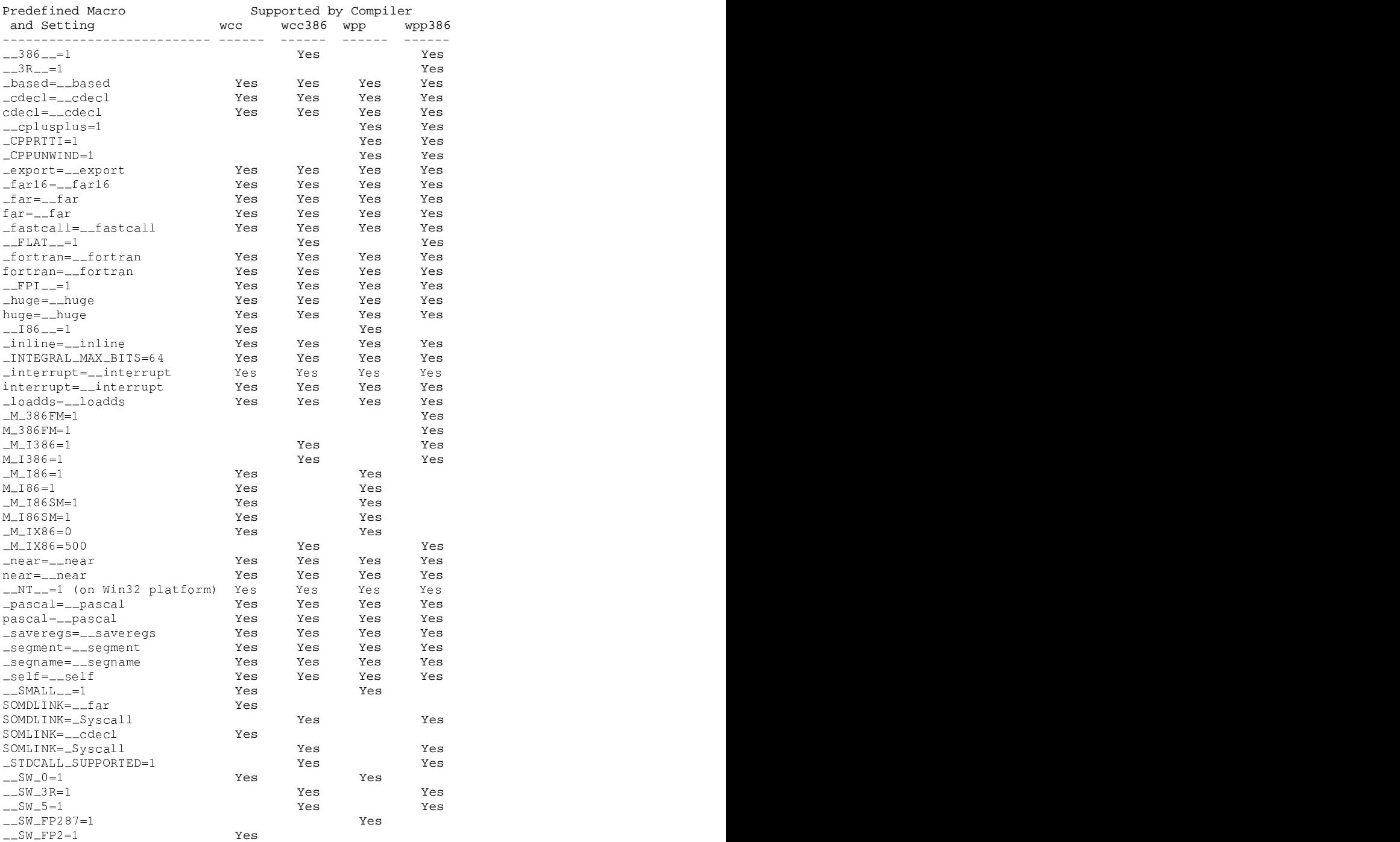

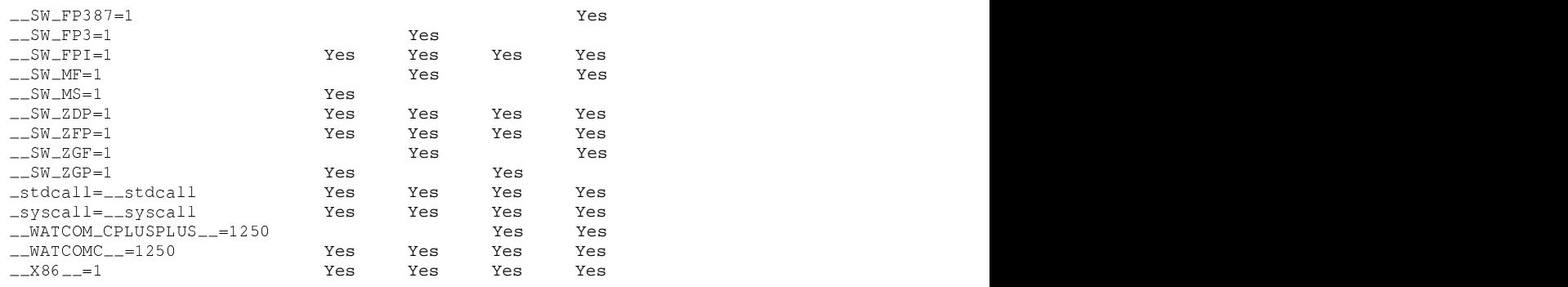

## **3.10 Open Watcom C/C++ Extended Keywords**

Open Watcom C/C++ supports the use of some special keywords to describe system dependent attributes of functions and other object names. These attributes are inspired by the Intel processor architecture and the plethora of function calling conventions in use by compilers for this architecture. In keeping with the ISO C and C++ language standards, Open Watcom C/C++ uses the double underscore (i.e., "\_") or single underscore followed by uppercase letter (e.g., "\_S") prefix with these keywords. To support compatibility with other C/C++ compilers, alternate forms of these keywords are also supported through predefined macros.

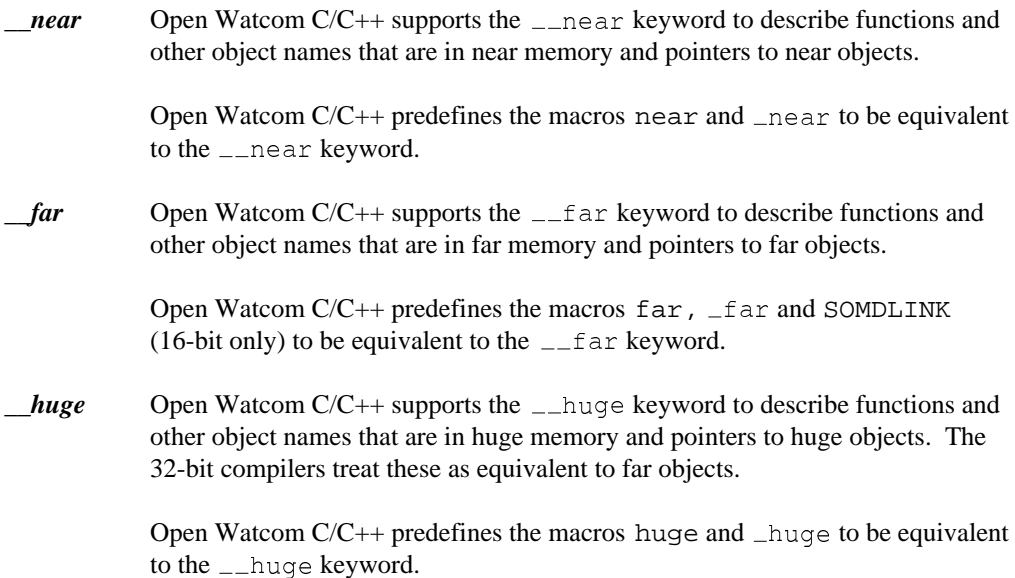

**based** Open Watcom C/C++ supports the <u>Leased</u> keyword to describe pointers to objects that appear in other segments or the objects themselves. See the section entitled "Based Pointers" on page 113 for an explanation of the \_\_based keyword. based

Open Watcom  $C/C++$  predefines the macro  $\Delta$ based to be equivalent to the based keyword.

*\_\_segment* Open Watcom C/C++ supports the *\_\_segment keyword which is used when* describing objects of type segment. See the section entitled "Based Pointers" on page 113 for an explanation of the  $\sqrt{ }$  segment keyword.

> Open Watcom  $C/C++$  predefines the macro  $\text{\_}$  segment to be equivalent to the \_\_segment keyword.

*\_\_segname* Open Watcom C/C++ supports the \_\_segname keyword which is used when describing segname constant based pointers or objects. See the section entitled "Based Pointers" on page 113 for an explanation of the  $\sqrt{ }$  segname keyword.

> Open Watcom  $C/C++$  predefines the macro  $\angle$  segname to be equivalent to the \_\_segname keyword.

*\_self* Open Watcom C/C++ supports the \_\_self keyword which is used when describing self based pointers. See the section entitled "Based Pointers" on page 113 for an explanation of the  $\sqrt{2}$  self keyword.

> Open Watcom  $C/C++$  predefines the macro  $\text{I} \subseteq \text{I}$  to be equivalent to the  $\leftarrow$ self keyword.

- *\_\_restrict* Open Watcom C/C++ provides the *\_\_restrict* type qualifier as an alternative to the ISO C99 *restrict* keyword; it is supported even when C99 keywords aren't visible. This type qualifier is used as an optimization hint. Any object accessed through a *restrict* qualified pointer may only be accessed through that pointer and the compiler may assume that there will be no aliasing.
- *\_Packed* Open Watcom C/C++ supports the \_Packed keyword which is used when describing a structure. If specified before the *struct* keyword, the compiler will force the structure to be packed (no alignment, no gaps) regardless of the setting of the command-line option or the *#pragma* controlling the alignment of members.
- *\_cdecl* Open Watcom C/C++ supports the \_\_cdecl keyword to describe C functions that are called using a special convention.

#### *Notes:*

- 1. All symbols are preceded by an underscore character.
- 2. Arguments are pushed on the stack from right to left. That is, the last argument is pushed first. The calling routine will remove the arguments from the stack.
- 3. Floating-point values are returned in the same way as structures. When a structure is returned, the called routine returns a pointer in register AX/EAX to the return value which is stored in the data segment (DGROUP).
- 4. For the 16-bit compiler, registers AX, BX, CX and DX, and segment register ES are not saved and restored when a call is made.
- 5. For the 32-bit compiler, registers EAX, ECX and EDX are not saved and restored when a call is made.

Open Watcom  $C/C++$  predefines the macros cdecl,  $\_cdec1$ ,  $\_cdec1$  and SOMLINK (16-bit only) to be equivalent to the  $\sqrt{\phantom{a}}$  cdecl keyword.

*\_pascal* Open Watcom C/C++ supports the \_pascal keyword to describe Pascal functions that are called using a special convention described by a pragma in the "stddef.h" header file.

> Open Watcom C/C++ predefines the macros pascal , \_pascal and <code>Pascal</code> to be equivalent to the <code>\_\_pascal</code> keyword.

**fortran** Open Watcom C/C++ supports the \_\_fortran keyword to describe functions that are called from FORTRAN. It converts the name to uppercase letters and suppresses the "\_" which is appended to the function name for certain calling conventions.

> Open Watcom  $C/C++$  predefines the macros fortran and  $fortran$  to be equivalent to the \_\_fortran keyword.

*\_interrupt* Open Watcom C/C++ supports the \_interrupt keyword to describe a function that is an interrupt handler.

```
Example:voidi intronomint in
  {
 #include <i86.h> nterrupt int10( union INTPACK r )<br>.
      .
      .
 }
```
The code generator will emit instructions to save all registers. The registers are saved on the stack in a specific order so that they may be referenced using the "INTPACK" union as shown in the DOS example above. The code generator will emit instructions to establish addressability to the program's data segment since the DS segment register contents are unpredictable. The function will return using an "IRET" (16-bit) or "IRETD" (32-bit) (interrupt return) instruction.

Open Watcom  $C/C++$  predefines the macros interrupt and  $\bot$  interrupt to be equivalent to the  $\text{__interrupt}$  keyword.

```
__declspec( modifier )
```
Open Watcom  $C/C++$  supports the  $\angle$  declspec keyword for compatibility with Microsoft C++. The  $\text{\_de}$ declspec keyword is used to modify storage-class attributes of functions and/or data. There are several modifiers that can be specified with the  $\angle$  declspec keyword: thread, naked, dllimport, dllexport, \_\_pragma( "string" ), \_\_cdecl,<br>nascal fortran stdcall and syscall These attributes are a property only of the declaration of the object or function to \_\_pascal, \_\_fortran, \_\_stdcall, and \_\_syscall. These "string" ),  $\_\_ \text{cdecl}$ ,<br>and  $\_\_ \text{syscall}$ . These g"), \_\_cdecl,<br>called a distribution of the set of the set of the set of the set of the set of the set of the set of the set , \_\_cdecl,<br>ll. These which they are applied. Unlike the  $\Box$  near and  $\Box$  far keywords, which actually affect the type of object or function (in this case, 2- and 4-byte addresses), these storage-class attributes do not redefine the type attributes of the object itself. The  $\Box$  pragma modifier is supported by Open Watcom C++ only. The thread attribute affects data and objects only. The y. The thread attribute affects data and objects only. The naked,<br>pragma, \_\_cdecl, \_\_pascal, \_\_fortran, \_\_stdcall, and  $\sqrt{2}$  syscall attributes affect functions only. The dllimport and dllexport attributes affect functions, data, and objects. For more information on the  $\angle$  declspec keyword, please see the section entitled "The \_\_declspec Keyword" on page 118.

*\_export* Open Watcom  $C/C++$  supports the  $Z$ <sub>export</sub> keyword to describe functions and other object names that are to be exported from a Microsoft Windows DLL, OS/2 DLL, or Netware NLM. See also the description of the "zu" option.

```
Example:void __export _Setc<br>{
     xport _Setcolor( int color )<br>.
     .
     .
 }
```
Open Watcom  $C/C++$  predefines the macro  $\equiv$  export to be equivalent to the \_\_export keyword.

*\_loadds* Open Watcom C/C++ supports the \_loadds keyword to describe functions that require specific loading of the DS register to establish addressability to the function's data segment. This keyword is useful in describing a function that will be placed in a Microsoft Windows or OS/2 1.x Dynamic Link Library (DLL). See also the description of the "nd" and "zu" options.

```
Example:void __export __loa<br>{
     xport __loadds _Setcolor( int color )<br>.
     .
     .
 }
```
If the function in an OS/2 1.x Dynamic Link Library requires access to private data, the data segment register must be loaded with an appropriate value since it will contain the DS value of the calling application upon entry to the function.

Open Watcom  $C/C++$  predefines the macro  $\perp$  badds to be equivalent to the \_\_loadds keyword.

*\_\_saveregs* Open Watcom C/C++ recognizes the saveregs keyword which is an attribute used by C/C++ compilers to describe a function that must save and restore all registers.

> Open Watcom  $C/C++$  predefines the macro  $\Box$  saveregs to be equivalent to the \_\_saveregs keyword.

*stdcall*  $(32-bit only)$  The  $-\text{stdcall}$  keyword may be used with function definitions, and indicates that the 32-bit Win32 calling convention is to be used.

*Notes:*

- 1. All symbols are preceded by an underscore character.
- 2. All C symbols (extern "C" symbols in C++) are suffixed by "@nnn" where "nnn" is the sum of the argument sizes (each size is rounded up to a multiple of 4 bytes so that char and short are size 4). When the argument list contains "...", the "@nnn" suffix is omitted.
- 3. Arguments are pushed on the stack from right to left. That is, the last argument is pushed first. The called routine will remove the arguments from the stack.
- 4. When a structure is returned, the caller allocates space on the stack. The address of the allocated space will be pushed on the stack immediately before the call instruction. Upon returning from the call, register EAX will contain address of the space allocated for the return value. Floating-point values are returned in 80x87 register ST(0).
- 5. Registers EAX, ECX and EDX are not saved and restored when a call is made.
- *\_\_syscall* (32-bit only) The \_\_syscall keyword may be used with function definitions, and indicates that the calling convention used is compatible with functions provided by 32-bit OS/2.

*Notes:*

- 1. Symbols names are not modified, that is, they are not adorned with leading or trailing underscores.
- 2. Arguments are pushed on the stack from right to left. That is, the last argument is pushed first. The calling routine will remove the arguments from the stack.
- 3. When a structure is returned, the caller allocates space on the stack. The address of the allocated space will be pushed on the stack immediately before the call instruction. Upon returning from the call, register EAX will contain address of the space allocated for the return value. Floating-point values are returned in 80x87 register ST(0).
- 4. Registers EAX, ECX and EDX are not saved and restored when a call is made.

Open Watcom  $C/C++$  predefines the macros  $\text{syscall}, \text{System},$ Open Watcom C/C++ predefines the macros \_syscall, \_System,<br>SOMLINK (32-bit only) and SOMDLINK (32-bit only) to be equivalent to the \_\_syscall keyword.

 $\frac{1}{2}$  (32-bit only) Open Watcom C/C++ recognizes the  $\frac{1}{2}$  far16 keyword which can be used to define far 16-bit (far16) pointers (16-bit selector with 16-bit offset) or far 16-bit function prototypes. This keyword can be used under 32-bit OS/2 to call 16-bit functions from your 32-bit flat model program. Integer arguments will automatically be converted to 16-bit integers, and 32-bit pointers will be converted to far16 pointers before calling a special thunking layer to transfer control to the 16-bit function.

> Open Watcom  $C/C++$  predefines the macros  $\pm$  far16 and  $\pm$  Far16 to be equivalent to the  $\angle$  far16 keyword. This keyword is compatible with Microsoft C.

In the OS/2 operating system (version 2.0 or higher), the first 512 megabytes of the 4 gigabyte segment referenced by the DS register is divided into 8192 areas of 64K bytes each. A far16 pointer consists of a 16-bit selector referring to one of the 64K byte areas, and a 16-bit offset into that area.

A pointer declared as,

[type] \_\_far16 \*name;

defines an object that is a far16 pointer. If such a pointer is accessed in the 32-bit environment, the compiler will generate the necessary code to convert between the far16 pointer and a "flat" 32-bit pointer.

For example, the declaration,

char far16 \*bufptr:  $\sigma$  for the state of the state of the state of the state of the state of the state of the state of the state of the state of the state of the state of the state of the state of the state of the state of the state of the

declares the object bufptr to be a far16 pointer to *char*.

A function declared as,

 $[type]$   $[are]$   $[are]$   $[are]$   $[are]$   $[are]$ 

declares a 16-bit function. Any calls to such a function from the 32-bit environment will cause the compiler to convert any 32-bit pointer arguments to far16 pointers, and any *int* arguments from 32 bits to 16 bits. (In the 16-bit environment, an object of type *int* is only 16 bits.) Any return value from the function will have its return value converted in an appropriate manner.

For example, the declaration,

char \* \_\_far16 Scan( char \*buffer, int len, short err );

declares the  $16$ -bit function  $Scan$ . When this function is called from the  $32$ -bit \*buffer, int len, short err );<br>When this function is called from the 32-bit environment, the buffer argument will be converted from a flat 32-bit pointer to a far16 pointer (which, in the 16-bit environment, would be declared as chared for  $\frac{1}{2}$ . The len argument will be converted from a 32-bit integer to a  $\pm$  far  $\star$ . The len argument will be converted from a 32-bit integer to a 16-bit integer. The err argument will be passed unchanged. Upon returning, the far16 pointer (far pointer in the 16-bit environment) will be converted to a 32-bit pointer which describes the equivalent location in the 32-bit address space.

*\_Seg16* (32-bit only) Open Watcom C/C++ recognizes the  $\text{Iseq16}$  keyword which has a similar but not identical function as the  $\angle$  far16 keyword described above. This keyword is compatible with IBM C Set/2 and IBM VisualAge C++.

> In the OS/2 operating system (version 2.0 or higher), the first 512 megabytes of the 4 gigabyte segment referenced by the DS register is divided into 8192 areas of 64K bytes each. A far16 pointer consists of a 16-bit selector referring to one of the 64K byte areas, and a 16-bit offset into that area.

Note that  $\text{\_}seq16$  is **not** interchangeable with  $\text{\_}freq16$ .

A pointer declared as,

[type] \* \_Seg16 name;

defines an object that is a far16 pointer. Note that the  $\angle$ Seg16 appears on the right side of the  $*$  which is opposite to the  $\angle$  far16 keyword described above.

For example,

char  $*$  \_Seq16 bufptr;  $\sigma$  for the state of the state of the state of the state of the state of the state of the state of the state of the state of the state of the state of the state of the state of the state of the state of the state of the

char \* \_Seg16 bufptr**;**<br>declares the object bufptr to be a far16 pointer to *char* (the same as above).

The  $\text{Seq16}$  keyword may not be used to describe a 16-bit function. A *#pragma* directive must be used instead. A function declared as,

[type] \* \_Seg16 func( [parm\_list] );

declares a 32-bit function that returns a far16 pointer.

For example, the declaration,

```
char * _Seg16 Scan( char * buffer, int len, short err );
```
char \* \_Seg16 Scan( char \* buffer, int len, short err );<br>declares the 32-bit function Scan. No conversion of the argument list will take place. The return value is a far16 pointer.

*\_\_pragma* Open Watcom C++ supports the \_\_pragma keyword to support in-lining of member functions. The  $\sqrt{p}$  pragma keyword must be followed by parentheses containing a string that names an auxiliary pragma. Here is a simplified example showing usage and syntax.

```
Example:
   \mu_{\text{min}}auxfastmul\mu_{\text{min}} and \lambda"imul eax,edx" \
      parm caller [eax] [edx] \
      value struct;
   struct fixed {
      unsigned v;
   };
   fixed );
   fixed two = \{ 2 \};
   fixed __pragma( "fast_mul") operator *(fixed,
   fixed three = \{ 3 \};
   fixed foo()
   {
      return two * three;
   }
```
See the chapters entitled "16-bit Pragmas" on page 171 and "32-bit Pragmas" on page 259 for more information on pragmas.

*\_int64* Open Watcom C/C++ supports the \_int64 keyword to define 64-bit integer data objects.

**Open Watcom C/C++ Extended Keywords 111**

*Example:*

static  $\text{__int64 bigInt}$ ;<br>Also supported are signed and unsigned 64-bit integer constants.

*signed \_\_int64* Use the "i64" suffix for a signed 64-bit integer constant.

```
Example:
    12345i64
    12345I64
```
*unsigned \_\_int64* Use the "ui64" suffix for a signed 64-bit integer constant.

*Example:* 12345Ui64 12345uI64

The run-time library supports formatting of  $\sqrt{1 + 64}$  items (see the description of the printf library function).

```
Example:
```

```
#include <stdio.h>
#include <limits.h>
void main()
{
   for( bigint = 0;
   binnt2 = 8164 * (LONG MAX + 1I64);
     i
t
     i
tn6
     gnni
       bigint <= bigint2;
       \mathbf{f} , and \mathbf{f} , and \mathbf{f} , and \mathbf{f} , and \mathbf{f} , and \mathbf{f} , and \mathbf{f} , and \mathbf{f} , and \mathbf{f}4
        4
          \mathbf{b} by the set of \mathbf{b} by the set of \mathbf{b} by the set of \mathbf{b} by the set of \mathbf{b}b=i
          in a communication of the communication of the communication of the communication of the communication of the communication of the communication of the communication of the communication of the communication of the communi
           g
           \alpha and \alpha is the contract of the contract of the contract of the contract of the contract of the contract of the contract of the contract of the contract of the contract of the contract of the contract of the contract
            in the contract of the contract of the contract of the contract of the contract of the contract of the contract of the contract of the contract of the contract of the contract of the contract of the contract of the contrac
            in the contract of the contract of the contract of the contract of the contract of the contract of the contract of the contract of the contract of the contract of the contract of the contract of the contract of the contrac
            Inn6
              t \wedge t\mathbf{a} . The contract of the contract of the contract of the contract of the contract of the contract of the contract of the contract of the contract of the contract of the contract of the contract of the contract of th
               ;<br>2;bigint += bigint2 / 16 ) {
      printf( "Hello world %Ld\n", bigint );
   }
}
```
*Restrictions* 

```
switch An \_\text{init64} expression cannot be used in a switch statement.
bit fields More than 32 bits in a 64-bit bitfield is not supported.
```
## **3.11 Based Pointers**

Near pointers are generally the most efficient type of pointer because they are small, and the compiler can assume knowledge about what segment of the computer's memory the pointer (offset) refers to. Far pointers are the most flexible because they allow the programmer to access any part of the computer's memory, without limitation to a particular segment. However, far pointers are bigger and slower because of the additional flexibility.

Based pointers are a compromise between the efficiency of near pointers and the flexibility of far pointers. With based pointers, the programmer takes responsibility to tell the compiler which segment a near pointer (offset) belongs to, but may still access segments of the computer's memory outside of the normal data segment (DGROUP). The result is a pointer type which is as small as and almost as efficient as a near pointer, but with most of the flexibility of a far pointer.

An object declared as a based pointer falls into one of the following categories:

- the based pointer is in the segment described by another object,
- the based pointer, used as a pointer to another object of the same type (as in a linked list), refers to the same segment,
- the based pointer is an offset to no particular segment, and must be combined explicitly with a segment value to produce a valid pointer.

To support based pointers, the following keywords are provided:

```
based<br>segment<br>segname
 g
 sed<br>gment<br>gname
  deamnte and the control of the control of the control of the control of the control of the control of the control of the control of the control of the control of the control of the control of the control of the control of
```
The following operator is also provided:

:>

These keywords and operator are described in the following sections.

Two macros, defined in malloc.h, are also provided:<br>
\_NULLSEG

n de la companya de la companya de la companya de la companya de la companya de la companya de la companya de<br>Notas en la companya de la companya de la companya de la companya de la companya de la companya de la companya <sup>N</sup> <sup>U</sup> <sup>U</sup> <sup>L</sup> <sup>L</sup> <sup>L</sup> <sup>L</sup> Service and the contract of the contract of the contract of the contract of the contract of the contract of the of the contract of the contract of the contract of the contract of the contract of the contract of the contract of the contract of the contract of the contract of the contract of the contract of the contract of the contrac en de la companya de la companya de la companya de la companya de la companya de la companya de la companya de Francisco de la construcción de la construcción de la construcción de la construcción de la construcción de la <sup>G</sup>

They are used in a manner similar to NULL, but are used with objects declared as segment and \_\_based respectively. The sequence of  $\mathcal{L}$  is a sequence of  $\mathcal{L}$  .

### **3.11.1 Segment Constant Based Pointers and Objects**

A segment constant based pointer or object has its segment value based on a specific, named segment. A segment constant based object is specified as:

[type] \_\_based( \_\_segname( "segment" ) ) object\_name;

and a segment constant based pointer is specified as:

[type] \_\_based( \_\_segname( "segment" ) ) \*object-name;

where segment is the name of the segment in which the pointer or object is based. As shown above, the segment name is always specified as a string. There are three special segment names recognized by the compiler:

" \_CODE "<br>" \_CONST " <sup>C</sup> da da kasan da kasa da kasa da kasa da kasa da kasa da kasa da kasa da kasa da kasa da kasa da kasa da kasa da <sup>O</sup> ONS T "International contract of the contract of the contract of the contract of the contract of the contract of the contract of the contract of the contract of the contract of the contract of the contract of the contract <u>De la comunicación de la comunicación de la comunicación de la comunicación de la comunicación de la comunicación de la comunicación de la comunicación de la comunicación de la comunicación de la comunicación de la comuni</u> <u>ta di manda di manda di manda di manda di manda di manda di manda di manda di manda di manda di manda di manda</u> en de la companya de la companya de la companya de la companya de la companya de la companya de la companya de<br>En 1930, en la companya de la companya de la companya de la companya de la companya de la companya de la compa E "<br>ST "

The " $\text{\textcircled{1}}$  codes segment is the default code segment. The " $\text{\textcircled{1}}$  constraint is the segment containing constant values. The  $"$ -DATA" segment is the default data segment. If the segment name is not one of the three recognized names, then a segment will be created with that name. If a segment constant based object is being defined, then it will be placed in the named segment. If a segment constant based pointer is being defined, then it can point at objects in the named segment.

The following examples illustrate segment constant based pointers and objects.

```
Example:
```

```
is a constant of the companion of the companion of the companion of the companion of the companion of the companion of the companion of the companion of the companion of the companion of the companion of the companion of t
innt
tb
baasseed
(
(sseeg
gnnaammee(
(""C
O
D
E
E"")
)
                         \mathcal{N} ) and the contract of the contract of the contract of the contract of the contract of the contract of the contract of the contract of the contract of the contract of the contract of the contract of the contract o
                           ) ival = 3;\mathtt{ivall} = 3;l = 3;
```
ival is an object that resides in the default code segment. iptr is an object that resides in the data segment (the usual place for data objects), but points at an integer which resides in the default code segment. iptr is suitable for pointing at ival.

*Example:* char \_\_based( \_\_segname( "GOODTHINGS" ) ) thing; thing; the control of the control of the control of the control of the control of the control of the control of

char \_\_based( \_\_segname( "GOODTHINGS" ) ) thing;<br>thing is an object which resides in the segment GOODTHINGS, which will be created if it does not already exist. (The creation of segments is done by the linker, and is a method of grouping objects and functions. Nothing is implicitly created during the execution of the program.)

### **3.11.2 Segment Object Based Pointers**

A segment object based pointer derives its segment value from another named object. A segment object based pointer is specified as follows:

[type] \_\_based( segment ) \*name;

where segment is an object defined as type

where segment is an object defined as type \_\_segment .<br>An object of type \_\_segment may contain a segment value. Such an object is particularly designed for use with segment object based pointers.

The following example illustrates a segment object based pointer:

*Example:*

```
_{--}segment
      \sim gm \sim 40 \sim 40 \sim 50 \sim 50 \sim 50 \sim 50 \sim 50 \sim 50 \sim 50 \sim 50 \sim 50 \sim 50 \sim 50 \sim 50 \sim 50 \sim 50 \sim 50 \sim 50 \sim 50 \sim 50 \sim 50 \sim 50 \sim 50 \sim 50 \sim 50 \sim 50 \sim 
degment seg;<br>char __based(seg) *cptr;
                                   ptrior and the contract of the contract of the contract of the contract of the contract of the contract of the
```
-segment<br>
char \_\_based(seg) \*cptr;<br>
The object seg contains only a segment value. Whenever the object cptr is used to point to a character, the actual pointer value will be made up of the segment value found in seg and the offset value found in cptr. The object seg might be assigned values such as the following:

- a constant value (e.g., the segment containing screen memory),
- the result of the library function *\_bheapseg,*
- the segment portion of another pointer value, by casting it to the type  $\sqrt{ }$  segment.

### **3.11.3 Void Based Pointers**

A void based pointer must be explicitly combined with a segment value to produce a reference to a memory location. A void based pointer does not infer its segment value from another object. The :> (base) operator is used to combine a segment value and a void based pointer.

For example, on a personal computer running DOS with a color monitor, the screen memory begins at segment 0xB800, offset 0. In a video text mode, to examine the first character currently displayed on the screen, the following code could be used:

```
Example:
  extern void main()
  {
     __segment screen;<br>char __based( void ) *scrptr;<br>screen = 0xB800;
           tased void and the screen; containing the secret of \mathcal{C}scrptr = 0;printf( "Top left character is '%c'.\n",
           *(screen:>scrptr) );
  }
```
The general form of the  $\cdot$  > operator is:

segment :> offset

```
where segment is an expression of type \sqrt{ } segment, and offset is an expression of
type \_based(void) *.
```
### **3.11.4 Self Based Pointers**

A self based pointer infers its segment value from itself. It is particularly useful for structures such as linked lists, where all of the list elements are in the same segment. A self based pointer pointing to one element may be used to access the next element, and the compiler will use the same segment as the original pointer.

The following example illustrates a function which will print the values stored in the last two members of a linked list:

```
Example:
    };
    struct a {
          struct a __based( __self ) *next;<br>int number;
```

```
extern void PrintLastTwo( struct a far *list )
\{ssap
  _segment seg:<br>truct a __based( seg ) *aptr;<br>TR 3R2( )' | | |
   segment<br>ruct a __based( seg ) *aptr;<br>g = FP_SEG( list );<br>t = FR_SEG( list );
       F
P
S
E
        the contract of the contract of the contract of the contract of the contract of the contract of the contract o
        P
O
           seg;<br>based(seq) *aptr;
           based(seg) *aptr;<br>EG(list):
           ased(seg) *aptr;<br>G(list):
            sed( seg ) *aptr;<br>( list );
              ling and the contract of the contract of the contract of the contract of the contract of the contract of the c
              ling and the contract of the contract of the contract of the contract of the contract of the contract of the c
               in the contract of the contract of the contract of the contract of the contract of the contract of the contract of the contract of the contract of the contract of the contract of the contract of the contract of the contrac
               in a company of the company of the company of the company of the company of the company of the company of the company of the company of the company of the company of the company of the company of the company of the company
               (ssst
                seg ) *aptr;<br>t );
                  \mathcal{L} ) and the contract of the contract of the contract of the contract of the contract of the contract of the contract of the contract of the contract of the contract of the contract of the contract of the contract o
                   \mathcal{L}_{\mathcal{L}} , and the contract of the contract of the contract of the contract of the contract of the contract of the contract of the contract of the contract of the contract of the contract of the contract of the cont
                   \mathbf{r} , the contract of the contract of the contract of the contract of the contract of the contract of the contract of the contract of the contract of the contract of the contract of the contract of the contract of th
                       ptrior and the contract of the contract of the contract of the contract of the contract of the contract of the
 for (; aptr != _NULLOFF; aptr = aptr->next ) {<br>if( artn>next = _NULLOFF) {
    printf( "Last item is %d\n",
     ( aptr->next == _NULLOFF ) {
                   Figure 1986 and the contract of the contract of the contract of the contract of the contract of the contract of
                     L
   }
printf( "Second last item is %d\n", elseif(
           aptr->number );
           aptr->next->next == _NULLOFF ) {<br>"Second last item is %d\n",<br>aptr->number );
   }
 }
}
```
The argument to the function PrintLastTwo is a far pointer, pointing to a linked list structure anywhere in memory. It is assumed that all members of a particular linked list of this type reside in the same segment of the computer's memory. (Another instance of the linked list might reside entirely in a different segment.) The object seg is given the segment portion of the far pointer. The object aptr is given the offset portion, and is described as being based in the segment stored in seg.

The expression aptr->next refers to the next member of the structure stored in memory at the offset stored in aptr and the segment implied by aptr, which is the value stored in seg. So far, the behavior is no different than if next had been declared as,

struct a \*next;

The expression aptr->next->next illustrates the difference of using a self based pointer. The first part of the expression ( aptr->next) occurs as described above. However, using the result to point to the next member occurs by using the offset value found in the next member and combining it with the segment value of the *pointer used to get to that member,* which is still the segment implied by  $aptr$ , which is the value stored in seg. If next had not been declared using  $\Box$  based ( $\Box$  self), then the second pointing operation would refer to the offset value found in the next member, but with the default data segment (DGROUP), which may or may not be the same segment as stored in seg.

## **3.12 The \_\_declspec Keyword**

Open Watcom  $C/C++$  supports the  $\angle$  declspec keyword for compatibility with Microsoft  $C_{++}$ . The  $\angle$  declspec keyword is used to modify storage-class attributes of functions and/or data.

*\_\_declspec( thread )* is used to define thread local storage (TLS). TLS is the mechanism by which each thread in a multithreaded process allocates storage for thread-specific data. In standard multithreaded programs, data is shared among all threads of a given process, whereas thread local storage is the mechanism for allocating per-thread data.

```
Example:
```

```
declines and the static static static static control of the static static static static static static static static static static static static static static static static static static static static static static static s
                              ls\_data=0;<br>attribute.
```
The following rules apply to the use of the thread

- The thread attribute can be used with data and objects only.
- You can specify the thread attribute only on data items with static storage duration. This includes global data objects (both static and extern), local static objects, and static data members of classes. Automatic data objects cannot be declared with the thread attribute. The following example illustrates this error:

```
Example:
  void func1()
  {
  #define TLS __declspec(thread)
     TnLeTLSdeclspec(thread)
     TLS int tls_data; // Wrong!
  }
  {
  int func2( TLS int tls_data ) // Wrong!<br>{
          the contract of the contract of the contract of the contract of the contract of the contract of the contract o
           ling and the contract of the contract of the contract of the contract of the contract of the contract of the contract of the contract of the contract of the contract of the contract of the contract of the contract of the c
           Ssi
             dnat
              t tls_data )   // Wrong!<br>.
                \mathcal{L}^{\text{max}}(\mathcal{L}^{\text{max}}) , where \mathcal{L}^{\text{max}}(\mathcal{L}^{\text{max}}) , we are the set of \mathcal{L}^{\text{max}}}
```
• The thread attribute must be used for both the declaration and the definition of a thread local object, whether the declaration and definition occur in the same file or separate files. The following example illustrates this error:

```
Example:
  error, because the
  definition differ.
  #eT
dxLet
TnnL
   S int tls_data; // declaration and the
   fine TLS __declspec( thread )<br>// The declering of the decleration of the set of the decleration of the decleration of the set of the set of t
       the contract of the contract of the contract of the contract of the contract of the contract of the contract of
         lssded
          dcaal
            t
;
/
/
            1spec(thread)<br>ta; // This generates an<br>e
             ;ec(t
                has a second contract the contract of the contract of the contract of the contract of the contract of the contract of the contract of the contract of the contract of the contract of the contract of the contract of the cont
                nread )<br>/ This generates an
                 ead )<br>This generates an<br>, , , , , , , , , , , , ,
                  icsla)
                    generates an<br>The control of the control of the control of the control of the control of the control of the control of the c
```
• Classes cannot use the thread attribute. However, you can instantiate class objects with the thread attribute, as long as the objects do not need to be constructed or destructed. For example, the following code generates an error:

```
Example:
   TLS class A // Wrong! Classes are not
   objects
   #define TLS __declspec(thread)
   {
       // Code
   };
   A AObject;
```
Because the declaration of objects that use the thread attribute is permitted, these two examples are semantically equivalent:

#### *Example:*

```
TLS class B
{
#define TLS __declspec(thread)
// Code<br>} BObject;
               // Okay! BObject declared
thread local.
class C
{
    // Code
};
TLS C CObject; // Okay! CObject declared
thread local.
```
• Standard C permits initialization of an object or variable with an expression involving a reference to itself, but only for objects of non-static extent. Although C++ normally permits such dynamic initialization of an object with an expression involving a reference to itself, this type of initialization is not permitted with thread local objects.

```
Example:
    #define TLS  __declspec( thread )<br>TLS int tls i = tls i:                 // C and C++
    meal in the state of the contract of the contract of the contract of the contract of the contract of the contract of the contract of the contract of the contract of the contract of the contract of the contract of the contr
                       lspec(thread)<br>http://www.acceleration.com/
                         pec(thread)<br>intervals in the contract of the contract of the contract of the contract of the contract of the contract of t
                                        // C and C++
   error
   int j = j; \qquad \qquad \qquad // Okay in
   C++; C error
   and C++
   TLS int tls_k = sizeof(tls_k); // Okay in C
```
Note that a sizeof expression that includes the object being initialized does not constitute a reference to itself and is allowed in C and C++.

*\_\_declspec( naked )* indicates to the code generator that no prologue or epilogue sequence is to be generated for a function. Any statements other than "\_asm" directives or auxiliary pragmas are not compiled. *\_asm* Essentially, the compiler will emit a "label" with the specified function name into the code.

```
Example:
```

```
#include <stdio.h>
{
#if defined (-386...)is a contract of the contract of the contract of the contract of the contract of the contract of the contract of the contract of the contract of the contract of the contract of the contract of the contract of the contract 
 nt __decispec( naked ) foo( int x )<br>_asm {
     \frac{1}{2} decrees the contract of the contract of the contract of the contract of the contract of the contract of the contract of the contract of the contract of the contract of the contract of the contract of the contrac
       dsmiencel
           \mathcal{L} . The contract of the contract of the contract of the contract of the contract of the contract of the contract of the contract of the contract of the contract of the contract of the contract of the contract of th
            spec(naked) foo(int x)
             pec(naked) foo(int x)
                  naked ) foo( int x )<br>
and the same of the same of the same of the same of the same of the same of the same of the same of the same o<br>
denoted by the same of the same of the same of the same of the same of the same of the s
         inc eax
#else
         inc ax
#endif
         ret
    }
}
void main()
\{printf( "\dd\n", foo( 1 ) );
}
```
The following rules apply to the use of the naked attribute.

• The naked attribute cannot be used in a data declaration. The following declaration would be flagged in error.

*Example:*  $\angle$ declspec(naked) static int data $\angle$ object = 0;

*\_\_declspec( dllimport )* is used to declare functions, data and objects imported from a DLL.

*Example:*

# <sup>d</sup> <sup>f</sup> <sup>p</sup> <sup>t</sup> <sup>p</sup> <sup>D</sup> <sup>L</sup> <sup>I</sup> <sup>p</sup> <sup>t</sup> e e e e constituir a constituir a constituir a constituir a constituir a constituir a constituir a constituir a define DLLImport \_\_decispec(dllimport)<br>LLImport void dll\_func(); fine DLLImport \_\_declspec(dllimport)<br>Import void dll\_func();<br>ne DLLImport \_\_declspec(dllimport)<br>port void dll\_func(); LvL Ionmi port \_\_declspec(dllimport) die die 19de eeu n.C. Soos ander die 19de eeu n.C. Soos ander die 19de eeu n.C. Soos ander die 19de eeu n.C. S line and the contract of the contract of the contract of the contract of the contract of the contract of the c line service and the contract of the contract of the contract of the contract of the contract of the contract o コントロール しんしょう しんしょう しんしょう しんしょう しんしょう しんしょう しんしょう しんしょう しんしょう しんしょう しんしょう しんしょう しんしょう ling and the contract of the contract of the contract of the contract of the contract of the contract of the contract of the contract of the contract of the contract of the contract of the contract of the contract of the c **excess for the contract of the contract of the contract of the contract of the contract of the contract of th** de la construcción de la construcción de la construcción de la construcción de la construcción de la construcció duaentccal  $\mathcal{L}^{\text{max}}(\mathcal{L}^{\text{max}})$  , we can assume that  $\mathcal{L}^{\text{max}}$  and  $\mathcal{L}^{\text{max}}$ Spec(dll1mport) ;ec(dllimport)

Functions, data and objects are exported from a DLL by use of declspec(dllexport), the export keyword (for which<br>declared (dllexport), the export keyword (for which (dllexport) is the replacement), or through linker "EXPORT" directives.

Note: When calling functions imported from other modules, it is not strictly necessary to use the  $\text{\_de}$ declspec(dllimport) modifier to declare the functions. This modifier however must always be used when importing data or objects to ensure correct behavior.

- *\_\_declspec( dllexport )* is used to declare functions, data and objects exported from a DLL. Declaring functions as dllexport eliminates the need for linker "EXPORT" directives. The \_\_declspec(dllexport) attribute is a replacement for the export keyword.
- *\_\_declspec( \_\_pragma( "string" ) )* is used to declare functions which adhere to the conventions described by the pragma identified by "string".

*Example:*

```
#include <stdio.h>
#pragma aux my_stdcall "_*" \
     parm routine [] \
      aux my_stdcall "_*" \<br>parm routine [] \<br>value struct struct caller [] \
     modify [eax ecx edx];
struct list {
  struct list *next;
};
#define STDCALL _ declspec( _ pragma("my_stdcall")
  int value;<br>float flt_va
   fnleoatfltvalue;
)
STDCALL struct list foo( int x, char *y, double z
);
void main()
{
  int a = 1;
  char *b = "Hello there";
  double c = 3.1415926;
  struct list t;
   t = foo( a, b, c );
  printf( "%d\n", t.value );
}
struct list foo( int x, char *y, double z )
{
   struct list tmp;
  printf( "\s\n", y );
   temp.next = NULL;}
  return( tmp );
   tmp.value = xitmp.fit_value = z;
```
The  $_{\text{pmap}}$  agma modifier is supported by Open Watcom C++ only.

*\_\_declspec( \_\_cdecl )* is used to declare functions which conform to the Microsoft compiler calling convention.

- *\_\_declspec( \_\_pascal )* is used to declare functions which conform to the OS/2 1.x and Windows 3.x calling convention.
- *\_\_declspec( \_\_fortran )* is used to declare functions which conform to the *\_\_fortran* calling convention.

```
Example:
  #include <stdio.h>
  #define DLLFunc __declspec(dllimport __fortran)<br>"issue PIIP :
  #
d
  #
d
   define DLLFunc __declspec(dllimport __fortran)<br>define DLLData __declspec(dllimport)
    f
D
L
D
(
d
     iennfeeD
        Lcp
          Func __declspec(dllimport __fortran)<br>Data __declspec(dllimport)<br>, , ,
                     line and the contract of the contract of the contract of the contract of the contract of the contract of the c
                      ling and the contract of the contract of the contract of the contract of the contract of the contract of the c
                       import ____tortran)
                        port __fortran)<br>...
                          the contract of the contract of the contract of the contract of the contract of the contract of the contract of
                             f(x) for \lambda for \lambda for \lambda for \lambda for \lambda for \lambda for \lambda for \lambda for \lambda for \lambda for \lambda for \lambda for \lambda for \lambda for \lambda for \lambda for \lambda for \lambda for \lambda for \lambda for \lambda for \lambda for \lambda for \lambdaextern "C" {
  #endif
  \text{DLL}\ \text{Func}\ \text{int}\ \text{d}l\ \text{func}\ \text{int}\ \text{int}\ \text{int} \ \text{int} \ \text{t}to the contract of the contract of the contract of the contract of the contract of the contract of the contract of the contract of the contract of the contract of the contract of the contract of the contract of the contrac
  #
i
f
    Func int dil_func( int, int, int );<br>Data int dll_data;<br>, , , , , ,
      nc int dll_func( int, int, int );<br>ta int dll_data;
        int dil_func( int, int, int );<br>int dll_data;<br>,
          dll_func( int, int, int );<br>dll_data;<br>, , ,
           dll_data;<br>,
            l
            light and the contract of the contract of the contract of the contract of the contract of the contract of the contract of the contract of the contract of the contract of the contract of the contract of the contract of the 
            l_func( int, int, int );<br>l_data;<br>,
              runc( int, int, int );<br>data;
  };
  #endif
  void main()
  \{);
  }
   printf( "%d %d\n", dll_func( 1, 2, 3 ), dll_data
```
*\_\_declspec( \_\_stdcall )* is used to declare functions which conform to the 32-bit Win32 "standard" calling convention.

```
Example:
 #include <stdio.h>
 #
d
f
i
L
Duant
d
(
d
l
l
i
 #
d
 DLLFunc int dll_func( int, int, int );<br>PIIP is a set of the set of the set of the set of the set of the set of the set of the set of the set of the s
  LeeL
  fine DIIDele deelenee (dilimnesi )
   iunnneecD
     LnL
      nc __decispec(dilimport __stdcall)<br>ta __declspec(dllimport)
        dueencccl
          Lspec(dllimport __stdcall)<br>Lspec(dllimport)
           ieencct
             line and the contract of the contract of the contract of the contract of the contract of the contract of the c
             ling and the contract of the contract of the contract of the contract of the contract of the contract of the c
             import __stdcall)
              port __stdcall)<br>...
               t __stdcall)
 void main()
 {
 );
 }
  printf( "%d %d\n", dll_func( 1, 2, 3 ), dll_data
```
*\_\_declspec( \_\_syscall )* is used to declare functions which conform to the 32-bit OS/2 *\_\_syscall* calling convention.

### **3.13 The Open Watcom Code Generator**

The Open Watcom Code Generator performs such optimizations as common subexpression elimination, global flow analysis, and so on.

In some cases, the code generator can do a better job of optimizing code if it could utilize more memory. This is indicated when a

Not enough memory to optimize procedure 'xxxx'

message appears on the screen as the source program is compiled. In such an event, you may wish to make more memory available to the code generator.

A special environment variable may be used to obtain memory usage information or set memory usage limits on the code generator. The **WCGMEMORY** environment variable may be used to request a report of the amount of memory used by the compiler's code generator for its work area.

*Example:* C>set WCGMEMORY=?

When the memory amount is "?" then the code generator will report how much memory was used to generate the code.

It may also be used to instruct the compiler's code generator to allocate a fixed amount of memory for a work area.

```
Example:
   C>set WCGMEMORY=128
```
When the memory amount is "nnn" then exactly "nnnK" bytes will be used. In the above example, 128K bytes is requested. If less than "nnnK" is available then the compiler will quit with a fatal error message. If more than "nnnK" is available then only "nnnK" will be used.

There are two reasons why this second feature may be quite useful. In general, the more memory available to the code generator, the more optimal code it will generate. Thus, for two personal computers with different amounts of memory, the code generator may produce different (although correct) object code. If you have a software quality assurance requirement that the same results (i.e., code) be produced on two different machines then you should use

### **124 The Open Watcom Code Generator**

this feature. To generate identical code on two personal computers with different memory configurations, you must ensure that the **WCGMEMORY** environment variable is set identically on both machines.

The second reason where this feature is useful is on virtual memory paging systems (e.g., OS/2) where an unlimited amount of memory can be used by the code generator. If a very large module is being compiled, it may take a very long time to compile it. The code generator will continue to allocate more and more memory and cause an excessive amount of paging. By restricting the amount of memory that the code generator can use, you can reduce the amount of time required to compile a routine.

**The Open Watcom Code Generator 125**

**126 The Open Watcom Code Generator**

# **4 Precompiled Headers**

## **4.1 Using Precompiled Headers**

Open Watcom C/C++ supports the use of precompiled headers to decrease the time required to compile several source files that include the same header file.

## **4.2 When to Precompile Header Files**

Using precompiled headers reduces compilation time when:

- You always use a large body of code that changes infrequently.
- Your program comprises multiple modules, all of which use the same first include file and the same compilation options. In this case, the first include file along with all the files that it includes can be precompiled into one precompiled header.

Because the compiler only uses the first include file to create a precompiled header, you may want to create a master or global header file that includes all the other header files that you wish to have precompiled. Then all source files should include this master header file as the first #include in the source file. Even if you don't use a master header file, you can benefit from using precompiled headers for Windows programs by using #include <windows.h> as the first include file, or by using #include <afxwin.h> as the first include file for MFC applications.

The first compilation — the one that creates the precompiled header file — takes a bit longer than subsequent compilations. Subsequent compilations can proceed more quickly by including the precompiled header.

You can precompile C and  $C_{++}$  programs. In  $C_{++}$  programming, it is common practice to separate class interface information into header files which can later be included in programs that use the class. By precompiling these headers, you can reduce the time a program takes to compile.

**When to Precompile Header Files 127**

*Note:* Although you can use only one precompiled header (. PCH) file per source file, you can use multiple .PCH files in a project.

## **4.3 Creating and Using Precompiled Headers**

Precompiled code is stored in a file called a precompiled header when you use the precompiled header option ( **/fh** or **/fhq**) on the command line. The **/fh** option causes the compiler to either create a precompiled header or use the precompiled header if it already exists. The **/fhq** option is similar but prevents the compiler from issuing informational or warning messages about precompiled header files. The default name of the precompiled header file is one of WCC.PCH, WCC386.PCH, WPP.PCH, or WPP386.PCH (depending on the compiler used). You can also control the name of the precompiled header that is created or used with the **/fh=filename** or **/fhq=filename** ("specify precompiled header filename") options.

*Example:*

```
/fh=projectx.pch
/fhq=projectx.pch
```
## **4.4 The "/fh[q]" (Precompiled Header) Option**

The **/fh** option instructs the compiler to use a precompiled header file with a default name of WCC.PCH, WCC386.PCH, WPP.PCH, or WPP386.PCH (depending on the compiler used) if it exists or to create one if it does not. The file is created in the current directory. You can use the **/fh=filename** option to change the default name (and placement) of the precompiled header. Add the letter "q" (for "quiet") to the option name to prevent the compiler from displaying precompiled header activity information.

The following command line uses the **/fh** option to create a precompiled header.

*Example:* wpp /fh myprog.cpp wpp386 /fh myprog.cpp

The following command line creates a precompiled header named myprog.pch and places it in the \projpch directory.

### **128 The "/fh[q]" (Precompiled Header) Option**
*Example:* wpp /fh=\projpch\myprog.pch myprog.cpp wpp386 /fh=\projpch\myprog.pch myprog.cpp

The precompiled header is created and/or used when the compiler encounters the first #include directive that occurs in the source file. In a subsequent compilation, the compiler performs a consistency check to see if it can use an existing precompiled header. If the consistency check fails then the compiler discards the existing precompiled header and builds a new one.

The **/fhq** form of the precompiled header option prevents the compiler from issuing warning or informational messages about precompiled header files. For example, if you change a header file, the compiler will tell you that it changed and that it must regenerate the precompiled header file. If you specify **/fhq** then the compiler just generates the new precompiled header file without displaying a message.

# **4.5 Consistency Rules for Precompiled Headers**

If a precompiled header file exists (either the default file or one specified by **/fh=filename**), it is compared to the current compilation for consistency. A new precompiled header file is created and the new file overwrites the old unless the following requirements are met:

- The current compiler options must match those specified when the precompiled header was created.
- The current working directory must match that specified when the precompiled header was created.
- The name of the first #include directive must match the one that was specified when the precompiled header was created.
- All macros defined prior to the first #include directive must have the same values as the macros defined when the precompiled header was created. A sequence of #define directives need not occur in exactly the same order because there are no semantic order dependencies for #define directives.
- The value and order of include paths specified on the command line with **/i** options must match those specified when the precompiled header was created.
- The time stamps of all the header files (all files specified with #include directives) used to build the precompiled header must match those that existed when the precompiled header was created.

#### **Consistency Rules for Precompiled Headers 129**

**130 Consistency Rules for Precompiled Headers**

# **5 The Open Watcom C/C++ Libraries**

The Open Watcom C/C++ library routines are described in the *Open Watcom C Library Reference* manual, and the *Open Watcom C++ Class Library Reference* manual.

# **5.1 Open Watcom C/C++ Library Directory Structure**

Since Open Watcom C/C++ supports both 16-bit and 32-bit application development, libraries are grouped under two major subdirectories. The LIB286 directory is used to contain libraries for 16-bit application development. The LIB386 directory is used to contain libraries for 32-bit application development.

For 16-bit application development, the Intel x86 processor-dependent libraries are placed under the \WATCOM\LIB286 directory.

For 32-bit application development, the Intel 386 and upward-compatible processor-dependent libraries are placed under the \WATCOM\LIB386 directory.

Since Open Watcom  $C/C++$  also supports several operating systems, including DOS, OS/2, Windows 3.x and Windows NT, system-dependent libraries are grouped under different directories underneath the processor-dependent directories.

For DOS applications, the system-dependent libraries are placed in \WATCOM\LIB286\DOS (16-bit applications) and \WATCOM\LIB386\DOS (32-bit applications).

For OS/2 applications, the system-dependent libraries are placed in \WATCOM\LIB286\OS2 (16-bit applications) and \WATCOM\LIB386\OS2 (32-bit applications).

For Microsoft Windows applications, the system-dependent libraries are placed in \WATCOM\LIB286\WIN (16-bit applications) and \WATCOM\LIB386\WIN (32-bit applications).

For Microsoft Windows NT applications, the system-dependent libraries are placed in \WATCOM\LIB386\NT (32-bit applications).

### **Open Watcom C/C++ Library Directory Structure 131**

For Novell NetWare 386 applications, the system-dependent libraries are placed in \WATCOM\LIB386\NETWARE (32-bit applications).

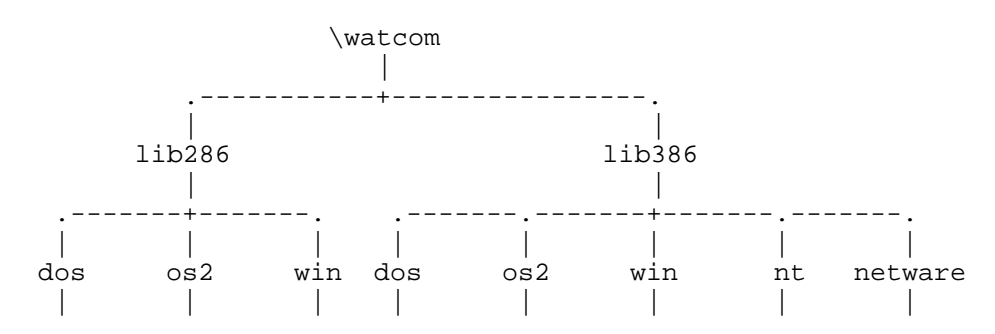

# **5.2 Open Watcom C/C++ C Libraries**

Due to the many code generation strategies possible in the 80x86 family of processors, a number of versions of the libraries are provided. You must use the libraries which coincide with the particular architecture, operating system, and code generation strategy or model that you have selected. For the type of code generation strategy or model that you intend to use, refer to the description of the "m?" memory model compiler option. The various code models supported by Open Watcom C/C++ are described in the chapters entitled "16-bit Memory Models" on page 145 and "32-bit Memory Models" on page 229.

We have selected a simple naming convention for the libraries that are provided with Open Watcom C/C++. Letters are affixed to the file name to indicate the particular strategy with which the modules in the library have been compiled.

#### *16-bit only*

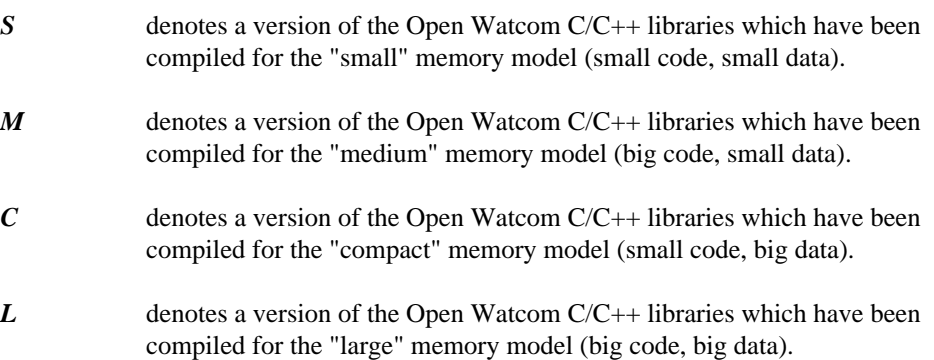

#### **132 Open Watcom C/C++ C Libraries**

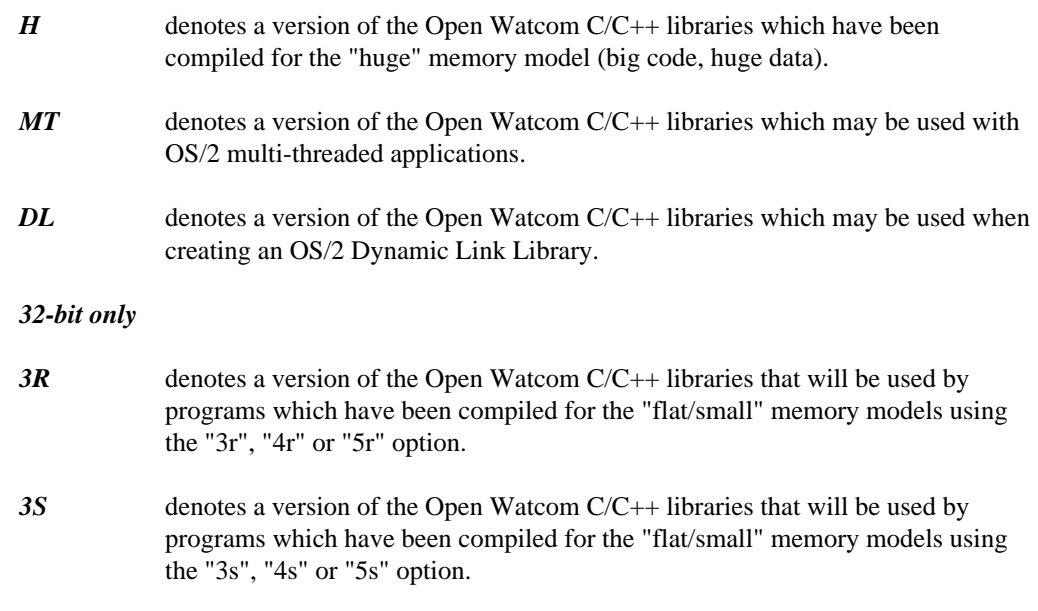

The Open Watcom C/C++ 16-bit libraries are listed below by directory.

#### *Under* \WATCOM\LIB286\DOS

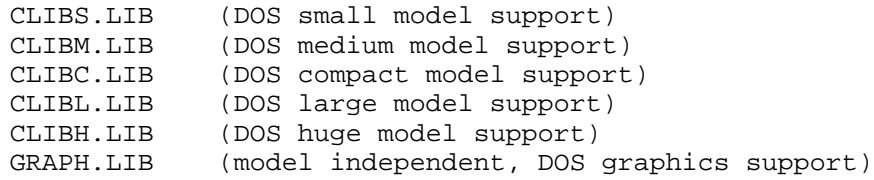

*Under* \WATCOM\LIB286\OS2

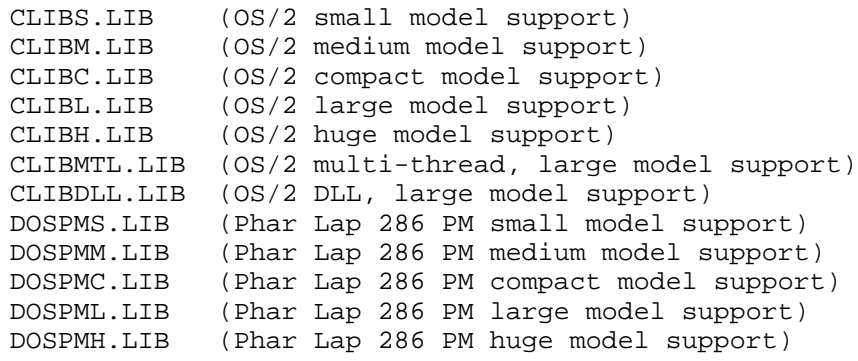

### **Open Watcom C/C++ C Libraries 133**

*Under* \WATCOM\LIB286\WIN

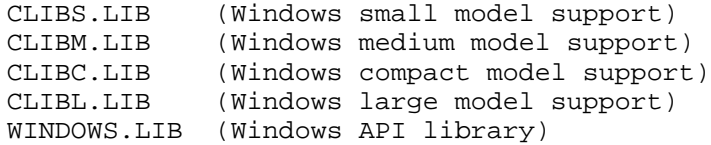

The Open Watcom C/C++ 32-bit libraries are listed below by directory.

*Under* \WATCOM\LIB386\DOS

CLIB3R.LIB (flat/small models, "3r", "4r" or "5r" option) CLIB3S.LIB (flat/small models, "3s", "4s" or "5s" option) GRAPH.LIB (flat/small models, DOS graphics support)

The graphics library GRAPH.LIB is independent of the argument passing conventions.

*Under* \WATCOM\LIB386\OS2

CLIB3R.LIB (flat/small models, "3r", "4r" or "5r" option) CLIB3S.LIB (flat/small models, "3s", "4s" or "5s" option)

*Under* \WATCOM\LIB386\WIN

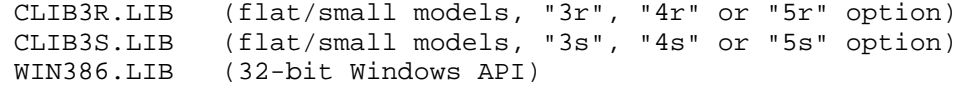

*Under* \WATCOM\LIB386\NT

CLIB3R.LIB (flat/small models, "3r", "4r" or "5r" option) CLIB3S.LIB (flat/small models, "3s", "4s" or "5s" option)

# **5.3 Open Watcom C/C++ Class Libraries**

The Open Watcom C/C++ Class Library routines are described in the *Open Watcom C++ Class Library Reference* manual.

The Open Watcom C++ 16-bit Class Libraries are listed below.

#### **134 Open Watcom C/C++ Class Libraries**

```
Under \WATCOM\LIB286
```

```
(iostream and string class libraries)
PLIBS.LIB (small model support)<br>PLIBM.LIB (medium model support
           (medium model support)
PLIBC.LIB (compact model support)
PLIBL.LIB (large model support)
PLIBH.LIB (huge model support)
PLIBMTL.LIB (OS/2 multi-thread, large model support)
PLIBDLL.LIB (OS/2 DLL, large model support)
    (complex class library for "fpc" option)
CPLXS.LIB (small model support)
CPLXM.LIB (medium model support)
CPLXC.LIB (compact model support)
CPLXL.LIB (large model support)
CPLXH.LIB (huge model support)
    (complex class library for "fpi..." options)
CPLX7S.LIB (small model support)
CPLX7M.LIB (medium model support)
CPLX7C.LIB (compact model support)
CPLX7L.LIB (large model support)
CPLX7H.LIB (huge model support)
```
These libraries are independent of the operating system (except those designated for OS/2). The "7" designates a library compiled with the "7" option.

The Open Watcom C++ 32-bit Class Libraries are listed below.

*Under* \WATCOM\LIB386

(iostream and string class libraries) PLIB3R.LIB (flat models, "3r", "4r" or "5r" option) PLIB3S.LIB (flat models, "3s", "4s" or "5s" option) PLIBMT3R.LIB (multi-thread library for OS/2 and Windows NT) PLIBMT3S.LIB (multi-thread library for OS/2 and Windows NT) (complex class library for "fpc" option) CPLX3R.LIB (flat models, "3r", "4r" or "5r" option) CPLX3S.LIB (flat models, "3s", "4s" or "5s" option) (complex class library for "fpi..." options) CPLX73R.LIB (flat models, "3r", "4r" or "5r" option) CPLX73S.LIB (flat models, "3s", "4s" or "5s" option)

These libraries are independent of the operating system (except those designated for OS/2 and Windows NT). The "3R" and "3S" suffixes refer to the argument passing convention used. The "7" designates a library compiled with the "7" option.

**Open Watcom C/C++ Class Libraries 135**

# **5.4 Open Watcom C/C++ Math Libraries**

In general, a Math library is required when floating-point computations are included in the application. The Math libraries are operating-system independent.

For the 286 architecture, the Math libraries are placed under the \WATCOM\LIB286 directory.

For the 386 architecture, the Math libraries are placed under the \WATCOM\LIB386 directory.

An 80x87 emulator library, emu87.1 ib, is also provided which is both operating-system and architecture dependent.

The following situations indicate that one of the Math libraries should be included when linking the application.

- 1. When one or more of the functions described in the math.h header file is referenced, then a Math library must be included.
- 2. If an application is linked and the message

<code>"\_fltused\_ is an undefined reference"</code> appears, then a Math library must be included.

3. (16-bit only) If an application is linked and the message

"--init\_87\_emulator is an undefined reference"<br>appears, then one of the modules in the application was compiled with one of the "fpi", "fpi87", "fp2", "fp3" or "fp5" options. If the "fpi" option was used, the 80x87 emulator library (emu87.lib) or the 80x87 fixup library (noemu87.lib) should be included when linking the application.

If the "fpi87" option was used, the 80x87 fixup library noemu87.lib should be included when linking the application.

The 80x87 emulator is contained in emu87.lib. Use noemu87.lib in place of emu87.lib when the emulator is not wanted.

4. (32-bit only) If an application is linked and the message

#### **136 Open Watcom C/C++ Math Libraries**

 $"$ \_\_init\_387\_emulator is an undefined reference"<br>appears, then one of the modules in the application was compiled with one of the "fpi", "fpi87", "fp2", "fp3" or "fp5" options. If the "fpi" option was used, the 80x87 emulator library (emu387.lib) should be included when linking the application.

If the "fpi87" option was used, the empty 80x87 emulator library noemu387.lib should be included when linking the application.

The 80x87 emulator is contained in emu387.lib. Use noemu387.lib in place of emu387.lib when the emulator is not wanted.

Normally, the compiler and linker will automatically take care of this. Simply ensure that the **WATCOM** environment variable includes the location of the Open Watcom C/C++ libraries.

## **5.5 Open Watcom C/C++ 80x87 Math Libraries**

One of the following Math libraries must be used if any of the modules of your application were compiled with one of the Open Watcom C/C++ "fpi", "fpi87", "fp2", "fp3" or "fp5" options and your application requires floating-point support for the reasons given above.

*16-bit libraries:*

```
MATH87S.LIB (small model)
MATH87M.LIB (medium model)
MATH87C.LIB (compact model)
MATH87L.LIB (large model)
MATH87H.LIB (huge model)
NOEMU87.LIB
DOS\EMU87.LIB (DOS dependent)
OS2\EMU87.LIB (OS/2 dependent)
WIN\EMU87.LIB (Windows dependent)
WIN\MATH87C.LIB (Windows dependent)
WIN\MATH87L.LIB (Windows dependent)
```
*32-bit libraries:*

```
MATH387R.LIB (flat/small models, "3r", "4r" or "5r" option)
MATH387S.LIB (flat/small models, "3s", "4s" or "5s" option)
DOS\EMU387.LIB (DOS dependent)
WIN\EMU387.LIB (Windows dependent)
OS2\EMU387.LIB (OS/2 dependent)
NT\EMU387.LIB (Windows NT dependent)
```
**Open Watcom C/C++ 80x87 Math Libraries 137**

The "fpi" option causes an 80x87 numeric data processor emulator to be linked into your application in addition to any 80x87 math routines that were referenced. This emulator will decode and emulate 80x87 instructions when an 80x87 is not present in the system or if the environment variable **NO87** has been set (this variable is described below).

For 32-bit Open Watcom Windows-extender applications or 32-bit applications run in Windows 3.1 DOS boxes, you must also include the WEMU387.386 file in the [386enh] section of the SYSTEM.INI file.

*Example:*

device=C:\WATCOM\binw\wemu387.386

Note that the WDEBUG.386 file which is installed by the Open Watcom Installation software contains the emulation support found in the WEMU387.386 file.

When the "fpi87" option is used exclusively, the emulator is not included. In this case, the application must be run on personal computer systems equipped with the numeric data processor.

# **5.6 Open Watcom C/C++ Alternate Math Libraries**

One of the following Math libraries must be used if any of the modules of your application were compiled with the Open Watcom  $C/C++$  "fpc" option and your application requires floating-point support for the reasons given above. The following Math libraries include support for floating-point which is done out-of-line through run-time calls.

*16-bit libraries:*

```
MATHS.LIB (small model)
MATHM.LIB (medium model)
MATHC.LIB (compact model)
MATHL.LIB (large model)
MATHH.LIB (huge model)
WIN\MATHC.LIB (Windows dependent)
WIN\MATHL.LIB (Windows dependent)
```
*32-bit libraries:*

```
MATH3R.LIB (flat/small models, "3r", "4r" or "5r" option)
MATH3S.LIB (flat/small models, "3s", "4s" or "5s" option)
```
Applications which are linked with one of these libraries do not require a numeric data processor for floating-point operations. If one is present in the system, it will be used;

#### **138 Open Watcom C/C++ Alternate Math Libraries**

otherwise floating-point operations are simulated in software. The numeric data processor will not be used if the environment variable **NO87** has been set (this variable is described below).

## **5.7 The NO87 Environment Variable**

If you have a numeric data processor (math coprocessor) in your system but you wish to test a version of your application that will use floating-point emulation ("fpi" option) or simulation ("fpc" option), you can define the **NO87** environment variable.

(16-bit only) The application must be compiled using the "fpc" (floating-point calls) option and linked with the appropriate math? . lib library or the "fpi" option (default) and linked with the appropriate math87?.lib and emu87.lib libraries.

(32-bit only) The application must be compiled using the "fpc" (floating-point calls) option and linked with the appropriate math3?.lib library or the "fpi" option (default) and linked with the appropriate math387?.lib library.

Using the "SET" command, define the environment variable as follows:

C>SET NO87=1

Now, when you run your application, the 80x87 will be ignored. To undefine the environment variable, enter the command:

C>SET NO87=

## **5.8 The Open Watcom C/C++ Run-time Initialization Routines**

Source files are included in the package for the Open Watcom C/C++ application startup (or initialization) sequence.

(16-bit only) The initialization code directories/files are listed below:

```
Under \WATCOM\SRC\STARTUP
```
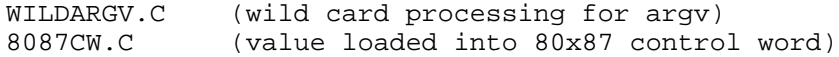

*Under* \WATCOM\SRC\STARTUP\DOS (DOS initialization)

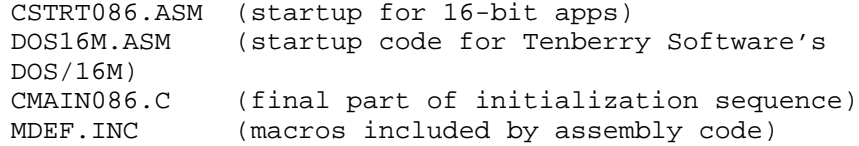

*Under* \WATCOM\SRC\STARTUP\WIN (Windows initialization)

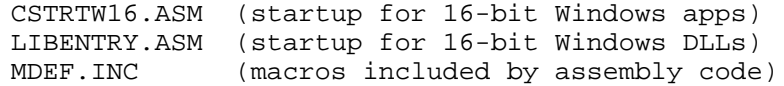

*Under* \WATCOM\SRC\STARTUP\OS2 (OS/2 initialization)

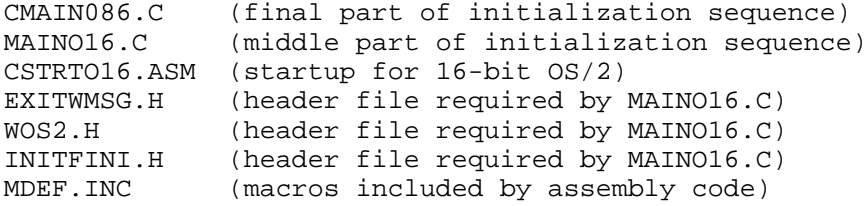

The following is a summary description of the startup files for DOS. The startup files for Windows and OS/2 are similar. The assembler file CSTRT086.ASM contains the first part of the initialization code and the remainder is continued in the file CMAIN086.C. It is CMAIN086.C that calls your main routine (main).

The DOS16M.ASM file is a special version of the CSTRT086.ASM file which is required when using the Tenberry Software, Inc. DOS/16M 286 DOS extender.

(32-bit only) The initialization code directories/files are listed below:

*Under* \WATCOM\SRC\STARTUP

WILDARGV.C (wild card processing for argv) 8087CW.C (value loaded into 80x87 control word)

*Under* \WATCOM\SRC\STARTUP\386

CSTRT386.ASM (startup for most DOS Extenders) CSTRTW32.ASM (startup for 32-bit Windows) CSTRTX32.ASM (startup for FlashTek DOS Extender) CMAIN386.C (final part of initialization sequence)

The assembler files CSTRT\*.ASM contain the first part of the initialization code and the remainder is continued in the file CMAIN386.C. It is CMAIN386.C that calls your main routine (main).

The source code is provided for those who wish to customize the initialization sequence for special applications.

The file wildargv.c contains an alternate form of "argv" processing in which wild card command line arguments are transformed into lists of matching file names. Wild card arguments are any arguments containing "\*" or "?" characters unless the argument is placed within quotes ("). Consider the following example in which we run an application called "TOUCH" with the argument "\*.c".

C>touch \*.c

Suppose that the application was linked with the object code for the file wildargy.c. Suppose that the files  $ap1.c$ ,  $ap2.c$  and  $ap3.c$  are stored in the current directory. The single argument "\*.c" is transformed into a list of arguments such that:

argc  $==$  4 argv[1] points to "ap1.c" argv[2] points to "ap2.c" argv[3] points to "ap3.c"

The source file wildargv.c must be compiled to produce the object file wildargv.obj. This file must be specified before the Open Watcom C/C++ libraries in the linker command file in order to replace the standard "argv" processing.

**16-bit Topics**

# **6 16-bit Memory Models**

# **6.1 Introduction**

This chapter describes the various 16-bit memory models supported by Open Watcom C/C++. Each memory model is distinguished by two properties; the code model used to implement function calls and the data model used to reference data.

# **6.2 16-bit Code Models**

There are two code models;

- 1. the small code model and
- 2. the big code model.

A small code model is one in which all calls to functions are made with *near calls.* In a near call, the destination address is 16 bits and is relative to the segment value in segment register CS. Hence, in a small code model, all code comprising your program, including library functions, must be less than 64K.

A big code model is one in which all calls to functions are made with *far calls.* In a far call, the destination address is 32 bits (a segment value and an offset relative to the segment value). This model allows the size of the code comprising your program to exceed 64K.

*Note:* If your program contains less than 64K of code, you should use a memory model that employs the small code model. This will result in smaller and faster code since near calls are smaller instructions and are processed faster by the CPU.

### **16-bit Code Models 145**

# **6.3 16-bit Data Models**

There are three data models;

- 1. the small data model,
- 2. the big data model and
- 3. the huge data model.

A small data model is one in which all references to data are made with *near pointers.* Near pointers are 16 bits; all data references are made relative to the segment value in segment register DS. Hence, in a small data model, all data comprising your program must be less than 64K.

A big data model is one in which all references to data are made with *far pointers.* Far pointers are 32 bits (a segment value and an offset relative to the segment value). This removes the 64K limitation on data size imposed by the small data model. However, when a far pointer is incremented, only the offset is adjusted. Open Watcom  $C/C++$  assumes that the offset portion of a far pointer will not be incremented beyond 64K. The compiler will assign an object to a new segment if the grouping of data in a segment will cause the object to cross a segment boundary. Implicit in this is the requirement that no individual object exceed 64K bytes. For example, an array containing 40,000 integers does not fit into the big data model. An object such as this should be described as *huge.*

A huge data model is one in which all references to data are made with far pointers. This is similar to the big data model. However, in the huge data model, incrementing a far pointer will adjust the offset *and* the segment if necessary. The limit on the size of an object pointed to by a far pointer imposed by the big data model is removed in the huge data model.

#### *Notes:*

- 1. If your program contains less than 64K of data, you should use the small data model. This will result in smaller and faster code since references using near pointers produce fewer instructions.
- 2. The huge data model should be used only if needed. The code generated in the huge data model is not very efficient since a run-time routine is called in order to increment far pointers. This increases the size of the code significantly and increases execution time.

#### **146 16-bit Data Models**

# **6.4 Summary of 16-bit Memory Models**

As previously mentioned, a memory model is a combination of a code model and a data model. The following table describes the memory models supported by Open Watcom  $C/C++$ .

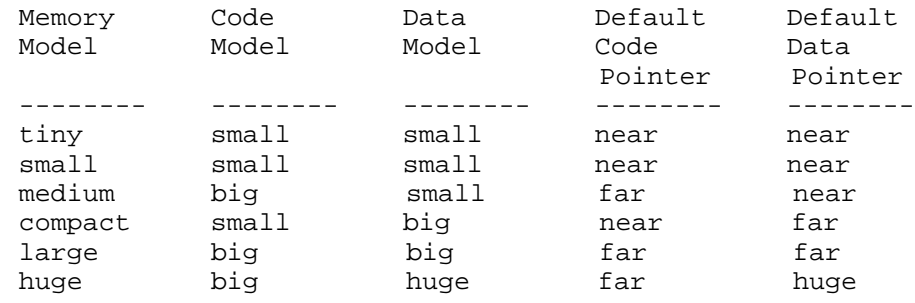

# **6.5 Tiny Memory Model**

In the tiny memory model, the application's code and data must total less than 64K bytes in size. All code and data are placed in the same segment. Use of the tiny memory model allows the creation of a COM file for the executable program instead of an EXE file. For more information, see the section entitled "Creating a Tiny Memory Model Application" in this chapter.

# **6.6 Mixed 16-bit Memory Model**

A mixed memory model application combines elements from the various code and data models. A mixed memory model application might be characterized as one that uses the *near, far,* or *huge* keywords when describing some of its functions or data objects.

For example, a medium memory model application that uses some far pointers to data can be described as a mixed memory model. In an application such as this, most of the data is in a 64K segment (DGROUP) and hence can be referenced with near pointers relative to the segment value in segment register DS. This results in more efficient code being generated and better execution times than one can expect from a big data model. Data objects outside of the DGROUP segment are described with the *far* keyword.

**Mixed 16-bit Memory Model 147**

# **6.7 Linking Applications for the Various 16-bit Memory Models**

Each memory model requires different run-time and floating-point libraries. Each library assumes a particular memory model and should be linked only with modules that have been compiled with the same memory model. The following table lists the libraries that are to be used to link an application that has been compiled for a particular memory model.

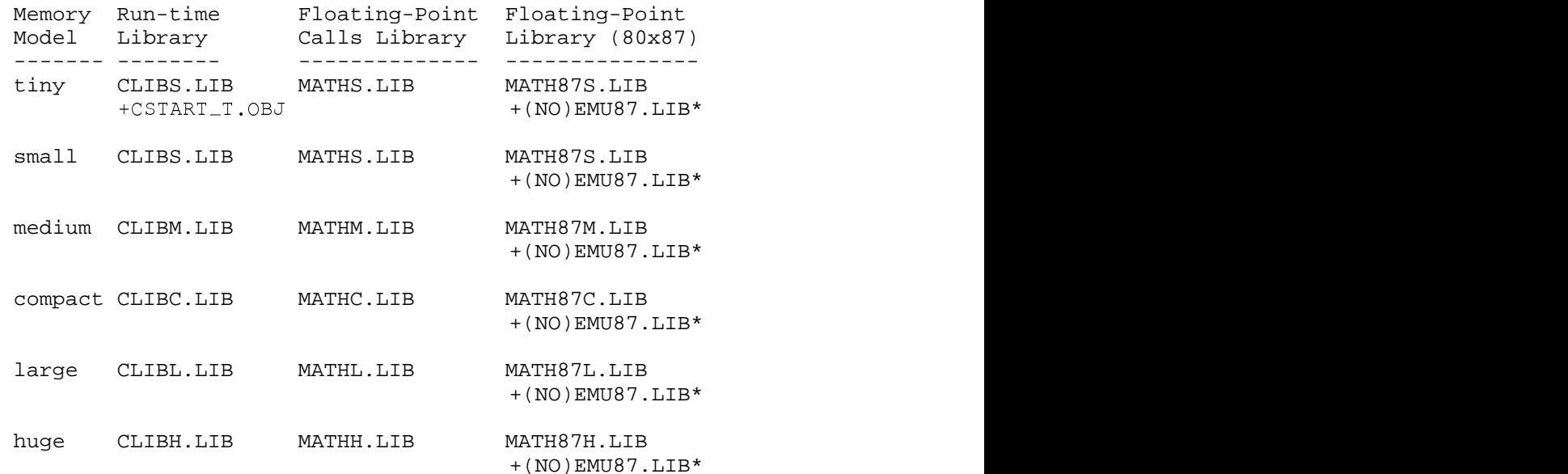

\* One of emu87.lib or noemu87.lib will be used with the 80x87 math libraries depending on the use of the "fpi" (include emulation) or "fpi87" (do not include emulation) options.

# **6.8 Creating a Tiny Memory Model Application**

Tiny memory model programs are created by compiling all modules with the small memory model option and linking in the special initialization file "CSTART\_T.OBJ". This file is found in the Open Watcom C/C++ LIB286\DOS directory. It must be the first object file specified when linking the program.

The following sequence will create the executable file "MYPROG.COM" from the file "MYPROG.C":

### **148 Creating a Tiny Memory Model Application**

*Example:* C>wcc myprog /ms C>wlink system com file myprog

Most of the details of linking a "COM" program are handled by the "SYSTEM COM" directive (see the wlsystem.lnk file for details). When linking a "COM" program, the message "Stack segment not found" is issued. This message may be ignored.

# **6.9 Memory Layout**

The following describes the segment ordering of an application linked by the Open Watcom Linker. Note that this assumes that the "DOSSEG" linker option has been specified.

- 1. all segments not belonging to group "DGROUP" with class "CODE"
- 2. all other segments not belonging to group "DGROUP"
- 3. all segments belonging to group "DGROUP" with class "BEGDATA"
- 4. all segments belonging to group "DGROUP" not with class "BEGDATA", "BSS" or "STACK"
- 5. all segments belonging to group "DGROUP" with class "BSS"
- 6. all segments belonging to group "DGROUP" with class "STACK"

A special segment belonging to class "BEGDATA" is defined when linking with Open Watcom run-time libraries. This segment is initialized with the hexadecimal byte pattern "01" and is the first segment in group "DGROUP" so that storing data at location 0 can be detected.

Segments belonging to class "BSS" contain uninitialized data. Note that this only includes uninitialized data in segments belonging to group "DGROUP". Segments belonging to class "STACK" are used to define the size of the stack used for your application. Segments belonging to the classes "BSS" and "STACK" are last in the segment ordering so that uninitialized data need not take space in the executable file.

In addition to these special segments, the following conventions are used by Open Watcom  $C/C_{++}.$ 

1. The "CODE" class contains the executable code for your application. In a small code model, this consists of the segment "\_TEXT". In a big code model, this

### **Memory Layout 149**

consists of the segments "<module>\_TEXT" where <module> is the file name of the source file.

- 2. The "FAR\_DATA" class consists of the following:
	- *(a)* data objects whose size exceeds the data threshold in large data memory models (the data threshold is 32K unless changed using the "zt" compiler option)
	- *(b)* data objects defined using the "FAR" or "HUGE" keyword,
	- *(c)* literals whose size exceeds the data threshold in large data memory models (the data threshold is 32K unless changed using the "zt" compiler option)
	- *(d)* literals defined using the "FAR" or "HUGE" keyword.

You can override the default naming convention used by Open Watcom C/C++ to name segments.

- 1. The Open Watcom C/C++ "nm" option can be used to change the name of the module. This, in turn, changes the name of the code segment when compiling for a big code model.
- 2. The Open Watcom C/C++ "nt" option can be used to specify the name of the code segment regardless of the code model used.

#### **150 Memory Layout**

# **7 16-bit Assembly Language Considerations**

# **7.1 Introduction**

This chapter will deal with the following topics.

- 1. The data representation of the basic types supported by Open Watcom C/C++.
- 2. The memory layout of a Open Watcom C/C++ program.
- 3. The method for passing arguments and returning values.
- 4. The two methods for passing floating-point arguments and returning floating-point values.

One method is used when one of the Open Watcom C/C++ "fpi" or "fpi87" options is specified for the generation of in-line 80x87 instructions. When the "fpi" option is specified, an 80x87 emulator is included from a math library if the application includes floating-point operations. When the "fpi87" option is used exclusively, the 80x87 emulator will not be included.

The other method is used when the Open Watcom  $C/C++$  "fpc" option is specified. In this case, the compiler generates calls to floating-point support routines in the alternate math libraries.

An understanding of the Intel 80x86 architecture is assumed.

# **7.2 Data Representation**

This section describes the internal or machine representation of the basic types supported by Open Watcom C/C++.

### **7.2.1 Type "char"**

An item of type "char" occupies 1 byte of storage. Its value is in the following range.

 $0 \leq n \leq 255$ 

Note that "char" is, by default, unsigned. The Open Watcom C/C++ compiler option "j" can be used to change the default from unsigned to signed. If "char" is signed, an item of type "char" is in the following range.

 $-128$  <= n <= 127

You can force an item of type "char" to be unsigned or signed regardless of the default by defining them to be of type "unsigned char" or "signed char" respectively.

### **7.2.2 Type "short int"**

An item of type "short int" occupies 2 bytes of storage. Its value is in the following range.

 $-32768$  <= n <= 32767

Note that "short int" is signed and hence "short int" and "signed short int" are equivalent. If an item of type "short int" is to be unsigned, it must be defined as "unsigned short int". In this case, its value is in the following range.

 $0 \le n \le 65535$ 

### **7.2.3 Type "long int"**

An item of type "long int" occupies 4 bytes of storage. Its value is in the following range.

-2147483648 <= n <= 2147483647

Note that "long int" is signed and hence "long int" and "signed long int" are equivalent. If an item of type "long int" is to be unsigned, it must be defined as "unsigned long int". In this case, its value is in the following range.

 $0 \le n \le 4294967295$ 

### **7.2.4 Type "int"**

An item of type "int" occupies 2 bytes of storage. Its value is in the following range.

 $-32768$  <= n <= 32767

Note that "int" is signed and hence "int" and "signed int" are equivalent. If an item of type "int" is to be unsigned, it must be defined as "unsigned int". In this case its value is in the following range.

 $0 \le n \le 65535$ 

If you are generating code that executes in 16-bit mode, "short int" and "int" are equivalent, "unsigned short int" and "unsigned int" are equivalent, and "signed short int" and "signed int" are equivalent. This may not be the case in other environments where "int" and "long int" are 4 bytes.

### **7.2.5 Type "float"**

A datum of type "float" is an approximate representation of a real number. Each datum of type "float" occupies 4 bytes. If m is the magnitude of  $x$  (an item of type "float") then  $x$  can be approximated if

 $2^{-126}$  <= m <  $2^{128}$ 

or in more approximate terms if

1.175494e-38 <= m <= 3.402823e38

Data of type "float" are represented internally as follows. Note that bytes are stored in memory with the least significant byte first and the most significant byte last.

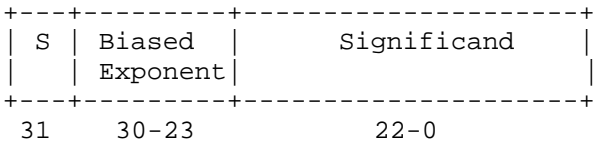

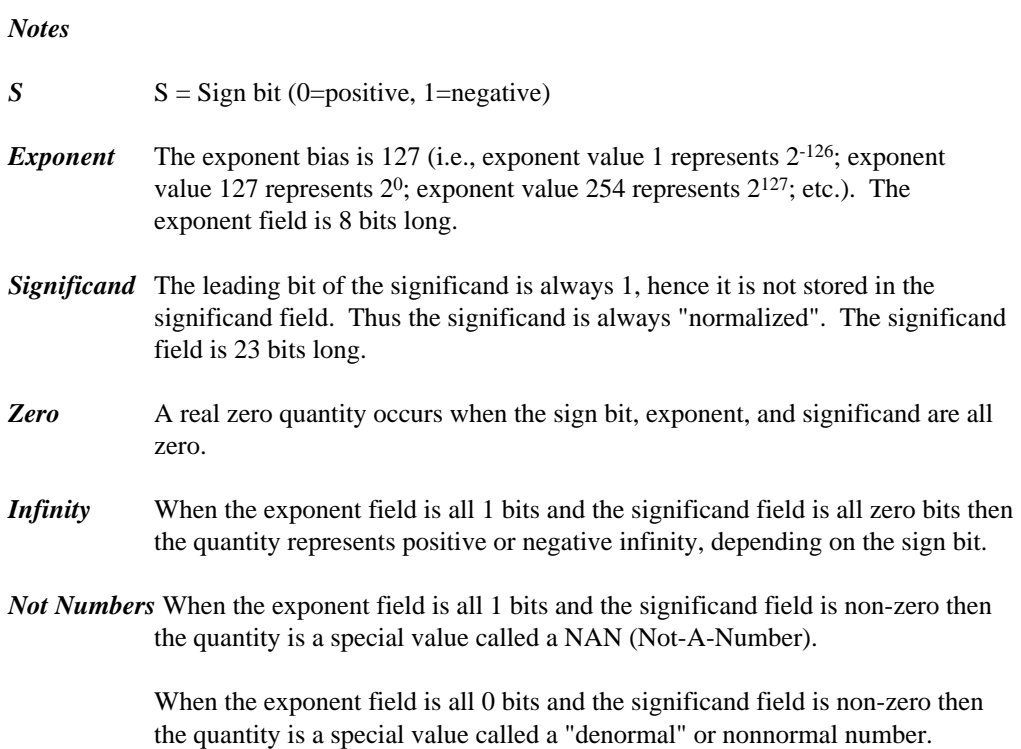

### **7.2.6 Type "double"**

A datum of type "double" is an approximate representation of a real number. The precision of a datum of type "double" is greater than or equal to one of type "float". Each datum of type "double" occupies 8 bytes. If m is the magnitude of  $x$  (an item of type "double") then  $x$  can be approximated if

 $2^{-1022}$  <= m <  $2^{1024}$ 

or in more approximate terms if

2.2250738585072e-308 <= m <= 1.79769313486232e308

Data of type "double" are represented internally as follows. Note that bytes are stored in memory with the least significant byte first and the most significant byte last.

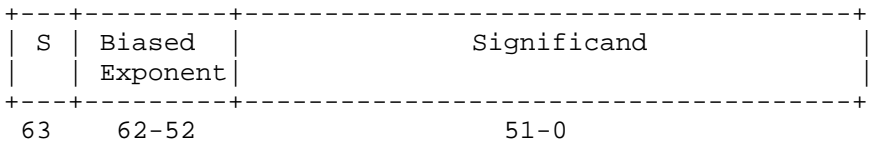

*Notes:* 

*S*  $S =$  Sign bit (0=positive, 1=negative)

- *Exponent* The exponent bias is 1023 (i.e., exponent value 1 represents  $2^{-1022}$ ; exponent value 1023 represents  $2^0$ ; exponent value 2046 represents  $2^{1023}$ ; etc.). The exponent field is 11 bits long.
- *Significand* The leading bit of the significand is always 1, hence it is not stored in the significand field. Thus the significand is always "normalized". The significand field is 52 bits long.
- *Zero* A double precision zero quantity occurs when the sign bit, exponent, and significand are all zero.
- *Infinity* When the exponent field is all 1 bits and the significand field is all zero bits then the quantity represents positive or negative infinity, depending on the sign bit.
- *Not Numbers* When the exponent field is all 1 bits and the significand field is non-zero then the quantity is a special value called a NAN (Not-A-Number).

When the exponent field is all 0 bits and the significand field is non-zero then the quantity is a special value called a "denormal" or nonnormal number.

# **7.3 Memory Layout**

The following describes the segment ordering of an application linked by the Open Watcom Linker. Note that this assumes that the "DOSSEG" linker option has been specified.

- 1. all segments not belonging to group "DGROUP" with class "CODE"
- 2. all other segments not belonging to group "DGROUP"
- 3. all segments belonging to group "DGROUP" with class "BEGDATA"

#### **Memory Layout 155**

- 4. all segments belonging to group "DGROUP" not with class "BEGDATA", "BSS" or "STACK"
- 5. all segments belonging to group "DGROUP" with class "BSS"
- 6. all segments belonging to group "DGROUP" with class "STACK"

A special segment belonging to class "BEGDATA" is defined when linking with Open Watcom run-time libraries. This segment is initialized with the hexadecimal byte pattern "01" and is the first segment in group "DGROUP" so that storing data at location 0 can be detected.

Segments belonging to class "BSS" contain uninitialized data. Note that this only includes uninitialized data in segments belonging to group "DGROUP". Segments belonging to class "STACK" are used to define the size of the stack used for your application. Segments belonging to the classes "BSS" and "STACK" are last in the segment ordering so that uninitialized data need not take space in the executable file.

In addition to these special segments, the following conventions are used by Open Watcom  $C/C++$ .

- 1. The "CODE" class contains the executable code for your application. In a small code model, this consists of the segment "\_TEXT". In a big code model, this consists of the segments "<module>\_TEXT" where <module> is the file name of the source file.
- 2. The "FAR\_DATA" class consists of the following:
	- *(a)* data objects whose size exceeds the data threshold in large data memory models (the data threshold is 32K unless changed using the "zt" compiler option)
	- *(b)* data objects defined using the "FAR" or "HUGE" keyword,
	- *(c)* literals whose size exceeds the data threshold in large data memory models (the data threshold is 32K unless changed using the "zt" compiler option)
	- *(d)* literals defined using the "FAR" or "HUGE" keyword.

You can override the default naming convention used by Open Watcom C/C++ to name segments.

#### **156 Memory Layout**

- 1. The Open Watcom C/C++ "nm" option can be used to change the name of the module. This, in turn, changes the name of the code segment when compiling for a big code model.
- 2. The Open Watcom C/C++ "nt" option can be used to specify the name of the code segment regardless of the code model used.

# **7.4 Calling Conventions for Non-80x87 Applications**

The following sections describe the calling convention used when compiling with the "fpc" compiler option.

### **7.4.1 Passing Arguments Using Register-Based Calling Conventions**

How arguments are passed to a function with register-based calling conventions is determined by the size (in bytes) of the argument and where in the argument list the argument appears. Depending on the size, arguments are either passed in registers or on the stack. Arguments such as structures are almost always passed on the stack since they are generally too large to fit in registers. Since arguments are processed from left to right, the first few arguments are likely to be passed in registers (if they can fit) and, if the argument list contains many arguments, the last few arguments are likely to be passed on the stack.

The registers used to pass arguments to a function are AX, BX, CX and DX. The following algorithm describes how arguments are passed to functions.

Initially, we have the following registers available for passing arguments: AX, DX, BX and CX. Note that registers are selected from this list in the order they appear. That is, the first register selected is AX and the last is CX. For each argument *Ai,* starting with the left most argument, perform the following steps.

- 1. If the size of *Ai* is 1 byte, convert it to 2 bytes and proceed to the next step. If *Ai* is of type "unsigned char", it is converted to an "unsigned int". If *Ai* is of type "signed char", it is converted to a "signed int". If *Ai* is a 1-byte structure, the padding is determined by the compiler.
- 2. If an argument has already been assigned a position on the stack, *Ai* will also be assigned a position on the stack. Otherwise, proceed to the next step.
- 3. If the size of *Ai* is 2 bytes, select a register from the list of available registers. If a register is available, *Ai* is assigned that register. The register is then removed from the list of available registers. If no registers are available, *Ai* will be assigned a position on the stack.

- 4. If the size of *Ai* is 4 bytes, select a register pair from the following list of combinations: [DX AX] or [CX BX]. The first available register pair is assigned to *Ai* and removed from the list of available pairs. The high-order 16 bits of the argument are assigned to the first register in the pair; the low-order 16 bits are assigned to the second register in the pair. If none of the above register pairs is available, *Ai* will be assigned a position on the stack.
- 5. If the type of *Ai* is "double" or "float" (in the absence of a function prototype), select [AX BX CX DX] from the list of available registers. All four registers are removed from the list of available registers. The high-order 16 bits of the argument are assigned to the first register and the low-order 16 bits are assigned to the fourth register. If any of the four registers is not available, *Ai* will be assigned a position on the stack.
- 6. All other arguments will be assigned a position on the stack.

#### *Notes:*

- 1. Arguments that are assigned a position on the stack are padded to a multiple of 2 bytes. That is, if a 3-byte structure is assigned a position on the stack, 4 bytes will be pushed on the stack.
- 2. Arguments that are assigned a position on the stack are pushed onto the stack starting with the rightmost argument.

### **7.4.2 Sizes of Predefined Types**

The following table lists the predefined types, their size as returned by the "sizeof" function, the size of an argument of that type and the registers used to pass that argument if it was the only argument in the argument list.

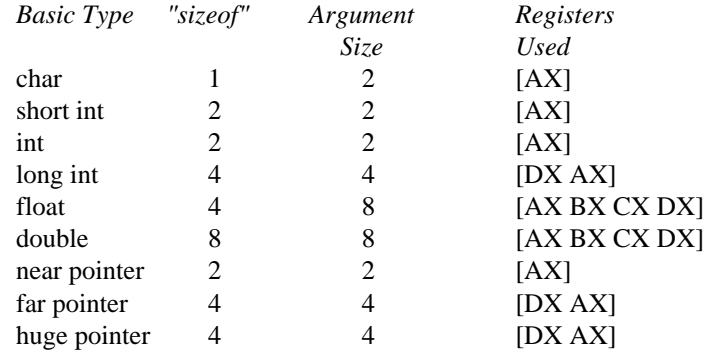

*Note that the size of the argument listed in the table assumes that no function prototypes are specified.* Function prototypes affect the way arguments are passed. This will be discussed in the section entitled "Effect of Function Prototypes on Arguments".

*Notes:*

1. Provided no function prototypes exist, an argument will be converted to a default type as described in the following table.

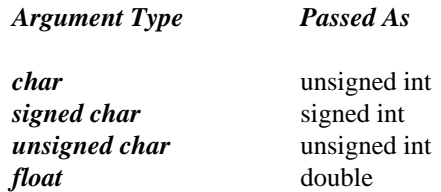

### **7.4.3 Size of Enumerated Types**

The integral type of an enumerated type is determined by the values of the enumeration constants. In strict ISO/ANSI C mode, all enumerated constants are of type int. In the extensions mode, the compiler will use the smallest integral type possible (excluding long ints) that can represent all values of the enumerated type. For instance, if the minimum and maximum values of the enumeration constants are in the range −128 and 127, the enumerated type will be equivalent to a signed char (size  $= 1$  byte). All references to enumerated constants in the previous instance will have type signed char. An enumerated constant is always promoted to an int when passed as an argument.

### **7.4.4 Effect of Function Prototypes on Arguments**

Function prototypes define the types of the formal parameters of a function. Their appearance affects the way in which arguments are passed. An argument will be converted to the type of the corresponding formal parameter in the function prototype. Consider the following example.

```
void prototype( float x, int i );
void main()
{
  float x;
  int i;
 x = 3.14;i = 314;prototype( x, i );
 rtn(x, i);
}
```
The function prototype for prototype specifies that the first argument is to be passed as a "float" and the second argument is to be passed as an "int". This results in the first argument being passed in registers DX and AX and the second argument being passed in register BX.

If no function prototype is given, as is the case for the function  $r \text{tr}$ , the first argument will be passed as a "double" and the second argument would be passed as an "int". This results in the first argument being passed in registers AX, BX, CX and DX and the second argument being passed on the stack.

Note that even though both prototype and rtn were called with identical argument lists, the way in which the arguments were passed was completely different simply because a function prototype for prototype was specified. Function prototyping is an excellent way to guarantee that arguments will be passed as expected to your assembly language function.

### **7.4.5 Interfacing to Assembly Language Functions**

Consider the following example.

```
Example:
   void main()
   {
       long int x;
       int i;
       long int y;
       x = 7;i = 77;
       y = 777;
       myrtn(x, i, y);
   }
```
myrtn is an assembly language function that requires three arguments. The first argument is of type "long int", the second argument is of type "int" and the third argument is again of type "long int". Using the rules for register-based calling conventions, these arguments will be passed to myrtn in the following way:

- 1. The first argument will be passed in registers DX and AX leaving BX and CX as available registers for other arguments.
- 2. The second argument will be passed in register BX leaving CX as an available register for other arguments.
- 3. The third argument will not fit in register CX (its size is 4 bytes) and hence will be pushed on the stack.

Let us look at the stack upon entry to myrtn.

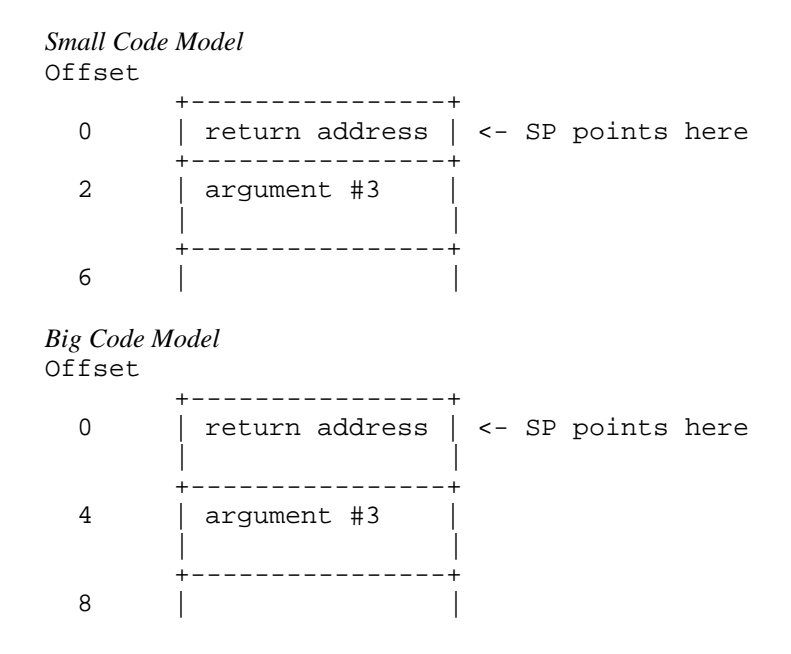

*Notes:*

1. The return address is the top element on the stack. In a small code model, the return address is 1 word (16 bits); in a big code model, the return address is 2 words (32 bits).

Register SP cannot be used as a base register to address the third argument on the stack. Register BP is normally used to address arguments on the stack. Upon entry to the function,

register BP is set to point to the stack but before doing so we must save its contents. The following two instructions achieve this.

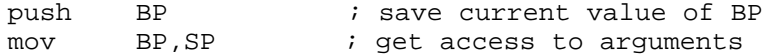

After executing these instructions, the stack looks like this.

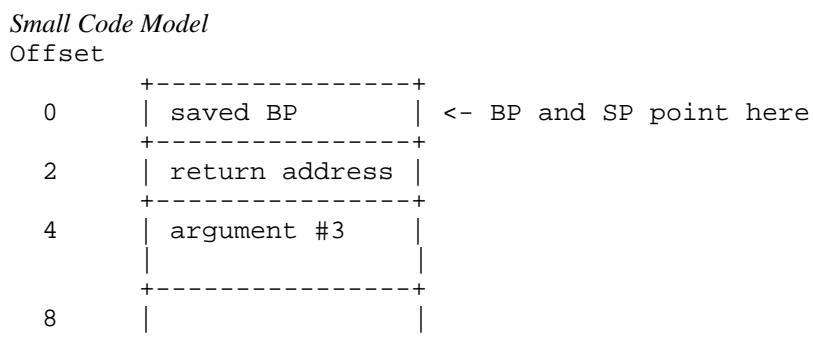

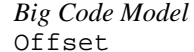

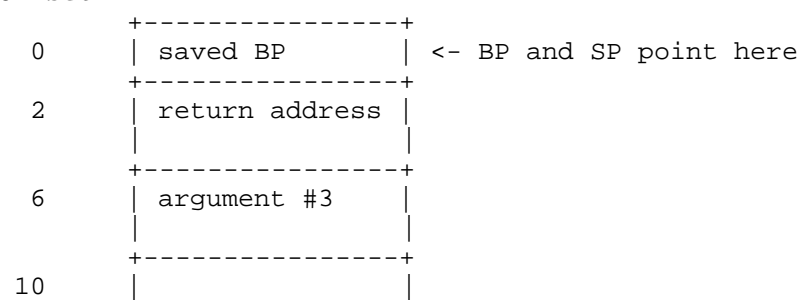

As the above diagrams show, the third argument is at offset 4 from register BP in a small code model and offset 6 in a big code model.

Upon exit from myrtn, we must restore the value of BP. The following two instructions achieve this.

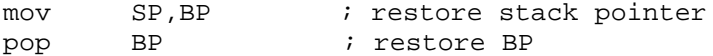

The following is a sample assembly language function which implements myrtn.

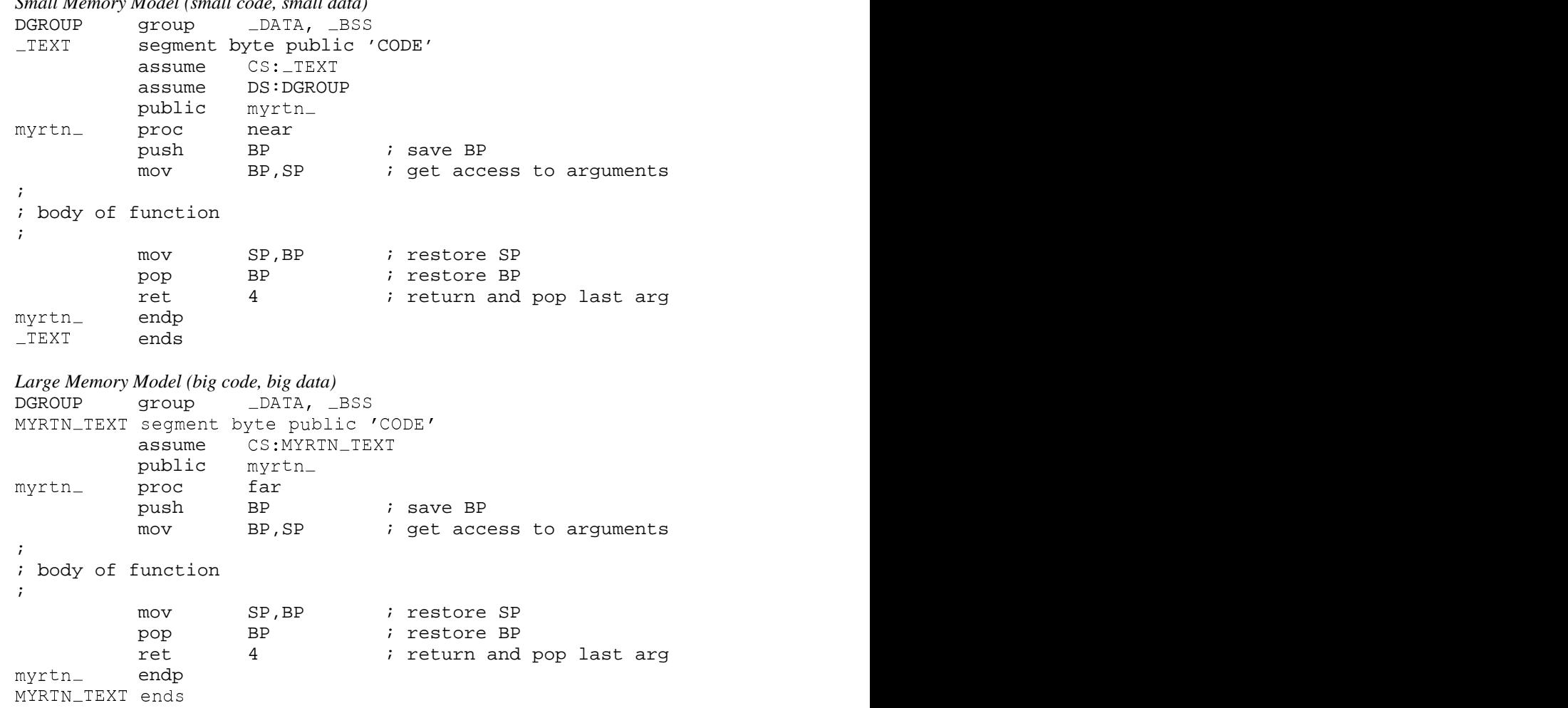

#### *Small Memory Model (small code, small data)*

#### *Notes:*

- 1. Global function names must be followed with an underscore. Global variable names must be preceded with an underscore.
- 2. All used 80x86 registers must be saved on entry and restored on exit except those used to pass arguments and return values. Note that segment registers only have to saved and restored if you are compiling your application with the "r" option.
- 3. The direction flag must be clear before returning to the caller.

- 4. In a small code model, any segment containing executable code must belong to the segment "\_TEXT" and the class "CODE". The segment "\_TEXT" must have a "combine" type of "PUBLIC". On entry, CS contains the segment address of the segment "\_TEXT". In a big code model there is no restriction on the naming of segments which contain executable code.
- 5. In a small data model, segment register DS contains the segment address of the group "DGROUP". This is not the case in a big data model.
- 6. When writing assembly language functions for the small code model, you must declare them as "near". If you wish to write assembly language functions for the big code model, you must declare them as "far".
- 7. In general, when naming segments for your code or data, you should follow the conventions described in the section entitled "Memory Layout" in this chapter.
- 8. If any of the arguments was pushed onto the stack, the called routine must pop those arguments off the stack in the "ret" instruction.

### **7.4.6 Functions with Variable Number of Arguments**

A function prototype with a parameter list that ends with ",..." has a variable number of arguments. In this case, all arguments are passed on the stack. Since no prototyping information exists for arguments represented by ",...", those arguments are passed as described in the section "Passing Arguments".

### **7.4.7 Returning Values from Functions**

The way in which function values are returned depends on the size of the return value. The following examples describe how function values are to be returned. They are coded for a small code model.

1. 1-byte values are to be returned in register AL.
```
Example:
   en and a set of the set of the set of the set of the set of the set of the set of the set of the set of the set
   the contract of the contract of the contract of the contract of the contract of the contract of the contract of
    TEXT segment byte public 'CODE'<br>
assume CS:_TEXT<br>
public Ret1_<br>
et1_ proc near ; char Ret1()<br>
mov AL,'G'<br>
ret
    E
X
T
p
b
    t
1
p
mov AL,'G'
    the contract of the contract of the contract of the contract of the contract of the contract of the contract of
     1 . The contract of the contract of the contract of the contract of the contract of the contract of the contract of the contract of the contract of the contract of the contract of the contract of the contract of the con
         public Ret1_
         segment byte public 'CODE'<br>assume CS:_TEXT<br>public Ret1_<br>proc near ; char Ret1()<br>mov AL,'G'
         e e al seu distribución de la construction de la construction de la construction de la construction de la construction de la construction de la construction de la construction de la construction de la construction de la co
         segment byte public 'CODE'<br>assume CS:_TEXT<br>public Ret1_<br>proc near ; char Ret1()<br>mov AL,'G'<br>ret
           gment byte public 'CODE'<br>sume CS:_TEXT<br>blic Ret1_
            ment byte public 'CODE'<br>
ume CS:_TEXT<br>
lic Ret1_<br>
c near ; char Ret1()<br>
AL,'G'
                <del>na dia 2008–2014.</del><br>Profile dia 49.9506° ary -0.0506° amin'ny soratra desimaly ny taona 2014–2014. Ilay kaominina dia 4.9506° amin
                 yte public 'CODE'<br>S:_TEXT<br>et1_
                  te public 'CODE'<br>:_TEXT<br>t1_
                   T
                    public 'CODE'
                      <u>The contract of the contract of the contract of the contract of the contract of the contract of the contract of the contract of the contract of the contract of the contract of the contract of the contract of the contract </u>
                      ;
                       licchar'CO
                            \blacksquare respectively. The contract of the contract of the contract of the contract of the contract of the contract of the contract of the contract of the contract of the contract of the contract of the contract of the cont
                            DE'\mathbf{E}'\mathbf{I}TEXT
         ends<br>end<br>end
```
2. 2-byte values are to be returned in register AX.

*Example:* De to concert a chant international control of the Details and the Details of the Details of the Details of the Details of the Details of the Details of the Details of the Details of the Details of the Details of the Deta en and a structure of the structure of the structure of the structure of the structure of the structure of the TEXT segment byte public 'CODE'<br>
assume CS:\_TEXT<br>
public Ret2\_<br>
et2\_ proc near ; short int Ret2()<br>
mov AX,77<br>
ret EXT segment byte public 'CODE' comment of the set of the sequence of the set of the set of the set of the set o <sup>t</sup>  $\overline{2}$ public Ret2\_ mov AX,77 segment byte public 'CODE'<br>assume CS:\_TEXT<br>public Ret2\_<br>proc near ; short int Ret2()<br>mov AX,77<br>ret e la ciudad de la ciudad de la ciudad de la ciudad de la ciudad de la ciudad de la ciudad de la ciudad de la c segment byte public 'CODE'<br>assume CS:\_TEXT<br>public Ret2\_<br>proc near ; short int Ret2()<br>mov AX,77<br>ret ssume CS:\_TEXT<br>ublic Ret2\_<br>roc near ; short int Ret2()<br>ov AX,77<br>et gment byte public 'CODE'<br>sume CS:\_TEXT<br>blic Ret2 ment byte public 'CODE'<br>
ume CS:\_TEXT<br>
lic Ret2\_<br>
c near ; short int Ret2()<br>
AX,77 en and a second contract of the second contract of the second contract of the second contract of the second contract of the second contract of the second contract of the second contract of the second contract of the second yte public 'CODE'<br>S:\_TEXT<br>et2\_ te public 'CODE'<br>:\_TEXT<br>t2\_  $\blacksquare$  The contract of  $\blacksquare$  . The contract of  $\blacksquare$  is the contract of  $\blacksquare$  is the contract of  $\blacksquare$ public 'CODE' <u>The contract of the contract of the contract of the contract of the contract of the contract of the contract of the contract of the contract of the contract of the contract of the contract of the contract of the contract </u> lischor'C on the contract of the contract of the contract of the contract of the contract of the contract of the contract of the contract of the contract of the contract of the contract of the contract of the contract of the contrac in the community of the community of the community of the community of the community of the community of the community of the community of the community of the community of the community of the community of the community o  $E'$ \_TEXT ends ends<br>end<br>end

3. 4-byte values are to be returned in registers DX and AX with the most significant word in register DX.

*Example:*  $R = \begin{bmatrix} 1 & 1 & 1 \\ 0 & 1 & 1 \end{bmatrix}$ TEXT segment byte public 'CODE'<br>assume CS:\_TEXT<br>public Ret4\_ <sup>X</sup> <sup>T</sup> <sup>p</sup> <sup>b</sup> public Ret4\_ mov AX, word ptr CS: Val4+0<br>mov DX, word ptr CS: Val4+2 segment byte public 'CODE'<br>assume CS:\_TEXT<br>public Ret4\_<br>proc near ; long int Ret4()<br>mov AX,word ptr CS:Val4+2<br>mov DX,word ptr CS:Val4+2 <u>range and a series of the series of the series of the series of the series of the series of the series of the series of the series of the series of the series of the series of the series of the series of the series of the</u> yte public 'CODE'<br>S:\_TEXT<br>et4\_ te public 'CODE'<br>:\_TEXT<br>t4\_ <sup>T</sup> public 'CODE' <u>The contract of the contract of the contract of the contract of the contract of the contract of the contract of the contract of the contract of the contract of the contract of the contract of the contract of the contract </u> ling and the contract of the contract of the contract of the contract of the contract of the contract of the c lcong'CO in a complete the contract of the complete state of the contract of the contract of the contract of the contract of the contract of the contract of the contract of the contract of the contract of the contract of the contra DnE  $\mathbf{E}$ ' $\mathbf{E}$ ' $\mathbf{E}$ ret Val4 dd 7777777 Ret4\_ endp  $\mathbf{f}$  and  $\mathbf{f}$ en de la comunicación de la comunicación de la comunicación de la comunicación de la comunicación de la comunicación de la comunicación de la comunicación de la comunicación de la comunicación de la comunicación de la comu  $\blacksquare$ <u>xternal control de la control de la control de la control de la control de la control de la control de la con</u> endp<br>ends<br>end de la companya de la companya de la companya de la companya de la companya de la companya de la companya de la ps and the set of the set of the set of the set of the set of the set of the set of the set of the set of the set of the set of the set of the set of the set of the set of the set of the set of the set of the set of the se

4. 8-byte values, except structures, are to be returned in registers AX, BX, CX and DX with the most significant word in register AX.

**Calling Conventions for Non-80x87 Applications 165**

*Example:*  $R = \frac{1}{2}$ TEXT segment byte public 'CODE'<br>assume CS:\_TEXT<br>public Ret8\_ <sup>X</sup> <sup>T</sup> <sup>p</sup> <sup>b</sup> public Ret8\_ .8087 segment byte public 'CODE'<br>assume CS:\_TEXT<br>public Ret8\_  $R$  and  $R$  and  $R$  and  $R$  and  $R$  and  $R$  and  $R$  and  $R$  and  $R$  and  $R$  and  $R$  and  $R$  and  $R$  and  $R$  and  $R$  and  $R$  and  $R$  and  $R$  and  $R$  and  $R$  and  $R$  and  $R$  and  $R$  and  $R$  and  $R$  and  $R$  and  $R$  and  $R$  a yeSeat te public 'CODE'<br>:\_TEXT<br>t8\_ <sup>T</sup> public 'CODE' <u>The contract of the contract of the contract of the contract of the contract of the contract of the contract of the contract of the contract of the contract of the contract of the contract of the contract of the contract </u> line and the contract of the contract of the contract of the contract of the contract of the contract of the c ic 'CODE'<br>'<br>' ' ' ' P ' 2 ' 2 ' ' mov DX,word ptr CS:Val8+0 mov CX,word ptr CS:Val8+2 bleRet8() mov BX,word ptr CS:Val8+4 mov AX,word ptr CS:Val8+6 ret Val8: dq 7.7 Ret8<sub>—</sub> endp the contract of the contract of the contract of the contract of the contract of the contract of the contract of en de la comunicación de la comunicación de la comunicación de la comunicación de la comunicación de la comunicación de la comunicación de la comunicación de la comunicación de la comunicación de la comunicación de la comu and the second contract of the second contract of the second contract of the second contract of the second contract of the second contract of the second contract of the second contract of the second contract of the second <u>xternal control de la control de la control de la control de la control de la control de la control de la con</u> endp<br>ends<br><mark>end</mark> de la companya de la companya de la companya de la companya de la companya de la companya de la companya de la ps and the set of the set of the set of the set of the set of the set of the set of the set of the set of the set of the set of the set of the set of the set of the set of the set of the set of the set of the set of the se

The ".8087" pseudo-op must be specified so that all floating-point constants are generated in 8087 format. When using the "fpc" (floating-point calls) option, "float" and "double" are returned in registers. See section "Returning Values in 80x87-based Applications" when using the "fpi" or "fpi87" options.

5. Otherwise, the caller allocates space on the stack for the return value and sets register SI to point to this area. In a big data model, register SI contains an offset relative to the segment value in segment register SS.

```
Example:
    TEXT
y
p
b
          segment byte public 'CODE'<br>assume  CS:_TEXT<br>public  RetX_
                 C
                 <del>n</del> trong and the control of the control of the control of the control of the control of the control of the control of the control of the control of the control of the control of the control of the control of the control 
                 yte public 'CODE'<br>S:_TEXT<br>...
                  te public 'CODE'<br>:_TEXT
                    T
                     public 'CODE'
                       <u>The contract of the contract of the contract of the contract of the contract of the contract of the contract of the contract of the contract of the contract of the contract of the contract of the contract of the contract </u>
                       \blacksquarelicone i control de la control de la control de la control de la control de la control de la control de la control de la control de la control de la control de la control de la control de la control de la control de
   ;
   ; int value1, value2, value3, value4, value5;
   ; {}; {};; struct int_values {
   ;
  RetX<sub>-</sub> proc near ; struct int_values RetX()
         mov word ptr SS:0[SI],71
          proc      near ; struct int_values RetX()<br>mov        word ptr SS:0[SI],71<br>mov        word ptr SS:4[SI],72
         mov word ptr SS:8[SI],73
         mov word ptr SS:12[SI],74
         mov word ptr SS:16[SI],75
   RetX_ endp
     the contract of the contract of the contract of the contract of the contract of the contract of the contract of
     en de la companya de la companya de la companya de la companya de la companya de la companya de la companya de
     <u>x</u>
     <u>XTE AND A CONSTRUCTION OF THE CONSTRUCTION OF THE CONSTRUCTION OF THE CONSTRUCTION OF THE CONSTRUCTION OF THE CONSTRUCTION OF THE CONSTRUCTION OF THE CONSTRUCTION OF THE CONSTRUCTION OF THE CONSTRUCTION OF THE CONSTRUCTIO</u>
         ret
          endp<br>ends<br>end
           d
            ps and the set of the set of the set of the set of the set of the set of the set of the set of the set of the set of the set of the set of the set of the set of the set of the set of the set of the set of the set of the se
```
#### **166 Calling Conventions for Non-80x87 Applications**

When returning values on the stack, remember to use a segment override to the stack segment (SS).

The following is an example of a Open Watcom C/C++ program calling the above assembly language subprograms.

```
#include <stdio.h> struct int_values {
   int value1;
   ct int_values {<br>int value1;<br>int value2;
   int value3;
   int value4;
   int value5;
};
extern char Ret1(void);<br>extern short int Ret2(void);
extern short int
extern long int Ret4(void);
extern double Ret8(void);
extern struct int_values RetX(void);<br>void main()
{
   struct int_values x;<br>printf( "Ret1 = %c\n", Ret1() );
   printf( "Ret2 = d\n\cdot", Ret2() );
   printf( "Ret4 = d \nvert n", Ret4() );
   printf( "Ret8 = f\n", Ret8() );
   x = \text{RetX}();
   printf( "RetX1 = d\n\alpha", x.value1 );
   printf( "RetX2 = d\n\times n, x.value2 );
   printf( "RetX3 = d\n\times n", x.value3 );
   printf( "RetX4 = d\n\alpha", x.value4 );
   printf( "RetX5 = d\n\alpha", x.value5 );
}
```
The above function should be compiled for a small code model (use the "ms" or "mc" compiler option).

**Calling Conventions for Non-80x87 Applications 167**

### **7.5 Calling Conventions for 80x87-based Applications**

When a source file is compiled by Open Watcom  $C/C++$  with one of the "fpi" or "fpi87" options, all floating-point arguments are passed on the 80x86 stack. The rules for passing arguments are as follows.

- 1. If the argument is not floating-point, use the procedure described earlier in this chapter.
- 2. If the argument is floating-point, it is assigned a position on the 80x86 stack.

### **7.5.1 Passing Values in 80x87-based Applications**

Consider the following example.

```
Example:
   extern void myrtn(int,float,double,long int);
   void main()
   {
       float x;
       double y;
       int i;
       long int j;
       x = 7.7;
       i = 7;y = 77.77j = 77;myrtn(i, x, y, j);
   }
```
myrtn is an assembly language function that requires four arguments. The first argument is of type "int" ( 2 bytes), the second argument is of type "float" (4 bytes), the third argument is of type "double" (8 bytes) and the fourth argument is of type "long int" (4 bytes). These arguments will be passed to myrtn in the following way:

- 1. The first argument will be passed in register AX leaving BX, CX and DX as available registers for other arguments.
- 2. The second argument will be passed on the 80x86 stack since it is a floating-point argument.

#### **168 Calling Conventions for 80x87-based Applications**

- 3. The third argument will also be passed on the 80x86 stack since it is a floating-point argument.
- 4. The fourth argument will be passed on the 80x86 stack since a previous argument has been assigned a position on the 80x86 stack.

Remember, arguments are pushed on the stack from right to left. That is, the rightmost argument is pushed first.

Any assembly language function must obey the following rule.

1. All arguments passed on the stack must be removed by the called function.

The following is a sample assembly language function which implements myrtn.

#### *Example:*

```
_TEXT segment byte public 'CODE'<br>assume CS:_TEXT<br>public myrtn_
myrtn_ proc near
 EXT segment byte public 'CODE'<br>assume CS:_TEXT<br>public myrtn_
  T segment byte public 'CODE'<br>assume CS:_TEXT<br>public myrtn_
     public myrtn_
     .8087 segment byte public 'CODE'<br>assume CS:_TEXT<br>public myrtn_
           yte public 'CODE'<br>S:_TEXT<br>yrtn_
           y
            te public 'CODE'<br>:_TEXT<br>rtn_
             public 'CODE'<br>TEXT
              public 'CODE'
     segment byte public 'CODE'
               <u>The contract of the contract of the contract of the contract of the contract of the contract of the contract of the contract of the contract of the contract of the contract of the contract of the contract of the contract </u>
                lic'CODE'
;
; body of function
;myrtn_ endp
myrtn_ endp
 rtn_ endp
  the contract of the contract of the contract of the contract of the contract of the contract of the contract o
Tnret 16 ; return and pop arguments
     endp<br>ends<br>end
      de la companya de la companya de la companya de la companya de la companya de la companya de la companya de la
       ps and the set of the set of the set of the set of the set of the set of the set of the set of the set of the set of the set of the set of the set of the set of the set of the set of the set of the set of the set of the se
```
#### *Notes:*

- 1. Function names must be followed by an underscore.
- 2. All used 80x86 registers must be saved on entry and restored on exit except those used to pass arguments and return values. Note that segment registers only have to saved and restored if you are compiling your application with the "r" option. In this example, AX does not have to be saved as it was used to pass the first argument. Floating-point registers can be modified without saving their contents.
- 3. The direction flag must be clear before returning to the caller.
- 4. This function has been written for a small code model. Any segment containing executable code must belong to the class "CODE" and the segment "\_TEXT". On entry, CS contains the segment address of the segment "\_TEXT". The above restrictions do not apply in a big code memory model.

#### **Calling Conventions for 80x87-based Applications 169**

5. When writing assembly language functions for a small code model, you must declare them as "near". If you wish to write assembly language functions for a big code model, you must declare them as "far".

### **7.5.2 Returning Values in 80x87-based Applications**

Floating-point values are returned in ST(0) when using the "fpi" or "fpi87" options. All other values are returned in the manner described earlier in this chapter.

**170 Calling Conventions for 80x87-based Applications**

# **8 16-bit Pragmas**

### **8.1 Introduction**

A pragma is a compiler directive that provides the following capabilities.

- Pragmas allow you to specify certain compiler options.
- Pragmas can be used to direct the Open Watcom C/C++ code generator to emit specialized sequences of code for calling functions which use argument passing and value return techniques that differ from the default used by Open Watcom C/C++.
- Pragmas can be used to describe attributes of functions (such as side effects) that are not possible at the C/C++ language level. The code generator can use this information to generate more efficient code.
- Any sequence of in-line machine language instructions, including DOS and BIOS function calls, can be generated in the object code.

Pragmas are specified in the source file using the *pragma* directive. The following notation is used to describe the syntax of pragmas.

- *keywords* A keyword is shown in a mono-spaced courier font.
- *program-item* A *program-item* is shown in a roman bold-italics font. A *program-item* is a symbol name or numeric value supplied by the programmer.
- *punctuation* A punctuation character shown in a mono-spaced courier font must be entered as is.

A *punctuation character* shown in a roman bold-italics font is used to describe syntax. The following syntactical notation is used.

#### **Introduction 171**

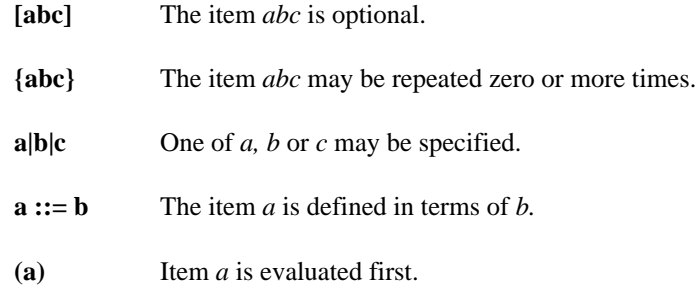

The following classes of pragmas are supported.

- pragmas that specify options
- pragmas that specify default libraries
- pragmas that describe the way structures are stored in memory
- pragmas that provide auxiliary information used for code generation

### **8.2 Using Pragmas to Specify Options**

Currently, the following options can be specified with pragmas:

*unreferenced* The "unreferenced" option controls the way Open Watcom C/C++ handles unused symbols. For example,

#pragma on (unreferenced);

will cause Open Watcom C/C++ to issue warning messages for all unused symbols. This is the default. Specifying

#pragma off (unreferenced);

will cause Open Watcom C/C++ to ignore unused symbols. Note that if the warning level is not high enough, warning messages for unused symbols will not be issued even if "unreferenced" was specified.

*check\_stack* The "check\_stack" option controls the way stack overflows are to be handled. For example,

#pragma on (check\_stack);

#### **172 Using Pragmas to Specify Options**

will cause stack overflows to be detected and

```
#pragma off (check_stack);
```
will cause stack overflows to be ignored. When "check\_stack" is on, Open Watcom C/C++ will generate a run-time call to a stack-checking routine at the start of every routine compiled. This run-time routine will issue an error if a stack overflow occurs when invoking the routine. The default is to check for stack overflows. Stack overflow checking is particularly useful when functions are invoked recursively. Note that if the stack overflows and stack checking has been suppressed, unpredictable results can occur.

If a stack overflow does occur during execution and you are sure that your program is not in error (i.e. it is not unnecessarily recursing), you must increase the stack size. This is done by linking your application again and specifying the "STACK" option to the Open Watcom Linker with a larger stack size.

It is also possible to specify more than one option in a pragma as illustrated by the following example.

```
\mu and \mu and \mu and \sigma and \mu
```
*reuse\_duplicate\_strings (C only)* (C Only) The "reuse\_duplicate\_strings" option controls the way Open Watcom C handles identical strings in an expression. For example,

```
#pragma on (reuse_duplicate_strings);
```
will cause Open Watcom C to reuse identical strings in an expression. This is the default. Specifying

#pragma off (reuse\_duplicate\_strings);

will cause Open Watcom C to generate additional copies of the identical string. The following example shows where this may be of importance to the way the application behaves.

**Using Pragmas to Specify Options 173**

```
Example:
   #include <stdio.h>
    #pragma off (reuse_duplicate_strings)
   void poke( char *, char * );
   void main()
      \{poke( "Hello world\n", "Hello world\n" );
      }
   void poke( char *x, char *y )
      {
        x[3] = 'X';
        printf( x );
        y[4] = 'Y';
        printf( y );
      }
    /*
   Default output:
   HelXo world
   HelXY world
    */
```
### **8.3 Using Pragmas to Specify Default Libraries**

Default libraries are specified in special object module records. Library names are extracted from these special records by the Open Watcom Linker. When unresolved references remain after processing all object modules specified in linker "FILE" directives, these default libraries are searched after all libraries specified in linker "LIBRARY" directives have been searched.

By default, that is if no library pragma is specified, the Open Watcom C/C++ compiler generates, in the object file defining the main program, default libraries corresponding to the memory model and floating-point model used to compile the file. For example, if you have compiled the source file containing the main program for the medium memory model and the floating-point calls floating-point model, the libraries "clibm" and "mathm" will be placed in the object file.

If you wish to add your own default libraries to this list, you can do so with a library pragma. Consider the following example.

```
#pragma library (mylib);
```
#### **174 Using Pragmas to Specify Default Libraries**

The name "mylib" will be added to the list of default libraries specified in the object file.

If the library specification contains characters such as '\', ':' or ',' (i.e., any character not allowed in a C identifier), you must enclose it in double quotes as in the following example.

```
#pragma library ("\watcom\lib286\dos\graph.lib");
#pragma library ("\watcom\lib386\dos\graph.lib");
```
If you wish to specify more than one library in a library pragma you must separate them with spaces as in the following example.

```
#pragma library (mylib "\watcom\lib286\dos\graph.lib");
#pragma library (mylib "\watcom\lib386\dos\graph.lib");
```
### **8.4 The ALLOC\_TEXT Pragma (C Only)**

The "alloc\_text" pragma can be used to specify the name of the text segment into which the generated code for a function, or a list of functions, is to be placed. The following describes the form of the "alloc\_text" pragma.

```
#pragmaalloctext(seg_name, fn {, fn} ) [;]
```
*where description:*

*seg\_name* is the name of the text segment.

*fn* is the name of a function.

Consider the following example.

```
extern int fn1(int);
extern int fn2(void);
\mathbb{R} , the problem and problem and problem and problem and problem and problem and problem and problem and problem and problem and problem and problem and problem and problem and problem and problem and problem and pr
```
#pragma alloc\_text ( my\_text, fn1, fn2 );<br>The code for the functions fn1 and fn2 will be placed in the segment my\_text. Note: function prototypes for the named functions must exist prior to the "alloc\_text" pragma.

#### **The ALLOC\_TEXT Pragma (C Only) 175**

### **8.5 The CODE\_SEG Pragma**

The "code\_seg" pragma can be used to specify the name of the text segment into which the generated code for functions is to be placed. The following describes the form of the "code\_seg" pragma.

```
#pragmacodeseg(seg_name [, class_name] ) [;]
```

```
where description:
```
*seg\_name* is the name of the text segment optionally enclosed in quotes. Also, may be a macro as in: name of the text segment optionally enclosed in quotes. Also, seg\_name<br>be a macro as in:<br>"

#pragma code\_seg ( seg\_name ); MYseC  $\alpha$  and  $\alpha$  is the contract of  $\alpha$  . The contract of  $\alpha$  is the contract of  $\alpha$  is the contract of  $\alpha$  is the contract of  $\alpha$  is the contract of  $\alpha$  is the contract of  $\alpha$  is the contract of  $\alpha$  is the contract ODE\_SEG"<br>Notes  $\mathbb{S}^{\mathbf{u}}$ 

*class\_name* is the optional class name of the text segment and may be enclosed in quotes. Also, class\_name may be a macro as in:

```
dia dia 49.000 dia 4.0000 dan kaominina mpikambana amin'ny fivondronan-kaominin'i Pas-de-Cataluny ao amin'ny fivondronan-kaominin'i Northern Amerika ao amin'ny fivondronan-kaominin'i Northern Amerika ao amin'ny fivondronan
class_name may be a macro as in:<br>#define class_name "MY_CLASS"<br>"
lerafasi
  s_name may be a macro as in:<br>ine class_name "MY_CLASS"<br>ine class_name "MY_CLASS"
       sessneagme(""M
M
Y
C
O
D
E
             Y
              C
               L
                \blacksquare . And the contract of the contract of the contract of the contract of the contract of the contract of the contract of the contract of the contract of the contract of the contract of the contract of the contract of 
                  "<br>SEG", class_name );
```
Consider the following example.

```
int incr( int i )
#pragma code_seg ( my_text );
{
    return(i + 1);
}
int decr( int i )
{
    return(i - 1);
}
```
The code for the functions incr and decr will be placed in the segment  $my$   $_{\text{text}}$ .

To return to the default segment, do not specify any string between the opening and closing parenthesis.

#pragma code\_seg ();

#### **176 The CODE\_SEG Pragma**

### **8.6 The COMMENT Pragma**

The "comment" pragma can be used to place a comment record in an object file or executable file. The following describes the form of the "comment" pragma.

#pragma comment ( **comment\_type [**, **"comment\_string"]** ) **[**;**]**

*where description:*

*comment type* specifies the type of comment record. The allowable comment types are:

*lib* Default libraries are specified in special object module records. Library names are extracted from these special records by the Open Watcom Linker. When unresolved references remain after processing all object modules specified in linker "FILE" directives, these default libraries are searched after all libraries specified in linker "LIBRARY" directives have been searched.

> The "lib" form of this pragma offers the same features as the "library" pragma. See the section entitled "Using Pragmas to Specify Default Libraries" on page 174 for more information.

*"comment\_string"* is an optional string literal that provides additional information for some comment types.

Consider the following example.

#pragma comment ( lib, "mylib" );

### **8.7 The DATA\_SEG Pragma**

The "data\_seg" pragma can be used to specify the name of the segment into which data is to be placed. The following describes the form of the "data\_seg" pragma.

**The DATA\_SEG Pragma 177**

#pragmadataseg(**seg\_name [**, **class\_name]** ) **[**;**]** *where description: seg\_name class\_name* is the optional class name of the data segment and may be enclosed in quotes. is the name of the data segment and may be enclosed in quotes. Also, seg\_name may be a macro as in:<br>#define seg\_name "MY\_DATA\_SEG"<br>#pragma data\_seg ( seg\_name );<br>is the optional class name of the data segment and may be enclosed in quotes. # mneasdeag tanasmeeg"( .name **may be a macro as in:**<br>#define seg\_name "MY\_DATA\_SEG"<br>" name may be a macro as in:<br>define seg\_name "MY\_DATA\_SEG" #pragma data\_seg (seg\_name); seq\_name may be a macro as in: MYseD  $\alpha$  is a matrix of the contract of the contract of the contract of the contract of the contract of the contract of the contract of the contract of the contract of the contract of the contract of the contract of the contr ATA\_SEG"<br>、  $\mathbb{S}^{\mathbf{u}}$ Also, class\_name may be a macro as in: dia dia 49.000 dia 4.0000 dan kaominina mpikambana amin'ny fivondronan-kaominin'i Pas-de-Cataluny ao amin'ny fivondronan-kaominin'i Northern Amerika ao amin'ny fivondronan-kaominin'i Northern Amerika ao amin'ny fivondronan class\_name may be a macro as in:<br>#define class\_name "MY\_CLASS"<br>" lerafasi s\_name may be a macro as in:<br>ine class\_name "MY\_CLASS"<br>ine class\_name "MY\_CLASS" sassneagme(""M <sup>M</sup> <sup>Y</sup> DA TA yy Ayna a a H <sup>C</sup> LA "<br>SEG", class name ):

Consider the following example.

```
static int i;
#pragma data_seg (my_data);
static int j;
```
The data for i and j will be placed in the segment  $my_data$ .

To return to the default segment, do not specify any string between the opening and closing parenthesis.

#pragma data\_seg ();

### **8.8 The DISABLE\_MESSAGE Pragma (C Only)**

The "disable\_message" pragma disables the issuance of specified diagnostic messages. The form of the "disable\_message" pragma is as follows.

#pragmadisablemessage(**msg\_num {**, **msg\_num}** ) **[**;**]**

#### **178 The DISABLE\_MESSAGE Pragma (C Only)**

*where description:*

*msg\_num* is the number of the diagnostic message. This number corresponds to the number issued by the compiler and can be found in the appendix entitled "Open Watcom C Diagnostic Messages" on page 385. Make sure to strip all leading zeroes from the message number (to avoid interpretation as an octal constant).

See also the description of "The ENABLE\_MESSAGE Pragma (C Only)".

# **8.9 The DUMP\_OBJECT\_MODEL Pragma (C++ Only)**

The "dump\_object\_model" pragma causes the C++ compiler to print information about the object model for an indicated class or an enumeration name to the diagnostics file. For class names, this information includes the offsets and sizes of fields within the class and within base classes. For enumeration names, this information consists of a list of all the enumeration constants with their values.

The general form of the "dump\_object\_model" pragma is as follows.

```
#pragma dump_object_model class [;]<br>"
#
b
l
enumeration [;]
     jeecct
      t_model class [;]<br>https://www.continuution.com/
       deel
class ::= a defined C++ class free of errors
enumeration ::= a defined C++ enumeration name
```
This pragma is designed to be used for information purposes only.

## **8.10 The ENABLE\_MESSAGE Pragma (C Only)**

The "enable\_message" pragma re-enables the issuance of specified diagnostic messages that have been previously disabled. The form of the "enable\_message" pragma is as follows.

#pragmaenablemessage(**msg\_num {**, **msg\_num}** ) **[**;**]**

**The ENABLE\_MESSAGE Pragma (C Only) 179**

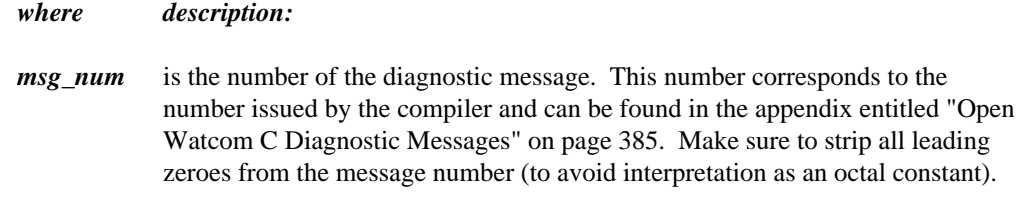

See also the description of "The DISABLE\_MESSAGE Pragma (C Only)" on page 178.

## **8.11 The ENUM Pragma**

The "enum" pragma affects the underlying storage-definition for subsequent *enum* declarations. The forms of the "enum" pragma are as follows.

```
#pragma enum int [;]
#pragma enum minimum [;]
#pragma enum original [;]
#pragma enum pop [;]
```
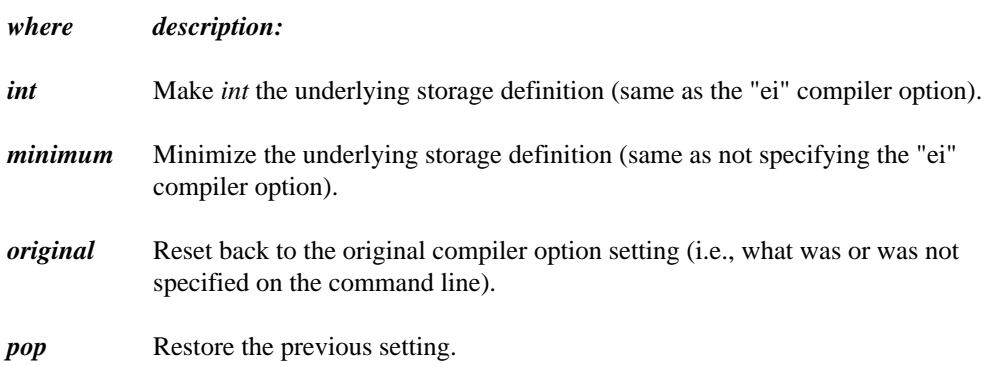

The first three forms all push the previous setting before establishing the new setting.

#### **180 The ENUM Pragma**

### **8.12 The ERROR Pragma**

The "error" pragma can be used to issue an error message with the specified text. The following describes the form of the "error" pragma.

```
#pragma error "error text" [;]
```
#### *where description:*

*"error text"* is the text of the message that you wish to display.

You should use the ISO **#error** directive rather than this pragma. This pragma is provided for compatibility with legacy code. The following is an example.

```
#else
#endif
#
f
#
\mathbf{r} is the state of \mathbf{r} and \mathbf{r} is the state of \mathbf{r} is the state of \mathbf{r}ief
 ...<br>lseif defined<br>...<br>lse
  defined(__386__)<br>...<br>eif defined(__86__)<br>...<br>e
   eined(__386__)<br>...
    fa
     inde
      ed(__386__)<br>efined(__86__)<br>(" '') 286 ___ 286 ___ 16' "")
       d and d and d and d and d and d and d and d and d and d and d and d and d and d and d and d and d and d and d and d and d and d and d and d and d and d and d and d a
       fined(__86__)<br>
<br>
( " '')<br>
( " '')
        (nre3
         \mathbf{d}8
          (1 - \alpha)^2en de la construction de la construction de la construction de la construction de la construction de la construction de la construction de la construction de la construction de la construction de la construction de la con
           __86__)<br>"national contracts and contracts in the contracts of the contracts of the contracts of the contracts of the c
             in the contract of the contract of the contract of the contract of the contract of the contract of the contract of the contract of the contract of the contract of the contract of the contract of the contract of the contrac
             t the construction of the definition of \frac{1}{2} and \frac{1}{2} and \frac{1}{2} and \frac{1}{2} and \frac{1}{2} and \frac{1}{2} and \frac{1}{2} and \frac{1}{2} and \frac{1}{2} and \frac{1}{2} and \frac{1}{2} and \frac{1}{2} and \frac{1}{2} a
```
### **8.13 The EXTREF Pragma**

The "extref" pragma is used to generate a reference to an external function or data item. The form of the "extref" pragma is as follows.

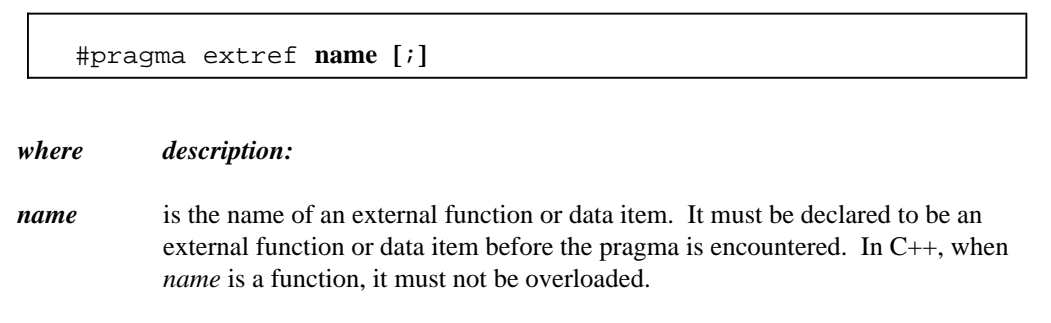

This pragma causes an external reference for the function or data item to be emitted into the object file even if that function or data item is not referenced in the module. The external

#### **The EXTREF Pragma 181**

reference will cause the linker to include the module containing that name in the linked program or DLL.

This is useful for debugging since you can cause debugging routines (callable from within debugger) to be included into a program or DLL to be debugged.

In C++, you can also force constructors and/or destructors to be called for a data item without necessarily referencing the data item anywhere in your code.

### **8.14 The FUNCTION Pragma**

Certain functions, such as those listed in the description of the "oi" and "om" options, have intrinsic forms. These functions are special functions that are recognized by the compiler and processed in a special way. For example, the compiler may choose to generate in-line code for the function. The intrinsic attribute for these special functions is set by specifying the "oi" or "om" option or using an "intrinsic" pragma. The "function" pragma can be used to remove the intrinsic attribute for a specified list of functions.

The following describes the form of the "function" pragma.

#pragma function ( **fn {**, **fn}** ) **[**;**]**

*where description:*

*fn* is the name of a function.

Suppose the following source code was compiled using the "om" option so that when one of the special math functions is referenced, the intrinsic form will be used. In our example, we have referenced the function sin which does have an intrinsic form. By specifying sin in a "function" pragma, the intrinsic attribute will be removed, causing the function sin to be treated as a regular user-defined function.

```
#include <math.h>
#pragma function( sin );
double test( double x )
\{return( sin( x ) );
}
```
#### **182 The FUNCTION Pragma**

# **8.15 Setting Priority of Static Data Initialization (C++ Only)**

The "initialize" pragma sets the priority for initialization of static data in the file. This priority only applies to initialization of static data that requires the execution of code. For example, the initialization of a class that contains a constructor requires the execution of the constructor. Note that if the sequence in which initialization of static data in your program takes place has no dependencies, the "initialize" pragma need not be used.

The general form of the "initialize" pragma is as follows.

```
#pragma initialize [before | after] priority [;]
```
**priority ::= n |** library **|** program

#### *where description:*

*n* is a number representing the priority and must be in the range 0-255. The larger the priority, the later the point at which initialization will occur.

Priorities in the range 0-20 are reserved for the C++ compiler. This is to ensure that proper initialization of the C++ run-time system takes place before the execution of your program. The "library" keyword represents a priority of 32 and can be used for class libraries that require initialization before the program is initialized. The "program" keyword represents a priority of 64 and is the default priority for any compiled code. Specifying "before" adjusts the priority by subtracting one. Specifying "after" adjusts the priority by adding one.

A source file containing the following "initialize" pragma specifies that the initialization of static data in the file will take place before initialization of all other static data in the program since a priority of 63 will be assigned.

*Example:*

#pragma initialize before program

If we specify "after" instead of "before", the initialization of the static data in the file will occur after initialization of all other static data in the program since a priority of 65 will be assigned.

Note that the following is equivalent to the "before" example

#### **Setting Priority of Static Data Initialization (C++ Only) 183**

*Example:* #pragma initialize 63

and the following is equivalent to the "after" example.

*Example:* #pragma initialize 65

The use of the "before", "after", and "program" keywords are more descriptive in the intent of the pragmas.

It is recommended that a priority of 32 (the priority used when the "library" keyword is specified) be used when developing class libraries. This will ensure that initialization of static data defined by the class library will take place before initialization of static data defined by the program. The following "initialize" pragma can be used to achieve this.

```
Example:
   #pragma initialize library
```
### **8.16 The INLINE\_DEPTH Pragma (C++ Only)**

When an in-line function is called, the function call may be replaced by the in-line expansion for that function. This in-line expansion may include calls to other in-line functions which can also be expanded. The "inline\_depth" pragma can be used to set the number of times this expansion of in-line functions will occur for a call.

The form of the "inline\_depth" pragma is as follows.

#pragmainlinedepth**[**(**] n [**)**] [**;**]**

*where description:*

*n* is the depth of expansion. If n is 0, no expansion will occur. If n is 1, only the original call is expanded. If n is 2, the original call and the in-line functions invoked by the original function will be expanded. The default value for n is 3. The maximum value for n is 255. Note that no expansion of recursive in-line functions occur unless enabled using the "inline\_recursion" pragma.

#### **184 The INLINE\_DEPTH Pragma (C++ Only)**

### **8.17 The INLINE\_RECURSION Pragma (C++ Only)**

The "inline\_recursion" pragma controls the recursive expansion of inline functions. The form of the "inline\_recursion" pragma is as follows.

```
#pragmainlinerecursion[(] on | off [)] [;]
```
Specifying "on" will enable expansion of recursive inline functions. The depth of expansion is specified by the "inline\_depth" pragma. The default depth is 3. Specifying "off" suppresses expansion of recursive inline functions. This is the default.

### **8.18 The INTRINSIC Pragma**

Certain functions, those listed in the description of the "oi" option, have intrinsic forms. These functions are special functions that are recognized by the compiler and processed in a special way. For example, the compiler may choose to generate in-line code for the function. The intrinsic attribute for these special functions is set by specifying the "oi" option or using an "intrinsic" pragma.

The following describes the form of the "intrinsic" pragma.

```
#pragma intrinsic ( fn {, fn} ) [;]
```
*where description:*

*fn* is the name of a function.

Suppose the following source code was compiled without using the "oi" option so that no function had the intrinsic attribute. If we wanted the intrinsic form of the sin function to be used, we could specify the function in an "intrinsic" pragma.

```
#include <math.h>
#pragma intrinsic( sin );
double test( double x )
{
    return( sin( x ) );
}
```
#### **The INTRINSIC Pragma 185**

### **8.19 The MESSAGE Pragma**

The "message" pragma can be used to issue a message with the specified text to the standard output without terminating compilation. The following describes the form of the "message" pragma.

```
#pragma message ( "message text" ) [;]
```

```
where description:
```
*"message text"* is the text of the message that you wish to display.

The following is an example.

```
#else
#if defined( _2386 _ - )defined(__386__)<br>...
#pragma message ( "assuming 16-bit compile" );
#endif
```
# **8.20 The ONCE Pragma**

The "once" pragma can be used to indicate that the file which contains this pragma should only be opened and processed "once". The following describes the form of the "once" pragma.

#pragma once **[**;**]**

Assume that the file "foo.h" contains the following text.

**186 The ONCE Pragma**

```
Example:
  #pragma once
   #
i
fenfF
O
O
   dia dia 1972. Ilay kaominina dia kaominina mpikambana amin'ny fivondronan-kaominin'i Paris-Amerika ao amin'ny fivondronan-kaominin'i Communister e Communister ao amin'ny faritan'i Amerika ao amin'ny faritan'i Amerika ao am
      def _FOO_H_INCLUDED<br>ine _FOO_H_INCLUDED<br>gma once<br>.
      ienfeF
             H
             H
               I
               I
               n dia mampiasa kaominina mpikambana amin'ny fivondronan-kaominin'i Pas-de-Cataluny ao amin'ny faritr'i Nord-Amerika<br>Ny INSEE dia mampiasa ny kaodim-paositra 2008–2014. Ilay kaominina dia kaominina mpikambana amin'ny fivond
                \sim contracts and contracts of the contracts of the contracts of the contracts of the contracts of the contracts of the contracts of the contracts of the contracts of the contracts of the contracts of the contracts of th
                C
                 L
                 L
                  University of the contract of the contract of the contract of the contract of the contract of the contract of the contract of the contract of the contract of the contract of the contract of the contract of the contract of 
                  und der den den den anlagen der den anlagen der den anlagen der den anlagen der den anlagen den anlagen den an
                   D
                   <u>De antique de la companyation de la companyation de la companyation de la companyation de la companyation de l</u>
                   en de la companya de la companya de la companya de la companya de la companya de la companya de la companya de
                   en de la companya de la companya de la companya de la companya de la companya de la companya de la companya de
                    n de la companya de la companya de la companya de la companya de la companya de la companya de la companya de<br>Desenvolvements
                    de la companya de la companya de la companya de la companya de la companya de la companya de la companya de la
      .
      .
  #endif
```
The first time that the compiler processes "foo.h" and encounters the "once" pragma, it records the file's name. Subsequently, whenever the compiler encounters a #include statement that refers to "foo.h", it will not open the include file again. This can help speed up processing of #include files and reduce the time required to compile an application.

### **8.21 The PACK Pragma**

The "pack" pragma can be used to control the way in which structures are stored in memory. There are 4 forms of the "pack" pragma.

The following form of the "pack" pragma can be used to change the alignment of structures and their fields in memory.

```
#pragma pack ( n ) [;]
```
*where description:*

*n* is 1, 2, 4, 8 or 16 and specifies the method of alignment.

The alignment of structure members is described in the following table. If the size of the member is 1, 2, 4, 8 or 16, the alignment is given for each of the "zp" options. If the member of the structure is an array or structure, the alignment is described by the row "x".

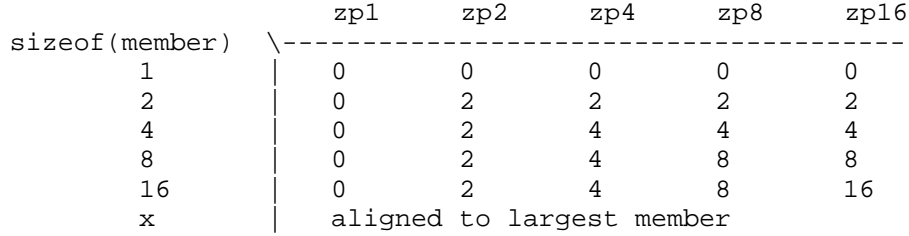

#### **The PACK Pragma 187**

An alignment of 0 means no alignment, 2 means word boundary, 4 means doubleword boundary, etc. If the largest member of structure "x" is 1 byte then "x" is not aligned. If the largest member of structure "x" is 2 bytes then "x" is aligned according to row 2. If the largest member of structure "x" is 4 bytes then "x" is aligned according to row 4. If the largest member of structure "x" is 8 bytes then "x" is aligned according to row 8. If the largest member of structure "x" is 16 bytes then "x" is aligned according to row 16.

If no value is specified in the "pack" pragma, a default value of 2 is used. Note that the default value can be changed with the "zp" Open Watcom C/C++ compiler command line option.

The following form of the "pack" pragma can be used to save the current alignment amount on an internal stack.

#pragma pack ( push ) **[**;**]**

The following form of the "pack" pragma can be used to save the current alignment amount on an internal stack and set the current alignment.

#pragma pack ( push, **number** ) **[**;**]**

The following form of the "pack" pragma can be used to restore the previous alignment amount from an internal stack.

#pragma pack ( pop ) **[**;**]**

# **8.22 The READ\_ONLY\_FILE Pragma**

Explicit listing of dependencies in a makefile can often be tedious in the development and maintenance phases of a project. The Open Watcom  $C/C++$  compiler will insert dependency information into the object file as it processes source files so that a complete snapshot of the files necessary to build the object file are recorded. The "read\_only\_file" pragma can be used to prevent the name of the source file that includes it from being included in the dependency information that is written to the object file.

#### **188 The READ\_ONLY\_FILE Pragma**

This pragma is commonly used in system header files since they change infrequently (and, when they do, there should be no impact on source files that have included them).

The form of the "read\_only\_file" pragma follows.

#pragmareadonlyfile**[**;**]**

For more information on make dependencies, see the section entitled "Automatic Dependency Detection (.AUTODEPEND)" in the *Open Watcom C/C++ Tools User's Guide.*

### **8.23 The TEMPLATE\_DEPTH Pragma (C++ Only)**

The "template\_depth" pragma provides a hard limit for the amount of nested template expansions allowed so that infinite expansion can be detected.

The form of the "template\_depth" pragma is as follows.

#pragmatemplatedepth**[**(**] n [**)**] [**;**]**

*where description:*

*n* is the depth of expansion. If the value of n is less than 2, if will default to 2. If n is not specified, a warning message will be issued and the default value for n will be 100.

The following example of recursive template expansion illustrates why this pragma can be useful.

```
Example:
    template <class T>
    #pragma template_depth(10);
    struct S {
        S < T^* > X;};
    S<char> v;
```
**The TEMPLATE\_DEPTH Pragma (C++ Only) 189**

# **8.24 The WARNING Pragma (C++ Only)**

The "warning" pragma sets the level of warning messages. The form of the "warning" pragma is as follows.

#pragma warning **msg\_num level [**;**]**

*where description: msg\_num* is the number of the warning message. This number corresponds to the number issued by the compiler and can be found in the appendix entitled "Open Watcom C++ Diagnostic Messages" on page 427. If  $msq_num$  is "\*", the level of all warning messages is changed to the specified level. Make sure to strip all leading zeroes from the message number (to avoid interpretation as an octal constant).

*level* is a number from 0 to 9 and represents the level of the warning message. When a value of zero is specified, the warning becomes an error.

### **8.25 Auxiliary Pragmas**

The following sections describe the capabilities provided by auxiliary pragmas.

### **8.25.1 Specifying Symbol Attributes**

Auxiliary pragmas are used to describe attributes that affect code generation. Initially, the compiler defines a default set of attributes. Each auxiliary pragma refers to one of the following.

- 1. a symbol (such as a variable or function)
- 2. a type definition that resolves to a function type
- 3. the default set of attributes defined by the compiler

When an auxiliary pragma refers to a particular symbol, a copy of the current set of default attributes is made and merged with the attributes specified in the auxiliary pragma. The resulting attributes are assigned to the specified symbol and can only be changed by another auxiliary pragma that refers to the same symbol.

An example of a type definition that resolves to a function type is the following.

typedef void (\*func\_type)();

When an auxiliary pragma refers to a such a type definition, a copy of the current set of default attributes is made and merged with the attributes specified in the auxiliary pragma. The resulting attributes are assigned to each function whose type matches the specified type definition.

When "default" is specified instead of a symbol name, the attributes specified by the auxiliary pragma change the default set of attributes. The resulting attributes are used by all symbols that have not been specifically referenced by a previous auxiliary pragma.

Note that all auxiliary pragmas are processed before code generation begins. Consider the following example.

code in which symbol x is referenced code in which symbol y is referenced code in which symbol z is referenced  $\mu_{\text{min}}$  and  $\mu_{\text{min}}$  in  $\mu_{\text{min}}$  and  $\mu_{\text{min}}$  and  $\mu_{\text{min}}$  and  $\mu_{\text{min}}$  and  $\mu_{\text{min}}$  and  $\mu_{\text{min}}$  and  $\mu_{\text{min}}$  and  $\mu_{\text{min}}$  and  $\mu_{\text{min}}$  and  $\mu_{\text{min}}$  and  $\mu_{\text{min}}$  and  $\mu_{\text{min}}$  and  $\mu_{\text{min}}$  a #provided and the contract of the contract of the contract of the contract of the contract of the contract of the contract of the contract of the contract of the contract of the contract of the contract of the contract of #pragma aux default <attrs\_2>; pragma aux y <attrs\_1>;<br>ode in which symbol y is referenced<br>ode in which symbol z is referenced<br>pragma aux default <attrs\_2>; gma aux y <attrs\_1>;<br>in which symbol y is referenced<br>in which symbol z is referenced<br>gma aux default <attrs\_2>; default <attrs\_2>;<br>default <attrs\_2>; <attrs\_1>;<br>symbol y is referenced<br>symbol z is referenced<br>fault <attrs\_2>; the contract of the contract of the contract of the contract of the contract of the contract of the contract o trs\_1>;<br>bol y is referenced<br>bol z is referenced<br>lt <attrs\_2>;  $\blacksquare$ 1>;<br>y is referenced<br>z is referenced<br>attrs\_2>;  $t$ , the contract of  $\Lambda$ the contract of the contract of the contract of the contract of the contract of the contract of the contract of the contract of the contract of the contract of the contract of the contract of the contract of the contract of  $\mathcal{L}_{\mathcal{L}}$  ; and the contract of the contract of the contract of the contract of the contract of the contract of the contract of the contract of the contract of the contract of the contract of the contract of the cont  $\text{trs}_2\text{2}>$ ;

Auxiliary attributes are assigned to  $x$ ,  $y$  and  $z$  in the following way.

- 1. Symbol x is assigned the initial default attributes merged with the attributes specified by  $\lt$ attrs $\text{\_2}$  and  $\lt$ attrs $\text{\_3}$ .
- 2. Symbol y is assigned the initial default attributes merged with the attributes specified by  $<$ attrs $_1$ >. <attrs1>.
- 3. Symbol z is assigned the initial default attributes merged with the attributes specified by  $<$ attrs $2$ >.

### **8.25.2 Alias Names**

When a symbol referred to by an auxiliary pragma includes an alias name, the attributes of the alias name are also assumed by the specified symbol.

There are two methods of specifying alias information. In the first method, the symbol assumes only the attributes of the alias name; no additional attributes can be specified. The second method is more general since it is possible to specify an alias name as well as

additional auxiliary information. In this case, the symbol assumes the attributes of the alias name as well as the attributes specified by the additional auxiliary information.

The simple form of the auxiliary pragma used to specify an alias is as follows.

#pragma aux ( **sym**, **alias** ) **[**;**]**

*where description:*

*sym* is any valid C/C++ identifier.

*alias* is the alias name and is any valid C/C++ identifier.

Consider the following example.

```
\mu_{\text{non-norm}} \rho_{\text{non-norm}} \rho_{\text{non-norm}} 
#pragma aux push_args parm [] ;<br>"
                push_args parm [];<br>/
                    h_args parm [] ;<br>the push args ) :
                         gs parm || ;<br>https://www.com/communications/communications/communications/communications/communications/communications/comm
                             parm [] ;<br>,
                                        \mathcal{L}_{\mathcal{L}} ; and the contract of the contract of the contract of the contract of the contract of the contract of the contract of the contract of the contract of the contract of the contract of the contract of the cont
                                         \mathcal{L}^{\text{max}} , the contract of the contract of the contract of the contract of the contract of the contract of the contract of the contract of the contract of the contract of the contract of the contract of the contract
```
#pragma aux push\_args parm | | ;<br>
#pragma aux ( rtn, push\_args ) ;<br>
The routine rtn assumes the attributes of the alias name push\_args which specifies that aux push\_args parm [] ;<br>aux ( rtn, push\_args ) ;<br>assumes the attributes of the alias name push\_args which specifies that the arguments to rtn are passed on the stack.

Let us look at an example in which the symbol is a type definition.

```
#
p
g
#e
px
p
ternade teald (final terna) (int) ;
#pragma aux pusn_args parm [];<br>#pragma aux ( func_type, push_args );<br>extern func_type rtn1;
 rtama fina trian isto la contra de la contra de la contra de la contra de la contra de la contra de la contra 
  pedef void (func_type)(int);<br>ragma aux push_args parm [];<br>ragma aux (func_type, push_args );
  ragma aux pusn_args parm [];<br>ragma aux ( func_type, push_args );<br>tern func_type rtn1;
   agma aux pusn_args parm [];<br>agma aux ( func_type, push_args );<br>ern func_type rtn1;
    gma aux ( func_type, push_args );<br>c
    gma aux pusn_args parm [];<br>gma aux ( func_type, push_args );<br>rn func_type rtn1;
     ef void (func_type)(int);<br>ma aux push_args parm [];<br>ma aux ( func_type, push_args );<br>n func_type rtn1;
extern func_type rtn1;
        void (func_type)(int);<br>aux push_args parm [];<br>aux ( func_type, push_args );<br>unc_type rtn1;
         ux pusn_args parm [];<br>ux ( func_type, push_args );<br>nc_type rtnl;
            the contract of the contract of the contract of the contract of the contract of the contract of the contract o
            \mathbf{t} that is a set of \mathbf{A} . The set of \mathbf{A} is a set of \mathbf{A} is a set of \mathbf{A} is a set of \mathbf{A}(uy
             \sim yields the set of the set of the set of the set of the set of the set of the set of the set of the set of the set of the set of the set of the set of the set of the set of the set of the set of the set of the set of 
              p_1 , p_2 , p_3 , p_4 , p_5 , p_6 , p_7 , p_8 , p_9 , p_9 , p_9 , p_9 , p_9 , p_9 , p_9 , p_9 , p_9 , p_9 , p_9 , p_9 , p_9 , p_9 , p_9 , p_9 , p_9 , p_9 , p_9 , p_9sn_args parm [];<br>func_type, push_args );<br>pe rtn1;
                unc_type)(int);<br>h_args parm [];
                e rtni;<br>...
                 nc_type)(int);<br>_args parm [];
                  args parm [];<br>c_type, push_args );<br>rtn1;
                   \mathbf{t} that is a set of the set of the set of the set of the set of the set of the set of the set of the set of the set of the set of the set of the set of the set of the set of the set of the set of the set of the set 
                    tnn
                     ype)(int);<br>s parm [];<br>with the contract of the contract of the contract of the contract of the contract of the contract of the contract of the contract of the contract of the contract of the contract of the contract of the
                     1 . The contract of the contract of the contract of the contract of the contract of the contract of the contract of the contract of the contract of the contract of the contract of the contract of the contract of the con
                     \mathbf{a} . The contract of the contract of the contract of the contract of the contract of the contract of the contract of the contract of the contract of the contract of the contract of the contract of the contract of th
                      parallel and \blacksquare is a set of the contract of the contract of the contract of the contract of the contract of the contract of the contract of the contract of the contract of the contract of the contract of the contract 
                      \mathcal{L}^{\text{max}} , the contract of the contract of the contract of the contract of the contract of the contract of the contract of the contract of the contract of the contract of the contract of the contract of the contract
                      \mathcal{L}^{\text{max}} , the contract of the contract of the contract of the contract of the contract of the contract of the contract of the contract of the contract of the contract of the contract of the contract of the contract
                       e)(int);<br>parm [];<br>e push args );
                          int);<br>m [];<br><br>,
                             has a structure of the control of the control of the control of the control of the control of the control of the
                             \mathcal{N} ) and the contract of the contract of the contract of the contract of the contract of the contract of the contract of the contract of the contract of the contract of the contract of the contract of the contract o
                             ]
                              \mathcal{L}_{\mathcal{L}} , the contract of the contract of the contract of the contract of the contract of the contract of the contract of the contract of the contract of the contract of the contract of the contract of the contract
                              ; arguments in the contract of \mathcal{A} is the contract of \mathcal{A}
```
The first auxiliary pragma defines an alias name called  $push\_args$  that specifies the mechanism to be used to pass arguments. The mechanism is to pass all arguments on the stack. The second auxiliary pragma associates the attributes specified in the first pragma with the type definition  $\texttt{func\_type}$  . Since  $\texttt{rtn1}$  and  $\texttt{rtn2}$  are of type  $\texttt{func\_type}$  , arguments to either of those functions will be passed on the stack.

The general form of an auxiliary pragma that can be used to specify an alias is as follows.

#pragma aux ( **alias** ) **sym aux\_attrs [**;**]**

*where description:*

*alias* is the alias name and is any valid C/C++ identifier.

*sym* is any valid C/C++ identifier.

*aux\_attrs* are attributes that can be specified with the auxiliary pragma.

Consider the following example.

#pragma aux MS\_C "\_\*" parm caller [] \ value struct float struct routine [ax]\  $\mu_{\text{non-conv}}$   $\sim$   $\sim$   $\mu_{\text{on}}$   $\sim$   $\sim$   $\mu_{\text{on}}$   $\sim$   $\sim$   $\mu_{\text{on}}$   $\sim$   $\sim$   $\mu_{\text{on}}$   $\sim$   $\mu_{\text{on}}$   $\sim$   $\mu_{\text{on}}$   $\sim$   $\mu_{\text{on}}$   $\sim$   $\mu_{\text{on}}$   $\sim$   $\mu_{\text{on}}$   $\sim$   $\mu_{\text{on}}$   $\sim$   $\mu_{\text{on}}$   $\sim$   $\mu_{\text{$ # <sup>p</sup> <sup>g</sup> ( <sup>M</sup> # ( <sup>M</sup> prrr gma aux (MS\_C<br>gma aux (MS\_C<br>مصدر من ma aux (MS\_C) rtn1;<br>ma aux (MS\_C) rtn2;<br>ma aux (MS\_C) rtn3;<br>rtn1, rtn2 and rtn3 assume the same attributes as the alias name MS\_C (MS\_C) rtn1;<br>(MS\_C) rtn2;<br>(MS\_C) rtn2; se en la companya de la companya de la companya de la companya de la companya de la companya de la companya de state of the state of the state of the state of the state of the state of the state of the state of the state o  $S = S$  , and  $S = I$ <sup>C</sup>  $\sim$  C  $\sim$  C  $\sim$  $\sim$  C  $\sim$  C  $\sim$ modify [ax bx cx dx es];  $\lambda$  ) and the contract of the contract of the contract of the contract of the contract of the contract of the contract of the contract of the contract of the contract of the contract of the contract of the contract of th  $\blacksquare$  $\blacksquare$ ) , and  $\blacksquare$ rtn2;<br>rtn3;<br>rtn3 assume the same attributes as the alias name MS\_C the state of the contract of the contract of the contract of the contract of the contract of the contract of the contract of the contract of the contract of the contract of the contract of the contract of the contract of t the contract of the contract of the contract of the contract of the contract of the contract of the contract o  $1$  . The contract of the contract of the contract of the contract of the contract of the contract of the contract of the contract of the contract of the contract of the contract of the contract of the contract of the con  $\mathbf{A}$  $\blacksquare$  $\mathcal{L}^{\text{max}}$  , the contract of the contract of the contract of the contract of the contract of the contract of the contract of the contract of the contract of the contract of the contract of the contract of the contract  $\blacksquare$  $\mathcal{L}_{\mathcal{L}}$  ; and the contract of the contract of the contract of the contract of the contract of the contract of the contract of the contract of the contract of the contract of the contract of the contract of the cont

The routines rtn1, rtn2 and rtn3 assume the same attributes as the alias name which defines the calling convention used by the Microsoft C compiler. Whenever calls are made to rtn1, rtn2 and rtn3, the Microsoft C calling convention will be used. ragma aux (MS\_C) rtn1;<br>ragma aux (MS\_C) rtn2;<br>ragma aux (MS\_C) rtn3;<br>ines rtn1, rtn2 and rtn3 assume the same attributes as the alias name MS\_C<br>fines the calling convention used by the Microsoft C compiler. Whenever calls  $MS\_C$ 

Note that if the attributes of  $MS_C$  change, only one pragma needs to be changed. If we had not used an alias name and specified the attributes in each of the three pragmas for  $r \text{trn1}$ , rtn2 and rtn3, we would have to change all three pragmas. This approach also reduces the amount of memory required by the compiler to process the source file.

**WARNING!** The alias name MS\_C is just another symbol. If MS\_C appeared in your source code, it would assume the attributes specified in the pragma for  $MS_C$ .

### **8.25.3 Predefined Aliases**

A number of symbols are predefined by the compiler with a set of attributes that describe a particular calling convention. These symbols can be used as aliases. The following is a list of these symbols.

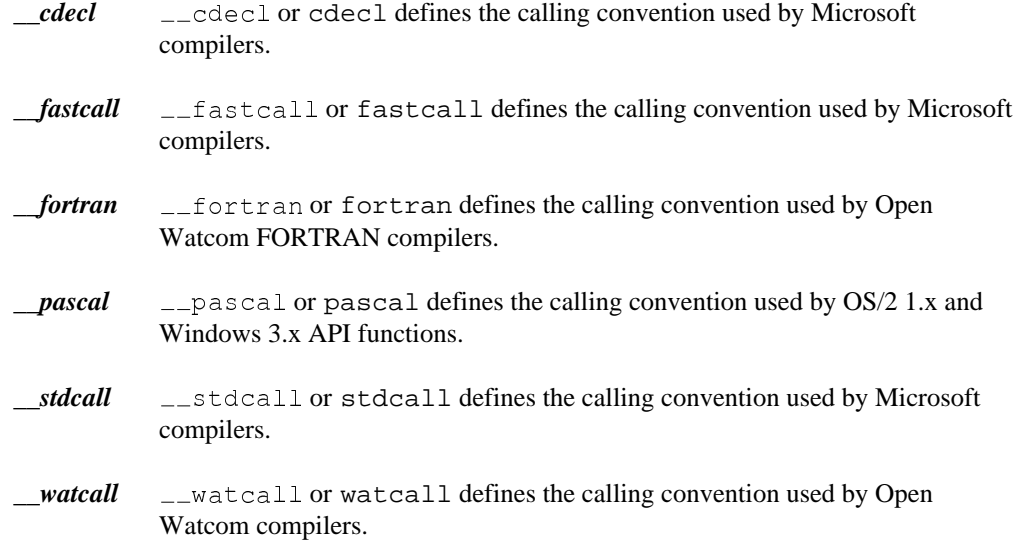

The following describes the attributes of the above alias names.

### **8.25.3.1 Predefined "\_\_cdecl" Alias**

```
#pragma aux __cdecl "_*" \
           parm caller [] \
           value struct float struct routine [ax] \setminusmodify [ax bx cx dx es]
```
#### *Notes:*

- 1. All symbols are preceded by an underscore character.
- 2. Arguments are pushed on the stack from right to left. That is, the last argument is pushed first. The calling routine will remove the arguments from the stack.
- 3. Floating-point values are returned in the same way as structures. When a structure is returned, the called routine allocates space for the return value and returns a pointer to the return value in register AX.
- 4. Registers AX, BX, CX and DX, and segment register ES are not saved and restored when a call is made.

#### **8.25.3.2 Predefined "\_\_pascal" Alias**

```
\mu and \mu are proposed to \mu and \mu are proposed to \mu and \mu are proposed to \mu and \muparm reverse routine [] \
         value struct float struct caller [] \
         modify [ax bx cx dx es]
```
*Notes:*

- 1. All symbols are mapped to upper case.
- 2. Arguments are pushed on the stack in reverse order. That is, the first argument is pushed first, the second argument is pushed next, and so on. The routine being called will remove the arguments from the stack.
- 3. Floating-point values are returned in the same way as structures. When a structure is returned, the caller allocates space on the stack. The address of the allocated space will be pushed on the stack immediately before the call instruction. Upon returning from the call, register AX will contain address of the space allocated for the return value.
- 4. Registers AX, BX, CX and DX, and segment register ES are not saved and restored when a call is made.

#### **8.25.3.3 Predefined "\_\_watcall" Alias**

```
#pragma aux __watcall "*_" \
       parm routine [ax bx cx dx] \
        __watcall "*_" \<br>parm routine [ax bx cx dx] \<br>value struct caller
```
#### *Notes:*

- 1. Symbol names are followed by an underscore character.
- 2. Arguments are processed from left to right. The leftmost arguments are passed in registers and the rightmost arguments are passed on the stack (if the registers used for argument passing have been exhausted). Arguments that are passed on the stack are pushed from right to left. The calling routine will remove the arguments if any were pushed on the stack.
- 3. When a structure is returned, the caller allocates space on the stack. The address of the allocated space is put into SI register. The called routine then places the return

value there. Upon returning from the call, register AX will contain address of the space allocated for the return value.

- 4. Floating-point values are returned using 80x86 registers ("fpc" option) or using 80x87 floating-point registers ("fpi" or "fpi87" option).
- 5. All registers must be preserved by the called routine.

### **8.25.4 Alternate Names for Symbols**

The following form of the auxiliary pragma can be used to describe the mapping of a symbol from its source form to its object form.

#pragma aux **sym obj\_name [**;**]** *where description: sym* is any valid C/C++ identifier. *obj\_name* is any character string enclosed in double quotes. When specifying  $obj_name$ , some characters have a special meaning: *where description: \** is unmodified symbol name *^* is symbol name converted to uppercase *!* is symbol name converted to lowercase *#* is a placeholder for "@nnn", where nnn is size of all function parameters on the stack. *\* next character is treated as literal Several examples of source to object form symbol name translation follow:

In the following example, the name "MyRtn" will be replaced by "MyRtn\_" in the object file.

#pragma aux MyRtn "\*\_";

This is the default for all function names.

In the following example, the name "MyVar" will be replaced by "\_MyVar" in the object file.

#pragma aux MyVar "\_\*";

This is the default for all variable names.

In the following example, the lower case version "myrtn" will be placed in the object file.

```
#pragma aux MyRtn "!";
```
In the following example, the upper case version "MYRTN" will be placed in the object file.

#pragma aux MyRtn "^";

In the following example, the name "MyRtn" will be replaced by "\_MyRtn@nnn" in the object file. "nnn" represents the size of all function parameters.

#pragma aux MyRtn "\_\*#";

In the following example, the name "MyRtn" will be replaced by "\_MyRtn#" in the object file.

```
#pragma aux MyRtn "_*\#";
```
The default mapping for all symbols can also be changed as illustrated by the following example.

#pragma aux default  $"-'$ 

The above auxiliary pragma specifies that all names will be prefixed and suffixed by an underscore character ('\_').

### **8.25.5 Describing Calling Information**

The following form of the auxiliary pragma can be used to describe the way a function is to be called.

```
#pragma aux sym far [;]
     or
#pragma aux sym near [;]
    or
#pragma aux sym = in_line [;]
in_line ::= { const | (seg id) | (offset id) | (reloff id)
          | (float fpinst) | "asm" }
```
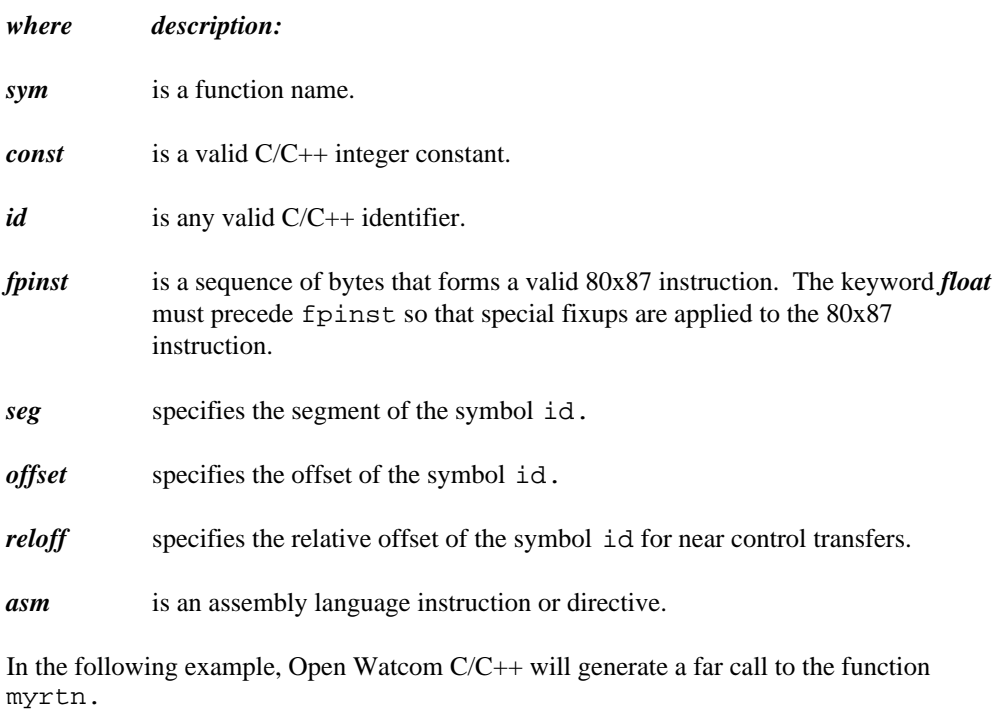

#pragma aux myrtn far;

Note that this overrides the calling sequence that would normally be generated for a particular memory model. In other words, a far call will be generated even if you are compiling for a memory model with a small code model.

In the following example, Open Watcom C/C++ will generate a near call to the function myrtn.

#pragma aux myrtn near;

Note that this overrides the calling sequence that would normally be generated for a particular memory model. In other words, a near call will be generated even if you are compiling for a memory model with a big code model.

In the following DOS example, Open Watcom C/C++ will generate the sequence of bytes following the " $=$ " character in the auxiliary pragma whenever a call to mode 4 is encountered. mode4 is called an in-line function.

```
void mode4(void);
#pragma aux mode4 =
   0xb4 0x00 /* mov AH, 0 */0xb0 0x04 /* mov AL, 4 */ \
   0xcd 0x10 /* int 10H */ \
   modify [ AH AL ];
```
The sequence in the above DOS example represents the following lines of assembly language instructions.

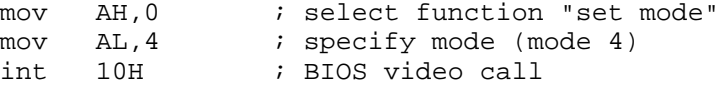

The above example demonstrates how to generate BIOS function calls in-line without writing an assembly language function and calling it from your  $C/C++$  program. The C prototype for the function mode4 is not necessary but is included so that we can take advantage of the argument type checking provided by Open Watcom C/C++.

The following DOS example is equivalent to the above example but mnemonics for the assembly language instructions are used instead of the binary encoding of the assembly language instructions.

```
void mode4(void);
#pragma aux mode4 = \
    "mov AH,0",
    "mov AL, 4",
    "int 10H" \
    modify [ AH AL ];
```
If a sequence of in-line assembly language instructions contains 80x87 floating-point instructions, each floating-point instruction must be preceded by "float". Note that this is only required if you have specified the "fpi" compiler option; otherwise it will be ignored.

The following example generates the 80x87 "square root" instruction.

```
double mysqrt(double);
#pragma aux mysqrt parm [8087] = \setminusfloat 0xd9 0xfa /* fsqrt */;
```
A sequence of in-line assembly language instructions may contain symbolic references. In the following example, a near call to the function myalias is made whenever myrtn is called.

```
extern void myalias(void);
void myrtn(void);
#pragma aux myrtn = \
    0xe8 reloff myalias /* near call */;
```
In the following example, a far call to the function myalias is made whenever myrtn is called.

```
extern void myalias(void);
void myrtn(void);
#pragma aux myrtn = \
    0x9a offset myalias seg myalias /* far call */;
```
#### **8.25.5.1 Loading Data Segment Register**

An application may have been compiled so that the segment register DS does not contain the segment address of the default data segment (group "DGROUP"). This is usually the case if you are using a large data memory model. Suppose you wish to call a function that assumes that the segment register DS contains the segment address of the default data segment. It would be very cumbersome if you were forced to compile your application so that the segment register DS contained the default data segment (a small data memory model).

The following form of the auxiliary pragma will cause the segment register DS to be loaded with the segment address of the default data segment before calling the specified function.

#pragma aux **sym** parm loadds **[**;**]**

*where description:*

*sym* is a function name.

Alternatively, the following form of the auxiliary pragma will cause the segment register DS to be loaded with the segment address of the default data segment as part of the prologue sequence for the specified function.
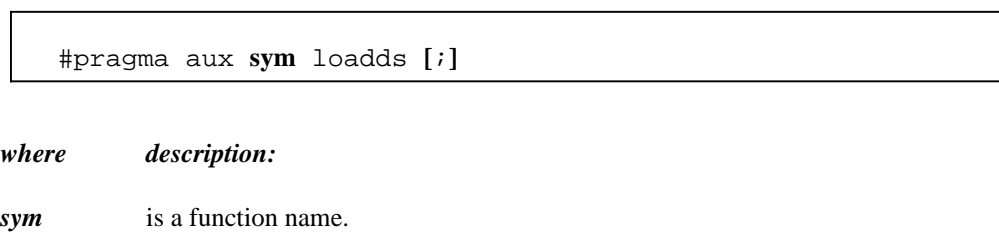

## **8.25.5.2 Defining Exported Symbols in Dynamic Link Libraries**

An exported symbol in a dynamic link library is a symbol that can be referenced by an application that is linked with that dynamic link library. Normally, symbols in dynamic link libraries are exported using the Open Watcom Linker "EXPORT" directive. An alternative method is to use the following form of the auxiliary pragma.

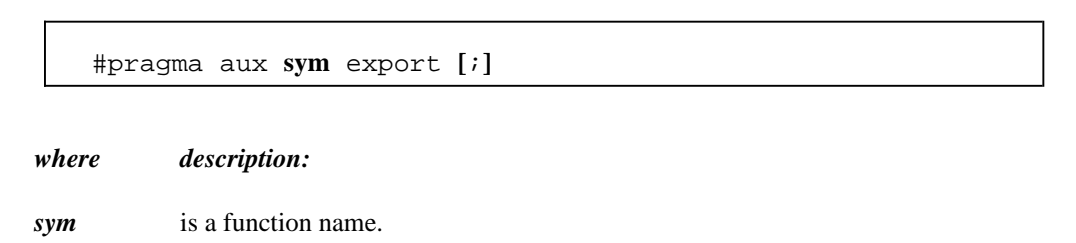

## **8.25.5.3 Defining Windows Callback Functions**

When compiling a Microsoft Windows application, you must use the "zW" option so that special prologue/epilogue sequences are generated. Furthermore, callback functions require larger prologue/epilogue sequences than those generated when the "zW" compiler option is specified. The following form of the auxiliary pragma will cause a callback prologue/epilogue sequence to be generated for a callback function when compiled using the "zW" option.

#pragma aux **sym** export **[**;**]**

*where description:*

*sym* is a callback function name.

Alternatively, the "zw" compiler option can be used to generate callback prologue/epilogue sequences. However, all functions contained in a module compiled using the "zw" option will have a callback prologue/epilogue sequence even if the functions are not callback functions.

## **8.25.5.4 Forcing a Stack Frame**

Normally, a function contains a stack frame if arguments are passed on the stack or an automatic variable is allocated on the stack. No stack frame will be generated if the above conditions are not satisfied. The following form of the auxiliary pragma will force a stack frame to be generated under any circumstance.

```
#pragma aux sym frame [;]
where description:
sym is a function name.
```
## **8.25.6 Describing Argument Information**

Using auxiliary pragmas, you can describe the calling convention that Open Watcom  $C/C++$ is to use for calling functions. This is particularly useful when interfacing to functions that have been compiled by other compilers or functions written in other programming languages.

The general form of an auxiliary pragma that describes argument passing is the following.

```
#pragma aux sym parm { pop_info | reverse | {reg_set} } [;]
pop_info ::= caller | routine
```
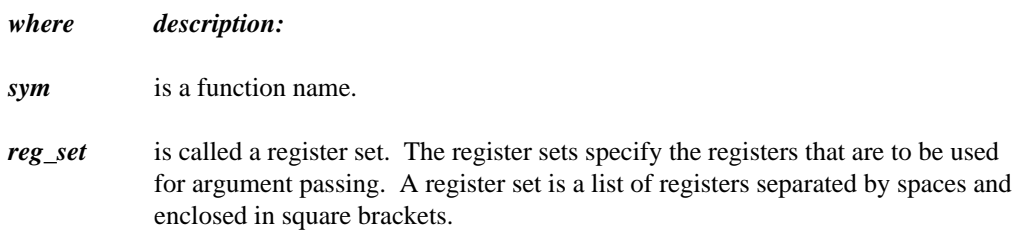

## **8.25.6.1 Passing Arguments in Registers**

The following form of the auxiliary pragma can be used to specify the registers that are to be used to pass arguments to a particular function.

#pragma aux **sym** parm **{reg\_set} [**;**]** *where description: sym* is a function name. *reg\_set* is called a register set. The register sets specify the registers that are to be used for argument passing. A register set is a list of registers separated by spaces and enclosed in square brackets. Register sets establish a priority for register allocation during argument list processing.

Register sets are processed from left to right. However, within a register set, registers are chosen in any order. Once all register sets have been processed, any remaining arguments are pushed on the stack.

Note that regardless of the register sets specified, only certain combinations of registers will be selected for arguments of a particular type.

Note that arguments of type **float** and **double** are always pushed on the stack when the "fpi" or "fpi87" option is used.

*double* Arguments of type **double** can only be passed in the following register combination: AX:BX:CX:DX. For example, if the following register set was specified for a routine having an argument of type **double,**

[AX BX SI DI]

the argument would be pushed on the stack since a valid register combination for 8-byte arguments is not contained in the register set. Note that this method for passing arguments of type **double** is supported only when the "fpc" option is used. Note that this argument passing method does not include the passing of 8-byte structures.

*far pointer* A far pointer can only be passed in one of the following register pairs: DX:AX, CX:BX, CX:AX, CX:SI, DX:BX, DI:AX, CX:DI, DX:SI, DI:BX, SI:AX, CX:DX, DX:DI, DI:SI, SI:BX, BX:AX, DS:CX, DS:DX, DS:DI, DS:SI,

DS:BX, DS:AX, ES:CX, ES:DX, ES:DI, ES:SI, ES:BX or ES:AX. For example, if a far pointer is passed to a function with the following register set,

```
[ES BP]
```
the argument would be pushed on the stack since a valid register combination for a far pointer is not contained in the register set.

#### *long int, float*

The only registers that will be assigned to 4-byte arguments (e.g., arguments of type **long int,**) are: DX:AX, CX:BX, CX:AX, CX:SI, DX:BX, DI:AX, CX:DI, DX:SI, DI:BX, SI:AX, CX:DX, DX:DI, DI:SI, SI:BX and BX:AX. For example, if the following register set was specified for a routine with one argument of type **long int,**

[ES DI]

the argument would be pushed on the stack since a valid register combination for 4-byte arguments is not contained in the register set. Note that this argument passing method includes 4-byte structures. Note that this argument passing method includes arguments of type **float** but only when the "fpc" option is used.

*int* The only registers that will be assigned to 2-byte arguments (e.g., arguments of type **int**) are: AX, BX, CX, DX, SI and DI. For example, if the following register set was specified for a routine with one argument of type **int,**

[BP]

the argument would be pushed on the stack since a valid register combination for 2-byte arguments is not contained in the register set.

*char* Arguments whose size is 1 byte (e.g., arguments of type **char**) are promoted to 2 bytes and are then assigned registers as if they were 2-byte arguments.

*others* Arguments that do not fall into one of the above categories cannot be passed in registers and are pushed on the stack. Once an argument has been assigned a position on the stack, all remaining arguments will be assigned a position on the stack even if all register sets have not yet been exhausted.

*Notes:*

- 1. The default register set is [AX BX CX DX].
- 2. Specifying registers AH and AL is equivalent to specifying register AX. Specifying registers DH and DL is equivalent to specifying register DX. Specifying registers CH and CL is equivalent to specifying register CX. Specifying registers BH and BL is equivalent to specifying register BX.
- 3. If you are compiling for a memory model with a small data model, or the "zdp" compiler option is specified, any register combination containing register DS becomes illegal. In a small data model, segment register DS must remain unchanged as it points to the program's data segment. Note that the "zdf" compiler option can be used to specify that register DS does not contain that segment address of the program's data segment. In this case, register combinations containing register DS are legal.

Consider the following example.

#pragma aux myrtn parm [ax bx cx dx] [bp si];

Suppose myrtn is a routine with 3 arguments each of type **long int.**

- 1. The first argument will be passed in the register pair DX:AX.
- 2. The second argument will be passed in the register pair CX:BX.
- 3. The third argument will be pushed on the stack since BP:SI is not a valid register pair for arguments of type **long int.**

It is possible for registers from the second register set to be used before registers from the first register set are used. Consider the following example.

#pragma aux myrtn parm [ax bx cx dx] [si di];

Suppose myrtn is a routine with 3 arguments, the first of type **int** and the second and third of type **long int.**

- 1. The first argument will be passed in the register AX.
- 2. The second argument will be passed in the register pair CX:BX.
- 3. The third argument will be passed in the register set DI:SI.

Note that registers are no longer selected from a register set after registers are selected from subsequent register sets, even if all registers from the original register set have not been exhausted.

An empty register set is permitted. All subsequent register sets appearing after an empty register set are ignored; all remaining arguments are pushed on the stack.

*Notes:*

- 1. If a single empty register set is specified, all arguments are passed on the stack.
- 2. If no register set is specified, the default register set [AX BX CX DX] is used.

#### **8.25.6.2 Forcing Arguments into Specific Registers**

It is possible to force arguments into specific registers. Suppose you have a function, say "mycopy", that copies data. The first argument is the source, the second argument is the destination, and the third argument is the length to copy. If we want the first argument to be passed in the register SI, the second argument to be passed in register DI and the third argument to be passed in register CX, the following auxiliary pragma can be used.

void mycopy( char near \*, char \*, int ); #pragma aux mycopy parm [SI] [DI] [CX];

Note that you must be aware of the size of the arguments to ensure that the arguments get passed in the appropriate registers.

#### **8.25.6.3 Passing Arguments to In-Line Functions**

For functions whose code is generated by Open Watcom C/C++ and whose argument list is described by an auxiliary pragma, Open Watcom C/C++ has some freedom in choosing how arguments are assigned to registers. Since the code for in-line functions is specified by the programmer, the description of the argument list must be very explicit. To achieve this, Open Watcom C/C++ assumes that each register set corresponds to an argument. Consider the following DOS example of an in-line function called scrollactivepgup.

```
void scrollactivepgup(char,char,char,char,char,char);
#pragma aux scrollactivepgup = \setminus"mov AH, 6" \setminus"int 10h" \
    parm [ch] [cl] [dh] [dl] [al] [bh] \modify [ah];
```
The BIOS video call to scroll the active page up requires the following arguments.

1. The row and column of the upper left corner of the scroll window is passed in registers CH and CL respectively.

- 2. The row and column of the lower right corner of the scroll window is passed in registers DH and DL respectively.
- 3. The number of lines blanked at the bottom of the window is passed in register AL.
- 4. The attribute to be used on the blank lines is passed in register BH.

When passing arguments, Open Watcom  $C/C++$  will convert the argument so that it fits in the register(s) specified in the register set for that argument. For example, in the above example, if the first argument to scrollactivepgup was called with an argument whose type was **int**, it would first be converted to **char** before assigning it to register CH. Similarly, if an in-line function required its argument in register pair DX:AX and the argument was of type **short int**, the argument would be converted to **long int** before assigning it to register pair DX:AX.

In general, Open Watcom C/C++ assigns the following types to register sets.

- 1. A register set consisting of a single 8-bit register (1 byte) is assigned a type of **unsigned char.**
- 2. A register set consisting of a single 16-bit register (2 bytes) is assigned a type of **unsigned short int.**
- 3. A register set consisting of two 16-bit registers (4 bytes) is assigned a type of **unsigned long int.**
- 4. A register set consisting of four 16-bit registers (8 bytes) is assigned a type of **double.**

### **8.25.6.4 Removing Arguments from the Stack**

The following form of the auxiliary pragma specifies who removes from the stack arguments that were pushed on the stack.

```
#pragma aux sym parm (caller | routine) [;]
```
*where description:*

*sym* is a function name.

"caller" specifies that the caller will pop the arguments from the stack; "routine" specifies that the called routine will pop the arguments from the stack. If "caller" or "routine" is omitted, "routine" is assumed unless the default has been changed in a previous auxiliary pragma, in which case the new default is assumed.

### **8.25.6.5 Passing Arguments in Reverse Order**

The following form of the auxiliary pragma specifies that arguments are passed in the reverse order.

#pragma aux **sym** parm reverse **[**;**]**

*where description:*

*sym* is a function name.

Normally, arguments are processed from left to right. The leftmost arguments are passed in registers and the rightmost arguments are passed on the stack (if the registers used for argument passing have been exhausted). Arguments that are passed on the stack are pushed from right to left.

When arguments are reversed, the rightmost arguments are passed in registers and the leftmost arguments are passed on the stack (if the registers used for argument passing have been exhausted). Arguments that are passed on the stack are pushed from left to right.

Reversing arguments is most useful for functions that require arguments to be passed on the stack in an order opposite from the default. The following auxiliary pragma demonstrates such a function.

#pragma aux rtn parm reverse [];

## **8.25.7 Describing Function Return Information**

Using auxiliary pragmas, you can describe the way functions are to return values. This is particularly useful when interfacing to functions that have been compiled by other compilers or functions written in other programming languages.

The general form of an auxiliary pragma that describes the way a function returns its value is the following.

```
#pragma aux sym value {no8087 | reg_set | struct_info} [;]
struct_info ::= struct {float | struct | (routine | caller) | reg_set}
```
*where description:*

*sym* is a function name.

*reg\_set* is called a register set. The register sets specify the registers that are to be used for argument passing. A register set is a list of registers separated by spaces and enclosed in square brackets.

## **8.25.7.1 Returning Function Values in Registers**

The following form of the auxiliary pragma can be used to specify the registers that are to be used to return a function's value.

#pragma aux **sym** value **reg\_set [**;**]** *where description: sym* is a function name. *reg\_set* is a register set.

Note that the method described below for returning values of type **float** or **double** is supported only when the "fpc" option is used.

Depending on the type of the return value, only certain registers are allowed in *reg\_set.*

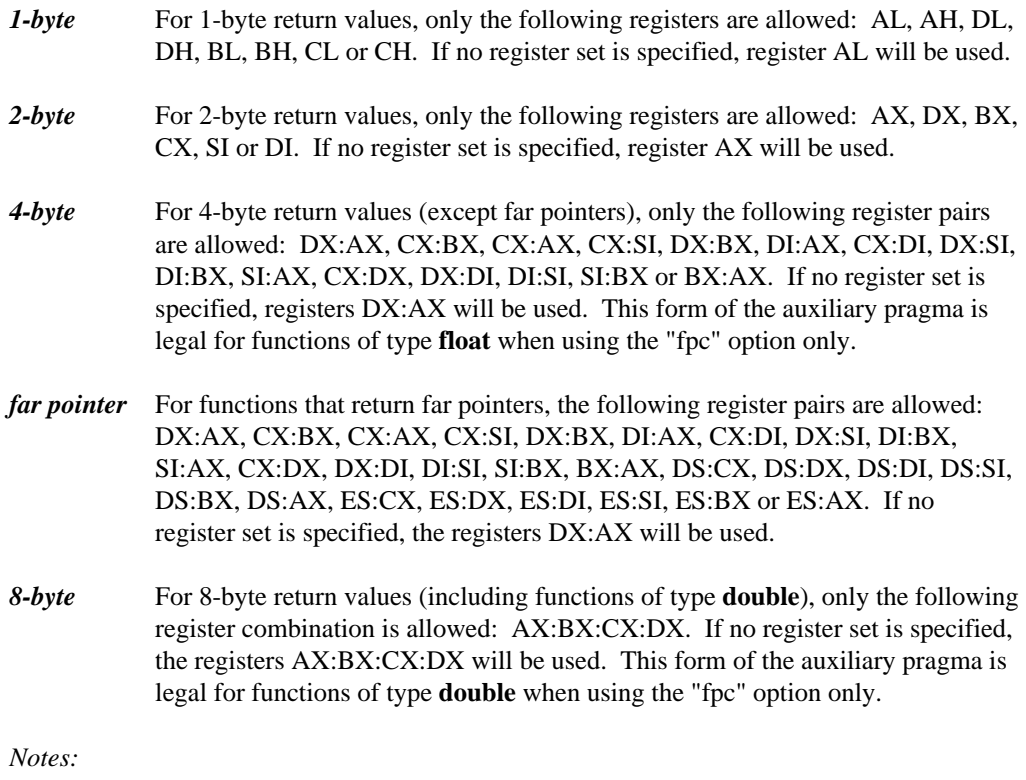

- 1. An empty register set is not allowed.
- 2. If you are compiling for a memory model which has a small data model, any of the above register combinations containing register DS becomes illegal. In a small data model, segment register DS must remain unchanged as it points to the program's data segment.

## **8.25.7.2 Returning Structures**

Typically, structures are not returned in registers. Instead, the caller allocates space on the stack for the return value and sets register SI to point to it. The called routine then places the return value at the location pointed to by register SI.

The following form of the auxiliary pragma can be used to specify the register that is to be used to point to the return value.

#pragma aux **sym** value struct **(**caller**|**routine**) reg\_set [**;**]**

*where description:*

*sym* is a function name.

*reg\_set* is a register set.

"caller" specifies that the caller will allocate memory for the return value. The address of the memory allocated for the return value is placed in the register specified in the register set by the caller before the function is called. If an empty register set is specified, the address of the memory allocated for the return value will be pushed on the stack immediately before the call and will be returned in register AX by the called routine. It is assumed that the memory for the return value is allocated from the stack segment (the stack segment is contained in segment register SS).

"routine" specifies that the called routine will allocate memory for the return value. Upon returning to the caller, the register specified in the register set will contain the address of the return value. An empty register set is not allowed.

Only the following registers are allowed in the register set: AX, DX, BX, CX, SI or DI. Note that in a big data model, the address in the return register is assumed to be in the segment specified by the value in the SS segment register.

If the size of the structure being returned is 1, 2 or 4 bytes, it will be returned in registers. The return register will be selected from the register set in the following way.

- 1. A 1-byte structure will be returned in one of the following registers: AL, AH, DL, DH, BL, BH, CL or CH. If no register set is specified, register AL will be used.
- 2. A 2-byte structure will be returned in one of the following registers: AX, DX, BX, CX, SI or DI. If no register set is specified, register AX will be used.
- 3. A 4-byte structure will be returned in one of the following register pairs: DX:AX, CX:BX, CX:AX, CX:SI, DX:BX, DI:AX, CX:DI, DX:SI, DI:BX, SI:AX, CX:DX, DX:DI, DI:SI, SI:BX or BX:AX. If no register set is specified, register pair DX:AX will be used.

The following form of the auxiliary pragma can be used to specify that structures whose size is 1, 2 or 4 bytes are not to be returned in registers. Instead, the caller will allocate space on the stack for the structure return value and point register SI to it.

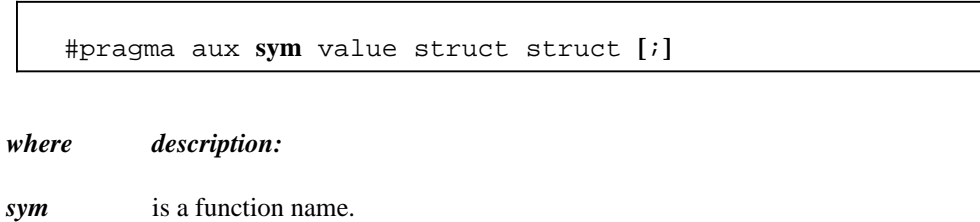

## **8.25.7.3 Returning Floating-Point Data**

There are a few ways available for specifying how the value for a function whose type is **float** or **double** is to be returned.

The following form of the auxiliary pragma can be used to specify that function return values whose type is **float** or **double** are not to be returned in registers. Instead, the caller will allocate space on the stack for the return value and point register SI to it.

```
#pragma aux sym value struct float [;]
```
*where description:*

*sym* is a function name.

In other words, floating-point values are to be returned in the same way structures are returned.

The following form of the auxiliary pragma can be used to specify that function return values whose type is **float** or **double** are not to be returned in 80x87 registers when compiling with the "fpi" or "fpi87" option. Instead, the value will be returned in 80x86 registers. This is the default behaviour for the "fpc" option. Function return values whose type is **float** will be returned in registers DX:AX. Function return values whose type is **double** will be returned in registers AX:BX:CX:DX. This is the default method for the "fpc" option.

#pragma aux **sym** value no8087 **[**;**]**

*where description:*

*sym* is a function name.

The following form of the auxiliary pragma can be used to specify that function return values whose type is **float** or **double** are to be returned in ST(0) when compiling with the "fpi" or "fpi87" option. This form of the auxiliary pragma is not legal for the "fpc" option.

#pragma aux **sym** value [8087] **[**;**]**

*where description:*

*sym* is a function name.

## **8.25.8 A Function that Never Returns**

The following form of the auxiliary pragma can be used to describe a function that does not return to the caller.

#pragma aux **sym** aborts **[**;**]**

*where description:*

*sym* is a function name.

Consider the following example.

```
#pragma aux exitrtn aborts;
extern void exitrtn(void);
void rtn()
  {
    exitrtn();
  }
```
exitrtn is defined to be a function that does not return. For example, it may call exit to return to the system. In this case, Open Watcom C/C++ generates a "jmp" instruction instead of a "call" instruction to invoke exitrtn.

## **8.25.9 Describing How Functions Use Memory**

The following form of the auxiliary pragma can be used to describe a function that does not modify any memory (i.e., global or static variables) that is used directly or indirectly by the caller.

```
#pragma aux sym modify nomemory [;]
```
*where description:*

*sym* is a function name.

Consider the following example.

```
extern void myrtn(void);
#pragma off (check_stack);
int i = \{ 1033 \};
extern Rtn() {
    while( i < 10000 ) {
        i += 383;
    }
    myrtn();
    i += 13143;
};
```
To compile the above program, "rtn.c", we issue the following command.

C>wcc rtn /oai /d1 C>wpp rtn /oai /d1 C>wcc386 rtn /oai /d1 C>wpp386 rtn /oai /d1

For illustrative purposes, we omit loop optimizations from the list of code optimizations that we want the compiler to perform. The "d1" compiler option is specified so that the object file produced by Open Watcom C/C++ contains source line information.

We can generate a file containing a disassembly of  $rtn$ . obj by issuing the following command.

C>wdis rtn /l /s /r

The "s" option is specified so that the listing file produced by the Open Watcom Disassembler contains source lines taken from rtn.c. The listing file rtn.lst appears as follows.

Module: rtn.c S I MUSIC LONG LONG LONG HOLD AND RESERVE TO A REPORT OF A REPORT OF A STATE OF A REPORT OF A STATE OF A REPORT OF A STATE OF A REPORT OF A STATE OF A REPORT OF A STATE OF A REPORT OF A STATE OF A REPORT OF A STATE OF A RE G form of a contact the contact of the contact of the contact of the contact of the contact of the contact of the contact of the contact of the contact of the contact of the contact of the contact of the contact of the con Group: 'DGROUP' CONST, DATA<br>Segment: '\_TEXT' BYTE 0026 bytes<br>" DGROUP' CONST, DATA<br>'\_TEXT' BYTE 0026 bytes<br>-GROUP' CONST,\_DATA<br>'\_TEXT' BYTE 0026 bytes <sup>f</sup> ( Xch T' CONST, \_DATA<br>' BYTE 0026 bytes<br>' CONST, \_DATA<br>BYTE 0026 bytes<br>And the state of the state of the state of the state of the state of the state of the state of the state of the <sup>k</sup> <sup>N</sup>  $S$  , and  $S$  , and  $S$  , and  $S$  , and  $S$  , and  $S$  , and  $S$  , and  $S$  , and  $S$  , and  $S$  , and  $S$  , and  $S$  , and  $S$  , and  $S$  , and  $S$  , and  $S$  , and  $S$  , and  $S$  , and  $S$  , and  $S$  , and  $S$  , and  $S$  , and TsE <sup>T</sup> T, DATA<br>E 0026 bytes<br>. . .  $0.0001$   $0.0001$ ka kalendari da kasa kara ta 1980 hadi da kasa ta 1980 hadi da kasa ta 1980 hadi da kasa ta 1980 hadi da kasa A BARA A BARA A BARA A BARA A BARA A BARA A BARA A BARA A BARA A BARA A BARA A BARA A BARA A BARA A BARA A BAR  $\overline{0}$  ,  $\overline{0}$  ,  $\overline{1}$  ,  $\overline{1}$  , ) <sub>Tur</sub>net and the control of the control of the control of the control of the control of the control of the control of the control of the control of the control of the control of the control of the control of the control o <sup>2</sup>  $\mathbf{r}$  , the contract of the contract of the contract of the contract of the contract of the contract of the contract of the contract of the contract of the contract of the contract of the contract of the contract of th **一**个人的人,我们就是一个人的人,我们就是一个人的人,我们就是一个人的人,我们就是一个人的人,我们就是一个人的人,我们就是一个人的人,我们就是一个人的人,我们  $\epsilon$  by the contract of the contract of the contract of the contract of the contract of the contract of the contract of the contract of the contract of the contract of the contract of the contract of the contract of the c extern void MyRtn( void ); int i =  $\{ 1033 \}$ ; extern Rtn() { 0000 52  $Rtn$  push DX<br>0001 8b 16 00 00  $mvv$  DX, i 0005 81 fa 10 27 L1 cmp DX, 2710H 0001 8b 16 00 00  $1$  8b 16 00 00 mov  $DX, \_i$ <br>while(  $i < 10000$  ) { 0009 7d 06 **jge** L2  $i$  += 383; } 000b 81 c2 7f 01 add DX,017fH 000f eb f4 jmp L1 MyRtn(); 0011 89 16 00 00 L2 0015 e8 00 00 0018 8b 16 00 00  $\begin{array}{ccc} 1 & 89 & 16 & 00 & 00 \\ 5 & 68 & 00 & 00 \\ 8 & 8b & 16 & 00 & 00 \\ 1 & +1 & 131 & 13 \end{array}$ <br> $\begin{array}{ccc} 1 & 2 & 0 & 0 \\ 2 & 0 & 0 & 0 \\ 1 & 0 & 0 & 0 \\ 1 & 0 & 0 & 0 \\ 1 & 0 & 0 & 0 \\ 1 & 0 & 0 & 0 \\ 1 & 0 & 0 & 0 \\ 1 & 0 & 0 & 0 \\ 1 & 0 & 0 & 0 \\ 1 & 0 & 0 & 0 \\ 1 & 0 & 0 & 0$ the contract of the contract of the contract of the contract of the contract of the contract of the contract of the contract of the contract of the contract of the contract of the contract of the contract of the contract o in the contract of the contract of the contract of the contract of the contract of the contract of the contract of the contract of the contract of the contract of the contract of the contract of the contract of the contrac i,DX<br>yRtn\_<br>x i the contract of the contract of the contract of the contract of the contract of the contract of the contract o **文字: 《** 文字》 《 文字》 《 文字》 《 文字》 《 文字》 《 文字》 《 文字》 《 文字》 《 文字》 《 文字》 《 文字》 《 文字》 《 文字》 《 文字》 《 文字》 《 文字》 《 文字》 《 文字》 《 文字》 《 文字》 《 文字》 《 文字》 《 文字》 《 文字》 《 文字》 《 文字》 《 文字》 《 文字》 《 文字》 《 文字》 《 文字》 《 文字》 《 文字》 《 文字》 《 文字》 《 文字》  $n_{-}$ 001c 81 c2 57 33 add DX,3357H add DX,3357H and DX,3357H and DX,3357H and DX,3357H 0020 89 16 00 00 0024 5a  $020$  89 16 00 00 mov  $1,10$ <br>}; mov \_i,DX<br>pop DX 0025 c3 ret No disassembly errors ------------------------------------------------------------ <sup>S</sup> 0000 09 04 egment:'DATA'WORD0002bytesi- .. No disassembly errors ------------------------------------------------------------

Let us add the following auxiliary pragma to the source file.

#pragma aux myrtn modify nomemory;

If we compile the source file with the above pragma and disassemble the object file using the Open Watcom Disassembler, we get the following listing file.

Module: rtn.c S I MELLEMENT COOL II. G form of a contact the contact of the contact of the contact of the contact of the contact of the contact of the contact of the contact of the contact of the contact of the contact of the contact of the contact of the con Group: 'DGROUP' CONST, DATA<br>Segment: '\_TEXT' BYTE 0022 bytes<br>" DGROUP' CONST, DATA<br>'\_TEXT' BYTE 0022 bytes<br>-GROUP' CONST, \_DATA<br>'\_TEXT' BYTE 0022 bytes <sup>f</sup> ( XT' BYTE 0022 bytes<br>
international contract to the contract of the contract of the contract of the contract of the contract of the T' CONST, \_DATA<br>' BYTE 0022 bytes<br>' CONST, \_DATA<br>BYTE 0022 bytes<br>And the state of the state of the state of the state of the state of the state of the state of the state of the <sup>k</sup> <sup>N</sup>  $S$  , and  $S$  , and  $S$  , and  $S$  , and  $S$  , and  $S$  , and  $S$  , and  $S$  , and  $S$  , and  $S$  , and  $S$  , and  $S$  , and  $S$  , and  $S$  , and  $S$  , and  $S$  , and  $S$  , and  $S$  , and  $S$  , and  $S$  , and  $S$  , and  $S$  , and TE 0022 bytes<br>...,, <sup>T</sup> T, \_DATA<br>E 0022 bytes<br>. . .  $0.0001$   $1.00001$ ka kalendari da kasa kara ta 1980 hadi da kasa ta 1980 hadi da kasa ta 1980 hadi da kasa ta 1980 hadi da kasa A BARA A BARA A BARA A BARA A BARA A BARA A BARA A BARA A BARA A BARA A BARA A BARA A BARA A BARA A BARA A BAR  $\sim$  0.0  $\sim$  1  $\sim$  0.0  $\sim$  0.0  $\sim$  0.0  $\sim$  0.0  $\sim$  0.0  $\sim$  0.0  $\sim$  0.0  $\sim$  0.0  $\sim$  0.0  $\sim$  0.0  $\sim$  0.0  $\sim$  0.0  $\sim$  0.0  $\sim$  0.0  $\sim$  0.0  $\sim$  0.0  $\sim$  0.0  $\sim$  0.0  $\sim$  0.0  $\sim$  0.0  $\sim$  0.0  $\sim$  0.0  $\sim$  0. ) <sub>Tur</sub>net and the control of the control of the control of the control of the control of the control of the control of the control of the control of the control of the control of the control of the control of the control o  $2.7$  and  $2.7$  and  $2.7$  and  $2.7$  and  $2.7$  and  $2.7$  and  $2.7$  and  $2.7$  and  $2.7$  and  $2.7$  and  $2.7$  and  $2.7$  $\mathbf{r}$  , the contract of the contract of the contract of the contract of the contract of the contract of the contract of the contract of the contract of the contract of the contract of the contract of the contract of th **一**个人的人,我们就是一个人的人,我们就是一个人的人,我们就是一个人的人,我们就是一个人的人,我们就是一个人的人,我们就是一个人的人,我们就是一个人的人,我们 abytes and the contract of the contract of the contract of the contract of the contract of the contract of the extern void MyRtn( void ); #pragma aux MyRtn modify nomemory; int i =  $\{ 1033 \}$ ; extern Rtn() { 0000 52 Rtn\_ push DX 0005 81 fa 10 27 L1 cmp DX,2710H<br>0009 7d 06 fge L2 0001 8b 16 00 00  $1$  8b 16 00 00 mov  $DX, \_i$ <br>while(  $i < 10000$  ) { 0009 7d 06 jge  $i \neq 383;$ } 000b 81 c2 7f 01 add DX,017fH<br>000f eb f4  $\frac{1}{\text{mp}}$  11 000f eb f4 jmp MyRtn(); 0011 89 16 00 00 L2 0018 81 c2 57 33 add DX,3357H 0015 e8 00 00  $1 89 16 00 00$  L2  $\text{mov}$   $1, \text{DX}$ <br>5 e8 00 00  $\text{call}$  MyRtn\_<br>i += 13143; in the contract of the contract of the contract of the contract of the contract of the contract of the contract of the contract of the contract of the contract of the contract of the contract of the contract of the contrac i, DX<br>D, the contract of the contract of the contract of the contract of the contract of the contract of the contract o X<sub>n</sub> and *x*<sub>n</sub> and *x*<sub></sub> 001c 89 16 00 00 0020 5a  $01c$  89 16 00 00 mov  $1, DX$ <br>}; mov \_i,DX<br>pop DX 0021 c3 ret No disassembly errors ------------------------------------------------------------ <sup>S</sup> 0000 09 04 egment:'DATA'WORD0002bytesi- .. No disassembly errors ------------------------------------------------------------

Notice that the value of i is in register DX after completion of the "while" loop. After the call to myrtn, the value of i is not loaded from memory into a register to perform the final addition. The auxiliary pragma informs the compiler that myrtn does not modify any

memory (i.e., global or static variables) that is used directly or indirectly by Rtn and hence register DX contains the correct value of i.

The preceding auxiliary pragma deals with routines that modify memory. Let us consider the case where routines reference memory. The following form of the auxiliary pragma can be used to describe a function that does not reference any memory (i.e., global or static variables) that is used directly or indirectly by the caller.

#pragma aux **sym** parm nomemory modify nomemory **[**;**]**

*where description:*

*sym* is a function name.

*Notes:*

1. You must specify both "parm nomemory" and "modify nomemory".

Let us replace the auxiliary pragma in the above example with the following auxiliary pragma.

#pragma aux myrtn parm nomemory modify nomemory;

If you now compile our source file and disassemble the object file using WDIS, the result is the following listing file.

```
Module: rtn.c
S I REPORTED FOR A LITTLE OF A LITTLE OF A LITTLE OF A LITTLE OF A LITTLE OF A LITTLE OF A LITTLE OF A LITTLE OF A LITTLE OF A LITTLE OF A LITTLE OF A LITTLE OF A LITTLE OF A LITTLE OF A LITTLE OF A LITTLE OF A LITTLE OF A
G FRANCISCH GANGER EIGEN
Group: 'DGROUP' CONST, _DATA<br>Segment: '_TEXT' BYTE 001e bytes<br>"
     DGROUP' CONST, DATA<br>'_TEXT' BYTE 001e bytes<br>-
      GROUP' CONST,_DATA<br>'_TEXT' BYTE 001e bytes
      en de la construction de la construction de la construction de la construction de la construction de la construction de la construction de la construction de la construction de la construction de la construction de la cons
        Xch
         T'
          CONST, _DATA<br>' BYTE 001e bytes<br>'
          CONST, _DATA<br>BYTE 001e bytes<br>Andrews and the set of the set of the set of the set of the set of the set of the set of the set of the set of
           k
            N
            S , and S , and S , and S , and S , and S , and S , and S , and S , and S , and S , and S , and S , and S , and S , and S , and S , and S , and S , and S , and S , and S , and TsE
             T
             T, _DATA<br>E 001e bytes<br>....
               \sim 0.0 \mu 0.0 \mu 0.0 \mu 0.0 \mu 0.0 \mu 0.0 \mu 0.0 \mu 0.0 \mu 0.0 \mu 0.0 \mu 0.0 \mu 0.0 \mu 0.0 \mu 0.0 \mu 0.0 \mu 0.0 \mu 0.0 \mu 0.0 \mu 0.0 \mu 0.0 \mu 0.0 \mu 0.0 \mu 0.0 \mu 0.0 \mu 
               ka kalendari da kara shekarar 1980 haqida qayta tashkil ma'lumot<br>Ashlan qayta tashkil ma'lumot
                A BARA A BARA A BARA A BARA A BARA A BARA A BARA A BARA A BARA A BARA A BARA A BARA A BARA A BARA A BARA A BAR
                0
                in the contract of the contract of the contract of the contract of the contract of the contract of the contract of
                <sub>Tur</sub>net and the control of the control of the control of the control of the control of the control of the control of the control of the control of the control of the control of the control of the control of the control o
                1
                \mathcal{L}_{\mathcal{A}} , and the contract of the contract of the contract of the contract of the contract of the contract of the contract of the contract of the contract of the contract of the contract of the contract of the cont
                 Aebytes<br>Links<br>Links
extern void MyRtn( void );
#pragma aux MyRtn parm nomemory modify nomemory;
int i = \{ 1033 \};
```
extern Rtn() { 0000 52 Rtn<sub>push</sub> Rtnpush DX while( i < 10000 ) {<br>0005 81 fa 10 27 L1 cmp DX,2710H 0001 8b 16 00 00  $1$  8b 16 00 00 mov  $DX, \_1$ <br>while(  $i$  < 10000 ) { 0009 7d 06 in the state of the state of the state of the state of the state of the state of the state of the s  $i$  += 383; } 000b 81 c2 7f 01 add DX,017fH 000f eb f4 jmp L1 MyRtn(); 0011 e8 00 00 L2 0014 81 c2 57 33 add DX,3357H i += 13143; callMyRtn 0018 89 16 00 00 001c 5a  $\begin{cases} \text{or} & \text{if } 0 & \text{if } 0 & \$ mov \_i,DX<br>pop DX 001d c3 ret No disassembly errors ------------------------------------------------------------ <sup>S</sup> 0000 09 04 egment:'DATA'WORD0002bytesi- .. No disassembly errors ------------------------------------------------------------

Notice that after completion of the "while" loop we did not have to update  $\pm$  with the value in register DX before calling myrtn. The auxiliary pragma informs the compiler that myrtn does not reference any memory (i.e., global or static variables) that is used directly or indirectly by myrtn so updating i was not necessary before calling myrtn.

## **8.25.10 Describing the Registers Modified by a Function**

The following form of the auxiliary pragma can be used to describe the registers that a function will use without saving.

#pragma aux **sym** modify **[**exact**] reg\_set [**;**]**

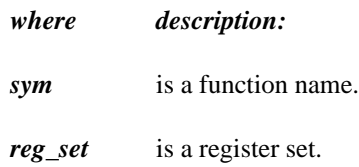

Specifying a register set informs Open Watcom  $C/C++$  that the registers belonging to the register set are modified by the function. That is, the value in a register before calling the function is different from its value after execution of the function.

Registers that are used to pass arguments are assumed to be modified and hence do not have to be saved and restored by the called function. Also, since the AX register is frequently used to return a value, it is always assumed to be modified. If necessary, the caller will contain code to save and restore the contents of registers used to pass arguments. Note that saving and restoring the contents of these registers may not be necessary if the called function does not modify them. The following form of the auxiliary pragma can be used to describe exactly those registers that will be modified by the called function.

#pragma aux **sym** modify exact **reg\_set [**;**]**

*where description:*

*sym* is a function name.

*reg\_set* is a register set.

The above form of the auxiliary pragma tells Open Watcom  $C/C++$  not to assume that the registers used to pass arguments will be modified by the called function. Instead, only the registers specified in the register set will be modified. This will prevent generation of the code which unnecessarily saves and restores the contents of the registers used to pass arguments.

Also, any registers that are specified in the value register set are assumed to be unmodified unless explicitly listed in the exact register set. In the following example, the code generator will not generate code to save and restore the value of the stack pointer register since we have told it that "GetSP" does not modify any register whatsoever.

```
Example:
   unsigned GetSP(void);
   #pragma aux GetSP = value [esp] modify exact [];
   #else
   #if defined( _2386_ - )#pragma aux GetSP = value [sp] modify exact [];
   #endif
```
## **8.25.11 An Example**

As mentioned in an earlier section, the following pragma defines the calling convention for functions compiled by Microsoft C.

```
* pragma aux MS_C "-' "parm caller [] \
             value struct float struct routine [ax]\
             modify [ax bx cx dx es];
```
Let us discuss this pragma in detail.

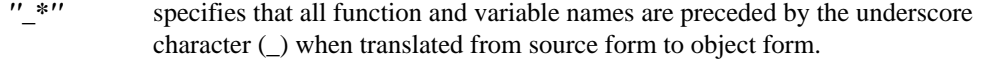

- *parm caller []* specifies that all arguments are to be passed on the stack (an empty register set was specified) and the caller will remove the arguments from the stack.
- *value struct* marks the section describing how the called routine returns structure information.

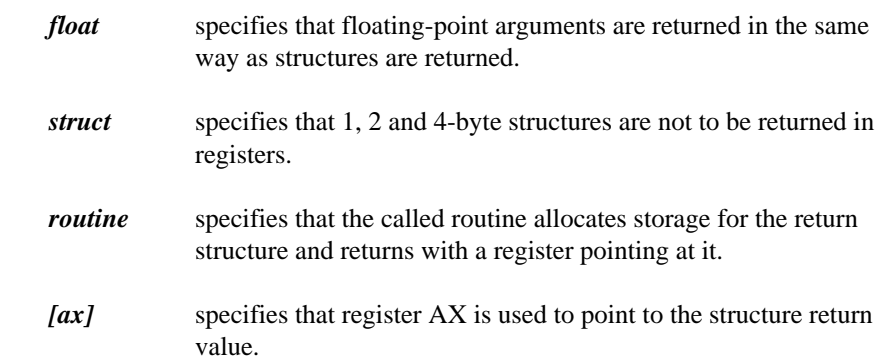

*modify [ax bx cx dx es]*

specifies that registers AX, BX, CX, DX and ES are not preserved by the called routine.

Note that the default method of returning integer values is used; 1-byte characters are returned in register AL, 2-byte integers are returned in register AX, and 4-byte integers are returned in the register pair DX:AX.

## **8.25.12 Auxiliary Pragmas and the 80x87**

This section deals with those aspects of auxiliary pragmas that are specific to the 80x87. The discussion in this chapter assumes that one of the "fpi" or "fpi87" options is used to compile functions. The following areas are affected by the use of these options.

- 1. passing floating-point arguments to functions,
- 2. returning floating-point values from functions and
- 3. which 80x87 floating-point registers are allowed to be modified by the called routine.

#### **8.25.12.1 Using the 80x87 to Pass Arguments**

"8087".

By default, floating-point arguments are passed on the 80x86 stack. The 80x86 registers are never used to pass floating-point arguments when a function is compiled with the "fpi" or "fpi87" option. However, they can be used to pass arguments whose type is not floating-point such as arguments of type "int".

The following form of the auxiliary pragma can be used to describe the registers that are to be used to pass arguments to functions.

#pragma aux **sym** parm **{reg\_set} [**;**]** *where description: sym* is a function name. *reg\_set* is a register set. The register set can contain 80x86 registers and/or the string

*Notes:*

1. If an empty register set is specified, all arguments, including floating-point arguments, will be passed on the 80x86 stack.

When the string "8087" appears in a register set, it simply means that floating-point arguments can be passed in 80x87 floating-point registers if the source file is compiled with the "fpi" or "fpi87" option. Before discussing argument passing in detail, some general notes on the use of the 80x87 floating-point registers are given.

The 80x87 contains 8 floating-point registers which essentially form a stack. The stack pointer is called ST and is a number between 0 and 7 identifying which 80x87 floating-point register is at the top of the stack. ST is initially 0. 80x87 instructions reference these registers by specifying a floating-point register number. This number is then added to the current value of ST. The sum (taken modulo 8) specifies the 80x87 floating-point register to be used. The notation ST(n), where "n" is between 0 and 7, is used to refer to the position of an 80x87 floating-point register relative to ST.

When a floating-point value is loaded onto the 80x87 floating-point register stack, ST is decremented (modulo 8), and the value is loaded into ST(0). When a floating-point value is stored and popped from the 80x87 floating-point register stack, ST is incremented (modulo 8) and ST(1) becomes ST(0). The following illustrates the use of the 80x87 floating-point registers as a stack, assuming that the value of ST is 4 (4 values have been loaded onto the 80x87 floating-point register stack).

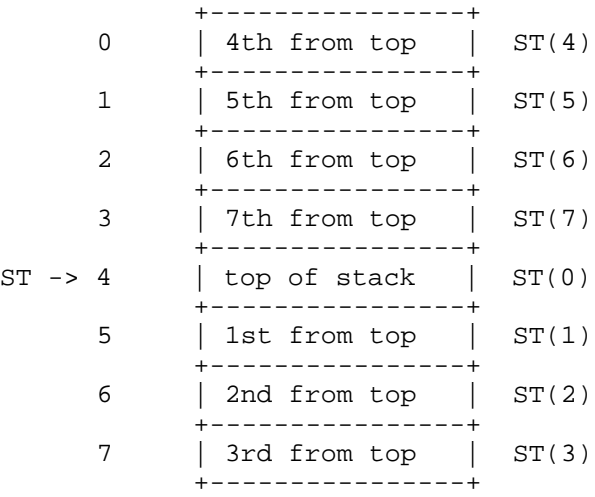

Starting with version 9.5, the Open Watcom compilers use all eight of the 80x87 registers as a stack. The initial state of the 80x87 register stack is empty before a program begins execution.

*Note:* For compatibility with code compiled with version 9.0 and earlier, you can compile with the "fpr" option. In this case only four of the eight 80x87 registers are used as a stack. These four registers were used to pass arguments. The other four registers form what was called the 80x87 cache. The cache was used for local floating-point variables. The state of the 80x87 registers before a program began execution was as follows.

- 1. The four 80x87 floating-point registers that form the stack are uninitialized.
- 2. The four 80x87 floating-point registers that form the 80x87 cache are initialized with zero.

Hence, initially the 80x87 cache was comprised of  $ST(0)$ ,  $ST(1)$ ,  $ST(2)$  and ST(3). ST had the value 4 as in the above diagram. When a floating-point value was pushed on the stack (as is the case when passing floating-point arguments), it became  $ST(0)$  and the 80x87 cache was comprised of  $ST(1)$ ,  $ST(2)$ ,  $ST(3)$  and  $ST(4)$ . When the 80x87 stack was full,  $ST(0)$ ,  $ST(1)$ ,  $ST(2)$  and  $ST(3)$  formed the stack and  $ST(4)$ ,  $ST(5)$ ,  $ST(6)$  and  $ST(7)$  formed the 80x87 cache. Version 9.5 and later no longer use this strategy.

The rules for passing arguments are as follows.

- 1. If the argument is not floating-point, use the procedure described earlier in this chapter.
- 2. If the argument is floating-point, and a previous argument has been assigned a position on the 80x86 stack (instead of the 80x87 stack), the floating-point argument is also assigned a position on the 80x86 stack. Otherwise proceed to the next step.
- 3. If the string "8087" appears in a register set in the pragma, and if the 80x87 stack is not full, the floating-point argument is assigned floating-point register ST(0) (the top element of the 80x87 stack). The previous top element (if there was one) is now in ST(1). Since arguments are pushed on the stack from right to left, the leftmost floating-point argument will be in ST(0). Otherwise the floating-point argument is assigned a position on the 80x86 stack.

Consider the following example.

```
#pragma aux myrtn parm [8087];
void main()
{
   float x;
   double y;
   int i;
   long int j;
   x = 7.7;i = 7;y = 77.77;
   j = 77;myrtn(x, i, y, j);
}
```
myrtn is an assembly language function that requires four arguments. The first argument of type **float** (4 bytes), the second argument is of type **int** (2 bytes), the third argument is of type **double** (8 bytes) and the fourth argument is of type **long int** (4 bytes). These arguments will be passed to myrtn in the following way.

- 1. Since "8087" was specified in the register set, the first argument, being of type **float,** will be passed in an 80x87 floating-point register.
- 2. The second argument will be passed on the stack since no 80x86 registers were specified in the register set.
- 3. The third argument will also be passed on the stack. Remember the following rule: once an argument is assigned a position on the stack, all remaining arguments will be assigned a position on the stack. Note that the above rule holds even though there are some 80x87 floating-point registers available for passing floating-point arguments.
- 4. The fourth argument will also be passed on the stack.

Let us change the auxiliary pragma in the above example as follows.

#pragma aux myrtn parm [ax 8087];

The arguments will now be passed to myrtn in the following way.

1. Since "8087" was specified in the register set, the first argument, being of type **float** will be passed in an 80x87 floating-point register.

- 2. The second argument will be passed in register AX, exhausting the set of available 80x86 registers for argument passing.
- 3. The third argument, being of type **double**, will also be passed in an 80x87 floating-point register.
- 4. The fourth argument will be passed on the stack since no 80x86 registers remain in the register set.

### **8.25.12.2 Using the 80x87 to Return Function Values**

The following form of the auxiliary pragma can be used to describe a function that returns a floating-point value in ST(0).

#pragma aux **sym** value **reg\_set [**;**]**

*where description:*

- *sym* is a function name.
- *reg\_set* is a register set containing the string "8087", i.e. [8087].

### **8.25.12.3 Preserving 80x87 Floating-Point Registers Across Calls**

The code generator assumes that all eight 80x87 floating-point registers are available for use within a function unless the "fpr" option is used to generate backward compatible code (older Open Watcom compilers used four registers as a cache). The following form of the auxiliary pragma specifies that the floating-point registers in the 80x87 cache may be modified by the specified function.

#pragma aux **sym** modify **reg\_set [**;**]**

*where description:*

*sym* is a function name.

*reg\_set* is a register set containing the string "8087", i.e. [8087].

This instructs Open Watcom C/C++ to save any local variables that are located in the 80x87 cache before calling the specified routine.

**32-bit Topics**

# **9 32-bit Memory Models**

## **9.1 Introduction**

This chapter describes the various 32-bit memory models supported by Open Watcom C/C++. Each memory model is distinguished by two properties; the code model used to implement function calls and the data model used to reference data.

## **9.2 32-bit Code Models**

There are two code models;

- 1. the small code model and
- 2. the big code model.

A small code model is one in which all calls to functions are made with *near calls.* In a near call, the destination address is 32 bits and is relative to the segment value in segment register CS. Hence, in a small code model, all code comprising your program, including library functions, must be less than 4GB.

A big code model is one in which all calls to functions are made with *far calls.* In a far call, the destination address is 48 bits (a 16-bit segment value and a 32-bit offset relative to the segment value). This model allows the size of the code comprising your program to exceed 4GB.

*Note:* If your program contains less than 4GB of code, you should use a memory model that employs the small code model. This will result in smaller and faster code since near calls are smaller instructions and are processed faster by the CPU.

## **32-bit Code Models 229**

## **9.3 32-bit Data Models**

There are two data models;

- 1. the small data model and
- 2. the big data model.

A small data model is one in which all references to data are made with *near pointers.* Near pointers are 32 bits; all data references are made relative to the segment value in segment register DS. Hence, in a small data model, all data comprising your program must be less than 4GB.

A big data model is one in which all references to data are made with *far pointers.* Far pointers are 48 bits (a 16-bit segment value and a 32-bit offset relative to the segment value). This removes the 4GB limitation on data size imposed by the small data model. However, when a far pointer is incremented, only the offset is adjusted. Open Watcom  $C/C++$  assumes that the offset portion of a far pointer will not be incremented beyond 4GB. The compiler will assign an object to a new segment if the grouping of data in a segment will cause the object to cross a segment boundary. Implicit in this is the requirement that no individual object exceed 4GB.

*Note:* If your program contains less than 4GB of data, you should use the small data model. This will result in smaller and faster code since references using near pointers produce fewer instructions.

## **9.4 Summary of 32-bit Memory Models**

As previously mentioned, a memory model is a combination of a code model and a data model. The following table describes the memory models supported by Open Watcom C/C++.

**230 Summary of 32-bit Memory Models**

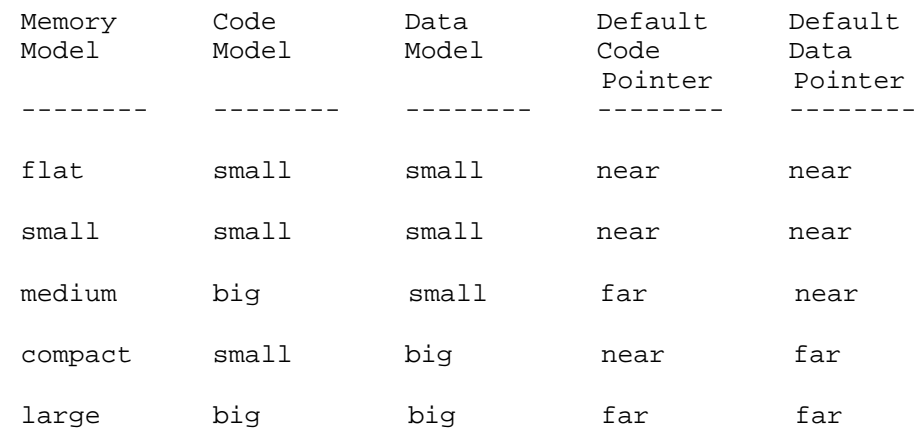

## **9.5 Flat Memory Model**

In the flat memory model, the application's code and data must total less than 4GB in size. Segment registers CS, DS, SS and ES point to the same linear address space (this does not imply that the segment registers contain the same value). That is, a given offset in one segment refers to the same memory location as that offset in another segment. Essentially, a flat model operates as if there were no segments.

## **9.6 Mixed 32-bit Memory Model**

A mixed memory model application combines elements from the various code and data models. A mixed memory model application might be characterized as one that uses the *near, far,* or *huge* keywords when describing some of its functions or data objects.

For example, a medium memory model application that uses some far pointers to data can be described as a mixed memory model. In an application such as this, most of the data is in a 4GB segment (DGROUP) and hence can be referenced with near pointers relative to the segment value in segment register DS. This results in more efficient code being generated and better execution times than one can expect from a big data model. Data objects outside of the DGROUP segment are described with the *far* keyword.

**Mixed 32-bit Memory Model 231**

## **9.7 Linking Applications for the Various 32-bit Memory Models**

Each memory model requires different run-time and floating-point libraries. Each library assumes a particular memory model and should be linked only with modules that have been compiled with the same memory model. The following table lists the libraries that are to be used to link an application that has been compiled for a particular memory model. Currently, only libraries for the flat/small memory model are provided.

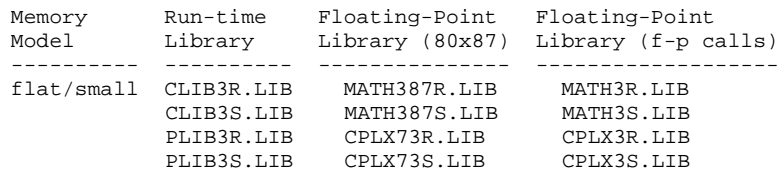

The letter "R" or "S" which is affixed to the file name indicates the particular strategy with which the modules in the library have been compiled.

- *R* denotes a version of the Open Watcom C/C++ 32-bit libraries which have been compiled for the "flat/small" memory models using the "3r", "4r" or "5r" option.
- *S* denotes a version of the Open Watcom C/C++ 32-bit libraries which have been compiled for the "flat/small" memory models using the "3s", "4s" or "5s" option.

## **9.8 Memory Layout**

The following describes the segment ordering of an application linked by the Open Watcom Linker. Note that this assumes that the "DOSSEG" linker option has been specified.

- 1. all "USE16" segments. These segments are present in applications that execute in both real mode and protected mode. They are first in the segment ordering so that the "REALBREAK" option of the "RUNTIME" directive can be used to separate the real-mode part of the application from the protected-mode part of the application. Currently, the "RUNTIME" directive is valid for Phar Lap executables only.
- 2. all segments not belonging to group "DGROUP" with class "CODE"
- 3. all other segments not belonging to group "DGROUP"

## **232 Memory Layout**

- 4. all segments belonging to group "DGROUP" with class "BEGDATA"
- 5. all segments belonging to group "DGROUP" not with class "BEGDATA", "BSS" or "STACK"
- 6. all segments belonging to group "DGROUP" with class "BSS"
- 7. all segments belonging to group "DGROUP" with class "STACK"

Segments belonging to class "BSS" contain uninitialized data. Note that this only includes uninitialized data in segments belonging to group "DGROUP". Segments belonging to class "STACK" are used to define the size of the stack used for your application. Segments belonging to the classes "BSS" and "STACK" are last in the segment ordering so that uninitialized data need not take space in the executable file.

In addition to these special segments, the following conventions are used by Open Watcom  $C/C++$ .

- 1. The "CODE" class contains the executable code for your application. In a small code model, this consists of the segment "\_TEXT". In a big code model, this consists of the segments "<module>\_TEXT" where <module> is the file name of the source file.
- 2. The "FAR\_DATA" class consists of the following:
	- *(a)* data objects whose size exceeds the data threshold in large data memory models (the data threshold is 32K unless changed using the "zt" compiler option)
	- *(b)* data objects defined using the "FAR" or "HUGE" keyword,
	- *(c)* literals whose size exceeds the data threshold in large data memory models (the data threshold is 32K unless changed using the "zt" compiler option)
	- *(d)* literals defined using the "FAR" or "HUGE" keyword.

You can override the default naming convention used by Open Watcom C/C++ to name segments.

1. The Open Watcom C/C++ "nm" option can be used to change the name of the module. This, in turn, changes the name of the code segment when compiling for a big code model.

#### **Memory Layout 233**

2. The Open Watcom C/C++ "nt" option can be used to specify the name of the code segment regardless of the code model used.

## **234 Memory Layout**

# **10 32-bit Assembly Language Considerations**

## **10.1 Introduction**

This chapter will deal with the following topics.

- 1. The data representation of the basic types supported by Open Watcom C/C++.
- 2. The memory layout of a Open Watcom C/C++ program.
- 3. The method for passing arguments and returning values.
- 4. The two methods for passing floating-point arguments and returning floating-point values.

One method is used when one of the Open Watcom C/C++ "fpi" or "fpi87" options is specified for the generation of in-line 80x87 instructions. When the "fpi" option is specified, an 80x87 emulator is included from a math library if the application includes floating-point operations. When the "fpi87" option is used exclusively, the 80x87 emulator will not be included.

The other method is used when the Open Watcom C/C++ "fpc" option is specified. In this case, the compiler generates calls to floating-point support routines in the alternate math libraries.

An understanding of the Intel 80x86 architecture is assumed.

## **10.2 Data Representation**

This section describes the internal or machine representation of the basic types supported by Open Watcom C/C++.

**Data Representation 235**

## **10.2.1 Type "char"**

An item of type "char" occupies 1 byte of storage. Its value is in the following range.

 $0 \leq n \leq 255$ 

Note that "char" is, by default, unsigned. The Open Watcom C/C++ compiler option "j" can be used to change the default from unsigned to signed. If "char" is signed, an item of type "char" is in the following range.

 $-128$  <= n <= 127

You can force an item of type "char" to be unsigned or signed regardless of the default by defining them to be of type "unsigned char" or "signed char" respectively.

## **10.2.2 Type "short int"**

An item of type "short int" occupies 2 bytes of storage. Its value is in the following range.

 $-32768$  <= n <= 32767

Note that "short int" is signed and hence "short int" and "signed short int" are equivalent. If an item of type "short int" is to be unsigned, it must be defined as "unsigned short int". In this case, its value is in the following range.

 $0 \le n \le 65535$ 

## **10.2.3 Type "long int"**

An item of type "long int" occupies 4 bytes of storage. Its value is in the following range.

-2147483648 <= n <= 2147483647

Note that "long int" is signed and hence "long int" and "signed long int" are equivalent. If an item of type "long int" is to be unsigned, it must be defined as "unsigned long int". In this case, its value is in the following range.

 $0 \le n \le 4294967295$ 

### **236 Data Representation**
### **10.2.4 Type "int"**

An item of type "int" occupies 4 bytes of storage. Its value is in the following range.

```
-2147483648 <= n <= 2147483647
```
Note that "int" is signed and hence "int" and "signed int" are equivalent. If an item of type "int" is to be unsigned, it must be defined as "unsigned int". In this case its value is in the following range.

 $0 \le n \le 4294967295$ 

If you are generating code that executes in 32-bit mode, "long int" and "int" are equivalent, "unsigned long int" and "unsigned int" are equivalent, and "signed long int" and "signed int" are equivalent. This may not be the case in other environments where "int" and "short int" are 2 bytes.

### **10.2.5 Type "float"**

A datum of type "float" is an approximate representation of a real number. Each datum of type "float" occupies 4 bytes. If m is the magnitude of  $x$  (an item of type "float") then  $x$  can be approximated if

 $2^{-126}$  <= m <  $2^{128}$ 

or in more approximate terms if

1.175494e-38 <= m <= 3.402823e38

Data of type "float" are represented internally as follows. Note that bytes are stored in memory with the least significant byte first and the most significant byte last.

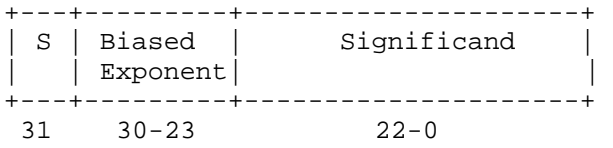

#### **Data Representation 237**

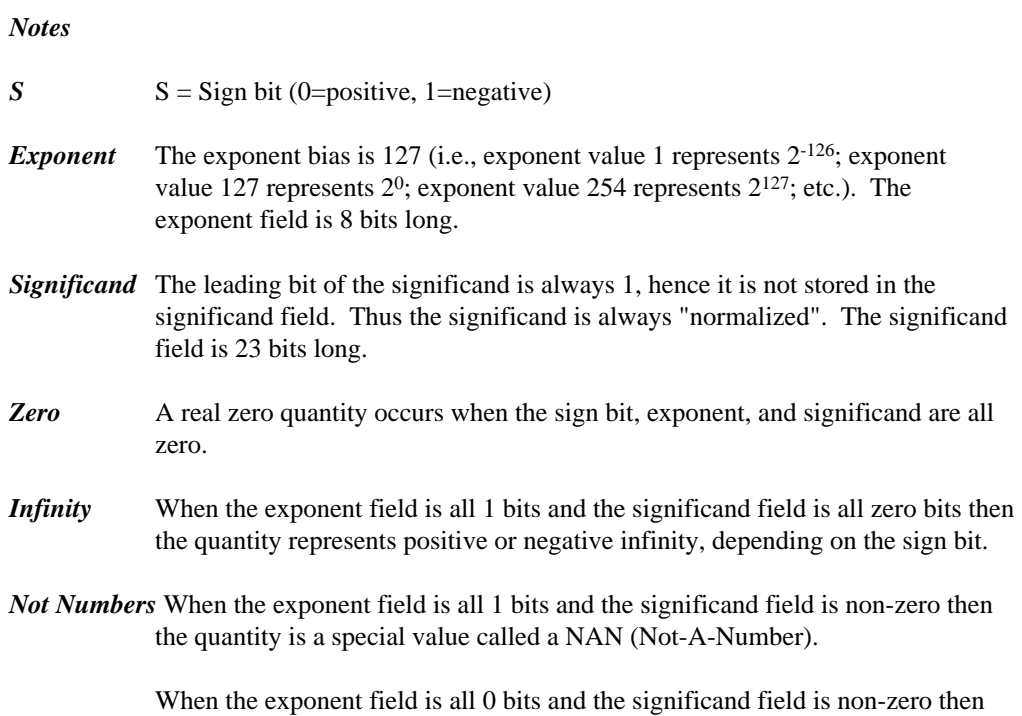

### **10.2.6 Type "double"**

A datum of type "double" is an approximate representation of a real number. The precision of a datum of type "double" is greater than or equal to one of type "float". Each datum of type "double" occupies 8 bytes. If m is the magnitude of  $x$  (an item of type "double") then  $x$  can be approximated if

the quantity is a special value called a "denormal" or nonnormal number.

 $2^{-1022}$  <= m <  $2^{1024}$ 

or in more approximate terms if

2.2250738585072e-308 <= m <= 1.79769313486232e308

Data of type "double" are represented internally as follows. Note that bytes are stored in memory with the least significant byte first and the most significant byte last.

#### **238 Data Representation**

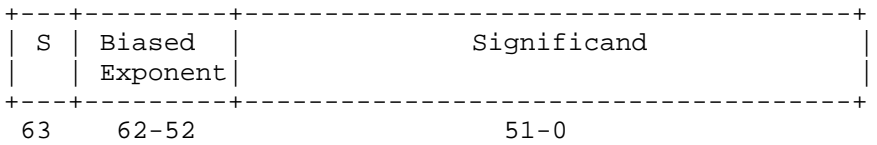

*Notes:* 

*S*  $S =$  Sign bit (0=positive, 1=negative)

- *Exponent* The exponent bias is 1023 (i.e., exponent value 1 represents  $2^{-1022}$ ; exponent value 1023 represents  $2^0$ ; exponent value 2046 represents  $2^{1023}$ ; etc.). The exponent field is 11 bits long.
- *Significand* The leading bit of the significand is always 1, hence it is not stored in the significand field. Thus the significand is always "normalized". The significand field is 52 bits long.
- *Zero* A double precision zero quantity occurs when the sign bit, exponent, and significand are all zero.
- *Infinity* When the exponent field is all 1 bits and the significand field is all zero bits then the quantity represents positive or negative infinity, depending on the sign bit.
- *Not Numbers* When the exponent field is all 1 bits and the significand field is non-zero then the quantity is a special value called a NAN (Not-A-Number).

When the exponent field is all 0 bits and the significand field is non-zero then the quantity is a special value called a "denormal" or nonnormal number.

# **10.3 Memory Layout**

The following describes the segment ordering of an application linked by the Open Watcom Linker. Note that this assumes that the "DOSSEG" linker option has been specified.

1. all "USE16" segments. These segments are present in applications that execute in both real mode and protected mode. They are first in the segment ordering so that the "REALBREAK" option of the "RUNTIME" directive can be used to separate the real-mode part of the application from the protected-mode part of the application. Currently, the "RUNTIME" directive is valid for Phar Lap executables only.

**Memory Layout 239**

- 2. all segments not belonging to group "DGROUP" with class "CODE"
- 3. all other segments not belonging to group "DGROUP"
- 4. all segments belonging to group "DGROUP" with class "BEGDATA"
- 5. all segments belonging to group "DGROUP" not with class "BEGDATA", "BSS" or "STACK"
- 6. all segments belonging to group "DGROUP" with class "BSS"
- 7. all segments belonging to group "DGROUP" with class "STACK"

Segments belonging to class "BSS" contain uninitialized data. Note that this only includes uninitialized data in segments belonging to group "DGROUP". Segments belonging to class "STACK" are used to define the size of the stack used for your application. Segments belonging to the classes "BSS" and "STACK" are last in the segment ordering so that uninitialized data need not take space in the executable file.

In addition to these special segments, the following conventions are used by Open Watcom  $C/C++$ .

- 1. The "CODE" class contains the executable code for your application. In a small code model, this consists of the segment "\_TEXT". In a big code model, this consists of the segments "<module>\_TEXT" where <module> is the file name of the source file.
- 2. The "FAR\_DATA" class consists of the following:
	- *(a)* data objects whose size exceeds the data threshold in large data memory models (the data threshold is 32K unless changed using the "zt" compiler option)
	- *(b)* data objects defined using the "FAR" or "HUGE" keyword,
	- *(c)* literals whose size exceeds the data threshold in large data memory models (the data threshold is 32K unless changed using the "zt" compiler option)
	- *(d)* literals defined using the "FAR" or "HUGE" keyword.

You can override the default naming convention used by Open Watcom C/C++ to name segments.

### **240 Memory Layout**

- 1. The Open Watcom C/C++ "nm" option can be used to change the name of the module. This, in turn, changes the name of the code segment when compiling for a big code model.
- 2. The Open Watcom C/C++ "nt" option can be used to specify the name of the code segment regardless of the code model used.

# **10.4 Calling Conventions for Non-80x87 Applications**

The following sections describe the calling convention used when compiling with the "fpc" compiler option.

### **10.4.1 Passing Arguments Using Register-Based Calling Conventions**

How arguments are passed to a function with register-based calling conventions is determined by the size (in bytes) of the argument and where in the argument list the argument appears. Depending on the size, arguments are either passed in registers or on the stack. Arguments such as structures are almost always passed on the stack since they are generally too large to fit in registers. Since arguments are processed from left to right, the first few arguments are likely to be passed in registers (if they can fit) and, if the argument list contains many arguments, the last few arguments are likely to be passed on the stack.

The registers used to pass arguments to a function are EAX, EBX, ECX and EDX. The following algorithm describes how arguments are passed to functions.

Initially, we have the following registers available for passing arguments: EAX, EDX, EBX and ECX. Note that registers are selected from this list in the order they appear. That is, the first register selected is EAX and the last is ECX. For each argument *Ai,* starting with the left most argument, perform the following steps.

- 1. If the size of *Ai* is 1 byte or 2 bytes, convert it to 4 bytes and proceed to the next step. If *Ai* is of type "unsigned char" or "unsigned short int", it is converted to an "unsigned int". If *Ai* is of type "signed char" or "signed short int", it is converted to a "signed int". If *Ai* is a 1-byte or 2-byte structure, the padding is determined by the compiler.
- 2. If an argument has already been assigned a position on the stack, *Ai* will also be assigned a position on the stack. Otherwise, proceed to the next step.
- 3. If the size of *Ai* is 4 bytes, select a register from the list of available registers. If a register is available, *Ai* is assigned that register. The register is then removed from

the list of available registers. If no registers are available, *Ai* will be assigned a position on the stack.

- 4. If the type of *Ai* is "far pointer", select a register pair from the following list of combinations: [EDX EAX] or [ECX EBX]. The first available register pair is assigned to *Ai* and removed from the list of available pairs. The segment value will actually be passed in register DX or CX and the offset in register EAX or EBX. If none of the above register pairs is available, *Ai* will be assigned a position on the stack. Note that 8 bytes will be pushed on the stack even though the size of an item of type "far pointer" is 6 bytes.
- 5. If the type of *Ai* is "double" or "float" (in the absence of a function prototype), select a register pair from the following list of combinations: [EDX EAX] or [ECX EBX]. The first available register pair is assigned to *Ai* and removed from the list of available pairs. The high-order 32 bits of the argument are assigned to the first register in the pair; the low-order 32 bits are assigned to the second register in the pair. If none of the above register pairs is available, *Ai* will be assigned a position on the stack.
- 6. All other arguments will be assigned a position on the stack.

#### *Notes:*

- 1. Arguments that are assigned a position on the stack are padded to a multiple of 4 bytes. That is, if a 3-byte structure is assigned a position on the stack, 4 bytes will be pushed on the stack.
- 2. Arguments that are assigned a position on the stack are pushed onto the stack starting with the rightmost argument.

### **10.4.2 Sizes of Predefined Types**

The following table lists the predefined types, their size as returned by the "sizeof" function, the size of an argument of that type and the registers used to pass that argument if it was the only argument in the argument list.

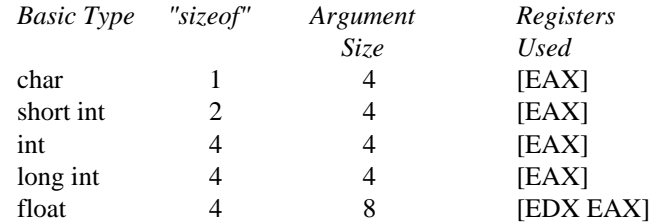

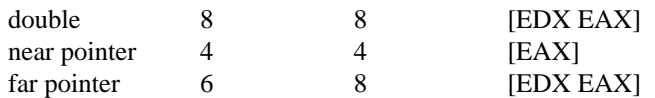

*Note that the size of the argument listed in the table assumes that no function prototypes are specified.* Function prototypes affect the way arguments are passed. This will be discussed in the section entitled "Effect of Function Prototypes on Arguments".

*Notes:*

1. Provided no function prototypes exist, an argument will be converted to a default type as described in the following table.

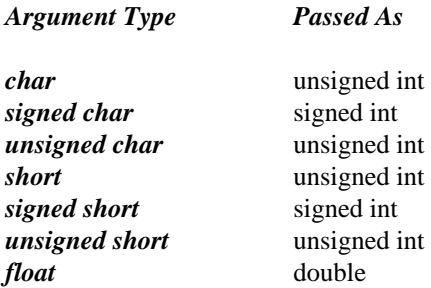

### **10.4.3 Size of Enumerated Types**

The integral type of an enumerated type is determined by the values of the enumeration constants. In strict ISO/ANSI C mode, all enumerated constants are of type int. In the extensions mode, the compiler will use the smallest integral type possible (excluding long ints) that can represent all values of the enumerated type. For instance, if the minimum and maximum values of the enumeration constants are in the range −128 and 127, the enumerated type will be equivalent to a signed char (size  $= 1$  byte). All references to enumerated constants in the previous instance will have type signed char. An enumerated constant is always promoted to an int when passed as an argument.

### **10.4.4 Effect of Function Prototypes on Arguments**

Function prototypes define the types of the formal parameters of a function. Their appearance affects the way in which arguments are passed. An argument will be converted to the type of the corresponding formal parameter in the function prototype. Consider the following example.

```
void prototype( float x, int i );
void main()
{
  float x;
  int i;
 x = 3.14;i = 314;prototype( x, i );
 rtn(x, i);
}
```
The function prototype for prototype specifies that the first argument is to be passed as a "float" and the second argument is to be passed as an "int". This results in the first argument being passed in register EAX and the second argument being passed in register EDX.

If no function prototype is given, as is the case for the function  $r \text{tr}$ , the first argument will be passed as a "double" and the second argument would be passed as an "int". This results in the first argument being passed in registers EDX and EAX and the second argument being passed in register EBX.

Note that even though both prototype and rtn were called with identical argument lists, the way in which the arguments were passed was completely different simply because a function prototype for prototype was specified. Function prototyping is an excellent way to guarantee that arguments will be passed as expected to your assembly language function.

### **10.4.5 Interfacing to Assembly Language Functions**

Consider the following example.

```
Example:
   void main()
   {
       double x;
       int i;
       double y;
       x = 7;i = 77;
       y = 777;
       myrtn( x, i, y );
   }
```
myrtn is an assembly language function that requires three arguments. The first argument is of type "double", the second argument is of type "int" and the third argument is again of type "double". Using the rules for register-based calling conventions, these arguments will be passed to myrtn in the following way:

- 1. The first argument will be passed in registers EDX and EAX leaving EBX and ECX as available registers for other arguments.
- 2. The second argument will be passed in register EBX leaving ECX as an available register for other arguments.
- 3. The third argument will not fit in register ECX (its size is 8 bytes) and hence will be pushed on the stack.

Let us look at the stack upon entry to myrtn.

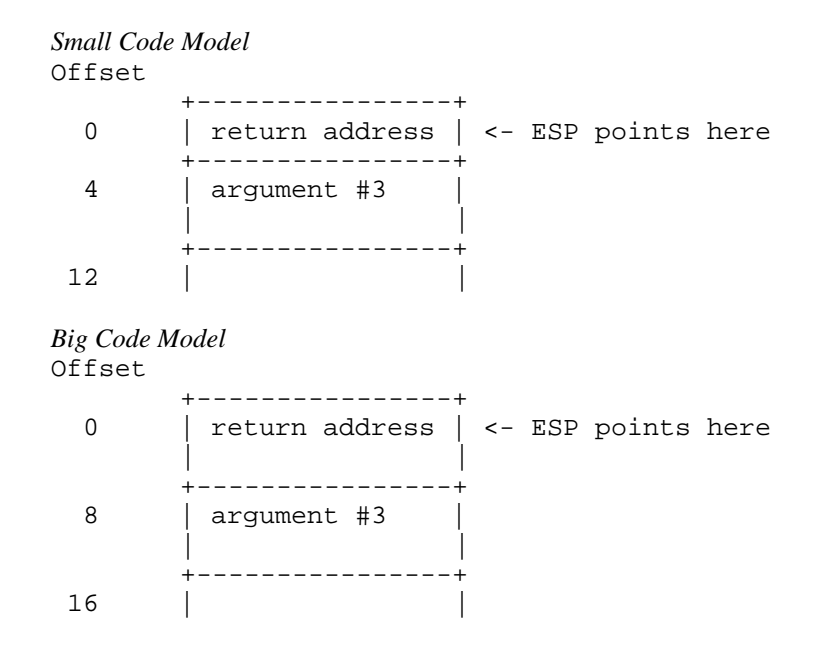

*Notes:*

1. The return address is the top element on the stack. In a small code model, the return address is 1 double word (32 bits); in a big code model, the return address is 2 double words (64 bits).

Register EBP is normally used to address arguments on the stack. Upon entry to the function, register EBP is set to point to the stack but before doing so we must save its contents. The following two instructions achieve this.

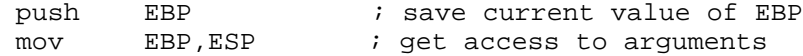

After executing these instructions, the stack looks like this.

```
Small Code Model
Offset
      +----------------+
 0 | saved EBP | <- EBP and ESP point here
      +----------------+
 4 | return address |
      +----------------+
 8 | argument #3 |
      | |
      +----------------+
16 | |
Big Code Model
Offset
      +----------------+
 0 | saved EBP | <- EBP and ESP point here
      +----------------+
 4 | return address |
      | |
      +----------------+
12 | argument #3 |
      | |
      +----------------+
 20 | |
```
As the above diagrams show, the third argument is at offset 8 from register EBP in a small code model and offset 12 in a big code model.

Upon exit from myrtn, we must restore the value of EBP. The following two instructions achieve this.

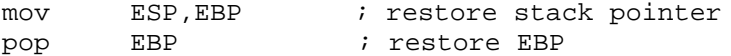

The following is a sample assembly language function which implements myrtn.

|                    | Small Memory Model (small code, small data)                                                       |                                                                                              |                                                                                                    |
|--------------------|---------------------------------------------------------------------------------------------------|----------------------------------------------------------------------------------------------|----------------------------------------------------------------------------------------------------|
| group              |                                                                                                   |                                                                                              |                                                                                                    |
|                    |                                                                                                   |                                                                                              |                                                                                                    |
| assume             | $CS:$ $IKT$                                                                                       |                                                                                              |                                                                                                    |
| assume             | DS: DGROUP                                                                                        |                                                                                              |                                                                                                    |
| public             |                                                                                                   |                                                                                              |                                                                                                    |
|                    | near                                                                                              |                                                                                              |                                                                                                    |
|                    |                                                                                                   |                                                                                              |                                                                                                    |
|                    |                                                                                                   |                                                                                              |                                                                                                    |
|                    |                                                                                                   |                                                                                              |                                                                                                    |
|                    |                                                                                                   |                                                                                              |                                                                                                    |
|                    |                                                                                                   |                                                                                              |                                                                                                    |
|                    |                                                                                                   |                                                                                              |                                                                                                    |
|                    |                                                                                                   |                                                                                              |                                                                                                    |
|                    |                                                                                                   |                                                                                              |                                                                                                    |
|                    |                                                                                                   |                                                                                              |                                                                                                    |
|                    |                                                                                                   |                                                                                              |                                                                                                    |
|                    |                                                                                                   |                                                                                              |                                                                                                    |
|                    |                                                                                                   |                                                                                              |                                                                                                    |
|                    |                                                                                                   |                                                                                              |                                                                                                    |
|                    |                                                                                                   |                                                                                              |                                                                                                    |
|                    |                                                                                                   |                                                                                              |                                                                                                    |
|                    |                                                                                                   |                                                                                              |                                                                                                    |
|                    |                                                                                                   |                                                                                              |                                                                                                    |
|                    |                                                                                                   |                                                                                              |                                                                                                    |
| proc               | far                                                                                               |                                                                                              |                                                                                                    |
| push               | EBP                                                                                               | ; save EBP                                                                                   |                                                                                                    |
| mov                | EBP, ESP                                                                                          | ; get access to arguments                                                                    |                                                                                                    |
|                    |                                                                                                   |                                                                                              |                                                                                                    |
| ; body of function |                                                                                                   |                                                                                              |                                                                                                    |
|                    |                                                                                                   |                                                                                              |                                                                                                    |
| mov                | ESP, EBP                                                                                          | ; restore ESP                                                                                |                                                                                                    |
| pop                | EBP                                                                                               | ; restore EBP                                                                                |                                                                                                    |
| ret                | 8                                                                                                 | ; return and pop last arg                                                                    |                                                                                                    |
| endp               |                                                                                                   |                                                                                              |                                                                                                    |
|                    | proc<br>push<br>mov<br>; body of function<br>mov<br>pop<br>ret<br>endp<br>ends<br>group<br>assume | myrtn_<br>EBP<br>EBP, ESP<br>ESP, EBP<br>EBP<br>8<br>Large Memory Model (big code, big data) | $\_DATA, _BSS$<br>segment byte public 'CODE'<br>; save EBP<br>; get access to arguments<br>; restore ESP<br>; restore EBP<br>; return and pop last arg<br>$\_DATA, _BSS$<br>MYRTN_TEXT segment byte public 'CODE'<br>CS:MYRTN_TEXT<br>public<br>myrtn_ |

*Small Memory Model (small code, small data)*

#### *Notes:*

- 1. Global function names must be followed with an underscore. Global variable names must be preceded with an underscore.
- 2. All used 80x86 registers must be saved on entry and restored on exit except those used to pass arguments and return values. Note that segment registers only have to saved and restored if you are compiling your application with the "r" option.
- 3. The direction flag must be clear before returning to the caller.

- 4. In a small code model, any segment containing executable code must belong to the segment "\_TEXT" and the class "CODE". The segment "\_TEXT" must have a "combine" type of "PUBLIC". On entry, CS contains the segment address of the segment "\_TEXT". In a big code model there is no restriction on the naming of segments which contain executable code.
- 5. In a small data model, segment register DS contains the segment address of the group "DGROUP". This is not the case in a big data model.
- 6. When writing assembly language functions for the small code model, you must declare them as "near". If you wish to write assembly language functions for the big code model, you must declare them as "far".
- 7. In general, when naming segments for your code or data, you should follow the conventions described in the section entitled "Memory Layout" in this chapter.
- 8. If any of the arguments was pushed onto the stack, the called routine must pop those arguments off the stack in the "ret" instruction.

### **10.4.6 Using Stack-Based Calling Conventions**

Let us now consider the example in the previous section except this time we will use the stack-based calling convention. The most significant difference between the stack-based calling convention and the register-based calling convention is the way the arguments are passed. When using the stack-based calling conventions, no registers are used to pass arguments. Instead, all arguments are passed on the stack.

Let us look at the stack upon entry to myrtn.

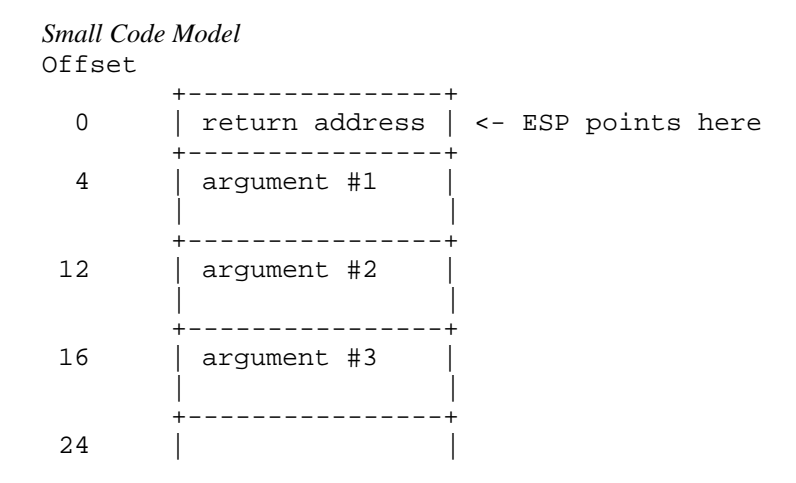

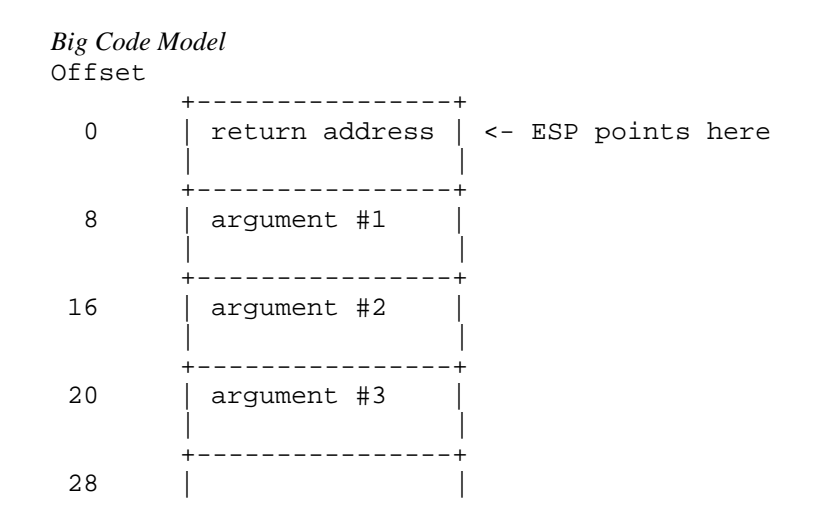

*Notes:*

1. The return address is the top element on the stack. In a small code model, the return address is 1 double word (32 bits); in a big code model, the return address is 2 double words (64 bits).

Register EBP is normally used to address arguments on the stack. Upon entry to the function, register EBP is set to point to the stack but before doing so we must save its contents. The following two instructions achieve this.

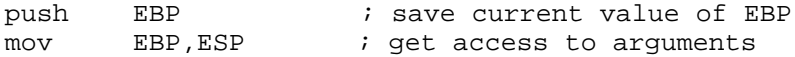

After executing these instructions, the stack looks like this.

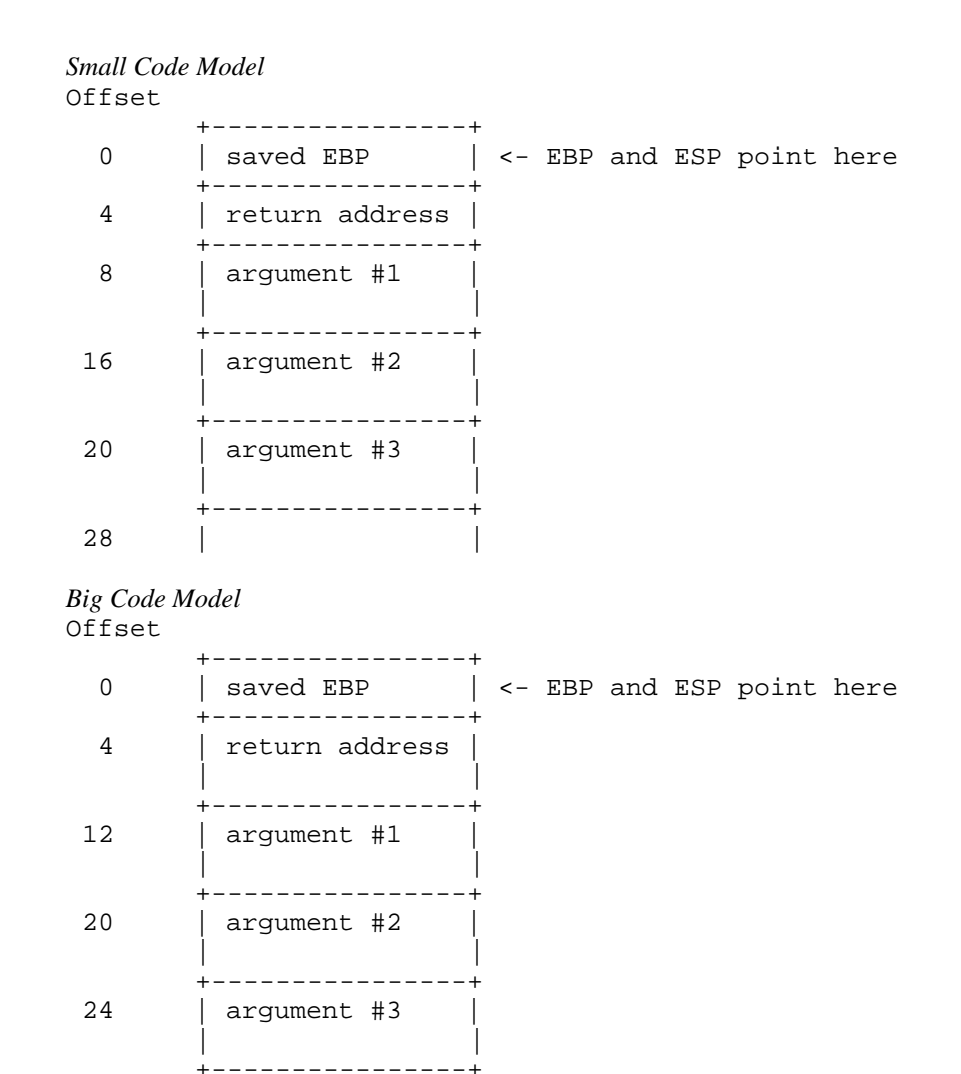

As the above diagrams show, the argument are all on the stack and are referenced by specifying an offset from register EBP.

Upon exit from myrtn, we must restore the value of EBP. The following two instructions achieve this.

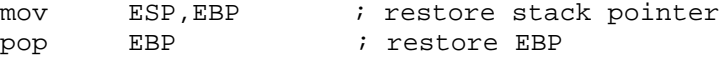

### **250 Calling Conventions for Non-80x87 Applications**

32 | |

The following is a sample assembly language function which implements myrtn.

```
Small Memory Model (small code, small data)
DGROUP group 
_TEXT segment byte public 'CODE'
       assume 
       assume DS:DGROUP
             C
           _DATA, _BSS
              Service and the service of the service of the service of the service of the service of the service of the service of the service of the service of the service of the service of the service of the service of the service of 
              A:TA
                N, IDSS<br>ublic 'CODE'
                   BSS and the state of the state of the state of the state of the state of the state of the state of the state of the state of the state of the state of the state of the state of the state of the state of the state of the st
       public myrtn
myrtn proc near
       push EBP ; save EBP
       mov EBP, ESP ; get access to arguments
;
; body of function
;
       mov ESP, EBP ; restore ESP
       pop EBP ; restore EBP
       ret 
       ; return
myrtn endp
_TEXT ends
Large Memory Model (big code, big data)
MYRTN_TEXT segment byte public 'CODE' the state of the second service of the second service of the service of t
DGROUP group 
D
       assume CS:MYRTN_TEXTsegment byte public 'CODE'<br>assume   CS:MYRTN_TEXT<br>public   myrtn
              DATA, _BSS<br>:e public 'CODE'<br>S:MYRTN TEXT
               T
                \mathbf{A} . The set of the set of the set of the set of the set of the set of the set of the set of the set of the set of the set of the set of the set of the set of the set of the set of the set of the set of the set of t
                N, IDSS<br>public 'CODE'
                 T
                  \blacksquareli and \blacksquaren de la componentación de la componentación de la componentación de la componentación de la componentación de
                  in the contract of the contract of the contract of the contract of the contract of the contract of the contract of the contract of the contract of the contract of the contract of the contract of the contract of the contrac
                   BcS
                   T
                    \mathcal{L} CODE \mathcal{L}C
                     The contract of the contract of the contract of the contract of the contract of the contract of the contract o
                      ODE'
myrtn proc far
       push EBP ; save EBP
       mov EBP, ESP ; get access to arguments
;
; body of function
;
       mov ESP, EBP ; restore ESP
       pop EBP ; restore EBP
       ret 
       ; return
M
YRTNTEXTends
myrtn endp
```
*Notes:*

1. Global function names must not be followed with an underscore as was the case with the register-based calling convention. Global variable names must not be preceded with an underscore as was the case with the register-based calling convention.

- 2. All used 80x86 registers except registers EAX, ECX and EDX must be saved on entry and restored on exit. Segment registers DS and ES must also be saved on entry and restored on exit. Segment register ES does not have to be saved and restored when using a memory model that is not a small data model. Note that segment registers only have to be saved and restored if you are compiling your application with the "r" option.
- 3. The direction flag must be clear before returning to the caller.
- 4. In a small code model, any segment containing executable code must belong to the segment "\_TEXT" and the class "CODE". The segment "\_TEXT" must have a "combine" type of "PUBLIC". On entry, CS contains the segment address of the segment "\_TEXT". In a big code model there is no restriction on the naming of segments which contain executable code.
- 5. In a small data model, segment register DS contains the segment address of the group "DGROUP". This is not the case in a big data model.
- 6. When writing assembly language functions for the small code model, you must declare them as "near". If you wish to write assembly language functions for the big code model, you must declare them as "far".
- 7. In general, when naming segments for your code or data, you should follow the conventions described in the section entitled "Memory Layout" in this chapter.
- 8. The caller is responsible for removing arguments from the stack.

### **10.4.7 Functions with Variable Number of Arguments**

A function prototype with a parameter list that ends with ",..." has a variable number of arguments. In this case, all arguments are passed on the stack. Since no prototyping information exists for arguments represented by ",...", those arguments are passed as described in the section "Passing Arguments".

### **10.4.8 Returning Values from Functions**

The way in which function values are returned depends on the size of the return value. The following examples describe how function values are to be returned. They are coded for a small code model.

1. 1-byte values are to be returned in register AL.

```
Example:
   en and a set of the set of the set of the set of the set of the set of the set of the set of the set of the set
   the contract of the contract of the contract of the contract of the contract of the contract of the contract of
    TEXT segment byte public 'CODE'<br>
assume CS:_TEXT<br>
public Ret1_<br>
et1_ proc near ; char Ret1()<br>
mov AL,'G'<br>
ret
    E
X
T
p
b
    t
1
p
mov AL,'G'
    the contract of the contract of the contract of the contract of the contract of the contract of the contract of
     1 . The contract of the contract of the contract of the contract of the contract of the contract of the contract of the contract of the contract of the contract of the contract of the contract of the contract of the con
         public Ret1_
          segment byte public 'CODE'<br>assume CS:_TEXT<br>public Ret1_<br>proc near ; char Ret1()<br>mov AL,'G'
          e e al seu distribución de la construction de la construction de la construction de la construction de la construction de la construction de la construction de la construction de la construction de la construction de la co
          segment byte public 'CODE'<br>assume CS:_TEXT<br>public Ret1_<br>proc near ; char Ret1()<br>mov AL,'G'<br>ret
           gment byte public 'CODE'<br>sume CS:_TEXT<br>blic Ret1_
            ment byte public 'CODE'<br>
ume CS:_TEXT<br>
lic Ret1_<br>
c near ; char Ret1()<br>
AL,'G'
                <del>na dia 2008–2014.</del><br>Profile dia 49.9506° ary -0.0506° amin'ny soratra desimaly ny taona 2014–2014. Ilay kaominina dia 4.9506° amin
                 yte public 'CODE'<br>S:_TEXT<br>et1_
                  te public 'CODE'<br>:_TEXT<br>t1_
                    T
                     public 'CODE'
                      <u>The contract of the contract of the contract of the contract of the contract of the contract of the contract of the contract of the contract of the contract of the contract of the contract of the contract of the contract </u>
                      ;
                       licchar'CO
                            \blacksquare respectively. The contract of the contract of the contract of the contract of the contract of the contract of the contract of the contract of the contract of the contract of the contract of the contract of the cont
                             DE'\mathbf{E}^{\prime}TEXT AND A REAL PROPERTY AND RELEASED AND RELEASED AND RELEASED AND RELEASED AND RELEASED AND RELEASED AND RELEASED
          ends<br>end<br>end
```
2. 2-byte values are to be returned in register AX.

*Example:* De to concert a chant international control of the Details and the Details of the Details of the Details of the Details of the Details of the Details of the Details of the Details of the Details of the Details of the Deta en and a structure of the structure of the structure of the structure of the structure of the structure of the TEXT segment byte public 'CODE'<br>
assume CS:\_TEXT<br>
public Ret2\_<br>
et2\_ proc near ; short int Ret2()<br>
mov AX,77<br>
ret EXT segment byte public 'CODE' comment of the set of the sequence of the set of the set of the set of the set o <sup>t</sup>  $\overline{2}$ public Ret2\_ mov AX,77 segment byte public 'CODE'<br>assume CS:\_TEXT<br>public Ret2\_<br>proc near ; short int Ret2()<br>mov AX,77<br>ret e la ciudad de la ciudad de la ciudad de la ciudad de la ciudad de la ciudad de la ciudad de la ciudad de la c segment byte public 'CODE'<br>assume CS:\_TEXT<br>public Ret2\_<br>proc near ; short int Ret2()<br>mov AX,77<br>ret ssume CS:\_TEXT<br>ublic Ret2\_<br>roc near ; short int Ret2()<br>ov AX,77<br>et gment byte public 'CODE'<br>sume CS:\_TEXT<br>blic Ret2 ment byte public 'CODE'<br>
ume CS:\_TEXT<br>
lic Ret2\_<br>
c near ; short int Ret2()<br>
AX,77 en and a second contract of the second contract of the second contract of the second contract of the second contract of the second contract of the second contract of the second contract of the second contract of the second yte public 'CODE'<br>S:\_TEXT<br>et2\_ te public 'CODE'<br>:\_TEXT<br>t2\_  $\blacksquare$  The contract of  $\blacksquare$  . The contract of  $\blacksquare$  is the contract of  $\blacksquare$  is the contract of  $\blacksquare$ public 'CODE' <u>The contract of the contract of the contract of the contract of the contract of the contract of the contract of the contract of the contract of the contract of the contract of the contract of the contract of the contract </u> lischor'C on the contract of the contract of the contract of the contract of the contract of the contract of the contract of the contract of the contract of the contract of the contract of the contract of the contract of the contrac in the community of the community of the community of the community of the community of the community of the community of the community of the community of the community of the community of the community of the community o  $E'$ \_TEXT ends ends<br>end<br>end

3. 4-byte values are to be returned in register EAX.

```
Example:
   Ret4 proc near ; int Ret4 ()<br>mov EAX,7777777
   en and a series of the contract of the contract of the contract of the contract of the contract of the contract of the contract of the contract of the contract of the contract of the contract of the contract of the contrac
   TEXT segment byte public 'CODE'<br>
assume CS:_TEXT<br>
public Ret4_<br>
et4_ proc near ; int Ret4()<br>
mov EAX,77777777<br>
ret
    E
X
T
p
b
    \mathbf{f} and \mathbf{f}\blacksquaresegment byte public 'CODE'<br>assume CS:_TEXT<br>public Ret4
         segment byte public 'CODE'<br>assume CS:_TEXT<br>public Ret4_<br>proc near ; int Ret4()<br>mov EAX,7777777777777
         e en allen andre de la construction de la construction de la construction de la construction de la construction de la construction de la construction de la construction de la construction de la construction de la construct
         segment byte public 'CODE'<br>assume CS:_TEXT<br>public Ret4_<br>proc near ; int Ret4()<br>mov EAX,77777777<br>ret
           pculmeinectbnC
                <u>range and a series of the series of the series of the series of the series of the series of the series of the series of the series of the series of the series of the series of the series of the series of the series of the</u>
                yte public 'CODE'<br>S:_TEXT<br>et4_
                 te public 'CODE'<br>:_TEXT<br>t4_
                   T
                    public 'CODE'
                     <u>The contract of the contract of the contract of the contract of the contract of the contract of the contract of the contract of the contract of the contract of the contract of the contract of the contract of the contract </u>
                     ;
                      line and the contract of the contract of the contract of the contract of the contract of the contract of the c
                       icnt'C
                          en al altre de la construction de la construction de la construction de la construction de la construction de
                           OeD
                            \mathbf{f} and \mathbf{f} and \mathbf{f} and \mathbf{f} are \mathbf{f} and \mathbf{f} and \mathbf{f} are \mathbf{f} and \mathbf{f} are \mathbf{f} and \mathbf{f} are \mathbf{f} and \mathbf{f} are \mathbf{f} and \mathbf{f} are \mathbf{f} and \mathbf{f} are 
                             en de la companya de la companya de la companya de la companya de la companya de la companya de la companya de
                             \mathbf{E}^{\prime}TEXT
         ends<br>end<br>end
```
4. 8-byte values, except structures, are to be returned in registers EDX and EAX. When using the "fpc" (floating-point calls) option, "float" and "double" are returned in registers. See section "Returning Values in 80x87-based Applications" when using the "fpi" or "fpi87" options.

```
Example:
  R = \frac{1}{2}TEXT segment byte public 'CODE'<br>assume CS:_TEXT<br>public Ret8_
     X
T
p
b
        public Ret8_
        .8087 segment byte public 'CODE'<br>assume CS:_TEXT<br>public Ret8_
               R and R and R and R and R and R and R and R and R and R and R and R and R and R and R and R and R and R and R and R and R and R and R and R and R and R and R and R a
               yeSeat
                te public 'CODE'<br>:_TEXT<br>t8_
                  T
                  public 'CODE'
                    <u>The contract of the contract of the contract of the contract of the contract of the contract of the contract of the contract of the contract of the contract of the contract of the contract of the contract of the contract </u>
                     line and the contract of the contract of the contract of the contract of the contract of the contract of the c
                     ic 'CODE'<br>'<br>' ' ' ' P ' 2 ' 2 ' '
        mov EDX,dword ptr CS:Val8+4
        mov EAX,dword ptr CS:Val8
                        bleRet8()
        ret
  Val8: dq 7.7
  Ret8 endp
    \mathbf{t}en de la comunicación de la comunicación de la comunicación de la comunicación de la comunicación de la comunicación de la comunicación de la comunicación de la comunicación de la comunicación de la comunicación de la comu
     8.8 \pm 8.8 \pm 8.8 \pm 8.8 \pm 8.8 \pm 8.8 \pm 8.8 \pm 8.8 \pm 8.8 \pm 8.8 \pm 8.8 \pm 8.8 \pm 8.8 \pm 8.8 \pm 8.8 \pm 8.8 \pm 8.8 \pm 8.8 \pm 8.8 \pm 8.8 \pm <u>xternal control de la control de la control de la control de la control de la control de la control de la con</u>
         endp<br>ends<br>end
          de la companya de la companya de la companya de la companya de la companya de la companya de la companya de la
           ps and the set of the set of the set of the set of the set of the set of the set of the set of the set of the set of the set of the set of the set of the set of the set of the set of the set of the set of the set of the se
```
The ".8087" pseudo-op must be specified so that all floating-point constants are generated in 8087 format.

5. Otherwise, the caller allocates space on the stack for the return value and sets register ESI to point to this area. In a big data model, register ESI contains an offset relative to the segment value in segment register SS.

```
Example:
   TEXT
y
p
b
         segment byte public 'CODE'<br>assume  CS:_TEXT<br>public  RetX_
                C
                <del>n</del> trong and the control of the control of the control of the control of the control of the control of the control of the control of the control of the control of the control of the control of the control of the control 
                 yte public 'CODE'<br>S:_TEXT<br>...
                 te public 'CODE'<br>:_TEXT
                   T
                    public 'CODE'
                     <u>The contract of the contract of the contract of the contract of the contract of the contract of the contract of the contract of the contract of the contract of the contract of the contract of the contract of the contract </u>
                      l \cap \mathcal{O} in l;
  ; int value1, value2, value3, value4, value5;
   ; {}; {};; struct int_values {
  ;
  RetX<sub>-</sub> proc near ; struct int_values RetX()
         mov dword ptr SS:0[ESI],71
         proc      near ; struct int_values RetX()<br>mov      dword ptr SS:0[ESI],71<br>mov     dword ptr SS:4[ESI],72
         mov dword ptr SS:8[ESI],73
         mov dword ptr SS:12[ESI],74
         mov dword ptr SS:16[ESI],75
   RetX_ endp
    the contract of the contract of the contract of the contract of the contract of the contract of the contract of
    en de la comunicación de la comunicación de la comunicación de la comunicación de la comunicación de la comunicación de la comunicación de la comunicación de la comunicación de la comunicación de la comunicación de la comu
     <u>x</u>
     <u>xternal control de la control de la control de la control de la control de la control de la control de la con</u>
         ret
         endp<br>ends<br>end
           de la companya de la companya de la companya de la companya de la companya de la companya de la companya de la
           ps and the set of the set of the set of the set of the set of the set of the set of the set of the set of the set of the set of the set of the set of the set of the set of the set of the set of the set of the set of the se
```
When returning values on the stack, remember to use a segment override to the stack segment (SS).

The following is an example of a Open Watcom  $C/C++$  program calling the above assembly language subprograms.

```
#include <stdio.h> struct int_values {
   int value1;
   ct int_values {<br>int value1;<br>int value2;
  int value3;
   int value4;
   int value5;
};
extern char Ret1(void);
extern short int Ret2(void);
extern long int Ret4(void);
extern double Ret8(void);
extern struct int_values RetX(void);<br>void main()
{
   struct int_values x;<br>printf( "Ret1 = %c\n", Ret1() );
  printf( "Ret2 = d\n\alpha", Ret2() );
   printf( "Ret4 = d\n\alpha", Ret4() );
   printf( "Ret8 = f\n", Ret8() );
   x = \text{RetX}();
   printf( "RetX1 = d\n\alpha", x.value1 );
   printf( "RetX2 = d\n\alpha", x.value2 );
  printf( "RetX3 = d\n\in", x.value3 );
  printf( "RetX4 = d\n\alpha", x.value4 );
  printf( "RetX5 = d\n\times n", x.value5 );
}
```
The above function should be compiled for a small code model (use the "mf", "ms" or "mc" compiler option).

*Note:* Returning values from functions in the stack-based calling convention is the same as returning values from functions in the register-based calling convention when using the "fpc" option.

# **10.5 Calling Conventions for 80x87-based Applications**

When a source file is compiled by Open Watcom C/C++ with one of the "fpi" or "fpi87" options, all floating-point arguments are passed on the 80x86 stack. The rules for passing arguments are as follows.

- 1. If the argument is not floating-point, use the procedure described earlier in this chapter.
- 2. If the argument is floating-point, it is assigned a position on the 80x86 stack.

*Note:* When compiling using the "fpi" or "fpi87" options, the method used for passing floating-point arguments in the stack-based calling convention is identical to the method used in the register-based calling convention. However, when compiling using the "fpi" or "fpi87" options, the method used for returning floating-point values in the stack-based calling convention is different from the method used in the register-based calling convention. The register-based calling convention returns floating-point values in ST(0), whereas the stack-based calling convention returns floating-point values in EDX and EAX.

### **10.5.1 Passing Values in 80x87-based Applications**

Consider the following example.

```
Example:
   extern void myrtn(int,float,double,long int);
   void main()
   {
       float x;
       double y;
       int i;
       long int j;
       x = 7.7;i = 7;y = 77.77
       j = 77imyrtn(i, x, y, j);
   }
```
#### **256 Calling Conventions for 80x87-based Applications**

myrtn is an assembly language function that requires four arguments. The first argument is of type "int" ( 4 bytes), the second argument is of type "float" (4 bytes), the third argument is of type "double" (8 bytes) and the fourth argument is of type "long int" (4 bytes).

When using the stack-based calling conventions, all of the arguments will be passed on the stack. When using the register-based calling conventions, the above arguments will be passed to myrtn in the following way:

- 1. The first argument will be passed in register EAX leaving EBX, ECX and EDX as available registers for other arguments.
- 2. The second argument will be passed on the 80x86 stack since it is a floating-point argument.
- 3. The third argument will also be passed on the 80x86 stack since it is a floating-point argument.
- 4. The fourth argument will be passed on the 80x86 stack since a previous argument has been assigned a position on the 80x86 stack.

Remember, arguments are pushed on the stack from right to left. That is, the rightmost argument is pushed first.

Any assembly language function must obey the following rule.

1. All arguments passed on the stack must be removed by the called function.

The following is a sample assembly language function which implements myrtn.

#### *Example:*

```
_TEXT segment byte public 'CODE'<br>assume CS:_TEXT<br>public myrtn_
y
t
 EXT segment byte public 'CODE'<br>assume CS:_TEXT<br>public myrtn_
  T segment byte public 'CODE'<br>assume CS:_TEXT<br>public myrtn_
    public myrtn_
    .8087 segment byte public 'CODE'<br>assume CS:_TEXT<br>public myrtn_
         yte public 'CODE'<br>S:_TEXT<br>yrtn_
         y
         te public 'CODE'<br>:_TEXT<br>rtn_
          public 'CODE'<br>TEXT
           public 'CODE'
   segment byte public 'CODE'
            <u>The contract of the contract of the contract of the contract of the contract of the contract of the contract of the contract of the contract of the contract of the contract of the contract of the contract of the contract </u>
            lic'CODE'
;
; body of function
;myrtn_ endp
myrtn_ endp
 rtn_ endp
 the contract of the contract of the contract of the contract of the contract of the contract of the contract of
ret 16 \qquad ; return and pop arguments<br>myrtn_ endp<br>_TEXT ends
    endp<br>ends<br>end
     de la companya de la companya de la companya de la companya de la companya de la companya de la companya de la
     p<sub>s</sub>
```
#### **Calling Conventions for 80x87-based Applications 257**

*Notes:*

- 1. Function names must be followed by an underscore.
- 2. All used 80x86 registers must be saved on entry and restored on exit except those used to pass arguments and return values. Note that segment registers only have to saved and restored if you are compiling your application with the "r" option. In this example, EAX does not have to be saved as it was used to pass the first argument. Floating-point registers can be modified without saving their contents.
- 3. The direction flag must be clear before returning to the caller.
- 4. This function has been written for a small code model. Any segment containing executable code must belong to the class "CODE" and the segment "\_TEXT". On entry, CS contains the segment address of the segment "\_TEXT". The above restrictions do not apply in a big code memory model.
- 5. When writing assembly language functions for a small code model, you must declare them as "near". If you wish to write assembly language functions for a big code model, you must declare them as "far".

### **10.5.2 Returning Values in 80x87-based Applications**

When using the stack-based calling conventions with "fpi" or "fpi87", floating-point values are returned in registers. Single precision values are returned in EAX, and double precision values are returned in EDX:EAX.

When using the register-based calling conventions with "fpi" or "fpi87", floating-point values are returned in ST(0). All other values are returned in the manner described earlier in this chapter.

### **258 Calling Conventions for 80x87-based Applications**

# **11 32-bit Pragmas**

# **11.1 Introduction**

A pragma is a compiler directive that provides the following capabilities.

- Pragmas allow you to specify certain compiler options.
- Pragmas can be used to direct the Open Watcom C/C++ code generator to emit specialized sequences of code for calling functions which use argument passing and value return techniques that differ from the default used by Open Watcom C/C++.
- Pragmas can be used to describe attributes of functions (such as side effects) that are not possible at the C/C++ language level. The code generator can use this information to generate more efficient code.
- Any sequence of in-line machine language instructions, including DOS and BIOS function calls, can be generated in the object code.

Pragmas are specified in the source file using the *pragma* directive. The following notation is used to describe the syntax of pragmas.

- *keywords* A keyword is shown in a mono-spaced courier font.
- *program-item* A *program-item* is shown in a roman bold-italics font. A *program-item* is a symbol name or numeric value supplied by the programmer.
- *punctuation* A punctuation character shown in a mono-spaced courier font must be entered as is.

A *punctuation character* shown in a roman bold-italics font is used to describe syntax. The following syntactical notation is used.

### **Introduction 259**

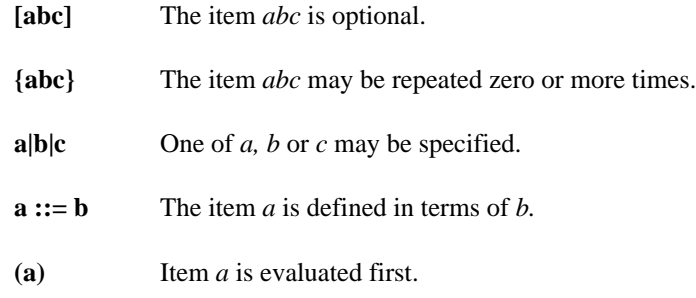

The following classes of pragmas are supported.

- pragmas that specify options
- pragmas that specify default libraries
- pragmas that describe the way structures are stored in memory
- pragmas that provide auxiliary information used for code generation

# **11.2 Using Pragmas to Specify Options**

Currently, the following options can be specified with pragmas:

*unreferenced* The "unreferenced" option controls the way Open Watcom C/C++ handles unused symbols. For example,

#pragma on (unreferenced);

will cause Open Watcom C/C++ to issue warning messages for all unused symbols. This is the default. Specifying

#pragma off (unreferenced);

will cause Open Watcom C/C++ to ignore unused symbols. Note that if the warning level is not high enough, warning messages for unused symbols will not be issued even if "unreferenced" was specified.

*check\_stack* The "check\_stack" option controls the way stack overflows are to be handled. For example,

#pragma on (check\_stack);

### **260 Using Pragmas to Specify Options**

will cause stack overflows to be detected and

```
#pragma off (check_stack);
```
will cause stack overflows to be ignored. When "check\_stack" is on, Open Watcom C/C++ will generate a run-time call to a stack-checking routine at the start of every routine compiled. This run-time routine will issue an error if a stack overflow occurs when invoking the routine. The default is to check for stack overflows. Stack overflow checking is particularly useful when functions are invoked recursively. Note that if the stack overflows and stack checking has been suppressed, unpredictable results can occur.

If a stack overflow does occur during execution and you are sure that your program is not in error (i.e. it is not unnecessarily recursing), you must increase the stack size. This is done by linking your application again and specifying the "STACK" option to the Open Watcom Linker with a larger stack size.

It is also possible to specify more than one option in a pragma as illustrated by the following example.

 $\mu$  and  $\mu$  and  $\mu$  and  $\sigma$  and  $\mu$ 

*reuse\_duplicate\_strings (C only)* (C Only) The "reuse\_duplicate\_strings" option controls the way Open Watcom C handles identical strings in an expression. For example,

#pragma on (reuse\_duplicate\_strings);

will cause Open Watcom C to reuse identical strings in an expression. This is the default. Specifying

#pragma off (reuse\_duplicate\_strings);

will cause Open Watcom C to generate additional copies of the identical string. The following example shows where this may be of importance to the way the application behaves.

**Using Pragmas to Specify Options 261**

```
Example:
    #include <stdio.h>
    #pragma off (reuse_duplicate_strings)
    void poke( char *, char * );
    void main()
      \{poke( "Hello world\n", "Hello world\n" );
      }
    void poke( char *x, char *y )
      \mathcal{L}x[3] = 'X';
        printf( x );
        y[4] = 'Y';
        printf( y );
      }
    /*
   Default output:
   HelXo world
   HelXY world
    */
```
# **11.3 Using Pragmas to Specify Default Libraries**

Default libraries are specified in special object module records. Library names are extracted from these special records by the Open Watcom Linker. When unresolved references remain after processing all object modules specified in linker "FILE" directives, these default libraries are searched after all libraries specified in linker "LIBRARY" directives have been searched.

By default, that is if no library pragma is specified, the Open Watcom C/C++ compiler generates, in the object file defining the main program, default libraries corresponding to the memory model and floating-point model used to compile the file. For example, if you have compiled the source file containing the main program for the flat memory model and the floating-point calls floating-point model, the libraries "clib3r" and "math3r" will be placed in the object file.

If you wish to add your own default libraries to this list, you can do so with a library pragma. Consider the following example.

```
#pragma library (mylib);
```
### **262 Using Pragmas to Specify Default Libraries**

The name "mylib" will be added to the list of default libraries specified in the object file.

If the library specification contains characters such as '\', ':' or ',' (i.e., any character not allowed in a C identifier), you must enclose it in double quotes as in the following example.

#pragma library ("\watcom\lib286\dos\graph.lib"); #pragma library ("\watcom\lib386\dos\graph.lib");

If you wish to specify more than one library in a library pragma you must separate them with spaces as in the following example.

```
#pragma library (mylib "\watcom\lib286\dos\graph.lib");
#pragma library (mylib "\watcom\lib386\dos\graph.lib");
```
# **11.4 The ALLOC\_TEXT Pragma (C Only)**

The "alloc\_text" pragma can be used to specify the name of the text segment into which the generated code for a function, or a list of functions, is to be placed. The following describes the form of the "alloc\_text" pragma.

```
#pragmaalloctext(seg_name, fn {, fn} ) [;]
```
*where description:*

*seg\_name* is the name of the text segment.

*fn* is the name of a function.

Consider the following example.

```
extern int fn1(int);
extern int fn2(void);
\mathbb{R} , the problem and problem and problem and problem and problem and problem and problem and problem and problem and problem and problem and problem and problem and problem and problem and problem and problem and pr
```
#pragma alloc\_text ( my\_text, fn1, fn2 );<br>The code for the functions fn1 and fn2 will be placed in the segment my\_text. Note: function prototypes for the named functions must exist prior to the "alloc\_text" pragma.

### **The ALLOC\_TEXT Pragma (C Only) 263**

# **11.5 The CODE\_SEG Pragma**

The "code\_seg" pragma can be used to specify the name of the text segment into which the generated code for functions is to be placed. The following describes the form of the "code\_seg" pragma.

```
#pragmacodeseg(seg_name [, class_name] ) [;]
```

```
where description:
```
*seg\_name* is the name of the text segment optionally enclosed in quotes. Also, may be a macro as in: name of the text segment optionally enclosed in quotes. Also, seg\_name<br>be a macro as in:<br>"

#pragma code\_seg (seg\_name); MYseC  $\alpha$  and  $\alpha$  is the contract of  $\alpha$  . The contract of  $\alpha$  is the contract of  $\alpha$  is the contract of  $\alpha$  is the contract of  $\alpha$  is the contract of  $\alpha$  is the contract of  $\alpha$  is the contract of  $\alpha$  is the contract ODE\_SEG"<br>Notes  $\mathbb{S}^{\mathbf{u}}$ 

*class\_name* is the optional class name of the text segment and may be enclosed in quotes. Also, class\_name may be a macro as in:

```
dia dia 49.000 dia 4.0000 dan kaominina mpikambana amin'ny fivondronan-kaominin'i Pas-de-Cataluny ao amin'ny fivondronan-kaominin'i Northern Amerika ao amin'ny fivondronan-kaominin'i Northern Amerika ao amin'ny fivondronan
class_name may be a macro as in:<br>#define class_name "MY_CLASS"<br>"
lerafasi
  s_name may be a macro as in:<br>ine class_name "MY_CLASS"<br>ine class_name "MY_CLASS"
       sessneagme(""M
M
Y
C
O
D
E
             Y
              C
               L
                \blacksquare . And the contract of the contract of the contract of the contract of the contract of the contract of the contract of the contract of the contract of the contract of the contract of the contract of the contract of 
                  "<br>SEG", class_name );
```
Consider the following example.

```
int incr( int i )
#pragma code_seg ( my_text );
{
    return(i + 1);
}
int decr( int i )
{
    return(i - 1);
}
```
The code for the functions incr and decr will be placed in the segment  $my$   $_{\text{text}}$ .

To return to the default segment, do not specify any string between the opening and closing parenthesis.

#pragma code\_seg ();

### **264 The CODE\_SEG Pragma**

# **11.6 The COMMENT Pragma**

The "comment" pragma can be used to place a comment record in an object file or executable file. The following describes the form of the "comment" pragma.

#pragma comment ( **comment\_type [**, **"comment\_string"]** ) **[**;**]**

*where description:*

*comment type* specifies the type of comment record. The allowable comment types are:

*lib* Default libraries are specified in special object module records. Library names are extracted from these special records by the Open Watcom Linker. When unresolved references remain after processing all object modules specified in linker "FILE" directives, these default libraries are searched after all libraries specified in linker "LIBRARY" directives have been searched.

> The "lib" form of this pragma offers the same features as the "library" pragma. See the section entitled "Using Pragmas to Specify Default Libraries" on page 262 for more information.

*"comment\_string"* is an optional string literal that provides additional information for some comment types.

Consider the following example.

#pragma comment ( lib, "mylib" );

# **11.7 The DATA\_SEG Pragma**

The "data\_seg" pragma can be used to specify the name of the segment into which data is to be placed. The following describes the form of the "data\_seg" pragma.

**The DATA\_SEG Pragma 265**

#pragmadataseg(**seg\_name [**, **class\_name]** ) **[**;**]** *where description: seg\_name class\_name* is the optional class name of the data segment and may be enclosed in quotes. is the name of the data segment and may be enclosed in quotes. Also, seg\_name may be a macro as in:<br>#define seg\_name "MY\_DATA\_SEG"<br>#pragma data\_seg ( seg\_name );<br>is the optional class name of the data segment and may be enclosed in quotes. # mneasdeag tanasmeeg"( .name **may be a macro as in:**<br>#define seg\_name "MY\_DATA\_SEG"<br>" name may be a macro as in:<br>define seg\_name "MY\_DATA\_SEG" #pragma data\_seg (seg\_name); seq\_name may be a macro as in: MYseD  $\alpha$  is a matrix of the contract of the contract of the contract of the contract of the contract of the contract of the contract of the contract of the contract of the contract of the contract of the contract of the contr ATA\_SEG"<br>、  $\mathbb{S}^{\mathbf{u}}$ Also, class\_name may be a macro as in: dia dia 49.000 dia 4.0000 dan kaominina mpikambana amin'ny fivondronan-kaominin'i Pas-de-Cataluny ao amin'ny fivondronan-kaominin'i Northern Amerika ao amin'ny fivondronan-kaominin'i Northern Amerika ao amin'ny fivondronan class\_name may be a macro as in:<br>#define class\_name "MY\_CLASS"<br>" lerafasi s\_name may be a macro as in:<br>ine class\_name "MY\_CLASS"<br>ine class\_name "MY\_CLASS" sassneagme(""M <sup>M</sup> <sup>Y</sup> DA TA yy Ayna a a H <sup>C</sup> LA "<br>SEG", class name ):

Consider the following example.

```
static int i;
#pragma data_seg (my_data);
static int j;
```
The data for i and j will be placed in the segment  $my_data$ .

To return to the default segment, do not specify any string between the opening and closing parenthesis.

```
#pragma data_seg ();
```
# **11.8 The DISABLE\_MESSAGE Pragma (C Only)**

The "disable\_message" pragma disables the issuance of specified diagnostic messages. The form of the "disable\_message" pragma is as follows.

#pragmadisablemessage(**msg\_num {**, **msg\_num}** ) **[**;**]**

#### **266 The DISABLE\_MESSAGE Pragma (C Only)**

*where description:*

*msg\_num* is the number of the diagnostic message. This number corresponds to the number issued by the compiler and can be found in the appendix entitled "Open Watcom C Diagnostic Messages" on page 385. Make sure to strip all leading zeroes from the message number (to avoid interpretation as an octal constant).

See also the description of "The ENABLE\_MESSAGE Pragma (C Only)".

# **11.9 The DUMP\_OBJECT\_MODEL Pragma (C++ Only)**

The "dump\_object\_model" pragma causes the C++ compiler to print information about the object model for an indicated class or an enumeration name to the diagnostics file. For class names, this information includes the offsets and sizes of fields within the class and within base classes. For enumeration names, this information consists of a list of all the enumeration constants with their values.

The general form of the "dump\_object\_model" pragma is as follows.

```
#pragma dump_object_model class [;]<br>"
#
b
l
enumeration [;]
     jeecct
      t_model class [;]<br>https://www.continuution.com/
       deel
class ::= a defined C++ class free of errors
enumeration ::= a defined C++ enumeration name
```
This pragma is designed to be used for information purposes only.

# **11.10 The ENABLE\_MESSAGE Pragma (C Only)**

The "enable\_message" pragma re-enables the issuance of specified diagnostic messages that have been previously disabled. The form of the "enable\_message" pragma is as follows.

#pragmaenablemessage(**msg\_num {**, **msg\_num}** ) **[**;**]**

**The ENABLE\_MESSAGE Pragma (C Only) 267**

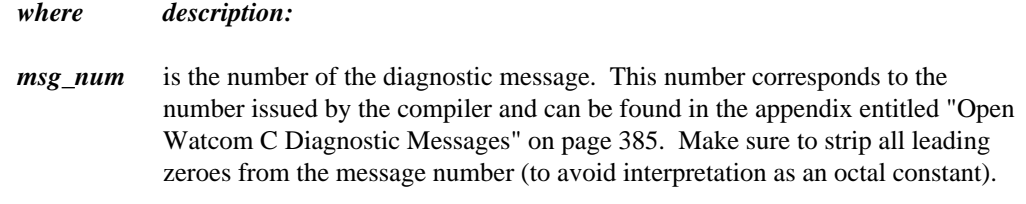

See also the description of "The DISABLE\_MESSAGE Pragma (C Only)" on page 266.

# **11.11 The ENUM Pragma**

The "enum" pragma affects the underlying storage-definition for subsequent *enum* declarations. The forms of the "enum" pragma are as follows.

```
#pragma enum int [;]
#pragma enum minimum [;]
#pragma enum original [;]
#pragma enum pop [;]
```
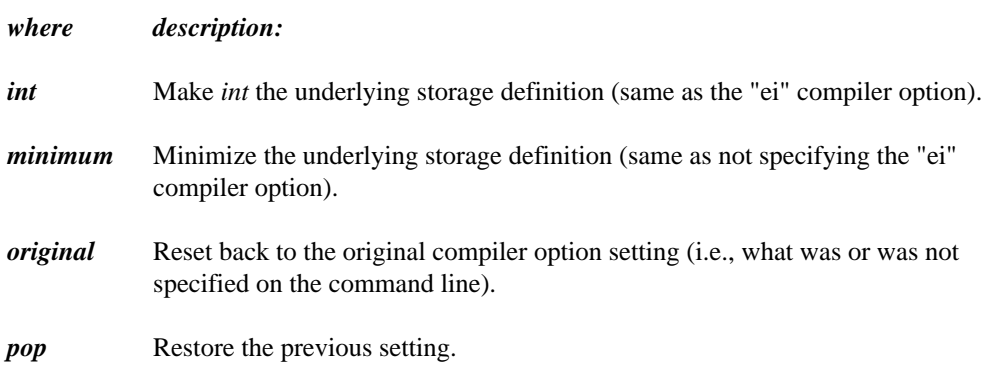

The first three forms all push the previous setting before establishing the new setting.

### **268 The ENUM Pragma**

# **11.12 The ERROR Pragma**

The "error" pragma can be used to issue an error message with the specified text. The following describes the form of the "error" pragma.

```
#pragma error "error text" [;]
```
#### *where description:*

*"error text"* is the text of the message that you wish to display.

You should use the ISO **#error** directive rather than this pragma. This pragma is provided for compatibility with legacy code. The following is an example.

```
#else
#endif
#
f
#
\mathbf{r} is the state of \mathbf{r} and \mathbf{r} is the state of \mathbf{r} is the state of \mathbf{r}ief
 ...<br>lseif defined<br>...<br>lse
  defined(__386__)<br>...<br>eif defined(__86__)<br>...<br>e
   eined(__386__)<br>...
    fa
    inde
     ed(__386__)<br>efined(__86__)<br>(" '') 286 ___ 286 ___ 16' "")
      d and d and d and d and d and d and d and d and d and d and d and d and d and d and d and d and d and d and d and d and d and d and d and d and d and d and d and d a
      fined(__86__)<br>
<br>
( " '')<br>
( " '')
       (nre3
         \mathbf{d}8
         (1 - \alpha)^2en de la construction de la construction de la construction de la construction de la construction de la construction de la construction de la construction de la construction de la construction de la construction de la con
          __86__)<br>"national contracts and contracts in the contracts of the contracts of the contracts of the contracts of the c
            in the contract of the contract of the contract of the contract of the contract of the contract of the contract of
            t the construction of the definition of \frac{1}{2} and \frac{1}{2} and \frac{1}{2} and \frac{1}{2} and \frac{1}{2} and \frac{1}{2} and \frac{1}{2} and \frac{1}{2} and \frac{1}{2} and \frac{1}{2} and \frac{1}{2} and \frac{1}{2} and \frac{1}{2} a
```
# **11.13 The EXTREF Pragma**

The "extref" pragma is used to generate a reference to an external function or data item. The form of the "extref" pragma is as follows.

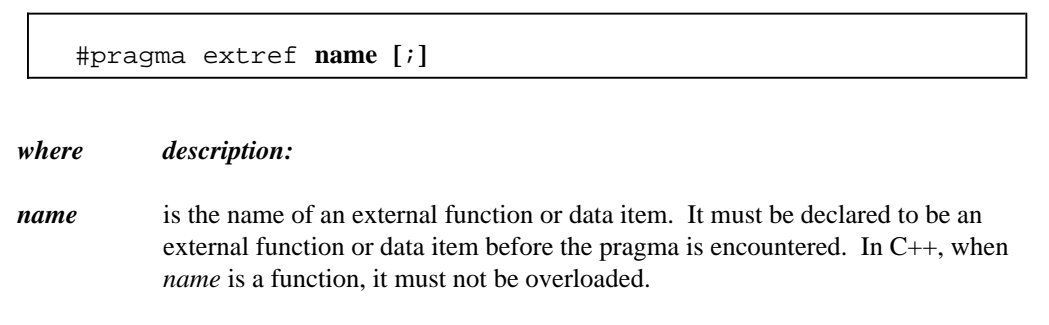

This pragma causes an external reference for the function or data item to be emitted into the object file even if that function or data item is not referenced in the module. The external

### **The EXTREF Pragma 269**

reference will cause the linker to include the module containing that name in the linked program or DLL.

This is useful for debugging since you can cause debugging routines (callable from within debugger) to be included into a program or DLL to be debugged.

In C++, you can also force constructors and/or destructors to be called for a data item without necessarily referencing the data item anywhere in your code.

# **11.14 The FUNCTION Pragma**

Certain functions, such as those listed in the description of the "oi" and "om" options, have intrinsic forms. These functions are special functions that are recognized by the compiler and processed in a special way. For example, the compiler may choose to generate in-line code for the function. The intrinsic attribute for these special functions is set by specifying the "oi" or "om" option or using an "intrinsic" pragma. The "function" pragma can be used to remove the intrinsic attribute for a specified list of functions.

The following describes the form of the "function" pragma.

#pragma function ( **fn {**, **fn}** ) **[**;**]**

*where description:*

*fn* is the name of a function.

Suppose the following source code was compiled using the "om" option so that when one of the special math functions is referenced, the intrinsic form will be used. In our example, we have referenced the function sin which does have an intrinsic form. By specifying sin in a "function" pragma, the intrinsic attribute will be removed, causing the function sin to be treated as a regular user-defined function.

```
#include <math.h>
#pragma function( sin );
double test( double x )
\{return( sin( x ) );
}
```
### **270 The FUNCTION Pragma**

# **11.15 Setting Priority of Static Data Initialization (C++ Only)**

The "initialize" pragma sets the priority for initialization of static data in the file. This priority only applies to initialization of static data that requires the execution of code. For example, the initialization of a class that contains a constructor requires the execution of the constructor. Note that if the sequence in which initialization of static data in your program takes place has no dependencies, the "initialize" pragma need not be used.

The general form of the "initialize" pragma is as follows.

```
#pragma initialize [before | after] priority [;]
```
**priority ::= n |** library **|** program

*where description:*

*n* is a number representing the priority and must be in the range 0-255. The larger the priority, the later the point at which initialization will occur.

Priorities in the range 0-20 are reserved for the C++ compiler. This is to ensure that proper initialization of the C++ run-time system takes place before the execution of your program. The "library" keyword represents a priority of 32 and can be used for class libraries that require initialization before the program is initialized. The "program" keyword represents a priority of 64 and is the default priority for any compiled code. Specifying "before" adjusts the priority by subtracting one. Specifying "after" adjusts the priority by adding one.

A source file containing the following "initialize" pragma specifies that the initialization of static data in the file will take place before initialization of all other static data in the program since a priority of 63 will be assigned.

*Example:*

#pragma initialize before program

If we specify "after" instead of "before", the initialization of the static data in the file will occur after initialization of all other static data in the program since a priority of 65 will be assigned.

Note that the following is equivalent to the "before" example

**Setting Priority of Static Data Initialization (C++ Only) 271**

*Example:* #pragma initialize 63

and the following is equivalent to the "after" example.

*Example:* #pragma initialize 65

The use of the "before", "after", and "program" keywords are more descriptive in the intent of the pragmas.

It is recommended that a priority of 32 (the priority used when the "library" keyword is specified) be used when developing class libraries. This will ensure that initialization of static data defined by the class library will take place before initialization of static data defined by the program. The following "initialize" pragma can be used to achieve this.

```
Example:
```

```
#pragma initialize library
```
# **11.16 The INLINE\_DEPTH Pragma (C++ Only)**

When an in-line function is called, the function call may be replaced by the in-line expansion for that function. This in-line expansion may include calls to other in-line functions which can also be expanded. The "inline\_depth" pragma can be used to set the number of times this expansion of in-line functions will occur for a call.

The form of the "inline\_depth" pragma is as follows.

#pragmainlinedepth**[**(**] n [**)**] [**;**]**

*where description:*

*n* is the depth of expansion. If n is 0, no expansion will occur. If n is 1, only the original call is expanded. If n is 2, the original call and the in-line functions invoked by the original function will be expanded. The default value for n is 3. The maximum value for n is 255. Note that no expansion of recursive in-line functions occur unless enabled using the "inline\_recursion" pragma.

### **272 The INLINE\_DEPTH Pragma (C++ Only)**
# **11.17 The INLINE\_RECURSION Pragma (C++ Only)**

The "inline\_recursion" pragma controls the recursive expansion of inline functions. The form of the "inline\_recursion" pragma is as follows.

```
#pragmainlinerecursion[(] on | off [)] [;]
```
Specifying "on" will enable expansion of recursive inline functions. The depth of expansion is specified by the "inline\_depth" pragma. The default depth is 3. Specifying "off" suppresses expansion of recursive inline functions. This is the default.

# **11.18 The INTRINSIC Pragma**

Certain functions, those listed in the description of the "oi" option, have intrinsic forms. These functions are special functions that are recognized by the compiler and processed in a special way. For example, the compiler may choose to generate in-line code for the function. The intrinsic attribute for these special functions is set by specifying the "oi" option or using an "intrinsic" pragma.

The following describes the form of the "intrinsic" pragma.

```
#pragma intrinsic ( fn {, fn} ) [;]
```
*where description:*

*fn* is the name of a function.

Suppose the following source code was compiled without using the "oi" option so that no function had the intrinsic attribute. If we wanted the intrinsic form of the sin function to be used, we could specify the function in an "intrinsic" pragma.

```
#include <math.h>
#pragma intrinsic( sin );
double test( double x )
{
    return( sin( x ) );
}
```
#### **The INTRINSIC Pragma 273**

# **11.19 The MESSAGE Pragma**

The "message" pragma can be used to issue a message with the specified text to the standard output without terminating compilation. The following describes the form of the "message" pragma.

```
#pragma message ( "message text" ) [;]
```

```
where description:
```
*"message text"* is the text of the message that you wish to display.

The following is an example.

```
#else
#if defined( _2386 _ - )defined(__386__)<br>...
#pragma message ( "assuming 16-bit compile" );
#endif
```
# **11.20 The ONCE Pragma**

The "once" pragma can be used to indicate that the file which contains this pragma should only be opened and processed "once". The following describes the form of the "once" pragma.

#pragma once **[**;**]**

Assume that the file "foo.h" contains the following text.

#### **274 The ONCE Pragma**

```
Example:
  #pragma once
   #
i
fenfF
O
O
   dia dia 1972. Ilay kaominina dia kaominina mpikambana amin'ny fivondronan-kaominin'i Paris-Amerika ao amin'ny fivondronan-kaominin'i Communister e Communister ao amin'ny faritan'i Amerika ao amin'ny faritan'i Amerika ao am
      def _FOO_H_INCLUDED<br>ine _FOO_H_INCLUDED<br>gma once<br>.
      ienfeF
             H
             H
               I
               I
               n dia mampiasa kaominina mpikambana amin'ny fivondronan-kaominin'i Pas-de-Cataluny ao amin'ny faritr'i Nord-Amerika<br>Ny INSEE dia mampiasa ny kaodim-paositra 2008–2014. Ilay kaominina dia kaominina mpikambana amin'ny fivond
                \sim contracts and contracts of the contracts of the contracts of the contracts of the contracts of the contracts of the contracts of the contracts of the contracts of the contracts of the contracts of the contracts of th
                C
                 L
                 L
                  University of the contract of the contract of the contract of the contract of the contract of the contract of the contract of the contract of the contract of the contract of the contract of the contract of the contract of 
                  und der den den den anlagen der den anlagen der den anlagen der den anlagen der den anlagen den anlagen den an
                   D
                   <u>De antique de la companyation de la companyation de la companyation de la companyation de la companyation de l</u>
                   Experimental contracts and the contracts of the contracts of the contracts of the contracts of the contracts of
                   en de la companya de la companya de la companya de la companya de la companya de la companya de la companya de
                    n de la companya de la companya de la companya de la companya de la companya de la companya de la companya de<br>Desenvolvements
                    de la companya de la companya de la companya de la companya de la companya de la companya de la companya de la
      .
      .
  #endif
```
The first time that the compiler processes "foo.h" and encounters the "once" pragma, it records the file's name. Subsequently, whenever the compiler encounters a #include statement that refers to "foo.h", it will not open the include file again. This can help speed up processing of #include files and reduce the time required to compile an application.

# **11.21 The PACK Pragma**

The "pack" pragma can be used to control the way in which structures are stored in memory. There are 4 forms of the "pack" pragma.

The following form of the "pack" pragma can be used to change the alignment of structures and their fields in memory.

```
#pragma pack ( n ) [;]
```
*where description:*

*n* is 1, 2, 4, 8 or 16 and specifies the method of alignment.

The alignment of structure members is described in the following table. If the size of the member is 1, 2, 4, 8 or 16, the alignment is given for each of the "zp" options. If the member of the structure is an array or structure, the alignment is described by the row "x".

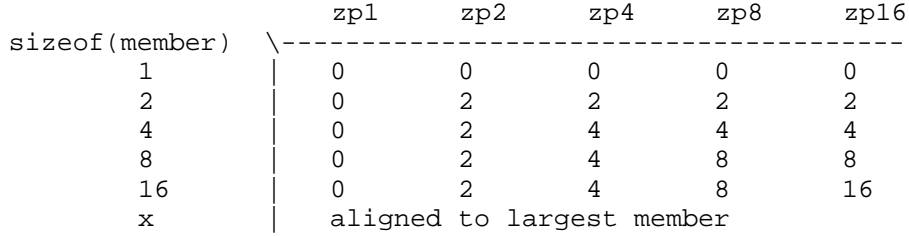

### **The PACK Pragma 275**

An alignment of 0 means no alignment, 2 means word boundary, 4 means doubleword boundary, etc. If the largest member of structure "x" is 1 byte then "x" is not aligned. If the largest member of structure "x" is 2 bytes then "x" is aligned according to row 2. If the largest member of structure "x" is 4 bytes then "x" is aligned according to row 4. If the largest member of structure "x" is 8 bytes then "x" is aligned according to row 8. If the largest member of structure "x" is 16 bytes then "x" is aligned according to row 16.

If no value is specified in the "pack" pragma, a default value of 8 is used. Note that the default value can be changed with the "zp" Open Watcom C/C++ compiler command line option.

The following form of the "pack" pragma can be used to save the current alignment amount on an internal stack.

#pragma pack ( push ) **[**;**]**

The following form of the "pack" pragma can be used to save the current alignment amount on an internal stack and set the current alignment.

#pragma pack ( push, **number** ) **[**;**]**

The following form of the "pack" pragma can be used to restore the previous alignment amount from an internal stack.

#pragma pack ( pop ) **[**;**]**

# **11.22 The READ\_ONLY\_FILE Pragma**

Explicit listing of dependencies in a makefile can often be tedious in the development and maintenance phases of a project. The Open Watcom  $C/C++$  compiler will insert dependency information into the object file as it processes source files so that a complete snapshot of the files necessary to build the object file are recorded. The "read\_only\_file" pragma can be used to prevent the name of the source file that includes it from being included in the dependency information that is written to the object file.

#### **276 The READ\_ONLY\_FILE Pragma**

This pragma is commonly used in system header files since they change infrequently (and, when they do, there should be no impact on source files that have included them).

The form of the "read\_only\_file" pragma follows.

#pragmareadonlyfile**[**;**]**

For more information on make dependencies, see the section entitled "Automatic Dependency Detection (.AUTODEPEND)" in the *Open Watcom C/C++ Tools User's Guide.*

# **11.23 The TEMPLATE\_DEPTH Pragma (C++ Only)**

The "template\_depth" pragma provides a hard limit for the amount of nested template expansions allowed so that infinite expansion can be detected.

The form of the "template\_depth" pragma is as follows.

#pragmatemplatedepth**[**(**] n [**)**] [**;**]**

*where description:*

*n* is the depth of expansion. If the value of n is less than 2, if will default to 2. If n is not specified, a warning message will be issued and the default value for n will be 100.

The following example of recursive template expansion illustrates why this pragma can be useful.

```
Example:
    template <class T>
    #pragma template_depth(10);
    struct S {
        S < T^* > X;};
    S<char> v;
```
**The TEMPLATE\_DEPTH Pragma (C++ Only) 277**

# **11.24 The WARNING Pragma (C++ Only)**

The "warning" pragma sets the level of warning messages. The form of the "warning" pragma is as follows.

#pragma warning **msg\_num level [**;**]**

*where description:*

*msg\_num* is the number of the warning message. This number corresponds to the number issued by the compiler and can be found in the appendix entitled "Open Watcom C++ Diagnostic Messages" on page 427. If  $msq_num$  is "\*", the level of all warning messages is changed to the specified level. Make sure to strip all leading zeroes from the message number (to avoid interpretation as an octal constant).

*level* is a number from 0 to 9 and represents the level of the warning message. When a value of zero is specified, the warning becomes an error.

# **11.25 Auxiliary Pragmas**

The following sections describe the capabilities provided by auxiliary pragmas.

## **11.25.1 Specifying Symbol Attributes**

Auxiliary pragmas are used to describe attributes that affect code generation. Initially, the compiler defines a default set of attributes. Each auxiliary pragma refers to one of the following.

- 1. a symbol (such as a variable or function)
- 2. a type definition that resolves to a function type
- 3. the default set of attributes defined by the compiler

When an auxiliary pragma refers to a particular symbol, a copy of the current set of default attributes is made and merged with the attributes specified in the auxiliary pragma. The resulting attributes are assigned to the specified symbol and can only be changed by another auxiliary pragma that refers to the same symbol.

An example of a type definition that resolves to a function type is the following.

typedef void (\*func\_type)();

When an auxiliary pragma refers to a such a type definition, a copy of the current set of default attributes is made and merged with the attributes specified in the auxiliary pragma. The resulting attributes are assigned to each function whose type matches the specified type definition.

When "default" is specified instead of a symbol name, the attributes specified by the auxiliary pragma change the default set of attributes. The resulting attributes are used by all symbols that have not been specifically referenced by a previous auxiliary pragma.

Note that all auxiliary pragmas are processed before code generation begins. Consider the following example.

code in which symbol x is referenced code in which symbol y is referenced code in which symbol z is referenced  $\mu_{\text{min}}$  and  $\mu_{\text{min}}$  in  $\mu_{\text{min}}$  and  $\mu_{\text{min}}$  and  $\mu_{\text{min}}$  and  $\mu_{\text{min}}$  and  $\mu_{\text{min}}$  and  $\mu_{\text{min}}$  and  $\mu_{\text{min}}$  and  $\mu_{\text{min}}$  and  $\mu_{\text{min}}$  and  $\mu_{\text{min}}$  and  $\mu_{\text{min}}$  and  $\mu_{\text{min}}$  and  $\mu_{\text{min}}$  a #provided and the contract of the contract of the contract of the contract of the contract of the contract of the contract of the contract of the contract of the contract of the contract of the contract of the contract of #pragma aux default <attrs\_2>; pragma aux y <attrs\_1>;<br>ode in which symbol y is referenced<br>ode in which symbol z is referenced<br>pragma aux default <attrs\_2>; gma aux y <attrs\_1>;<br>in which symbol y is referenced<br>in which symbol z is referenced<br>gma aux default <attrs\_2>; default <attrs\_2>;<br>default <attrs\_2>; <attrs\_1>;<br>symbol y is referenced<br>symbol z is referenced<br>fault <attrs\_2>; the contract of the contract of the contract of the contract of the contract of the contract of the contract o trs\_1>;<br>bol y is referenced<br>bol z is referenced<br>lt <attrs\_2>;  $\blacksquare$ 1>;<br>y is referenced<br>z is referenced<br>attrs\_2>;  $t$ , the contract of  $\Lambda$ the contract of the contract of the contract of the contract of the contract of the contract of the contract of the contract of the contract of the contract of the contract of the contract of the contract of the contract o  $\mathcal{L}_{\mathcal{L}}$  ; and the contract of the contract of the contract of the contract of the contract of the contract of the contract of the contract of the contract of the contract of the contract of the contract of the cont  $\text{trs}_2\text{2}>$ ;

Auxiliary attributes are assigned to  $x$ ,  $y$  and  $z$  in the following way.

- 1. Symbol x is assigned the initial default attributes merged with the attributes specified by  $\lt$ attrs $\text{\_2}$  and  $\lt$ attrs $\text{\_3}$ .
- 2. Symbol y is assigned the initial default attributes merged with the attributes specified by  $<$ attrs $_1$ >. <attrs1>.
- 3. Symbol z is assigned the initial default attributes merged with the attributes specified by  $<$ attrs $2$ >.

### **11.25.2 Alias Names**

When a symbol referred to by an auxiliary pragma includes an alias name, the attributes of the alias name are also assumed by the specified symbol.

There are two methods of specifying alias information. In the first method, the symbol assumes only the attributes of the alias name; no additional attributes can be specified. The second method is more general since it is possible to specify an alias name as well as

additional auxiliary information. In this case, the symbol assumes the attributes of the alias name as well as the attributes specified by the additional auxiliary information.

The simple form of the auxiliary pragma used to specify an alias is as follows.

#pragma aux ( **sym**, **[**far16**] alias** ) **[**;**]**

*where description:*

*sym* is any valid C/C++ identifier.

*alias* is the alias name and is any valid C/C++ identifier.

The far16 attribute should only be used on systems that permit the calling of 16-bit code from 32-bit code. Currently, the only supported operating system that allows this is 32-bit OS/2. If you have any libraries of functions or APIs that are only available as 16-bit code and you wish to access these functions and APIs from 32-bit code, you must specify the far16 attribute. If the far16 attribute is specified, the compiler will generate special code which allows the 16-bit code to be called from 32-bit code. Note that a far16 function must be a function whose attributes are those specified by one of the alias names  $\Box$  cdecl or  $\nBox$  $\Box$  pascal. These alias names will be described in a later section.

Consider the following example.

```
#pragma aux push_args parm [] ;<br>
#pragma aux ( rtn, push_args ) ;<br>
The routine rtn assumes the attributes of the alias name push_args which specifies that
   \mu_{\text{non-norm}} \sim ..., \ell \mu_{\text{min}} \sim ..., \sim ..., \sim ..., \sim ..., \sim ..., \sim ..., \sim ..., \sim ..., \sim ..., \sim ..., \sim ..., \sim ..., \sim ..., \sim ..., \sim ..., \sim ..., \sim ..., \sim ..., \#pragma aux push_args parm [] ;<br>"
          aux push_args parm [] ;<br>aux ( rtn, push_args ) ;<br>assumes the attributes of the alias name push_args which specifies that
                  h_args parm [] ;<br>the push args ) :
                      gs parm [];<br>,
                         parm [];<br>,
                                \mathcal{N}\mathcal{L}^{\text{max}}(\mathcal{L}^{\text{max}}) , the contract of \mathcal{L}^{\text{max}} , the contract of \mathcal{L}^{\text{max}}\mathcal{L}^{\text{max}}(\mathcal{L}^{\text{max}}) , the contract of the contract of the contract of the contract of the contract of the contract of the contract of the contract of the contract of the contract of the contract of the contract of
```
the arguments to rtn are passed on the stack.

Let us look at an example in which the symbol is a type definition.

```
#providence and providence and provident file and provident file and provident file and provident file and provident file and provident file and provident file and provident file and provident file and provident file and p
#e
px
p
the contract of the contract of the contract of the contract of the contract of the contract of the contract of the contract of the contract of the contract of the contract of the contract of the contract of the contract o
#pragma aux push_args parm [];<br>#pragma aux ( func_type, push_args );<br>extern func_type rtn1;
 x + y = 0pedef void (func_type)(int);<br>ragma aux push_args parm [];<br>ragma aux (func_type, push_args );
  ragma aux push_args parm [];<br>ragma aux ( func_type, push_args );<br>tern func_type rtn1;
   agma aux push_args parm [];<br>agma aux ( func_type, push_args );<br>ern func_type rtn1;
   gma aux ( func_type, push_args );<br>c
   gma aux push_args parm [];<br>gma aux ( func_type, push_args );<br>rn func_type rtn1;
    ef void (func_type)(int);<br>ma aux push_args parm [];<br>ma aux ( func_type, push_args );<br>n func_type rtn1;
extern func_type rtn1;
       void (func_type)(int);<br>aux push_args parm [];<br>aux ( func_type, push_args );<br>unc_type rtnl;
        ux pusn_args parm [];<br>ux ( func_type, push_args );<br>nc_type rtnl;
           the contract of the contract of the contract of the contract of the contract of the contract of the contract of
           \mathbf{t} that \mathbf{t} is a set of \mathbf{t} is a set of \mathbf{t} is a set of \mathbf{t} is a set of \mathbf{t}(uy
            \sim yields the set of the set of the set of the set of the set of the set of the set of the set of the set of the set of the set of the set of the set of the set of the set of the set of the set of the set of the set of 
             p_1 , p_2 , p_3 , p_4 , p_5 , p_6 , p_7 , p_8 , p_9 , p_9 , p_9 , p_9 , p_9 , p_9 , p_9 , p_9 , p_9 , p_9 , p_9 , p_9 , p_9 , p_9 , p_9 , p_9 , p_9 , p_9 , p_9 , p_9sh_args parm [];<br>func_type, push_args );<br>pe rtn1;
              unc_type,(int);<br>h_args parm [];
              ertni;<br>...
               nc_type)(int);<br>_args parm [];
               args parm [];<br>c_type, push_args );<br>rtn1;
                \mathbf{t} to \mathbf{t}tnn
                  ype)(int);<br>s parm [];
                  1 . The contract of the contract of the contract of the contract of the contract of the contract of the contract of the contract of the contract of the contract of the contract of the contract of the contract of the con
                  \mathbf{a} . The contract of the contract of the contract of the contract of the contract of the contract of the contract of the contract of the contract of the contract of the contract of the contract of the contract of th
                   parallel and \mathbf{b} is a set of the contract of the contract of the contract of the contract of the contract of the contract of the contract of the contract of the contract of the contract of the contract of the contrac
                   \blacksquare\mathcal{L}^{\text{max}} , the contract of the contract of the contract of the contract of the contract of the contract of the contract of the contract of the contract of the contract of the contract of the contract of the contract
                    e)(int);<br>parm [];<br>e push args );
                       int);<br>m [];<br>\frac{1}{2}has a structure of the contract of the contract of the contract of the contract of the contract of the contract of
                          \mathcal{N} ) and the contract of the contract of the contract of the contract of the contract of the contract of the contract of the contract of the contract of the contract of the contract of the contract of the contract o
                          \blacksquare;
                           ; arguments in the contract of \mathcal{A} , and \mathcal{A} , and \mathcal{A} , and \mathcal{A} , and \mathcal{A} , and \mathcal{A}
```
The first auxiliary pragma defines an alias name called  $push\_args$  that specifies the mechanism to be used to pass arguments. The mechanism is to pass all arguments on the stack. The second auxiliary pragma associates the attributes specified in the first pragma with

the type definition  $func\_type$  . Since rtn1 and rtn2 are of type  $func\_type$  , arguments to either of those functions will be passed on the stack.

The general form of an auxiliary pragma that can be used to specify an alias is as follows.

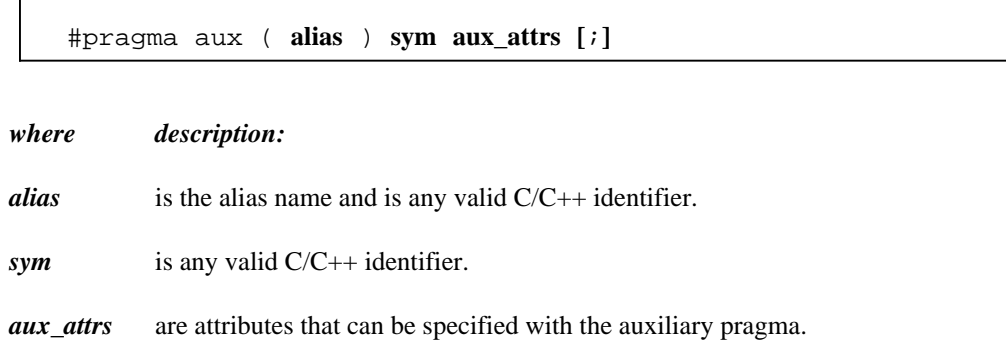

Consider the following example.

```
% pragma aux HIGH_C "*"<br>parm caller []<br>\ value no8087
                   parm caller [] \
                   value no8087 \
#pragma aux (HIGH_C) rtn1;<br>#pragma aux (HIGH_C) rtn2;<br>" (HIGH_C) rtn2;
#
p
g
(
H
I
G
#pragma_aux (HIGH C) rtn1:
prrraaag
    gmmm
     na aux (HIGH_C) rtn1;<br>na aux (HIGH_C) rtn2;<br>na aux (HIGH_C) rtn3;<br>rtn1, rtn2 and rtn3 assume the same attributes as the alias name HIGH_C
                H
                H
                  \sim C \sim C \sim C \sim C \sim C \sim C \sim C \sim C \sim C \sim C \sim C \sim C \sim C \sim C \sim C \sim C \sim C \sim C \sim C \sim C \sim C \sim C \sim C \sim C \sim C \sim C \sim C \sim C \sim C \sim C \sim C \sim\blacksquare Construction of the construction of the construction of the construction of the construction of the construction of the construction of the construction of the construction of the construction of the construction o
                  \sim C \sim C \sim C \sim C \sim C \sim C \sim C \sim C \sim C \sim C \sim C \sim C \sim C \sim C \sim C \sim C \sim C \sim C \sim C \sim C \sim C \sim C \sim C \sim C \sim C \sim C \sim C \sim C \sim C \sim C \sim C \simmodify [eax ecx edx fs gs];
                   )
                   )
                      the contract of the contract of the contract of the contract of the contract of the contract of the contract of
                      \mathbf{f} to \mathbf{f}tnnn1
                        \mathbf{a} . The contract of the contract of the contract of the contract of the contract of the contract of the contract of the contract of the contract of the contract of the contract of the contract of the contract of th
                        \sim 3.3 \sim 3.3 \sim 3.3 \sim 3.3 \sim 3.3 \sim 3.3 \sim 3.3 \sim 3.3 \sim 3.3 \sim 3.3 \sim 3.3 \sim 3.3 \sim 3.3 \sim 3.3 \sim 3.3 \sim 3.3 \sim 3.3 \sim 3.3 \sim 3.3 \sim 3.3 \sim 3.3 \sim 3.3 \sim 3.3 \sim 3.3 \sim 
                          \blacksquare ; and the contract of the contract of the contract of the contract of the contract of the contract of the contract of the contract of the contract of the contract of the contract of the contract of the contract of 
                          \mathcal{L}^{\text{max}} , the contract of the contract of the contract of the contract of the contract of the contract of the contract of the contract of the contract of the contract of the contract of the contract of the contract
                          \mathcal{L}^{\text{max}} , the contract of the contract of the contract of the contract of the contract of the contract of the contract of the contract of the contract of the contract of the contract of the contract of the contract
```
The routines rtn1, rtn2 and rtn3 assume the same attributes as the alias name which defines the calling convention used by the MetaWare High C compiler. Note that register ES must also be specified in the "modify" register set when using a memory model HIGHC that is not a small data model. Whenever calls are made to rtn1, rtn2 and rtn3, the MetaWare High C calling convention will be used.

Note that if the attributes of  $HIGH_C$ C change, only one pragma needs to be changed. If we had not used an alias name and specified the attributes in each of the three pragmas for rtn1, rtn2 and rtn3, we would have to change all three pragmas. This approach also reduces the amount of memory required by the compiler to process the source file.

WARNING! The alias name HIGH\_C is just another symbol. If HIGH\_C appeared in your source code, it would assume the attributes specified in the pragma for HIGH\_C.

## **11.25.3 Predefined Aliases**

A number of symbols are predefined by the compiler with a set of attributes that describe a particular calling convention. These symbols can be used as aliases. The following is a list of these symbols.

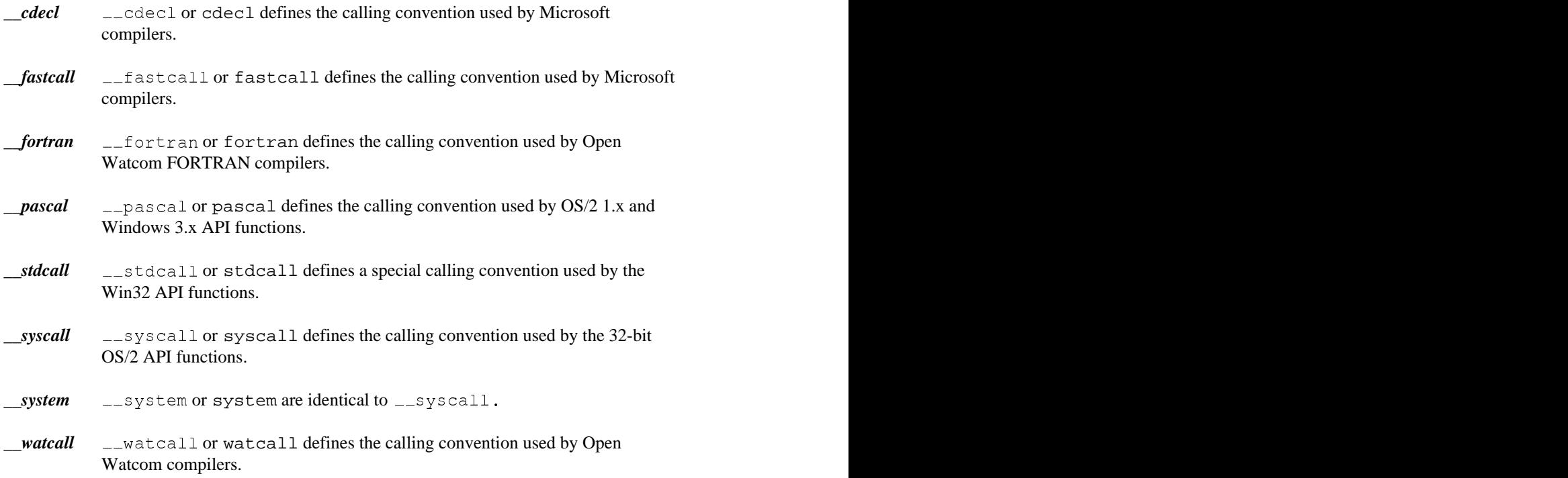

The following describes the attributes of the above alias names.

#### **11.25.3.1 Predefined "\_\_cdecl" Alias**

```
#pragma aux __cdecl "_*" \
           parm caller [] \
           value struct float struct routine [eax] \setminusmodify [eax ecx edx]
```
*Notes:*

- 1. All symbols are preceded by an underscore character.
- 2. Arguments are pushed on the stack from right to left. That is, the last argument is pushed first. The calling routine will remove the arguments from the stack.
- 3. Floating-point values are returned in the same way as structures. When a structure is returned, the called routine allocates space for the return value and returns a pointer to the return value in register EAX.
- 4. Registers EAX, ECX and EDX are not saved and restored when a call is made.

#### **11.25.3.2 Predefined "\_\_pascal" Alias**

 $\mathbf{p}$  and  $\mathbf{p}$  are particles to the problem of  $\mathbf{p}$  and  $\mathbf{p}$  are problem of  $\mathbf{p}$  and  $\mathbf{p}$ parm reverse routine [] \ value struct float struct caller [] \ modify [eax ebx ecx edx]

#### *Notes:*

- 1. All symbols are mapped to upper case.
- 2. Arguments are pushed on the stack in reverse order. That is, the first argument is pushed first, the second argument is pushed next, and so on. The routine being called will remove the arguments from the stack.
- 3. Floating-point values are returned in the same way as structures. When a structure is returned, the caller allocates space on the stack. The address of the allocated space will be pushed on the stack immediately before the call instruction. Upon returning from the call, register EAX will contain address of the space allocated for the return value.
- 4. Registers EAX, EBX, ECX and EDX are not saved and restored when a call is made.

#### **11.25.3.3 Predefined "\_\_stdcall" Alias**

```
#pragma aux __stdcall "_*@nnn" \
        parm routine [] \
        __stdcall "_*@nnn" \<br>parm routine [] \<br>value struct struct caller [] \
        modify [eax ecx edx]
```
*Notes:*

- 1. All symbols are preceded by an underscore character.
- 2. All C symbols (extern "C" symbols in C++) are suffixed by "@nnn" where "nnn" is the sum of the argument sizes (each size is rounded up to a multiple of 4 bytes so that char and short are size 4). When the argument list contains "...", the "@nnn" suffix is omitted.
- 3. Arguments are pushed on the stack from right to left. That is, the last argument is pushed first. The called routine will remove the arguments from the stack.
- 4. When a structure is returned, the caller allocates space on the stack. The address of the allocated space will be pushed on the stack immediately before the call instruction. Upon returning from the call, register EAX will contain address of the space allocated for the return value. Floating-point values are returned in 80x87 register ST(0).
- 5. Registers EAX, ECX and EDX are not saved and restored when a call is made.

### **11.25.3.4 Predefined "\_\_syscall" Alias**

```
#pragma aux __syscall "*" \
        parm caller [] \setminus__syscall "*" \<br>parm caller [] \<br>value struct struct caller [] \
        modify [eax ecx edx]
```
#### *Notes:*

- 1. Symbols names are not modified, that is, they are not adorned with leading or trailing underscores.
- 2. Arguments are pushed on the stack from right to left. That is, the last argument is pushed first. The calling routine will remove the arguments from the stack.
- 3. When a structure is returned, the caller allocates space on the stack. The address of the allocated space will be pushed on the stack immediately before the call instruction. Upon returning from the call, register EAX will contain address of the space allocated for the return value. Floating-point values are returned in 80x87 register ST(0).
- 4. Registers EAX, ECX and EDX are not saved and restored when a call is made.

#### **11.25.3.5 Predefined "\_\_watcall" Alias (register calling convention)**

```
#pragma aux __watcall "*_" \
        parm routine [eax ebx ecx edx] \
        __watcall "*_" \<br>parm routine [eax ebx ecx edx] \<br>value struct caller
```
*Notes:*

- 1. Symbol names are followed by an underscore character.
- 2. Arguments are processed from left to right. The leftmost arguments are passed in registers and the rightmost arguments are passed on the stack (if the registers used for argument passing have been exhausted). Arguments that are passed on the stack are pushed from right to left. The calling routine will remove the arguments if any were pushed on the stack.
- 3. When a structure is returned, the caller allocates space on the stack. The address of the allocated space is put into ESI register. The called routine then places the return value there. Upon returning from the call, register EAX will contain address of the space allocated for the return value.
- 4. Floating-point values are returned using 80x86 registers ("fpc" option) or using 80x87 floating-point registers ("fpi" or "fpi87" option).
- 5. All registers must be preserved by the called routine.

#### **11.25.3.6 Predefined "\_\_watcall" Alias (stack calling convention)**

```
#pragma aux __watcall "*" \
        parm caller [] \setminus__watcall "*" \<br>parm caller [] \<br>value no8087 struct caller \
        modify [eax ecx edx 8087]
```
*Notes:*

- 1. All symbols appear in object form as they do in source form.
- 2. Arguments are pushed on the stack from right to left. That is, the last argument is pushed first. The calling routine will remove the arguments from the stack.
- 3. When a structure is returned, the caller allocates space on the stack. The address of the allocated space will be pushed on the stack immediately before the call

instruction. Upon returning from the call, register EAX will contain address of the space allocated for the return value.

- 4. Floating-point values are returned only using 80x86 registers.
- 5. Registers EAX, ECX and EDX are not preserved by the called routine.
- 6. Any local variables that are located in the 80x87 cache are not preserved by the called routine.

## **11.25.4 Alternate Names for Symbols**

The following form of the auxiliary pragma can be used to describe the mapping of a symbol from its source form to its object form.

#pragma aux **sym obj\_name [**;**]**

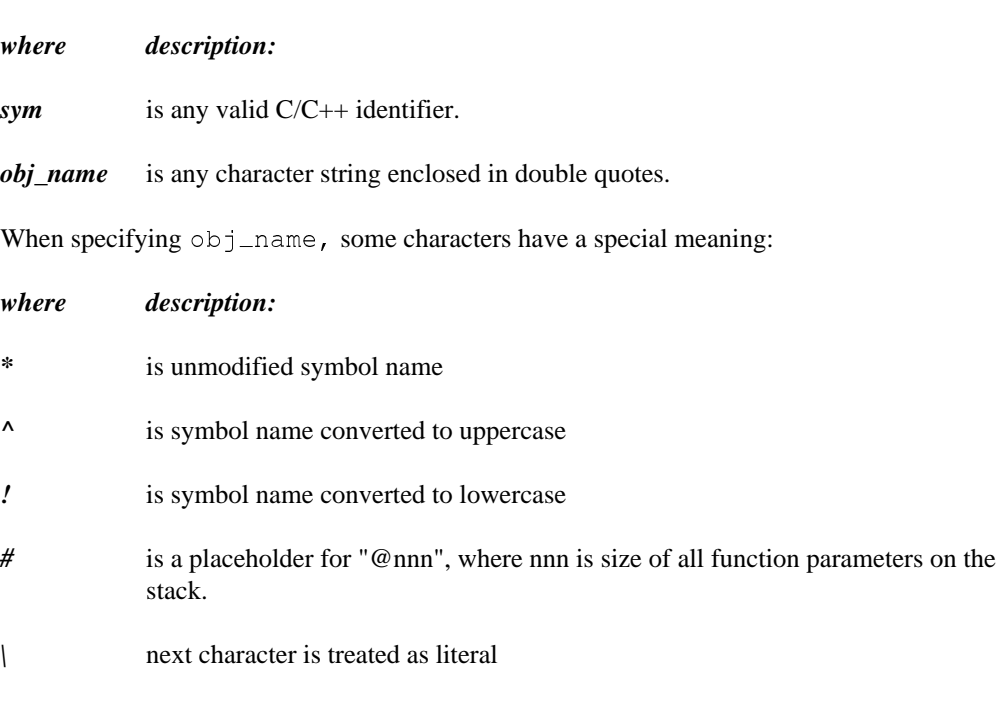

Several examples of source to object form symbol name translation follow:

In the following example, the name "MyRtn" will be replaced by "MyRtn\_" in the object file.

#pragma aux MyRtn  $" * _"$ ;

This is the default for all function names.

In the following example, the name "MyVar" will be replaced by "\_MyVar" in the object file.

#pragma aux MyVar "\_\*";

This is the default for all variable names.

In the following example, the lower case version "myrtn" will be placed in the object file.

#pragma aux MyRtn "!";

In the following example, the upper case version "MYRTN" will be placed in the object file.

#pragma aux MyRtn "^";

In the following example, the name "MyRtn" will be replaced by "\_MyRtn@nnn" in the object file. "nnn" represents the size of all function parameters.

#pragma aux MyRtn "\_\*#";

In the following example, the name "MyRtn" will be replaced by "\_MyRtn#" in the object file.

#pragma aux MyRtn "\_\*\#";

The default mapping for all symbols can also be changed as illustrated by the following example.

#pragma aux default "\_\*\_";

The above auxiliary pragma specifies that all names will be prefixed and suffixed by an underscore character ('\_').

# **11.25.5 Describing Calling Information**

The following form of the auxiliary pragma can be used to describe the way a function is to be called.

```
#pragma aux sym far [;]
    or
#pragma aux sym near [;]
    or
#pragma aux sym = in_line [;]
in_line ::= { const | (seg id) | (offset id) | (reloff id)
          | "asm" }
```
#### *where description:*

*sym* is a function name.

*const* is a valid C/C++ integer constant.

*id* is any valid C/C++ identifier.

seg specifies the segment of the symbol id.

*offset* specifies the offset of the symbol id.

*reloff* specifies the relative offset of the symbol id for near control transfers.

*asm* is an assembly language instruction or directive.

In the following example, Open Watcom  $C/C++$  will generate a far call to the function myrtn.

#pragma aux myrtn far;

Note that this overrides the calling sequence that would normally be generated for a particular memory model. In other words, a far call will be generated even if you are compiling for a memory model with a small code model.

In the following example, Open Watcom C/C++ will generate a near call to the function myrtn.

#pragma aux myrtn near;

Note that this overrides the calling sequence that would normally be generated for a particular memory model. In other words, a near call will be generated even if you are compiling for a memory model with a big code model.

In the following DOS example, Open Watcom  $C/C++$  will generate the sequence of bytes following the "=" character in the auxiliary pragma whenever a call to mode4 is encountered. mode4 is called an in-line function.

```
void mode4(void);
#pragma aux mode4 = \
     0xb4 0x00 /* mov AH, 0 */0xb0 0x04 /* mov AL, 4 */ \
     0xcd 0x10 /* int 10H */ \
    0 \times 0 \times 10 /<br>0 \times 10 /<br>modify [ AH AL ];
```
The sequence in the above DOS example represents the following lines of assembly language instructions.

```
mov AH, 0 ; select function "set mode"
mov AL, 4 ; specify mode (mode 4)
int 10H ; BIOS video call
```
The above example demonstrates how to generate BIOS function calls in-line without writing an assembly language function and calling it from your  $C/C++$  program. The C prototype for the function mode4 is not necessary but is included so that we can take advantage of the argument type checking provided by Open Watcom C/C++.

The following DOS example is equivalent to the above example but mnemonics for the assembly language instructions are used instead of the binary encoding of the assembly language instructions.

```
void mode4(void);
#pragma aux mode4 = \
    "mov AH,0",
    "mov AL, 4",
    "int 10H" \
    modify [ AH AL ];
```
A sequence of in-line assembly language instructions may contain symbolic references. In the following example, a near call to the function myalias is made whenever myrtn is called.

```
extern void myalias(void);
void myrtn(void);
#pragma aux myrtn = \
    0xe8 reloff myalias /* near call */;
```
In the following example, a far call to the function myalias is made whenever myrtn is called.

```
extern void myalias(void);
void myrtn(void);
#pragma aux myrtn = \
    0x9a offset myalias seg myalias /* far call */;
```
#### **11.25.5.1 Loading Data Segment Register**

An application may have been compiled so that the segment register DS does not contain the segment address of the default data segment (group "DGROUP"). This is usually the case if you are using a large data memory model. Suppose you wish to call a function that assumes that the segment register DS contains the segment address of the default data segment. It would be very cumbersome if you were forced to compile your application so that the segment register DS contained the default data segment (a small data memory model).

The following form of the auxiliary pragma will cause the segment register DS to be loaded with the segment address of the default data segment before calling the specified function.

#pragma aux **sym** parm loadds **[**;**]**

*where description:*

*sym* is a function name.

Alternatively, the following form of the auxiliary pragma will cause the segment register DS to be loaded with the segment address of the default data segment as part of the prologue sequence for the specified function.

#pragma aux **sym** loadds **[**;**]**

*where description:*

*sym* is a function name.

#### **11.25.5.2 Defining Exported Symbols in Dynamic Link Libraries**

An exported symbol in a dynamic link library is a symbol that can be referenced by an application that is linked with that dynamic link library. Normally, symbols in dynamic link

libraries are exported using the Open Watcom Linker "EXPORT" directive. An alternative method is to use the following form of the auxiliary pragma.

#pragma aux **sym** export **[**;**]**

*where description:*

*sym* is a function name.

#### **11.25.5.3 Forcing a Stack Frame**

Normally, a function contains a stack frame if arguments are passed on the stack or an automatic variable is allocated on the stack. No stack frame will be generated if the above conditions are not satisfied. The following form of the auxiliary pragma will force a stack frame to be generated under any circumstance.

#pragma aux **sym** frame **[**;**]**

*where description:*

*sym* is a function name.

## **11.25.6 Describing Argument Information**

Using auxiliary pragmas, you can describe the calling convention that Open Watcom C/C++ is to use for calling functions. This is particularly useful when interfacing to functions that have been compiled by other compilers or functions written in other programming languages.

The general form of an auxiliary pragma that describes argument passing is the following.

#pragma aux **sym** parm **{ pop\_info |** reverse **| {reg\_set} } [**;**]**

```
pop_info ::= caller | routine
```
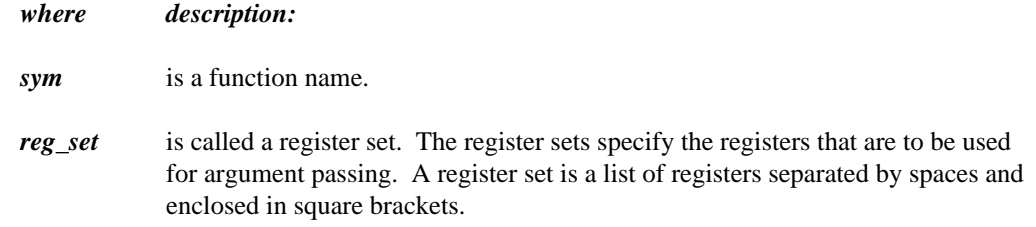

### **11.25.6.1 Passing Arguments in Registers**

The following form of the auxiliary pragma can be used to specify the registers that are to be used to pass arguments to a particular function.

#pragma aux **sym** parm **{reg\_set} [**;**]**

*where description:*

- *sym* is a function name.
- *reg\_set* is called a register set. The register sets specify the registers that are to be used for argument passing. A register set is a list of registers separated by spaces and enclosed in square brackets.

Register sets establish a priority for register allocation during argument list processing. Register sets are processed from left to right. However, within a register set, registers are chosen in any order. Once all register sets have been processed, any remaining arguments are pushed on the stack.

Note that regardless of the register sets specified, only certain combinations of registers will be selected for arguments of a particular type.

Note that arguments of type **float** and **double** are always pushed on the stack when the "fpi" or "fpi87" option is used.

*double* Arguments of type **double** can only be passed in one of the following register pairs: EDX:EAX, ECX:EBX, ECX:EAX, ECX:ESI, EDX:EBX, EDI:EAX, ECX:EDI, EDX:ESI, EDI:EBX, ESI:EAX, ECX:EDX, EDX:EDI, EDI:ESI, ESI:EBX or EBX:EAX. For example, if the following register set was specified for a routine having an argument of type **double,**

[EBP EBX]

the argument would be pushed on the stack since a valid register combination for 8-byte arguments is not contained in the register set. Note that this method for passing arguments of type **double** is supported only when the "fpc" option is used. Note that this argument passing method does not include the passing of 8-byte structures.

*far pointer* A far pointer can only be passed in one of the following register pairs: DX:EAX, CX:EBX, CX:EAX, CX:ESI, DX:EBX, DI:EAX, CX:EDI, DX:ESI, DI:EBX, SI:EAX, CX:EDX, DX:EDI, DI:ESI, SI:EBX, BX:EAX, FS:ECX, FS:EDX, FS:EDI, FS:ESI, FS:EBX, FS:EAX, GS:ECX, GS:EDX, GS:EDI, GS:ESI, GS:EBX, GS:EAX, DS:ECX, DS:EDX, DS:EDI, DS:ESI, DS:EBX, DS:EAX, ES:ECX, ES:EDX, ES:EDI, ES:ESI, ES:EBX or ES:EAX. For example, if a far pointer is passed to a function with the following register set,

[ES EBP]

the argument would be pushed on the stack since a valid register combination for a far pointer is not contained in the register set.

*int* The only registers that will be assigned to 4-byte arguments (e.g., arguments of type **int**) are: EAX, EBX, ECX, EDX, ESI and EDI. For example, if the following register set was specified for a routine with one argument of type **int,**

[EBP]

the argument would be pushed on the stack since a valid register combination for 4-byte arguments is not contained in the register set. Note that this argument passing method includes 4-byte structures. Note that this argument passing method also includes arguments of type **float** but only when the "fpc" option is used.

#### *char, short int*

Arguments whose size is 1 byte or 2 bytes (e.g., arguments of type **char** and **short int** as well as 2-byte structures) are promoted to 4 bytes and are then assigned registers as if they were 4-byte arguments.

*others* Arguments that do not fall into one of the above categories cannot be passed in registers and are pushed on the stack. Once an argument has been assigned a position on the stack, all remaining arguments will be assigned a position on the stack even if all register sets have not yet been exhausted.

*Notes:*

- 1. The default register set is [EAX EBX ECX EDX].
- 2. Specifying registers AH and AL is equivalent to specifying register AX. Specifying registers DH and DL is equivalent to specifying register DX. Specifying registers CH and CL is equivalent to specifying register CX. Specifying registers BH and BL is equivalent to specifying register BX. Specifying register EAX implies that register AX has been specified. Specifying register EBX implies that register BX has been specified. Specifying register ECX implies that register CX has been specified. Specifying register EDX implies that register DX has been specified. Specifying register EDI implies that register DI has been specified. Specifying register ESI implies that register SI has been specified. Specifying register EBP implies that register BP has been specified. Specifying register ESP implies that register SP has been specified.
- 3. If you are compiling for a memory model with a small data model, or the "zdp" compiler option is specified, any register combination containing register DS becomes illegal. In a small data model, segment register DS must remain unchanged as it points to the program's data segment. Note that the "zdf" compiler option can be used to specify that register DS does not contain that segment address of the program's data segment. In this case, register combinations containing register DS are legal.
- 4. If you are compiling for the flat memory model, any register combination containing DS or ES becomes illegal. In a flat memory model, code and data reside in the same segment. Segment registers DS and ES point to this segment and must remain unchanged.

Consider the following example.

#pragma aux myrtn parm [eax ebx ecx edx] [ebp esi];

Suppose myrtn is a routine with 3 arguments each of type **double.**

- 1. The first argument will be passed in the register pair EDX:EAX.
- 2. The second argument will be passed in the register pair ECX:EBX.
- 3. The third argument will be pushed on the stack since EBP:ESI is not a valid register pair for arguments of type **double.**

It is possible for registers from the second register set to be used before registers from the first register set are used. Consider the following example.

#pragma aux myrtn parm [eax ebx ecx edx] [esi edi];

Suppose myrtn is a routine with 3 arguments, the first of type **int** and the second and third of type **double.**

- 1. The first argument will be passed in the register EAX.
- 2. The second argument will be passed in the register pair ECX:EBX.
- 3. The third argument will be passed in the register set EDI:ESI.

Note that registers are no longer selected from a register set after registers are selected from subsequent register sets, even if all registers from the original register set have not been exhausted.

An empty register set is permitted. All subsequent register sets appearing after an empty register set are ignored; all remaining arguments are pushed on the stack.

*Notes:*

- 1. If a single empty register set is specified, all arguments are passed on the stack.
- 2. If no register set is specified, the default register set [EAX EBX ECX EDX] is used.

#### **11.25.6.2 Forcing Arguments into Specific Registers**

It is possible to force arguments into specific registers. Suppose you have a function, say "mycopy", that copies data. The first argument is the source, the second argument is the destination, and the third argument is the length to copy. If we want the first argument to be passed in the register ESI, the second argument to be passed in register EDI and the third argument to be passed in register ECX, the following auxiliary pragma can be used.

void mycopy( char near \*, char \*, int ); #pragma aux mycopy parm [ESI] [EDI] [ECX];

Note that you must be aware of the size of the arguments to ensure that the arguments get passed in the appropriate registers.

#### **11.25.6.3 Passing Arguments to In-Line Functions**

For functions whose code is generated by Open Watcom C/C++ and whose argument list is described by an auxiliary pragma, Open Watcom C/C++ has some freedom in choosing how arguments are assigned to registers. Since the code for in-line functions is specified by the programmer, the description of the argument list must be very explicit. To achieve this, Open Watcom C/C++ assumes that each register set corresponds to an argument. Consider the following DOS example of an in-line function called scrollactivepgup.

```
void scrollactivepgup(char,char,char,char,char,char);
#pragma aux scrollactivepgup = \
    "mov AH, 6" \
    "int 10h" \
    parm [ch] [cl] [dh] [dl] [al] [bh] \modify [ah];
```
The BIOS video call to scroll the active page up requires the following arguments.

- 1. The row and column of the upper left corner of the scroll window is passed in registers CH and CL respectively.
- 2. The row and column of the lower right corner of the scroll window is passed in registers DH and DL respectively.
- 3. The number of lines blanked at the bottom of the window is passed in register AL.
- 4. The attribute to be used on the blank lines is passed in register BH.

When passing arguments, Open Watcom  $C/C++$  will convert the argument so that it fits in the register(s) specified in the register set for that argument. For example, in the above example, if the first argument to scrollactivepgup was called with an argument whose type was **int**, it would first be converted to **char** before assigning it to register CH. Similarly, if an in-line function required its argument in register EAX and the argument was of type **short int**, the argument would be converted to **long int** before assigning it to register EAX.

In general, Open Watcom C/C++ assigns the following types to register sets.

- 1. A register set consisting of a single 8-bit register (1 byte) is assigned a type of **unsigned char.**
- 2. A register set consisting of a single 16-bit register (2 bytes) is assigned a type of **unsigned short int.**
- 3. A register set consisting of a single 32-bit register (4 bytes) is assigned a type of **unsigned long int.**
- 4. A register set consisting of two 32-bit registers (8 bytes) is assigned a type of **double.**

#### **11.25.6.4 Removing Arguments from the Stack**

The following form of the auxiliary pragma specifies who removes from the stack arguments that were pushed on the stack.

#pragma aux **sym** parm **(**caller **|** routine**) [**;**]**

*where description:*

*sym* is a function name.

"caller" specifies that the caller will pop the arguments from the stack; "routine" specifies that the called routine will pop the arguments from the stack. If "caller" or "routine" is omitted, "routine" is assumed unless the default has been changed in a previous auxiliary pragma, in which case the new default is assumed.

#### **11.25.6.5 Passing Arguments in Reverse Order**

The following form of the auxiliary pragma specifies that arguments are passed in the reverse order.

```
#pragma aux sym parm reverse [;]
```
*where description:*

*sym* is a function name.

Normally, arguments are processed from left to right. The leftmost arguments are passed in registers and the rightmost arguments are passed on the stack (if the registers used for argument passing have been exhausted). Arguments that are passed on the stack are pushed from right to left.

When arguments are reversed, the rightmost arguments are passed in registers and the leftmost arguments are passed on the stack (if the registers used for argument passing have been exhausted). Arguments that are passed on the stack are pushed from left to right.

Reversing arguments is most useful for functions that require arguments to be passed on the stack in an order opposite from the default. The following auxiliary pragma demonstrates such a function.

#pragma aux rtn parm reverse [];

## **11.25.7 Describing Function Return Information**

Using auxiliary pragmas, you can describe the way functions are to return values. This is particularly useful when interfacing to functions that have been compiled by other compilers or functions written in other programming languages.

The general form of an auxiliary pragma that describes the way a function returns its value is the following.

```
#pragma aux sym value {no8087 | reg_set | struct_info} [;]
struct_info ::= struct {float | struct | (routine | caller) | reg_set}
```
*where description:*

- *sym* is a function name.
- *reg\_set* is called a register set. The register sets specify the registers that are to be used for argument passing. A register set is a list of registers separated by spaces and enclosed in square brackets.

#### **11.25.7.1 Returning Function Values in Registers**

The following form of the auxiliary pragma can be used to specify the registers that are to be used to return a function's value.

#pragma aux **sym** value **reg\_set [**;**]**

*where description:*

*sym* is a function name.

*reg\_set* is a register set.

Note that the method described below for returning values of type **float** or **double** is supported only when the "fpc" option is used.

Depending on the type of the return value, only certain registers are allowed in *reg\_set.*

- *1-byte* For 1-byte return values, only the following registers are allowed: AL, AH, DL, DH, BL, BH, CL or CH. If no register set is specified, register AL will be used.
- **2-byte** For 2-byte return values, only the following registers are allowed: AX, DX, BX, CX, SI or DI. If no register set is specified, register AX will be used.
- **4-byte** For 4-byte return values (including near pointers), only the following register are allowed: EAX, EDX, EBX, ECX, ESI or EDI. If no register set is specified, register EAX will be used. This form of the auxiliary pragma is legal for functions of type **float** when using the "fpc" option only.
- *far pointer* For functions that return far pointers, the following register pairs are allowed: DX:EAX, CX:EBX, CX:EAX, CX:ESI, DX:EBX, DI:EAX, CX:EDI, DX:ESI, DI:EBX, SI:EAX, CX:EDX, DX:EDI, DI:ESI, SI:EBX, BX:EAX, FS:ECX, FS:EDX, FS:EDI, FS:ESI, FS:EBX, FS:EAX, GS:ECX, GS:EDX, GS:EDI, GS:ESI, GS:EBX, GS:EAX, DS:ECX, DS:EDX, DS:EDI, DS:ESI, DS:EBX, DS:EAX, ES:ECX, ES:EDX, ES:EDI, ES:ESI, ES:EBX or ES:EAX. If no register set is specified, the registers DX:EAX will be used.
- *8-byte* For 8-byte return values (including functions of type **double**), only the following register pairs are allowed: EDX:EAX, ECX:EBX, ECX:EAX, ECX:ESI, EDX:EBX, EDI:EAX, ECX:EDI, EDX:ESI, EDI:EBX, ESI:EAX, ECX:EDX, EDX:EDI, EDI:ESI, ESI:EBX or EBX:EAX. If no register set is specified, the registers EDX:EAX will be used. This form of the auxiliary pragma is legal for functions of type **double** when using the "fpc" option only.

#### *Notes:*

- 1. An empty register set is not allowed.
- 2. If you are compiling for a memory model which has a small data model, any of the above register combinations containing register DS becomes illegal. In a small data model, segment register DS must remain unchanged as it points to the program's data segment.
- 3. If you are compiling for the flat memory model, any register combination containing DS or ES becomes illegal. In a flat memory model, code and data reside in the same segment. Segment registers DS and ES point to this segment and must remain unchanged.

### **11.25.7.2 Returning Structures**

Typically, structures are not returned in registers. Instead, the caller allocates space on the stack for the return value and sets register ESI to point to it. The called routine then places the return value at the location pointed to by register ESI.

The following form of the auxiliary pragma can be used to specify the register that is to be used to point to the return value.

#pragma aux **sym** value struct **(**caller**|**routine**) reg\_set [**;**]**

*where description:*

*sym* is a function name.

*reg\_set* is a register set.

"caller" specifies that the caller will allocate memory for the return value. The address of the memory allocated for the return value is placed in the register specified in the register set by the caller before the function is called. If an empty register set is specified, the address of the memory allocated for the return value will be pushed on the stack immediately before the call and will be returned in register EAX by the called routine.

"routine" specifies that the called routine will allocate memory for the return value. Upon returning to the caller, the register specified in the register set will contain the address of the return value. An empty register set is not allowed.

Only the following registers are allowed in the register set: EAX, EDX, EBX, ECX, ESI or EDI. Note that in a big data model, the address in the return register is assumed to be in the segment specified by the value in the SS segment register.

If the size of the structure being returned is 1, 2 or 4 bytes, it will be returned in registers. The return register will be selected from the register set in the following way.

- 1. A 1-byte structure will be returned in one of the following registers: AL, AH, DL, DH, BL, BH, CL or CH. If no register set is specified, register AL will be used.
- 2. A 2-byte structure will be returned in one of the following registers: AX, DX, BX, CX, SI or DI. If no register set is specified, register AX will be used.

3. A 4-byte structure will be returned in one of the following registers: EAX, EDX, EBX, ECX, ESI or EDI. If no register set is specified, register EAX will be used.

The following form of the auxiliary pragma can be used to specify that structures whose size is 1, 2 or 4 bytes are not to be returned in registers. Instead, the caller will allocate space on the stack for the structure return value and point register ESI to it.

#pragma aux **sym** value struct struct **[**;**]**

*where description:*

*sym* is a function name.

#### **11.25.7.3 Returning Floating-Point Data**

There are a few ways available for specifying how the value for a function whose type is **float** or **double** is to be returned.

The following form of the auxiliary pragma can be used to specify that function return values whose type is **float** or **double** are not to be returned in registers. Instead, the caller will allocate space on the stack for the return value and point register ESI to it.

#pragma aux **sym** value struct float **[**;**]**

*where description:*

*sym* is a function name.

In other words, floating-point values are to be returned in the same way structures are returned.

The following form of the auxiliary pragma can be used to specify that function return values whose type is **float** or **double** are not to be returned in 80x87 registers when compiling with the "fpi" or "fpi87" option. Instead, the value will be returned in 80x86 registers. This is the default behaviour for the "fpc" option. Function return values whose type is **float** will be returned in register EAX. Function return values whose type is **double** will be returned in registers EDX:EAX. This is the default method for the "fpc" option.

#pragma aux **sym** value no8087 **[**;**]**

*where description:*

*sym* is a function name.

The following form of the auxiliary pragma can be used to specify that function return values whose type is **float** or **double** are to be returned in ST(0) when compiling with the "fpi" or "fpi87" option. This form of the auxiliary pragma is not legal for the "fpc" option.

#pragma aux **sym** value [8087] **[**;**]**

*where description:*

*sym* is a function name.

## **11.25.8 A Function that Never Returns**

The following form of the auxiliary pragma can be used to describe a function that does not return to the caller.

```
#pragma aux sym aborts [;]
where description:
```
*sym* is a function name.

Consider the following example.

```
#pragma aux exitrtn aborts;
extern void exitrtn(void);
void rtn()
  {
    exitrtn();
  }
```
exitrtn is defined to be a function that does not return. For example, it may call exit to return to the system. In this case, Open Watcom C/C++ generates a "jmp" instruction instead of a "call" instruction to invoke exitrtn.

## **11.25.9 Describing How Functions Use Memory**

The following form of the auxiliary pragma can be used to describe a function that does not modify any memory (i.e., global or static variables) that is used directly or indirectly by the caller.

#pragma aux **sym** modify nomemory **[**;**]**

*where description:*

*sym* is a function name.

Consider the following example.

```
extern void myrtn(void);
#pragma off (check_stack);
int i = \{ 1033 \};
extern Rtn() {
    while( i < 10000 ) {
        i += 383;
    }
    myrtn();
    i += 13143;
};
```
To compile the above program, "rtn.c", we issue the following command.

C>wcc rtn /oai /d1 C>wpp rtn /oai /d1 C>wcc386 rtn /oai /d1 C>wpp386 rtn /oai /d1

For illustrative purposes, we omit loop optimizations from the list of code optimizations that we want the compiler to perform. The "d1" compiler option is specified so that the object file produced by Open Watcom C/C++ contains source line information.

We can generate a file containing a disassembly of  $rtn$ . obj by issuing the following command.

C>wdis rtn  $/1$  /s  $/r$ 

The "s" option is specified so that the listing file produced by the Open Watcom Disassembler contains source lines taken from rtn.c. The listing file rtn.lst appears as follows.

```
Module: rtn.c
Summaries of the state of the state of the state of the state of the state of the state of the state of the state of the state of the state of the state of the state of the state of the state of the state of the state of t
G Indhome Contact in the County of Contact in the County of County of County of County of County of County of County of County of County of County of County of County of County of County of County of County of County of Co
Group: 'DGROUP' CONST, DATA<br>Segment: '_TEXT' BYTE USE32 00000036 bytes<br>"
       DGROUP' CONST, DATA<br>'_TEXT' BYTE USE32 00000036 bytes<br>-
       GROUP' CONST,_DATA<br>'_TEXT' BYTE USE32 00000036 bytes
        en de la construction de la construction de la construction de la construction de la construction de la construction de la construction de la construction de la construction de la construction de la construction de la cons
           Xch
           const, _data international control of the set of the set of the set of the set of the set of the set of the set of the set of the set of the set of the set of the set of the set of the set of the set of the set of the set 
            e'C
             CONST, DATA<br>BYTE USE32 00000036 bytes<br>Andrew Miller
              k bere beste den stelle beste der den stelle beste der den stelle beste der den stelle beste der den stelle be
               N
                state and the state of the state of the state of the state of the state of the state of the state of the state of the state of the state of the state of the state of the state of the state of the state of the state of the 
                TE USE32 00000036 bytes<br>...,,
                T
                T, DATA<br>E USE32 00000036 bytes<br>. . .
                    A BARA A BARA A BARA A BARA A BARA A BARA A BARA A BARA A BARA A BARA A BARA A BARA A BARA A BARA A BARA A BAR
                     <sub>T</sub> tanta a tanàna amin'ny faritan'i André ao amin'ny faritan'i Nord-Amerika.  Ny faritan'i Nord-Amerika amin'ny f
                     \mathbf{r} , the contract of the contract of the contract of the contract of the contract of the contract of the contract of the contract of the contract of the contract of the contract of the contract of the contract of th
                     一个人的人,我们就是一个人的人,我们就是一个人的人,我们就是一个人的人,我们就是一个人的人,我们就是一个人的人,我们就是一个人的人,我们就是一个人的人,我们
extern void myrtn(void);
int i = { 1033 };
```
extern Rtn() { 0000 52 Rtn\_ Rtnpush EDX while(  $i < 10000$  ) {<br>0007 81 fa 10 27 00 00 L1 cmp EDX,00002710H<br>000d 7d 08 dge L2 0001 8b 15 00 00 00 00  $1$  8b 15 00 00 00 00 mov EDX,  $\pm$ <br>while(  $i$  < 10000 ) { 000d 7d 08 jge  $i$  += 383; } 000f 81 c2 7f 01 00 00<br>0015 eb f0<br>0015 eb f0 0015 eb f0 jmp myrtn(); 0017 89 15 00 00 00 00 L2  $i$  += 13143;<br>0028 81 c2 57 33 00 00 add EDX,00003357H 001d e8 00 00 00 00 0022 8b 15 00 00 00 00  $d \text{ e8 } 00 \text{ 00 } 00 \text{ 00 } 01 \text{ Hz}$ <br>  $d \text{ e8 } 00 \text{ 00 } 00 \text{ 00 } 00$ <br>  $e \text{ all } \text{ myrtn\_}$ <br>  $e \text{ B01 } 00 \text{ 00 } 00 \text{ 00 } 00$ <br>  $e \text{ all } \text{ myrtn\_}$ <br>  $f = 13143;$ \_i,EDX<br>myrtn\_ the contract of the contract of the contract of the contract of the contract of the contract of the contract of <sup>y</sup> ,EDX<br>rtn\_<br>x i DX and the contract of the contract of the contract of the contract of the contract of the contract of the contract of the contract of the contract of the contract of the contract of the contract of the contract of the con in the contract of the contract of the contract of the contract of the contract of the contract of the contract of the contract of the contract of the contract of the contract of the contract of the contract of the contrac }<br>0034 5a 002e 89 15 00 00 00 00 002e 89 15 00 00 00 00 moving  $\frac{1}{\sqrt{2}}$ , EDX<br>0034 5a pop EDX 0035 c3 ret No disassembly errors ------------------------------------------------------------ <sup>S</sup> 0000 09 04 00 00 egment:'DATA'WORDUSE320000 0004bytesin the contract of the contract of the contract of the contract of the contract of the contract of the contract of the contract of the contract of the contract of the contract of the contract of the contract of the contrac  $-$  .... No disassembly errors ------------------------------------------------------------

Let us add the following auxiliary pragma to the source file.

#pragma aux myrtn modify nomemory;

If we compile the source file with the above pragma and disassemble the object file using the Open Watcom Disassembler, we get the following listing file.

Module: rtn.c #pragma aux myrtn modify nomemory; Service of the street in the street in the street in the street in the street in the street in the street in the street in the street in the street in the street in the street in the street in the street in the street in t G form of a contact the contact of the contact of the contact of the contact of the contact of the contact of the contact of the contact of the contact of the contact of the contact of the contact of the contact of the con Group: 'DGROUP' CONST, DATA<br>Segment: '\_TEXT' BYTE USE32 00000030 bytes<br>" DGROUP' CONST, DATA<br>'\_TEXT' BYTE USE32 00000030 bytes<br>-GROUP' CONST,\_DATA<br>'\_TEXT' BYTE USE32 00000030 bytes <sup>f</sup> ( Xch const, Data constants of the constant of the constant of the constant of the constant of the constant of the constant of the constant of the constant of the constant of the constant of the constant of the constant of the c e'C cO <sup>k</sup> <sup>N</sup> <sup>S</sup> TE USE32 00000030 bytes<br>...,, <sup>T</sup> T,\_DATA<br>E USE32 00000030 bytes<br>. . . ka kara kara kara ta 1980, a kara ta 1980, a kara ta 1980, a kara ta 1980, a kara ta 1980, a kara ta 1980, a k A BARA A BARA A BARA A BARA A BARA A BARA A BARA A BARA A BARA A BARA A BARA A BARA A BARA A BARA A BARA A BAR ) <sub>T</sub> tanta a tanàna amin'ny faritan'i André ao amin'ny faritan'i Nord-Amerika. Ny faritan'i Nord-Amerika amin'ny f  $\mathbf{r}$  , the contract of the contract of the contract of the contract of the contract of the contract of the contract of the contract of the contract of the contract of the contract of the contract of the contract of th **一**个人的人,我们就是一个人的人,我们就是一个人的人,我们就是一个人的人,我们就是一个人的人,我们就是一个人的人,我们就是一个人的人,我们就是一个人的人,我们

extern void myrtn(void);

```
int i = { 1033 };
extern Rtn() {
0000 52 Rtn_ Push EDX
0007 81 fa 10 27 00 00 L1 cmp EDX,00002710H
0001 8b 15 00 00 00 00
   1 8b 15 00 00 00 00 mov EDX, \pm<br>while( i < 10000 ) {
000d 7d 08 jge L2
     i += 383;
  }
000f 81 c2 7f 01 00 00 add EDX,0000017fH
0015 eb f0 jmp L1
  myrtn();
 0017 89 15 00 00 00 00 L2
 001d e8 00 00 00 00
   7 89 15 00 00 00 00 L2 mov _i, EDX<br>d e8 00 00 00 00 00 call myrtn_<br>i += 13143;
                                   i, EDX
                                    the contract of the contract of the contract of the contract of the contract of the contract of the contract of
                                     DX and the contract of the contract of the contract of the contract of the contract of the contract of the contract of the contract of the contract of the contract of the contract of the contract of the contract of the con
0022 81 c2 57 33 00 00 add EDX,00003357H
}<br>002e 5a
0028 89 15 00 00 00 00
 002e 5a mpop EDX ovi,EDX
002f c3 ret
No disassembly errors
------------------------------------------------------------ S
0000 09 04 00 00 egment:'DATA'WORDUSE320000
0004bytesin the contract of the contract of the contract of the contract of the contract of the contract of the contract of the contract of the contract of the contract of the contract of the contract of the contract of the contrac
                                - ....
No disassembly errors
------------------------------------------------------------
```
Notice that the value of i is in register EDX after completion of the "while" loop. After the call to myrtn, the value of i is not loaded from memory into a register to perform the final addition. The auxiliary pragma informs the compiler that myrtn does not modify any memory (i.e., global or static variables) that is used directly or indirectly by Rtn and hence register EDX contains the correct value of i.

The preceding auxiliary pragma deals with routines that modify memory. Let us consider the case where routines reference memory. The following form of the auxiliary pragma can be used to describe a function that does not reference any memory (i.e., global or static variables) that is used directly or indirectly by the caller.

#pragma aux **sym** parm nomemory modify nomemory **[**;**]**

*where description:*

*sym* is a function name.

*Notes:*

1. You must specify both "parm nomemory" and "modify nomemory".

Let us replace the auxiliary pragma in the above example with the following auxiliary pragma.

#pragma aux myrtn parm nomemory modify nomemory;

If you now compile our source file and disassemble the object file using WDIS, the result is the following listing file.

Module: rtn.c #pragma aux myrtn parm nomemory modify nomemory; Summari Standard (1999), Summari Standard (1999), Summari Standard (1999), Summari Standard (1999), Summari St <sup>G</sup> <sup>O</sup> <sup>U</sup> <sup>P</sup> Group: 'DGROUP' CONST,\_DATA<br>Segment: '\_TEXT' BYTE USE32 0000002a bytes<br>" oG GROUP' CONST,\_DATA<br>'\_TEXT' BYTE USE32 0000002a bytes en de la construction de la construction de la construction de la construction de la construction de la construction de la construction de la construction de la construction de la construction de la construction de la cons Xch const, \_data international contract of the second contract of the second contract of the second contract of the second contract of the second contract of the second contract of the second contract of the second contract of e'C CONST, \_DATA<br>BYTE USE32 0000002a bytes<br>Andrew Marco Constant k bere beste den stelle beste der den stelle beste der den stelle beste der den stelle beste der den stelle be <sup>N</sup> s and the second contract of the second contract of the second contract of the second contract of the second contract of the second contract of the second contract of the second contract of the second contract of the secon TE USE32 0000002a bytes<br>...,, <sup>T</sup> T, DATA<br>E USE32 0000002a bytes<br>. . . . k kan berasal di sebagai di sebagai di sebagai di sebagai di sebagai di sebagai di sebagai di sebagai di sebag and the contract of the contract of the contract of the contract of the contract of the contract of the contract of the contract of the contract of the contract of the contract of the contract of the contract of the contra in the contract of the contract of the contract of the contract of the contract of the contract of the contract of the contract of the contract of the contract of the contract of the contract of the contract of the contrac the contract of the contract of the contract of the contract of the contract of the contract of the contract o  $\mathbf{r}$  , the contract of the contract of the contract of the contract of the contract of the contract of the contract of the contract of the contract of the contract of the contract of the contract of the contract of th And the contract of the contract of the contract of the contract of the contract of the contract of the contract of extern void myrtn(void); int i = { 1033 }; extern Rtn() { 0000 52 Rtn\_ Push EDX 0007 81 fa 10 27 00 00 L1 cmp EDX,00002710H<br>000d 7d 08 fge L2 0001 8b 15 00 00 00 00  $1$  8b 15 00 00 00 00 mov EDX,  $\perp$ <br>while( i < 10000 ) { 000d 7d 08 jge  $i$  += 383; }  $000\acute{f}~~81~c2~7f~~01~~00~~00~~{\rm add}~~{\rm EDX},0000017f{\rm H}$   $0015~~{\rm eb}~~{\rm f0}~~{\rm II}~~{\rm II}$ 0015 eb f0

myrtn(); 0017 e8 00 00 00 00 L2 001c 81 c2 57 33 00 00 add EDX,00003357H 0022 89 15 00 00 00 00  $\text{mov}$   $-i$ ,EDX 7 e8 00 00 00 00 12 call myrtn\_<br>i += 13143; }<br>0028 5a 0022 89 15 00 00 00 00 0022 89 15 00 00 00 00 moving  $\frac{1}{\sqrt{2}}$ , EDX<br>0028 5a pop EDX 0029 c3 ret No disassembly errors ------------------------------------------------------------ O a change to the state of a concernation of the contract of the contract of the contract of the contract of the contract of the contract of the contract of the contract of the contract of the contract of the contract of t 0000 09 04 00 00 egment:'DATA'WORDUSE320000 in the contract of the contract of the contract of the contract of the contract of the contract of the contract of the contract of the contract of the contract of the contract of the contract of the contract of the contrac - .... No disassembly errors ------------------------------------------------------------

Notice that after completion of the "while" loop we did not have to update i with the value in register EDX before calling myrtn. The auxiliary pragma informs the compiler that myrtn does not reference any memory (i.e., global or static variables) that is used directly or indirectly by myrtn so updating i was not necessary before calling myrtn.

## **11.25.10 Describing the Registers Modified by a Function**

The following form of the auxiliary pragma can be used to describe the registers that a function will use without saving.

```
#pragma aux sym modify [exact] reg_set [;]
where description:
sym is a function name.
reg_set is a register set.
```
Specifying a register set informs Open Watcom C/C++ that the registers belonging to the register set are modified by the function. That is, the value in a register before calling the function is different from its value after execution of the function.
Registers that are used to pass arguments are assumed to be modified and hence do not have to be saved and restored by the called function. Also, since the EAX register is frequently used to return a value, it is always assumed to be modified. If necessary, the caller will contain code to save and restore the contents of registers used to pass arguments. Note that saving and restoring the contents of these registers may not be necessary if the called function does not modify them. The following form of the auxiliary pragma can be used to describe exactly those registers that will be modified by the called function.

#pragma aux **sym** modify exact **reg\_set [**;**]**

```
where description:
sym is a function name.
reg_set is a register set.
```
The above form of the auxiliary pragma tells Open Watcom  $C/C++$  not to assume that the registers used to pass arguments will be modified by the called function. Instead, only the registers specified in the register set will be modified. This will prevent generation of the code which unnecessarily saves and restores the contents of the registers used to pass arguments.

Also, any registers that are specified in the value register set are assumed to be unmodified unless explicitly listed in the exact register set. In the following example, the code generator will not generate code to save and restore the value of the stack pointer register since we have told it that "GetSP" does not modify any register whatsoever.

#### *Example:*

```
unsigned GetSP(void);
#pragma aux GetSP = value [esp] modify exact [];
#else
#if defined( _2386] _ )#pragma aux GetSP = value [sp] modify exact [];
#endif
```
## **11.25.11 An Example**

As mentioned in an earlier section, the following pragma defines the calling convention for functions compiled by MetaWare's High C compiler.

```
#pragma aux HIGH_C "*"<br>parm caller []
                 parm caller [] \
                 value no8087 \
                 modify [eax ecx edx fs gs];
```
Note that register ES must also be specified in the "modify" register set when using a memory model with a non-small data model. Let us discuss this pragma in detail.

- *"\*"* specifies that all function and variable names appear in object form as they do in source form.
- *parm caller []* specifies that all arguments are to be passed on the stack (an empty register set was specified) and the caller will remove the arguments from the stack.
- *value no8087* specifies that floating-point values are to be returned using 80x86 registers and not 80x87 floating-point registers.
- *modify [eax ecx edx fs gs]* specifies that registers EAX, ECX, EDX, FS and GS are not preserved by the called routine.

Note that the default method of returning integer values is used; 1-byte characters are returned in register AL, 2-byte integers are returned in register AX, and 4-byte integers are returned in register EAX.

## **11.25.12 Auxiliary Pragmas and the 80x87**

This section deals with those aspects of auxiliary pragmas that are specific to the 80x87. The discussion in this chapter assumes that one of the "fpi" or "fpi87" options is used to compile functions. The following areas are affected by the use of these options.

- 1. passing floating-point arguments to functions,
- 2. returning floating-point values from functions and
- 3. which 80x87 floating-point registers are allowed to be modified by the called routine.

#### **11.25.12.1 Using the 80x87 to Pass Arguments**

By default, floating-point arguments are passed on the 80x86 stack. The 80x86 registers are never used to pass floating-point arguments when a function is compiled with the "fpi" or "fpi87" option. However, they can be used to pass arguments whose type is not floating-point such as arguments of type "int".

The following form of the auxiliary pragma can be used to describe the registers that are to be used to pass arguments to functions.

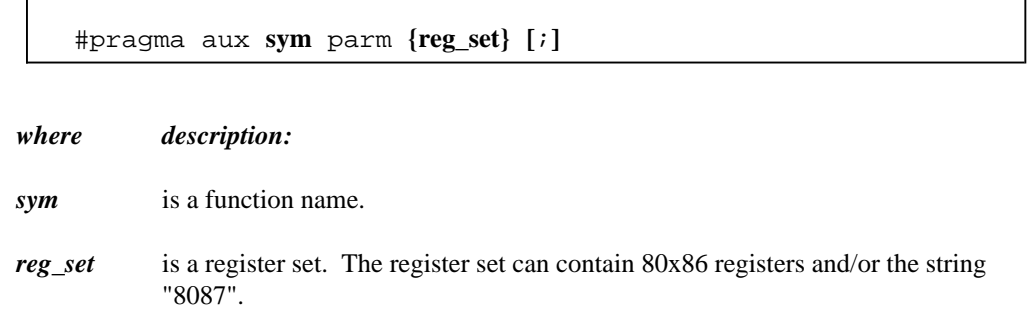

*Notes:*

1. If an empty register set is specified, all arguments, including floating-point arguments, will be passed on the 80x86 stack.

When the string "8087" appears in a register set, it simply means that floating-point arguments can be passed in 80x87 floating-point registers if the source file is compiled with the "fpi" or "fpi87" option. Before discussing argument passing in detail, some general notes on the use of the 80x87 floating-point registers are given.

The 80x87 contains 8 floating-point registers which essentially form a stack. The stack pointer is called ST and is a number between 0 and 7 identifying which 80x87 floating-point register is at the top of the stack. ST is initially 0. 80x87 instructions reference these registers by specifying a floating-point register number. This number is then added to the current value of ST. The sum (taken modulo 8) specifies the 80x87 floating-point register to be used. The notation ST(n), where "n" is between 0 and 7, is used to refer to the position of an 80x87 floating-point register relative to ST.

When a floating-point value is loaded onto the 80x87 floating-point register stack, ST is decremented (modulo 8), and the value is loaded into ST(0). When a floating-point value is stored and popped from the 80x87 floating-point register stack, ST is incremented (modulo 8) and ST(1) becomes ST(0). The following illustrates the use of the 80x87 floating-point registers as a stack, assuming that the value of ST is 4 (4 values have been loaded onto the 80x87 floating-point register stack).

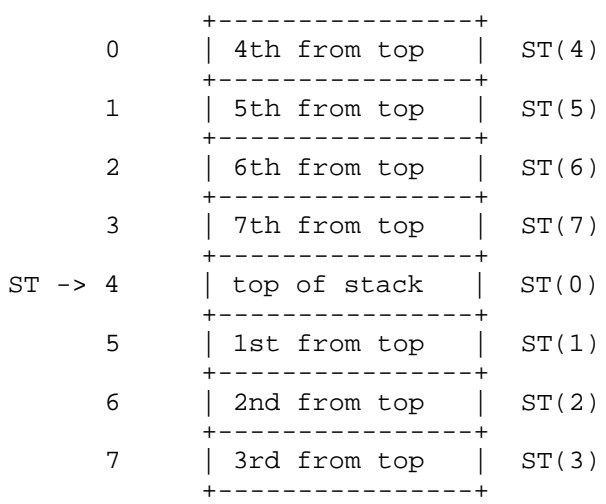

Starting with version 9.5, the Open Watcom compilers use all eight of the 80x87 registers as a stack. The initial state of the 80x87 register stack is empty before a program begins execution.

- *Note:* For compatibility with code compiled with version 9.0 and earlier, you can compile with the "fpr" option. In this case only four of the eight 80x87 registers are used as a stack. These four registers were used to pass arguments. The other four registers form what was called the 80x87 cache. The cache was used for local floating-point variables. The state of the 80x87 registers before a program began execution was as follows.
	- 1. The four 80x87 floating-point registers that form the stack are uninitialized.
	- 2. The four 80x87 floating-point registers that form the 80x87 cache are initialized with zero.

Hence, initially the 80x87 cache was comprised of  $ST(0)$ ,  $ST(1)$ ,  $ST(2)$  and ST(3). ST had the value 4 as in the above diagram. When a floating-point value was pushed on the stack (as is the case when passing floating-point arguments), it became  $ST(0)$  and the 80x87 cache was comprised of  $ST(1)$ ,  $ST(2)$ ,  $ST(3)$  and  $ST(4)$ . When the 80x87 stack was full,  $ST(0)$ ,  $ST(1)$ ,  $ST(2)$  and  $ST(3)$  formed the stack and ST(4), ST(5), ST(6) and ST(7) formed the 80x87 cache. Version 9.5 and later no longer use this strategy.

The rules for passing arguments are as follows.

- 1. If the argument is not floating-point, use the procedure described earlier in this chapter.
- 2. If the argument is floating-point, and a previous argument has been assigned a position on the 80x86 stack (instead of the 80x87 stack), the floating-point argument is also assigned a position on the 80x86 stack. Otherwise proceed to the next step.
- 3. If the string "8087" appears in a register set in the pragma, and if the 80x87 stack is not full, the floating-point argument is assigned floating-point register ST(0) (the top element of the 80x87 stack). The previous top element (if there was one) is now in ST(1). Since arguments are pushed on the stack from right to left, the leftmost floating-point argument will be in ST(0). Otherwise the floating-point argument is assigned a position on the 80x86 stack.

Consider the following example.

```
#pragma aux myrtn parm [8087];
void main()
{
   float x;
   double y;
   int i;
   long int j;
   x = 7.7i = 7;y = 77.77;
   j = 77;myrtn(x, i, y, j);
}
```
myrtn is an assembly language function that requires four arguments. The first argument of type **float** (4 bytes), the second argument is of type **int** (4 bytes), the third argument is of type **double** (8 bytes) and the fourth argument is of type **long int** (4 bytes). These arguments will be passed to myrtn in the following way.

- 1. Since "8087" was specified in the register set, the first argument, being of type **float,** will be passed in an 80x87 floating-point register.
- 2. The second argument will be passed on the stack since no 80x86 registers were specified in the register set.

- 3. The third argument will also be passed on the stack. Remember the following rule: once an argument is assigned a position on the stack, all remaining arguments will be assigned a position on the stack. Note that the above rule holds even though there are some 80x87 floating-point registers available for passing floating-point arguments.
- 4. The fourth argument will also be passed on the stack.

Let us change the auxiliary pragma in the above example as follows.

```
#pragma aux myrtn parm [eax 8087];
```
The arguments will now be passed to myrtn in the following way.

- 1. Since "8087" was specified in the register set, the first argument, being of type **float** will be passed in an 80x87 floating-point register.
- 2. The second argument will be passed in register EAX, exhausting the set of available 80x86 registers for argument passing.
- 3. The third argument, being of type **double**, will also be passed in an 80x87 floating-point register.
- 4. The fourth argument will be passed on the stack since no 80x86 registers remain in the register set.

#### **11.25.12.2 Using the 80x87 to Return Function Values**

The following form of the auxiliary pragma can be used to describe a function that returns a floating-point value in ST(0).

#pragma aux **sym** value **reg\_set [**;**]**

*where description:*

- *sym* is a function name.
- *reg\_set* is a register set containing the string "8087", i.e. [8087].

## **11.25.12.3 Preserving 80x87 Floating-Point Registers Across Calls**

cache before calling the specified routine.

The code generator assumes that all eight 80x87 floating-point registers are available for use within a function unless the "fpr" option is used to generate backward compatible code (older Open Watcom compilers used four registers as a cache). The following form of the auxiliary pragma specifies that the floating-point registers in the 80x87 cache may be modified by the specified function.

#pragma aux **sym** modify **reg\_set [**;**]** *where description: sym* is a function name. *reg\_set* is a register set containing the string "8087", i.e. [8087]. This instructs Open Watcom C/C++ to save any local variables that are located in the 80x87

# **In-line Assembly Language**

# **12 In-line Assembly Language**

The chapters entitled "16-bit Pragmas" on page 171 and "32-bit Pragmas" on page 259 briefly describe the use of the auxiliary pragma to create a sequence of assembly language instructions that can be placed anywhere executable  $C/C++$  statements can appear in your source code. This chapter is devoted to an in-depth look at in-line assembly language programming.

The reasons for resorting to in-line assembly code are varied:

- Speed You may be interested in optimizing a heavily-used section of code.
- Size You may wish to optimize a module for size by replacing a library function call with a direct system call.
- Architecture You may want to access certain features of the Intel x86 architecture that cannot be done so with C/C++ statements.

There are also some reasons for not resorting to in-line assembly code.

- Portability The code is not portable to different architectures.
- Optimization Sometimes an optimizing compiler can do a better job of arranging the instruction stream so that it is optimal for a particular processor (such as the 486 or Pentium).

# **12.1 In-line Assembly Language Default Environment**

In next table is description of the default in-line assembler environment in dependency on C/C++ compilers CPU switch for x86 target platform.

**In-line Assembly Language Default Environment 319**

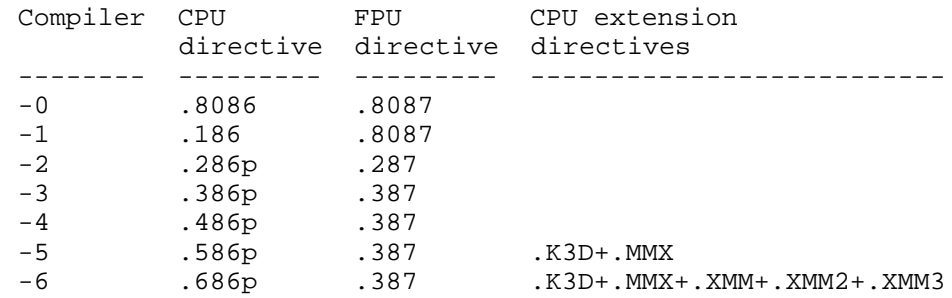

This environment can be simply changed by appropriate directives.

*Note:*

This change is valid only for the block of assembly source code. After this block, default setting is restored.

# **12.2 In-line Assembly Language Tutorial**

Doing in-line assembly is reasonably straight-forward with Open Watcom C/C++ although care must be exercised. You can generate a sequence of in-line assembly anywhere in your  $C/C++$  code stream. The first step is to define the sequence of instructions that you wish to place in-line. The auxiliary pragma is used to do this. Here is a simple example based on a DOS function call that returns a far pointer to the Double-Byte Character Set (DBCS) encoding table.

```
Example:
```

```
extern unsigned short far *dbcs_table( void );<br>#pragma aux dbcs_table = \
     nsigned short far *dbcs_table( void );<br>aux dbcs_table = \<br>"mov ax,6300h"   \
     "int 21h" \
     value [ds si] \
     modify [ax];
```
To set up the DOS call, the AH register must contain the hexadecimal value "63" (63h). A DOS function call is invoked by interrupt 21h. DOS returns a far pointer in DS:SI to a table of byte pairs in the form (start of range, end of range). On a non-DBCS system, the first pair will be  $(0,0)$ . On a Japanese DBCS system, the first pair will be  $(81h,9Fh)$ .

With each pragma, we define a corresponding function prototype that explains the behaviour of the function in terms of C/C++. Essentially, it is a function that does not take any arguments and that returns a far pointer to a unsigned short item.

The pragma indicates that the result of this "function" is returned in DS:SI (value [ds si]). The pragma also indicates that the AX register is modified by the sequence of in-line assembly code (modify [ax]).

Having defined our in-line assembly code, let us see how it is used in actual C code.

```
Example:
  #include <stdio.h>
  extern unsigned short far *dbcs_table( void );<br>#pragma aux dbcs_table = \
       nsigned short far *dbcs_table( void );<br>aux dbcs_table = \<br>"mov ax,6300h"  \
       "int 21h" \setminusvalue [ds si] \
       modify [ax];
  void main()
  {
     if( *dbcs_table() != 0 ) {<br>/*
          s_table() != 0 ) {<br>we are running on a DOS system that
          supports double-byte characters
       */
       printf( "DBCS supported\n" );
     }
  }
```
Before you attempt to compile and run this example, consider this: The program will not work! At least, it will not work in most 16-bit memory models. And it doesn't work at all in 32-bit protected mode using a DOS extender. What is wrong with it?

We can examine the disassembled code for this program in order to see why it does not always work in 16-bit real-mode applications.

```
if( *dbcs_table() != 0 ) {<br>/*
      we are running on a DOS system that
       s_table() != 0 ) {<br>we are running on a DOS system that<br>supports double-byte characters
    */
0007 b8 00 63 mov ax,6300H
000a cd 21 int 21H<br>000c 83 3c 00 int cmp word
                             word ptr [si],0000H
000f 74 0a je L1
    printf( "DBCS supported\n" );
  }
0011 be 00 00 mov si, offset L2 mov si, offset L2
                        push si<br>
call printf_<br>
add sp,0002
}
0015 e8 00 00<br>0018 83 c4 02
0018 83 c4 02 add sp,0002H callprintf
```
After the DOS interrupt call, the DS register has been altered and the code generator does nothing to recover the previous value. In the small memory model, the contents of the DS register never change (and any code that causes a change to DS must save and restore its value). It is the programmer's responsibility to be aware of the restrictions imposed by certain memory models especially with regards to the use of segmentation registers. So we must make a small change to the pragma.

```
extern unsigned short far *dbcs_table( void );<br>#pragma aux dbcs table = \
      nsigned short far *dbcs_table( void );<br>aux dbcs_table = \<br>"push ds"    \
      "mov ax,6300h" \setminus"int 21h" \qquad \qquad \backslash"mov di,ds" \setminus"pop ds" \
      value [di si] \
      modify [ax];
```
If we compile and run this example with a 16-bit compiler, it will work properly. We can examine the disassembled code for this revised program.

```
if( *dbcs_table() != 0 ) {<br>/*
     we are running on a DOS system that
     s_table() != 0 ) {<br>we are running on a DOS system that<br>supports double-byte characters
   */
0008 1e push ds
0009 b8 00 63 mov ax,6300H<br>000c cd 21 mov int 21H
000c cd 21
000e 8c df mov di,ds
0010 1f pop ds
0011 8e c7 mov
0013 26 83 3c 00 cmp word ptr es:[si],0000H
0017 74 0a je L1
   printf( "DBCS supported\n" );
 }
0019 be 00 00 mov si, offset L2
001c 56 push si
001d e8 00 00
0020 83 c4 02 add sp,0002H callprintf
```
If you examine this code, you can see that the DS register is saved and restored by the in-line assembly code. The code generator, having been informed that the far pointer is returned in (DI:SI), loads up the ES register from DI in order to reference the far data correctly.

That takes care of the 16-bit real-mode case. What about 32-bit protected mode? When using a DOS extender, you must examine the accompanying documentation to see if the system call that you wish to make is supported by the DOS extender. One of the reasons that this particular DOS call is not so clear-cut is that it returns a 16-bit real-mode segment:offset pointer. A real-mode pointer must be converted by the DOS extender into a protected-mode pointer in order to make it useful. As it turns out, neither the Tenberry Software DOS/4G(W) nor Phar Lap DOS extenders support this particular DOS call (although others may). The issues with each DOS extender are complex enough that the relative merits of using in-line assembly code are not worth it. We present an excerpt from the final solution to this problem.

```
Example:
```

```
#
d
#ifndef __386__<br>extern unsigned short far *dbcs_table( void );<br>"
ixrf
 fndef __386__<br>tern unsigned short
    %"push ds"<br>"mov ax,6300h"
    --386--<br>nsigned short far *dbcs_table( void );<br>aux dbcs_table = \<br>"push ds" \<br>"mov ax,6300h" \
     the second the set of the set of the set of the set of the set of the set of the set of the set of the set of the set of the set of the set of the set of the set of the set of the set of the set of the set of the set of th
      6__<br>ned short far *dbcs_table( void );<br>...
         toarb
          lef=ar\*dbcstable(void);
    "int 21h" \
    "mov di,ds" \
    "pop ds" \
    value [di si] \
    modify [ax];
```
**In-line Assembly Language Tutorial 323**

<sup>8</sup>

```
#else
unsigned short far * dbcs_table(void)
\left\{ \right.union REGPACK
                       regs;
   static short
                      dbcs_dummy = 0;memset( &regs, 0, sizeof( regs ) );
   if (-IsPharLap()) {
       PHARLAP_block pblock;
       memset(&pblock, 0, sizeof(pblock));
       phlock.read\_eax = 0x6300; /* get DBCS vector table */
       phlock.int_name = 0x21;/* DOS call *//* issue real-mode interrupt */
       regs.x.ex = 0x2511ireqs.x.edx = FP_OFF( &pblock ); /* DS:EDX -> parameter block */
       regs.w.ds = FP\_SEG( & pblock );
       intr( 0x21, &regs );
       return(firstmeg(pblock.real_ds, regs.w.si));
    } else if ( _IsDOS4G() ) {
       DPMI_block dblock;
       memset(&dblock, 0, sizeof(dblock));
       dblock.eax = 0x6300; 4x + 9 et DBCS vector table */
                                       /* DPMI Simulate R-M intr */
       regs.w.ax = 0x300iregs.h.b1 = 0x21;/* DOS call *//* flags */regs.h.bh = 0;regs.w(cx = 0;/* # bytes from stack */
       regs.x.edu = FP\_OFF( \&dblock );
       regs.x.es = FP\_SEG( \& dblock );
       intr(0x31, \text{~kregs})return( firstmeg( dblock.ds, dblock.esi ) );
    } else \{return ( & dbcs_dummy );
    ₹
\}#endif
```
The 16-bit version will use in-line assembly code but the 32-bit version will use a C function that has been crafted to work with both Tenberry Software DOS/4G(W) and Phar Lap DOS extenders. The firstmeg function used in the example is shown below.

```
#define REAL_SEGMENT
                            0 \times 34void far *firstmeg( unsigned segment, unsigned offset)
\left\{ \right.void far
                 *meg1;
    if ( _IsDOS4G() ) {
         meg1 = MK_FP( FP_SEG( \& med1 ), ( segment << 4 ) + offset );\} else \{meg1 = MK_FP( REAL\_SEGMENT, ( segment << 4 ) + offset);\overline{\phantom{a}}return( megl );
\}
```
We have taken a brief look at two features of the auxiliary pragma, the "modify" and "value" attributes.

The "modify" attribute describes those registers that are modified by the execution of the sequence of in-line code. You usually have two choices here; you can save/restore registers that are affected by the code sequence in which case they need not appear in the modify list or you can let the code generator handle the fact that the registers are modified by the code sequence. When you invoke a system function (such as a DOS or BIOS call), you should be careful about any side effects that the call has on registers. If a register is modified by a call and you have not listed it in the modify list or saved/restored it, this can have a disastrous affect on the rest of the code in the function where you are including the in-line code.

The "value" attribute describes the register or registers in which a value is returned (we use the term "returned", not in the sense that a function returns a value, but in the sense that a result is available after execution of the code sequence).

This leads the discussion into the third feature of the auxiliary pragma, the feature that allows us to place the results of C expressions into specific registers as part of the "setup" for the sequence of in-line code. To illustrate this, let us look at another example.

#### *Example:*

```
extern void BIOSSetCurPos( unsigned short __rowcol,<br>unsigned char __page );<br>#pragma aux BIOSSetCurPos = \
       oid BIOSSetCurPos( unsigned short __rowcol,<br>unsigned char __page );<br>aux BIOSSetCurPos = \<br>"push bp" \
                          unsigned char \anglepage );
                                    hort __rowcol,<br>'
                                          \lrcornerrowco\lrcorner,
                                                line and the contract of the contract of the contract of the contract of the contract of the contract of the c
                                                \mathbf{r}, \mathbf{r}, \mathbf{r}, \mathbf{r}, \mathbf{r}, \mathbf{r}, \mathbf{r}, \mathbf{r}, \mathbf{r}, \mathbf{r}, \mathbf{r}, \mathbf{r}, \mathbf{r}, \mathbf{r}, \mathbf{r}, \mathbf{r}, \mathbf{r}, \mathbf{r}, \mathbf{r}, \mathbf{r}, \mathbf{r}, \mathbf{r}, "mov ah,2" \
       "int 10h" \
       "pop bp" \
       parm [dx] [bh] \
       modify [ah];
```
The "parm" attribute specifies the list of registers into which values are to be placed as part of the prologue to the in-line code sequence. In the above example, the "set cursor position" function requires three pieces of information. It requires that the cursor row value be placed in the DH register, that the cursor column value be placed in the DL register, and that the screen page number be placed in the BH register. In this example, we have decided to combine the row and column information into a single "argument" to the function. Note that the function prototype for BIOSSetCurPos is important. It describes the types and number of arguments to be set up for the in-line code. It also describes the type of the return value (in this case there is none).

Once again, having defined our in-line assembly code, let us see how it is used in actual C code.

```
Example:
   #include <stdio.h>
   extern void BIOSSetCurPos( unsigned short __rowcol,<br>unsigned char __page );<br>#pragma aux BIOSSetCurPos = \
           oid BIOSSetCurPos( unsigned short __rowcol,<br>unsigned char __page );<br>aux BIOSSetCurPos = \<br>"push bp" \
                            unsigned char __page );
                                    d short __rowcol,
                                       hort __rowcol,<br>'
                                             \lrcornerrowco\lrcorner,
                                                   line and the contract of the contract of the contract of the contract of the contract of the contract of the c
                                                   \mathbf{z}, \mathbf{z}, \mathbf{z}, \mathbf{z}, \mathbf{z}, \mathbf{z}, \mathbf{z}, \mathbf{z}, \mathbf{z}, \mathbf{z}, \mathbf{z}, \mathbf{z}, \mathbf{z}, \mathbf{z}, \mathbf{z}, \mathbf{z}, \mathbf{z}, \mathbf{z}, \mathbf{z}, \mathbf{z}, \mathbf{z}, \mathbf{z}, "mov ah, 2" \qquad \qquad \backslash<br>"int 10h" \qquad \qquad \backslash"int 10h" \setminus<br>"pop bp" \setminus"pop bp" \
           parm [dx] [bh] \
           modify [ah];
   void main()
   \{BIOSSetCurPos( (5 << 8) | 20, 0 );
       printf( "Hello world\n" );
   }
```
To see how the code generator set up the register values for the in-line code, let us take a look at the disassembled code.

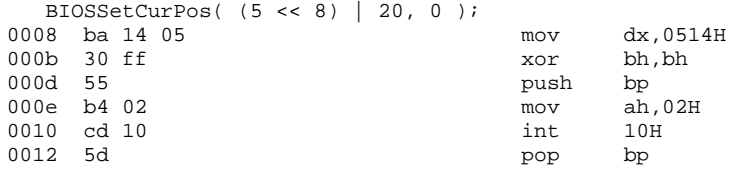

As we expected, the result of the expression for the row and column is placed in the DX register and the page number is placed in the BH register. The remaining instructions are our in-line code sequence.

Although our examples have been simple, you should be able to generalize them to your situation.

To review, the "parm", "value" and "modify" attributes are used to:

- 1. convey information to the code generator about the way data values are to be placed in registers in preparation for the code burst (parm),
- 2. convey information to the code generator about the result, if any, from the code burst (value), and
- 3. convey information to the code generator about any side effects to the registers after the code burst has executed (modify). It is important to let the code generator

know all of the side effects on registers when the in-line code is executed; otherwise it assumes that all registers, other than those used for parameters, are preserved. In our examples, we chose to push/pop some of the registers that are modified by the code burst.

# **12.3 Labels in In-line Assembly Code**

Labels can be used in in-line assembly code. Here is an example.

```
Example:
  extern void _disable_video( unsigned );<br>"
   "again: in al,dx" \ xrtaegrmnavaouixdd
            d
b
                   in the contract of the contract of the contract of the contract of the contract of the contract of the contract of the contract of the contract of the contract of the contract of the contract of the contract of the contrac
                    deo( unsigned );<br>dee
                           gned); \overline{\phantom{a}}"test al, 8"<br>
"jz again"<br>
"mov dx, 03c0h"<br>
"mov al, 11h"<br>
"out dx, al"<br>
"out dx, al"<br>
\
        "jz again" \
        "mov dx,03c0h" \
        "mov al,11h" \
        "out dx, al"
        "mov al,0" \
        "out dx,al" \
        parm [dx] \
        modify [al dx];
```
# **12.4 Variables in In-line Assembly Code**

To finish our discussion, we provide examples that illustrate the use of variables in the in-line assembly code. The following example illustrates the use of static variable references in the auxiliary pragma.

```
Example:
 #include <stdio.h>
 static short staticunsignedcharpraogweco;
                \mathbf{a}
```
**Variables in In-line Assembly Code 327**

```
extern void BIOSSetCurPos( void );
#pragma aux BIOSSetCurPos = \ \begin{array}{lll} \texttt{"mov } dx, \texttt{\_rowcol"} & & \backslash \\ \texttt{"mov } bh, \texttt{\_page"} & & \backslash \end{array}dx,_rowcol" \<br>bh. page" \
                                \frac{1}{2}"push bp" \
        "mov ah, 2" \qquad \qquad \backslash<br>"int 10h" \qquad \qquad \backslash"int 10h" \setminus<br>"pop bp" \setminus"pop bp" \
        modify [ah bx dx];
void main()
{
   BIOSSetCurPos();
     p_{\text{p}} = (5 \ll 8) + 20;printf( "Hello world\n" );
}
```
The only rule to follow here is that the auxiliary pragma must be defined after the variables are defined. The in-line assembler is passed information regarding the sizes of variables so they must be defined first.

If we look at a fragment of the disassembled code, we can see the result.

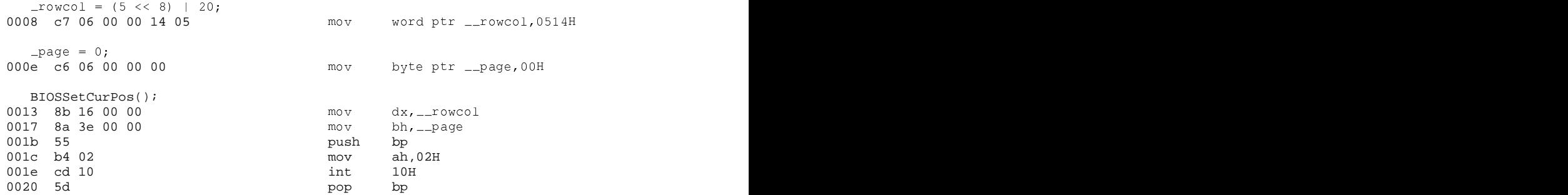

The following example illustrates the use of automatic variable references in the auxiliary pragma. Again, the auxiliary pragma must be defined after the variables are defined so the pragma is placed in-line with the function.

#### **328 Variables in In-line Assembly Code**

```
Example:
  #include <stdio.h>
  void main()
  {
    short rowcol;
                l;
    extern void BIOSSetCurPos( void );
  # pragma aux BIOSSetCurPos = \ \text{"mov div, 'rowcol"}<br>\text{"mov bh, 'page"}dx,_rowcol" \<br>bh._page" \
                    \setminus"push bp" \
      "mov ah, 2" \qquad \qquad \backslash"int 10h" \qquad \qquad \backslash"int 10h" \
      "pop bp" \
    BIOSSetCurPos();
     p_{\text{rowCOL}} = (5 \ll 8) | 20;modify [ah bx dx]; col = (5 \ll 8) | 20;
    \text{rowcol} = (5 \lt\lt 8) | 20;printf( "Hello world\n" );
  }
```
If we look at a fragment of the disassembled code, we can see the result.

```
\text{1000e} c7 46 fc 14 05 mov mov word ptr -4H[bp],0514H
   _{\texttt{rowcol}} = (5 \ll 8) | 20;
\frac{1}{2} page = 0;<br>0013 c6 46 fe 00 mov byte ptr -2H[bp],00H
   BIOSSetCurPos();
0017 8b 96 fc ff \frac{1}{100} mov \frac{dx}{-4H}[bp] 001b 8a be fe ff \frac{1}{100}001b 8a be fe ff mov mov bh, \frac{1}{10} mov bh, bh, and bh, and bh, and bh, and bh, and bh, and bh, and bh, and bh, and bh, and bh, and bh, and bh, and bh, and bh, and bh, and bh, and bh, and bh, and bh, and bh, and bh, a
001f 55 push bp
0020 b4 02 mov ah,02H
0022 cd 10 int 10H
0024 5d pop bp
```
You should try to avoid references to automatic variables as illustrated by this last example. Referencing automatic variables in this manner causes them to be marked as volatile and the optimizer will not be able to do a good job of optimizing references to these variables.

**Variables in In-line Assembly Code 329**

# **12.5 In-line Assembly Language using \_asm**

There is an alternative to Open Watcom's auxiliary pragma method for creating in-line assembly code. You can use one of the *\_asm* or *\_\_asm* keywords to imbed assembly code into the generated code. The following is a revised example of the cursor positioning example introduced above.

```
Example:
```

```
#include <stdio.h>
void main()
{ unsigned short _rowcol;<br>unsigned char _page;<br>_rowcol = (5 << 8) | 20;<br>_page = 0;
    signed short _rowcol;<br>signed char _page;<br>owcol = (5 << 8) | 20;<br>age = 0;
     i ann an Iomraid an Iomraid an Iomraid an Iomraid an Iomraid an Iomraid an Iomraid an Iomraid an Iomraid an Io
  unsigned char _page;
     ge = 0;<br>m {
      gned short \text{\texttt{rowcol}};<br>gned char \text{\texttt{page}};<br>col = (5 << 8) | 20;<br>e = 0;
       ed short _rowcol;<br>ed char _page;<br>1 = (5 << 8) | 20;
        d short \text{\textsterling}1<br>d char \text{\textsterling}2<br>= (5 << 8) | 20;
          has a structure of the control of the control of the control of the control of the control of the control of the
          nort _rowcol;<br>nar _page;
            distribution of the contract of the contract of the contract of the contract of the contract of the contract of
            the contract of the contract of the contract of the contract of the contract of the contract of the contract o
            << 8) | 20;<br>
             ,
              \begin{align*}\n 20; \n  8) & | & 20;\n \end{align*}\overline{\text{owcol}};
               owcol;<br>ge;<br>) | 20;<br>-
                www.com/communications/communications/communications/communications/communications/communications/communicatio
                WCO\_en and the contract of the contract of the contract of the contract of the contract of the contract of the contract of the contract of the contract of the contract of the contract of the contract of the contract of the con
                 \mathbf{r} , the contract of the contract of the contract of the contract of the contract of the contract of the contract of the contract of the contract of the contract of the contract of the contract of the contract of th
                 |<br>|-<br>| col ;<br>|
                  <u>on the contract of the contract of the contract of the contract of the contract of the contract of the contract of the contract of the contract of the contract of the contract of the contract of the contract of the contra</u>
                  ling and the contract of the contract of the contract of the contract of the contract of the contract of the c
                  2.8la construcción de la construcción de la construcción de la construcción de la construcción de la construcción
                   \overline{a}\blacksquare\blacksquaremov bh, page
     push bp
      mov bh,_page<br>push bp<br>mov ah,2
     int 10h
     pop bp
  };
  printf( "Hello world\n" );
}
```
The assembly language sequence can reference program variables to retrieve or store results. There are a few incompatibilities between Microsoft and Open Watcom implementation of this directive.

*\_\_LOCAL\_SIZE* is not supported by Open Watcom C/C++. This is illustrated in the following example.

*Example:*

#### **330 In-line Assembly Language using \_asm**

```
void main()
             {
                 int i;
                 int j; \_asm {
                     push bp
                     { \begin{matrix} \n \text{push} & \text{bp} \\
 \text{bps} & \text{bp} & \text{bp} \\
 \text{bps} & \text{bps} & \text{bps} \\
 \text{bps} & \text{bps} & \text{bps} \\
 \text{bps} & \text{bps} & \text{bps} \\
 \text{bps} & \text{bps} & \text{bps} \\
 \text{bps} & \text{bps} & \text{bps} \\
 \text{bps} & \text{bps} & \text{bps} \\
 \text{bps} & \text{bps} & \text{bps} \\
 \text{bps} & \text{bps} & \text{bps} \\
 \text{bps} & \text{bps}}
                 };
                     sub sp, __LOCAL_SIZE
structure references are not supported by Open Watcom C/C++. This is illustrated in the
         following example.
         Example:
             #include <stdio.h>
             struct rowcol {
                 unsigned char col;
                 unsigned char row;
             };
             void main()
             \{usp
                  truct rowcol _pos;<br>nsigned char _page;<br>pos.row = 5;
                     ct rowcol _pos;<br>gned char _page;<br>row = 5:
                              \blacksquareprovides the contract of the contract of \mathcal{D} and \mathcal{D} and \mathcal{D} and \mathcal{D} and \mathcal{D} and \mathcal{D} and \mathcal{D} and \mathcal{D} and \mathcal{D} and \mathcal{D} and \mathcal{D} and \mathcal{D} and \mathcal{D} and \mathcal{D} an
                                pos;
                                     \blacksquare\begin{align*}\n \text{pos.col} &= 20; \\
 \text{page} &= 0; \\
 \text{asm } \{ \text{mov} \text{dl, } \text{pos.col} \\
 \text{mov} \text{dh, } \text{pos.row}\n \end{align*}ol = 20;= 20;
                            \overline{a} , \overline{b} , \overline{c} , \overline{c} , \overline{c} , \overline{c} , \overline{c} , \overline{c} , \overline{c} , \overline{c} , \overline{c} , \overline{c} , \overline{c} , \overline{c} , \overline{c} , \overline{c} , \overline{c} , \overline{c} , \overline{c} , \overline{c} , dl, _pos.col
                             de la companya de la companya de la companya de la companya de la companya de la companya de la companya de la
                             b
                              light and the contract of the contract of the contract of the contract of the contract of the contract of the c
                              has a structure of the control of the control of the control of the control of the control of the control of the
                               ;<br>l,_pos.col<br>h,_pos.row<br>h, page
                                 provides the set of the set of the set of the set of the set of the set of the set of the set of the set of the set of the set of the set of the set of the set of the set of the set of the set of the set of the set of the
                                 pos.col<br>pos.row
                     push bp
                     mov ah,2
                     int 10h
                     pop bp
                 };
                 printf( "Hello world\n" );
             }
```
**In-line Assembly Language using \_asm 331**

It is not the intention of this chapter to describe assembly-language programming in any detail. You should consult a book that deals with this topic. However, we present a list of the directives, opcodes and register names that are recognized by the assembler built into the compiler's auxiliary pragma processor.

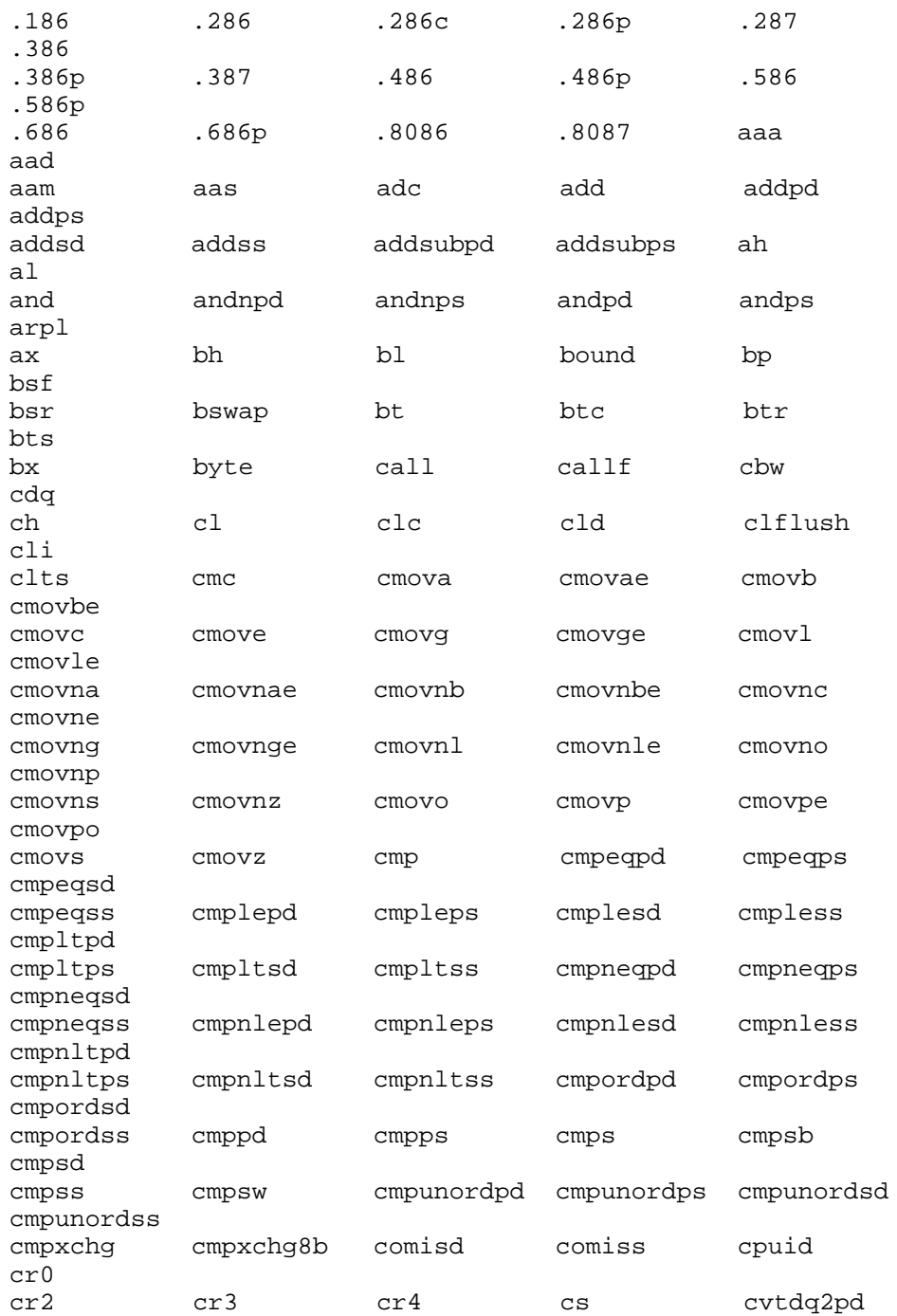

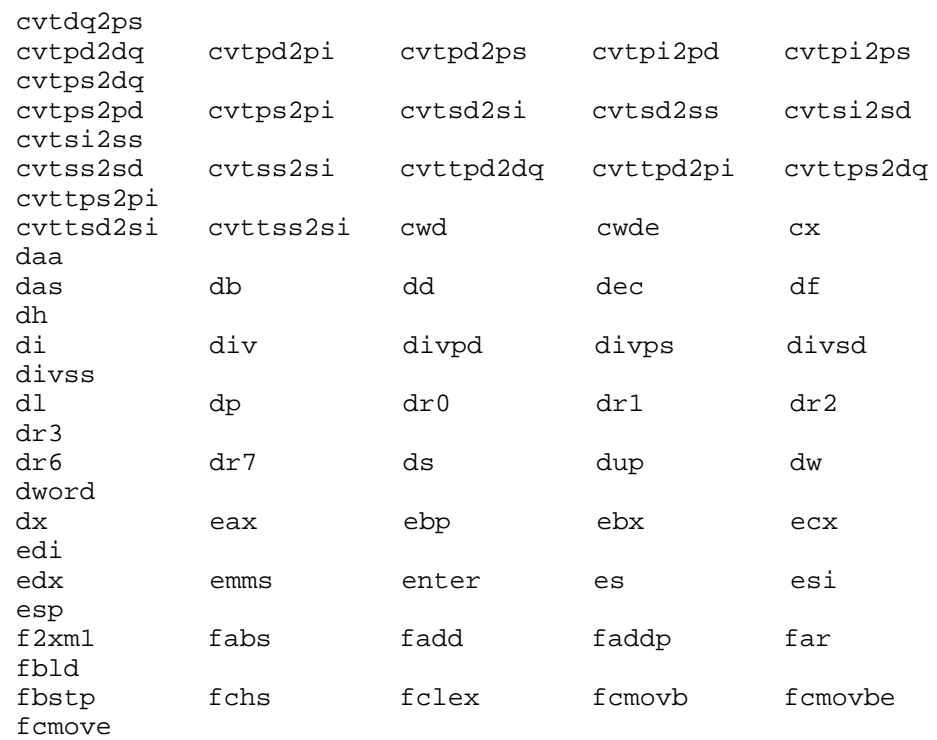

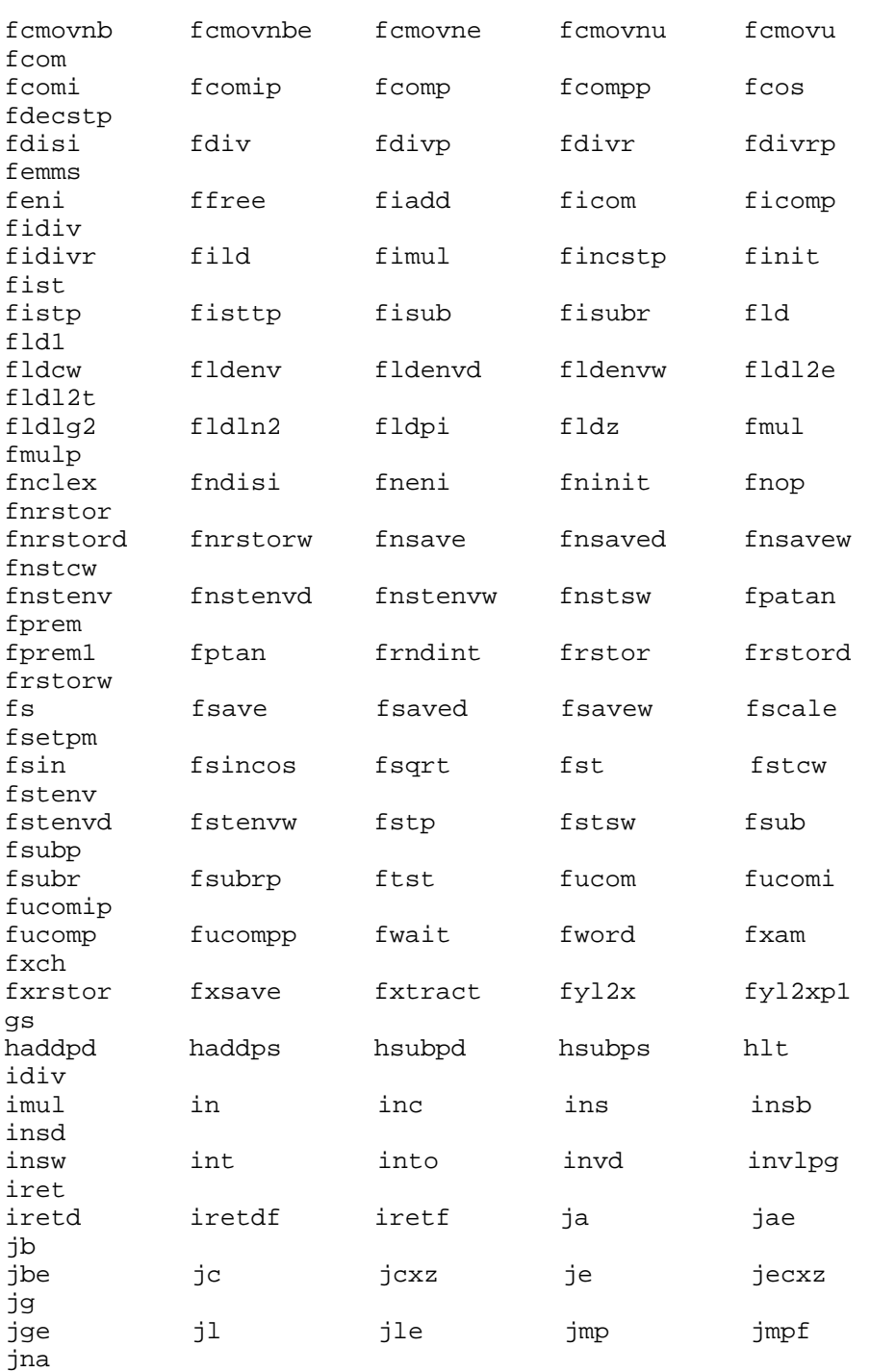

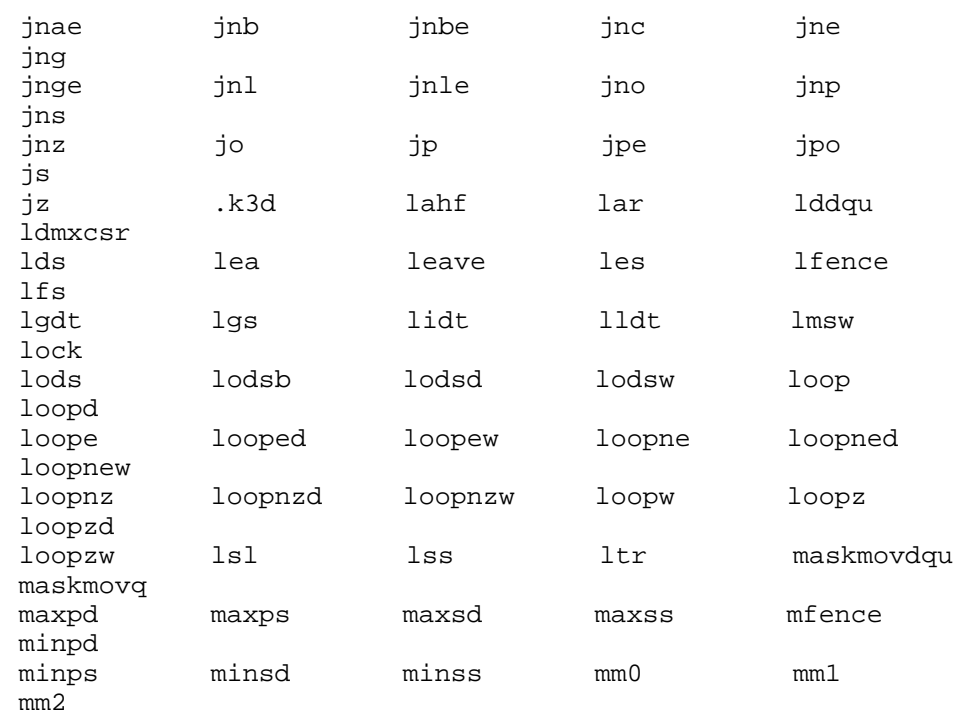

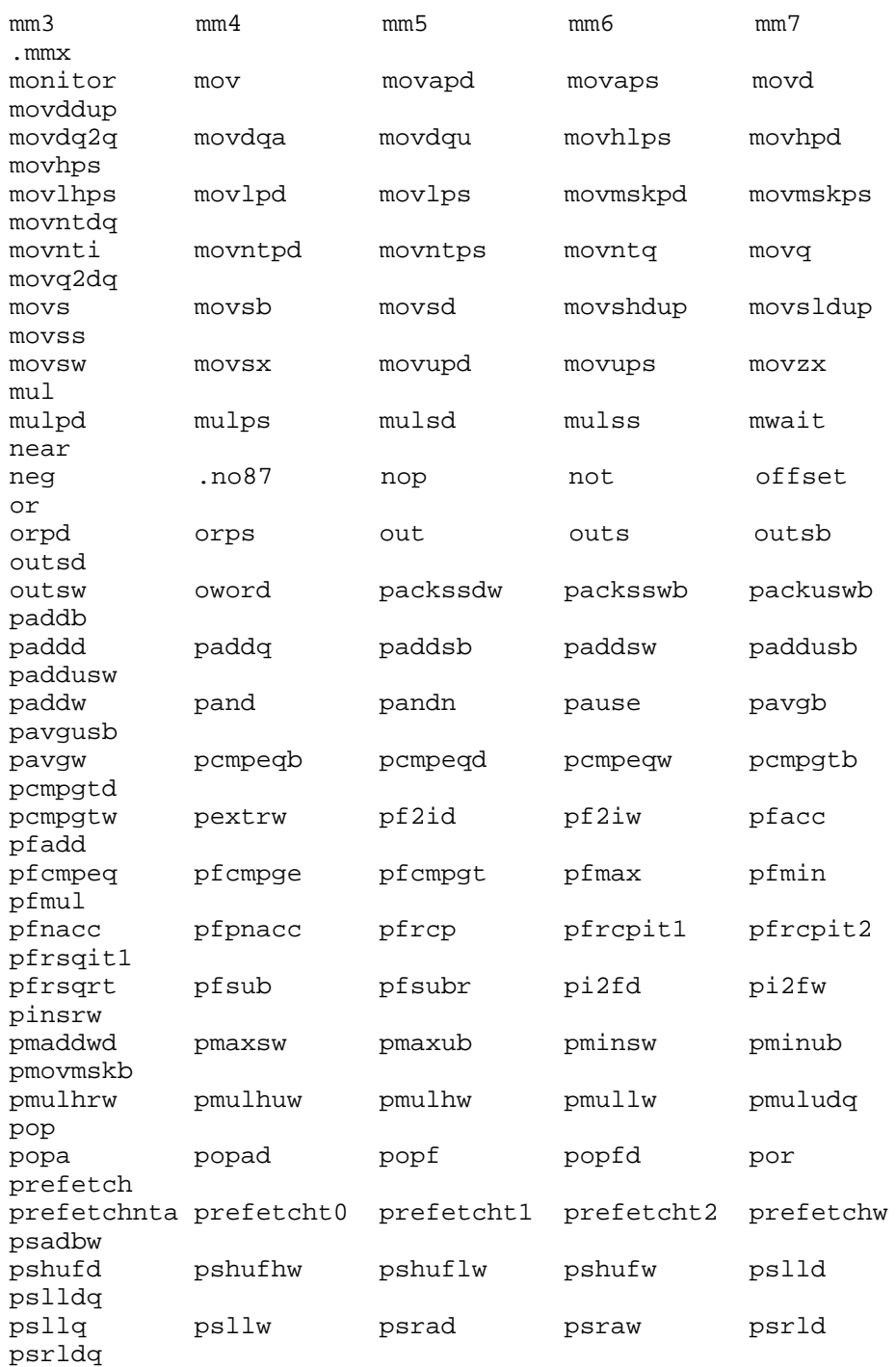

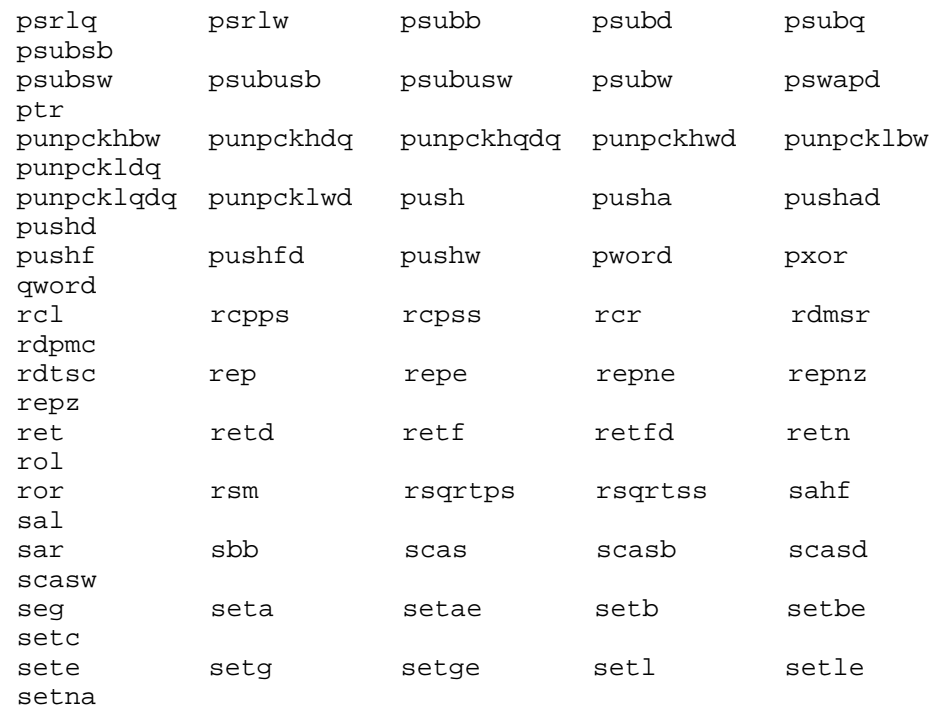

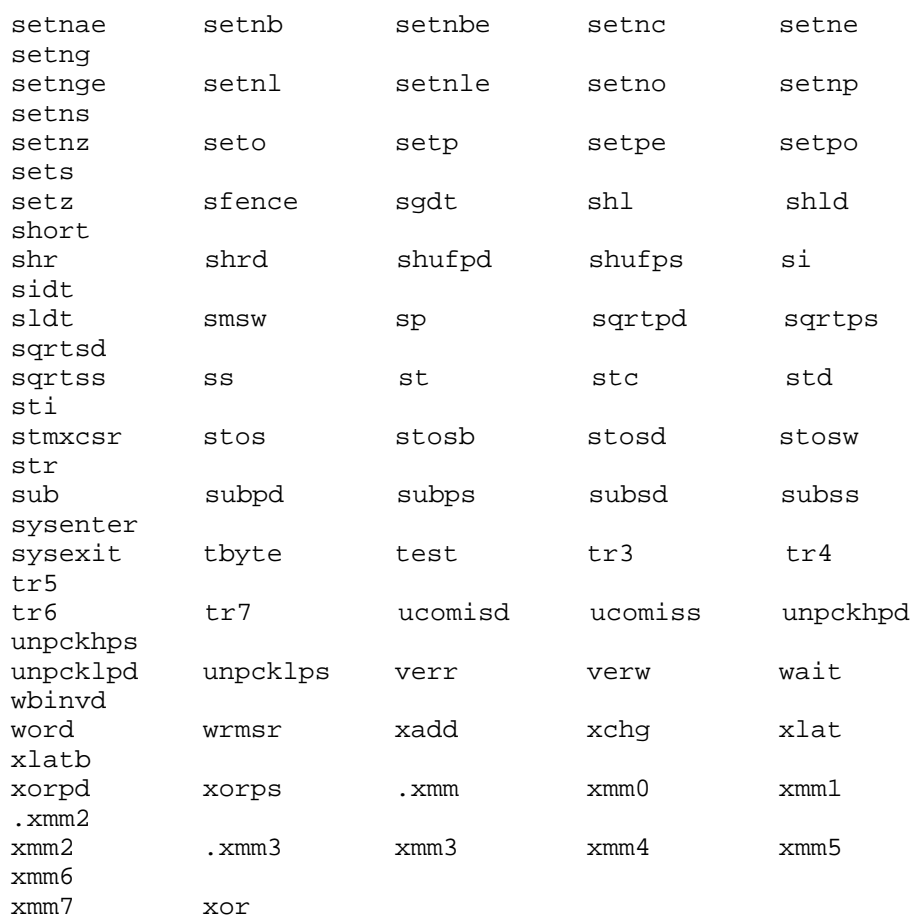

A separate assembler is also included with this product and is described in the Open Watcom  $C/C++$  Tools User's Guide

# **Structured Exception Handling in C**

# **13 Structured Exception Handling**

Microsoft-style Structured Exception Handling (SEH) is supported by the Open Watcom C compiler only. MS SEH is supported under the Win32, Win32s and OS/2 platforms. You should not confuse SEH with C++ exception handling. The Open Watcom C++ compiler supports the standard  $C_{++}$  syntax for exception handling.

The following sections introduce some of the aspects of SEH. For a good description of SEH, please refer to *Advanced Windows NT* by Jeffrey Richter (Microsoft Press, 1994). You may also wish to read the article "Clearer, More Comprehensive Error Processing with Win32 Structured Exception Handling" by Kevin Goodman in the January, 1994 issue of Microsoft Systems Journal.

# **13.1 Termination Handlers**

We begin our look at SEH with a simple model. In this model, there are two blocks of code — the "guarded" block and the "termination" block. The termination code is guaranteed to be executed regardless of how the "guarded" block of code is exited (including execution of any "return" statement).

```
\mathbf{t} transformation \mathbf{t}/* guarded code */
 {<br>/* guarded code */<br>.
 .
 .
}
fin/* termination handler */
 ally {<br>/* termination handler */<br>.
 .
 .
}
```
The *\_finally* block of code is guaranteed to be executed no matter how the guarded block is exited ( *break, continue, return, goto,* or *longjmp()*). Exceptions to this are calls to *abort(), exit()* or *\_exit()* which terminate the execution of the process.

There can be no intervening code between *try* and *finally* blocks.

#### **Termination Handlers 343**

The following is a contrived example of the use of  $_{try}$  and  $_{finally}$ .

```
Example:
   #include <stdio.h>
   #include <stdlib.h>
   #include <excpt.h>
   int docopy( char *in, char *out )
   \{FILE
                  *in_file = NULL;FILE
                  *out_file = NULL;char
                  buffer[256];_{\text{try}}in_file = fopen(in, "r");
       if( in_file == NULL ) return( EXIT_FAILURE );
       out_file = fopen( out, "w" );
       if ( out_file == NULL ) return ( EXT FAILURE );
       while( fgets((char *)buffer, 255, in_file) != NULL ) {
          fputs( (char *)buffer, out_file );
        \}\}_finally {
       if (in_file != NULL ) {
         printf( "Closing input file\n" );
         fclose(in_file);
       \left\{ \right\}if (out_file != NULL ) {
         printf( "Closing output file\n" );
         fclose(out_file);
       \{printf( "End of processing\n" );
      \}return(EXIT_SUCCESS);
   \}void main( int argc, char **argv )
    {
     if(\arg c < 3) {
       printf( "Usage: mv [in_filename] [out_filename]\n" );
       exit (EXIT_FAILURE );
     exit( docopy( argv[1], argv[2] ) );
    }
```
### 344 Termination Handlers
The *try* block ignores the messy details of what to do when either one of the input or output files cannot be opened. It simply tests whether a file can be opened and quits if it cannot. The *finally* block ensures that the files are closed if they were opened, releasing the resources associated with open files. This simple example could have been written in C without the use of SEH.

There are two ways to enter the *finally* block. One way is to exit the *try* block using a statement like *return.* The other way is to fall through the end of the *try* block and into the *finally* block (the normal execution flow for this program). Any code following the *finally* block is only executed in the second case. You can think of the *finally* block as a special function that is invoked whenever an exit (other than falling out the bottom) is attempted from a corresponding *try* block.

More formally stated, a local unwind occurs when the system executes the contents of a *finally* block because of the premature exit of code in a *try* block.

*Note:* Kevin Goodman describes "unwinds" in his article. "There are two types of unwinds: global and local. A global unwind occurs when there are nested functions and an exception takes place. A local unwind takes place when there are multiple handlers within one function. Unwinding means that the stack is going to be clean by the time your handler's code gets executed."

The *try/finally* structure is a rejection mechanism which is useful when a set of statements is to be conditionally chosen for execution, but not all of the conditions required to make the selection are available beforehand. It is an extension to the C language. You start out with the assumption that a certain task can be accomplished. You then introduce statements into the code that test your hypothesis. The *try* block consists of the code that you assume, under normal conditions, will succeed. Statements like *if ... return* can be used as tests. Execution begins with the statements in the *try* block. If a condition is detected which indicates that the assumption of a normal state of affairs is wrong, a *return* statement may be executed to cause control to be passed to the statements in the *finally* block. If the *try* block completes execution without executing a *return* statement (i.e., all statements are executed up to the final brace), then control is passed to the first statement following the *try* block (i.e., the first statement in the *finally* block).

In the following example, two sets of codes and letters are read in and some simple sequence checking is performed. If a sequence error is detected, an error message is printed and processing terminates; otherwise the numbers are processed and another pair of numbers is read.

```
Example:
  #include <stdio.h>
  #include <stdlib.h>
  #include <excpt.h>
  void main( int argc, char **argv ) {<br>}<br>}<br>;, , , , , ;
   }oirdeardeaf
  void read_file( FILE *input )
         \mathbf{1} \cdot \mathbf{1} \cdot \mathbf{1} \mathbf{1} \cdot \mathbf{1} \cdot \mathbf{1} \mathbf{1} \cdot \mathbf{1} \cdot \mathbf{1} \mathbf{1} \cdot \mathbf{1} \cdot \mathbf{1} \mathbf{1} \cdot \mathbf{1} \cdot \mathbf{1} \cdot \mathbf{1} \mathbf{1} \cdot \mathbf{1} \cdot \mathbf{1} \cdot \mathbf{1} \cdot \mathbf{1}fei
            lefo(
               FeInL
                 \arg\left[\frac{1}{r}, \frac{r}{r} \right]gvnp
                      [1], "r" ) );<br>
                       the contract of the contract of the contract of the contract of the contract of the contract of the contract o
                       ],)"r"));
  \left\{ \right.int line = 0;
    char buffer[256];
    char icode;
    char x, y;
    if( input == NULL ) {
     printf( "Unable to open file\n" );
     return;
    }
     t that is a set of the set of the set of the set of the set of the set of the set of the set of the set of the set of the set of the set of the set of the set of the set of the set of the set of the set of the set of th
      ry {<br>for(;;) {
       line++;
        {\mathcal{L}}if( fgets( buffer, 255, input) == NULL) breakiicode = buffer[0];
       if( icode != '1' ) return;
       x = buffer[1];line++;
       if( fgets( buffer, 255, input ) == NULL ) return;
       icode = buffer[0];if( icode != '2' ) return;
       y = buffer[1];process( x, y );
     }
     printf( "Processing complete\n" );
     fclose( input );
     input = NULL;
    }
     f for f and f and f and f and f and f and f and f and f and f and f and f and f and f and f and f and f and f and f and f and f and f and f and f and f and f and f a
     if( input != NULL ) {
    _finally {
       printf( "Invalid sequence: line = d\n\in, line );
       fclose( input );
      }
    }
  }
```

```
void process( char x, char y )
{
    printf( "processing pair %c,%c\n", x, y );
}
```
The above example attempts to read a code and letter. If an end of file occurs then the loop is terminated by the *break* statement.

If the code is not 1 then we did not get what we expected and an error condition has arisen. Control is passed to the first statement in the *finally* block by the *return* statement. An error message is printed and the open file is closed.

If the code is 1 then a second code and number are read. If an end of file occurs then we are missing a complete set of data and an error condition has arisen. Control is passed to the first statement in the *finally* block by the *return* statement. An error message is printed and the open file is closed.

Similarly if the expected code is not 2 an error condition has arisen. The same error handling procedure occurs.

If the second code is 2, the values of variables  $x$  and  $y$  are processed (printed). The *for* loop is repeated again.

The above example illustrates the point that all the information required to test an assumption (that the file contains valid pairs of data) is not available from the start. We write our code with the assumption that the data values are correct (our hypothesis) and then test the assumption at various points in the algorithm. If any of the tests fail, we reject the hypothesis.

Consider the following example. What values are printed by the program?

#### *Example:*

```
#include <stdio.h>
#include <stdlib.h>
#include <excpt.h>
void main( int argc, char **argv )
{
  int ctr = 0;
```

```
while( ctr < 10 ) {
 printf( "%d\n", ctr );
 the contract of the contract of the contract of the contract of the contract of the contract of the contract of
  if( ctr = 2 ) continue;
  ry {<br>if( ctr == 2 ) continue;<br>if( ctr == 3 ) break;
 }
 }
 f
  ctr++;
  inally{
 ctr++;}
printf( "\ad\n'\,, ctr );
```
At the top of the loop, the value of  $\text{ctr}$  is 0. The next time we reach the top of the loop, the value of ctr is 2 (having been incremented twice, once by the *finally* block and once at the bottom of the loop). When ctr has the value 2, the *continue* statement will cause the *finally* block to be executed (resulting in ctr being incremented to 3), after which execution continues at the top of the *while* loop. When ctr has the value 3, the *break* statement will cause the *finally* block to be executed (resulting in ctr being incremented to 4), after which execution continues after the *while* loop. Thus the output is:

}

The point of this exercise was that after the *finally* block is executed, the normal flow of execution is resumed at the *break, continue, return,* etc. statement and the normal behaviour for that statement occurs. It is as if the compiler had inserted a function call just before the statement that exits the try block.

```
}
try { the second second second second second second second second second second second second second second second second second second second second second second second second second second second second second second se
 if( ctr == 3 ) invoke_finally_block() break;
  y y chanton a chanton a chanton a chanton a chanton a chanton a chanton a chanton a chanton a chanton a chanton
  f
(
    t exits the try block.<br>
{<br>
ctr == 2 ) invoke_finally_block() continue;<br>
the strain invoke finally_block() busine;
          2) invoke_finally_block() continue;<br>2) invoke_finally_block() continue;
                           loocck
                             ka kara kacamatan ing Kabupatèn Kabupatèn Kabupatèn Kabupatèn Kabupatèn Kabupatèn Kabupatèn Kabupatèn Kabupatè
                               \mathcal{L}(\mathcal{N}) , and the contract of the contract of the contract of the contract of the contract of the contract of the contract of the contract of the contract of the contract of the contract of the contract of the cont
                               ) continue;<br>) break:
                                    inue;<br>,
```
There is some overhead associated with local unwinds such as that incurred by the use of *break, continue, return,* etc. To avoid this overhead, a new transfer keyword called *\_leave* can be used. The use of this keyword causes a jump to the end of the *try block.* Consider the following modified version of an earlier example.

```
Example:
   #include <stdio.h>
   #include <stdlib.h>
  #include <excpt.h>
  void main( int argc, char **argv ) {<br>}<br>}<br>;, , , , , ;
   }oirdeardeaf
  void read_file( FILE *input )
         \mathbf{1} \cdot \mathbf{1} \cdot \mathbf{1} \mathbf{1} \cdot \mathbf{1} \cdot \mathbf{1} \mathbf{1} \cdot \mathbf{1} \cdot \mathbf{1} \mathbf{1} \cdot \mathbf{1} \cdot \mathbf{1} \mathbf{1} \cdot \mathbf{1} \cdot \mathbf{1} \cdot \mathbf{1} \mathbf{1} \cdot \mathbf{1} \cdot \mathbf{1} \cdot \mathbf{1} \cdot \mathbf{1}fei
             lefo(
                FeInL
                  \arg\left[\frac{1}{r}, \frac{r}{r} \right]gvnp
                       [1], "r" ) );<br>
                        the contract of the contract of the contract of the contract of the contract of the contract of the contract o
                        ],)"r"));
   \left\{ \right.int line = 0;
    char buffer[256];
    char icode;
    char x, y;
    if( input == NULL ) {
     printf( "Unable to open file\n" );
     return;
    }
     t that is a set of the set of the set of the set of the set of the set of the set of the set of the set of the set of the set of the set of the set of the set of the set of the set of the set of the set of the set of th
      ry {<br>for(;;) {
       line++;
         {\mathcal{L}}if( fgets( buffer, 255, input) == NULL) breakiicode = buffer[0];
       x = buffer[1];line++;
        if a contract of the contract of the contract of the contract of the contract of the contract of the contract of the contract of the contract of the contract of the contract of the contract of the contract of the contract 
        if( fgets( buffer, 255, input ) == NULL ) _leave;<br>icode = buffer[0];<br>if( isode | /2/ ) ]}}}}
           icode != '1' ) _leave;<br>buffer[1];<br>++;<br>++;
             tes(
       icode = buffer[0];if( icode != '2' ) \perp leave;
                        ling and the contract of the contract of the contract of the contract of the contract of the contract of the contract of the contract of the contract of the contract of the contract of the contract of the contract of the c
                         5, input ) == NULL ) _leave;<br>
       y = buffer[1];process( x, y );
      }
      printf( "Processing complete\n" );
      fclose( input );
      input = NULL;
    }
     f for f and f and f and f and f and f and f and f and f and f and f and f and f and f and f and f and f and f and f and f and f and f and f and f and f and f and f a
      if( input != NULL ) {
    _finally {
       printf( "Invalid sequence: line = d\n\in, line );
       fclose( input );
      }
    }
   }
```

```
void process( char x, char y )
\{printf( "processing pair %c,%c\n", x, y );
}
```
There are two ways to enter the *finally* block. One way is caused by unwinds — either local (by the use of *break, continue, return,* or *goto*) or global (more on global unwinds later). The other way is through the normal flow of execution (i.e., simply by falling through the bottom of the *try* block). There is a function called *AbnormalTermination* that can be used to determine which of these two methods was used to enter the *finally* block. If the function returns TRUE (1) then the *finally* block was entered using the first method; if the function returns FALSE (0) then the *finally* block was entered using the second method. This information may be useful in some circumstances. For example, you may wish to avoid executing any code in a *finally* block if the block was entered through the normal flow of execution.

```
Example:
```

```
#include <stdio.h>
#include <stdlib.h>
#include <excpt.h>
void main( int argc, char **argv ) {<br>}<br>}<br>;, , , , , ;
}oirdeardeaf
void read_file( FILE *input )
     \mathbf{1} \cdot \mathbf{1} \cdot \mathbf{1} \mathbf{1} \cdot \mathbf{1} \cdot \mathbf{1} \mathbf{1} \cdot \mathbf{1} \cdot \mathbf{1} \mathbf{1} \cdot \mathbf{1} \cdot \mathbf{1} \mathbf{1} \cdot \mathbf{1} \cdot \mathbf{1} \cdot \mathbf{1} \mathbf{1} \cdot \mathbf{1} \cdot \mathbf{1} \cdot \mathbf{1} \cdot \mathbf{1}e( topen ( argv \lfloor 1 \rfloor, "r" ) );
        lefo(
           FeInL
             \arg\left[\frac{1}{r}, \frac{r}{r} \right]\begin{array}{ccc} \text{gv[1]}, & \text{``r''} \end{array}[1], "r" ) );<br>
                  the contract of the contract of the contract of the contract of the contract of the contract of the contract o
                  ],)"r"));
{
 int line = 0;
 char buffer[256];
 char icode;
 char x, y;
 if( input == NULL ) {
  printf( "Unable to open file\n" );
  return;
 }
```

```
t that is a set of the set of the set of the set of the set of the set of the set of the set of the set of the set of the set of the set of the set of the set of the set of the set of the set of the set of the set of th
     ry {<br>for(;;) {
       line++;
         \mathcal{L} . The contract of the contract of the contract of the contract of the contract of the contract of the contract of the contract of the contract of the contract of the contract of the contract of the contract of th
       if( fgets( buffer, 255, input ) == NULL ) breakiicode = buffer[0];if( icode != '1' ) return;
       x = \text{buffer}[1];line++;
       if( fgets( buffer, 255, input ) == NULL ) return;
       icode = buffer[0];if( icode != '2' ) return;
       y = buffer[1];process( x, y );
     }
     printf( "Processing complete\n" );
  }
    f for f and f and f and f and f and f and f and f and f and f and f and f and f and f and f and f and f and f and f and f and f and f and f and f and f and f and f a
     if( AbnormalTermination() )
     inal
          printf( "Invalid sequence: line = d\n\in, line );
          \mathbf{1} and \mathbf{1} and \mathbf{1} and \mathbf{1} and \mathbf{1} and \mathbf{1} and \mathbf{1} and \mathbf{1} and \mathbf{1} and \mathbf{1} and \mathbf{1} and \mathbf{1} and \mathbf{1} and \mathbf{1} and \mathbf{1} and \mathbf{1} and \mathbf{1} and 
     fclose( input );
  }
}
void process( char x, char y )
\{printf( "processing pair c, c \n\rightharpoonup r, x, y );
}
```
In the above example, we reverted back to the use of the *return* statement since the execution of a *\_leave* statement is considered part of the normal flow of execution and is not considered an "abnormal termination" of the *try* block. Note that since it is not possible to determine whether the *finally* block is executing as the result of a local or global unwind, it may not be appropriate to use the *AbnormalTermination* function as a way to determine what has gone on. However, in our simple example, we expect that nothing could go wrong in the "processing" routine.

### **13.2 Exception Filters and Exception Handlers**

We would all like to create flawless software but situations arise for which we did not plan. An event that we did not expect which causes the software to cease to function properly is called an exception. The computer can generate a hardware exception when the software attempts to execute an illegal instruction. We can force this quite easily in C by dereferencing a NULL pointer as shown in the following sample fragment of code.

*Example:*

 $char *nullp = NULL;$ \*nullp =  $\sqrt{1'i}$ 

We can also generate software exceptions from software by calling a special function for this purpose. We will look at software exceptions in more detail later on.

Given that exceptions are generally very difficult to avoid in large software projects, we can acknowledge that they are a fact of life and prepare for them. A mechanism similar to *try/finally* has been devised that makes it possible to gain control when an exception occurs and to execute procedures to handle the situation.

The exception handling mechanism involves the pairing up of a *\_try* block with an *\_except* block. This is illustrated in the following example.

```
Example:
```

```
#include <stdio.h>
#include <stdlib.h>
#include <excpt.h>
void main( int argc, char **argv )
{
  char *nullp = NULL;
  printf( "Attempting illegal memory reference.\n" );
   }
   }
  \begin{array}{c} \text{try} \ \text{*}\ \text{nullp} = \ \text{'}\ \text{/1'}; \end{array}ry {<br>*nullp = '\1';<br>xcept (EXCEPTION_EXECUTE_HANDLER) {<br>printf( "Oh no! We had an exception!\n" );
           \mathcal{L} . The contract of the contract of the contract of the contract of the contract of the contract of the contract of the contract of the contract of the contract of the contract of the contract of the contract of th
  _{\text{except}} (EXCEPTION_EXECUTE_HANDLER) {
  printf( "We recovered fine...\n" );
}
```
In this example, any exception that occurs while executing "inside" the *try* block will cause the *except* block to execute. Unlike the *finally* block, execution of the *except* block occurs

#### **352 Exception Filters and Exception Handlers**

only when an exception is generated and only when the expression after the *\_except* keyword evaluates to EXCEPTION\_EXECUTE\_HANDLER. The expression can be quite complex and can involve the execution of a function that returns one of the permissible values. The expression is called the exception "filter" since it determines whether or not the exception is to be handled by the *except* block. The permissible result values for the exception filer are:

#### *EXCEPTION\_EXECUTE\_HANDLER*

meaning "I will handle the exception".

#### *EXCEPTION\_CONTINUE\_EXECUTION*

meaning "I want to resume execution at the point where the exception was generated".

#### *EXCEPTION\_CONTINUE\_SEARCH*

meaning "I do not want to handle the exception so continue looking down the *try/except* chain until you find an exception handler that does want to handle the exception".

### **13.3 Resuming Execution After an Exception**

Why would you want to resume execution of the instruction that caused the exception? Since the exception filter can involve a function call, that function can attempt to correct the problem. For example, if it is determined that the exception has occurred because of the NULL pointer dereference, the function could modify the pointer so that it is no longer NULL.

#### *Example:*

```
#include <stdio.h>
#include <stdlib.h>
#include <excpt.h>
char *NullIP = NULL;int filter( void )
{
  if( NullP == NULL ) {
  }NullP = malloc( 20 );<br>return( EXCEPTION_CONTINUE_EXECUTION )<br>}
             XC
E
P
T
I
O
N
EXE
C
U
T
E
                                 HA
                                   NDLER ) and the contract of the contract of the contract of the contract of the contract of the contract of the contract of the contract of the contract of the contract of the contract of the contract of the contract of th
                                      L
                                      X is the contract of X in a set of X in a set of X is a set of X is a set of X is a set of X is a set of X is a set of X is a set of X is a set of X is a set of X is a set of X is a set of X is
                                       en de la companya de la companya de la companya de la companya de la companya de la companya de la companya de
                                       \mathbf{F} = \mathbf{F} \mathbf{F} + \mathbf{F} \mathbf{F} + \mathbf{FR Provincial and the contract of the contract of the contract of the contract of the contract of the contract of
                                        \sim Cut and Cut and Cut and Cut and Cut and Cut and Cut and Cut and Cut and Cut and Cut and Cut and Cut and Cut and Cut and Cut and Cut and Cut and Cut and Cut and Cut and Cut and Cut and Cut and Cut and Cut and Cut and 
                                            ION)
}
```
**Resuming Execution After an Exception 353**

```
void main( int argc, char **argv )
{
   }
  printf( "Attempting illegal memory reference.\n" );
    t that is a set of the set of the set of the set of the set of the set of the set of the set of the set of the set of the set of the set of the set of the set of the set of the set of the set of the set of the set of th
     ry {<br>*NullP = '\1';
  \rho = except (filter()) {<br>printf( "Oh no! We had an exception!\n" );
  printf( "We recovered fine...\n \n \begin{bmatrix}\n n' \\
 n' \\
 n' \\
 n''\n \end{bmatrix}}
```
Unfortunately, this is does not solve the problem. Understanding why it does not involves looking at the sequence of computer instructions that is generated for the expression in question.

```
*NullP = \sqrt{1'i}mov eax, dword ptr _NullP
  mov byte ptr [eax],01H oveax,dwordptrNullP
```
The exception is caused by the second instruction which contains a pointer to the referenced memory location (i.e., 0) in register EAX. This is the instruction that will be repeated when the filter returns EXCEPTION\_CONTINUE\_EXECUTION. Since EAX did not get changed by our fix, the exception will reoccur. Fortunately, NullP is changed and this prevents our program from looping forever. The moral here is that there are very few instances where you can correct "on the fly" a problem that is causing an exception to occur. Certainly, any attempt to do so must involve a careful inspection of the computer instruction sequence that is generated by the compiler (and this sequence usually varies with the selection of compiler optimization options). The best solution is to add some more code to detect the problem before the exception occurs.

### **13.4 Mixing and Matching \_try/\_finally and \_try/\_except**

Where things really get interesting is in the interaction between *try/finally* blocks and *try/except* blocks. These blocks can be nested within each other. In an earlier part of the discussion, we talked about global unwinds and how they can be caused by exceptions being generated in nested function calls. All of this should become clear after studying the following example.

### **354 Mixing and Matching \_try/\_finally and \_try/\_except**

```
Example:
   #include <stdio.h>
   #include <stdlib.h> #include <excpt.h>
    void func_level4( void )<br>{
     char *nullp = NULL;
   }<br>void func_level3(void)
    printf("Normal return from func_level4\n");<br>}<br>void func_level3( void )<br>{
     }<br>_finally {
     printf( "Attempting illegal memory reference\n" );<br> _try {
     }
     idr
i
nf
(
      the contract of the contract of the contract of the contract of the contract of the contract of the contract o
      en and the contract of the contract of the contract of the contract of the contract of the contract of the contract of the contract of the contract of the contract of the contract of the contract of the contract of the con
      the contract of the contract of the contract of the contract of the contract of the contract of the contract o
       rate and the contract of the contract of the contract of the contract of the contract of the contract of the contract of the contract of the contract of the contract of the contract of the contract of the contract of the c
       rate and the contract of the contract of the contract of the contract of the contract of the contract of the contract of the contract of the contract of the contract of the contract of the contract of the contract of the c
      *nullp = '\1';
      if( AbnormalTermination() )<br>printf( "Unwind in func_level4\n" );
       i
        \text{null}_{\mathbf{p}} = \sqrt{1'i}nally {<br>f( AbnormalTermination() )<br>printf( "Unwind in func_level4\n" );<br>ntf( "Normal return from func_level4\n" );
          {
          la construction de la construction de la construction de la construction de la construction de la construction<br>La construction de la construction de la construction de la construction de la construction de la construction
          intf ( "Unwind in func_level4\n" );<br>( "Normal return from func_level4\n" );<br>-
           y {<br>bnormalTermination() )<br>ntf( "Unwind in func_level4\n" );<br>"Normal return from func_level4\n" );
             f ( "Unwind in func_level4\n" );<br>Normal return from func_level4\n" );<br>-
             {
              ( "Unwind in func_level4\n" );<br><br>ormal return from func_level4\n" );<br>
                3aln(wvri
                    nd in func_level4\n" );<br>eturn from func_level4\n" );<br>...
                    in the contract of the contract of the contract of the contract of the contract of the contract of the contract of the contract of the contract of the contract of the contract of the contract of the contract of the contrac
                    d in func_level4\n" );<br>turn from func_level4\n" );
                         func_level 4\n");<br>c
                             \text{level}(\mathbf{n}^{\mathsf{n}});<br>\mathbf{r} = \mathbf{r} \cdot \mathbf{r} \cdot \mathbf{r} \cdot \mathbf{r}ling and the contract of the contract of the contract of the contract of the contract of the contract of the c
                                 4\ln");<br>
\frac{1}{4} \frac{1}{4} \frac{1}{4} \frac{1}{4} \frac{1}{4} \frac{1}{4} \frac{1}{4} \frac{1}{4} \frac{1}{4} \frac{1}{4} \frac{1}{4} \frac{1}{4} \frac{1}{4} \frac{1}{4} \frac{1}{4} \frac{1}{4} \frac{1}{4} \frac{1}{4} \frac{1}{4} \frac{1}{4} \frac{1}{4} in the contract of the contract of the contract of the contract of the contract of the contract of the contract of the contract of the contract of the contract of the contract of the contract of the contract of the contrac
                                      \mathcal{L}=\mathcal{L}=\mathcal{;n");
     }<br>_finally {
      en and the contract of the contract of the contract of the contract of the contract of the contract of the contract of the contract of the contract of the contract of the contract of the contract of the contract of the con
      if( AbnormalTermination() )
       i
       ry {<br>func_level4();<br>inally {<br>if( AbnormalTermination() )
         {<br>c_level4();<br>lly {<br>AbnormalTermination() )
          la construction de la construction de la construction de la construction de la construction de la construction<br>La construction de la construction de la construction de la construction de la construction de la construction
          i in the first transformation of the contract of the contract of the contract of the contract of the contract of the contract of the contract of the contract of the contract of the contract of the contract of the contract 
           level4();<br>y {<br>bnormalTermination() )
            evel4();<br>{<br>normalTermination() )
             vel4();<br>{<br>prmalTermination() )
               14();<br>malTermination() )
                \blacksquare);<br>Termination() )<br>\begin{bmatrix} 1 & 0 \\ 0 & 1 \end{bmatrix}}<br>void func_level2( void )
    printf("Normal return from func_level3\n");<br>}<br>void func_level2( void )<br>{
     }
     idrtrinfutnfc(
            l"Nevoreml2al
                 nwind in func_levels\n");<br>1 return from func_level3\n");
                   vri
                    nd in func_level3\n" );<br>eturn from func_level3\n" );<br>...
                    in the contract of the contract of the contract of the contract of the contract of the contract of the contract of the contract of the contract of the contract of the contract of the contract of the contract of the contrac
                    d in func_level3\n" );<br>turn from func_level3\n" );
                         fruonmcf
                             \text{level3}\setminus n");<br>\begin{bmatrix} 1 & 1 & 1 \\ 0 & 0 & 0 \\ 0 & 0 & 0 \end{bmatrix}la dia 1960. Ilay kaominina dia kaominina mpikambana amin'ny fivondronan-kaominin'i Castro de La Germania ao F
                                 3\ \mathsf{m}");<br>\mathsf{m}in the contract of the contract of the contract of the contract of the contract of the contract of the contract of the contract of the contract of the contract of the contract of the contract of the contract of the contrac
                                      \mathcal{L}=\mathcal{L}=\mathcal{;n");
     }<br>_finally {
      en and the contract of the contract of the contract of the contract of the contract of the contract of the contract of the contract of the contract of the contract of the contract of the contract of the contract of the con
      }
       }
       i
        y y la construction de la construction de la construction de la construction de la construction de la construction de la construction de la construction de la construction de la construction de la construction de la const
        n aliter i
        try {<br>func_level3();<br>definition control control of the state of the state of the state of the state of the state of the state of the state of the state of the state of the state of the state of the state of the state of th
         pa
         func_level3();<br>xcept (EXCEPTION_CONTINUE_SEARCH) {<br>printf( "Exception never handled in func_level2\n" );
          {<br>y {<br>unc_level3();<br>compares compares appears (
          nc_levels();<br>ept (EXCEPTION_CONTINUE_SEARCH) {<br>intf( "Exception never handled in func_level2\n" );
           p
t
CE
IO
N
           yny yn de ferfinnas yn de ferfinnas yn de ferfinnas yn de ferfinnas yn de ferfinnas yn de ferfinnas yn de ferfi
           {<br>c_level3();<br>pt (EXCEPTION_CONTINUE_SEARCH) {
            t (EXCEPTION_CONTINUE_SEARCH) {<br>if ("");
             \mathbf{1}Levels();<br>(EXCEPTION_CONTINUE_SEARCH) {<br>f( "Exception never handled in func_level2\n" );
              evels();<br>(EXCEPTION_CONTINUE_SEARCH){
                \mathbf{1} , and \mathbf{1} is a set of the set of the set of the set of the set of the set of the set of the set of the set of the set of the set of the set of the set of the set of the set of the set of the set of the set o
                 3();<br>EPTION_CONTINUE_SEARCH){<br>PTION_CONTINUE_SEARCH){
                    \mathbf{r} , the contract of the contract of the contract of the contract of the contract of the contract of the contract of the contract of the contract of the contract of the contract of the contract of the contract of th
                               SaEnA
                                 <del>ro</del>man <del>re</del> transferência de la construction de la construction de la construction de la construction de la construction de la construction de la construction de la construction de la construction de la construction de l
                                  CH) {
                                    \blacksquare) and \blacksquare are the set of the set of the set of the set of the set of the set of the set of the set of the set of the set of the set of the set of the set of the set of the set of the set of the set of the set of 
                                    in{
   }<br>void func_level1( void )
    printf("Normal return from func_level2\n");<br>}<br>void func_level1( void )<br>{
     }
     idrtr
      if( AbnormalTermination() )<br>printf( "Unwind in func_level2\n" );
     printf ( "Normal return from func_level2\n" );
        printf("Unwind in func_level2\n");<br>ntf("Normal return from func_level2\n");<br>func_level1( void )
         tr
          f("Normal return from func_level2\n");<br>declared to the control of the control of the control of the control of the control of the control of the control of the control of the control of the control of the control of the co
          rintf( "Unwind in func_level2\n" );<br>f( "Normal return from func_level2\n" );<br>nc_level1( void )
           intf ( "Unwind in func_level2\n" );<br>( "Normal return from func_level2\n" );
             Nef
              ( "Unwind in func_level2\n" );<br><br>ormal return from func_level2\n" );<br>
                Unwind in func_level2\n" );<br>al return from func_level2\n" );
                   vri
                    nd in func_level2\n" );<br>eturn from func_level2\n" );<br>...
                    in the contract of the contract of the contract of the contract of the contract of the contract of the contract of the contract of the contract of the contract of the contract of the contract of the contract of the contrac
                    d in func_level2\n" );<br>turn from func_level2\n" );
                         fruonmcf
                             \text{level2}\setminus n");<br>\begin{bmatrix} 1 & 1 & 0 \\ 0 & 0 & 0 \\ 0 & 0 & 0 \end{bmatrix}la dia 1960. Ilay kaominina dia kaominina mpikambana amin'ny fivondronan-kaominin'i Castro de La Germania ao F
                                 2\setminus n");<br>\frac{1}{2}externalistic extension of the set of the set of the set of the set of the set of the set of the set of the set of the set of the set of the set of the set of the set of the set of the set of the set o
                                     in the contract of the contract of the contract of the contract of the contract of the contract of the contract of the contract of the contract of the contract of the contract of the contract of the contract of the contrac
                                      \mathcal{L}=\mathcal{L}=\mathcal{;n");
     }<br>_finally {
      en and the contract of the contract of the contract of the contract of the contract of the contract of the contract of the contract of the contract of the contract of the contract of the contract of the contract of the con
      if( AbnormalTermination() )
       i
       func_level2();<br>inally {<br>if( AbnormalTermination() )
         c_level2();<br>lly {<br>AbnormalTermination() )
          i in the first contract of the contract of the contract of the contract of the contract of the contract of the contract of the contract of the contract of the contract of the contract of the contract of the contract of the
           level2();<br>y {<br>bnormalTermination() )
            evel2();<br>{<br>normalTermination() )
             vel2();<br>{<br>prmalTermination() )
               l2();<br>malTermination() )
                \blacksquare);<br>Termination() )<br>\begin{bmatrix} 1 & 1 & 1 \\ 1 & 1 & 1 \\ 1 & 1 & 1 \\ 1 & 1 & 1 \\ 1 & 1 & 1 \\ 1 & 1 & 1 \\ 1 & 1 & 1 \\ 1 & 1 & 1 \\ 1 & 1 & 1 \\ 1 & 1 & 1 \\ 1 & 1 & 1 \\ 1 & 1 & 1 \\ 1 & 1 & 1 \\ 1 & 1 & 1 \\ 1 & 1 & 1 \\ 1 & 1 & 1 & 1 \\ 1 & 1 & 1 & 1 \\ 1 & 1 & 1 & 1 \\ 1 & 1 & 1 & 1 \\ 1 & 1 & 1 & 1 \\ }
     printf ( "Normal return from func_level1\n" );
     printf("Unwind in func_level1\n");<br>}<br>international contract and international contract and international contract and international contract and international contract and international contract and international contract 
                    turinnf
                         fruonmcf
                             \text{level}(\mathbf{n}^{\mathsf{n}});<br>\mathbf{r} = \mathbf{r}^{\mathsf{n}}ling and the community of the community of the community of the community of the community of the community of
                                 1\setminus n");<br>
\frac{1}{n} \frac{1}{n} \frac{1}{n} \frac{1}{n} \frac{1}{n} \frac{1}{n} \frac{1}{n} \frac{1}{n} \frac{1}{n} \frac{1}{n} \frac{1}{n} \frac{1}{n} \frac{1}{n} \frac{1}{n} \frac{1}{n} \frac{1}{n} \frac{1}{n} \frac{1}{n} \frac{1}{n} \frac{1}{n} \frac{1}{n}in the contract of the contract of the contract of the contract of the contract of the contract of the contract of the contract of the contract of the contract of the contract of the contract of the contract of the contrac
                                      \mathcal{L}=\mathcal{L}=\mathcal{;n");
```
**Mixing and Matching \_try/\_finally and \_try/\_except 355**

```
void func_level0(void)
void func_level0( void )<br>{
  trf
    y y la construction de la construction de la construction de la construction de la construction de la construction de la construction de la construction de la construction de la construction de la construction de la const
    tunc_levelU(vold)<br>y {<br>.
      nc_levelU( vold )<br>{
        level0(void)
 }<br>_finally {
  f
   func_level1();<br>}<br>_except (EXCEPTION_EXECUTE_HANDLER) {<br>}
   }
   _except (EXCEPTION_EXECUTE_HANDLER) {<br>printf( "Exception handled in func_level0\n" );<br>}
     unc_levell();<br>cept (EXCEPTION_EXECUTE_HANDLER) {<br>rintf( "Exception handled in func_level0\n" );
       pt (EXCEPTION_EXECUTE_HANDLER) {<br>international contract (international contract) {
       c_levell();<br>pt (EXCEPTION_EXECUTE_HANDLER) {<br>ntf( "Exception handled in func_level0\n" );<br>.
        t
f
t
d
i
f
         line and the contract of the contract of the contract of the contract of the contract of the contract of the contract of the contract of the contract of the contract of the contract of the contract of the contract of the c
         {e(
          eveli ();<br>(EXCEPTION_EXECUTE_HANDLER) {
            entral de la companyación de la companyación de la companyación de la companyación de la companyación de la co
             1();<br>EPTION_EXECUTE_HANDLER){<br>PC();
               \mathbf{r} , the contract of the contract of the contract of the contract of the contract of the contract of the contract of the contract of the contract of the contract of the contract of the contract of the contract of th
                    ECUTE_HANDLER) {<br>}
                       E_HANDLER) {<br>}
                         AN
                           DLER) {<br>
Fig. 10. The contract of the contract of the contract of the contract of the contract of the contract of the contract of the contract of the contract of the contract of the contract of the contract of the contract
                             R) {
                                \mathbf{I} and \mathbf{I} and \mathbf{I} and \mathbf{I} are \mathbf{I} and \mathbf{I} and \mathbf{I} are \mathbf{I} and \mathbf{I} and \mathbf{I} and \mathbf{I} are \mathbf{I} and \mathbf{I} and \mathbf{I} and \mathbf{I} and \mathbf{I} and \mathbf{I} and 
}
void main( int argc, char **argv )
{
 p
N
 }rtr
   if( AbnormalTermination() )
   printf ("Unwind in func_levelU\n");<br>international contract and contract and contract and contract and contract and contract and contract and contract and contract and contract and contract and contract and contract and con
     trf
    printf ( "Unwind in func_level0\n" );
      (n"t
         fo(rm"Ualnwriend
                turinnf
                    fruonmcf
                        \text{level0}\n\backslash n");<br>\begin{bmatrix} 1 & 1 & 0 \\ 0 & 1 & 1 \end{bmatrix}e a britannich ann an Christian ann an Christian ann an Christian ann an Christian ann an Christian ann an Christian Ann an Christian Ann an Christian Ann an Christian Ann an Christian Ann an Christian Ann an Christian Ann
                            \mathbf{O}(\mathbf{n}^{\mathsf{T}});<br>\mathbf{O}(\mathbf{n}^{\mathsf{T}})\mathcal{L}=\mathcal{L}=\mathcal{;n");
 }
  f
   }
   }
   in the contract of the contract of the contract of the contract of the contract of the contract of the contract of the contract of the contract of the contract of the contract of the contract of the contract of the contrac
    y y la construction de la construction de la construction de la construction de la construction de la construction de la construction de la construction de la construction de la construction de la construction de la const
    try {<br>func_level0();<br>definition thermal contracts in the set of the contract of the contract of the contract of the contract of the
    printf( "Exception handled in main\n" );
     {<br>func_level0();<br>conservation and conservation in the conservation of the conservation of the conservation of the conservation of the conservation of the conservation of the conservation of the conservation of the conserva
        the central central contract that is a contract of the central central central central central central central central central central central central central central central central central central central central central
         \text{level}(x)\bullet . The contract of the contract of the contract of the contract of the contract of the contract of the contract of the contract of the contract of the contract of the contract of the contract of the contract of the co
               \mathbf{r} , the contract of the contract of the contract of the contract of the contract of the contract of the contract of the contract of the contract of the contract of the contract of the contract of the contract of th
 }
 \begin{array}{ll} \texttt{if}(\texttt{AbnormalTermination() }) \\ \texttt{if( AbnormalTermination() }) \\ \texttt{printf( "Unwind in main\n' ) \end{array} \texttt{if}(\texttt{if}(\texttt{b}(\texttt{b})) \end{array}ally {<br>( AbnormalTermination() )<br>printf( "Unwind in main\n" );
 printf( "Normal return from main\n" );
}
```
In this example,

- 1. main callsnc\_level0<br>...
- 2. <sup>f</sup> <sup>l</sup> calls la construction and the construction of the construction of the construction of the construction of the construction of the construction of the construction of the construction of the construction of the construction of th la de la construcción de la construcción de la construcción de la construcción de la construcción de la construcción <sup>1</sup>
- 3. <sup>f</sup> <sup>l</sup> <sup>l</sup> <sup>1</sup> calls <sup>f</sup> unc\_level0 cans func\_level1<br>unc\_level1 calls func\_level2<br>unc\_level2 calls func\_level3 nc\_level0 cans func\_level1<br>nc\_level1 cans func\_level2<br>nc\_level2 cans func\_level3<br>nc\_level3 cans func\_level4 c\_level1 calls func\_level1<br>c\_level2 calls func\_level2<br>c\_level2 calls func\_level3<br>c\_level3 calls func\_level4 evel0 cans func\_level1<br>evel1 cans func\_level2<br>evel2 cans func\_level3<br>evel3 cans func\_level4 vell cans func\_level1<br>vel1 cans func\_level2<br>vel2 cans func\_level3<br>vel3 cans func\_level4 func\_level0<br>el0 calls func\_<br>el1 calls func\_<br>el2 calls func\_<br>al2 wilb f c\_level0<br>calls func\_level1<br>calls func\_level2<br>calls func\_level3<br>calls func\_level4 euuuu 10<br>nc\_level2<br>nc\_level3<br>nc\_level3 0<br>c\_level2<br>c\_level3<br>c\_level3 la construction and the construction of the construction of the construction of the construction of the construction of the construction of the construction of the construction of the construction of the construction of th evel2<br>evel2<br>evel3 vell<br>vel2<br>vel3 ell<br>el2<br>el3 la construction and the construction of the construction of the construction of the construction of the construction of the construction of the construction of the construction of the construction of the construction of th  $\mathbf{a}$  . The contract of the contract of the contract of the contract of the contract of the contract of the contract of the contract of the contract of the contract of the contract of the contract of the contract of th
- 4. <sup>f</sup> <sup>l</sup> <sup>l</sup> <sup>2</sup> calls <sup>f</sup> la construction and the construction of the construction of the construction of the construction of the construction of the construction of the construction of the construction of the construction of the construction of th la construction and the construction of the construction of the construction of the construction of the construction of the construction of the construction of the construction of the construction of the construction of th  $\bullet$  . The set of the set of the set of the set of the set of the set of the set of the set of the set of the set of the set of the set of the set of the set of the set of the set of the set of the set of the set of the s
- 5. func\_level3 calls func\_level4<br>distribution continuous and There ethnology that the continuous continuous level3 calls func\_level4<br>- Level experiences on The section extension of the continu <sup>l</sup> <sup>3</sup> <sup>f</sup> line and the contract of the contract of the contract of the contract of the contract of the contract of the contract of the contract of the contract of the contract of the contract of the contract of the contract of the c  $\blacksquare$  $\overline{a}$

It is in  $\text{func\_level 4}$  where the exception occurs. The run-time system traps the exception el0 calls func\_level1<br>el1 calls func\_level2<br>el2 calls func\_level3<br>el3 calls func\_level4<br>where the exception occurs. The run-time system traps the exception and performs a search of the active *try* blocks looking for one that is paired up with an *except* block.

When it finds one, the filter is executed and, if the result is EXCEPTION\_EXECUTE\_HANDLER, then the *except* block is executed after performing a global unwind.

### **356 Mixing and Matching \_try/\_finally and \_try/\_except**

If the result is  $EXCEPTION$ <sub>\_CONTINUE\_EXECUTION</sub>, the run-time system resumes execution at the instruction that caused the exception.

If the result is EXCEPTION\_CONTINUE\_SEARCH, the run-time system continues its search for an *except* block with a filter that returns one of the other possible values. If it does not find any exception handler that is prepared to handle the exception, the application will be terminated with the appropriate exception notification.

Let us look at the result of executing the example program. The following messages are printed.

```
N
l
f
U
d
the contract of the contract of the contract of the contract of the contract of the contract of the contract of the contract of the contract of the contract of the contract of the contract of the contract of the contract o
U
d
f
the contract of the contract of the contract of the contract of the contract of the contract of the contract of the contract of the contract of the contract of the contract of the contract of the contract of the contract o
Normal return from main
Attempting illegal memory reference
Unwind in func_level4<br>Unwind in func_level3<br>Unwind in func_level2<br>Unwind in func_level1<br>Exception handled in func_level0<br>N
  wind in func_level3<br>wind in func_level2<br>wind in func_level1<br>ception handled in func_level0
   iei
    nd in func_level4<br>nd in func_level3<br>nd in func_level2<br>nd in func_level1<br>ption handled in func_level0
     tion handled in func_level0<br>,
      in func_level3<br>in func_level2<br>in func_level1<br>ion handled in func_level0
       in func_level4<br>in func_level3<br>in func_level2<br>in func_level1
         n func_level4<br>n func_level3<br>n func_level2<br>n handled in func_level0<br>n handled in func_level0
          func_level3<br>func_level2<br>func_level1<br>handled in func_level0<br>.
            unc_level4<br>unc_level3<br>unc_level2<br>unc_level1<br>andled in func_level0
             nc_level4<br>nc_level3<br>nc_level2<br>nc_level1<br>ndled in func_level0
                line and the contract of the contract of the contract of the contract of the contract of the contract of the contract of the contract of the contract of the contract of the contract of the contract of the contract of the c
                la construction de la construction de la construction de la construction de la construction de la construction
                la construction and the construction of the construction of the construction of the construction of the construction of the construction of the construction of the construction of the construction of the construction of th
                level4<br>level2<br>level1<br>ed in func_level0
                  vel4<br>vel3<br>vel2<br>vel1<br>in func_level0
                   el4<br>el3<br>el2<br>el1
                    la construction de la construction de la construction de la construction de la construction de la construction<br>La construction de la construction de la construction de la construction de la construction de la construction
                    la construction de la construction de la construction de la construction de la construction de la construction<br>La construction de la construction de la construction de la construction de la construction de la construction
                    la construction de la construction de la construction de la construction de la construction de la construction<br>La construction de la construction de la construction de la construction de la construction de la construction
                    11<br>n func_level0<br>c
                     \lambda\sim 3.3 \sim 3.3 \sim 3.3 \sim 3.3 \sim 3.3 \sim 3.3 \sim 3.3 \sim 3.3 \sim 3.3 \sim 3.3 \sim 3.3 \sim 3.3 \sim 3.3 \sim 3.3 \sim 3.3 \sim 3.3 \sim 3.3 \sim 3.3 \sim 3.3 \sim 3.3 \sim 3.3 \sim 3.3 \sim 3.3 \sim 3.3 \sim 
                     \mathbf{a} . The contract of the contract of the contract of the contract of the contract of the contract of the contract of the contract of the contract of the contract of the contract of the contract of the contract of th
                     1 , the contract of the contract of the contract of the contract of the contract of the contract of the contract of the contract of the contract of the contract of the contract of the contract of the contract of the con
                      fnucnlcevleevle0
                                local contracts and contracts are all the contracts of the contracts of the contracts of the contracts of the c
```
The run-time system searched down the *try/except* chain until it got to  $func$  level0 which had an *except* filter that evaluated to EXCEPTION\_EXECUTE\_HANDLER. It then performed a global unwind in which the try/finally blocks of func\_level4, func\_level3, func\_level2, and func\_level1 were executed. After this, the exception handler in func\_level0 did its thing and execution resumed in func\_level0 which returned back d in which the *try/finally* blocks of fund<br>2, and func\_level1 were executed.<br>0 did its thing and execution resumed in  $l = \text{level 1}$  were executed. After this, the exception handler in<br>  $l = \text{level 1}$  were executed. After this, the exception handler in 14, func\_level3,<br>is, the exception handler in<br>independent actions of back Eunc\_level3,<br>exception handler in<br>10 which returned back to main which returned to the run-time system for normal program termination. Note the use of the built-in *AbnormalTermination* function in the *finally* blocks of each function.

This sequence of events permits each function to do any cleaning up that it deems necessary before it is wiped off the execution stack.

### **13.5 Refining Exception Handling**

The decision to handle an exception must be weighed carefully. It is not necessarily a desirable thing for an exception handler to handle all exceptions. In the previous example, the expression in the exception filter in func\_level0 always evaluates to EXCEPTION\_EXECUTE\_HANDLER which means it will snag every exception that comes its way. There may be other exception handlers further on down the chain that are better equipped to handle certain types of exceptions. There is a way to determine the exact type of exception using the built-in GetExceptionCode() function. It may be called only from within the exception handler filter expression or within the exception handler block. Here is a description of the possible return values from the GetExceptionCode() function.

#### *Value Meaning*

#### *EXCEPTION\_ACCESS\_VIOLATION*

The thread tried to read from or write to a virtual address for which it does not have the appropriate access.

#### *EXCEPTION\_BREAKPOINT*

A breakpoint was encountered.

#### *EXCEPTION\_DATATYPE\_MISALIGNMENT*

The thread tried to read or write data that is misaligned on hardware that does not provide alignment. For example, 16-bit values must be aligned on 2-byte boundaries; 32-bit values on 4-byte boundaries, and so on.

#### *EXCEPTION\_SINGLE\_STEP*

A trace trap or other single-instruction mechanism signaled that one instruction has been executed.

#### *EXCEPTION\_ARRAY\_BOUNDS\_EXCEEDED*

The thread tried to access an array element that is out of bounds and the underlying hardware supports bounds checking.

#### *EXCEPTION\_FLT\_DENORMAL\_OPERAND*

One of the operands in a floating-point operation is denormal. A denormal value is one that is too small to represent as a standard floating-point value.

#### *EXCEPTION\_FLT\_DIVIDE\_BY\_ZERO*

The thread tried to divide a floating-point value by a floating-point divisor of zero.

#### *EXCEPTION\_FLT\_INEXACT\_RESULT*

The result of a floating-point operation cannot be represented exactly as a decimal fraction.

#### *EXCEPTION\_FLT\_INVALID\_OPERATION*

This exception represents any floating-point exception not included in this list.

#### *EXCEPTION\_FLT\_OVERFLOW*

The exponent of a floating-point operation is greater than the magnitude allowed by the corresponding type.

#### *EXCEPTION\_FLT\_STACK\_CHECK*

The stack overflowed or underflowed as the result of a floating-point operation.

#### *EXCEPTION\_FLT\_UNDERFLOW*

The exponent of a floating-point operation is less than the magnitude allowed by the corresponding type.

#### *EXCEPTION\_INT\_DIVIDE\_BY\_ZERO*

The thread tried to divide an integer value by an integer divisor of zero.

#### *EXCEPTION\_INT\_OVERFLOW*

The result of an integer operation caused a carry out of the most significant bit of the result.

#### *EXCEPTION\_PRIV\_INSTRUCTION*

The thread tried to execute an instruction whose operation is not allowed in the current machine mode.

#### *EXCEPTION\_NONCONTINUABLE\_EXCEPTION*

The thread tried to continue execution after a non-continuable exception occurred.

These constants are defined by including WINDOWS. H in the source code.

The following example is a refinement of the  $func\_level1()$  function in our previous example.

*Example:*

```
#include <windows.h><br>void func_level0( void )
```

```
void func_level0( void )<br>{
 trf
   y y la construction de la construction de la construction de la construction de la construction de la construction de la construction de la construction de la construction de la construction de la construction de la const
   tunc_levelU(vold)<br>y {<br>.
    nc_levelU( vold )<br>{
     level0(void)
  func_level1();<br>}
    nc_levell();<br>ept (<br>(GetExceptionCode() == EXCEPTION_ACCESS_VIOLATION)<br>? EXCEPTION_EXECUTE_HANDLER<br>: EXCEPTION_CONTINUE_SEARCH<br>) {
    nc_levell();<br>ept (<br>(GetExceptionCode() == EXCEPTION_ACCESS_VIOLATION)<br>? EXCEPTION_EXECUTE_HANDLER
     E
I
O
N
X
E
     EXPERIMENT ON A CONTRACTOR CHAIN OUR CONTRACTOR COMMUNICATION OF THE CONTRACTOR COMMUNICATION OF THE CONTRACTOR COMMUNICATION OF THE CONTRACTOR COMMUNICATION OF THE CONTRACTOR CONTRACTOR CONTRACTOR CONTRACTOR CONTRACTOR CO
     t (<br>etExceptionCode() == EXCEPTION_ACCESS_VIOLATION)
      line and the contract of the contract of the contract of the contract of the contract of the contract of the contract of the contract of the contract of the contract of the contract of the contract of the contract of the c
      levell();<br>(<br>tExceptionCode() == EXCEPTION_ACCESS_VIOLATION)
       evell();<br>(<br>ExceptionCode() == EXCEPTION_ACCESS_VIOLATION)
       xceptionCode() == EXCEPTION_ACCESS_VIOLATION)<br>EPTION_EXECUTE_HANDLER
        el1();<br>ceptionCode() == EXCEPTION_ACCESS_VIOLATION)<br>PTION_EXECUTE_HANDLER
         1
           ;<br>onCode() == EXCEPTION_ACCESS_VIOLATION)<br>_EXECUTE_HANDLER
            ode() == EXCEPTION_ACCESS_VIOLATION)<br>ECUTE_HANDLER
             C
             T
             e() == EXCEPTION_ACCESS_VIOLATION)<br>UTE_HANDLER
              T
              E
              un ann an Ann an Aireann an Aonaichte an Dùbhlachas an Dùbhlachas an Dùbhlachas an Dùbhlachas an Dùbhlachas an
               E = EXCEF11UN_ACCESS_V1OLA11ONN
                 A and A and A and A and A and A and A and A and A and A and A and A and A and A and A and A and A and A and A and A and A and A and A and A and A and A and A and A a
                 D
                  RIVERSIDE CONTROLLED BETWEEN AND RESIDENTS.
                  the contract of the contract of the contract of the contract of the contract of the contract of the contract of
                  C
                   Representative Community of the Community of the Community of the Community of the Community of the Community
                   . He was a series of the contract of the contract of the contract of the contract of the contract of the contract of the contract of the contract of the contract of the contract of the contract of the contract of the contr
 }
 f
  }
  inparll
    in the second contract of the second contract of the second contract of the second contract of the second contract of the second contract of the second contract of the second contract of the second contract of the second c
     ntf( "Exception handled in func_level0\n" );<br>,<br>,
      {f}}
 p
N
 }if( AbnormalTermination() )<br>
printf( "Unwind in func_level0\n" );<br>
interfering the contraction of the contraction of the contraction of the contraction of the contraction of the contraction of the contraction of the contra
      fo(rm"Ualnwriend
           turinnf
              fruonmcf
                 \text{level0}\n\backslash n");<br>\begin{bmatrix} 1 & 1 & 0 \\ 0 & 1 & 1 \end{bmatrix}e a familia de la construcción de la construcción de la construcción de la construcción de la construcción de l
                    \mathbf{O}(\mathbf{n}^{\mathsf{T}});<br>\mathbf{O}(\mathbf{n}^{\mathsf{T}})\mathcal{L}=\mathcal{L}=\mathcal{;n");
```
In this version, only an "access violation" will be handled by the exception handler in the  $func\_level($  () function. All other types of exceptions will be passed on to main (which can also be modified to be somewhat more selective about the types of exceptions it should handle).

More information on the exception that has occurred can be obtained by the use of the GetExceptionInformation() function. The use of this function is also restricted. It can be called only from within the filter expression of an exception handler. However, the return value of GetExceptionInformation() can be passed as a parameter to a filter function. This is illustrated in the following example.

*Example:*

```
{
}
int
GetCode(LPEXCEPTIONPOINTERSexceptptrs)
  return (exceptptrs->ExceptionRecord->ExceptionCode );
void func_level0(void)
void func_level0( void )<br>{
 trf
  y y la construction de la construction de la construction de la construction de la construction de la construction de la construction de la construction de la construction de la construction de la construction de la const
  tunc_levelU(vold)<br>y {<br>.
    nc_levelU( vold )<br>{
     level0(void)
  func_level1();<br>}<br>_except (
    nc_1eve11();<br>ept (<br>(GetCode( GetExceptionInformation() )
      level(;
    ) {
    ?:E
X
P
T
I
O
N
E
X
E
     E
C
P
T
I
O
N
C
O
N
      == EXCEPITON_ACCESS_VIOLATION)<br>XCEPTION_EXECUTE_HANDLER
       = EXCEPTION_ACCESS_VIOLATION)<br>EPTION_EXECUTE_HANDLER
        EXPERIMENT A COMO O INTOXIA IN TOXIA
            C
            T
            U
             I
             n de la companya de la companya de la companya de la companya de la companya de la companya de la companya de 
             TE
              un ann an Ann an Aireann an Aonaichte an Dùbhlachas an Dùbhlachas an Dùbhlachas an Dùbhlachas an Dùbhlachas an
              e Anno Anno 2008, a company anno 2008 ann an Canada ann an Cathara ann an Cathara ann an Cathara ann an Cathara ann an Cathara ann an Cathara ann an Cathara ann an Cathara ann an Cathara ann an Cathara ann an Cathara ann a
               HA
               state and the state of the state of the state of the state of the state of the state of the state of the state of the state of the state of the state of the state of the state of the state of the state of the state of the 
                E
                N
                S . The set of the set of the set of the set of the set of the set of the set of the set of the set of the set of the set of the set of the set of the set of the set of the set of the set of the set of the set of the se
                A and A and A and A and A and A and A and A and A and A and A and A and A and A and A and A and A and A and A and A and A and A and A and A and A and A and A and A a
                D
                 \mathbf{v}RIVERSIDE CONTROLLED BETWEEN AND RESIDENTS.
                 the contract of the contract of the contract of the contract of the contract of the contract of the contract of
                 \tau \wedge \tau \wedge \tau \wedge \tau In the set of \tau is a set of \tau is a set of \tau is a set of \tau is a set of \tau is a set of \tau is a set of \tau is a set of \tau is a set of \tau is a set of \tau is a set of \tau is a set of 
                 C
                  O
                  Representative Community of the Community of the Community of the Community of the Community of the Community
                  . He was a series of the contract of the contract of the contract of the contract of the contract of the contract of the contract of the contract of the contract of the contract of the contract of the contract of the contr
                   LATION)
 }
 f
  }
  inparll
    in the second contract of the second contract of the second contract of the second contract of the second contract of the second contract of the second contract of the second contract of the second contract of the second c
     ntf( "Exception handled in func_level0\n" );<br>,<br>,
      {f}}
 p
N
 }if( AbnormalTermination() )<br>printf( "Unwind in func_1<br>interaction
  printf ("Unwind in func_levelU\n");<br>international contract and contract and contract and contract and contract and contract and contract and contract and contract and contract and contract and contract and contract and con
   trf
    i
    (n"t
      fo(rm"Ualnwriend
          turinnf
             fruonmcf
                \text{level0}\n\backslash n");<br>\begin{bmatrix} 1 & 1 & 0 \\ 0 & 1 & 1 \end{bmatrix}e a familia de la construcción de la construcción de la construcción de la construcción de la construcción de l
                  \mathbf{O}(\mathbf{n}^{\mathsf{T}});<br>\mathbf{O}(\mathbf{n}^{\mathsf{T}})\mathcal{L}=\mathcal{L}=\mathcal{;n");
```
The return value of GetExceptionInformation() is a pointer to an EXCEPTION\_POINTERS structure that contains pointers to two other structures: an EXCEPTION\_RECORD structure containing a description of the exception, and a CONTEXT structure containing the machine-state information. The filter function can make a copy of the structures if a more permanent copy is desired. Check your Win32 SDK documentation for more information on these structures.

### **13.6 Throwing Your Own Exceptions**

You can use the same exception handling mechanisms to deal with software exceptions raised by your application. The RaiseException() function can be used to throw your own application-defined exceptions. The first argument to this function is the exception code. It would be wise to define your exception codes so that they do not collide with system defined ones. The following example shows how to throw an exception.

**Throwing Your Own Exceptions 361**

*Example:* #define MY\_EXCEPTION ( (DWORD) 123L )<br>References ( ) ( ) ( ) References ExEcXep <sup>t</sup> <sup>i</sup> ( <sup>M</sup> <sup>Y</sup> TION ((DWORD) 123L)<br>Continuum dia mandritry EXCEPTION NONCONTINUABLE. <sup>E</sup> <sup>X</sup>  $\sim$  contracts the contracts of the contracts of the contracts of the contracts of the contracts of the contracts of the contracts of the contracts of the contracts of the contracts of the contracts of the contracts of th <sup>E</sup> <sup>R</sup> <sup>P</sup> <sup>D</sup> TIME THE SAME IN THE SAME INTO A REPORT OF THE SAME INTO A REPORT OF THE SAME INTO A REPORT OF THE SAME INTO A ) ON. 123L)<br>N 0, NULL );

In this example, the GetExceptionCode() function, when used in an exception handler filter expression or in the body of an exception handler, would return the value 123.

See the Win32 SDK documentation for more information on the arguments to the RaiseException() function.

**362 Throwing Your Own Exceptions**

# **Embedded Systems**

## **14 Creating ROM-based Applications**

### **14.1 Introduction**

This chapter provides information for developers who wish to write applications to be placed in read-only memory (ROM).

### **14.2 ROMable Functions**

The following functions in the Open Watcom C/C++ library are not dependent on any operating system. Therefore they can be used for embedded applications. The math functions are listed here because they are ROMable, however you must supply a different  $\text{__math}$ function if you are not running in the DOS, OS/2 or Windows NT environment.

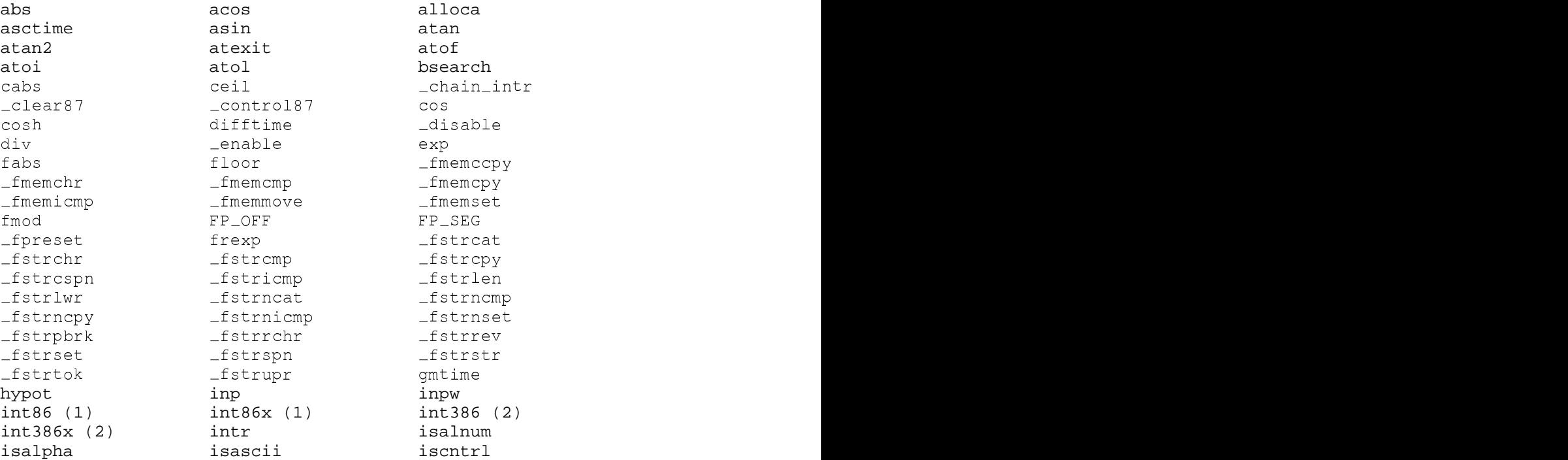

### **ROMable Functions 365**

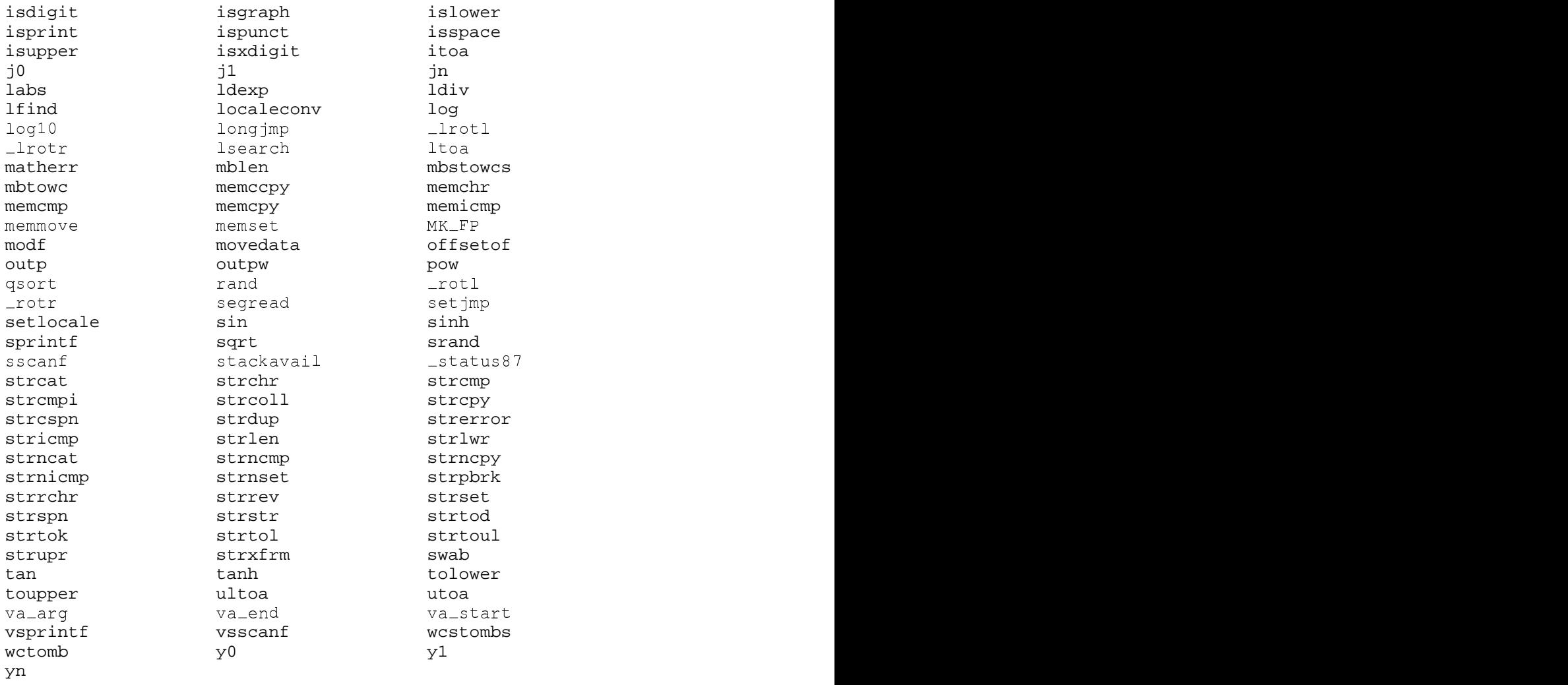

\* (1) 16-bit libraries  $*(2)$  32-bit libraries

### **366 ROMable Functions**

### **14.3 System-Dependent Functions**

The following functions in the  $C/C++$  library directly or indirectly make use of operating system functions. They cannot be used on systems that are not running on one of the DOS, OS/2 or Windows NT operating systems.

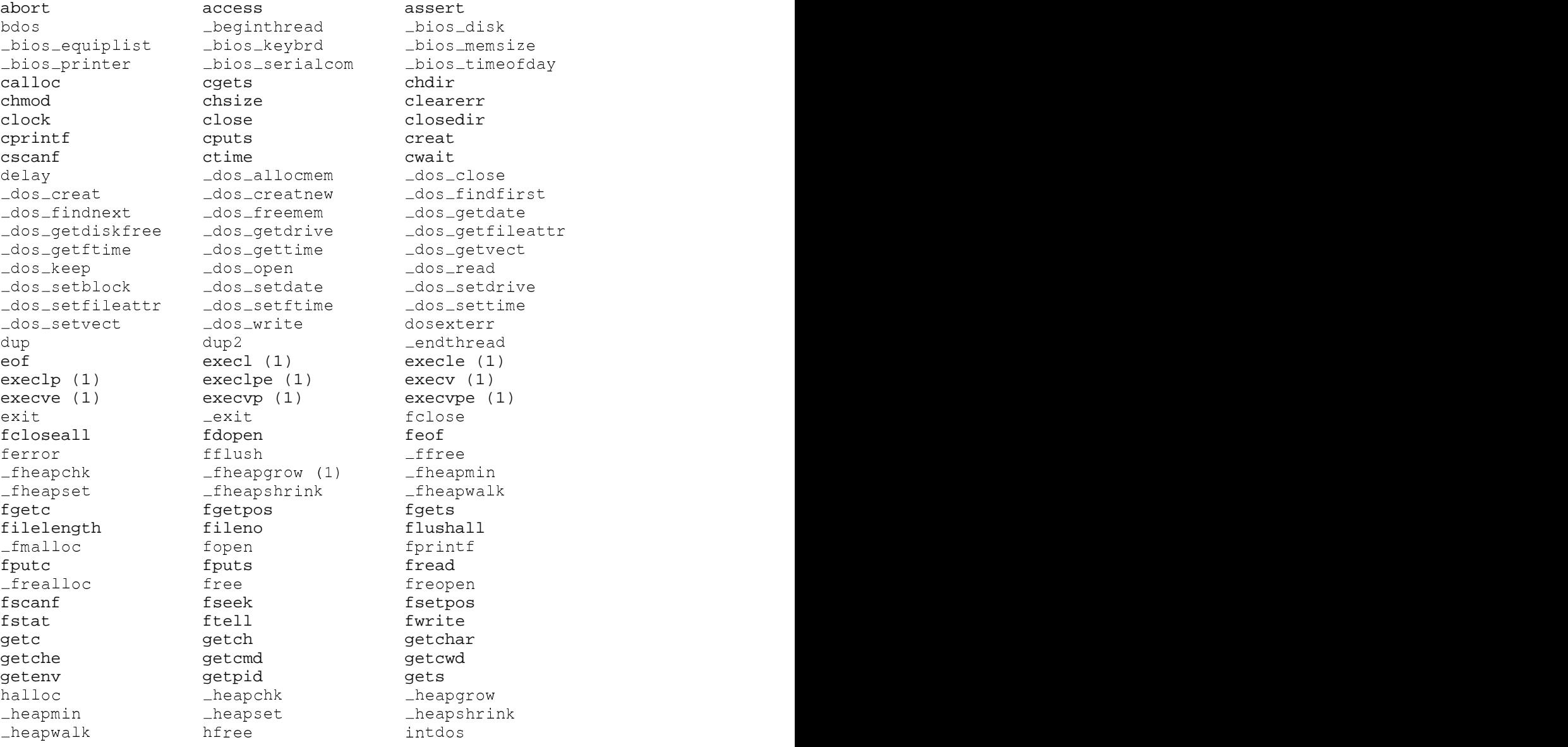

### **System-Dependent Functions 367**

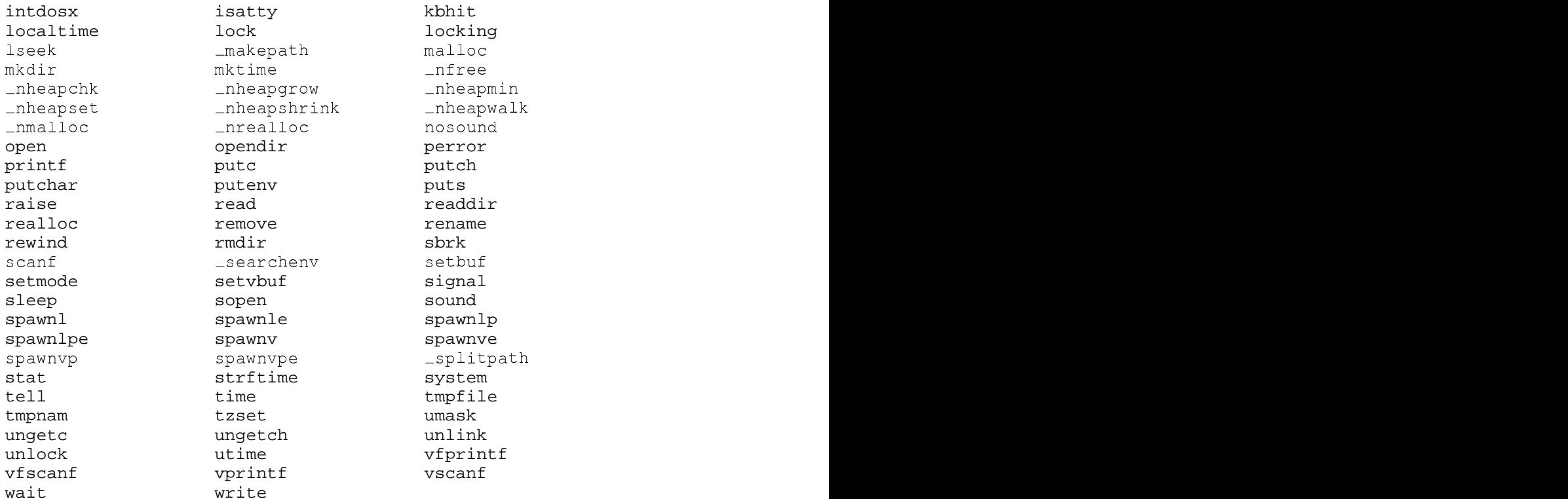

\* (1) 16-bit libraries

### **14.4 Modifying the Startup Code**

Source files are included in the package for the Open Watcom C/C++ application start-up (or initialization) sequence. These files are described in the section entitled "The Open Watcom C/C++ Run-time Initialization Routines" on page 139. The startup code will have to be modified if you are creating a ROMable application or you are not running in a DOS, OS/2, QNX, or Windows environment.

**368 Modifying the Startup Code**

### **14.5 Choosing the Correct Floating-Point Option**

If there will be a math coprocessor chip in your embedded system, then you should compile your application with the "fpi87" option and one of "fp2", "fp3" or "fp5" depending on which math coprocessor chip will be in your embedded system. If there will not be a math coprocessor chip in your embedded system, then you should compile your application with the "fpc" option. You should not use the "fpi" option since that will cause extra code to be linked into your application to decode and emulate the 80x87 instructions contained in your application.

**Choosing the Correct Floating-Point Option 369**

**370 Choosing the Correct Floating-Point Option**

## **Appendices**

## **A. Use of Environment Variables**

In the Open Watcom C/C++ software development package, a number of environment variables are used. This appendix summarizes their use with a particular component of the package.

### **A.1 FORCE**

The **FORCE** environment variable identifies a file that is to be included as part of the source input stream. This variable is used by Open Watcom C/C++.

```
SET FORCE=[d:][path]filename[.ext]
```
The specified file is included as if a

#include "[d:][path]filename[.ext]"

directive were placed at the start of the source file.

*Example:*

```
C>set force=\watcom\h\common.cnv
C>wcc report
```
The **FORCE** environment variable can be overridden by use of the Open Watcom C/C++ "fi" option.

### **A.2 INCLUDE**

The **INCLUDE** environment variable describes the location of the C and C++ header files (files with the ".h" filename extension). This variable is used by Open Watcom C/C++.

```
SET include=[d:][path];[d:][path]...
```
**INCLUDE 373**

The **INCLUDE** environment string is like the **PATH** string in that you can specify one or more directories separated by semicolons (";").

### **A.3 LIB**

The use of the **WATCOM** environment variable and the Open Watcom Linker "SYSTEM" directive is recommended over the use of this environment variable.

The **LIB** environment variable is used to select the libraries that will be used when the application is linked. This variable is used by the Open Watcom Linker (WLINK.EXE). The LIB environment string is like the **PATH** string in that you can specify one or more directories separated by semicolons (";").

If you have the 286 development system, 16-bit applications can be linked for DOS, Microsoft Windows, OS/2, and QNX depending on which libraries are selected. If you have the 386 development system, 32-bit applications can be linked for DOS Extender systems, Microsoft Windows and QNX.

### **A.4 LIBDOS**

The use of the **WATCOM** environment variable and the Open Watcom Linker "SYSTEM" directive is recommended over the use of this environment variable.

If you are developing a DOS application, the **LIBDOS** environment variable must include the location of the 16-bit Open Watcom C/C++ DOS library files (files with the ".lib" filename extension). This variable is used by the Open Watcom Linker (WLINK.EXE). The default installation directory for the 16-bit Open Watcom C/C++ DOS libraries is \WATCOM\LIB286\DOS. The **LIBDOS** environment variable must also include the location of the 16-bit Open Watcom C/C++ math library files. The default installation directory for the 16-bit Open Watcom C/C++ math libraries is \WATCOM\LIB286.

*Example:*

C>set libdos=c:\watcom\lib286\dos;c:\watcom\lib286

**374 LIBDOS**

### **A.5 LIBWIN**

The use of the **WATCOM** environment variable and the Open Watcom Linker "SYSTEM" directive is recommended over the use of this environment variable.

If you are developing a 16-bit Microsoft Windows application, the **LIBWIN** environment variable must include the location of the 16-bit Open Watcom C/C++ Windows library files (files with the ".lib" filename extension). This variable is used by the Open Watcom Linker (WLINK.EXE). If you are developing a 32-bit Microsoft Windows application, see the description of the **LIBPHAR** environment variable. The default installation directory for the 16-bit Open Watcom C/C++ Windows libraries is \WATCOM\LIB286\WIN. The **LIBWIN** environment variable must also include the location of the 16-bit Open Watcom C/C++ math library files. The default installation directory for the 16-bit Open Watcom C/C++ math libraries is \WATCOM\LIB286.

```
Example:
```
C>set libwin=c:\watcom\lib286\win;c:\watcom\lib286

### **A.6 LIBOS2**

The use of the **WATCOM** environment variable and the Open Watcom Linker "SYSTEM" directive is recommended over the use of this environment variable.

If you are developing an OS/2 application, the **LIBOS2** environment variable must include the location of the 16-bit Open Watcom C/C++ OS/2 library files (files with the ".lib" filename extension). This variable is used by the Open Watcom Linker (WLINK.EXE). The default installation directory for the 16-bit Open Watcom C/C++ OS/2 libraries is \WATCOM\LIB286\OS2. The **LIBOS2** environment variable must also include the directory of the OS/2 DOSCALLS.LIB file which is usually \OS2. The **LIBOS2** environment variable must also include the location of the 16-bit Open Watcom C/C++ math library files. The default installation directory for the 16-bit Open Watcom C/C++ math libraries is \WATCOM\LIB286.

*Example:*

C>set libos2=c:\watcom\lib286\os2;c:\watcom\lib286;c:\os2

**LIBOS2 375**

### **A.7 LIBPHAR**

The use of the **WATCOM** environment variable and the Open Watcom Linker "SYSTEM" directive is recommended over the use of this environment variable.

If you are developing a 32-bit Windows or DOS Extender application, the **LIBPHAR** environment variable must include the location of the 32-bit Open Watcom C/C++ DOS Extender library files or the 32-bit Open Watcom  $C/C++$  Windows library files (files with the ".lib" filename extension). This variable is used by the Open Watcom Linker (WLINK.EXE). The default installation directory for the 32-bit Open Watcom C/C++ DOS Extender libraries is \WATCOM\LIB386\DOS. The default installation directory for the 32-bit Open Watcom C/C++ Windows libraries is \WATCOM\LIB386\WIN. The **LIBPHAR** environment variable must also include the location of the 32-bit Open Watcom C/C++ math library files. The default installation directory for the 32-bit Open Watcom  $C/C++$  math libraries is \WATCOM\LIB386.

#### *Example:*

```
C>set libphar=c:\watcom\lib386\dos;c:\watcom\lib386
   or
C>set libphar=c:\watcom\lib386\win;c:\watcom\lib386
```
### **A.8 NO87**

The **NO87** environment variable is checked by the Open Watcom run-time math libraries that include floating-point emulation support. Normally, these libraries will detect the presence of a numeric data processor (80x87) and use it. If you have a numeric data processor in your system but you wish to test a version of your application that will use floating-point emulation, you can define the **NO87** environment variable. Using the "SET" command, define the environment variable as follows:

SET NO87=1

Now, when you run your application, the 80x87 will be ignored. To undefine the environment variable, enter the command:

SET NO87=

**376 NO87**

### **A.9 PATH**

The **PATH** environment variable is used by DOS "COMMAND.COM" or OS/2 "CMD.EXE" to locate programs.

PATH [d:][path];[d:][path]...

The **PATH** environment variable should include the disk and directory of the Open Watcom C/C++ binary program files when using Open Watcom C/C++ and its related tools.

*If your host system is DOS:*

The default installation directory for 16-bit Open Watcom C/C++ and 32-bit Open Watcom C/C++ DOS binaries is called \WATCOM\BINW.

*Example:*

C>path c:\watcom\binw;c:\dos;c:\windows

*If your host system is OS/2:*

The default installation directories for 16-bit Open Watcom C/C++ and 32-bit Open Watcom  $C/C++$  OS/2 binaries are called \WATCOM\BINP and \WATCOM\BINW.

*Example:*

[C:\]path c:\watcom\binp;c:\watcom\binw

*If your host system is Windows NT:*

The default installation directories for 16-bit Open Watcom C/C++ and 32-bit Open Watcom C/C++ Windows NT binaries are called \WATCOM\BINNT and \WATCOM\BINW.

*Example:*

C>path c:\watcom\binnt;c:\watcom\binw

The **PATH** environment variable is also used by the following programs in the described manner.

- 1. Open Watcom Compile and Link to locate the 16-bit Open Watcom C/C++ and 32-bit Open Watcom C/C++ compilers and the Open Watcom Linker.
- 2. "WD.EXE" to locate programs and debugger command files.

**PATH 377**

### **A.10 TMP**

The **TMP** environment variable describes the location (disk and path) for temporary files created by the 16-bit Open Watcom C/C++ and 32-bit Open Watcom C/C++ compilers and the Open Watcom Linker.

SET TMP=[d:][path]

Normally, Open Watcom C/C++ will create temporary spill files in the current directory. However, by defining the **TMP** environment variable to be a certain disk and directory, you can tell Open Watcom C/C++ where to place its temporary files. The same is true of the Open Watcom Linker temporary file.

Consider the following definition of the **TMP** environment variable.

*Example:*

C>set tmp=d:\watcom\tmp

The Open Watcom C/C++ compiler and Open Watcom Linker will create its temporary files in d:\watcom\tmp.

### **A.11 WATCOM**

In order for the Open Watcom Linker to locate the 16-bit Open Watcom C/C++ and 32-bit Open Watcom C/C++ library files, the **WATCOM** environment variable should be defined. The **WATCOM** environment variable is used to locate the libraries that will be used when the application is linked. The default directory for 16-bit Open Watcom C/C++ and 32-bit Open Watcom C/C++ files is "\WATCOM".

*Example:* C>set watcom=c:\watcom

### **A.12 WCC**

The **WCC** environment variable can be used to specify commonly-used options for the 16-bit C compiler.

```
SET WCC=/option1 /option2 ...
```
**378 WCC**

These options are processed before options specified on the command line. The following example defines the default options to be "d1" (include line number debug information in the object file) and "ox" (compile for maximum number of code optimizations).

*Example:* C>set wcc=/d1 /ox

Once the **WCC** environment variable has been defined, those options listed become the default each time the *WCC* command is used.

### **A.13 WCC386**

The **WCC386** environment variable can be used to specify commonly-used options for the 32-bit C compiler.

SET WCC386=/option1 /option2 ...

These options are processed before options specified on the command line. The following example defines the default options to be "d1" (include line number debug information in the object file) and "ox" (compile for maximum number of code optimizations).

*Example:* C>set wcc386=/d1 /ox

Once the **WCC386** environment variable has been defined, those options listed become the default each time the *WCC386* command is used.

### **A.14 WCL**

The **WCL** environment variable can be used to specify commonly-used WCL options.

SET WCL=/option1 /option2 ...

These options are processed before options specified on the command line. The following example defines the default options to be "mm" (compile code for medium memory model), "d1" (include line number debug information in the object file), and "ox" (compile for maximum number of code optimizations).

**WCL 379**

```
Example:
    C>set wcl=/mm /d1 /ox
```
Once the **WCL** environment variable has been defined, those options listed become the default each time the WCL command is used.

### **A.15 WCL386**

The **WCL386** environment variable can be used to specify commonly-used WCL386 options.

```
SET WCL386=/option1 /option2 ...
```
These options are processed before options specified on the command line. The following example defines the default options to be "3s" (compile code for stack-based argument passing convention), "d1" (include line number debug information in the object file), and "ox" (compile for maximum number of code optimizations).

*Example:* C>set wcl386=/3s /d1 /ox

Once the **WCL386** environment variable has been defined, those options listed become the default each time the WCL386 command is used.

### **A.16 WCGMEMORY**

The **WCGMEMORY** environment variable may be used to request a report of the amount of memory used by the compiler's code generator for its work area.

*Example:* C>set WCGMEMORY=?

When the memory amount is "?" then the code generator will report how much memory was used to generate the code.

It may also be used to instruct the compiler's code generator to allocate a fixed amount of memory for a work area.

#### **380 WCGMEMORY**
*Example:* C>set WCGMEMORY=128

When the memory amount is "nnn" then exactly "nnnK" bytes will be used. In the above example, 128K bytes is requested. If less than "nnnK" is available then the compiler will quit with a fatal error message. If more than "nnnK" is available then only "nnnK" will be used.

There are two reasons why this second feature may be quite useful. In general, the more memory available to the code generator, the more optimal code it will generate. Thus, for two personal computers with different amounts of memory, the code generator may produce different (although correct) object code. If you have a software quality assurance requirement that the same results (i.e., code) be produced on two different machines then you should use this feature. To generate identical code on two personal computers with different memory configurations, you must ensure that the **WCGMEMORY** environment variable is set identically on both machines.

The second reason where this feature is useful is on virtual memory paging systems (e.g., OS/2) where an unlimited amount of memory can be used by the code generator. If a very large module is being compiled, it may take a very long time to compile it. The code generator will continue to allocate more and more memory and cause an excessive amount of paging. By restricting the amount of memory that the code generator can use, you can reduce the amount of time required to compile a routine.

# **A.17 WD**

The **WD** environment variable can be used to specify commonly-used Open Watcom Debugger options. This environment variable is not used by the Windows version of the debugger, WDW.

```
SET WD=/option1 /option2 ...
```
These options are processed before options specified on the command line. The following example defines the default options to be "noinvoke" (do not execute the profile.dbg file) and "reg=10" (retain up to 10 register sets while tracing).

**WD 381**

```
Example:
   C>set wd=/noinvoke /reg#10
```
Once the **WD** environment variable has been defined, those options listed become the default each time the WD command is used.

# **A.18 WDW**

The **WDW** environment variable can be used to specify commonly-used Open Watcom Debugger options. This environment variable is used by the Windows version of the debugger, WDW.

```
SET WDW=/option1 /option2 ...
```
These options are processed before options specified in the WDW prompt dialogue box. The following example defines the default options to be "noinvoke" (do not execute the profile.dbg file) and "reg=10" (retain up to 10 register sets while tracing).

*Example:* C>set wdw=/noinvoke /reg#10

Once the **WDW** environment variable has been defined, those options listed become the default each time the WDW command is used.

# **A.19 WLANG**

The **WLANG** environment variable can be used to control which language is used to display diagnostic and program usage messages by various Open Watcom software tools. The two currently-supported values for this variable are "English" or "Japanese".

SET WLANG=English SET WLANG=Japanese

Alternatively, a numeric value of 0 (for English) or 1 (for Japanese) can be specified.

### **382 WLANG**

*Example:* C>set wlang=0

By default, Japanese messages are displayed when the current codepage is 932 and English messages are displayed otherwise. Normally, use of the **WLANG** environment variable should not be required.

## **A.20 WPP**

The **WPP** environment variable can be used to specify commonly-used options for the 16-bit C++ compiler.

SET WPP=/option1 /option2 ...

These options are processed before options specified on the command line. The following example defines the default options to be "d1" (include line number debug information in the object file) and "ox" (compile for maximum number of code optimizations).

*Example:* C>set wpp=/d1 /ox

Once the **WPP** environment variable has been defined, those options listed become the default each time the *WPP* command is used.

# **A.21 WPP386**

The **WPP386** environment variable can be used to specify commonly-used options for the 32-bit C++ compiler.

SET WPP386=/option1 /option2 ...

These options are processed before options specified on the command line. The following example defines the default options to be "d1" (include line number debug information in the object file) and "ox" (compile for maximum number of code optimizations).

**WPP386 383**

*Example:* C>set wpp386=/d1 /ox

Once the **WPP386** environment variable has been defined, those options listed become the default each time the *WPP386* command is used.

**384 WPP386**

# **B. Open Watcom C Diagnostic Messages**

The following is a list of all warning and error messages produced by the Open Watcom C compilers. Diagnostic messages are issued during compilation and execution.

The messages listed in the following sections contain references to  $s$ s,  $d$  and  $u$ . They represent strings that are substituted by the Open Watcom C compilers to make the error message more exact. %d and %u represent a string of digits; %s a string, usually a symbolic name.

Consider the following program, named err.c, which contains errors.

#### *Example:*

```
#include <stdio.h>
void main()
  {
    int i;
    float i;
    i = 383;x = 13143.0;printf( "Integer value is %d\n", i );
   printf( "Floating-point value is %f\n", x );
  }
```
If we compile the above program, the following messages will appear on the screen.

err.c(6): Error! E1034: Symbol 'i' already defined err.c(9): Error! E1011: Symbol 'x' has not been declared err.c: 12 lines, included 191, 0 warnings, 2 errors

The diagnostic messages consist of the following information:

- 1. the name of the file being compiled,
- 2. the line number of the line containing the error (in parentheses),
- 3. a message number, and
- 4. text explaining the nature of the error.

**Open Watcom C Diagnostic Messages 385**

In the above example, the first error occurred on line 6 of the file err.c. Error number 1034 (with the appropriate substitutions) was diagnosed. The second error occurred on line 9 of the file err.c. Error number 1011 (with the appropriate substitutions) was diagnosed.

The following sections contain a complete list of the messages. Run-time messages (messages displayed during execution) do not have message numbers associated with them.

# **B.1 Warning Level 1 Messages**

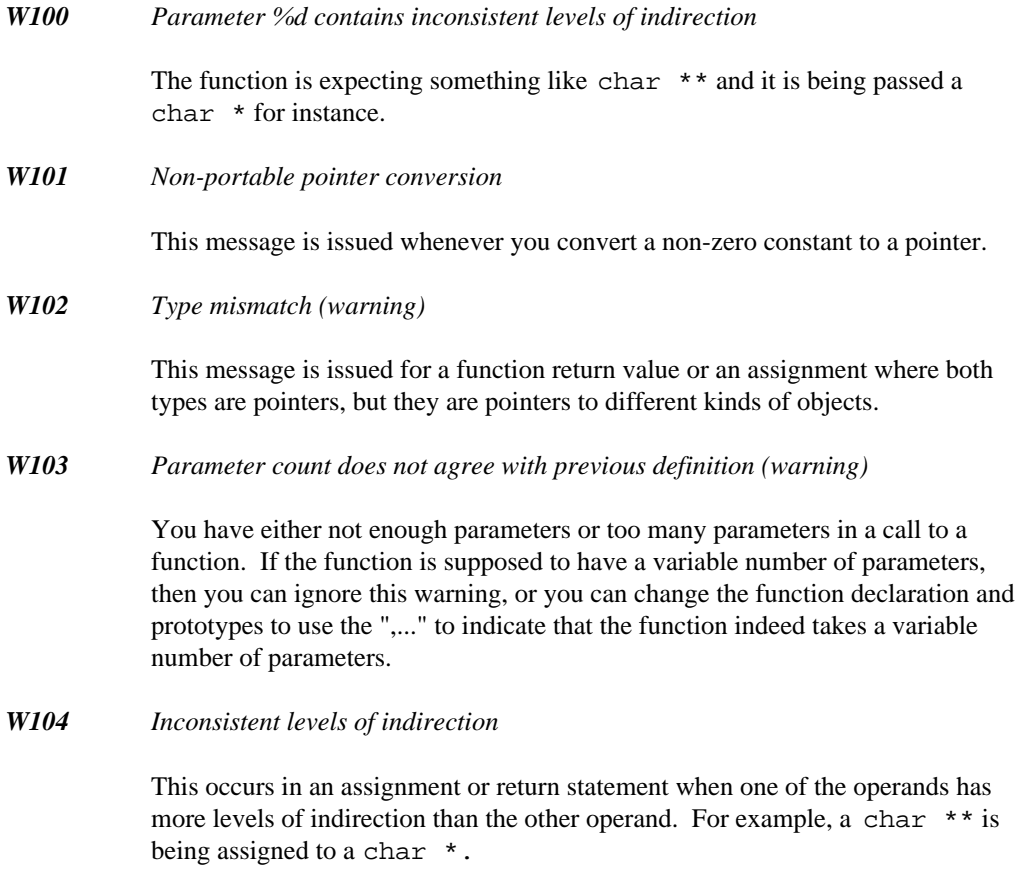

Solution: Correct the levels of indirection or use a void  $*$ .

#### *W105 Assignment found in boolean expression*

An assignment of a constant has been detected in a boolean expression. For example: "if( $var = 0$ )". It is most likely that you want to use "==" for testing for equality.

*W106 Constant out of range - truncated*

This message is issued if a constant cannot be represented in 32 bits or if a constant is outside the range of valid values that can be assigned to a variable.

*W107 Missing return value for function '%s'*

A function has been declared with a function return type, but no *return* statement was found in the function. Either add a *return* statement or change the function return type to *void.*

*W108 Duplicate typedef already defined*

A duplicate typedef is not allowed in ISO C. This warning is issued when compiling with extensions enabled. You should delete the duplicate typedef definition.

*W109 not used*

unused message

*W110 'fortran' pragma not defined*

You have used the *fortran* keyword in your program, but have not defined a #pragma for *fortran.*

*W111 Meaningless use of an expression*

The line contains an expression that does nothing useful. In the example " $i =$  $(1,5)$ ;", the expression "1," is meaningless.

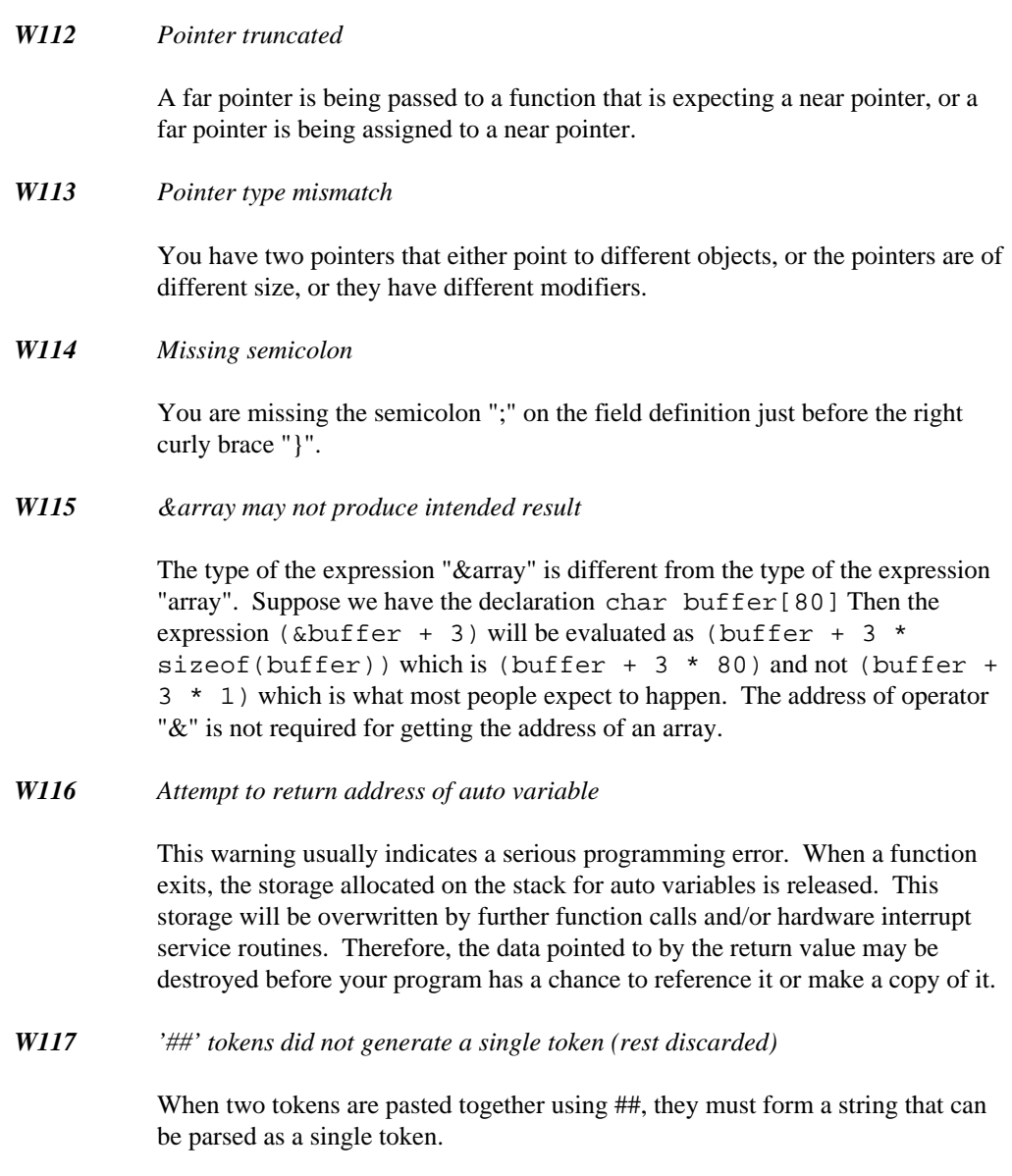

#### *W118 Label '%s' has been defined but not referenced*

You have defined a label that is not referenced in a *goto* statement. It is possible that you are missing the *case* keyword when using an enumerated type name as a case in a *switch* statement. If not, then the label can be deleted.

#### *W119 Address of static function '%s' has been taken*

This warning may indicate a potential problem when the program is overlayed.

*W120 lvalue cast is not standard C*

A cast operation does not yield an lvalue in ISO C. However, to provide compatibility with code written prior to the availability of ISO compliant C compilers, if an expression was an lvalue prior to the cast operation, and the cast operation does not cause any conversions, the compiler treats the result as an lvalue and issues this warning.

*W121 Text following pre-processor directives is not standard C*

Arbitrary text is not allowed following a pre-processor directive. Only comments are allowed following a pre-processor directive.

*W122 Literal string too long for array - truncated*

The supplied literal string contains more characters than the specified dimension of the array. Either shorten the literal string, or increase the dimension of the array to hold all of the characters from the literal string.

*W123 '//' style comment continues on next line*

The compiler has detected a line continuation during the processing of a C++ style comment ( $\frac{m}{r}$ ). The warning can be removed by switching to a C style comment ("/\*\*/"). If you require the comment to be terminated at the end of the line, make sure that the backslash character is not the last character in the line.

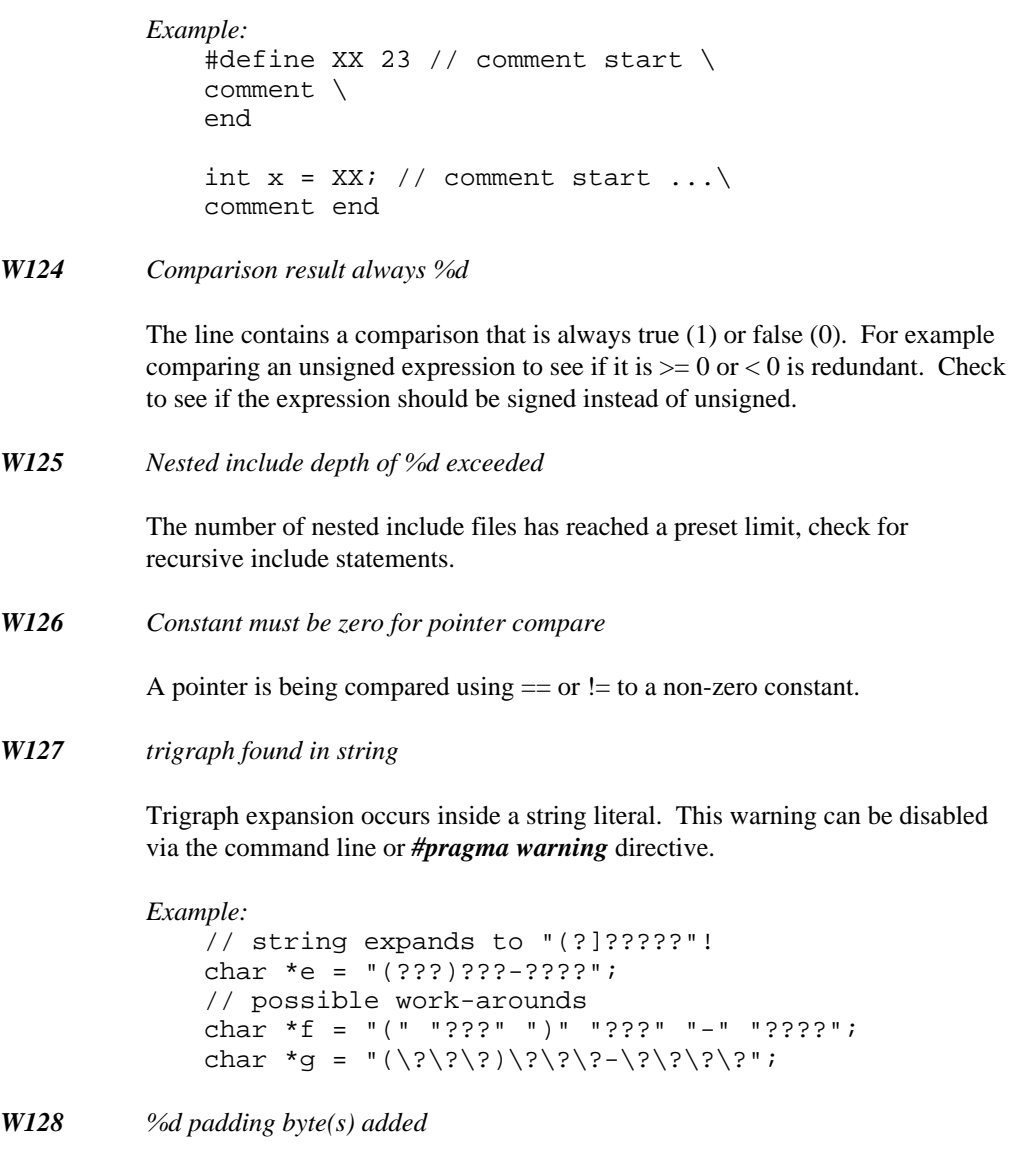

The compiler has added slack bytes to align a member to the correct offset.

#### *W129 #endif matches #if in different source file '%s'*

This warning may indicate a *#endif* nesting problem since the traditional usage of *#if* directives is confined to the same source file. This warning may often come before an error and it is hoped will provide information to solve a preprocessing directive problem.

### *W130 Possible loss of precision*

This warning indicates that you may be converting a argument of one size to another, different size. For instance, you may be losing precision by passing a long argument to a function that takes a short. This warning is initially disabled. It must be explicitly enabled with *#pragma enable\_message(130)* or option "-wce=130". It can be disabled later by using *#pragma disable\_message(130).*

### *W131 No prototype found for function '%s'*

A reference for a function appears in your program, but you do not have a prototype for that function defined. Implicit prototype will be used, but this will cause problems if the assumed prototype does not match actual function definition.

#### *W132 No storage class or type specified*

When declaring a data object, either storage class or data type must be given. If no type is specified, *int* is assumed. If no storage class is specified, the default depends on scope (see the *C Language Reference* for details). For instance

*Example:* auto i;

is a valid declaration, as is

*Example:* short i;

However,

*Example:* i;

is not a correctly formed declaration.

*W133 Symbol name truncated for '%s'*

Symbol is longer than the object file format allows and has been truncated to fit. Maximum length is 255 characters for OMF and 1024 characters for COFF or ELF object files.

*W134 Shift amount negative*

The right operand of a left or right shift operator is a negative value. The result of the shift operation is undefined.

*Example:* int  $a = 1 \leq -2i$ 

The value of 'a' in the above example is undefined.

#### *W135 Shift amount too large*

The right operand of a left or right shift operator is a value greater than or equal to the width in bits of the type of the promoted left operand. The result of the shift operation is undefined.

*Example:* int  $a = 1$  >> 123;

The value of 'a' in the above example is undefined.

*W136 Comparison equivalent to 'unsigned == 0'*

Comparing an unsigned expression to see whether it is  $\leq 0$  is equivalent to testing for == 0. Check to see if the expression should be signed instead of unsigned.

*W137 Extern function '%s' redeclared as static*

The specified function was either explicitly or implicitly declared as *extern* and later redeclared as *static.* This is not allowed in ISO C and may produce unexpected results with ISO compliant compilers.

```
Example:
   int bar( void );
   void foo( void )
    {
        bar();
    }
    static int bar( void )
    \{return( 0 );
    }
```
*W138 No newline at end of file*

ISO C requires that a non-empty source file must include a newline character at the end of the last line. If no newline was found, it will be automatically inserted.

# **B.2 Warning Level 2 Messages**

*W200 '%s' has been referenced but never assigned a value*

You have used the variable in an expression without previously assigning a value to that variable.

*W201 Unreachable code*

The statement will never be executed, because there is no path through the program that causes control to reach this statement.

*W202 Symbol '%s' has been defined, but not referenced*

There are no references to the declared variable. The declaration for the variable can be deleted.

In some cases, there may be a valid reason for retaining the variable. You can prevent the message from being issued through use of *#pragma off(unreferenced).*

*W203 Preprocessing symbol '%s' has not been declared*

The symbol has been used in a preprocessor expression. The compiler assumes the symbol has a value of 0 and continues. A #define may be required for the symbol, or you may have forgotten to include the file which contains a #define for the symbol.

# **B.3 Warning Level 3 Messages**

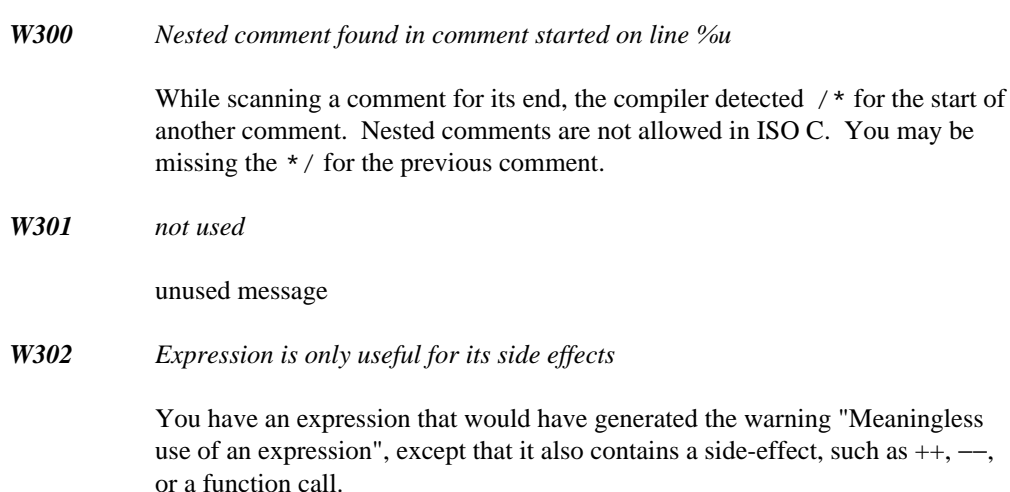

*W303 Parameter '%s' has been defined, but not referenced*

There are no references to the declared parameter. The declaration for the parameter can be deleted. Since it is a parameter to a function, all calls to the function must also have the value for that parameter deleted.

In some cases, there may be a valid reason for retaining the parameter. You can prevent the message from being issued through use of *#pragma off(unreferenced).*

This warning is initially disabled. It must be specifically enabled with *#pragma enable\_message(303)* or option "-wce=303". It can be disabled later by using *#pragma disable\_message(303).*

*W304 Return type 'int' assumed for function '%s'*

If a function is declared without specifying return type, such as

*Example:* foo( void );

then its return type will be assumed to be *int*

*W305 Type 'int' assumed in declaration of '%s'*

If an object is declared without specifying its type, such as

*Example:* register count;

then its type will be assumed to be *int*

*W306 Assembler warning: '%s'*

A problem has been detected by the in-line assembler. The message indicates the problem detected.

*W307 Obsolete non-prototype declarator*

Function parameter declarations containing only empty parentheses, that is, non-prototype declarations, are an obsolescent language feature. Their use is dangerous and discouraged.

*Example:* int func();

*W308 Unprototyped function '%s' called*

A call to an unprototyped function was made, preventing the compiler from checking the number of function arguments and their types. Use of unprototyped functions is obsolescent, dangerous and discouraged.

```
Example:
   int func();
   void bar( void )
   {
       func( 4, "s" ); /* possible argument
   mismatch */
   }
```
# **B.4 Error Messages**

*E1000 BREAK must appear in while, do, for or switch statement*

A *break* statement has been found in an illegal place in the program. You may be missing an opening brace { for a *while, do, for* or *switch* statement.

*E1001 CASE must appear in switch statement*

A *case* label has been found that is not inside a *switch* statement.

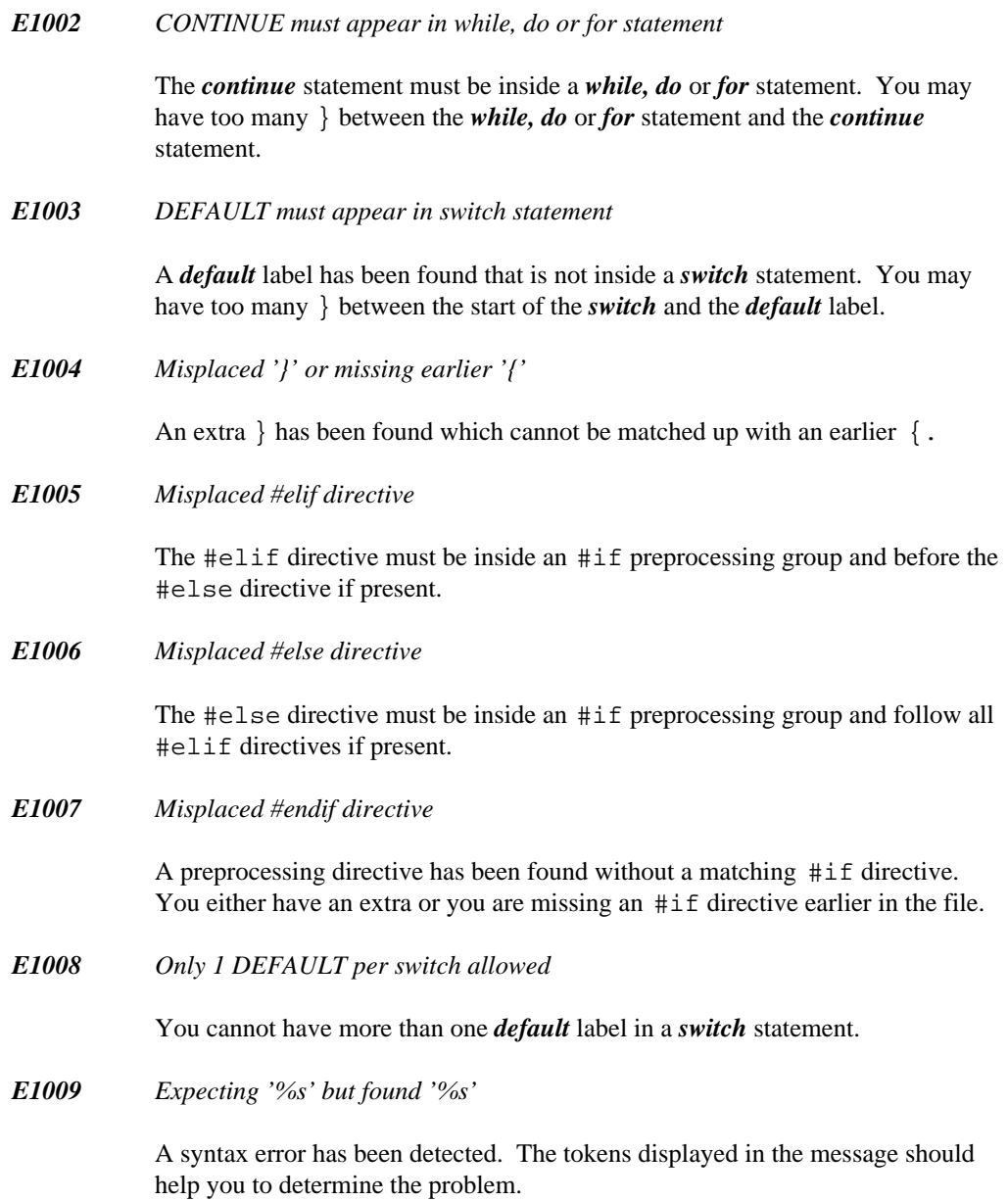

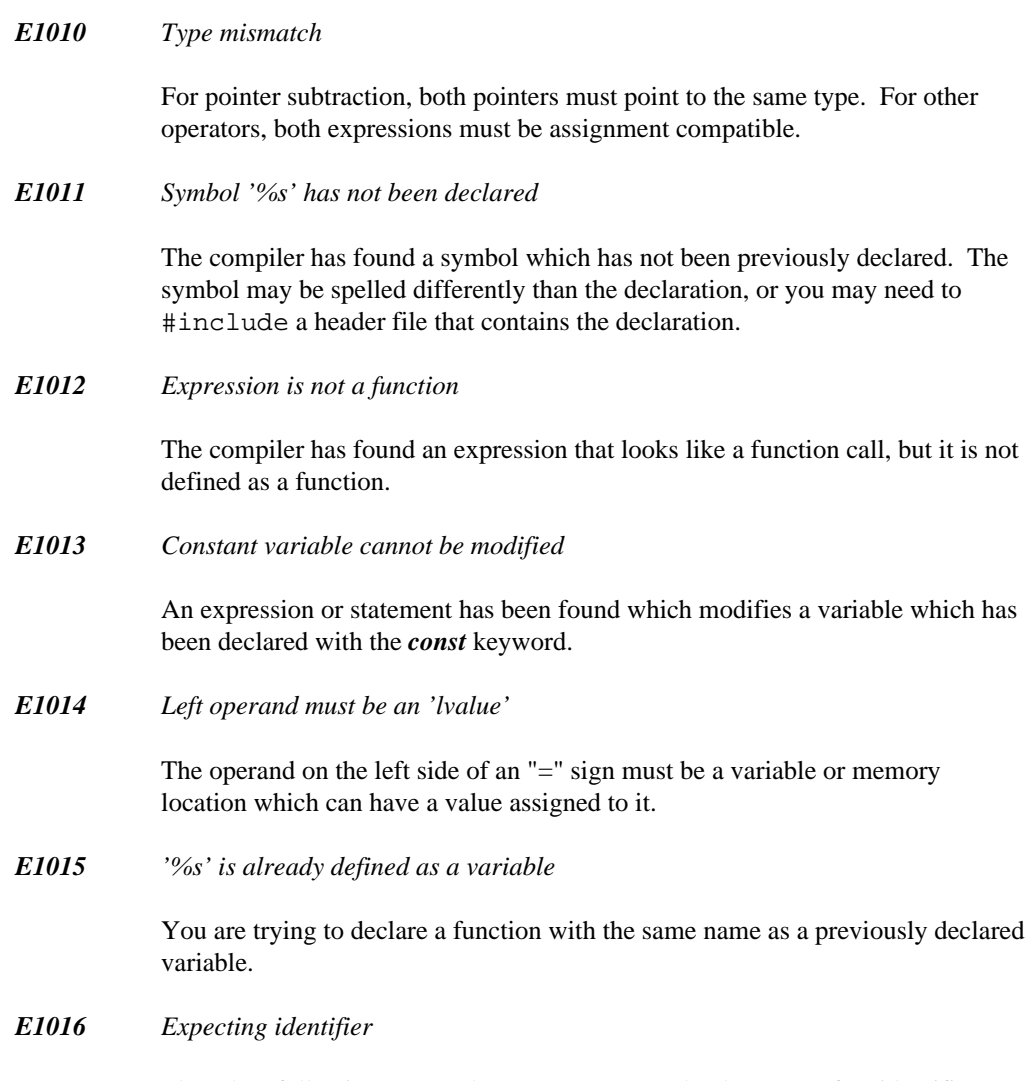

The token following "->" and "." operators must be the name of an identifier which appears in the struct or union identified by the operand preceding the "->" and "." operators.

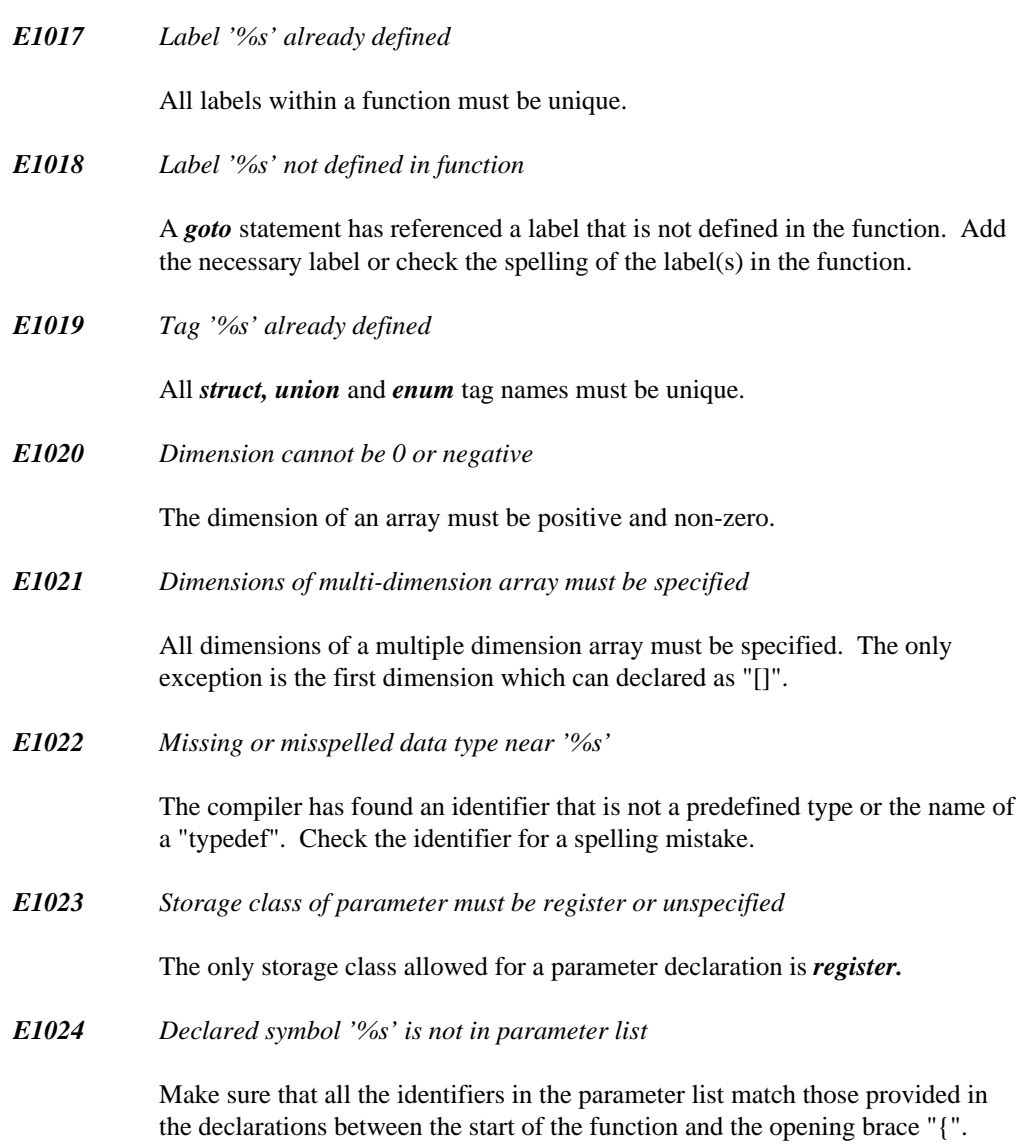

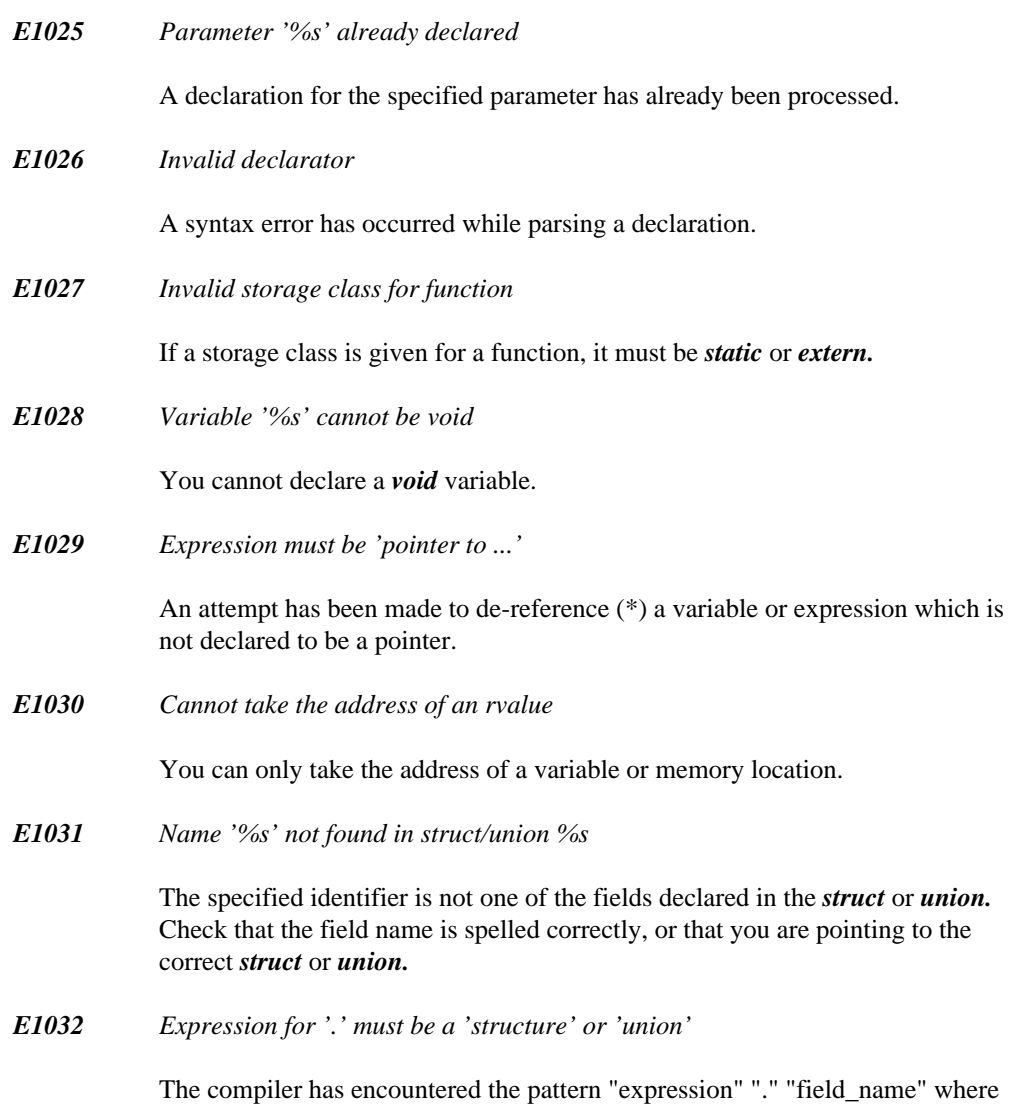

the expression is not a *struct* or *union* type.

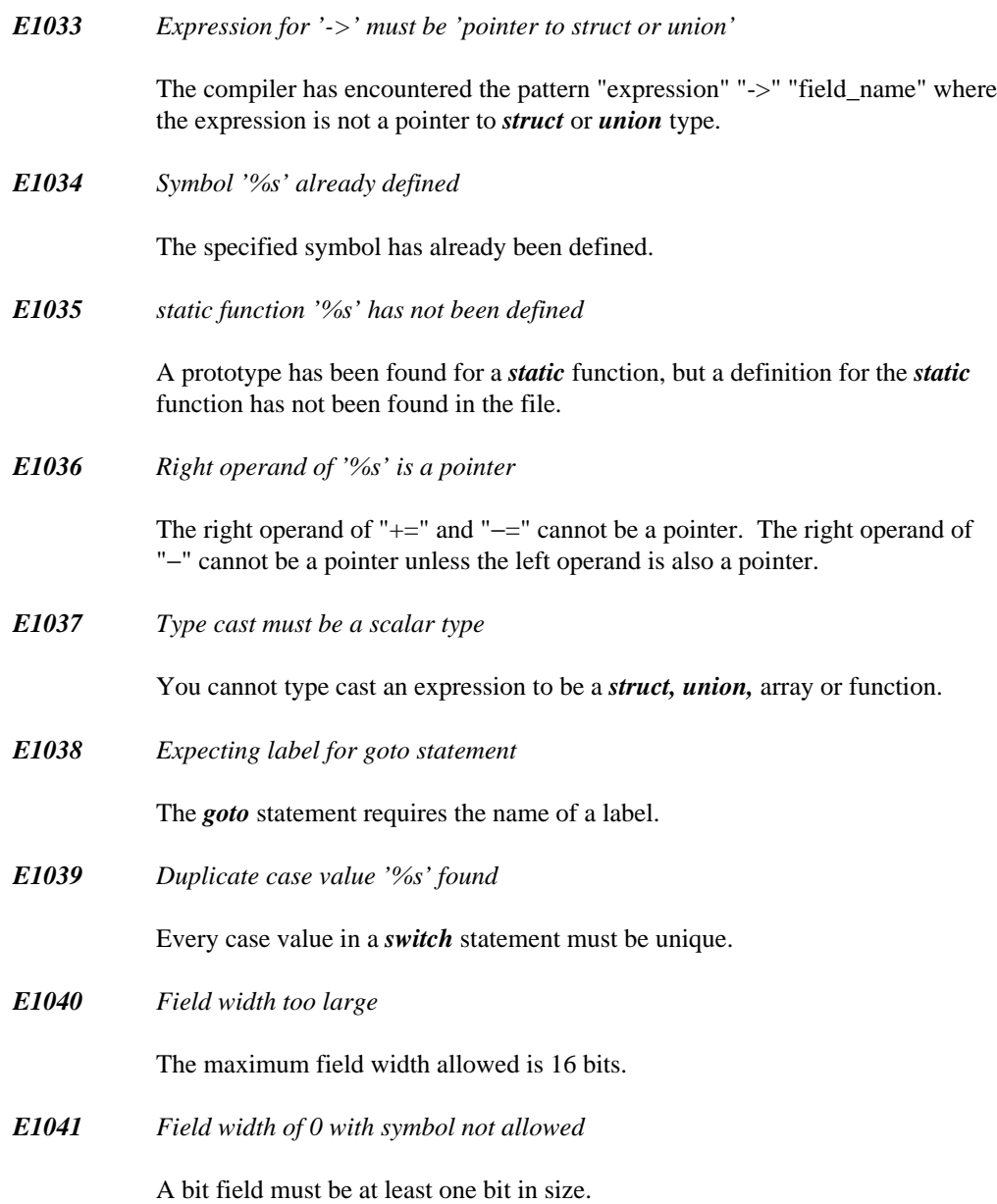

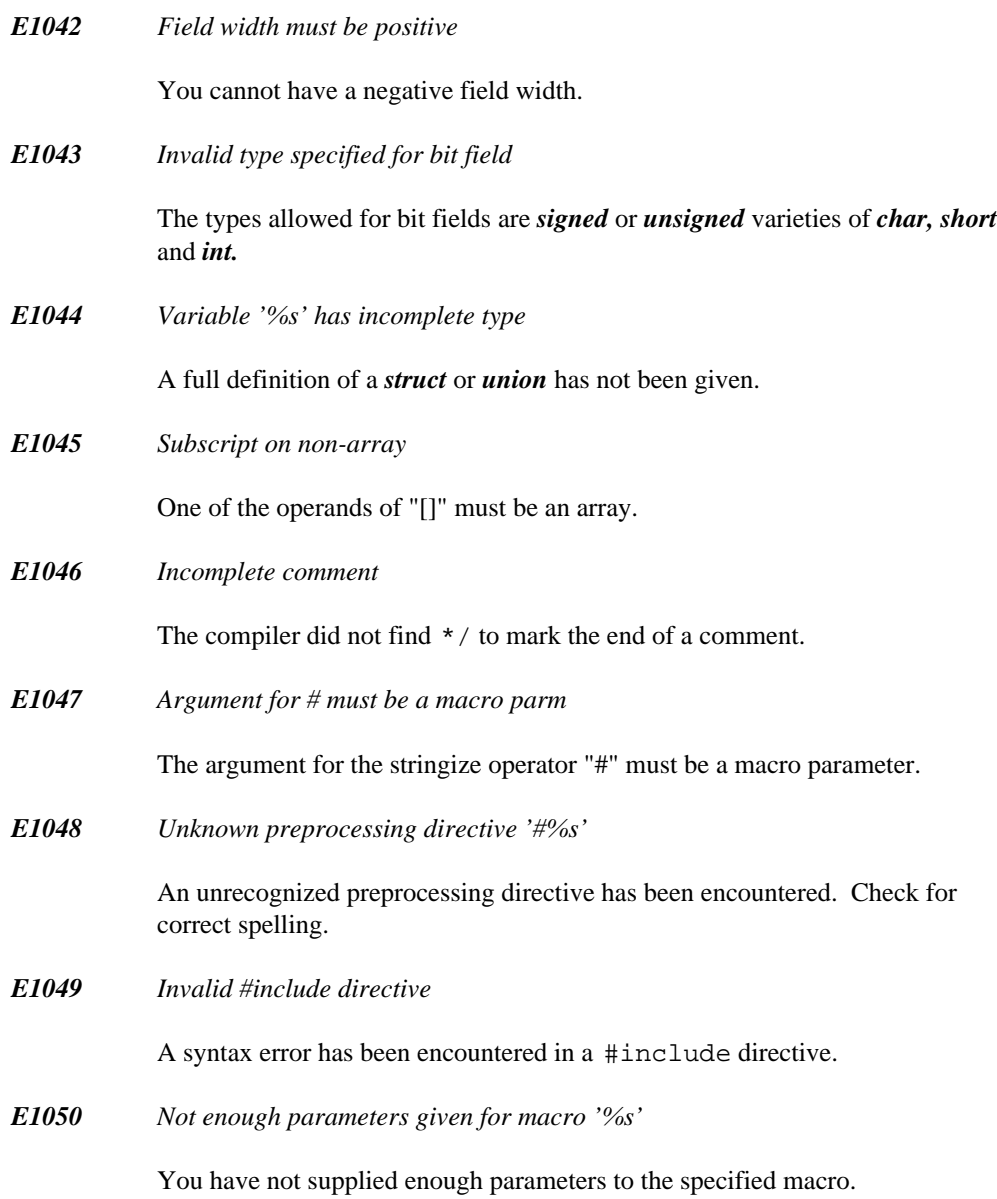

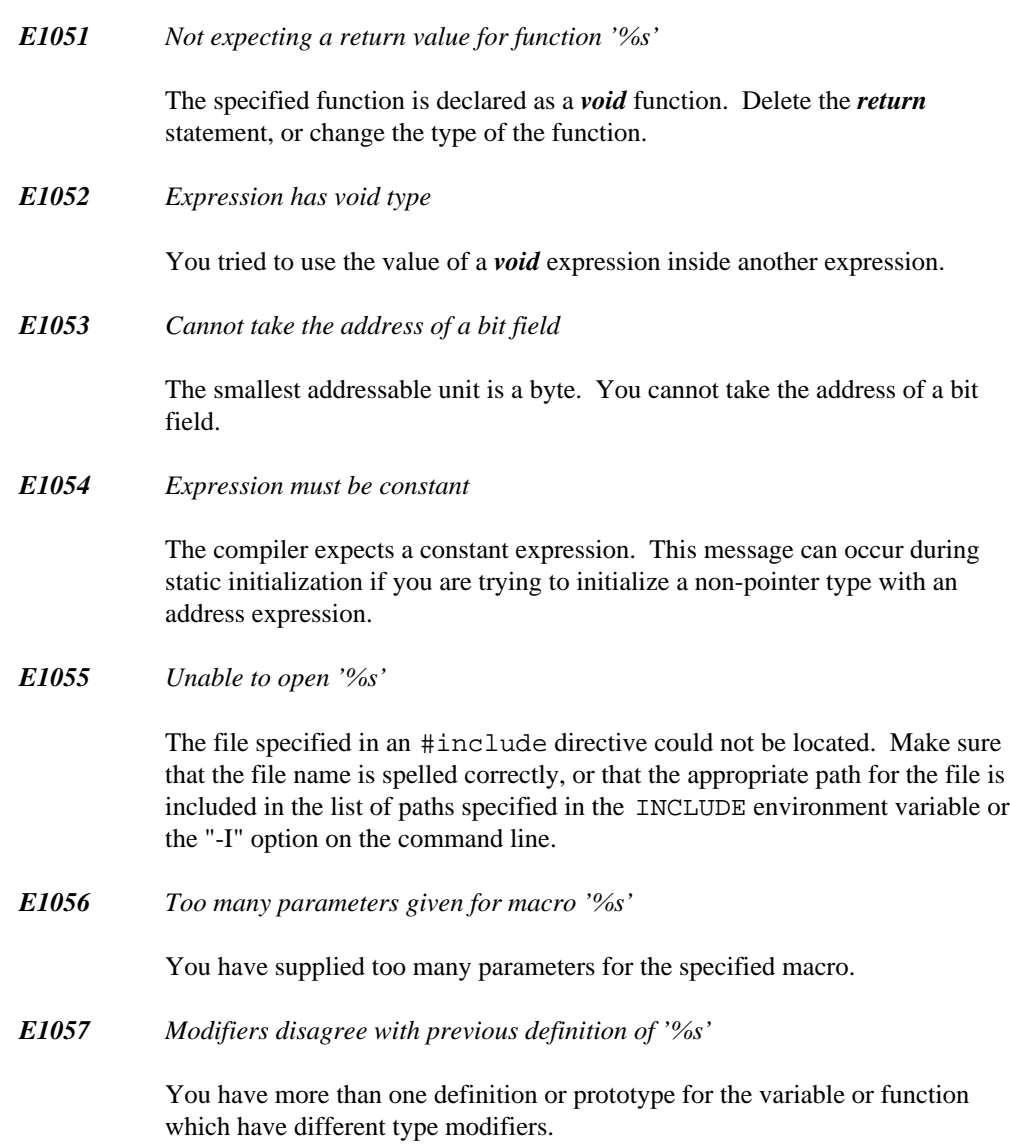

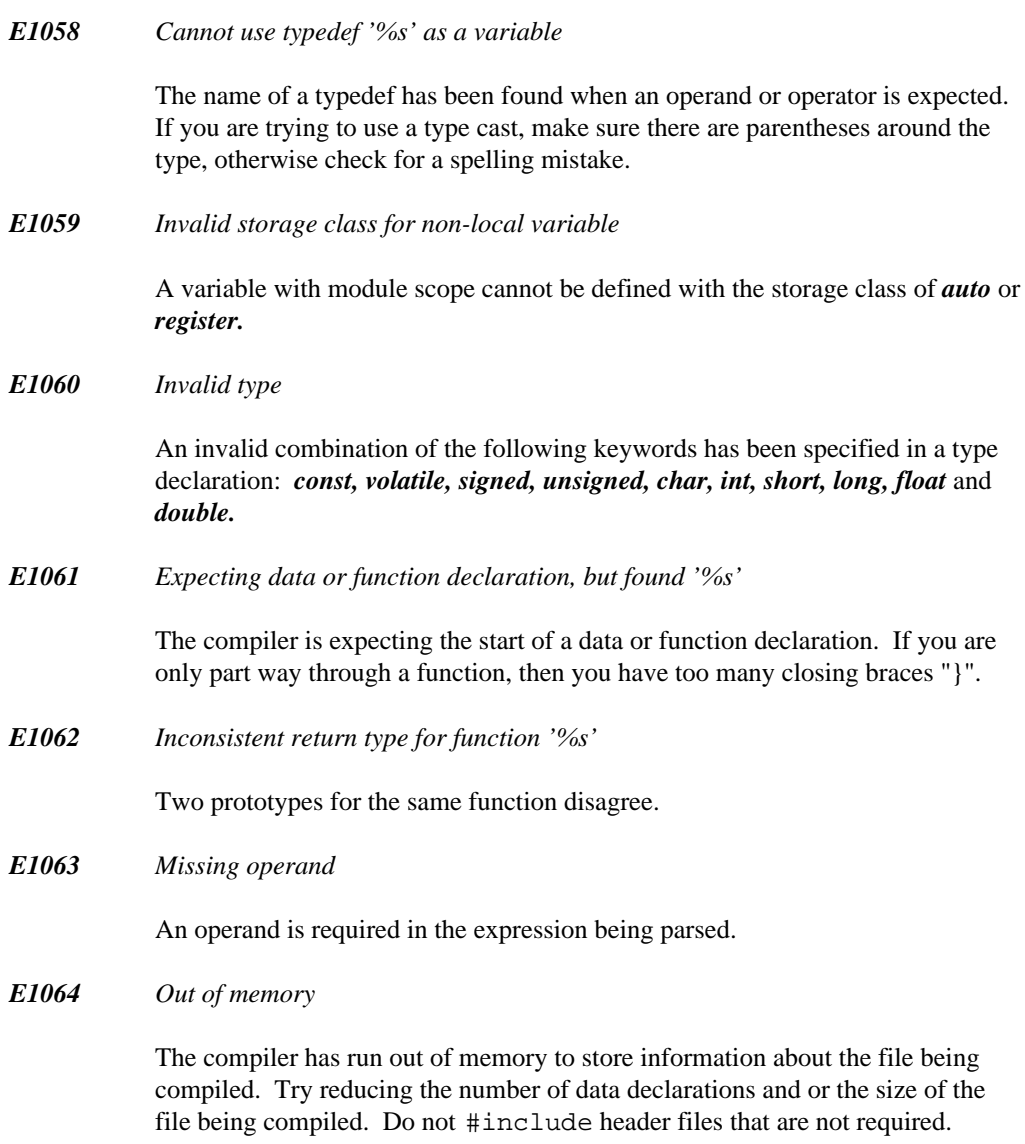

For the 16-bit C compiler, the "-d2" option causes the compiler to use more memory. Try compiling with the "-d1" option instead.

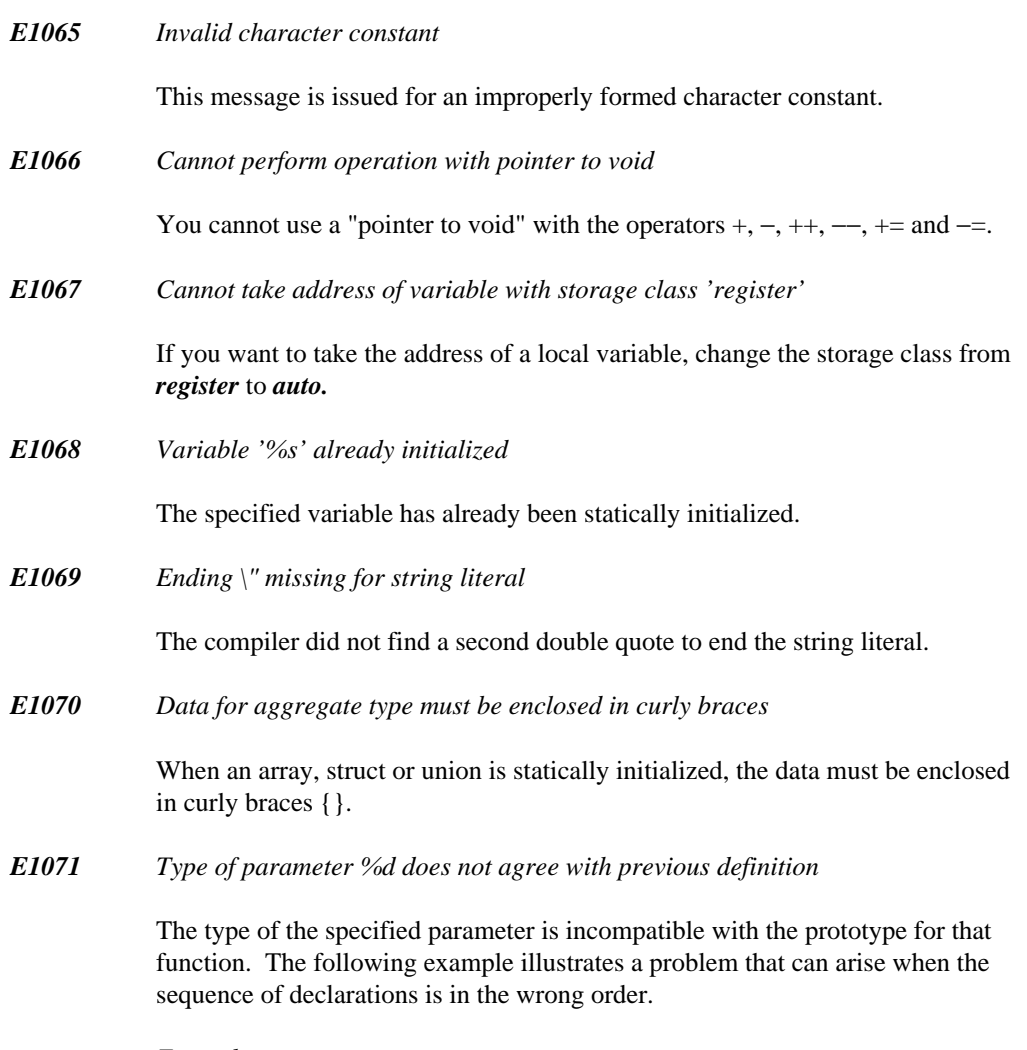

*Example:*

```
/* Uncommenting the following line will
   eliminate the error */
/* struct foo; */
void fn1( struct foo * );
struct foo {
    int a,b;
};
void fn1( struct foo *bar )
{
    fn2( bar );
}
```
The problem can be corrected by reordering the sequence in which items are declared (by moving the description of the structure foo ahead of its first reference or by adding the indicated statement). This will assure that the first instance of structure foo is defined at the proper outer scope.

*E1072 Storage class disagrees with previous definition of '%s'*

The previous definition of the specified variable has a storage class of *static.* The current definition must have a storage class of *static* or *extern.*

Alternatively, a variable was previously declared as *extern* and later defined as *static.*

*E1073 Invalid option '%s'*

The specified option is not recognized by the compiler.

*E1074 Invalid optimization option '%s'*

The specified option is an unrecognized optimization option.

*E1075 Invalid memory model '%s'*

Memory model option must be one of "ms", "mm", "mc", "ml", "mh" or "mf" which selects the Small, Medium, Compact, Large, Huge or Flat memory model.

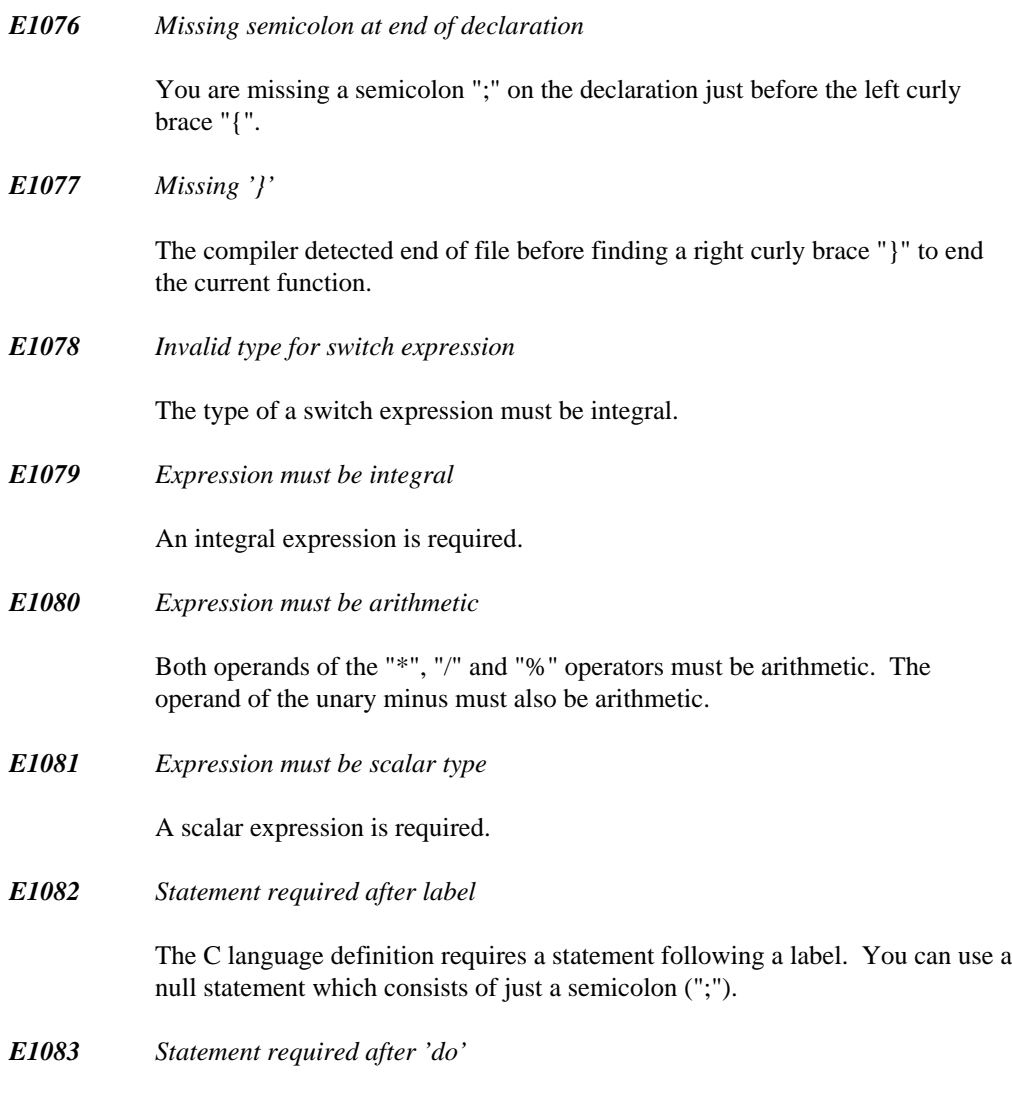

A statement is required between the *do* and *while* keywords.

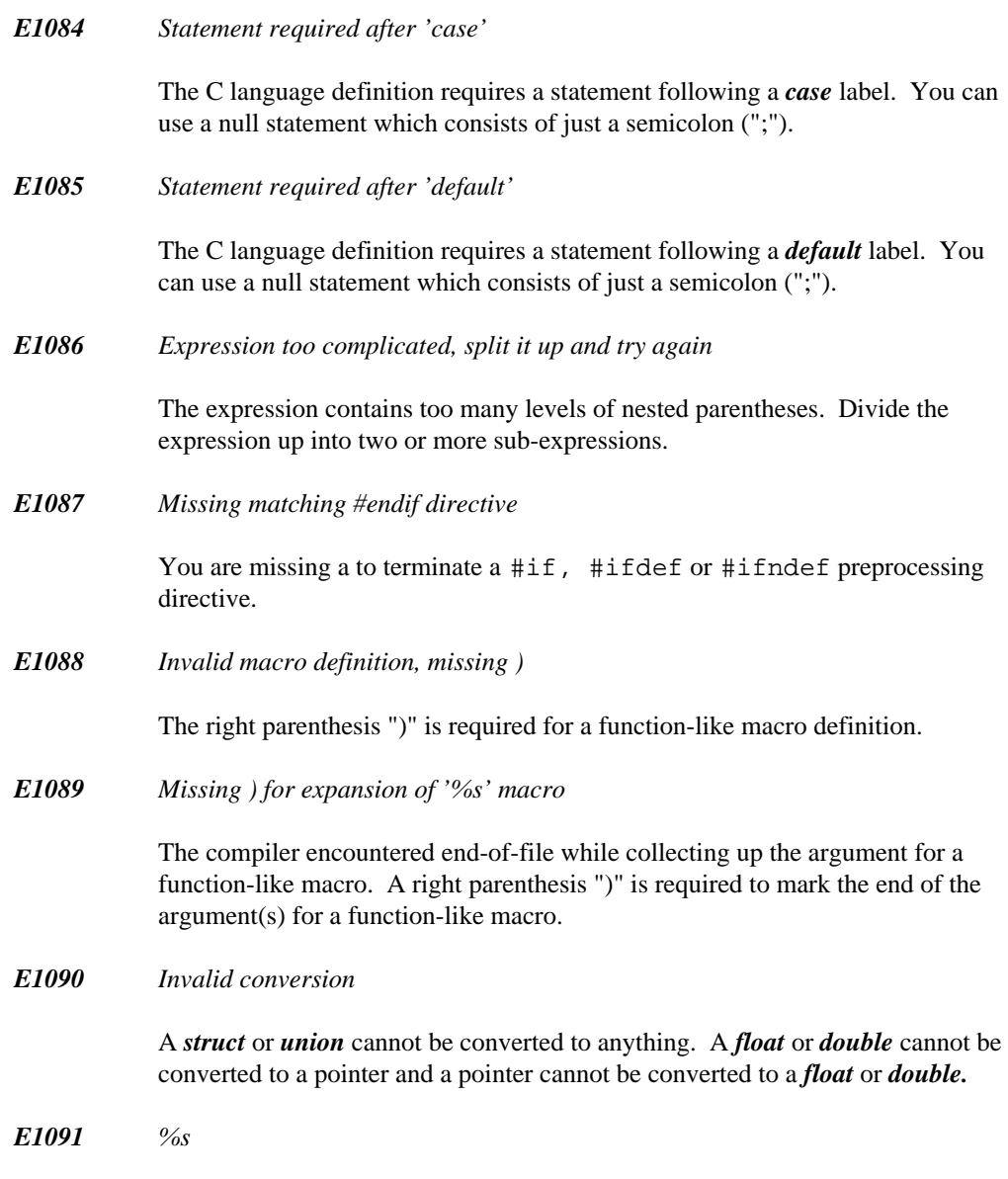

This is a user message generated with the #error preprocessing directive.

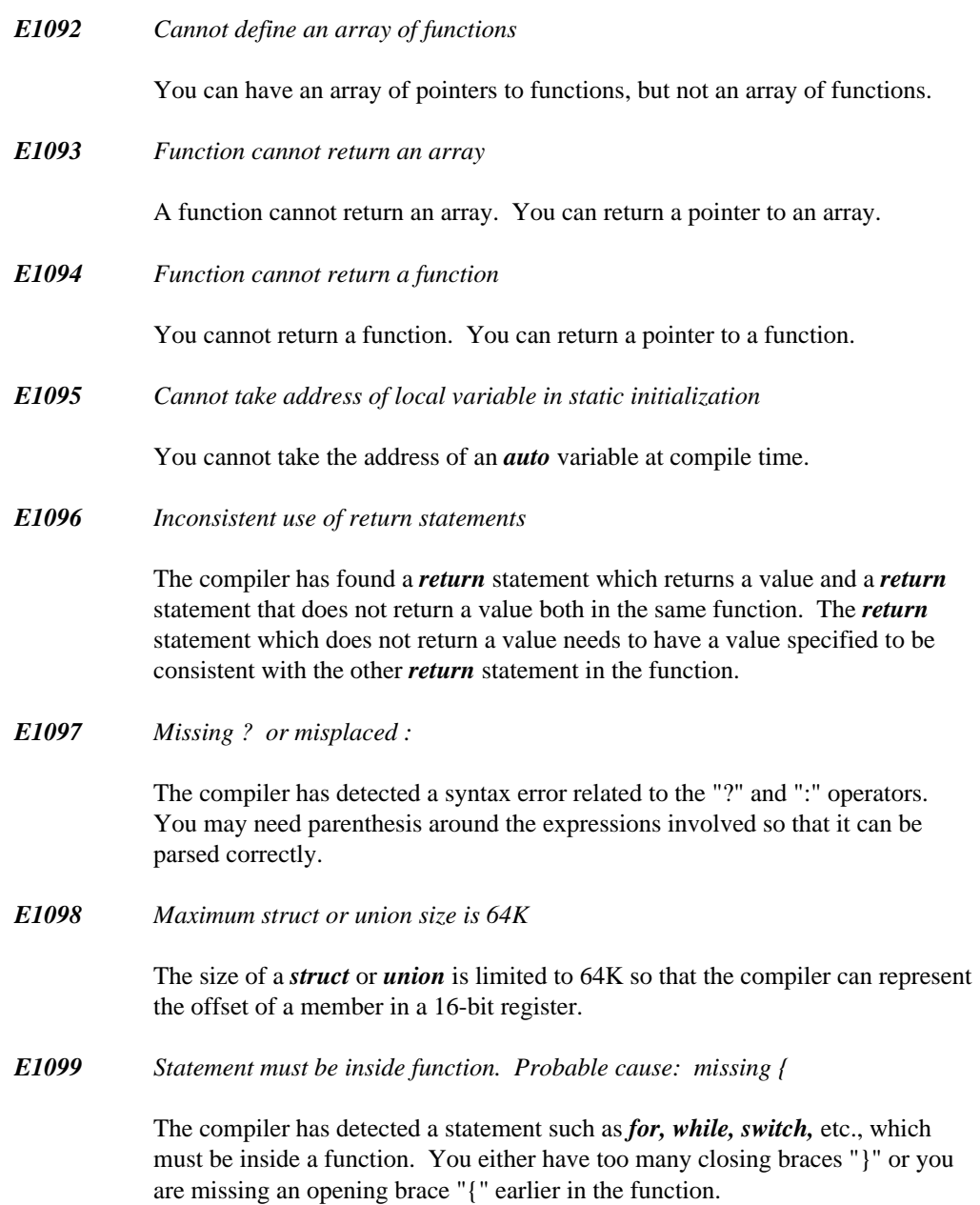

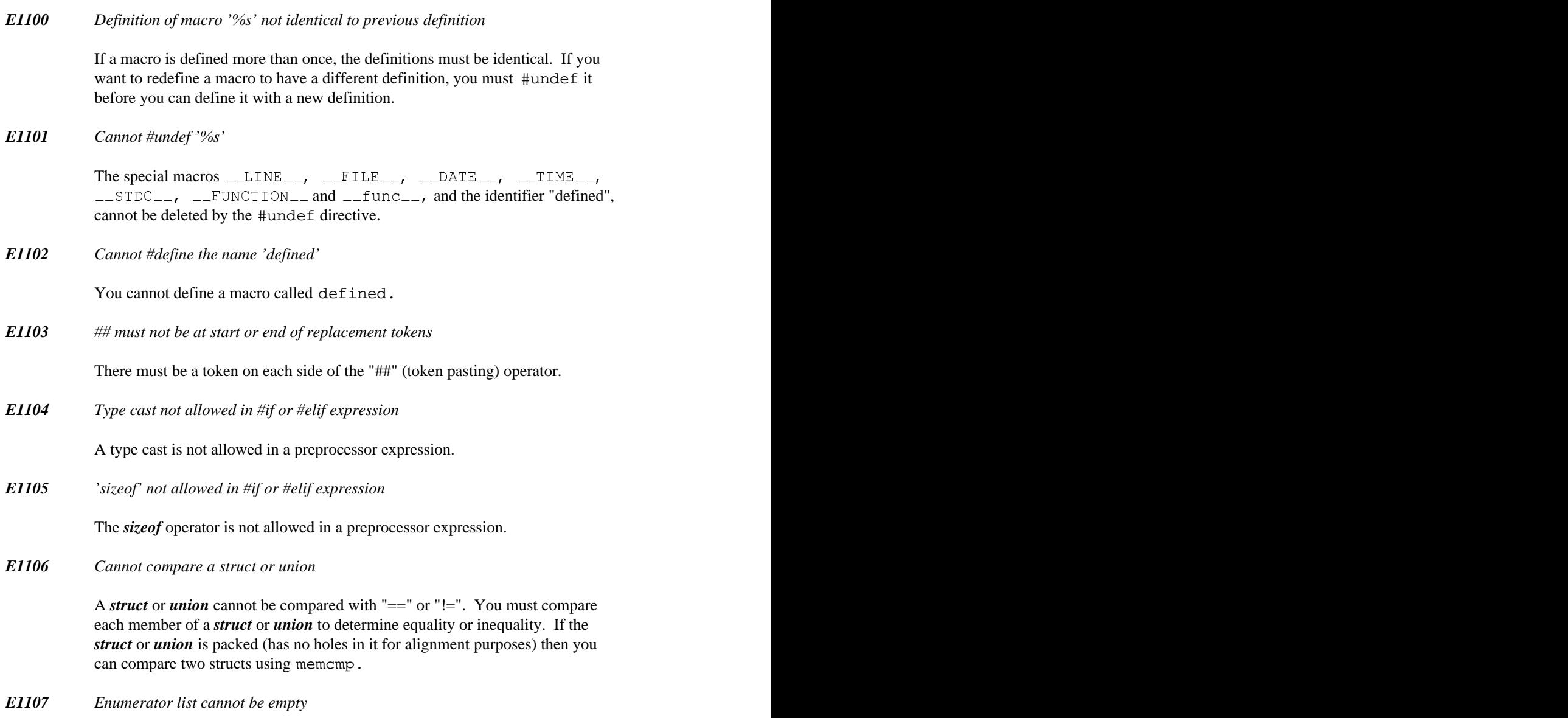

You must have at least one identifier in an *enum* list.

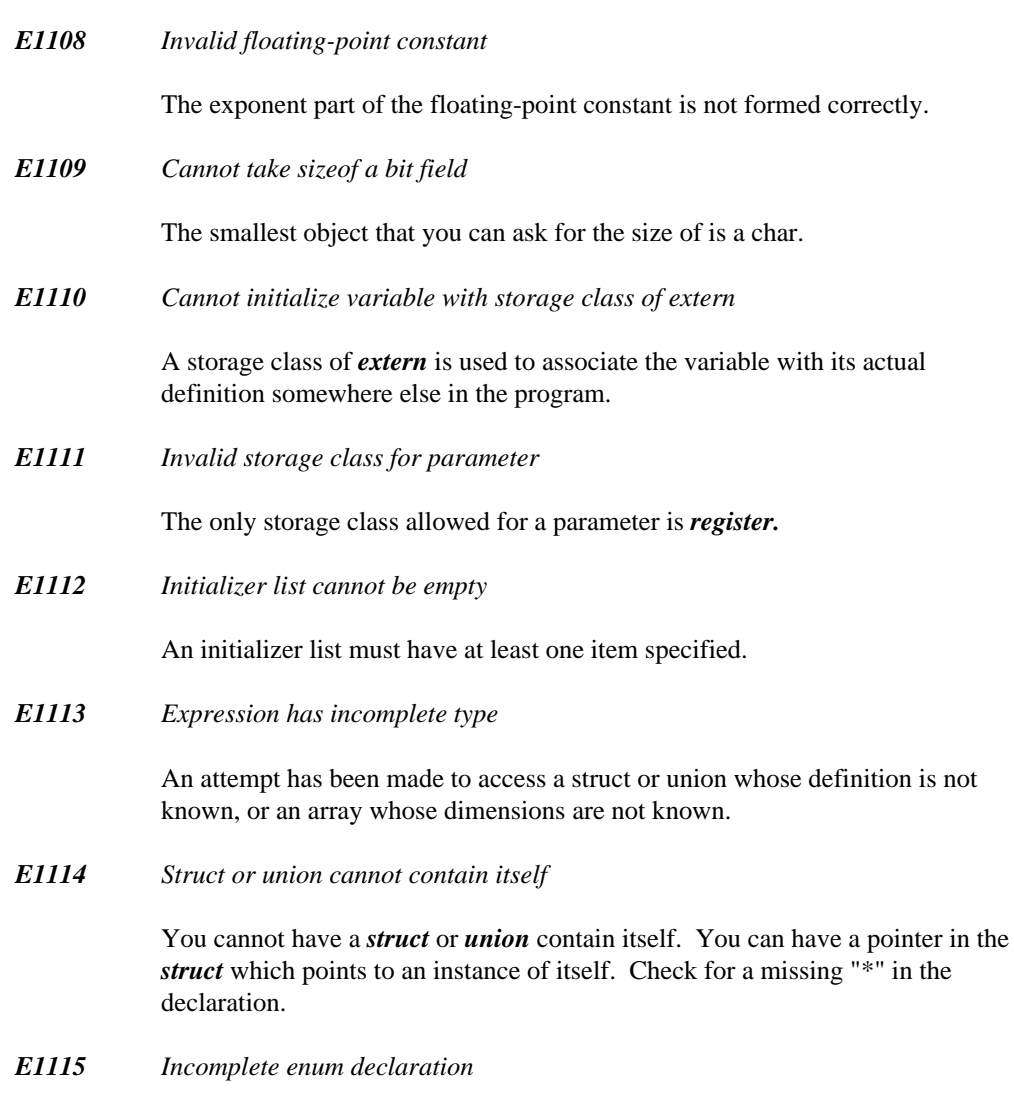

The enumeration tag has not been previously defined.

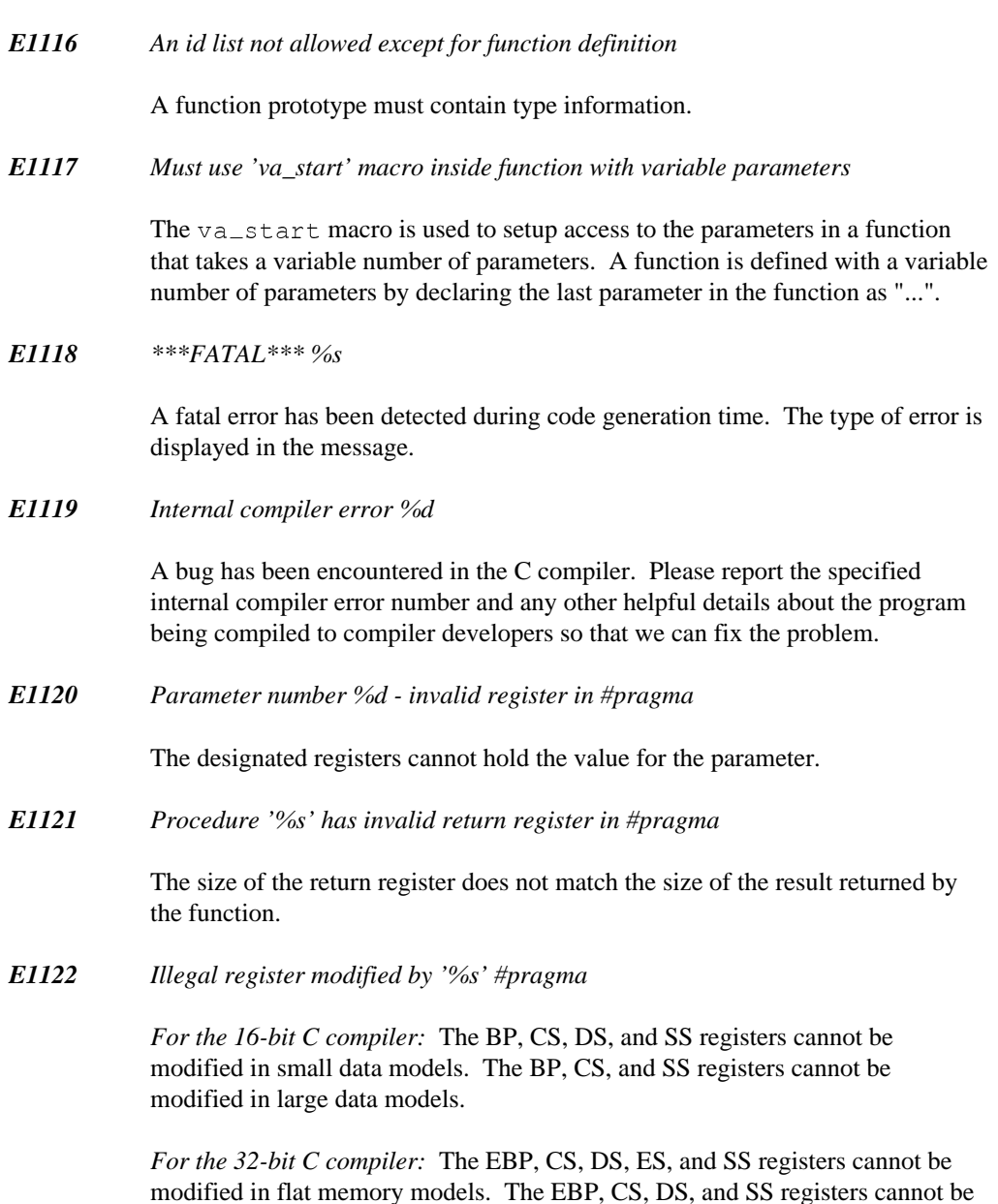

modified in flat memory models. The EBP, CS, DS, and SS registers cannot be modified in small data models. The EBP, CS, and SS registers cannot be modified in large data models.

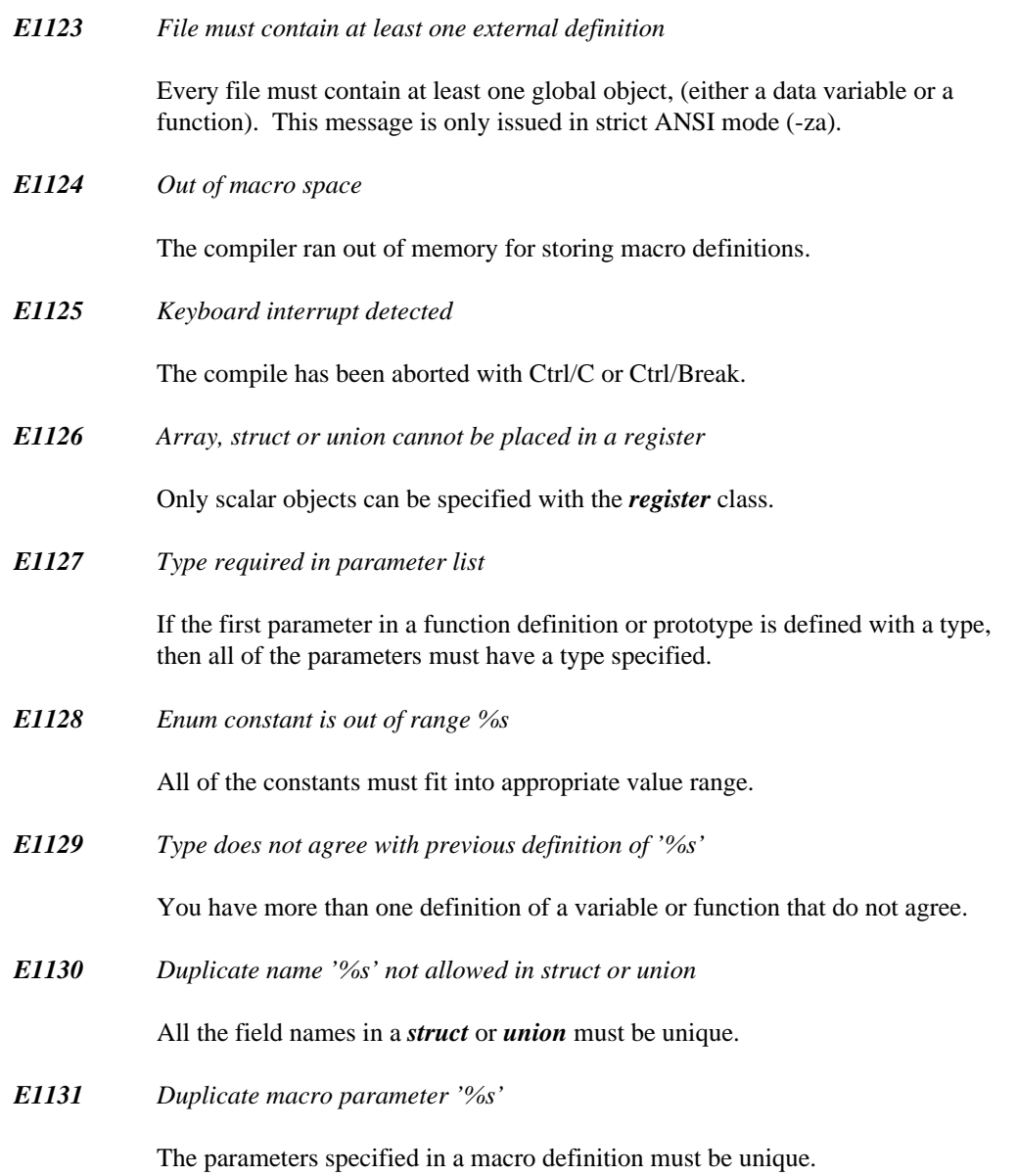

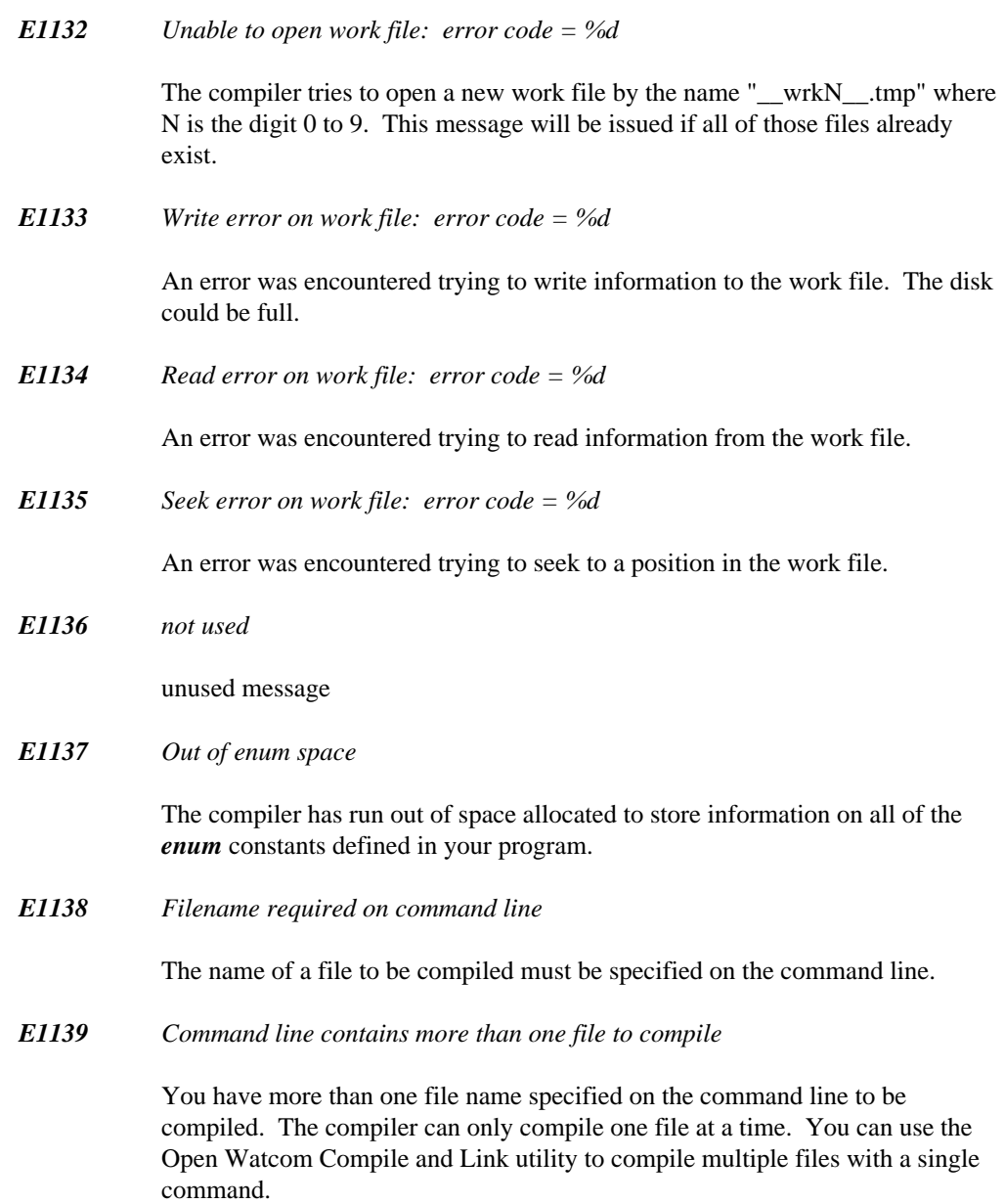

#### *E1140 \_leave must appear in a \_try statement*

The *leave* keyword must be inside a *try* statement. The *leave* keyword causes the program to jump to the start of the *\_finally* block.

*E1141 Expecting end of line but found '%s'*

A syntax error has been detected. The token displayed in the message should help you determine the problem.

*E1142 Too many bytes specified in #pragma*

There is an internal limit on the number of bytes for in-line code that can be specified with a pragma. Try splitting the function into two or more smaller functions.

*E1143 Cannot resolve linkage conventions for routine '%s' #pragma*

The compiler cannot generate correct code for the specified routine because of register conflicts. Change the registers used by the parameters of the pragma.

*E1144 Symbol '%s' in pragma must be global*

The in-line code for a pragma can only reference a global variable or function. You can only reference a parameter or local variable by passing it as a parameter to the in-line code pragma.

*E1145 Internal compiler limit exceeded, break module into smaller pieces*

The compiler can handle 65535 quadruples, 65535 leaves, and 65535 symbol table entries and literal strings. If you exceed one of these limits, the program must be broken into smaller pieces until it is capable of being processed by the compiler.

*E1146 Invalid initializer for integer data type*

Integer data types (int and long) can be initialized with numeric expressions or address expressions that are the same size as the integer data type being initialized.

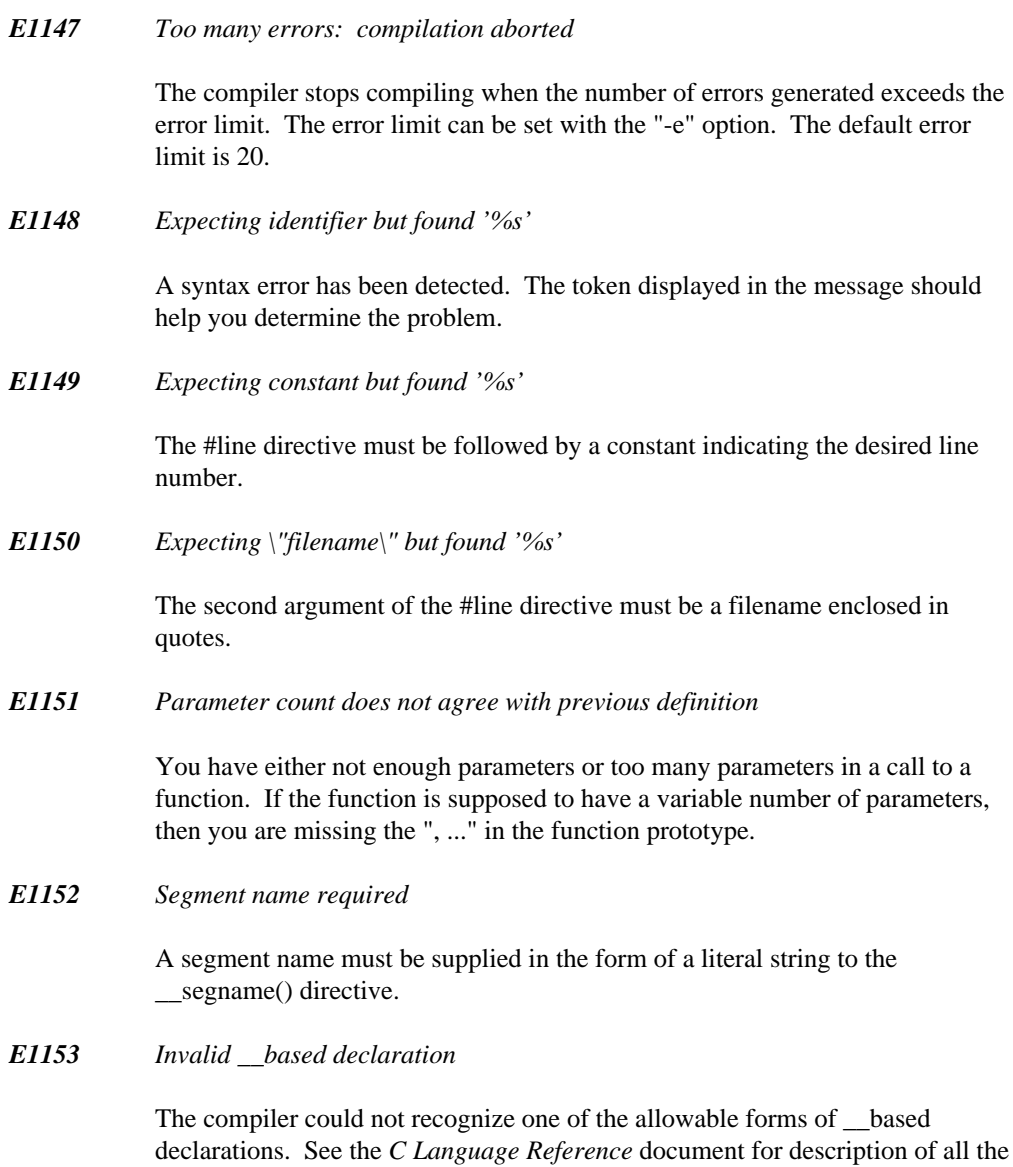

allowable forms of \_\_based declarations.
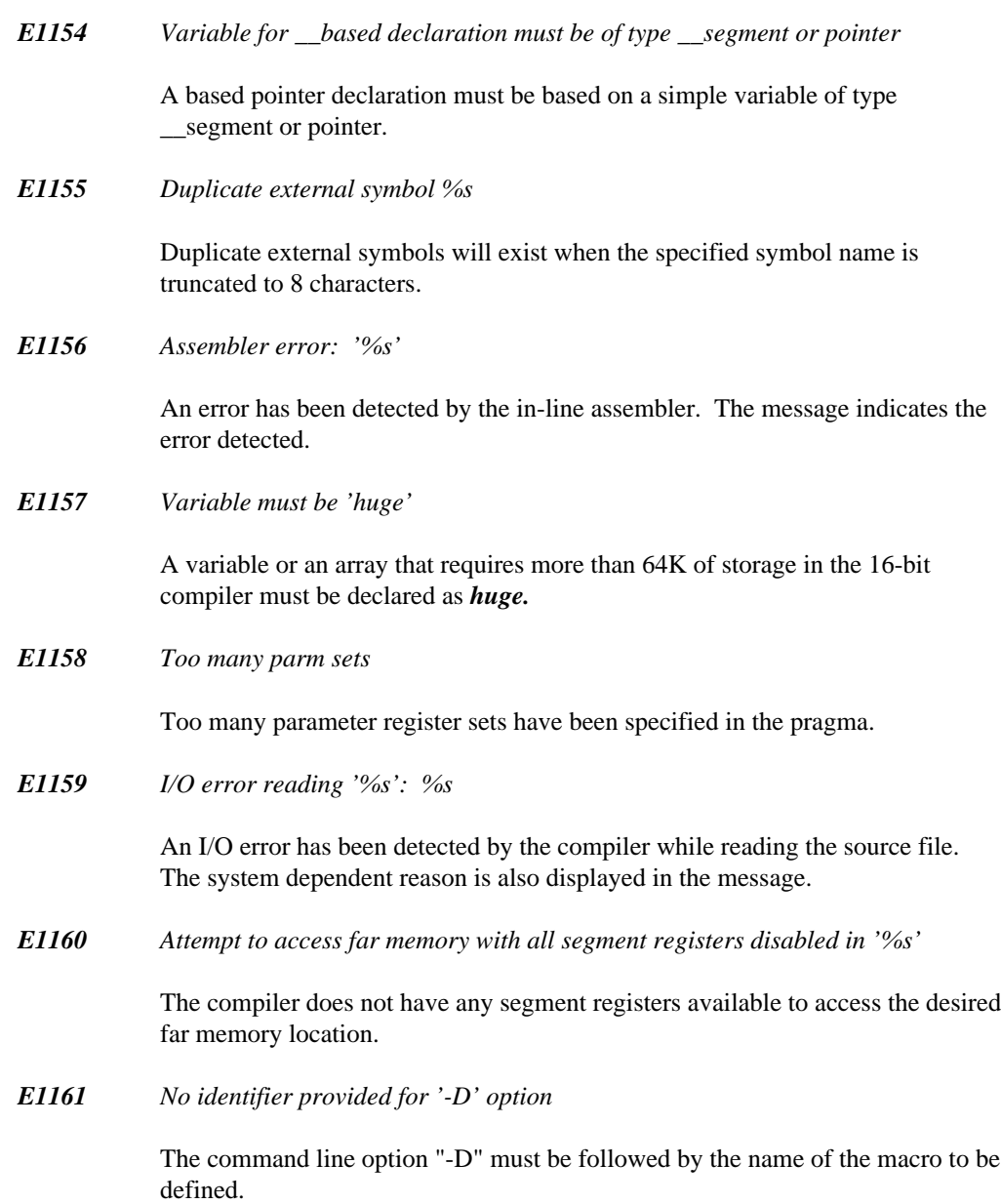

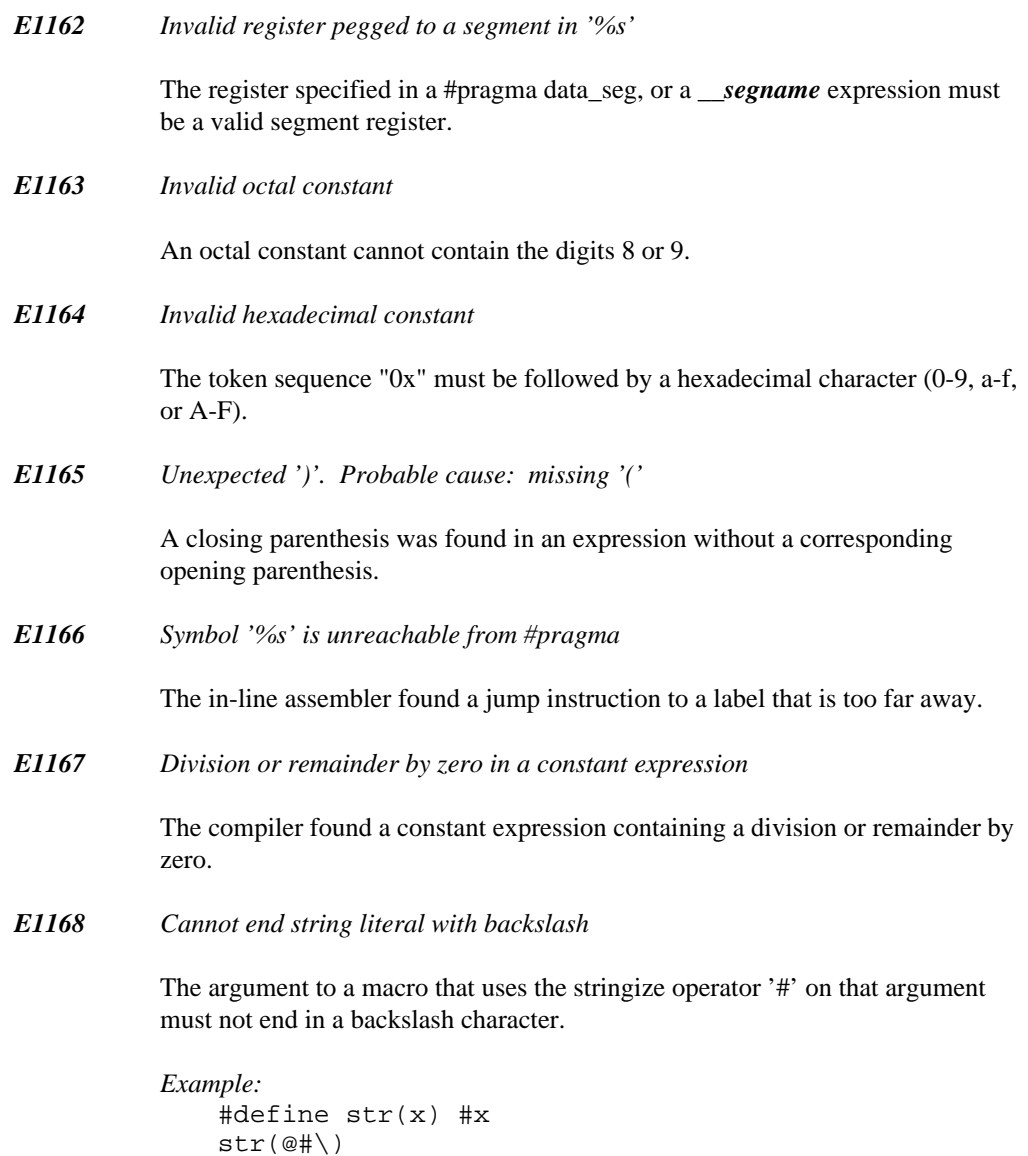

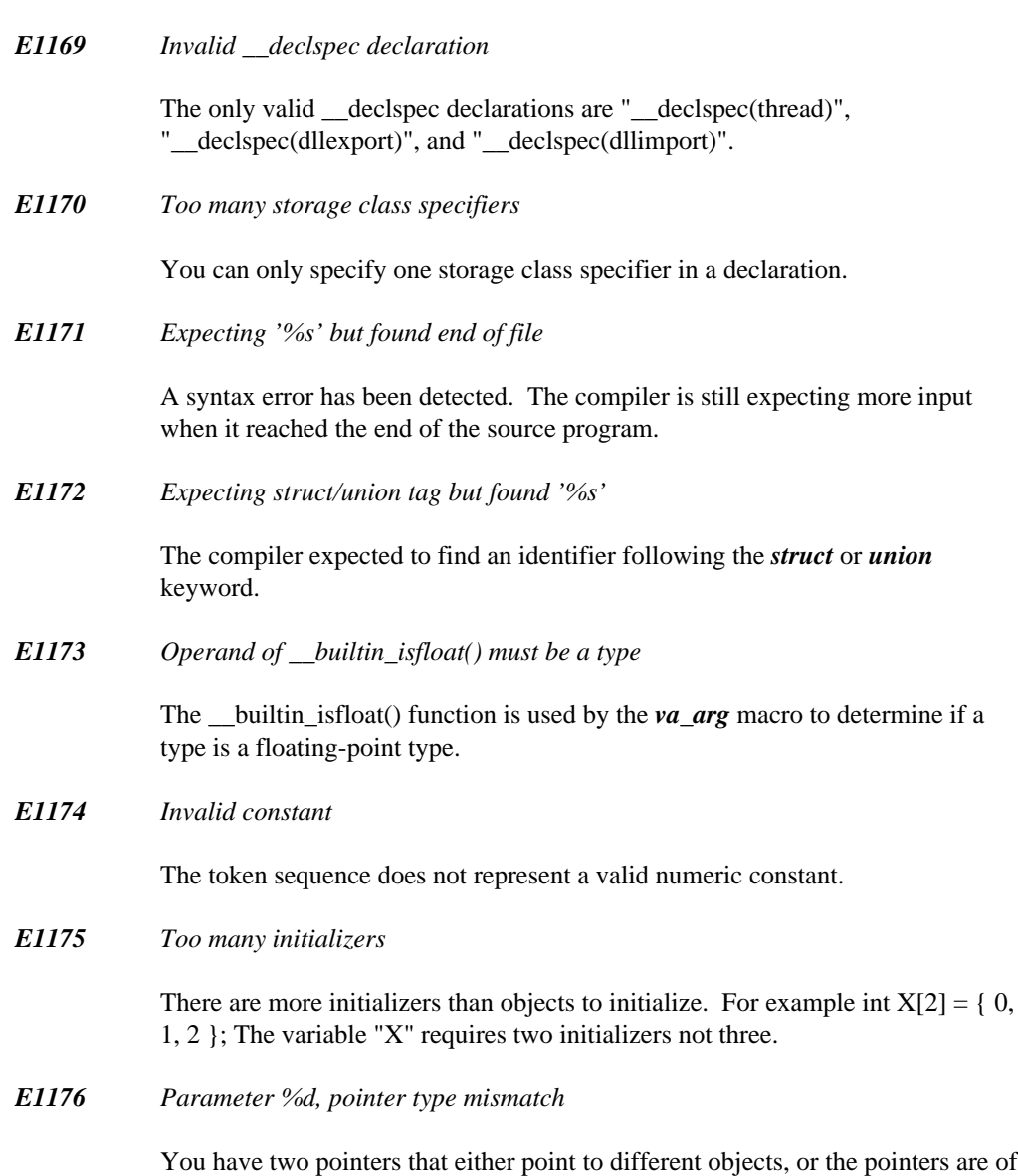

different size, or they have different modifiers.

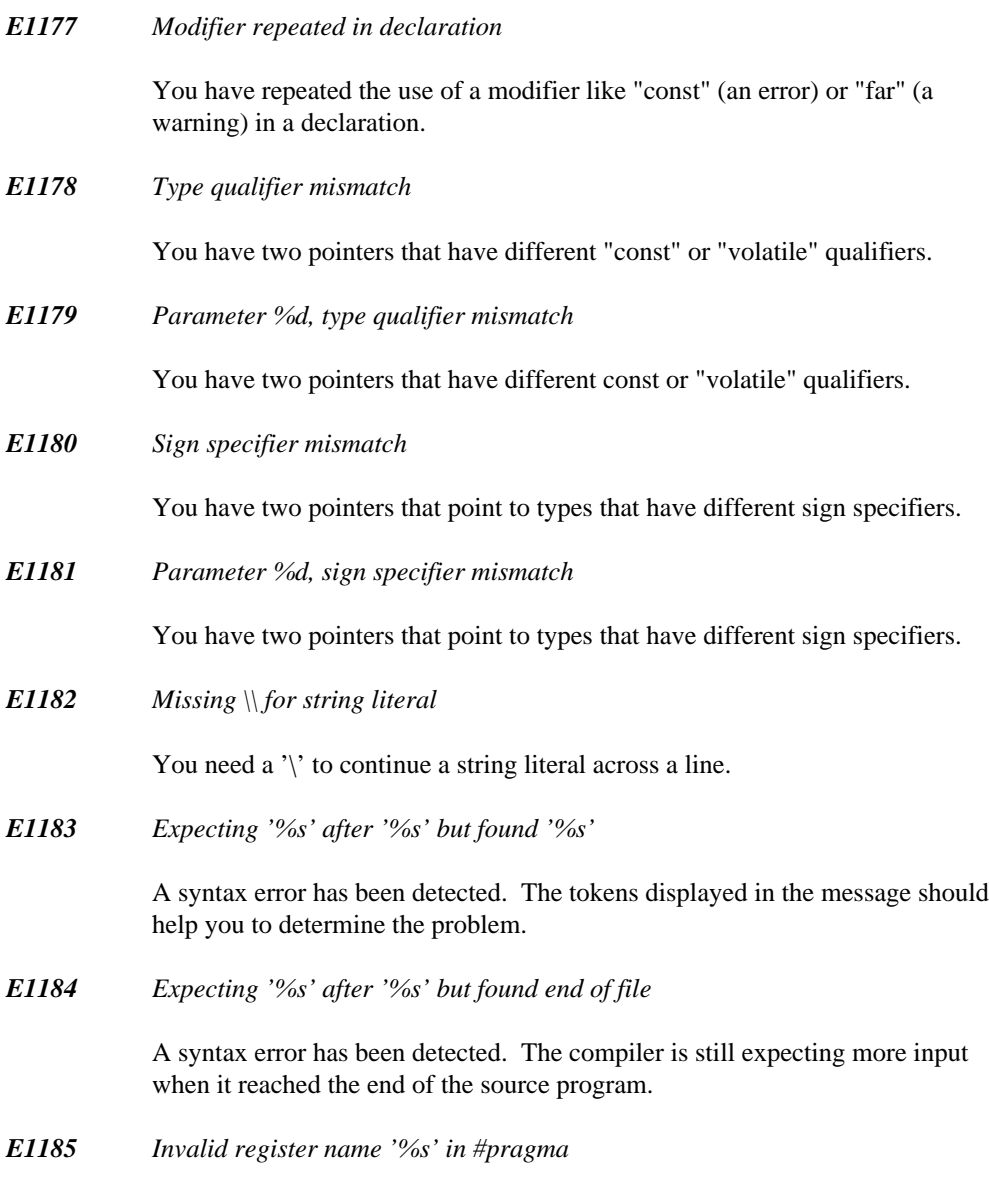

The register name is invalid/unknown.

*E1186 Storage class of 'for' statement declaration not register or auto*

The only storage class allowed for the optional declaration part of a *for* statement is *auto* or *register.*

*E1187 No type specified in declaration*

A declaration specifier must include a type specifier.

*Example:* auto i;

*E1188 Symbol '%s' declared in 'for' statement must be object*

Any identifier declared in the optional declaration part of a *for* statement must denote an object. Functions, structures, or enumerations may not be declared in this context.

```
Example:
   for( int i = 0, j( void ); i < 5; ++i ) {
        ...
    }
```
#### *E1189 Unexpected declaration*

Within a function body, in C99 mode a declaration is only allowed in a compound statement and in the opening clause of a *for* loop. Declarations are not allowed after *if, while,* or *switch* statement, etc.

```
Example:
    void foo( int a )
    {
         if( a > 0 )
             int j = 3;
    }
```
In C89 mode, declarations within a function body are only allowed at the beginning of a compound statement.

```
Example:
    void foo( int a )
    {
        ++a;int j = 3;
    }
```
# **B.5 Informational Messages**

```
I2000 Not enough memory to fully optimize procedure '%s'
```
The compiler did not have enough memory to fully optimize the specified procedure. The code generated will still be correct and execute properly. This message is purely informational.

#### *I2001 Not enough memory to maintain full peephole*

Certain optimizations benefit from being able to store the entire module in memory during optimization. All functions will be individually optimized but the optimizer will not be able to share code between functions if this message appears. The code generated will still be correct and execute properly. This message is purely informational. It is only printed if the warning level is greater than or equal to 4.

The main reason for this message is for those people who are concerned about reproducing the exact same object code when the same source file is compiled on a different machine. You may not be able to reproduce the exact same object code from one compile to the next unless the available memory is exactly the same.

*I2002 '%s' defined in: %s(%u)*

This informational message indicates where the symbol in question was defined. The message is displayed following an error or warning diagnostic for the symbol in question.

### **422 Informational Messages**

*Example:* static int a = 9; int  $b = 89$ ;

The variable 'a' is not referenced in the preceding example and so will cause a warning to be generated. Following the warning, the informational message indicates the line at which 'a' was declared.

*I2003 source conversion type is '%s'*

This informational message indicates the type of the source operand, for the preceding conversion diagnostic.

*I2004 target conversion type is '%s'*

This informational message indicates the target type of the conversion, for the preceding conversion diagnostic.

*I2005 Including file '%s'*

This informational message indicates that the specified file was opened as a result of #include directive processing.

# **B.6 Pre-compiled Header Messages**

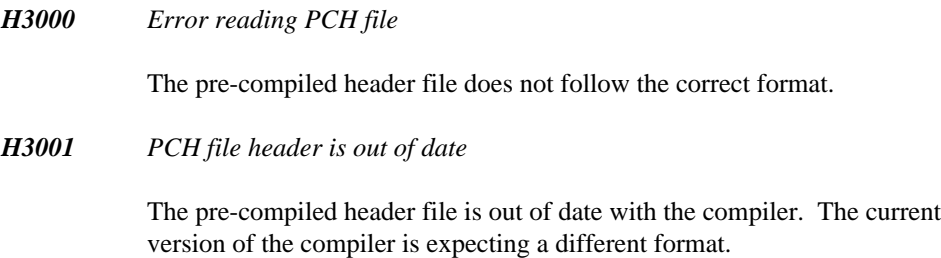

**Pre-compiled Header Messages 423**

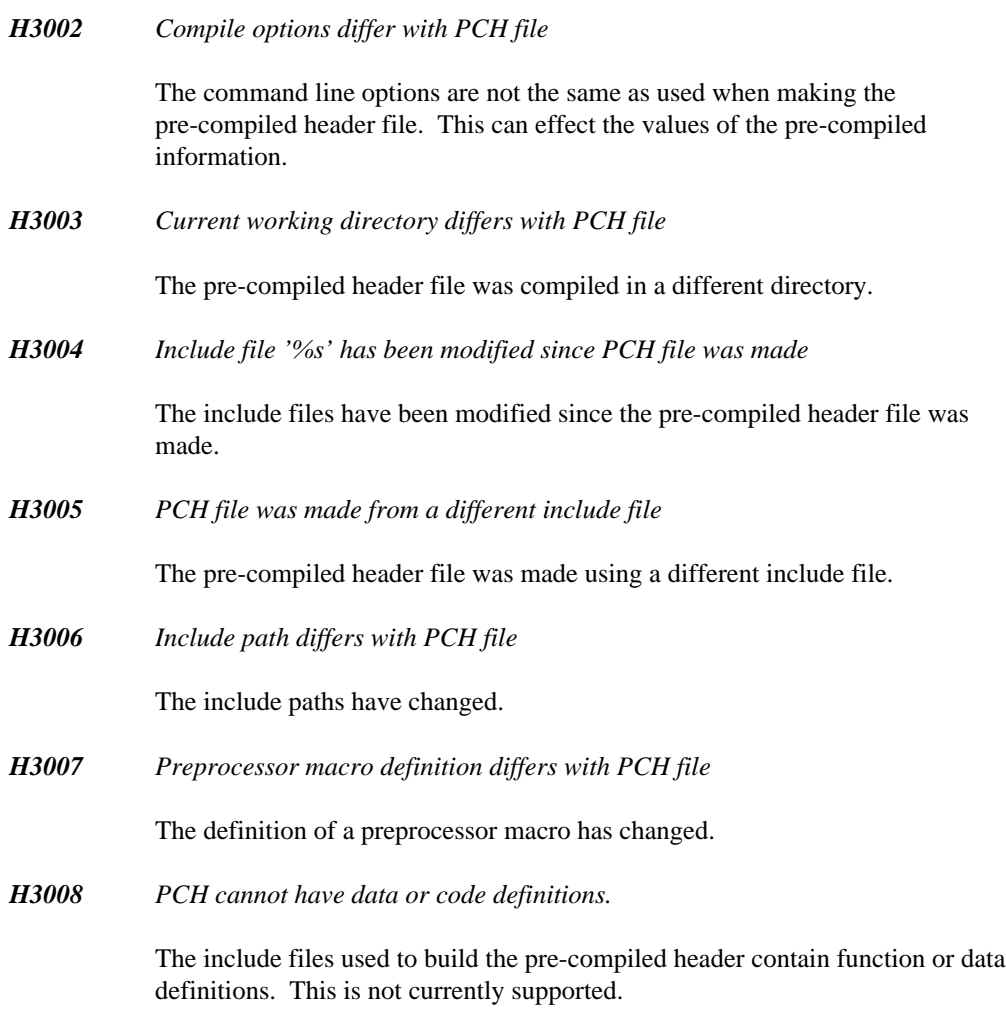

# **B.7 Miscellaneous Messages and Phrases**

# **424 Miscellaneous Messages and Phrases**

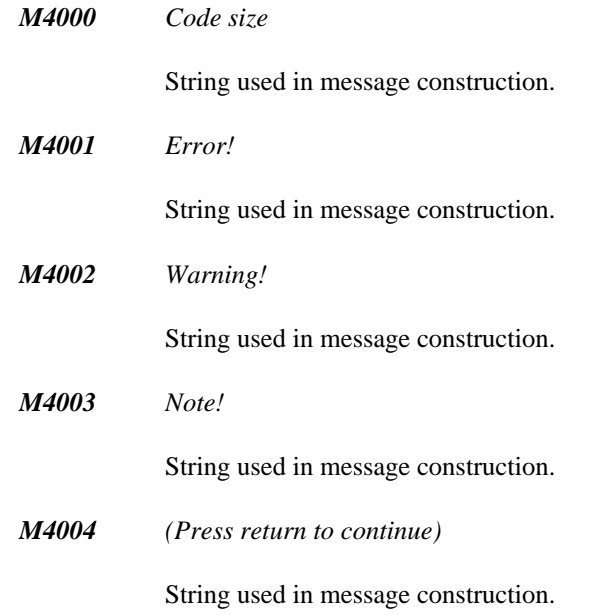

**Miscellaneous Messages and Phrases 425**

**426 Miscellaneous Messages and Phrases**

# **C. Open Watcom C++ Diagnostic Messages**

The following is a list of all warning and error messages produced by the Open Watcom C++ compilers. Diagnostic messages are issued during compilation and execution.

The messages listed in the following sections contain references to %N, %S, %T, %s, %d and  $\alpha$ u. They represent strings that are substituted by the Open Watcom C++ compilers to make the error message more exact. %d and %u represent a string of digits; %N, %S, %T and %s a string, usually a symbolic name.

Consider the following program, named err.cpp, which contains errors.

#### *Example:*

```
#include <stdio.h>
void main()
  {
    int i;
    float i;
    i = 383;x = 13143.0;printf( "Integer value is %d\n", i );
   printf( "Floating-point value is %f\n", x );
  }
```
If we compile the above program, the following messages will appear on the screen.

```
File: err.cpp
(6,12): Error! E042: symbol 'i' already defined
  'i' declared at: (5,9)
(9,5): Error! E029: symbol 'x' has not been declared
err.cpp: 12 lines, included 174, no warnings, 2 errors
```
The diagnostic messages consist of the following information:

- 1. the name of the file being compiled,
- 2. the line number and column of the line containing the error (in parentheses),
- 3. a message number, and

**Open Watcom C++ Diagnostic Messages 427**

4. text explaining the nature of the error.

In the above example, the first error occurred on line 6 of the file err.cpp. Error number 042 (with the appropriate substitutions) was diagnosed. The second error occurred on line 9 of the file err.cpp. Error number 029 (with the appropriate substitutions) was diagnosed.

The following sections contain a complete list of the messages. Run-time messages (messages displayed during execution) do not have message numbers associated with them.

A number of messages contain a reference to the ARM. This is the "Annotated C++ Reference Manual" written by Margaret A. Ellis and Bjarne Stroustrup and published by Addison-Wesley (ISBN 0-201-51459-1).

# **C.1 Diagnostic Messages**

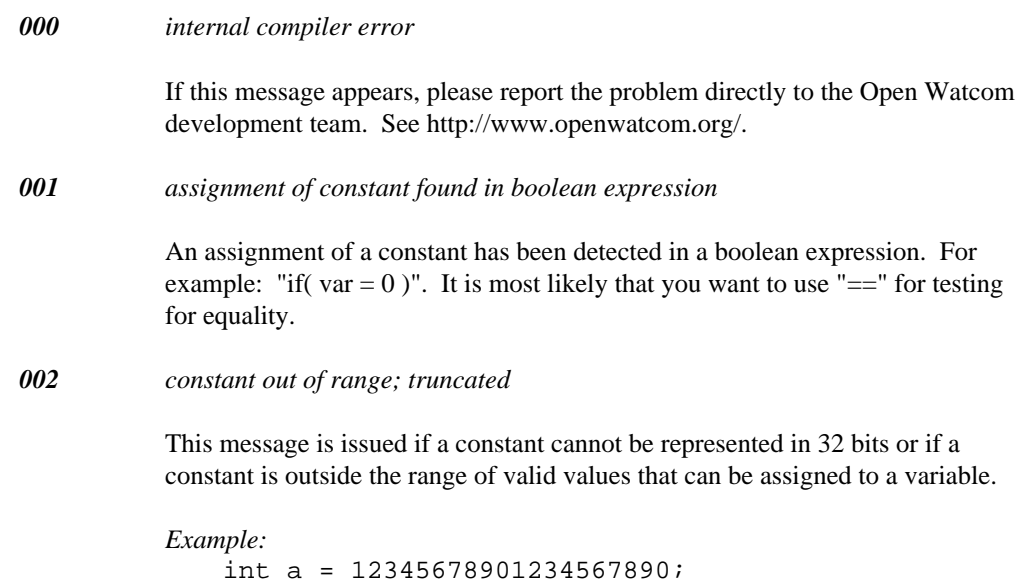

*003 missing return value*

A function has been declared with a non-void return type, but no *return* statement was found in the function. Either add a *return* statement or change the function return type to *void.*

```
Example:
   int foo( int a )
    \{int b = a + ai}
```
The message will be issued at the end of the function.

*004 base class '%T' does not have a virtual destructor*

A virtual destructor has been declared in a class with base classes. However, one of those base classes does not have a virtual destructor. A *delete* of a pointer cast to such a base class will not function properly in all circumstances.

```
Example:
```

```
struct Base {
    \negBase();
};
struct Derived : Base {
    virtual ~Derived();
};
```
It is considered good programming practice to declare virtual destructors in all classes used as base classes of classes having virtual destructors.

#### *005 pointer or reference truncated*

The expression contains a transfer of a pointer value to another pointer value of smaller size. This can be caused by *\_\_near* or *\_\_far* qualifiers (i.e., assigning a *far* pointer to a *near* pointer). Function pointers can also have a different size than data pointers in certain memory models. This message indicates that some information is being lost so check the code carefully.

```
Example:ext{ern int } _{f} far *foo();
  extern int __far *foo();<br>int __far *p_far = foo();<br>...
   \blacksquare to the contract of \blacksquare . The contract of \blacksquare is the contract of \blacksquaretern int __far *foo();<br>t __far *p_far = foo();<br>.
          faanrrea*=rfof=oopo()
               \mathcal{L}(\mathbf{X})int __near *p_near = p_far; // truncated
                \mathcal{L}^{\text{max}}(\mathcal{L}^{\text{max}}) , where \mathcal{L}^{\text{max}}(\mathcal{L}^{\text{max}}) , we are the set of \mathcal{L}^{\text{max}});<br>\epsilon, //truncated
```
*006 syntax error; probable cause: missing ';'*

The compiler has found a complete expression (or declaration) during parsing but could not continue. The compiler has detected that it could have continued if a semicolon was present so there may be a semicolon missing.

```
Example:
   enum S {
   } // missing ';'
   class X {
   };
```
*007 '&array' may not produce intended result*

The type of the expression '&array' is different from the type of the expression 'array'. Suppose we have the declaration char buffer[80]. Then the expression (&buffer + 3) will be evaluated as (buffer + 3  $*$ sizeof(buffer)) which is (buffer +  $3 * 80$ ) and not (buffer +  $3 * 1$ ) which is what one may have expected. The address-of operator '&' is not required for getting the address of an array.

*008 returning address of function argument or of auto or register variable*

This warning usually indicates a serious programming error. When a function exits, the storage allocated on the stack for auto variables is released. This storage will be overwritten by further function calls and/or hardware interrupt service routines. Therefore, the data pointed to by the return value may be destroyed before your program has a chance to reference it or make a copy of it.

```
Example:
   int *foo()
   {
       int k = 123;
       return &k; // k is automatic variable
   }
```
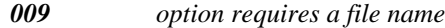

The specified option is not recognized by the compiler since there was no file name after it (i.e., "-fo=my.obj" ).

*010 asm directive ignored*

The asm directive (e.g., asm( $\degree$ "mov r0,1 $\degree$ ); ) is a non-portable construct. The Open Watcom C++ compiler treats all asm directives like comments.

*011 all members are private*

This message warns the programmer that there will be no way to use the contents of the class because all accesses will be flagged as erroneous (i.e., accessing a private member).

```
Example:
   class Private {
        int a;
       Private();
        ~Private();
        Private( const Private& );
   };
```
#### *012 template argument cannot be type '%T'*

A template argument can be either a generic type (e.g., template < class T > ), a pointer, or an integral type. These types are required for expressions that can be checked at compile time.

#### *013 unreachable code*

The indicated statement will never be executed because there is no path through the program that causes control to reach that statement.

```
Example:
    void foo( int *p )
    {
         *_{p} = 4;return;
         *_{p} = 6;}
```
The statement following the *return* statement cannot be reached.

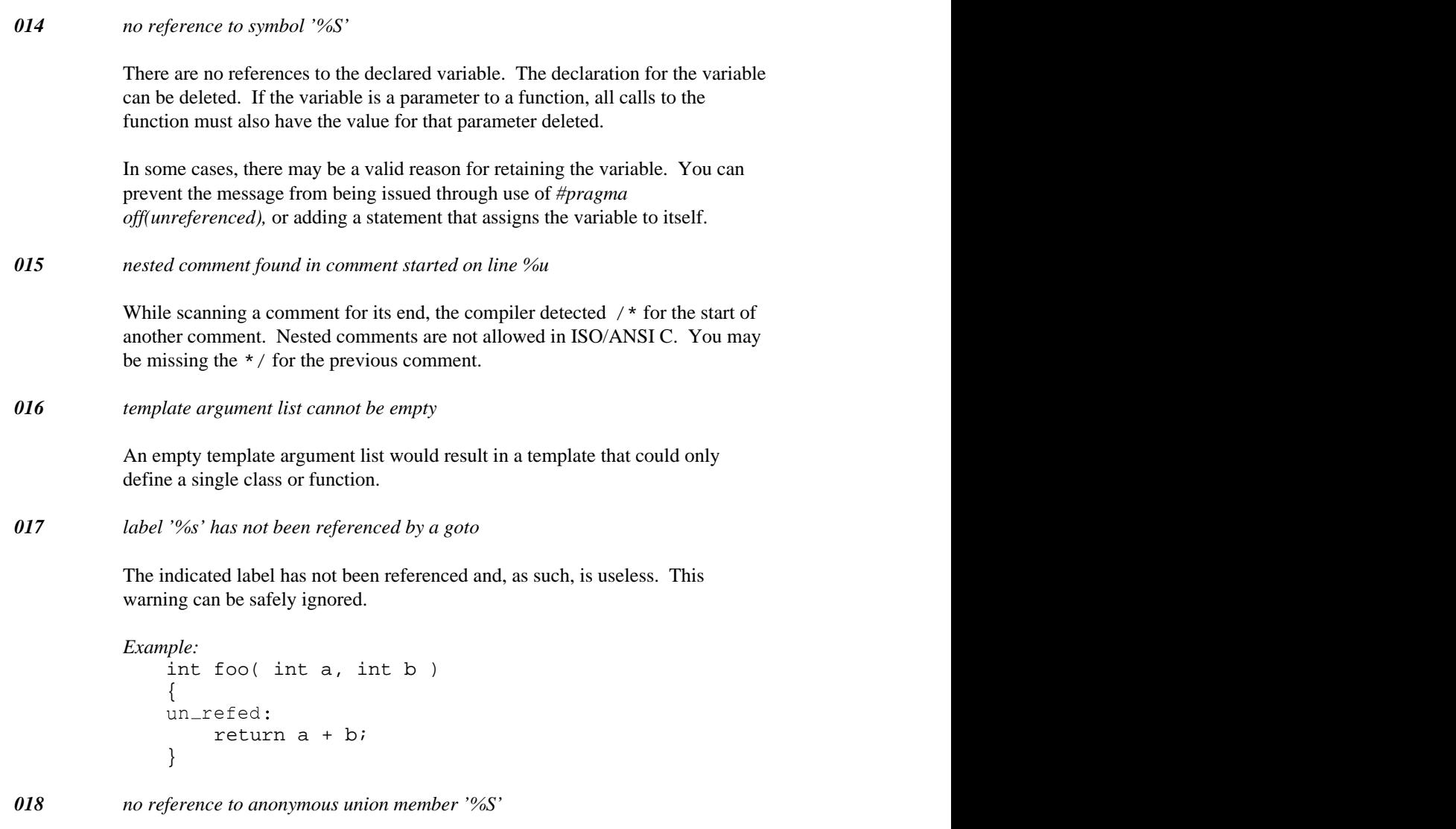

The declaration for the anonymous member can be safely deleted without any effect.

*019 'break' may only appear in a for, do, while, or switch statement*

A *break* statement has been found in an illegal place in the program. You may be missing an opening brace { for a *while, do, for* or *switch* statement.

```
Example:
   int foo( int a, int b )
   {
        break; // illegal
        return a+b;
   }
```
*020 'case' may only appear in a switch statement*

A *case* label has been found that is not inside a *switch* statement.

```
Example:
   int foo( int a, int b )
   {
        case 4: // illegal
        return a+b;
   }
```
*021 'continue' may only appear in a for, do, or while statement*

The *continue* statement must be inside a *while, do* or *for* statement. You may have too many } between the *while, do* or *for* statement and the *continue* statement.

```
Example:
   int foo( int a, int b )
   {
        continue; // illegal
        return a+b;
   }
```
*022 'default' may only appear in a switch statement*

A *default* label has been found that is not inside a *switch* statement. You may have too many } between the start of the *switch* and the *default* label.

```
Example:
   int foo( int a, int b )
    {
        default: // illegal
        return a+b;
    }
```
*023 misplaced '}' or missing earlier '{'*

An extra } has been found which cannot be matched up with an earlier {.

*024 misplaced #elif directive*

The *#elif* directive must be inside an *#if* preprocessing group and before the *#else* directive if present.

```
Example:
 int a;
 #else
 int c;<br>#elif IN_IF
 int b;
 #endif
 #elifINIF
```
The *#else, #elif,* and *#endif* statements are all illegal because there is no *#if* that corresponds to them.

*025 misplaced #else directive*

The *#else* directive must be inside an *#if* preprocessing group and follow all *#elif* directives if present.

```
Example:
 int a;
 #else
 int b;
 #endif
 int c;
 #elifINIF
```
The *#else, #elif,* and *#endif* statements are all illegal because there is no *#if* that corresponds to them.

*026 misplaced #endif directive*

A *#endif* preprocessing directive has been found without a matching *#if* directive. You either have an extra *#endif* or you are missing an *#if* directive earlier in the file.

```
Example:
 int a;
 #else
 int b;
 #endif
 int c;
 #elifINIF
```
The *#else, #elif,* and *#endif* statements are all illegal because there is no *#if* that corresponds to them.

*027 only one 'default' per switch statement is allowed*

You cannot have more than one *default* label in a *switch* statement.

```
Example:
   int translate( int a )
   {
        switch( a ) {
         case 1:
        a = 8;break;
          default:
        a = 9;break;
          default: // illegal
        a = 10;break;
        }
        return a;
   }
```
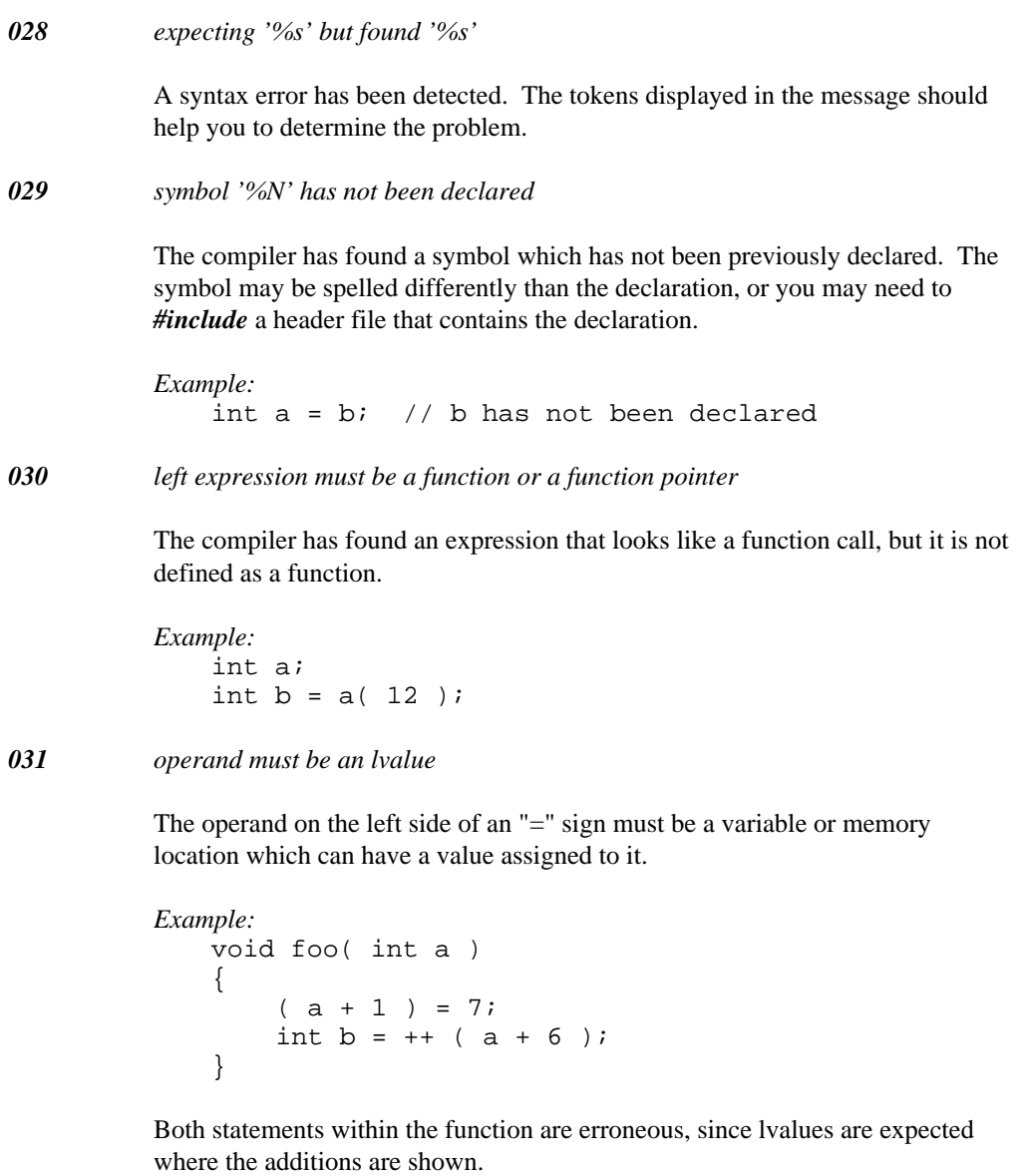

*032 label '%s' already defined*

All labels within a function must be unique.

```
Example:
    void bar( int *p )
    \{label:
         *_{p} = 0;label:
        return;
    }
```
The second label is illegal.

*033 label '%s' is not defined in function*

A *goto* statement has referenced a label that is not defined in the function. Add the necessary label or check the spelling of the label(s) in the function.

```
Example:
    void bar( int *p )
    {
    labl:
        *_{p} = 0;goto label;
    }
```
The label referenced in the *goto* is not defined.

*034 dimension cannot be zero*

The dimension of an array must be non-zero.

```
Example:
```
int array[0]; // not allowed

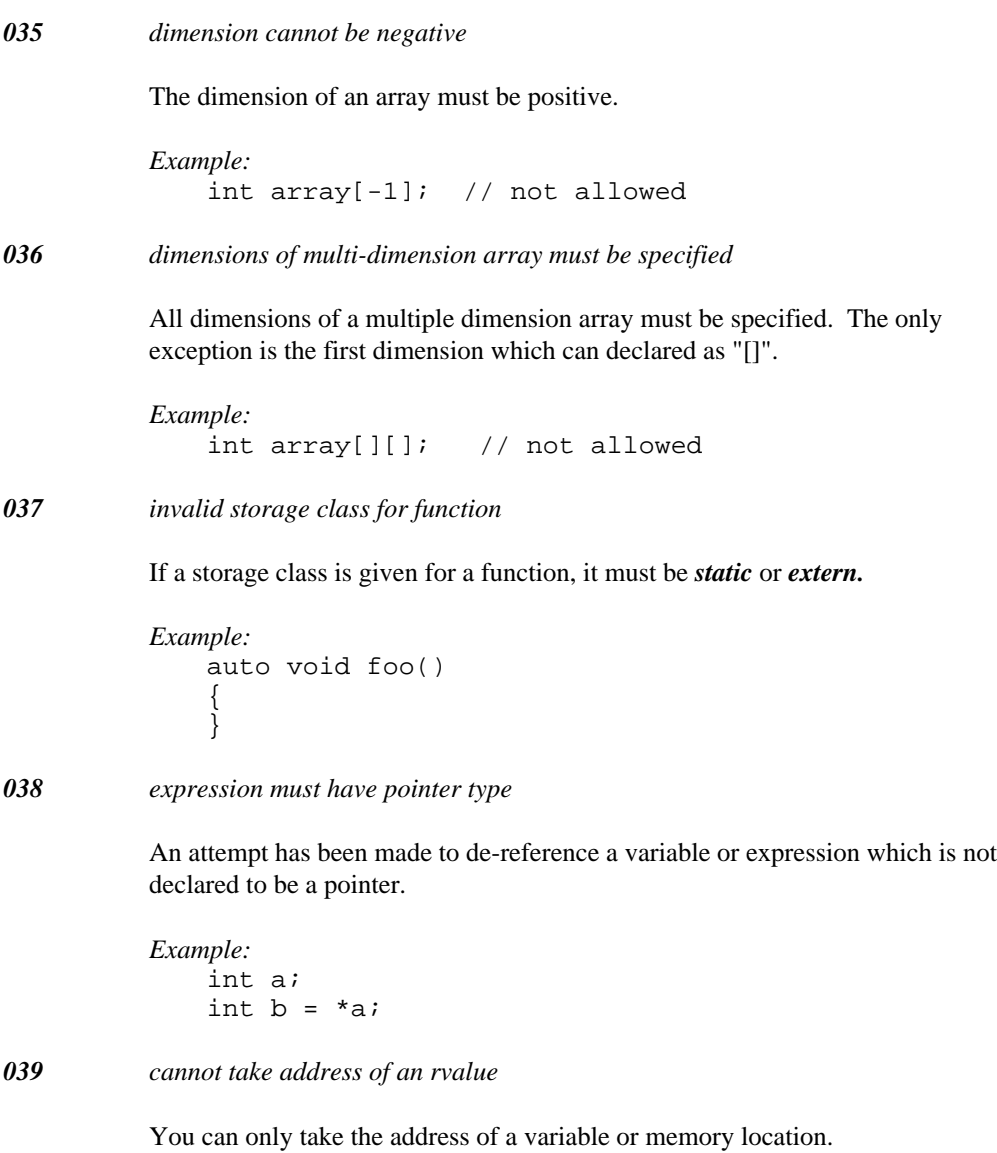

```
Example:
   char c;
   char *pi = & c; // not allowed
   char *p2 = & (c+1); // not allowed
```
*040 expression for '.' must be a class, struct or union*

The compiler has encountered the pattern "expression" "." "field\_name" where the expression is not a *class, struct* or *union* type.

*Example:* struct S { int a; }; int &fun(); int  $a = \text{fun}() . a;$ 

*041 expression for '->' must be pointer to class, struct or union*

The compiler has encountered the pattern "expression" "->" "field\_name" where the expression is not a pointer to *class, struct* or *union* type.

```
Example:
     struct S
     {
           int a;
     };
     int *fun();
     int a = \text{fun}() \rightarrow a;
```

```
042 symbol '%S' already defined
```
The specified symbol has already been defined.

```
Example:
   char a = 2ichar a = 2; // not allowed
```
#### *043 static function '%S' has not been defined*

A prototype has been found for a *static* function, but a definition for the *static* function has not been found in the file.

*Example:* static int fun( void ); int  $k = \text{fun}()$ ; // fun not defined by end of program

*044 expecting label for goto statement*

The *goto* statement requires the name of a label.

```
Example:
    int fun( void )
    {
         goto;
    }
```
*045 duplicate case value '%s' found*

Every case value in a *switch* statement must be unique.

```
Example:
   int fun( int a )
    {
        switch( a ) {
          case 1:
        return 7;
          case 2:
        return 9;
          case 1: // duplicate not allowed
        return 7;
        }
        return 79;
    }
```
*046 bit-field width is too large*

The maximum field width allowed is 16 bits in the 16-bit compiler and 32 bits in the 32-bit compiler.

```
Example:
   struct S
    {
        unsigned bitfield :48; // too wide
    };
```
*047 width of a named bit-field must not be zero*

A bit field must be at least one bit in size.

```
Example:
   struct S {
       int bitfield :10;
       int :0; // okay, aligns to int
       int h :0; // error, field is named
   };
```

```
048 bit-field width must be positive
```
You cannot have a negative field width.

```
Example:
   struct S
    {
        unsigned bitfield :-10; // cannot be negative
   };
```
#### *049 bit-field base type must be an integral type*

The types allowed for bit fields are *signed* or *unsigned* varieties of *char, short* and *int.*

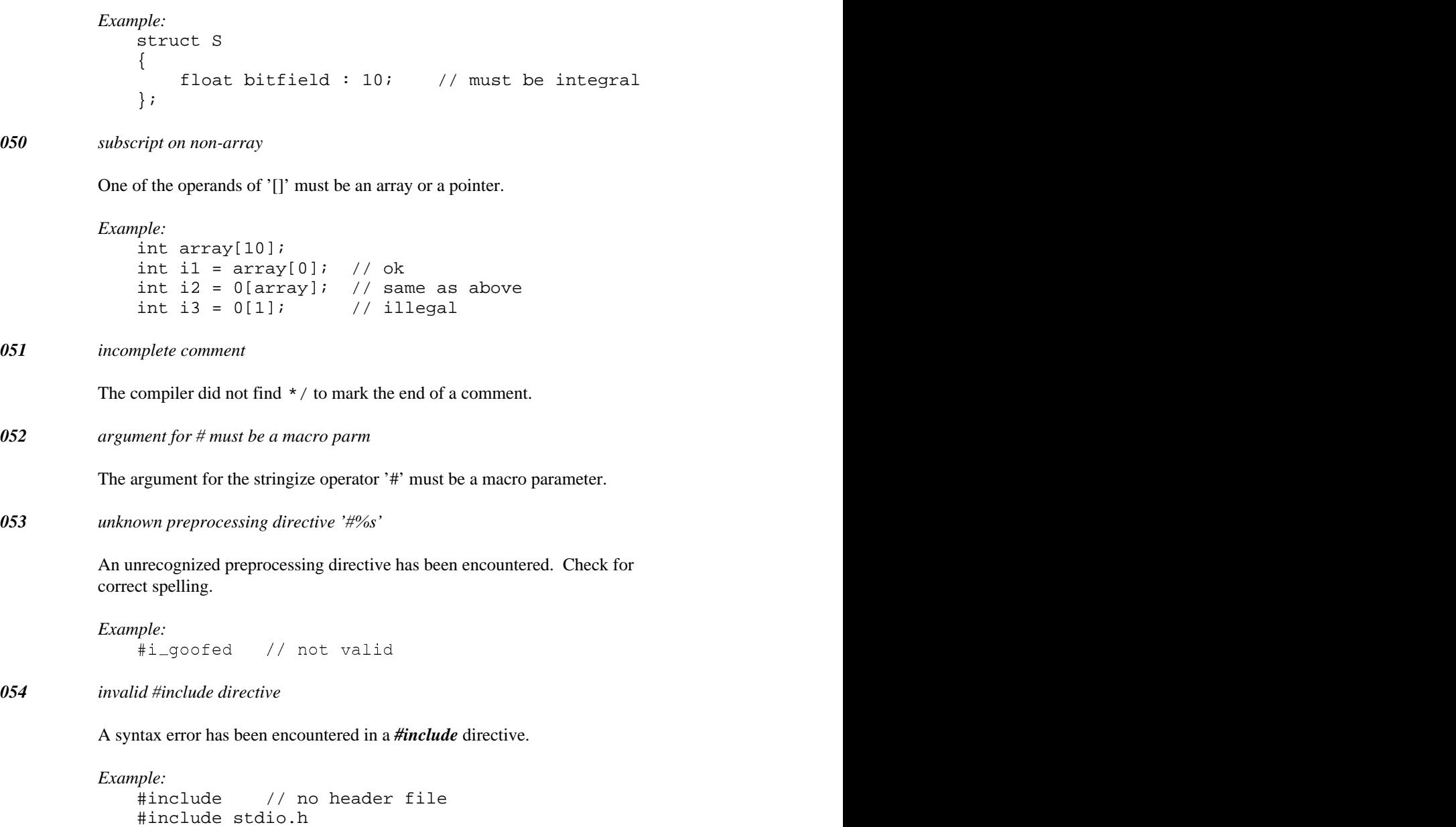

Both examples are illegal.

*055 not enough parameters given for macro '%s'*

You have not supplied enough parameters to the specified macro.

```
Example:
   #define mac(a,b) a+b
   int i = mac(123); // needs 2 parameters
```
*056 not expecting a return value*

The specified function is declared as a *void* function. Delete the *return* value, or change the type of the function.

```
Example:
   void fun()
   {
        return 14; // not expecting return value
   }
```
*057 cannot take address of a bit-field*

The smallest addressable unit is a byte. You cannot take the address of a bit field.

```
Example:
   struct S
   { int bits :6;
       int bitfield :10;
   };
   S var;
   void* p = &var.bitfield; // illegal
```
*058 expression must be a constant*

The compiler expects a constant expression. This message can occur during static initialization if you are trying to initialize a non-pointer type with an address expression.

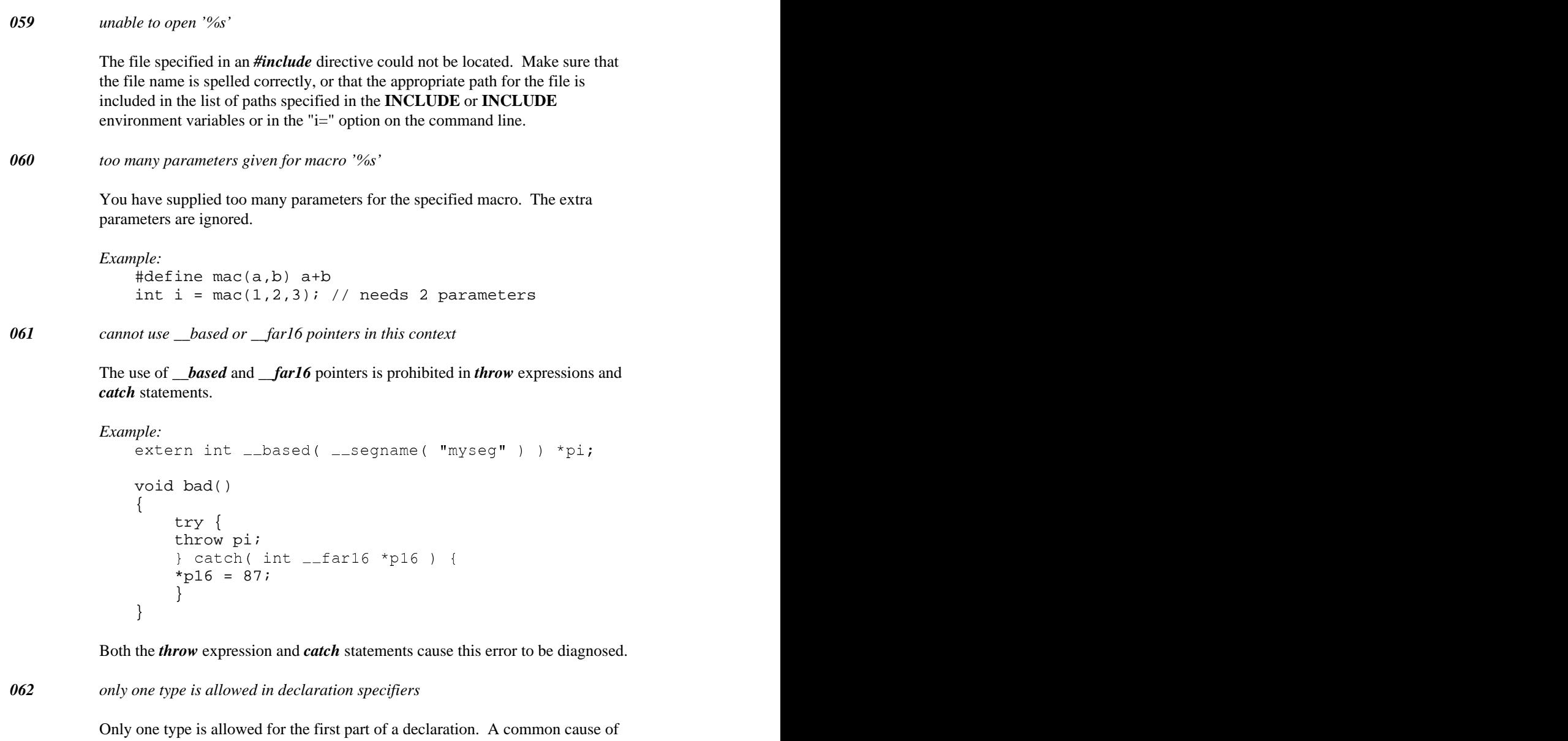

this message is that there may be a missing semi-colon  $($  ;') after a class definition.

```
Example:
                class C
                {
                public:
                      C();
                } // needs ";"
                int foo() \{ return 7; \}063 out of memory
            The compiler has run out of memory to store information about the file being
           compiled. Try reducing the number of data declarations and or the size of the
            file being compiled. Do not #include header files that are not required.
064 invalid character constant
            This message is issued for an improperly formed character constant.
            Example:
                char c = '12345';
                char d = ''';
065 taking address of variable with storage class 'register'
            You can take the address of a register variable in C++ (but not in ISO/ANSI C).
            If there is a chance that the source will be compiled using a C compiler, change
            the storage class from register to auto.
            Example:
                extern int foo( char* );
                int bar()
                {
                     register char c = 'c';
                     return foo( &c );
```
}

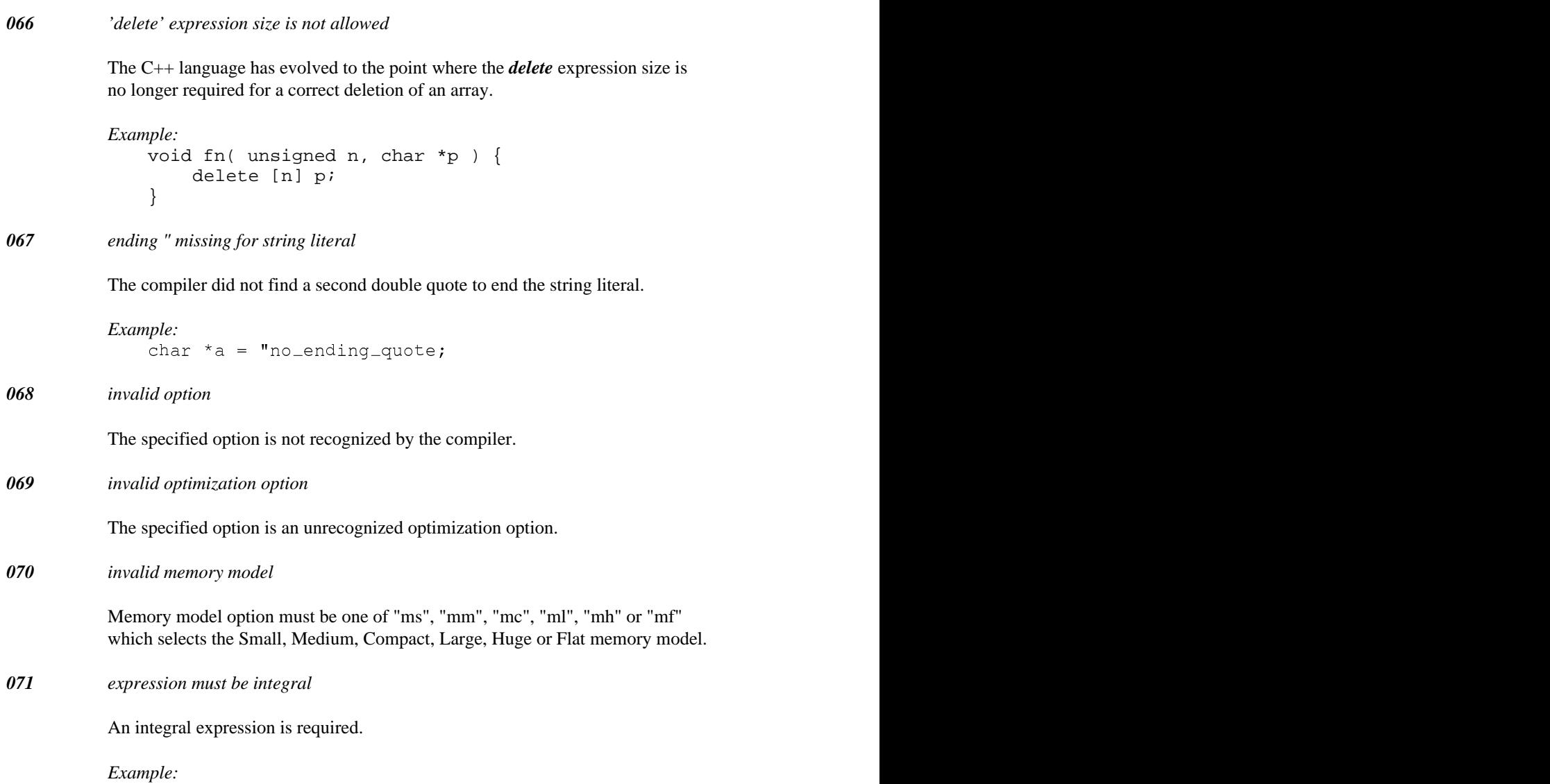

```
int foo( int a, float b, int *p )
{
    switch( a ) {
      case 1.3: // must be integral
    return p[b]; // index not integer
    case 2:<br>b <<= 2;
               // can only shift integers
      default:
    return b;
    }
}
```
#### *072 expression must be arithmetic*

Arithmetic operations, such as "/" and "\*", require arithmetic operands unless the operation has been overloaded or unless the operands can be converted to arithmetic operands.

```
Example:
   class C
    {
   public:
        int c;
    };
    C cv;
    int i = cv / 2i
```
#### *073 statement required after label*

The C language definition requires a statement following a label. You can use a null statement which consists of just a semicolon (";").

*Example:*

```
extern int bar( int );
void foo( int a )
{
    if( a ) goto ending;
    bar( a );
ending:
    // needs statement following
}
```
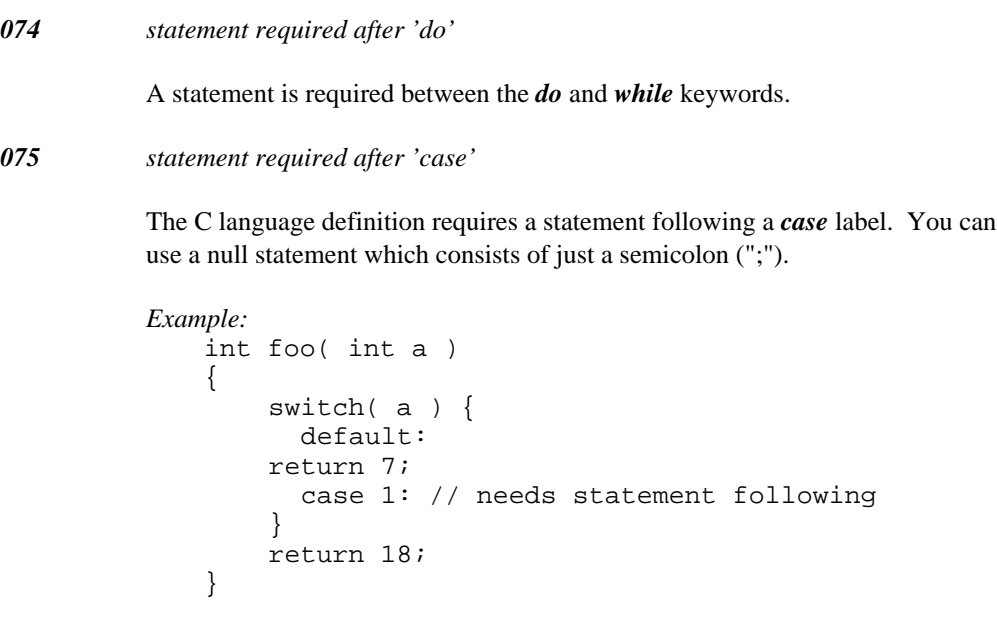

```
076 statement required after 'default'
```
The C language definition requires a statement following a *default* label. You can use a null statement which consists of just a semicolon (";").

```
Example:
   int foo( int a )
   {
        switch( a ) {
          case 7:
        return 7;
          default:
        // needs statement following
        }
        return 18;
   }
```
*077 missing matching #endif directive*

You are missing a *#endif* to terminate a *#if, #ifdef* or *#ifndef* preprocessing directive.

*Example:* #if 1 int a; // needs #endif

*078 invalid macro definition, missing ')'*

The right parenthesis ")" is required for a function-like macro definition.

```
Example:
   #define bad_mac(a, b
```
*079 missing ')' for expansion of '%s' macro*

> The compiler encountered end-of-file while collecting up the argument for a function-like macro. A right parenthesis ")" is required to mark the end of the argument(s) for a function-like macro.

```
Example:
```

```
#define mac( a, b) a+b
int d = mac( 1, 2)
```
*080 %s*

This is a user message generated with the *#error* preprocessing directive.

*Example:* #error my very own error message

*081 cannot define an array of functions*

You can have an array of pointers to functions, but not an array of functions.

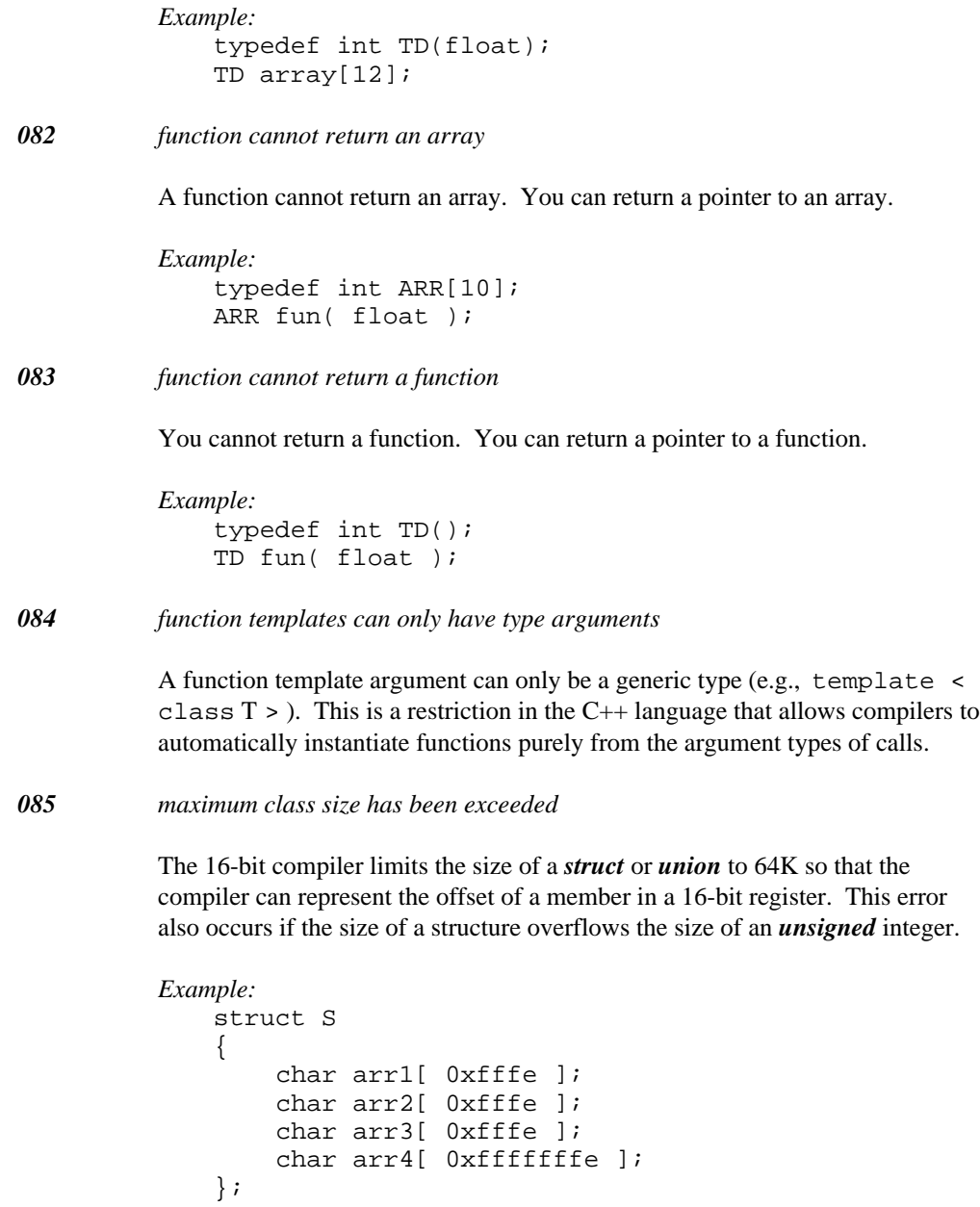

*086 definition of macro '%s' not identical to previous definition*

If a macro is defined more than once, the definitions must be identical. If you want to redefine a macro to have a different definition, you must *#undef* it before you can define it with a new definition.

*Example:* #define CON 123 #define CON 124 // not same as previous

*087 initialization of '%S' must be in file scope*

A file scope variable must be initialized in file scope.

```
Example:
    void fn()
    {
        extern int v = 1;
    }
```
*088 default argument for '%S' declared outside of class definition*

Problems can occur with member functions that do not declare all of their default arguments during the class definition. For instance, a copy constructor is declared if a class does not define a copy constructor. If a default argument is added later on to a constructor that makes it a copy constructor, an ambiguity results.

*Example:*

```
struct S {
    S( S const &, int );
    // S( S const & ); <-- declared by compiler
};
// ambiguity with compiler
// generated copy constructor
// S( S const & );
S::S( S const &, int = 0 )
\{}
```
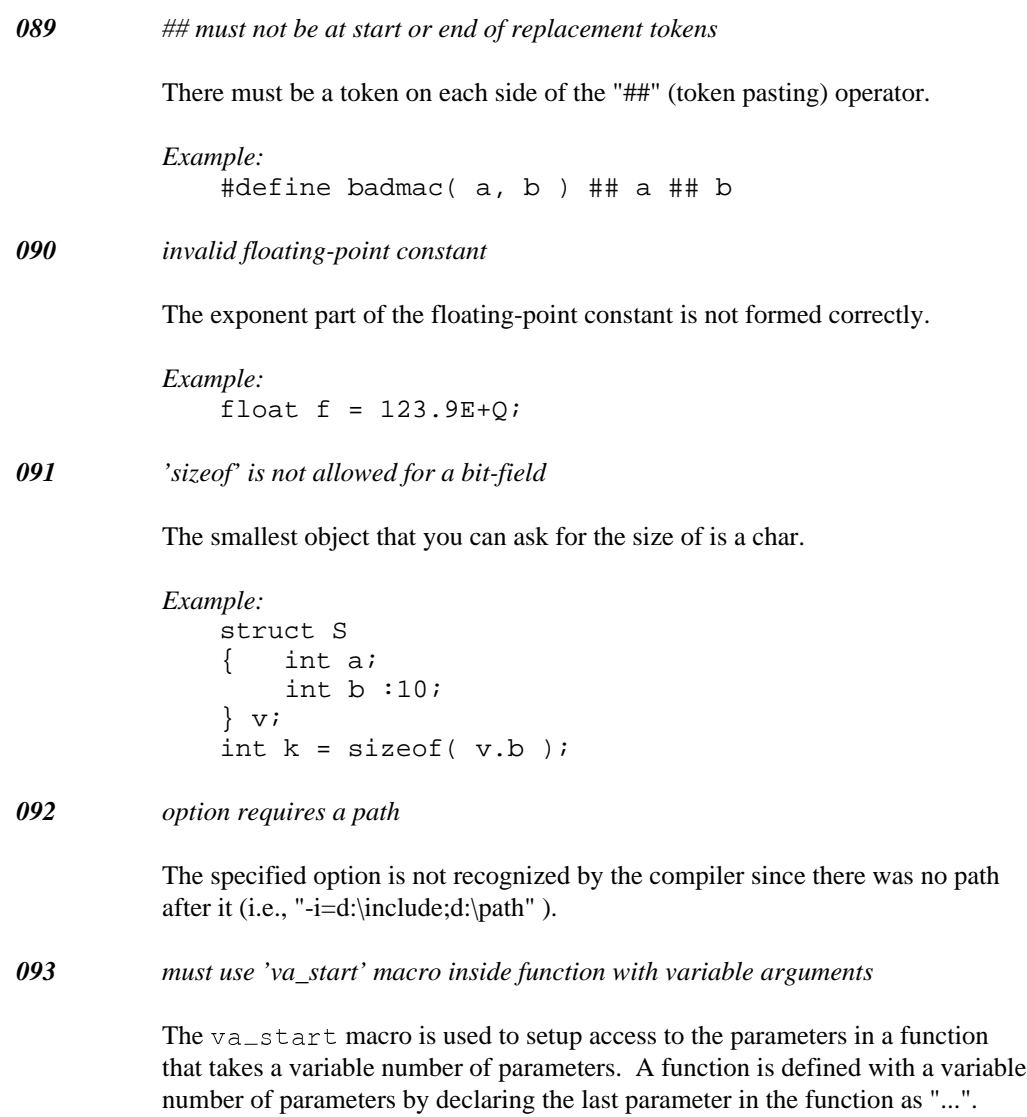
```
Example:
            #include <stdarg.h>
            int foo( int a, int b )
             { va_list args;<br>va_start( args, a );<br>va_end( args );
                 va_list args;<br>va_start( args, a );<br>va_end( args );<br>return b;
                     tnsad
                       t args;<br>rt( args, a );
                        args;<br>t(args, a);
                             ;<br>gs, a);<br>,
             }
094 ***FATAL*** %s
         A fatal error has been detected during code generation time. The type of error is
         displayed in the message.
095 internal compiler error %d
         A bug has been encountered in the compiler. Please report the specified internal
         compiler error number and any other helpful details about the program being
         compiled to the Open Watcom development team so that we can fix the
         problem. See http://www.openwatcom.org/.
096 argument number %d - invalid register in #pragma
         The designated registers cannot hold the value for the parameter.
097 procedure '%s' has invalid return register in #pragma
         The size of the return register does not match the size of the result returned by
         the function.
098 illegal register modified by '%s' #pragma
         For the 16-bit Open Watcom C/C++ compiler: The BP, CS, DS, and SS
         registers cannot be modified in small data models. The BP, CS, and SS registers
         cannot be modified in large data models.
         For the 32-bit Open Watcom C/C++ compiler: The EBP, CS, DS, ES, and SS
         registers cannot be modified in flat memory models. The EBP, CS, DS, and SS
         registers cannot be modified in small data models. The EBP, CS, and SS
         registers cannot be modified in large data models.
```
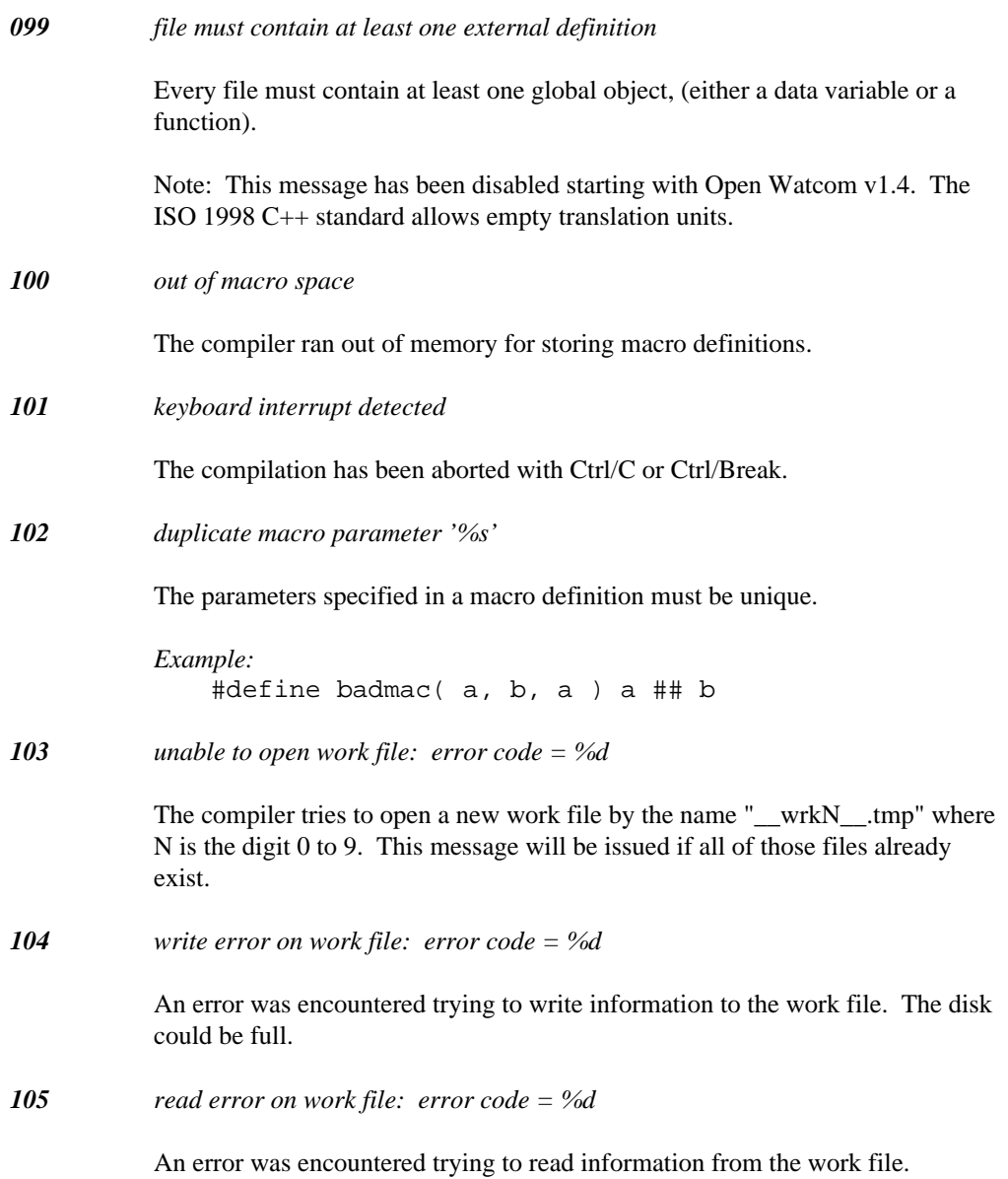

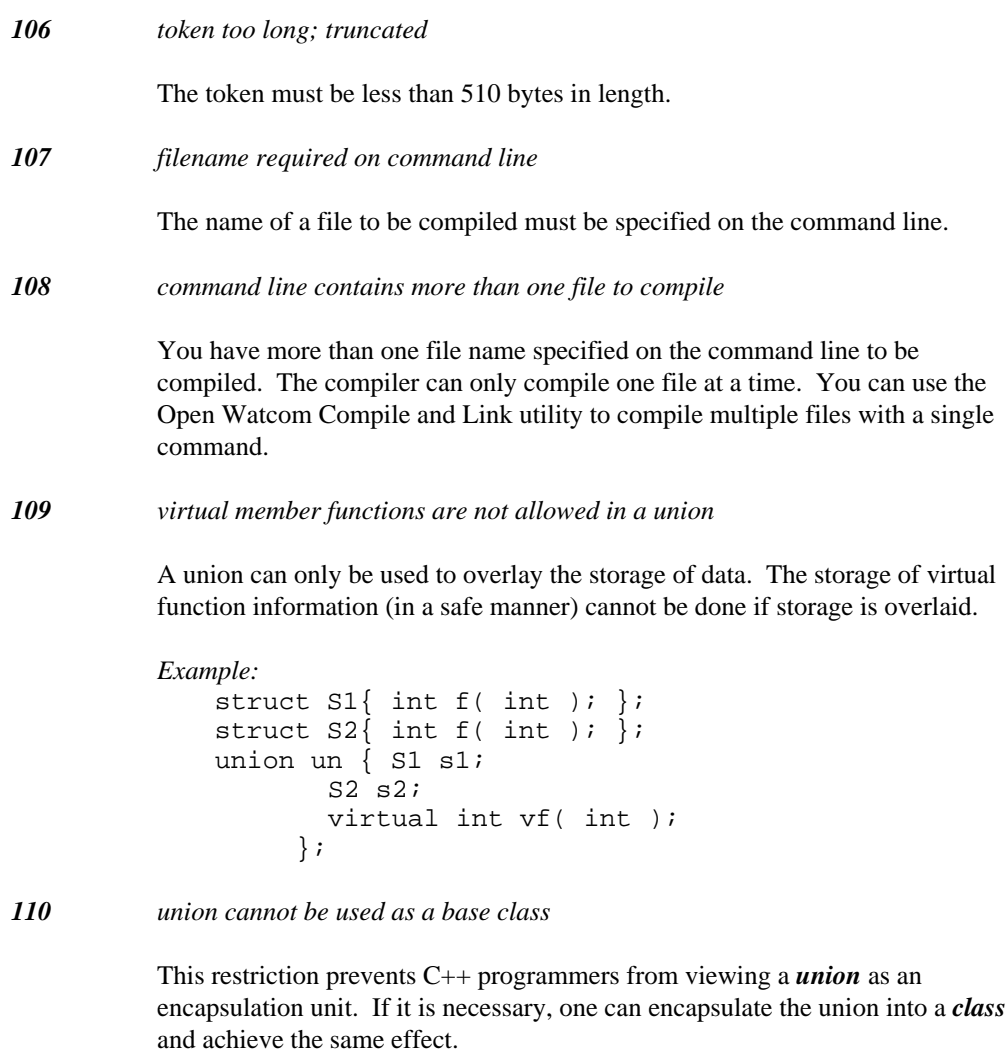

*Example:*

```
union U \{ int a; int b; };
class S : public U { int s; }
```
#### *111 union cannot have a base class*

This restriction prevents C++ programmers from viewing a *union* as an encapsulation unit. If it is necessary, one can encapsulate the union into a *class* and inherit the base classes normally.

```
Example:
   class S { public: int s; };
   union U : public S { int a; int b; }
```
*112 cannot inherit an undefined base class '%T'*

The storage requirements for a *class* type must be known when inheritance is involved because the layout of the final class depends on knowing the complete contents of all base classes.

```
Example:
   class Undefined;
   class C : public Undefined {
        int c;
   };
```
*113 repeated direct base class will cause ambiguities*

Almost all accesses will be ambiguous. This restriction is useful in catching programming errors. The repeated base class can be encapsulated in another class if the repetition is required.

```
Example:
```

```
class Dup
{
    int d;
};
class C : public Dup, public Dup
{
    int c;
};
```
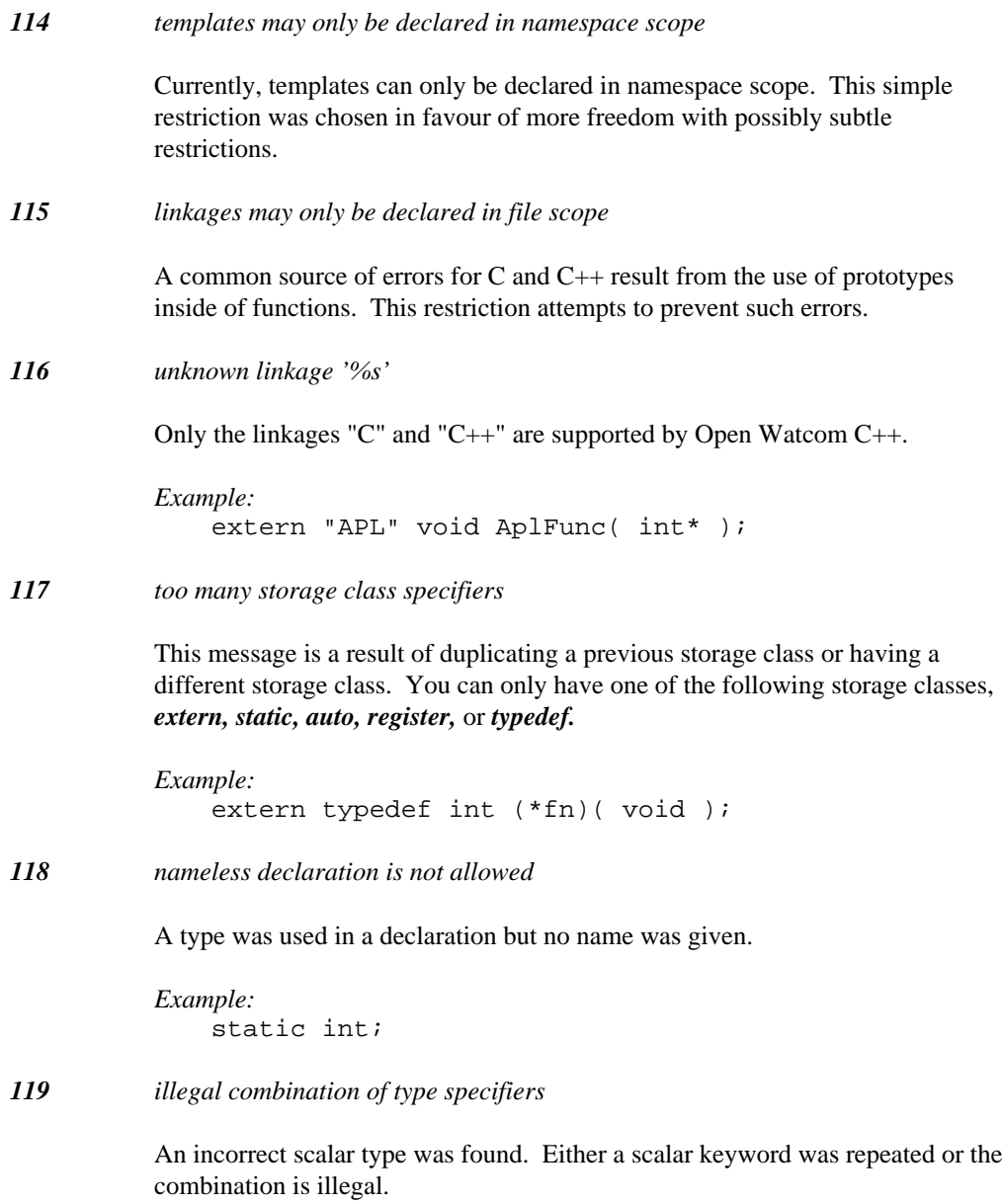

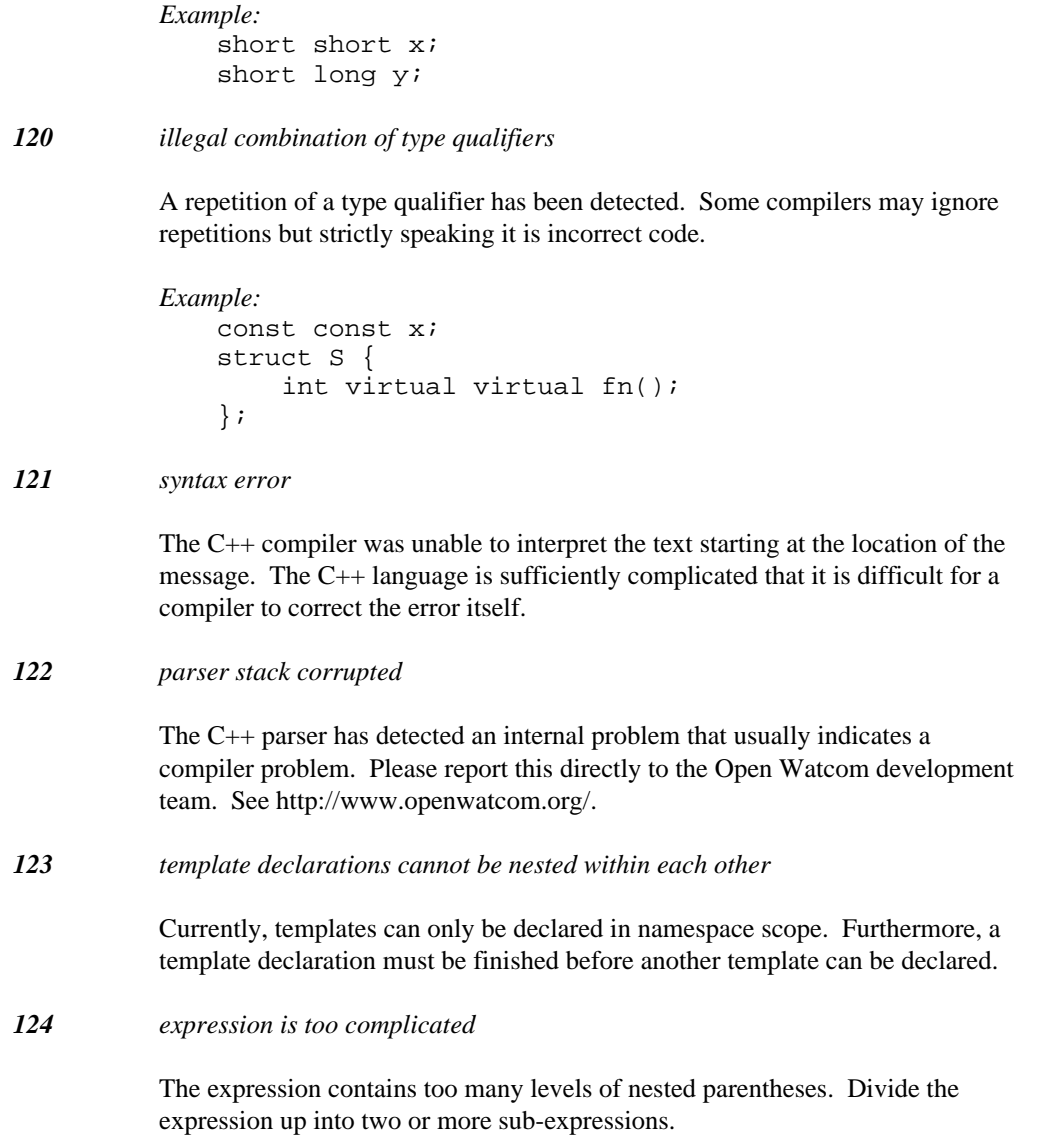

*125 invalid redefinition of the typedef name '%S'*

Redefinition of typedef names is only allowed if you are redefining a typedef name to itself. Any other redefinition is illegal. You should delete the duplicate *typedef* definition.

*Example:* typedef int TD; typedef float TD; // illegal

*126 class '%T' has already been defined*

This message usually results from the definition of two classes in the same scope. This is illegal regardless of whether the class definitions are identical.

```
Example:
    class C {
    };
    class C {
    };
```
*127 'sizeof' is not allowed for an undefined type*

If a type has not been defined, the compiler cannot know how large it is.

*Example:* class C; int  $x = sizeof(C)$ ;

*128 initializer for variable '%S' cannot be bypassed*

The variable may not be initialized when code is executing at the position indicated in the message. The C++ language places these restrictions to prevent the use of uninitialized variables.

*Example:*

```
int foo( int a )
{
    switch( a ) {
      case 1:
    int b = 2ireturn b;
      default: // b bypassed
    return b + 5;
    }
}
```
#### *129 division by zero in a constant expression*

Division by zero is not allowed in a constant expression. The value of the expression cannot be used with this error.

```
Example:
   int foo( int a )
   {
        switch( a ) {
          case 4 / 0: // illegal
        return a;
        }
        return a + 2;
    }
```
### *130 arithmetic overflow in a constant expression*

The multiplication of two integral values cannot be represented. The value of the expression cannot be used with this error.

```
Example:
   int foo( int a )
   {
        switch(a) {
          case 0x7FFF * 0x7FFF * 0x7FFF: // overflow
       return a;
        }
       return a + 2;
   }
```
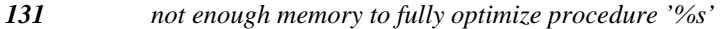

The indicated procedure cannot be fully optimized with the amount of memory available. The code generated will still be correct and execute properly. This message is purely informational (i.e., buy more memory).

#### *132 not enough memory to maintain full peephole*

Certain optimizations benefit from being able to store the entire module in memory during optimization. All functions will be individually optimized but the optimizer will not be able to share code between functions if this message appears. The code generated will still be correct and execute properly. This message is purely informational (i.e., buy more memory).

### *133 too many errors: compilation aborted*

The Open Watcom C++ compiler sets a limit to the number of error messages it will issue. Once the number of messages reaches the limit the above message is issued. This limit can be changed via the "/e" command line option.

*134 too many parm sets*

An extra parameter passing description has been found in the aux pragma text. Only one parameter passing description is allowed.

*135 'friend', 'virtual' or 'inline' modifiers may only be used on functions*

This message indicates that you are trying to declare a strange entity like an *inline* variable. These qualifiers can only be used on function declarations and definitions.

*136 more than one calling convention has been specified*

A function cannot have more than one #pragma modifier applied to it. Combine the pragmas into one pragma and apply it once.

*137 pure member function constant must be '0'*

The constant must be changed to '0' in order for the Open Watcom C++ compiler to accept the pure virtual member function declaration.

```
Example:
   struct S {
        virtual int wrong( void ) = 91;
   };
```
*138 based modifier has been repeated*

A repeated based modifier has been detected. There are no semantics for combining base modifiers so this is not allowed.

```
Example:
    char *ptr; char _{\text{L}}based(void) _{\text{L}}based(ptr) *a;
```
*139 enumeration variable is not assigned a constant from its enumeration*

In  $C++$  (as opposed to C), enums represent values of distinct types. Thus, the compiler will not automatically convert an integer value to an enum type if you are compiling your source in strict ISO/ANSI C++ mode. If you have extensions enabled, this message is treated as a warning.

*Example:*

```
enum Days \{ sun, mod, tues, wed, thur, fri, sat \};
enum Days day = 2;
```
*140 bit-field declaration cannot have a storage class specifier*

Bit-fields (along with most members) cannot have storage class specifiers in their declaration. Remove the storage class specifier to correct the code.

```
Example:
   class C
   {
   public:
        extern unsigned bitf :10;
    };
```
*141 bit-field declaration must have a base type specified*

A bit-field cannot make use of a default integer type. Specify the type *int* to correct the code.

```
Example:
    class C
    {
    public:
        bitf :10;
    };
```
*142 illegal qualification of a bit-field declaration*

A bit-field can only be declared *const* or *volatile.* Qualifications like *friend* are not allowed.

```
Example:
   struct S {
        friend int bit1 :10;
        inline int bit2 :10;
        virtual int bit3 :10;
    };
```
All three declarations of bit-fields are illegal.

#### *143 duplicate base qualifier*

The compiler has found a repetition of base qualifiers like *protected* or *virtual.*

*Example:* struct Base { int b; }; struct Derived : public public Base { int d; };

*144 only one access specifier is allowed*

The compiler has found more than one access specifier for a base class. Since the compiler cannot choose one over the other, remove the unwanted access specifier to correct the code.

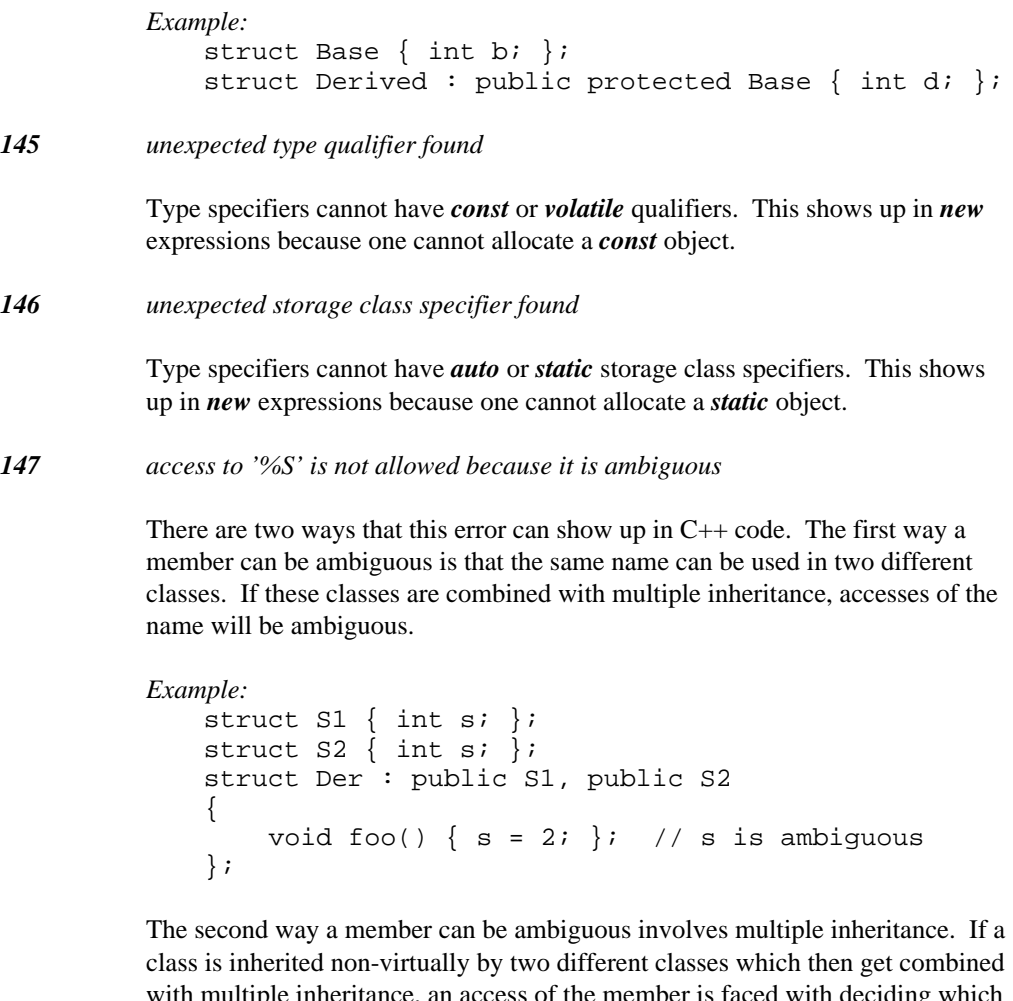

with multiple inheritance, an access of the member is faced with deciding which copy of the member is intended. Use the '::' operator to clarify what member is being accessed or access the member with a different class pointer or reference.

#### *Example:*

```
struct Top { int t; };
struct Mid : public Top { int m; };
struct Bot : public Top, public Mid
{
   void foo() \{ t = 2; \}; // t is ambiguous
};
```
*148 access to private member '%S' is not allowed*

The indicated member is being accessed by an expression that does not have permission to access private members of the class.

```
Example:
   struct Top \{ int t; \};
   class Bot : private Top
    {
       int foo() { return t; }; // t is private
   };
   Bot b;
   int k = b.foo(); // foo is private
```

```
149 access to protected member '%S' is not allowed
```
The indicated member is being accessed by an expression that does not have permission to access protected members of the class. The compiler also requires that *protected* members be accessed through a derived class to ensure that an unrelated base class cannot be quietly modified. This is a fairly recent change to the C++ language that may cause Open Watcom C++ to not accept older C++ code. See Section 11.5 in the ARM for a discussion of protected access.

```
Example:
```

```
struct Top \{ int t; \};
struct Mid : public Top { int m; };
class Bot : protected Mid
{
protected:
    // t cannot be accessed
    int foo() { return t; };
};
Bot b;
int k = b.foo(); // foo is protected
```
*150 operation does not allow both operands to be pointers*

There may be a missing indirection in the code exhibiting this error. An example of this error is adding two pointers.

*Example:* void fn() { char \*p, \*q;  $p$  += q; }

*151 operand is neither a pointer nor an arithmetic type*

An example of this error is incrementing a class that does not have any overloaded operators.

```
Example:
        struct S { } x;
        void fn()
         {
                  \boldsymbol{+}\boldsymbol{+}\boldsymbol{\mathrm{x}} ;
         }
```
*152 left operand is neither a pointer nor an arithmetic type*

An example of this error is trying to add 1 to a class that does not have any overloaded operators.

```
Example:
    struct S { } x;
    void fn()
    {
        x = x + 1;}
```
#### *153 right operand is neither a pointer nor an arithmetic type*

An example of this error is trying to add 1 to a class that does not have any overloaded operators.

```
Example:
    struct S { } x;
    void fn()
    {
        x = 1 + x;}
```
*154 cannot subtract a pointer from an arithmetic operand*

The subtract operands are probably in the wrong order.

```
Example:
   int fn( char *p )
   {
        return(10 - p);
   }
```
### *155 left expression must be arithmetic*

Certain operations like multiplication require both operands to be of arithmetic types.

```
Example:
   struct S { } x;
   void fn()
    {
        x = x * 1;}
```
*156 right expression must be arithmetic*

Certain operations like multiplication require both operands to be of arithmetic types.

```
Example:
    struct S \{ \} x_ivoid fn()
    {
        x = 1 * x;}
```
*157 left expression must be integral*

Certain operators like the bit manipulation operators require both operands to be of integral types.

```
Example:
    struct S { } x;
    void fn()
    {
         x = x^{\wedge} 1;}
```
*158 right expression must be integral*

Certain operators like the bit manipulation operators require both operands to be of integral types.

```
Example:
    struct S { } x;
    void fn()
    {
        x = 1 ^ x;
    }
```
### *159 cannot assign a pointer value to an arithmetic item*

The pointer value must be cast to the desired type before the assignment takes place.

```
Example:
    void fn( char *p )
    {
        int a;
        a = p;
    }
```
*160 attempt to destroy a far object when data model is near*

Destructors cannot be applied to objects which are stored in far memory when the default memory model for data is near.

```
Example:
    struct Obj
    { char *p;
        ~\simObj();
    };
    Obj far obj;
```
The last line causes this error to be displayed when the memory model is small (switch -ms), since the memory model for data is near.

*161 attempt to call member function for far object when the data model is near*

Member functions cannot be called for objects which are stored in far memory when the default memory model for data is near.

```
Example:
   struct Obj
   { char *p;
        int foo();
   };
   Obj far obj;
   int integer = obj.foo();
```
The last line causes this error to be displayed when the memory model is small (switch -ms), since the memory model for data is near.

*162 template type argument cannot have a default argument*

This message was produced by earlier versions of the Open Watcom C++ compiler. Support for default template arguments was added in version 1.3 and this message was removed at that time.

*163 attempt to delete a far object when the data model is near*

*delete* cannot be used to deallocate objects which are stored in far memory when the default memory model for data is near.

```
Example:
       struct Obj
               { char *p;
       \left\{ \begin{array}{c} 1 \\ 2 \end{array} \right\}void foo( Obj far *p )
       {
              delete p;
       }
```
The second last line causes this error to be displayed when the memory model is small (switch -ms), since the memory model for data is near.

*164 first operand is not a class, struct or union*

The *offsetof* operation can only be performed on a type that can have members. It is meaningless for any other type.

```
Example:
    #include <stddef.h>
   int fn( void )
    {
        return offsetof( double, sign );
    }
```
*165 syntax error: class template cannot be processed*

The class template contains unbalanced braces. The class definition cannot be processed in this form.

*166 cannot convert right pointer to type of left operand*

The C++ language will not allow the implicit conversion of unrelated class pointers. An explicit cast is required.

```
Example:
   class C1;
   class C2;
   void fun( C1* pc1, C2* pc2 )
    {
        pc2 = pc1;
    }
```
*167 left operand must be an lvalue*

The left operand must be an expression that is valid on the left side of an assignment. Examples of incorrect lvalues include constants and the results of most operators.

```
Example:
   int i, j;
   void fn()
   {
        (i - 1) = j;1 = j;}
```
*168 static data members are not allowed in an union*

A union should only be used to organize memory in C++. Enclose the union in a class if you need a static data member associated with the union.

```
Example:
    union U
    {
        static int a;
        int b;
        int c;
    };
```
### *169 invalid storage class for a member*

A class member cannot be declared with *auto, register,* or *extern* storage class.

*Example:* class C { auto int a;  $\frac{1}{2}$  // cannot specify auto };

### *170 declaration is too complicated*

The declaration contains too many declarators (i.e., pointer, array, and function types). Break up the declaration into a series of typedefs ending in a final declaration.

```
Example:
   int ************p;
Example:
    // transform this to ...
   typedef int ****PD1;
    typedef PD1 ****PD2;
   PD2 ****p;
```
*171 exception declaration is too complicated*

The exception declaration contains too many declarators (i.e., pointer, array, and function types). Break up the declaration into a series of typedefs ending in a final declaration.

*172 floating-point constant too large to represent*

The Open Watcom C++ compiler cannot represent the floating-point constant because the magnitude of the positive exponent is too large.

*Example:* float f = 1.2e78965;

### *173 floating-point constant too small to represent*

The Open Watcom C++ compiler cannot represent the floating-point constant because the magnitude of the negative exponent is too large.

*Example:* float  $f = 1.2e - 78965$ ;

*174 class template '%S' cannot be overloaded*

A class template name must be unique across the entire C++ program. Furthermore, a class template cannot coexist with another class template of the same name.

*175 range of enum constants cannot be represented*

If one integral type cannot be chosen to represent all values of an enumeration, the values cannot be used reliably in the generated code. Shrink the range of enumerator values used in the *enum* declaration.

```
Example:
   enum E
   {el = 0xFFFFFFFF}, e2 = -1};
```
*176 '%S' cannot be in the same scope as a class template*

A class template name must be unique across the entire  $C_{++}$  program. Any other use of a name cannot be in the same scope as the class template.

```
177 invalid storage class in file scope
```
A declaration in file scope cannot have a storage class of *auto* or *register.*

*Example:* auto int a;

*178 const object must be initialized*

Constant objects cannot be modified so they must be initialized before use.

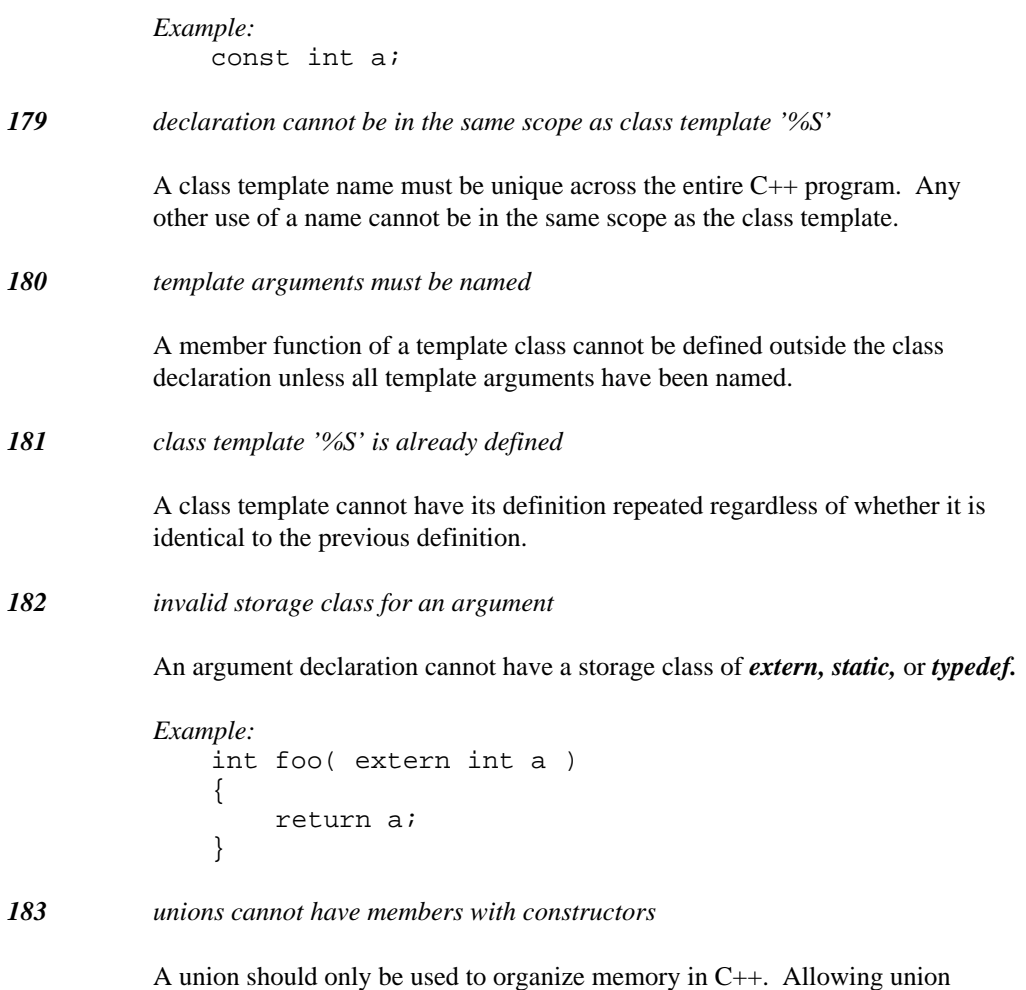

members to have constructors would mean that the same piece of memory could be constructed twice.

```
Example:
    class C
    {
         C( ) \emph{\textbf{i}}};
    union U
    {
         int a;
         C c; // has constructor
    };
```
### *184 statement is too complicated*

The statement contains too many nested constructs. Break up the statement into multiple statements.

*185 '%s' is not the name of a class or namespace*

The right hand operand of a '::' operator turned out not to reference a class type or namespace. Because the name is followed by another '::', it must name a class or namespace.

#### *186 attempt to modify a constant value*

Modification of a constant value is not allowed. If you must force this to work, take the address and cast away the constant nature of the type.

```
Example:
```

```
static int const con = 12;
void foo()
{
   con = 13; // error*(int*)\&con = 13; // ok
}
```
#### *187 'offsetof' is not allowed for a bit-field*

A bit-field cannot have a simple offset so it cannot be referenced in an *offsetof* expression.

```
Example:
   #include <stddef.h>
   struct S
   {
       unsigned b1 :10;
       unsigned b2 :15;
       unsigned b3 :11;
   };
   int k = offsetof(S, b2);
```
#### *188 base class is inherited with private access*

This warning indicates that the base class was originally declared as a *class* as opposed to a *struct.* Furthermore, no access was specified so the base class defaults to *private* inheritance. Add the *private* or *public* access specifier to prevent this message depending on the intended access.

*189 overloaded function cannot be selected for arguments used in call*

Either conversions were not possible for an argument to the function or a function with the right number of arguments was not available.

```
Example:
   class C1;
   class C2;
   int foo(Cl^*);
   int foo( C2* );
   int k = foo(5);
```
*190 base operator operands must be " \_\_segment :> pointer "*

The base operator  $(.)$  requires the left operand to be of type segment and the right operand to be a pointer.

#### *Example:*

```
char _based( void ) *pcb;<br>,
        \begin{array}{c} \text{vol}\,\text{d} \end{array} , \begin{array}{c} \text{vol}\,\text{d} \end{array}id=p
            ) *pcb;<br>pcb:       // needs :> operator
              particular and a contract of the contract of the contract of the contract of the contract of the contract of the contract of the contract of the contract of the contract of the contract of the contract of the contract of t
              \mathsf{pcb}; and the contract of \mathcal{C}
```
Examples of typical uses are as follows:

```
Example:
```

```
const __segment mySegAbs = 0x4000;<br>char __based( void ) *c_bv = 24;<br>char __far *c_fp_1 = mySegAbs :> c_bv;
har __based( void ) *c_bv = 24;
    fan ta fra 1 merCamba er a here 1990 - 1990 - 1990 - 1990 - 1990 - 1990 - 1990 - 1990 - 1990 - 1990 - 1990 - 1
    fsaaaesrrgemd**ecc(nvt
       f
2
g
DA
        mySegAbs = 0x4000;<br>oid ) *c_bv = 24;<br>p_1 = mySegAbs :> c_bv;
const \text{logment} mySegAbs = 0x4000;
          SegAbs = Ux4000;<br>
) *c_bv = 24;<br>
= mySegAbs : > c_bv;<br>
= c_0xn, m = (N-1)N-1, N-1, N-2, N-1gAbs = 0x4000;<br> *c_bv = 24;<br>mySegAbs :> c_bv;
              0 \times 4000;<br>
= 24;<br>
Abs :> c_bv;<br>
= 24;
                2e0
                4;<br>:> c_bv;
                 \overline{\phantom{a}}en and the state of the state of the state of the state of the state of the state of the state of the state of
                 \mathbf{r} , the contract of the contract of the contract of the contract of the contract of the contract of the contract of the contract of the contract of the contract of the contract of the contract of the contract of th
                 0;<br>c_bv;
                   bv;
                    ;<br>A"):>cbv;
```
*191 expression must be a pointer or a zero constant*

In a conditional expression, if one side of the ':' is a pointer then the other side must also be a pointer or a zero constant.

```
Example:
   extern int a;
   int *p = (a > 7) ? &a : 12;
```
*192 left expression pointer type cannot be incremented or decremented*

The expression requires that the scaling size of the pointer be known. Pointers to functions, arrays of unknown size, or *void* cannot be incremented because there is no size defined for functions, arrays of unknown size, or *void.*

*Example:* void \*p; void  $*q = p + 2i$ 

```
193 right expression pointer type cannot be incremented or decremented
```
The expression requires that the scaling size of the pointer be known. Pointers to functions, arrays of unknown size, or *void* cannot be incremented because there is no size defined for functions, arrays of unknown size, or *void.*

*Example:* void \*p; void  $*q = 2 + pi$ 

```
194 expression pointer type cannot be incremented or decremented
```
The expression requires that the scaling size of the pointer be known. Pointers to functions, arrays of unknown size, or *void* cannot be incremented because there is no size defined for functions, arrays of unknown size, or *void.*

```
Example:
   void *p;
   void *q = +p;
```
*195 'sizeof' is not allowed for a function*

A function has no size defined for it by the C++ language specification.

```
Example:
   typedef int FT( int );
   unsigned y = sizeof(FT);
```
*196 'sizeof' is not allowed for type void*

The type *void* has no size defined for it by the C++ language specification.

```
Example:
   void *p;
   unsigned size = sizeof(*p);
```
*197 type cannot be defined in this context*

A type cannot be defined in certain contexts. For example, a new type cannot be defined in an argument list, a *new* expression, a conversion function identifier, or a catch handler.

```
Example:
```

```
extern int goop();
int foo()
{
    try {
    return goop();
    } catch( struct S { int s; } ) {
    return 2;
    }
}
```
*198 expression cannot be used as a class template parameter*

The compiler has to be able to compare expressions during compilation so this limits the complexity of expressions that can be used for template parameters. The only types of expressions that can be used for template parameters are constant integral expressions and addresses. Any symbols must have external linkage or must be static class members.

*199 premature end-of-file encountered during compilation*

The compiler expects more source code at this point. This can be due to missing parentheses (')') or missing closing braces ('}').

*200 duplicate case value '%s' after conversion to type of switch expression*

A duplicate *case* value has been found. Keep in mind that all case values must be converted to the type of the switch expression. Constants that may be different initially may convert to the same value.

```
Example:
   enum E { e1, e2 };
   void foo( short a )
   {
        switch( a ) {
          case 1:
          case 0x10001: // converts to 1 as short
       break;
        }
   }
```
*201 declaration statement follows an if statement*

There are implicit scopes created for most control structures. Because of this, no code can access any of the names declared in the declaration. Although the code is legal it may not be what the programmer intended.

```
Example:
   void foo( int a )
    {
        if( a )int b = 14;
    }
```
#### *202 declaration statement follows an else statement*

There are implicit scopes created for most control structures. Because of this, no code can access any of the names declared in the declaration. Although the code is legal it may not be what the programmer intended.

```
Example:
    void foo( int a )
    {
        if( a )
        int c = 15;
        else
        int b = 14;
    }
```
*203 declaration statement follows a switch statement*

There are implicit scopes created for most control structures. Because of this, no code can access any of the names declared in the declaration. Although the code is legal it may not be what the programmer intended.

```
Example:
    void foo( int a )
    {
        switch( a )
        int b = 14;
    }
```
*204 'this' pointer is not defined*

The *this* value can only be used from within non-static member functions.

```
Example:
    void *fn()
    {
         return this;
    }
```
#### *205 declaration statement cannot follow a while statement*

There are implicit scopes created for most control structures. Because of this, no code can access any of the names declared in the declaration. Although the code is legal it may not be what the programmer intended.

```
Example:
    void foo( int a )
    {
        while( a )
        int b = 14;
    }
```
*206 declaration statement cannot follow a do statement*

There are implicit scopes created for most control structures. Because of this, no code can access any of the names declared in the declaration. Although the code is legal it may not be what the programmer intended.

```
Example:
   void foo( int a )
    {
        do
        int b = 14;
        while( a );
    }
```
*207 declaration statement cannot follow a for statement*

There are implicit scopes created for most control structures. Because of this, no code can access any of the names declared in the declaration. Although the code is legal it may not be what the programmer intended. A *for* loop with an initial declaration is allowed to be used within another *for* loop, so this code is legal C++:

```
Example:
   void fn( int **a )
   {
        for( int i = 0; i < 10; ++i)
        for( int j = 0; j < 10; ++j )
            a[i][j] = i + j;}
```
The following example, however, illustrates a potentially erroneous situation.

```
Example:
    void foo( int a )
    {
        for( ; a<10; )
        int b = 14;
    }
```
*208 pointer to virtual base class converted to pointer to derived class*

Since the relative position of a virtual base can change through repeated derivations, this conversion is very dangerous. All C++ translators must report an error for this type of conversion.

```
Example:
   struct VBase { int v; };
   struct Der : virtual public VBase \{ int d; \};
   extern VBase *pv;
   Der *pd = (Der *)pv;
```
*209 cannot use far pointer in this context*

Only near pointers can be thrown when the data memory model is near.

```
Example:
 void foo()
 extern int __far *p;<br>void foo()<br>{
   throw p;
 }
```
When the small memory model (-ms switch) is selected, the *throw* expression is diagnosed as erroneous. Similarly, only near pointers can be specified in *catch* statements when the data memory model is near.

*210 returning reference to function argument or to auto or register variable*

The storage for the automatic variable will be destroyed immediately upon function return. Returning a reference effectively allows the caller to modify storage which does not exist.

```
Example:
  class C
  \left\{ \right.char *p;
  public:
    C();
    \sim C( ) ;
  };
  C& foo()
  }
  { cauto_var;<br>//notallowed//notal
```
#### *211 #pragma attributes for '%S' may be inconsistent*

A pragma attribute was changed to a value which matches neither the current default not the previous value for that attribute. A warning is issued since this usually indicates an attribute is being set twice (or more) in an inconsistent way. The warning can also occur when the default attribute is changed between two pragmas for the same object.

### *212 function arguments cannot be of type void*

Having more than one *void* argument is not allowed. The special case of one *void* argument indicates that the function accepts no parameters.

```
Example:
   void fn1( void ) // OK
   {
   }
   void fn2( void, void, void ) // Error!
   {
   }
```
*213 class template requires more parameters for instantiation*

The class template instantiation has too few parameters supplied so the class cannot be instantiated properly.

*214 class template requires fewer parameters for instantiation*

The class template instantiation has too many parameters supplied so the class cannot be instantiated properly.

*215 no declared 'operator new' has arguments that match*

An *operator new* could not be found to match the *new* expression. Supply the correct arguments for special *operator new* functions that are defined with the placement syntax.

```
Example:
```

```
#include <stddef.h>
struct S {<br>void *operator new( size_t, char );
void *operator new( size_t, char );<br>};
void fn()
{
  S *p = new ('a') S;
}
```
#### *216 wide character string concatenated with a simple character string*

There are no semantics defined for combining a wide character string with a simple character string. To correct the problem, make the simple character string a wide character string by prefixing it with a *L.*

*Example:* char \*p = "1234" L"5678";

*217 'offsetof' is not allowed for a static member*

A *static* member does not have an offset like simple data members. If this is required, use the address of the *static* member.

```
Example:
    #include <stddef.h>
   class C
    {
   public:
        static int stat;
        int memb;
    };
    i
innt
tssi
izzee1
2==oof
f
fsseet
toof
(
C
C,,mstemat
)
;
/
/
                   f
f
(
                                   \mathbf{b} is a set of \mathbf{b} is a set of \mathbf{b} is a set of \mathbf{b} is a set of \mathbf{b} is a set of \mathbf{b}), the contract of the contract of the contract of the contract of the contract of the contract of the contract of the contract of the contract of the contract of the contract of the contract of the contract of the contra
                                       \mathbf{z}, \mathbf{z}, \mathbf{z}, \mathbf{z}, \mathbf{z}, \mathbf{z}, \mathbf{z}, \mathbf{z}, \mathbf{z}, \mathbf{z}, \mathbf{z}, \mathbf{z}, \mathbf{z}, \mathbf{z}, \mathbf{z}, \mathbf{z}, \mathbf{z}, \mathbf{z}, \mathbf{z}, \mathbf{z}, \mathbf{z}, \mathbf{z}, /
                                            / not allowed<br>/ ,
                                                tallowed the contract of the contract of the contract of the contract of the contract of the contract of the contract of the contract of the contract of the contract of the contract of the contract of the contract of the c
```
#### *218 cannot define an array of void*

Since the *void* type has no size and there are no values of *void* type, one cannot declare an array of *void.*

*Example:* void array[24];

*219 cannot define an array of references*

References are not objects, they are simply a way of creating an efficient alias to another name. Creating an array of references is currently not allowed in the C++ language.

*Example:* int& array[24];

*220 cannot define a reference to void*

One cannot create a reference to a *void* because there can be no *void* variables to supply for initializing the reference.

*Example:* void& ref;

#### *221 cannot define a reference to another reference*

References are not objects, they are simply a way of creating an efficient alias to another name. Creating a reference to another reference is currently not allowed in the C++ language.

```
Example:
    int & & ref;
```
*222 cannot define a pointer to a reference*

References are not objects, they are simply a way of creating an efficient alias to another name. Creating a pointer to a reference is currently not allowed in the C++ language.

*Example:* char& \*ptr;

*223 cannot initialize array with 'operator new'*

The initialization of arrays created with *operator new* can only be done with default constructors. The capability of using another constructor with arguments is currently not allowed in the C++ language.

```
Example:
   struct S
    {
        S( int );
    };
   S * p = new S[10] (12);
```
*224 '%N' is a variable of type void*

A variable cannot be of type *void.* The *void* type can only be used in restricted circumstances because it has no size. For instance, a function returning *void* means that it does not return any value. A pointer to *void* is used as a generic pointer but it cannot be dereferenced.

#### *225 cannot define a member pointer to a reference*

References are not objects, they are simply a way of creating an efficient alias to another name. Creating a member pointer to a reference is currently not allowed in the C++ language.

```
Example:
    struct S
    {
        S();
        int &ref;
    };
    int& S::* p;
```
*226 function '%S' is not distinct*

The function being declared is not distinct enough from the other functions of the same name. This means that all function overloads involving the function's argument types will be ambiguous.

*Example:*

```
struct S {
    int s;
};
extern int foo( S* );
extern int foo( S* const ); // not distinct enough
```
*227 overloaded function is ambiguous for arguments used in call*

The compiler could not find an unambiguous choice for the function being called.

*Example:*

```
extern int foo( char );
extern int foo( short );
int k = f \circ \circ (4);
```
*228 declared 'operator new' is ambiguous for arguments used*

The compiler could not find an unambiguous choice for *operator new.*

```
Example:
  #include <stdlib.h>
  struct Der
  {
  };
  int s[2];<br>void* operator new( size_t, char );<br>void* operator new( size_t, short );<br>};<br>Der *p = new(10) Der;
     void* operator new( size_t, short );
        d* operator new(size_t, char);<br>http://www.foot.com/size_t, char );
                    ize_t, char ) ;
                       t, char );<br>+ short );
                          har ) ;<br>,
                             \lambda ) and \lambda is the set of \lambda is the set of \lambda is the set of \lambda is the set of \lambda is the set of \lambda\lambda ) and \lambda is the contract of \lambda is the contract of \lambda is the contract of \lambda is the contract of \lambda
```
*229 function '%S' has already been defined*

The function being defined has already been defined elsewhere. Even if the two function bodies are identical, there must be only one definition for a particular function.

```
Example:
    int foo( int s ) { return s; }
    int foo( int s ) { return s; } // illegal
```
*230 expression on left is an array*

The array expression is being used in a context where only pointers are allowed.

```
Example:
   void fn( void *p )
   {
        int a[10];
        a = 0;a = pia++;
   }
```
*231 user-defined conversion has a return type*

A user-defined conversion cannot be declared with a return type. The "return type" of the user-defined conversion is implicit in the name of the user-defined conversion.

```
Example:
   struct S {
        int operator int(); // cannot have return type
   };
```
*232 user-defined conversion must be a function*

The operator name describing a user-defined conversion can only be used to designate functions.

*Example:* // operator char can only be a function int operator char = 9;

*233 user-defined conversion has an argument list*

A user-defined conversion cannot have an argument list. Since user-defined conversions can only be non-static member functions, they have an implicit *this* argument.

```
Example:
   struct S {
        operator int( S& ); // cannot have arguments
   };
```
*234 destructor cannot have a return type*

A destructor cannot have a return type (even *void* ). The destructor is a special member function that is not required to be identical in form to all other member functions. This allows different implementations to have different uses for any return values.

*Example:* struct S { void\* ~S(); };

### *235 destructor must be a function*

The tilde  $('~)$  style of name is reserved for declaring destructor functions. Variable names cannot make use of the destructor style of names.

```
Example:
   struct S {
        int ~S; // illegal
    };
```

```
236 destructor has an argument list
```
A destructor cannot have an argument list. Since destructors can only be non-static member functions, they have an implicit *this* argument.

```
Example:
    struct S {
         \simS(S&);
    };
```

```
237 '%N' must be a function
```
The *operator* style of name is reserved for declaring operator functions. Variable names cannot make use of the *operator* style of names.

```
Example:
   struct S {
        int operator+; // illegal
    };
```

```
238 '%N' is not a function
```
The compiler has detected what looks like a function body. The message is a result of not finding a function being declared. This can happen in many ways, such as dropping the ':' before defining base classes, or dropping the '=' before initializing a structure via a braced initializer.

```
Example:
    struct D B \{ int i; \};
```
*239 nested type class '%s' has not been declared*

A nested class has not been found but is required by the use of repeated '::' operators. The construct "A::B::C" requires that 'A' be a class type, and 'B' be a nested class within the scope of 'A'.

*Example:* struct B { static int b; }; struct A : public B { }; int  $A::B::b = 2;$  // B not nested in A

The preceding example is illegal; the following is legal

```
Example:
    struct A {
        struct B {
        static int b;
        };
    };<br>int A::B::b = 2;
                           // B nested in A
```
*240 enum '%s' has not been declared*

An elaborated reference to an *enum* could not be satisfied. All enclosing scopes have been searched for an *enum* name. Visible variable declarations do not affect the search.

```
Example:
   struct D {
       int i;
       enum E { e1, e2, e3 };
   };enum E enum_var; // E not visible
```
### *241 class or namespace '%s' has not been declared*

The construct "A::B::C" requires that 'A' be a class type or a namespace, and 'B' be a nested class or namespace within the scope of 'A'. The reference to 'A' could not be satisfied. All enclosing scopes have been searched for a *class* or *namespace* name. Visible variable declarations do not affect the search.

```
Example:
    struct A\{ int a; \};
    int b;
    int c = B::A::b;
```
*242 only one initializer argument allowed*

The comma  $($ ',' $)$  in a function like cast is treated like an argument list comma (','). If a comma expression is desired, use parentheses to enclose the comma expression.

```
Example:
   void fn()
   {
       int a;
       a = int( 1, 2 ); // Error!
       a = int( (1, 2) ); // OK
   }
```
*243 default arguments are not part of a function's type*

This message indicates that a declaration has been found that requires default arguments to be part of a function's type. Either declaring a function *typedef* or a pointer to a function with default arguments are examples of incorrect declarations.

#### *Example:*

```
typedef int TD( int, int a = 14 );
int (*p) ( int, int a = 14 ) = 0;
```
### *244 missing default arguments*

Gaps in a succession of default arguments are not allowed in the C++ language.

*Example:*

void fn( int = 1, int, int = 3 );

*245 overloaded operator cannot have default arguments*

Preventing overloaded operators from having default arguments enforces the property that binary operators will only be called from a use of a binary operator. Allowing default arguments would allow a binary *operator +* to function as a unary *operator +.*

```
Example:
   class C
   {
   public:
        C operator +( int a = 10 );};
```
*246 left expression is not a pointer to a constant object*

One cannot assign a pointer to a constant type to a pointer to a non-constant type. This would allow a constant object to be modified via the non-constant pointer. Use a cast if this is absolutely necessary.

```
Example:
   char* fun( const char* p )
    {
        char* q;
        q = p;
        return q;
    }
```
#### *247 cannot redefine default argument for '%S'*

Default arguments can only be defined once in a program regardless of whether the value of the default argument is identical.

```
Example:
   static int foo( int a = 10 );
   static int foo( int a = 10 )
   {
        return a+a;
   }
```
*248 using default arguments would be overload ambiguous with '%S'*

The declaration declares enough default arguments that the function is indistinguishable from another function of the same name.

```
Example:
   void fn( int );
   void fn( int, int = 1 );
```
Calling the function 'fn' with one argument is ambiguous because it could match either the first 'fn' without any default arguments or the second 'fn' with a default argument applied.

*249 using default arguments would be overload ambiguous with '%S' using default arguments*

> The declaration declares enough default arguments that the function is indistinguishable from another function of the same name with default arguments.

*Example:* void fn(  $int, int = 1$  ); void fn( int, char = 'a' );

Calling the function 'fn' with one argument is ambiguous because it could match either the first 'fn' with a default argument or the second 'fn' with a default argument applied.

*250 missing default argument for '%S'*

In C++, one is allowed to add default arguments to the right hand arguments of a function declaration in successive declarations. The message indicates that the declaration is only valid if there was a default argument previously declared for the next argument.

```
Example:
   void fn1( int , int );<br>void fn1( int , int = 3 );
   void fn1( int
   void fn1( int = 2, int ); \frac{1}{2} (OK
   void fn2 ( int );
   void fn2( int = 2, int ); // Error!
```
### *251 enum references must have an identifier*

There is no way to reference an anonymous *enum.* If all enums are named, the cause of this message is most likely a missing identifier.

```
Example:
   enum \{X, Y, Z\}; // anonymous enum
   void fn()
   {
        enum *p;
   }
```
*252 class declaration has not been seen for '~%s'*

A destructor has been used in a context where its class is not visible.

#### *Example:*

```
class C;
void fun( C* p )
{
    p->S();
}
```
*253 '::' qualifier cannot be used in this context*

Qualified identifiers in a class context are allowed for declaring *friend* member functions. The Open Watcom  $C_{++}$  compiler also allows code that is qualified with its own class so that declarations can be moved in and out of class definitions easily.

```
Example:
   struct N {
        void bar();
    };
   struct S {
        void S::foo() { // OK
        }
        void N::bar() { // error
        }
    };
```
### *254 '%S' has not been declared as a member*

In a definition of a class member, the indicated declaration must already have been declared when the class was defined.

```
Example:
   class C
    {
   public:
        int c;
        int goop();
    };
   int C::x = 1;C::not_decled() { }
```
### *255 default argument expression cannot use function argument '%S'*

Default arguments must be evaluated at each call. Since the order of evaluation for arguments is undefined, a compiler must diagnose all default arguments that depend on other arguments.

```
Example:
   void goop( int d )
    {
        struct S {
        // cannot access "d"
        int foo( int c, int b = d )
            {
            return b + c;
            };
        };
   }
```
*256 default argument expression cannot use local variable '%S'*

Default arguments must be evaluated at each call. Since a local variable is not always available in all contexts (e.g., file scope initializers), a compiler must diagnose all default arguments that depend on local variables.

```
Example:
```

```
void goop( void )
{
    int a;
    struct S {
    // cannot access "a"
    int foo( int c, int b = a )
        {
        return b + c;
        };
    };
}
```
*257 access declarations may only be 'public' or 'protected'*

Access declarations are used to increase access. A *private* access declaration is useless because there is no access level for which *private* is an increase in access.

```
Example:
   class Base
    {
        int pri;
   protected:
        int pro;
   public:
        int pub;
    };
   class Derived : public Base
    {
        private: Base::pri;
   };
```
*258 cannot declare both a function and variable of the same name ('%N')*

Functions can be overloaded in C++ but they cannot be overloaded in the presence of a variable of the same name. Likewise, one cannot declare a variable in the same scope as a set of overloaded functions of the same name.

```
Example:
    int foo();
    int foo;
    struct S {
        int bad();
        int bad;
    };
```
*259 class in access declaration ('%T') must be a direct base class*

Access declarations can only be applied to direct (immediate) base classes.

```
Example:
   struct B {
        int f;
    };
   struct C : B {
        int g;
    };
    struct D : private C {
        B: : f;};
```
In the above example, "C" is a direct base class of "D" and "B" is a direct base class of "C", but "B" is not a direct base class of "D".

*260 overloaded functions ('%N') do not have the same access*

If an access declaration is referencing a set of overloaded functions, then they all must have the same access. This is due to the lack of a type in an access declaration.

```
Example:
    class C
    \left\{ \right.static int foo( int ); // private
    public:
        static int foo( float ); // public
    };
    class B : private C
    {
    public: C::foo;
    };
```
#### *261 cannot grant access to '%N'*

A derived class cannot change the access of a base class member with an access declaration. The access declaration can only be used to restore access changed by inheritance.

```
Example:
   class Base
   {
   public:
       int pub;
   protected:
       int pro;
   };
   class Der : private Base
   {
       public: Base::pub; // ok
       public: Base::pro; // changes access
   };
```

```
262 cannot reduce access to '%N'
```
A derived class cannot change the access of a base class member with an access declaration. The access declaration can only be used to restore access changed by inheritance.

```
Example:
   class Base
   {
   public:
        int pub;
   protected:
        int pro;
   };
   class Der : public Base
   {
       protected: Base::pub; // changes access
       protected: Base::pro; // ok
   };
```
*263 nested class '%N' has not been defined*

The current state of the C++ language supports nested types. Unfortunately, this means that some working C code will not work unchanged.

```
Example:
    struct S {
        struct T;
        T *link;
    };
```
In the above example, the class "T" will be reported as not being defined by the end of the class declaration. The code can be corrected in the following manner.

```
Example:
    struct S {
        struct T;
        T *link;
        struct T {
         };
    };
```
### *264 user-defined conversion must be a non-static member function*

A user-defined conversion is a special member function that allows the class to be converted implicitly (or explicitly) to an arbitrary type. In order to do this, it must have access to an instance of the class so it is restricted to being a non-static member function.

```
Example:
    struct S
    {
        static operator int();
    };
```
*265 destructor must be a non-static member function*

A destructor is a special member function that will perform cleanup on a class before the storage for the class will be released. In order to do this, it must have access to an instance of the class so it is restricted to being a non-static member function.

```
Example:
    struct S
    {
         static ~S();
    };
```
*266 '%N' must be a non-static member function*

The operator function in the message is restricted to being a non-static member function. This usually means that the operator function is treated in a special manner by the compiler.

```
Example:
   class C
    {
   public:
        static operator =( C&, int );
    };
```
*267 '%N' must have one argument*

The operator function in the message is only allowed to have one argument. An operator like *operator ~* is one such example because it represents a unary operator.

```
Example:
   class C
    {
   public: int c;
    };
   C& operator~( const C&, int );
```
*268 '%N' must have two arguments*

The operator function in the message must have two arguments. An operator like *operator +=* is one such example because it represents a binary operator.

```
Example:
   class C
   {
   public: int c;
   };
   C& operator += (const C&);
```
*269 '%N' must have either one argument or two arguments*

The operator function in the message must have either one argument or two arguments. An operator like *operator +* is one such example because it represents either a unary or a binary operator.

```
Example:
   class C
   {
   public: int c;
   };
   C& operator+( const C&, int, float );
```
*270 '%N' must have at least one argument*

The *operator new* and *operator new []* member functions must have at least one argument for the size of the allocation. After that, any arguments are up to the programmer. The extra arguments can be supplied in a *new* expression via the placement syntax.

```
Example:
   #include <stddef.h>
    };
   struct S { void * operator new( size_t, char );
   void fn()
    {
        S *p = new ('a') S;
    }
```
*271 '%N' must have a return type of void*

The C++ language requires that *operator delete* and *operator delete []* have a return type of *void.*

```
Example:
   class C
    {
   public:
        int c;
        C* operator delete( void* );
        C* operator delete []( void* );
    };
```
*272 '%N' must have a return type of pointer to void*

The C++ language requires that both *operator new* and *operator new []* have a return type of void \*.

```
Example:
```

```
#include <stddef.h>
class C
{
public:
};
  int c;
  C* operator new(size_t size);<br>at
           size_t size );
             ize_t size );<br>/
               t size );<br>
                ize);<br>executed in the set of the set of the set of the set of the set of the set of the set of the set of the set of
                    \lambda ) and \lambda is the contract of \lambda in the contract of \lambda is the contract of \lambda is the contract of \lambda
```
*273 the first argument of '%N' must be of type size\_t*

The C++ language requires that the first argument for *operator new* and *operator new []* be of the type "size\_t". The definition for "size\_t" can be included by using the standard header file <stddef.h>.

*Example:* void \*operator new( int size ); void \*operator new( double size, char c ); void \*operator new []( int size ); void \*operator new []( double size, char c );

*274 the first argument of '%N' must be of type pointer to void*

The C++ language requires that the first argument for *operator delete* and *operator delete []* be a void \*.

*Example:* class C; void operator delete( C\* ); void operator delete []( C\* );

*275 the second argument of '%N' must be of type size\_t*

The C++ language requires that the second argument for *operator delete* and *operator delete []* be of type "size\_t". The two argument form of *operator delete* and *operator delete []* is optional and it can only be present inside of a class declaration. The definition for "size\_t" can be included by using the standard header file <stddef.h>.

```
Example:
   struct S {
       void operator delete( void *, char );
       void operator delete []( void *, char );
   };
```
*276 the second argument of 'operator ++' or 'operator --' must be int*

The C++ language requires that the second argument for *operator ++* be *int.* The two argument form of *operator ++* is used to overload the postfix operator "++". The postfix operator "--" can be overloaded similarly.

```
Example:
   class C {
   public:
        long cv;
    };
   C& operator ++( C&, unsigned );
```
*277 return type of '%S' must allow the '->' operator to be applied*

This restriction is a result of the transformation that the compiler performs when the *operator ->* is overloaded. The transformation involves transforming the expression to invoke the operator with "->" applied to the result of *operator ->.*

```
Example:
   struct S {
        int a;
        S *operator ->();
   };
   void fn( S &q )
    \{q->a = 1; // becomes (q.operator ->())->a = 1;
    }
```
### *278 '%N' must take at least one argument of a class/enum or a reference to a class/enum*

Overloaded operators can only be defined for classes and enumerations. At least one argument, must be a class or an enum type in order for the C++ compiler to distinguish the operator from the built-in operators.

*Example:*

```
class C {
public:
    long cv;
};
C& operator ++( unsigned, int );
```
*279 too many initializers* The compiler has detected extra initializers. *Example:* int a[3] = { 1, 2, 3, 4 }; *280 too many initializers for character string* A string literal used in an initialization of a character array is viewed as providing the terminating null character. If the number of array elements isn't enough to accept the terminating character, this message is output. *Example:* char  $ac[3] = "abc";$ *281 expecting '%s' but found expression* This message is output when some bracing or punctuation is expected but an expression was encountered. *Example:* int  $b[3] = 3$ ; *282 anonymous struct/union member '%N' cannot be declared in this class* An anonymous member cannot be declared with the same name as its containing class. *Example:*

```
struct S {
     union \{ int S;
                    // Error!
     char b;
     };
};
```
*283 unexpected '%s' during initialization*

This message is output when some unexpected bracing or punctuation is encountered during initialization.

*Example:* int e =  $\{ \{ 1 \} \}$ 

*284 nested type '%N' cannot be declared in this class*

A nested type cannot be declared with the same name as its containing class.

```
Example:
   struct S {
        typedef int S; // Error!
    };
```
*285 enumerator '%N' cannot be declared in this class*

An enumerator cannot be declared with the same name as its containing class.

```
Example:
   struct S {
        enum E {
        S, // Error!
        T
        };
    };
```
*286 static member '%N' cannot be declared in this class*

A static member cannot be declared with the same name as its containing class.

```
Example:
   struct S {
        static int S; // Error!
   };
```
#### *287 constructor cannot have a return type*

A constructor cannot have a return type (even *void* ). The constructor is a special member function that is not required to be identical in form to all other member functions. This allows different implementations to have different uses for any return values.

```
Example:
   class C {
   public:
        C& C( int );
    };
```
#### *288 constructor cannot be a static member*

A constructor is a special member function that takes raw storage and changes it into an instance of a class. In order to do this, it must have access to storage for the instance of the class so it is restricted to being a non-static member function.

```
Example:
   class C {
   public:
        static C( int );
    };
```
#### *289 invalid copy constructor argument list (causes infinite recursion)*

A copy constructor's first argument must be a reference argument. Furthermore, any default arguments must also be reference arguments. Without the reference, a copy constructor would require a copy constructor to execute in order to prepare its arguments. Unfortunately, this would be calling itself since it is the copy constructor.

```
Example:
```

```
struct S {
    S( S const & ); // copy constructor
};
```
*290 constructor cannot be declared const or volatile*

A constructor must be able to operate on all instances of classes regardless of whether they are *const* or *volatile.*

```
Example:
   class C {
   public:
        C( int ) const;
        C( float ) volatile;
   };
```
*291 constructor cannot be virtual*

Virtual functions cannot be called for an object before it is constructed. For this reason, a virtual constructor is not allowed in the C++ language. Techniques for simulating a virtual constructor are known, one such technique is described in the ARM p.263.

```
Example:
   class C {
   public:
        virtual C( int );
    };
```
*292 types do not match in simple type destructor*

A simple type destructor is available for "destructing" simple types. The destructor has no effect. Both of the types must be identical, for the destructor to have meaning.

*Example:*

```
void foo( int *p )
{
    p->int::~double();
}
```
### *293 overloaded operator is ambiguous for operands used*

The Open Watcom C++ compiler performs exhaustive analysis using formalized techniques in order to decide what implicit conversions should be applied for overloading operators. Because of this, Open Watcom C++ detects ambiguities that may escape other C++ compilers. The most common ambiguity that Open Watcom C++ detects involves classes having constructors with single arguments and a user-defined conversion.

```
Example:
   struct S {
       S(int);
       operator int();
       int a;
   };
   int fn( int b, int i, S s )
   {
        // i : s.operator int()
       // OR S(i) : s
       return b ? i : s;
   }
```
In the above example, "i" and "s" must be brought to a common type. Unfortunately, there are two common types so the compiler cannot decide which one it should choose, hence an ambiguity.

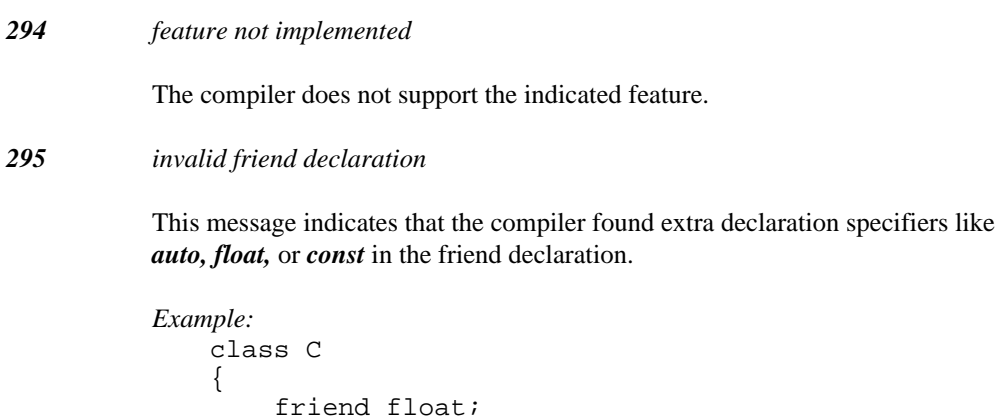

## **510 Diagnostic Messages**

};

*296 friend declarations may only be declared in a class*

This message indicates that a *friend* declaration was found outside a class scope (i.e., a class definition). Friends are only meaningful for class types.

```
Example:
   extern void foo();
   friend void foo();
```
*297 class friend declaration needs 'class' or 'struct' keyword*

The C++ language has evolved to require that all friend class declarations be of the form "class S" or "struct S". The Open Watcom C++ compiler accepts the older syntax with a warning but rejects the syntax in pure ISO/ANSI C++ mode.

```
Example:
   struct S;
   struct T {
        friend S; // should be "friend class S;"
   };
```
*298 class friend declarations cannot contain a class definition*

A class friend declaration cannot define a new class. This is a restriction required in the C++ language.

```
Example:
   struct S {
        friend struct X {
        int f;
        };
    };
```
*299 '%T' has already been declared as a friend*

The class in the message has already been declared as a friend. Remove the extra friend declaration.

```
Example:
   class S;
   class T {
        friend class S;
        int tv;
        friend class S;
   };
```
*300 function '%S' has already been declared as a friend*

The function in the message has already been declared as a friend. Remove the extra friend declaration.

```
Example:
   extern void foo();
   class T {
        friend void foo();
        int tv;
        friend void foo();
   };
```
*301 'friend', 'virtual' or 'inline' modifiers are not part of a function's type*

This message indicates that the modifiers may be incorrectly placed in the declaration. If the declaration is intended, it cannot be accepted because the modifiers can only be applied to functions that have code associated with them.

*Example:* typedef friend (\*PF)( void );

*302 cannot assign right expression to element on left*

This message indicates that the assignment cannot be performed. It usually arises in assignments of a class type to an arithmetic type.

```
Example:
    struct S
    { int sv;
    };
    S s;
    int foo()
    {
        int k;
        k = s;return k;
    }
```
*303 constructor is ambiguous for operands used*

The operands provided for the constructor did not select a unique constructor.

```
Example:
    struct S {
         S(int);
         S(char);
    };
    S \times = S(1.0);
```

```
304 class '%s' has not been defined
```
The name before a '::' scope resolution operator must be defined unless a member pointer is being declared.

```
Example:
   struct S;
   int S::* p; // OK
   int S::a = 1; // Error!
```
*305 all bit-fields in a union must be named*

This is a restriction in the C++ language. The same effect can be achieved with a named bitfield.

```
Example:
   union u
   { unsigned bit1 :10;
        unsigned :6;
   };
```
*306 cannot convert expression to type of cast*

The cast is trying to convert an expression to a completely unrelated type. There is no way the compiler can provide any meaning for the intended cast.

```
Example:
    struct T {
    };
    void fn()
    {
        T y = (T) 0;}
```
*307 conversion ambiguity: [expression] to [cast type]*

The cast caused a constructor overload to occur. The operands provided for the constructor did not select a unique constructor.

```
Example:
    struct S {
         S(int);S(char);
    };
    void fn()
    {
         S \times = (S) 1.0;}
```
*308 an anonymous class without a declarator is useless*

There is no way to reference the type in this kind of declaration. A name must be provided for either the class or a variable using the class as its type.

```
Example:
    struct {
         int a;
         int b;
    };
```
*309 global anonymous union must be declared static*

This is a restriction in the C++ language. Since there is no unique name for the anonymous union, it is difficult for C++ translators to provide a correct implementation of external linkage anonymous unions.

```
Example:
    static union {
        int a;
        int b;
    };
```
*310 anonymous struct/union cannot have storage class in this context*

Anonymous unions (or structs) declared in class scopes cannot be *static.* Any other storage class is also disallowed.

```
Example:
   struct S {
        static union {
        int iv;
        unsigned us;
        };
   };
```
*311 union contains a protected member*

A union cannot have a *protected* member because a union cannot be a base class.

```
Example:
    static union {
        int iv;
    protected:
        unsigned sv;
    } u;
```
*312 anonymous struct/union contains a private member '%S'*

An anonymous union (or struct) cannot have member functions or friends so it cannot have *private* members since no code could access them.

```
Example:
    static union {
        int iv;
    private:
        unsigned sv;
    };
```
*313 anonymous struct/union contains a function member '%S'*

An anonymous union (or struct) cannot have any function members. This is a restriction in the C++ language.

```
Example:
   static union {
       int iv;
       void foo(); // error
       unsigned sv;
   };
```
*314 anonymous struct/union contains a typedef member '%S'*

An anonymous union (or struct) cannot have any nested types. This is a restriction in the C++ language.

```
Example:
   static union {
        int iv;
        unsigned sv;
        typedef float F;
        F fv;
   };
```
### *315 anonymous struct/union contains an enumeration member '%S'*

An anonymous union (or struct) cannot have any enumeration members. This is a restriction in the C++ language.

```
Example:
```

```
static union {
    int iv;
    enum choice { good, bad, indifferent };
    choice c;
    unsigned sv;
};
```
*316 anonymous struct/union member '%s' is not distinct in enclosing scope*

Since an anonymous union (or struct) provides its member names to the enclosing scope, the names must not collide with other names in the enclosing scope.

```
Example:
   int iv;
   unsigned sv;
   static union {
        int iv;
        unsigned sv;
    };
```
*317 unions cannot have members with destructors*

A union should only be used to organize memory in C++. Allowing union members to have destructors would mean that the same piece of memory could be destructed twice.

```
Example:
    struct S {
         int sv1, sv2, sv3;
    };
    struct T {
         \sim T( ) ;
    };
    static union
    {
         S su;
         T tu;
    };
```
*318 unions cannot have members with user-defined assignment operators*

A union should only be used to organize memory in C++. Allowing union members to have assignment operators would mean that the same piece of memory could be assigned twice.

```
Example:
   struct S {
        int sv1, sv2, sv3;
    };
   struct T {
        int tv;
        operator = (int);
        operator = ( float );
   };
   static union
    {
        S su;
        T tu;
    } u;
```
#### *319 anonymous struct/union cannot have any friends*

An anonymous union (or struct) cannot have any friends. This is a restriction in the C++ language.

```
Example:
   struct S {
        int sv1, sv2, sv3;
    };
   static union {
        S su1;
        S su2;
        friend class S;
   };
```
*320 specific versions of template classes can only be defined in file scope*

Currently, specific versions of class templates can only be declared at file scope. This simple restriction was chosen in favour of more freedom with possibly subtle restrictions.

*Example:*

```
template <class G> class S {
    G x;
};
struct Q {
    struct S<int> {
    int x;
    };
};
void foo()
{
    struct S<double> {
    double x;
    };
}
```

```
321 anonymous union in a function may only be static or auto
```
The current C++ language definition only allows *auto* anonymous unions. The Open Watcom C++ compiler allows *static* anonymous unions. Any other storage class is not allowed.

*322 static data members are not allowed in a local class*

Static data members are not allowed in a local class because there is no way to define the static member in file scope.

```
Example:
    int foo()
    {
         struct local {
         static int s;
         };
         local lv;
         \text{lv.s} = 3;
         return lv.s;
    }
```
*323 conversion ambiguity: [return value] to [return type of function]*

The cast caused a constructor overload to occur. The operands provided for the constructor did not select a unique constructor.

```
Example:
    struct S {
        S(int);
        S(char);
    };
    S fn()
    {
        return 1.0;
    }
```
*324 conversion of return value is impossible*

The return is trying to convert an expression to a completely unrelated type. There is no way the compiler can provide any meaning for the intended return type.

```
Example:
    struct T {
    };
    T fn()
    {
         return 0;
    }
```
*325 function cannot return a pointer based on \_\_self*

A function cannot return a pointer that is based on *\_\_self.*

```
Example:
```
void  $_{-\text{based}(-\text{self})}$  \*fn( unsigned );

*326 defining '%S' is not possible because its type has unknown size*

In order to define a variable, the size must be known so that the correct amount of storage can be reserved.

```
Example:
    class S;
    S sv;
```
*327 typedef cannot be initialized*

Initializing a *typedef* is meaningless in the C++ language.

*Example:* typedef int INT = 15;

*328 storage class of '%S' conflicts with previous declaration*

The symbol declaration conflicts with a previous declaration with regard to storage class. A symbol cannot be both *static* and *extern.*

*329 modifiers of '%S' conflict with previous declaration*

The symbol declaration conflicts with a previous declaration with regard to modifiers. Correct the program by using the same modifiers for both declarations.

*330 function cannot be initialized*

A function cannot be initialized with an initializer syntax intended for variables. A function body is the only way to provide a definition for a function.

*331 access permission of nested class '%T' conflicts with previous declaration*

```
Example:
   struct S {
       struct N; // public
   private:
       struct N { // private
       };
   };
```
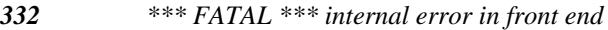

If this message appears, please report the problem directly to the Open Watcom development team. See http://www.openwatcom.org/.

*333 cannot convert argument to type specified in function prototype*

It is impossible to convert the indicated argument in the function.

```
Example:
   extern int foo( int& );
   extern int m;
   extern int n;
   int k = foo(m + n);
```
In the example, the value of "m+n" cannot be converted to a reference (it could be converted to a constant reference), as shown in the following example.

```
Example:
   extern int foo( const int& );
   extern int m;
   extern int n;
   int k = foo(m + n);
```
*334 conversion ambiguity: [argument] to [argument type in prototype]*

An argument in the function call could not be converted since there is more than one constructor or user-defined conversion which could be used to convert the argument.

*Example:*

```
struct S;
struct T
\{T( S& );
};
struct S
{
    operator T();
};
S s;
extern int foo( T );
int k = foo( s ); // ambiguous
```
In the example, the argument "s" could be converted by both the constructor in class "T" and by the user-conversion in class "S".

*335 cannot be based on based pointer '%S'*

A based pointer cannot be based on another based pointer.

*Example:*

```
declaration s;<br>
void __based(s) *p;<br>
void __based(p) *q;<br>
declaration specifiers are required to declare '%N'
    segment s;<br>id __based(s) *p;
    d
b
     gment s;<br>__based(s) *p;
        taassseed
          design and the contract of the contract of the contract of the contract of the contract of the contract of the
          \blacksquare\mathcal{L} = \mathcal{N}(\mathsf{s}) *p;
             ) *p;
               and the contract of the contract of the contract of the contract of the contract of the contract of the contract of the contract of the contract of the contract of the contract of the contract of the contract of the contra
                \mathcal{L}^{\text{max}}(\mathcal{L}^{\text{max}}) , where \mathcal{L}^{\text{max}}(\mathcal{L}^{\text{max}}) , we are the set of \mathcal{L}^{\text{max}}\mathcal{L}_{\mathcal{L}} , and the contract of the contract of the contract of the contract of the contract of the contract of the contract of the contract of the contract of the contract of the contract of the contract of the cont
```
*336*

The compiler has detected that the name does not represent a function. Only function declarations can leave out declaration specifiers. This error also shows up when a typedef name declaration is missing.

*Example:* x; typedef int;

*337 static function declared in block scope*

The C++ language does not allow static functions to be declared in block scope. This error can be triggered when the intent is to define a *static* variable. Due to the complexities of parsing  $C_{++}$ , statements that appear to be variable definitions may actually parse as function prototypes. A work-around for this problem is contained in the example.

```
Example:
   struct C {
   };
   struct S {
       S( C )};
   void foo()
   {
        static S a(C()); // function prototype!
        static S b( (C()) );// variable definition
   }
```

```
338 cannot define a __based reference
```
A C++ reference cannot be based on anything. Based modifiers can only be used with pointers.

```
Example:__segment s;<br>by a contract of the contract of the contract of the contract of the contract of the contract of the contract o
        gmfenn(
             \begin{array}{c} \mathsf{S}\mathsf{I} \end{array}\mathcal{L} , the contract of the contract of the contract of the contract of the contract of the contract of the contract of the contract of the contract of the contract of the contract of the contract of the contract of th
   void fn( int \_\based(s) & x );
```
*339 conversion ambiguity: conversion to common pointer type*

A conversion to a common base class of two different pointers has been attempted. The pointer conversion could not be performed because the destination type points to an ambiguous base class of one of the source types.

#### *340 cannot construct object from argument(s)*

There is not an appropriate constructor for the set of arguments provided.
*341 number of arguments for function '%S' is incorrect*

The number of arguments in the function call does not match the number declared for the indicated non-overloaded function.

```
Example:
   extern int foo( int, int );
   int k = foo(1, 2, 3);
```
In the example, the function was declared to have two arguments. Three arguments were used in the call.

### *342 private base class accessed to convert cast expression*

A conversion involving the inheritance hierarchy required access to a private base class. The access check did not succeed so the conversion is not allowed.

```
Example:
   struct Priv
    {
        int p;
    };
   struct Der : private Priv
    {
        int d;
    };
   extern Der *pd;
   Priv *pp = (Priv*)pd;
```
*343 private base class accessed to convert return expression*

A conversion involving the inheritance hierarchy required access to a private base class. The access check did not succeed so the conversion is not allowed.

*Example:*

```
struct Priv
{
    int p;
};
struct Der : private Priv
{
    int d;
};
Priv *foo( Der *p )
{
    return p;
}
```
### *344 cannot subtract pointers to different objects*

Pointer subtraction can be performed only for objects of the same type.

```
Example:
```

```
p
trd
ifftdiff(float*fp,int*ip)
#include <stddef.h>
{
 return fp - ip;
}
```
In the example, a diagnostic results from the attempt to subtract a pointer to an *int* object from a pointer to a *float* object.

*345 private base class accessed to convert to common pointer type*

A conversion involving the inheritance hierarchy required access to a private base class. The access check did not succeed so the conversion is not allowed.

*Example:*

```
struct Priv
{
    int p;
};
struct Der : private Priv
{
    int d;
};
int foo( Der *pd, Priv *pp )
{
    return pd == pp;
}
```
*346 protected base class accessed to convert cast expression*

A conversion involving the inheritance hierarchy required access to a protected base class. The access check did not succeed so the conversion is not allowed.

```
Example:
```

```
struct Prot
{
    int p;
};
struct Der : protected Prot
{
    int d;
};
extern Der *pd;
Prot *pp = (Prot*)pd;
```
*347 protected base class accessed to convert return expression*

A conversion involving the inheritance hierarchy required access to a protected base class. The access check did not succeed so the conversion is not allowed.

*Example:*

```
struct Prot
{
    int p;
};
struct Der : protected Prot
{
    int d;
};
Prot *foo( Der *p )
{
    return p;
}
```
## *348 cannot define a member pointer with a memory model modifier*

A member pointer describes how to access a field from a class. Because of this a member pointer must be independent of any memory model considerations.

*Example:* struct S; int near S::\*mp;

### *349 protected base class accessed to convert to common pointer type*

A conversion involving the inheritance hierarchy required access to a protected base class. The access check did not succeed so the conversion is not allowed.

```
Example:
   struct Prot
    {
        int p;
    };
   struct Der : protected Prot
    {
        int d;
   };
   int foo( Der *pd, Prot *pp )
    {
        return pd == pp;
    }
```
*350 non-type parameter supplied for a type argument*

A non-type parameter (e.g., an address or a constant expression) has been supplied for a template type argument. A type should be used instead.

*351 type parameter supplied for a non-type argument*

A type parameter (e.g., *int* ) has been supplied for a template non-type argument. An address or a constant expression should be used instead.

*352 cannot access enclosing function's auto variable '%S'*

A local class member function cannot access its enclosing function's automatic variables.

```
Example:
    void goop( void )
    {
        int a;
        struct S
        {
        int foo( int c, int b )
             {
            return b + c + a;
             };
        };
    }
```
*353 cannot initialize pointer to non-constant with a pointer to constant*

A pointer to a non-constant type cannot be initialized with a pointer to a constant type because this would allow constant data to be modified via the non-constant pointer to it.

*Example:*

extern const int \*pic; extern int  $*pi = pic;$ 

*354 pointer expression is always >= 0*

The indicated pointer expression will always be true because the pointer value is always treated as an unsigned quantity, which will be greater or equal to zero.

```
Example:
   extern char *p;
   unsigned k = (0 \le p); // always 1
```

```
355 pointer expression is never < 0
```
The indicated pointer expression will always be false because the pointer value is always treated as an unsigned quantity, which will be greater or equal zero.

```
Example:
   extern char *p;
   unsigned k = (0 \ge p); // always 0
```
*356 type cannot be used in this context*

This message is issued when a type name is being used in a context where a non-type name should be used.

```
Example:
   struct S {
        typedef int T;
   };
   void fn( S *p )
   {
        p->T = 1;}
```
*357 virtual function may only be declared in a class*

Virtual functions can only be declared inside of a class. This error may be a result of forgetting the "C::" qualification of a virtual function's name.

```
Example:
   virtual void foo();
   struct S
    {
        int f;
        virtual void bar();
   };
   virtual void bar()
    {
        f = 9;}
```
### *358 '%T' referenced as a union*

A class type defined as a *class* or *struct* has been referenced as a *union* (i.e., union S).

```
Example:
    struct S
    {
        int s1, s2;
    };
    union S var;
```
### *359 union '%T' referenced as a class*

A class type defined as a *union* has been referenced as a *struct* or a *class* (i.e., class S).

```
Example:
   union S
    \{int s1, s2;
    };
    struct S var;
```
### *360 typedef '%N' defined without an explicit type*

The typedef declaration was found to not have an explicit type in the declaration. If *int* is the desired type, use an explicit *int* keyword to specify the type.

*Example:* typedef T;

*361 member function was not defined in its class*

Member functions of local classes must be defined in their class if they will be defined at all. This is a result of the  $C++$  language not allowing nested function definitions.

```
Example:
    void fn()
    {
         struct S {
         int bar();
         };
    }
```
*362 local class can only have its containing function as a friend*

A local class can only be referenced from within its containing function. It is impossible to define an external function that can reference the type of the local class.

```
Example:
    extern void ext();
    void foo()
    {
        class S
        {
        int s;
        public:
        friend void ext();
        int q;
        };
    }
```
*363 local class cannot have '%S' as a friend*

The only classes that a local class can have as a friend are classes within its own containing scope.

```
Example:
    struct ext
    {
        goop();
    };
    void foo()
    {
        class S
         {
        int s;
        public:
        friend class ext;
        int q;
        };
    }
```
*364 adjacent >=, <=, >, < operators*

This message is warning about the possibility that the code may not do what was intended. An expression like " $a > b > c$ " evaluates one relational operator to a 1 or a 0 and then compares it against the other variable.

```
Example:
   extern int a;
   extern int b;
   extern int c;
   int k = a > b > ci
```
*365 cannot access enclosing function's argument '%S'*

A local class member function cannot access its enclosing function's arguments.

```
Example:
    void goop( int d )
    {
        struct S
        \{int foo( int c, int b )
             {
            return b + c + d;
             };
        };
    }
```
### *366 support for switch '%s' is not implemented*

Actions for the indicated switch have not been implemented. The switch is supported for compatibility with the Open Watcom C compiler.

*367 conditional expression in if statement is always true*

The compiler has detected that the expression will always be true. If this is not the expected behaviour, the code may contain a comparison of an unsigned value against zero (e.g., unsigned integers are always greater than or equal to zero). Comparisons against zero for addresses can also result in trivially true expressions.

```
Example:
   #define TEST 143
   int foo( int a, int b )
   {
        if( TEST ) return a;
        return b;
   }
```
*368 conditional expression in if statement is always false*

The compiler has detected that the expression will always be false. If this is not the expected behaviour, the code may contain a comparison of an unsigned value against zero (e.g., unsigned integers are always greater than or equal to zero). Comparisons against zero for addresses can also result in trivially false expressions.

### *Example:*

```
#define TEST 14-14
int foo( int a, int b )
{
    if( TEST ) return a;
    return b;
}
```
*369 selection expression in switch statement is a constant value*

The expression in the *switch* statement is a constant. This means that only one case label will be executed. If this is not the expected behaviour, check the switch expression.

```
Example:
   #define TEST 0
   int foo( int a, int b )
    {
        switch ( TEST ) {
          case 0:
        return a;
          default:
        return b;
        }
    }
```
*370 constructor is required for a class with a const member*

If a class has a constant member, a constructor is required in order to initialize it.

```
Example:
    struct S
    {
        const int s;
        int i;
    };
```
*371 constructor is required for a class with a reference member*

If a class has a reference member, a constructor is required in order to initialize it.

```
Example:
    struct S
    {
         int& r;
         int i;
    };
```
### *372 inline member friend function '%S' is not allowed*

A friend that is a member function of another class cannot be defined. Inline friend rules are currently in flux so it is best to avoid inline friends.

### *373 invalid modifier for auto variable*

An automatic variable cannot have a memory model adjustment because they are always located on the stack (or in a register). There are also other types of modifiers that are not allowed for auto variables such as thread-specific data modifiers.

```
Example:
    int fn( int far x )
    {
        int far y = x + 1;
        return y;
    }
```
*374 object (or object pointer) required to access non-static data member*

A reference to a member in a class has occurred. The member is non-static so in order to access it, an object of the class is required.

```
Example:
    struct S {
        int m;
        static void fn()
        {
        m = 1; // Error!
        }
    };
```
*375 user-defined conversion has not been declared*

The named user-defined conversion has not been declared in the class of any of its base classes.

```
Example:
   struct S {
        operator int();
        int a;
    };
   double fn( S *p )
    {
        return p->operator double();
    }
```

```
376 virtual function must be a non-static member function
```
A member function cannot be both a *static* function and a *virtual* function. A static member function does not have a *this* argument whereas a *virtual* function must have a *this* argument so that the virtual function table can be accessed in order to call it.

```
Example:
   struct S
   {
       static virtual int foo(); // error
       virtual int bar(); // ok
       static int stat(); // ok};
```
## *377 protected base class accessed to convert argument expression*

A conversion involving the inheritance hierarchy required access to a protected base class. The access check did not succeed so the conversion is not allowed.

```
Example:
   class C
    {
   protected:
        C( int );public:
        int c;
   };
   int cfun( C );
   int i = cfun(14);
```
The last line is erroneous since the constructor is protected.

*378 private base class accessed to convert argument expression*

A conversion involving the inheritance hierarchy required access to a private base class. The access check did not succeed so the conversion is not allowed.

```
Example:
   class C
    {
        C( int );public:
        int c;
    };
    int cfun( C );
    int i = cfun( 14 );
```
The last line is erroneous since the constructor is private.

*379 delete expression will invoke a non-virtual destructor*

In C++, it is possible to assign a base class pointer the value of a derived class pointer so that code that makes use of base class virtual functions can be used. A problem that occurs is that a *delete* has to know the correct size of the type in some instances (i.e., when a two argument version of *operator delete* is defined for a class). This problem is solved by requiring that a destructor be defined as *virtual* if polymorphic deletes must work. The *delete* expression will virtually call the correct destructor, which knows the correct size of the complete object. This message informs you that the class you are deleting has virtual functions but it has a non-virtual destructor. This means that the delete will not work correctly in all circumstances.

*Example:*

```
#include <stddef.h>
struct B { void operator delete(void *, size + );
  virtual void fn();
  \simB( );
  int b; };
struct D : B { int d;<br>void operator delete( void *, size_t );
  virtual void fn();
   void operator delete( void *, size_t );<br>virtual void fn();<br>~D();
};
void dfn( B *p )
\{delete pi // could be a pointer to D!
}
```
*380 'offsetof' is not allowed for a function*

A member function does not have an offset like simple data members. If this is required, use a member pointer.

### *Example:*

```
#include <stddef.h>
struct S
{
    int fun();
};
int s = offsetof( S, fun );
```
*381 'offsetof' is not allowed for an enumeration*

An enumeration does not have an offset like simple data members.

```
Example:
   #include <stddef.h>
   struct S
    {
        enum SE { S1, S2, S3, S4 };
        SE var;
   };
   int s = offsetof(S, SE);
```
*382 could not initialize for code generation*

The source code has been parsed and fully analysed when this error is emitted. The compiler attempted to start generating object code but due to some problem (e.g., out of memory, no file handles) could not initialize itself. Try changing the compilation environment to eliminate this error.

*383 'offsetof' is not allowed for an undefined type*

The class type used in *offsetof* must be completely defined, otherwise data member offsets will not be known.

```
Example:
   #include <stddef.h>
   struct S {
        int a;
        int b;
        int c[ offsetof( S, b ) ];
   };
```
*384 attempt to override virtual function '%S' with a different return type*

A function cannot be overloaded with identical argument types and a different return type. This is due to the fact that the C++ language does not consider the function's return type when overloading. The exception to this rule in the C++ language involves restricted changes in the return type of virtual functions. The derived virtual function's return type can be derived from the return type of the base virtual function.

```
Example:
   struct B {
        virtual B *fn();
    };
   struct D : B {
        virtual D *fn();
    };
```
*385 attempt to overload function '%S' with a different return type*

A function cannot be overloaded with identical argument types and a different return type. This is due to the fact that the C++ language does not consider the function's return type when overloading.

### *Example:*

```
int foo( char );
unsigned foo( char );
```
*386 attempt to use pointer to undefined class*

An attempt was made to indirect or increment a pointer to an undefined class. Since the class is undefined, the size is not known so the compiler cannot compile the expression properly.

### *Example:*

```
class C;
extern C* pc1;
C^* pc2 = ++pc1; // C not defined
int foo( C*p )
{
   return p->x; // C not defined
}
```
*387 expression is useful only for its side effects*

The indicated expression is not meaningful. The expression, however, does contain one or more side effects.

```
Example:
    extern int* i;
    void func()
    {
         *(i++);
    }
```
In the example, the expression is a reference to an integer which is meaningless in itself. The incrementation of the pointer in the expression is a side effect.

### *388 integral constant will be truncated during assignment or initialization*

This message indicates that the compiler knows that a constant value will not be preserved after the assignment. If this is acceptable, cast the constant value to the appropriate type in the assignment.

*Example:* unsigned char  $c = 567$ ;

*389 integral value may be truncated during assignment or initialization*

This message indicates that the compiler knows that all values will not be preserved after the assignment. If this is acceptable, cast the value to the appropriate type in the assignment.

```
Example:
   extern unsigned s;
   unsigned char c = si
```
*390 cannot generate default constructor to initialize '%T' since constructors were declared*

> A default constructor will not be generated by the compiler if there are already constructors declared. Try using default arguments to change one of the constructors to a default constructor or define a default constructor explicitly.

```
Example:
    class C {
        C( const C& );
    public :
        int c;
    };
    C cv;
```
*391 assignment found in boolean expression*

This is a construct that can lead to errors if it was intended to be an equality  $(u\sin g' =='')$  test.

```
Example:
    int foo( int a, int b )
    {
        if(a = b) {
        return b;
        }
        return a; \frac{1}{2} // always return 1 ?
    }
```
*392 definition: '%F'*

This informational message indicates where the symbol in question was defined. The message is displayed following an error or warning diagnostic for the symbol in question.

*Example:* static int a = 9; int  $b = 89$ ;

The variable 'a' is not referenced in the preceding example and so will cause a warning to be generated. Following the warning, the informational message indicates the line at which 'a' was declared.

### *393 included from %s(%u)*

This informational message indicates the line number of the file including the file in which an error or warning was diagnosed. A number of such messages will allow you to trace back through the *#include* directives which are currently being processed.

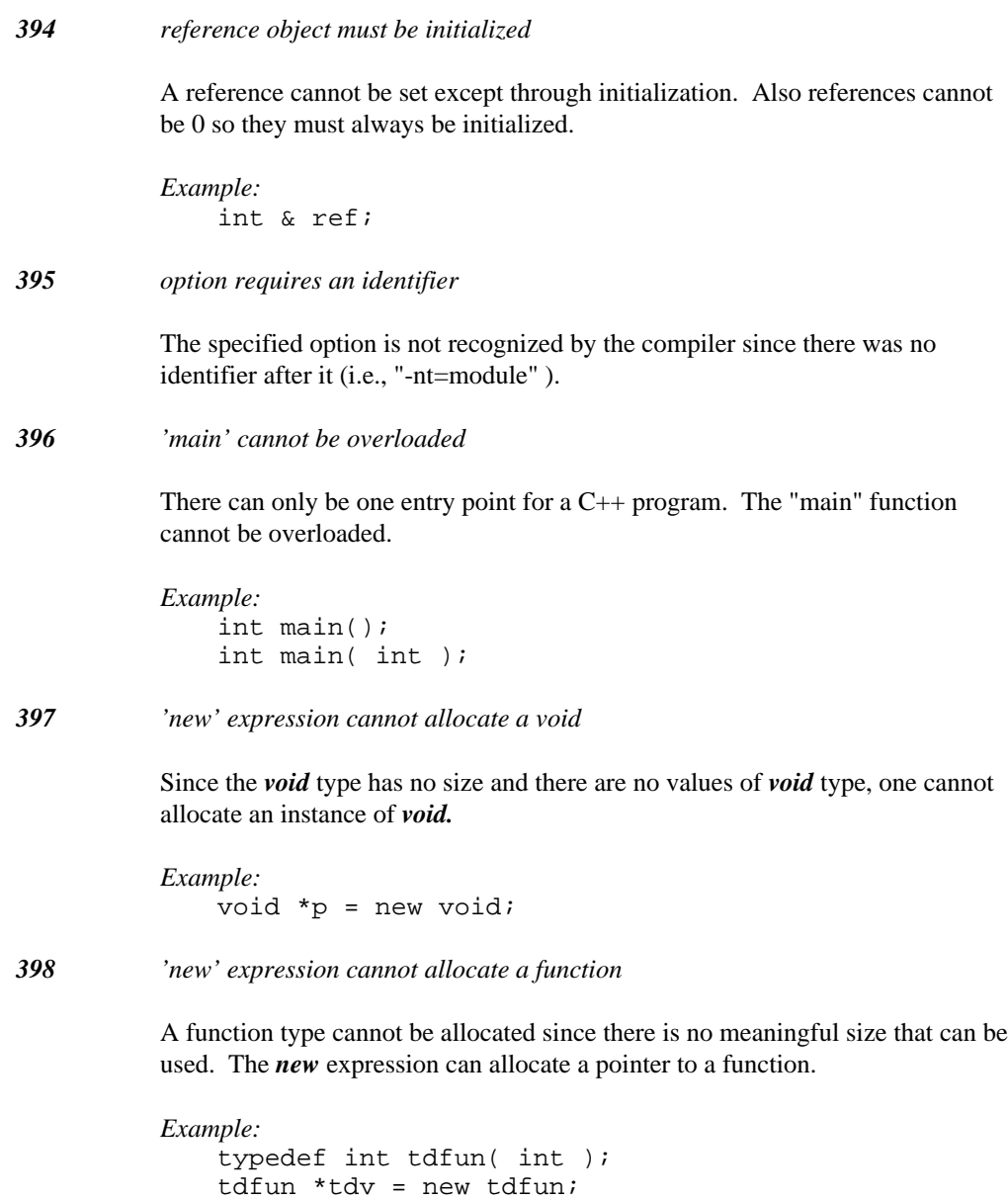

*399 'new' expression allocates a const or volatile object*

The pool of raw memory cannot be guaranteed to support *const* or *volatile* semantics. Usually *const* and *volatile* are used for statically allocated objects.

```
Example:
   tcyopned
ienf
        t*cpons=tniewntccoonni
                      innt
                        the contract of the contract of the contract of the contract of the contract of the contract of the contract o
                        \mathcal{L}^{\text{max}}(\mathcal{L}^{\text{max}}) , where \mathcal{L}^{\text{max}}(\mathcal{L}^{\text{max}}) , we are the set of \mathcal{L}^{\text{max}}\blacksquare ; and the contract of the contract of the contract of the contract of the contract of the contract of the contract of the contract of the contract of the contract of the contract of the contract of the contract of
```
*400 cannot convert right expression for initialization*

The initialization is trying to convert an argument expression to a completely unrelated type. There is no way the compiler can provide any meaning for the intended conversion.

```
Example:
    struct T {
    };
    T x = 0;
```
### *401 conversion ambiguity: [initialization expression] to [type of object]*

The initialization caused a constructor overload to occur. The operands provided for the constructor did not select a unique constructor.

```
Example:
    struct S {
         S(int);
         S(char);
    };
    S \times = 1.0;
```
*402 class template '%S' has already been declared as a friend*

The class template in the message has already been declared as a friend. Remove the extra friend declaration.

```
Example:
                template <class T>
                      class S;
                class X {
                      friend class S;
                      int f;
                      friend class S;
                 };
403 private base class accessed to convert initialization expression
            A conversion involving the inheritance hierarchy required access to a private
            base class. The access check did not succeed so the conversion is not allowed.
404 protected base class accessed to convert initialization expression
            A conversion involving the inheritance hierarchy required access to a protected
            base class. The access check did not succeed so the conversion is not allowed.
405 cannot return a pointer or reference to a constant object
            A pointer or reference to a constant object cannot be returned.
            Example:
                int *foo( const int *p )
                 {
                      return p;
                 }
406 cannot pass a pointer or reference to a constant object
            A pointer or reference to a constant object could not be passed as an argument.
            Example:
                int *bar( int * );
                int *foo( const int *p )
                 {
                      return bar( p );
                 }
```
*407 class templates must be named*

There is no syntax in the C++ language to reference an unnamed class template.

```
Example:
```

```
template <class T>
    class {
    };
```
*408 function templates can only name functions*

Variables cannot be overloaded in  $C++$  so it is not possible to have many different instances of a variable with different types.

```
Example:
    template <class T>
        T x[1];
```
*409 template argument '%S' is not used in the function argument list*

This restriction ensures that function templates can be bound to types during overload resolution. Functions currently can only be overloaded based on argument types.

```
Example:
   template <class T>
        int foo( int * );
   template <class T>
        T bar( int * );
```
### *410 destructor cannot be declared const or volatile*

A destructor must be able to operate on all instances of classes regardless of whether they are *const* or *volatile.*

*411 static member function cannot be declared const or volatile*

A static member function does not have an implicit *this* argument so the *const* and *volatile* function qualifiers cannot be used.

*412 only member functions can be declared const or volatile*

A non-member function does not have an implicit *this* argument so the *const* and *volatile* function qualifiers cannot be used.

*413 'const' or 'volatile' modifiers are not part of a function's type*

The *const* and *volatile* qualifiers for a function cannot be used in typedefs or pointers to functions. The trailing qualifiers are used to change the type of the implicit *this* argument so that member functions that do not modify the object can be declared accurately.

```
Example:
   // const is illegal
   typedef void (*baddcl)() const;
   struct S {
        void fun() const;
        int a;
   };
   // "this" has type "S const *"
   void S::fun() const
   \{this->a = 1; // Error!
   }
```
*414 type cannot be defined in an argument*

A new type cannot be defined in an argument because the type will only be visible within the function. This amounts to defining a function that can never be called because C++ uses name equivalence for type checking.

```
Example:
   extern foo( struct S { int s; } );
```

```
415 type cannot be defined in return type
```
This is a restriction in the current  $C_{++}$  language. A function prototype should only use previously declared types in order to guarantee that it can be called from other functions. The restriction is required for templates because the compiler would have to wait until the end of a class definition before it could decide whether a class template or function template is being defined.

```
Example:
    template <class T>
        class C {
        T value;
        } fn( T x ) {
        C y;
        y.x = 0;return y;
        };
```
A common problem that results in this error is to forget to terminate a class or enum definition with a semicolon.

```
Example:
   struct S {
        int x,y;
        S( int, int );
    } // missing semicolon ';'
   S::S( int x, int y ) : x(x), y(y) {
   }
```
*416 data members cannot be initialized inside a class definition*

This message appears when an initialization is attempted inside of a class definition. In the case of static data members, initialization must be done outside the class definition. Ordinary data members can be initialized in a constructor.

```
Example:
   struct S {
        static const int size = 1;
    };
```
*417 only virtual functions may be declared pure*

The C++ language requires that all pure functions be declared virtual. A pure function establishes an interface that must consist of virtual functions because the functions are required to be defined in the derived class.

*Example:* struct S { void foo() =  $0;$ };

## *418 destructor is not declared in its proper class*

The destructor name is not declared in its own class or qualified by its own class. This is required in the C++ language.

*419 cannot call non-const function for a constant object*

A function that does not promise to not modify an object cannot be called for a constant object. A function can declare its intention to not modify an object by using the *const* qualifier.

```
Example:
    struct S {
         void fn();
    };
    void cfn( const S *p )
    {
         p \rightarrow fn(); // Error!
    }
```
### *420 memory initializer list may only appear in a constructor definition*

A memory initializer list should be declared along with the body of the constructor function.

*421 cannot initialize member '%N' twice*

A member cannot be initialized twice in a member initialization list.

*422 cannot initialize base class '%T' twice*

A base class cannot be constructed twice in a member initialization list.

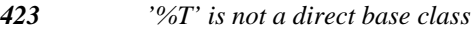

A base class initializer in a member initialization list must either be a direct base class or a virtual base class.

*424 '%N' cannot be initialized because it is not a member*

The name used in the member initialization list does not name a member in the class.

*425 '%N' cannot be initialized because it is a member function*

The name used in the member initialization list does not name a non-static data member in the class.

*426 '%N' cannot be initialized because it is a static member*

The name used in the member initialization list does not name a non-static data member in the class.

*427 '%N' has not been declared as a member*

This message indicates that the member does not exist in the qualified class. This usually occurs in the context of access declarations.

*428 const/reference member '%S' must have an initializer*

The *const* or reference member does not have an initializer so the constructor is not completely defined. The member initialization list is the only way to initialize these types of members.

*429 abstract class '%T' cannot be used as an argument type*

An abstract class can only exist as a base class of another class. The C++ language does not allow an abstract class to be used as an argument type.

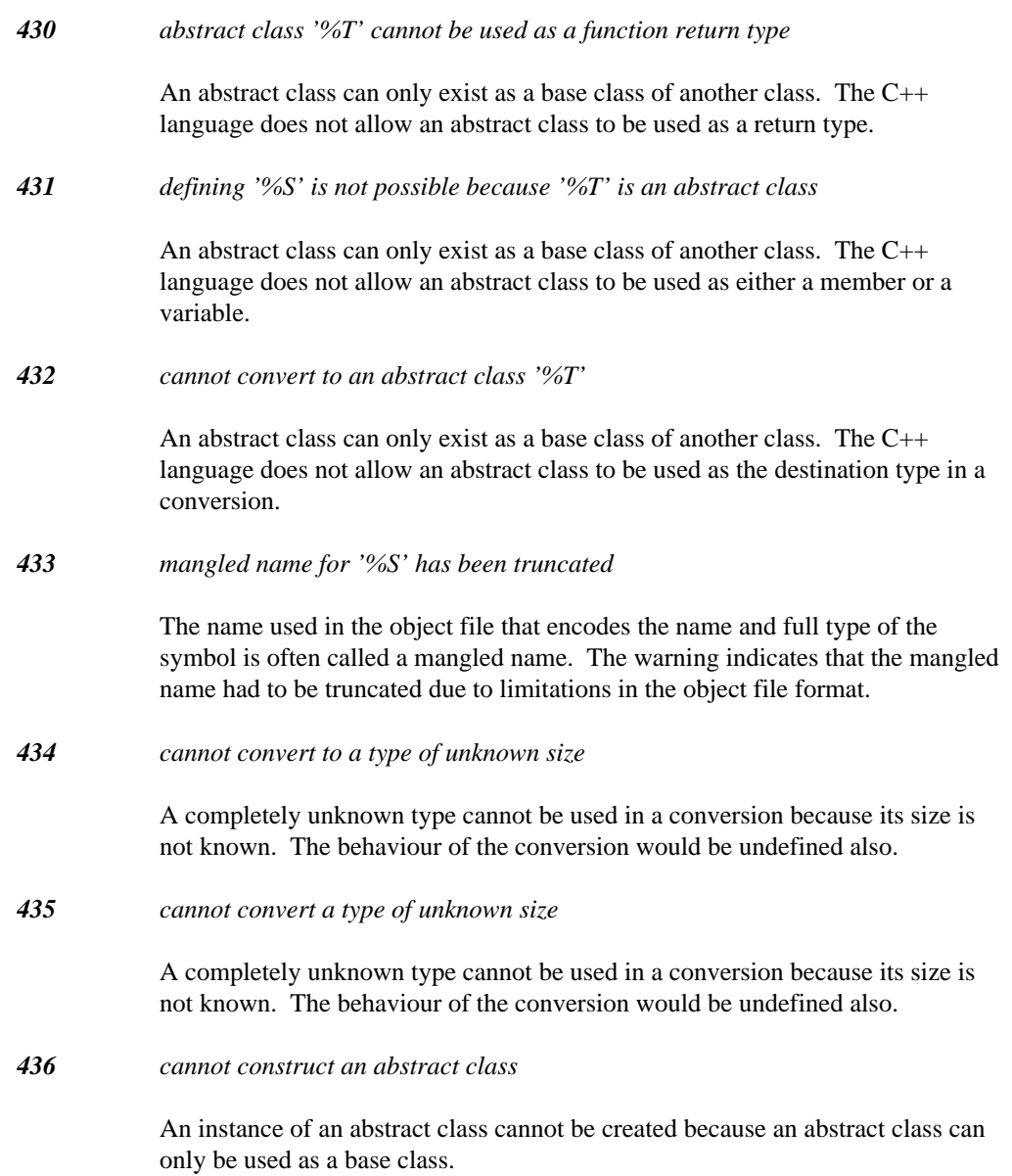

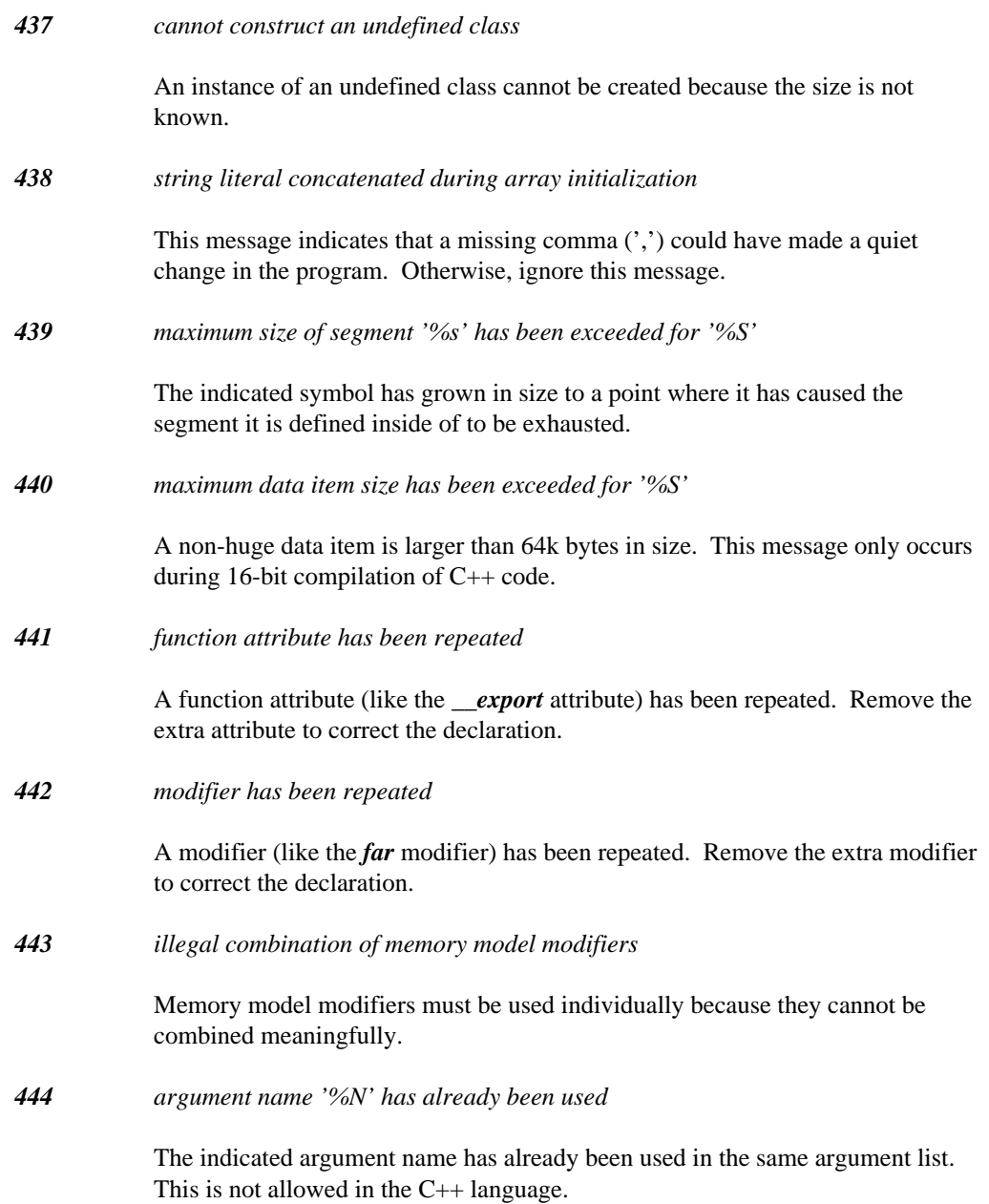

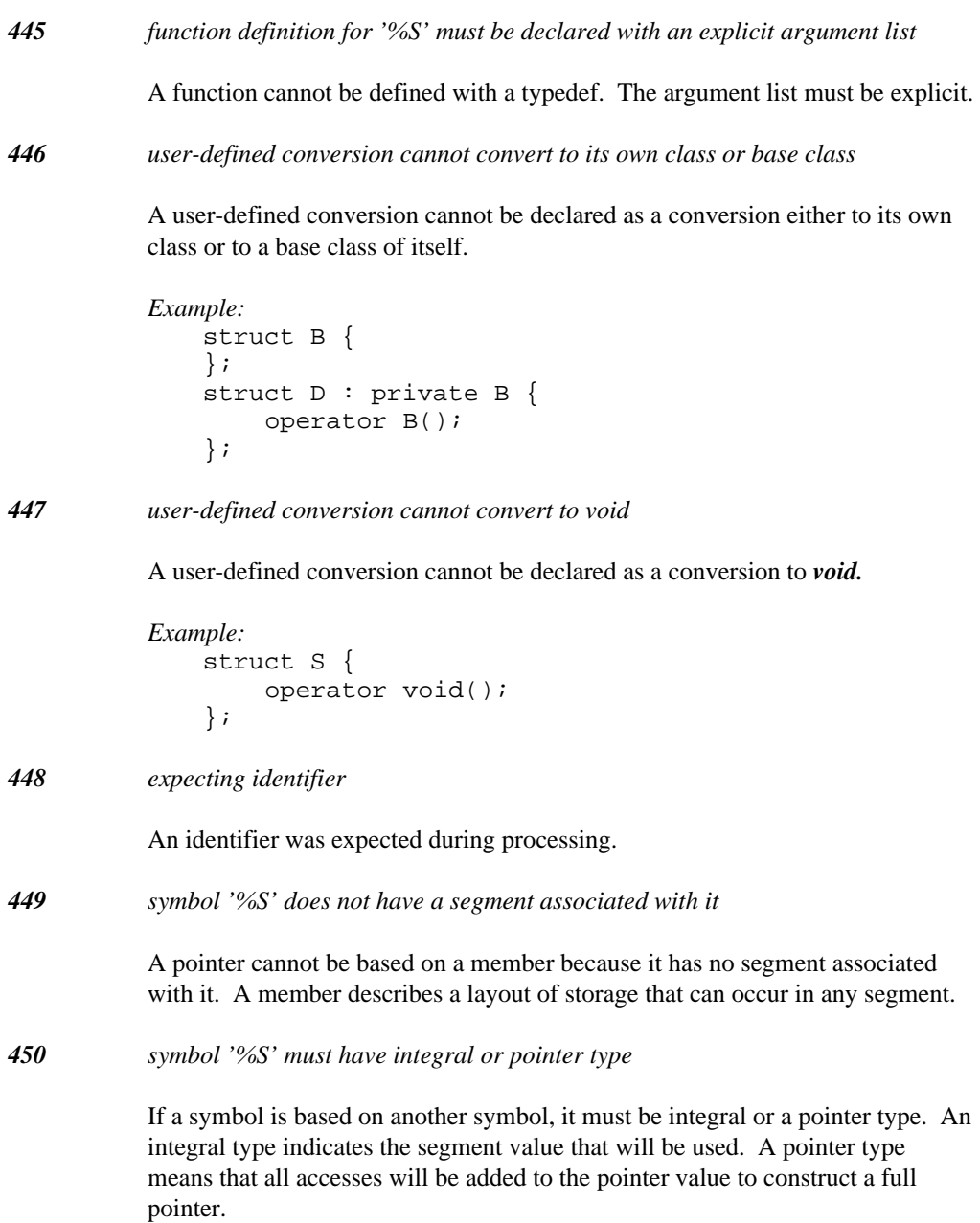

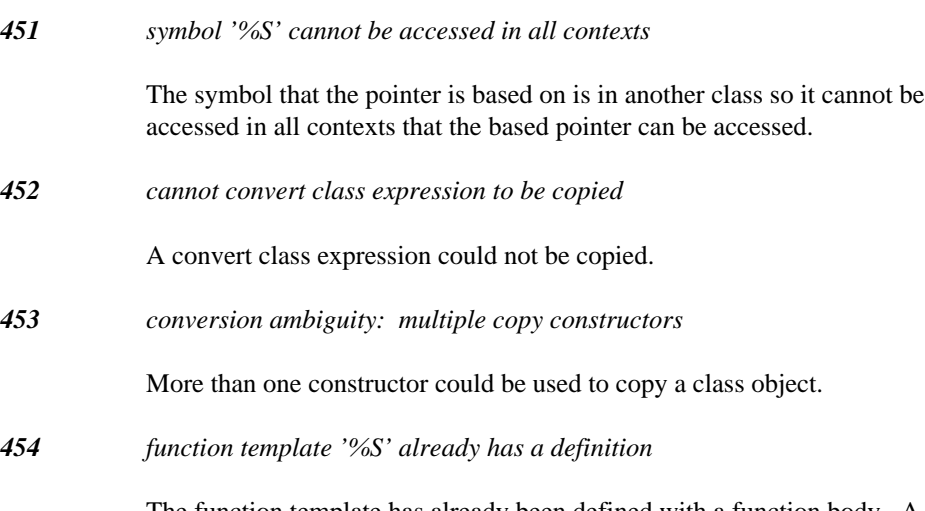

The function template has already been defined with a function body. A function template cannot be defined twice even if the function body is identical.

```
Example:
    template <class T>
        void f( T *p )
        {
        }
    template <class T>
        void f( T * p ){
        }
```
*455 function templates cannot have default arguments*

A function template must not have default arguments because there are certain types of default arguments that do not force the function argument to be a specific type.

```
Example:
    template <class T>
        void f2( T *p = 0 )
        {
        }
```
### *456 'main' cannot be a function template*

This is a restriction in the C++ language because "main" cannot be overloaded. A function template provides the possibility of having more than one "main" function.

### *457 '%S' was previously declared as a typedef*

The C++ language only allows function and variable names to coexist with names of classes or enumerations. This is due to the fact that the class and enumeration names can still be referenced in their elaborated form after the non-type name has been declared.

```
Example:
   typedef int T;
   int T( int ) // error!
   {
   }
   enum E { A, B, C };
   void E()
   \{enum E x = A; // use "enum E"
   }
   class C { };
   void C()
   {
       class C x; // use "class C"
   }
```
*458 '%S' was previously declared as a variable/function*

The C++ language only allows function and variable names to coexist with names of classes or enumerations. This is due to the fact that the class and enumeration names can still be referenced in their elaborated form after the non-type name has been declared.

```
Example:
                int T( int )
                 {
                 }
                typedef int T; // error!
                void E()
                 {
                 }
                enum E { A, B, C };
                enum E x = A; // use "enum E"
                void C()
                 {
                 }
                class C \{ \};
                class C x; // use "class C"
459 private base class accessed to convert assignment expression
            A conversion involving the inheritance hierarchy required access to a private
            base class. The access check did not succeed so the conversion is not allowed.
460 protected base class accessed to convert assignment expression
           A conversion involving the inheritance hierarchy required access to a protected
            base class. The access check did not succeed so the conversion is not allowed.
461 maximum size of DGROUP has been exceeded for '%S' in segment '%s'
            The indicated symbol's size has caused the DGROUP contribution of this
            module to exceed 64k. Changing memory models or declaring some data as far
            data are two ways of fixing this problem.
462 type of return value is not the enumeration type of function
            The return value does not have the proper enumeration type. Keep in mind that
            integral values are not automatically converted to enum types like the C
            language.
```
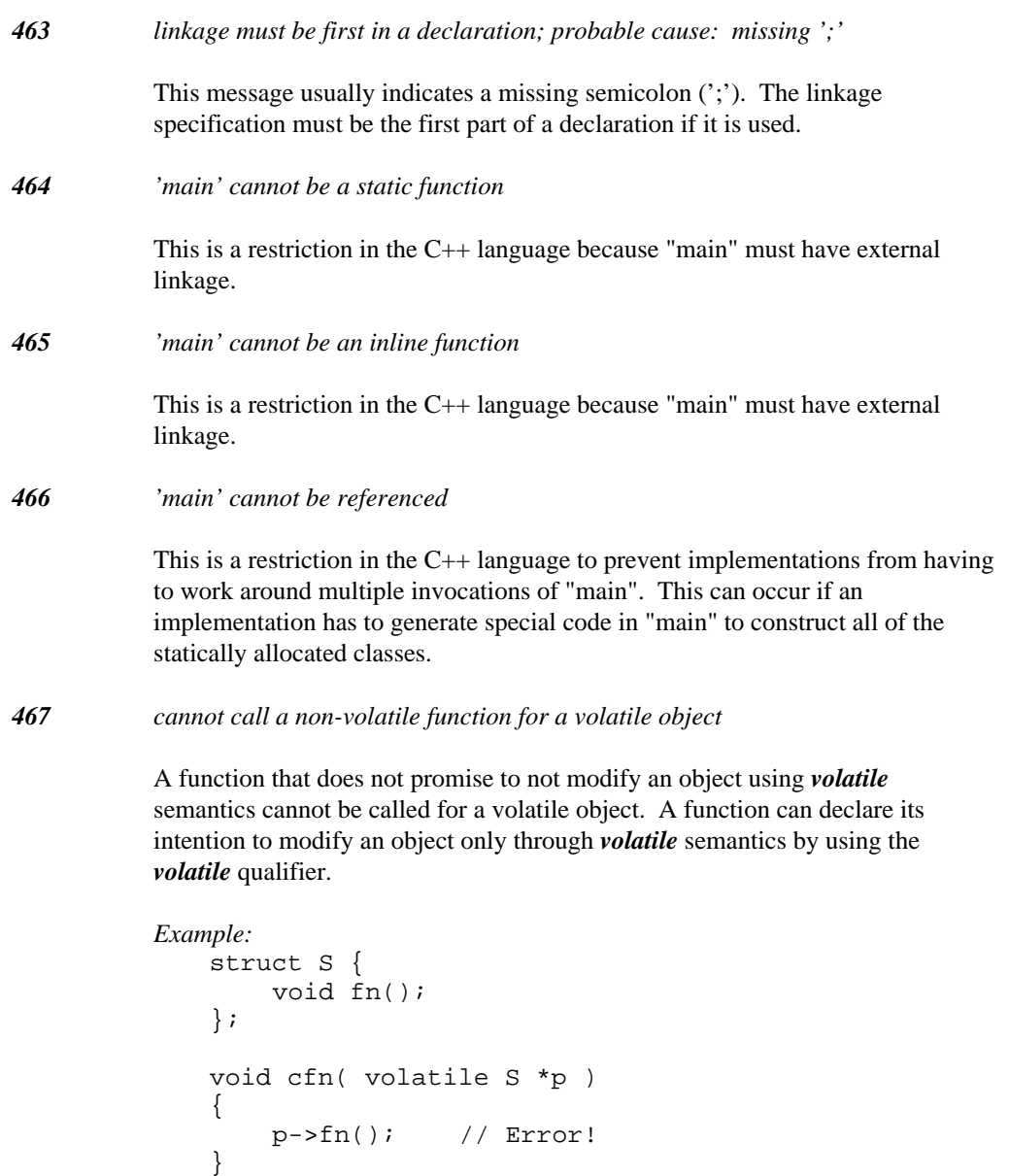

*468 cannot convert pointer to constant or volatile objects to pointer to void*

You cannot convert a pointer to constant or volatile objects to 'void\*'.

```
Example:
   extern const int* pci;
   extern void *vp;
   int k = (pci == vp);
```
*469 cannot convert pointer to constant or non-volatile objects to pointer to volatile void*

> You cannot convert a pointer to constant or non-volatile objects to 'volatile void\*'.

*Example:* extern const int\* pci; extern volatile void \*vp; int  $k = (pci == vp)$ ;

*470 address of function is too large to be converted to pointer to void*

The address of a function can be converted to 'void\*' only when the size of a 'void\*' object is large enough to contain the function pointer.

*Example: void*  $_{\text{1}-\text{near}}$   $*_{\text{v}}$  = &foo;<br>*address of data object is too large to be converted to pointer to void* <sup>i</sup> <sup>d</sup> void  $_{-}$ far foo(); far foo();<br>reer to (fee); &foo;

## *471*

The address of an object can be converted to 'void\*' only when the size of a 'void\*' object is large enough to contain the pointer.

```
Example:int<sub>--</sub>far *ip;
 void __near *v = ip;
     far *ip;<br>======<del>*</del>
```
### *472 expression with side effect in sizeof discarded*

The indicated expression will be discarded; consequently, any side effects in that expression will not be executed.

```
Example:
   int a = 14;
   int b = sizeof( a++ );
```
In the example, the variable a will still have a value 14 after b has been initialized.

### *473 function argument(s) do not match those in prototype*

The C++ language requires great precision in specifying arguments for a function. For instance, a pointer to char is considered different than a pointer to unsigned char regardless of whether char is an unsigned quantity. This message occurs when a non-overloaded function is invoked and one or more of the arguments cannot be converted. It also occurs when the number of arguments differs from the number specified in the prototype.

*474 conversion ambiguity: [expression] to [class object]*

The conversion of the expression to a class object is ambiguous.

*475 cannot assign right expression to class object*

The expression on the right cannot be assigned to the indicated class object.

*476 argument count is %d since there is an implicit 'this' argument*

This informational message indicates the number of arguments for the function mentioned in the error message. The function is a member function with a *this* argument so it may have one more argument than expected.

*477 argument count is %d since there is no implicit 'this' argument*

This informational message indicates the number of arguments for the function mentioned in the error message. The function is a member function without a *this* argument so it may have one less argument than expected.
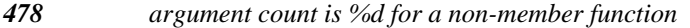

This informational message indicates the number of arguments for the function mentioned in the error message. The function is not a member function but it could be declared as a *friend* function.

*479 conversion ambiguity: multiple copy constructors to copy array '%S'*

More than one constructor to copy the indicated array exists.

*480 variable/function has the same name as the class/enum '%S'*

In C++, a class or enum name can coexist with a variable or function of the same name in a scope. This warning is indicating that the current declaration is making use of this feature but the typedef name was declared in another file. This usually means that there are two unrelated uses of the same name.

*481 class/enum has the same name as the function/variable '%S'*

In C++, a class or enum name can coexist with a variable or function of the same name in a scope. This warning is indicating that the current declaration is making use of this feature but the function/variable name was declared in another file. This usually means that there are two unrelated uses of the same name. Furthermore, all references to the class or enum must be elaborated (i.e., use 'class C' instead of 'C') in order for subsequent references to compile properly.

*482 cannot create a default constructor*

A default constructor could not be created, because other constructors were declared for the class in question.

*Example:* struct X {  $X(X\&)$ ; }; struct Y { X a[10]; }; Y yvar;

In the example, the variable "yvar" causes a default constructor for the class "Y" to be generated. The default constructor for "Y" attempts to call the default constructor for "X" in order to initialize the array "a" in class "Y". The default

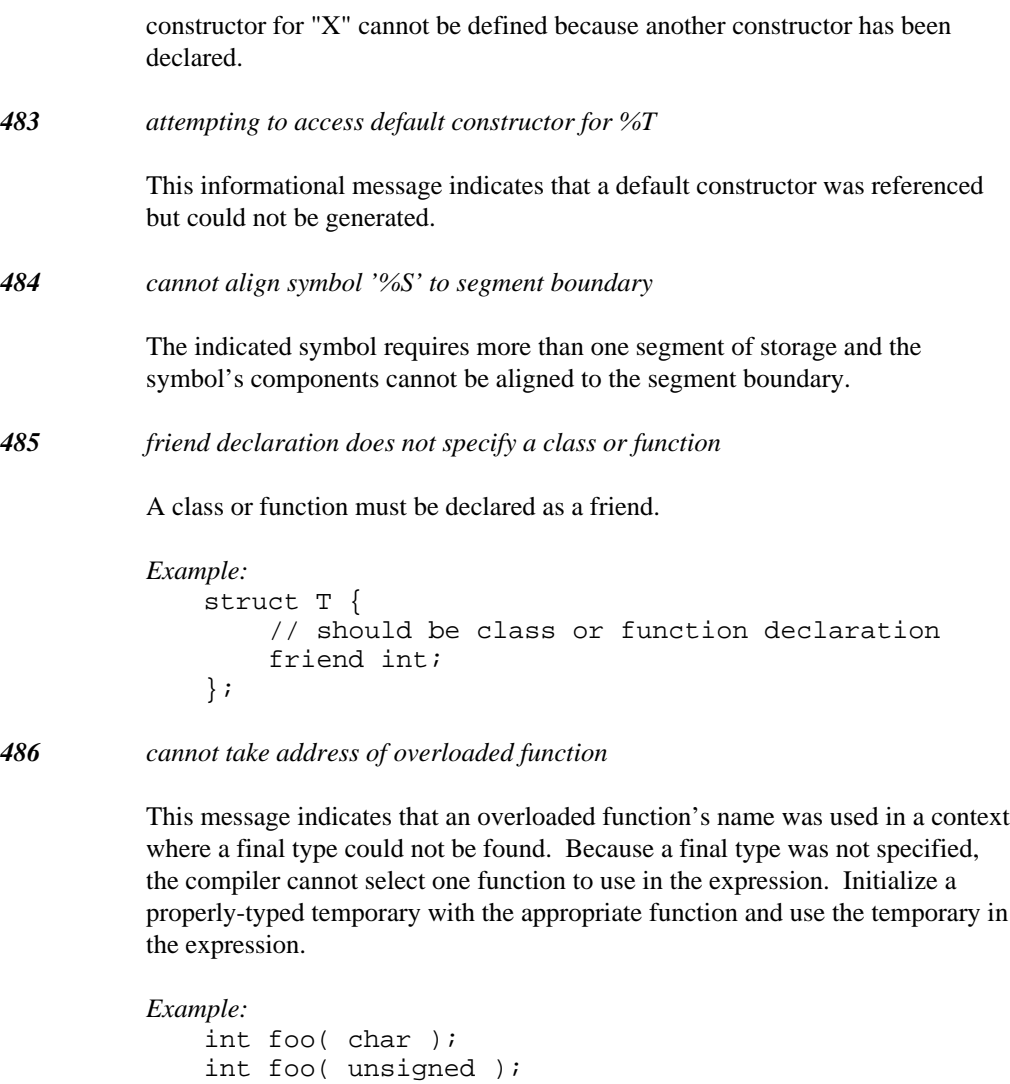

The first foo can be passed as follows:

extern int (\*p)( char );

int  $k = (p == \& foo)$ ; // fails

```
Example:
   int foo( char );
   int foo( unsigned );
   extern int (*p) (char);
   // introduce temporary
   static int (*temp) (char ) = &foot// ok
   int k = (p == temp);
```
*487 cannot use address of overloaded function as a variable argument*

This message indicates that an overloaded function's name was used as a argument for a "..." style function. Because a final function type is not present, the compiler cannot select one function to use in the expression. Initialize a properly-typed temporary with the appropriate function and use the temporary in the call.

```
Example:
 int foo( char );
 int foo( unsigned );
 i
l
f
 innt
t
  : ellip_fun( int, ... );<br>
: k = ellip_fun( 14, &foo ); // fails<br>
foo can be passed as follows:
          );<br>\frac{1}{2}
```
The first foo can be passed as follows:

```
Example:
   int foo( char );
   static int (*temp)( char ) = &foo; // introduce
   int foo( unsigned );
   int ellip_fun( int, ... );
   temporary
   int k = ellip_fun(14, temp); // ok
```
*488 '%N' cannot be overloaded*

The indicated function cannot be overloaded. Functions that fall into this category include *operator delete.*

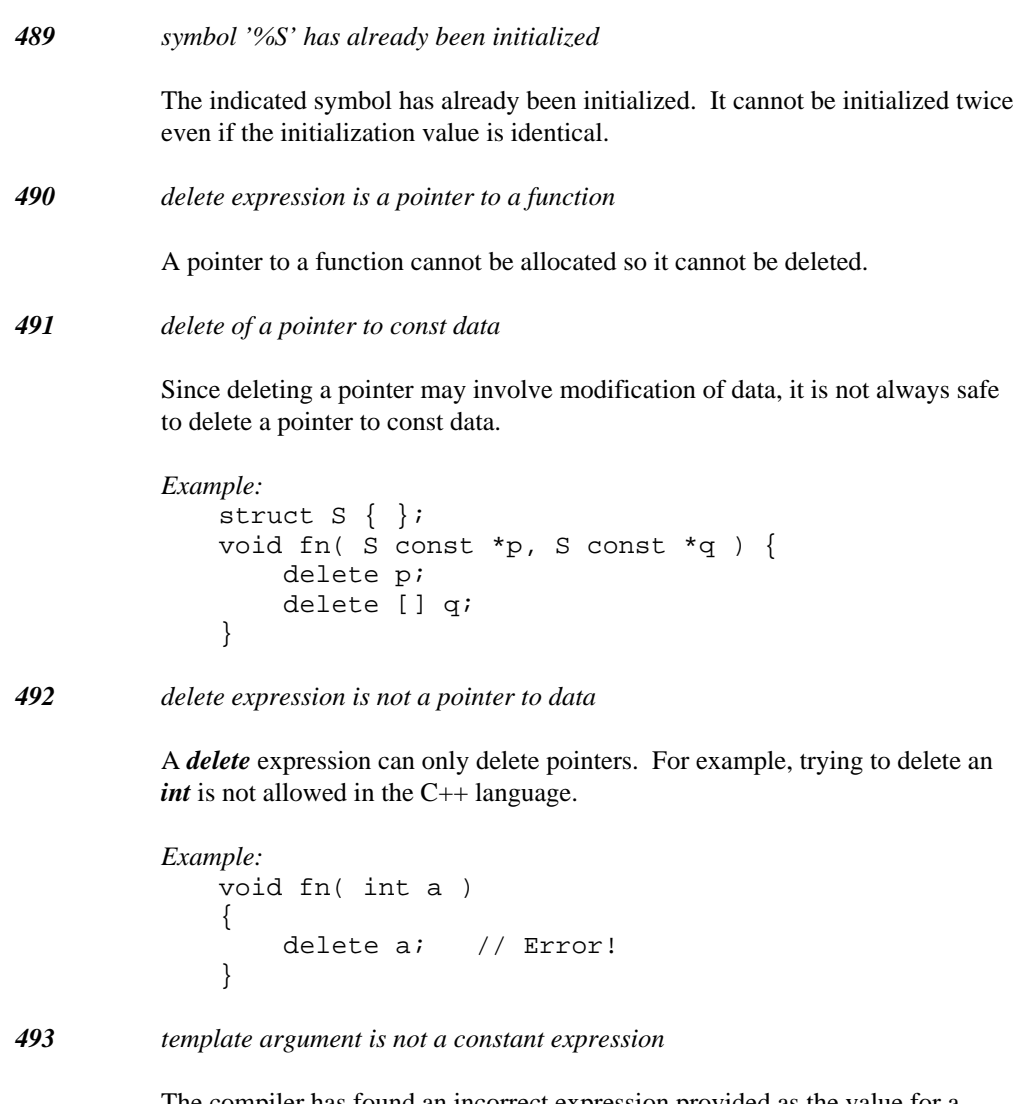

The compiler has found an incorrect expression provided as the value for a constant value template argument. The only expressions allowed for scalar template arguments are integral constant expressions.

*494 template argument is not an external linkage symbol*

The compiler has found an incorrect expression provided as the value for a pointer value template argument. The only expressions allowed for pointer template arguments are addresses of symbols. Any symbols must have external linkage or must be static class members.

*495 conversion of const reference to volatile reference*

The constant value can be modified by assigning into the volatile reference. This would allow constant data to be modified quietly.

```
Example:
   void fn( const int &rci )
   {
        int volatile &r = rci; // Error!
   }
```
*496 conversion of volatile reference to const reference*

The volatile value can be read incorrectly by accessing the const reference. This would allow volatile data to be accessed without correct volatile semantics.

```
Example:
   void fn( volatile int &rvi )
   {
        int const &r = rvi; // Error!
   }
```
*497 conversion of const or volatile reference to plain reference*

The constant value can be modified by assigning into the plain reference. This would allow constant data to be modified quietly. In the case of volatile data, any access to the plain reference will not respect the volatility of the data and thus would be incorrectly accessing the data.

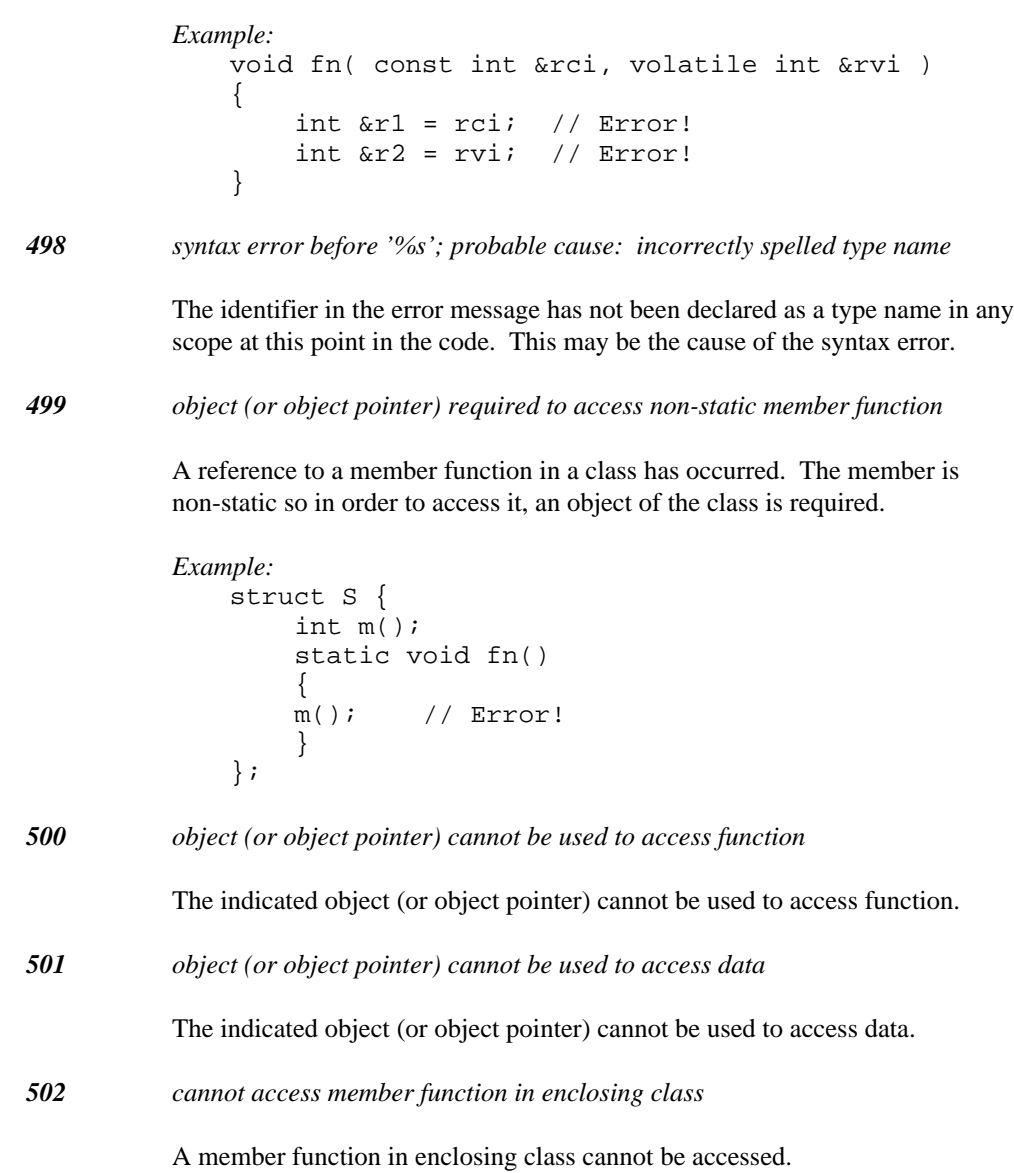

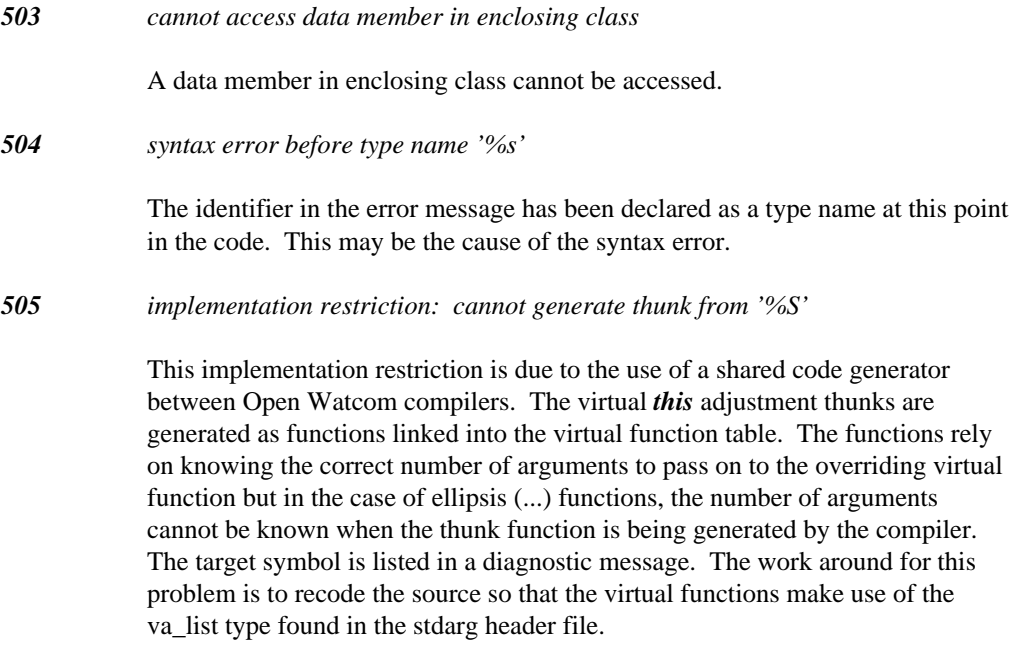

*Example:*

```
#include <iostream.h>
#include <stdarg.h>
struct B {
   virtual void fun( char *, ... );
};
struct D : B {
  virtual void fun( char *, ... );
};
void B::fun( char *f, ... )
{ va_iist args;<br>
+ + /
   while( *f ) {<br>cout << va_ar<br>++f;<br>}
   ++f;va_start( args;<br>va_start( args, f );<br>while( *f ) {<br>cout << va_arg( args, char ) << endl;<br>++f;<br>}
    a_list args;<br>a_start( args, f );<br>hile( *f ) {<br>out << va_arg( args, char ) << endl;<br>+f;
      in the contract of the contract of the contract of the contract of the contract of the contract of the contract of the contract of the contract of the contract of the contract of the contract of the contract of the contrac
   va_ _{start( args, f )};n
d
       st args;<br>art( args, f );<br>( *f ) {
        t args;<br>rt( args, f );<br>*f ) {
        \mathcal{L} (and the set of the set of the set of the set of the set of the set of the set of the set of the set of the set of the set of the set of the set of the set of the set of the set of the set of the set of the set o
        args;<br>t(args, f);<br>*f) {
         \sim and \sim . The contract of the contract of the contract of the contract of the contract of the contract of the contract of the contract of the contract of the contract of the contract of the contract of the contract 
         expression of the contract of the contract of the contract of the contract of the contract of the contract of the contract of the contract of the contract of the contract of the contract of the contract of the contract of 
          ar
           ga
           \alphaga \alphas;<br>rgs, f );<br>{<br>arg( args, char ) << endl;<br>\
            ;<br>gs, f );<br>{
             g( args, char) \ll end;\blacksquare\mathcal{L} (and the contract of \mathcal{L} ) and the contract of \mathcal{L} , and the contract of \mathcal{L} , and the contract of \mathcal{L}farg
                 );<br>as charl << endl;
}
void D::fun( char *f, ... )
{ va_list args;<br>
+ + /
   while( *f ) {<br>cout << va_ar<br>++f;<br>}
   ++f;va_start( args;<br>va_start( args, f );<br>while( *f ) {<br>cout << va_arg( args, int ) << endl;<br>++f;<br>}
    a_list args;<br>a_start( args, f );<br>hile( *f ) {<br>out << va_arg( args, int ) << endl;<br>+f;
      in the contract of the contract of the contract of the contract of the contract of the contract of the contract of the contract of the contract of the contract of the contract of the contract of the contract of the contrac
   va_start( args, f );
   va end ( args );
       st args;<br>art( args, f );<br>( *f ) {
       design and the contract of the contract of the contract of the contract of the contract of the contract of the
        t args;<br>rt( args, f );<br>*f ) {
        \mathcal{L}args;<br>t(args, f);<br>*f) {
         \sim and \sim . The contract of the contract of the contract of the contract of the contract of the contract of the contract of the contract of the contract of the contract of the contract of the contract of the contract 
         expression of the contract of the contract of the contract of the contract of the contract of the contract of the contract of the contract of the contract of the contract of the contract of the contract of the contract of 
          ar
           ga
           \alphaga \alphas;<br>rgs, f );<br>{<br>arg( args, int ) << endl;<br>.
            ;<br>gs, f );<br>{
             g( args, int ) << end;\blacksquare(1) (a) (1) (b) (1) (b) (1) (b) (1) (b) (1) (b) (1) (b) (1) (b) (1) (b) (1) (b) (1) (b) (1) (b) (1) (b) (1) (b) (1) (b) (1) (b) (1) (b) (1) (b) (1) (b) (1) (b) (1) (b) (1) (b) f \left( \begin{array}{c} 0 \end{array} \right) , and the set of \left( \begin{array}{cc} 0 \end{array} \right));<br>as intle<andl:
}
```
The previous example can be changed to the following code with corresponding changes to the contents of the virtual functions.

*Example:*

```
#include <iostream.h>
#include <stdarg.h>
struct B {
  void fun( char *f, ... ) {<br>va_list args;<br>va_start( args, f );<br>_fun( f, args );<br>va_end( args );
   a_list args;<br>a_start( args, f );<br>fun( f, args );
    ist args;<br>tart( args, f );<br>( f, args );
      t args;<br>rt( args, f );
      \mathcal{L}args;<br>t(args, f);<br>args):
       args;<br>( args, f );<br>args<sub>,</sub> );
          \blacksquare\blacksquare\mathcal{F} ), the contract of \mathcal{F} is the contract of \mathcal{F} is the contract of \mathcal{F}};
}<br>};<br>~b
   irtualvoidfun(char*,valist);
struct D : B {
  // this can be removed since using B::fun void fun( char *f, ... )<br>{<br>va_list args;
  {
  // will result in the same behaviour
  // since _fun is a virtual function<br>void fun( char *f, ... )<br>{
    i
isavirtualfunction
    ince _fun is a virtual function<br>fun( char *f, ... )<br>...
        fun is a virtual function<br>char *f, ... )
  vvfaausnetn(adrf
      \mathcal{L}t(args, f);<br>, args);
          \mathcal{L}_{\mathcal{L}} ; and the contract of the contract of the contract of the contract of the contract of the contract of the contract of the contract of the contract of the contract of the contract of the contract of the cont
           \blacksquaref); \lambda};<br>
~b<br>
\simb<br>
\frac{1}{2}<br>
\simb<br>
\frac{1}{2}<br>
\simb<br>
\sim<br>
\sim<br>
\sim<br>
\sim}<br>virtual void _fun( char *, va_list );<br>~b
   irtual void _fun( char *, va_list );<br><br>-
        d _fun( char *, va_list );<br>har *f va list args )
                     t); the contract of the contract of the contract of the contract of the contract of the contract of the contract of the contract of the contract of the contract of the contract of the contract of the contract of the contra
{
  ++f;}
  while( *f ) {
  cout << va_arg( args, char ) << endl;
}\sim bvoid D::_fun( char *f, va_list args )<br>{
  D::_fun( char *f, va_list args )<br>while( *f ) {
     fun(char *f, va_list args)<br>( *f ) {<br>( *f ) {
  ++f;cout << va_arg( args, int ) << endl;<br>++f;<br>}
}
```

```
~b
              // no changes are required for users of the class
              B x;
              D y;
              void dump( B *p )
              {
                  p->fun( "1234", 'a', 'b', 'c', 'd' );
                  p->fun( "12", 'a', 'b' );
              }
              ~b
              void main()
              \{dump( &x );
                  dump( &y );
              }
506 conversion of __based( void ) pointer to virtual base class
```
An \_\_based(void) pointer to a class object cannot be converted to a pointer to virtual base class, since this conversion applies only to specific objects.

*Example:*

```
struct Base {};
struct Derived : virtual Base {};
Derived __based( void ) *p_derived;<br>P
  __based( void ) *p_derived;<br>based( void ) *p base = p derived: // error
       d*p
         p_derived;<br>assessederived: // arrar
            density of \mathcal{C}
```
The conversion would be allowed if the base class were not virtual.

```
507 class for target operand is not derived from class for source operand
```
A member pointer conversion can only be performed safely when converting a base class member pointer to a derived class member pointer.

*508 conversion ambiguity: [pointer to class member] to [assignment object]*

The base class in the original member pointer is not a unique base class of the derived class.

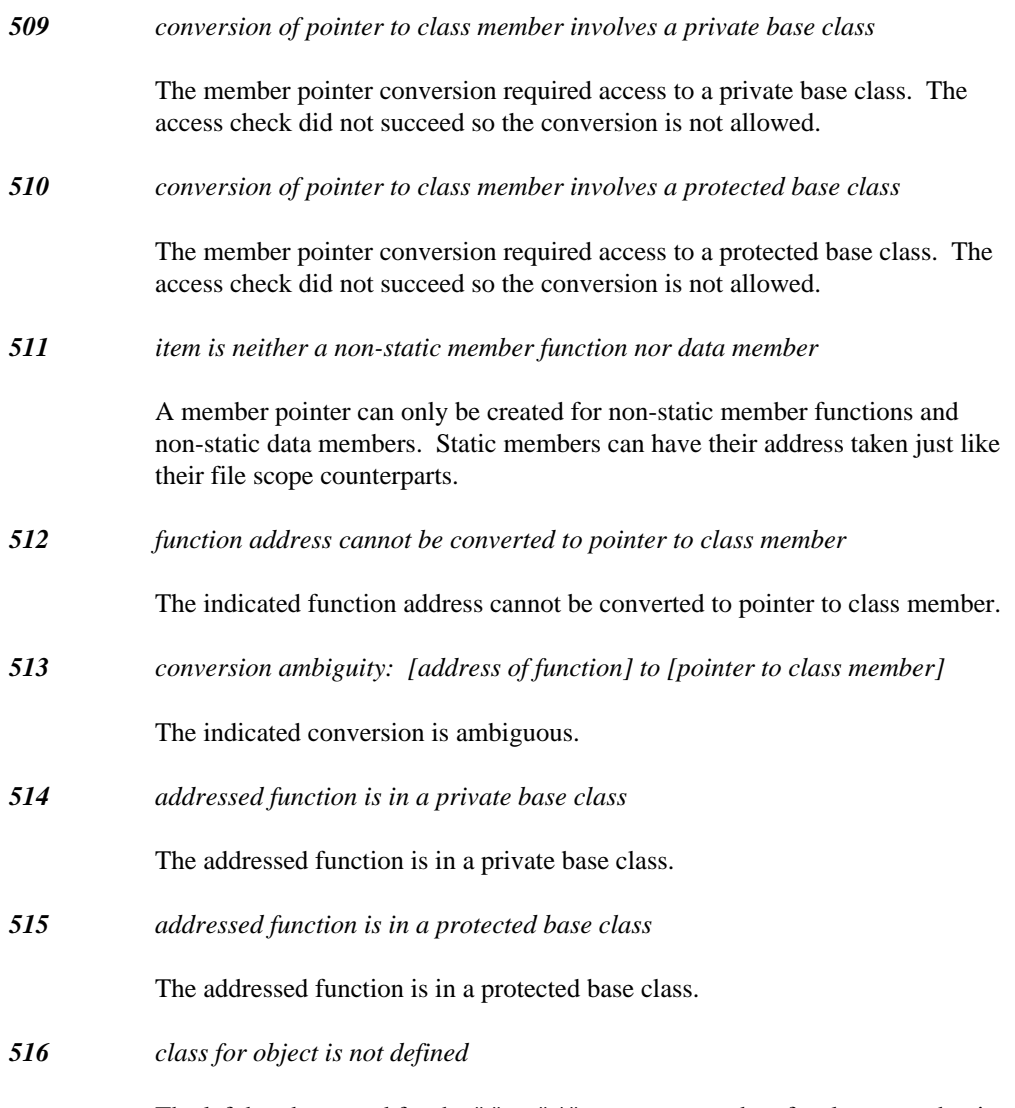

The left hand operand for the "." or ".\*" operator must be of a class type that is completely defined.

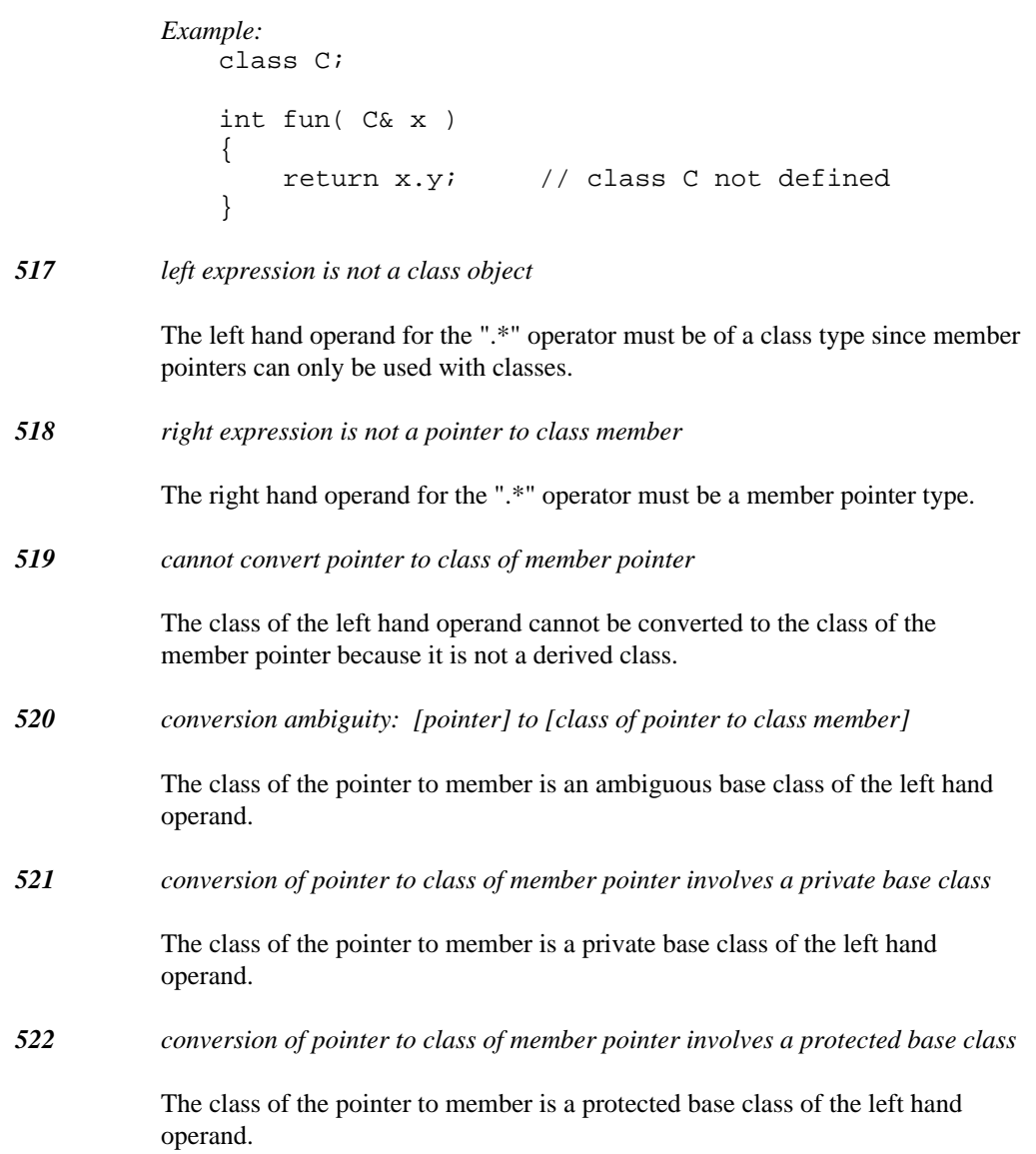

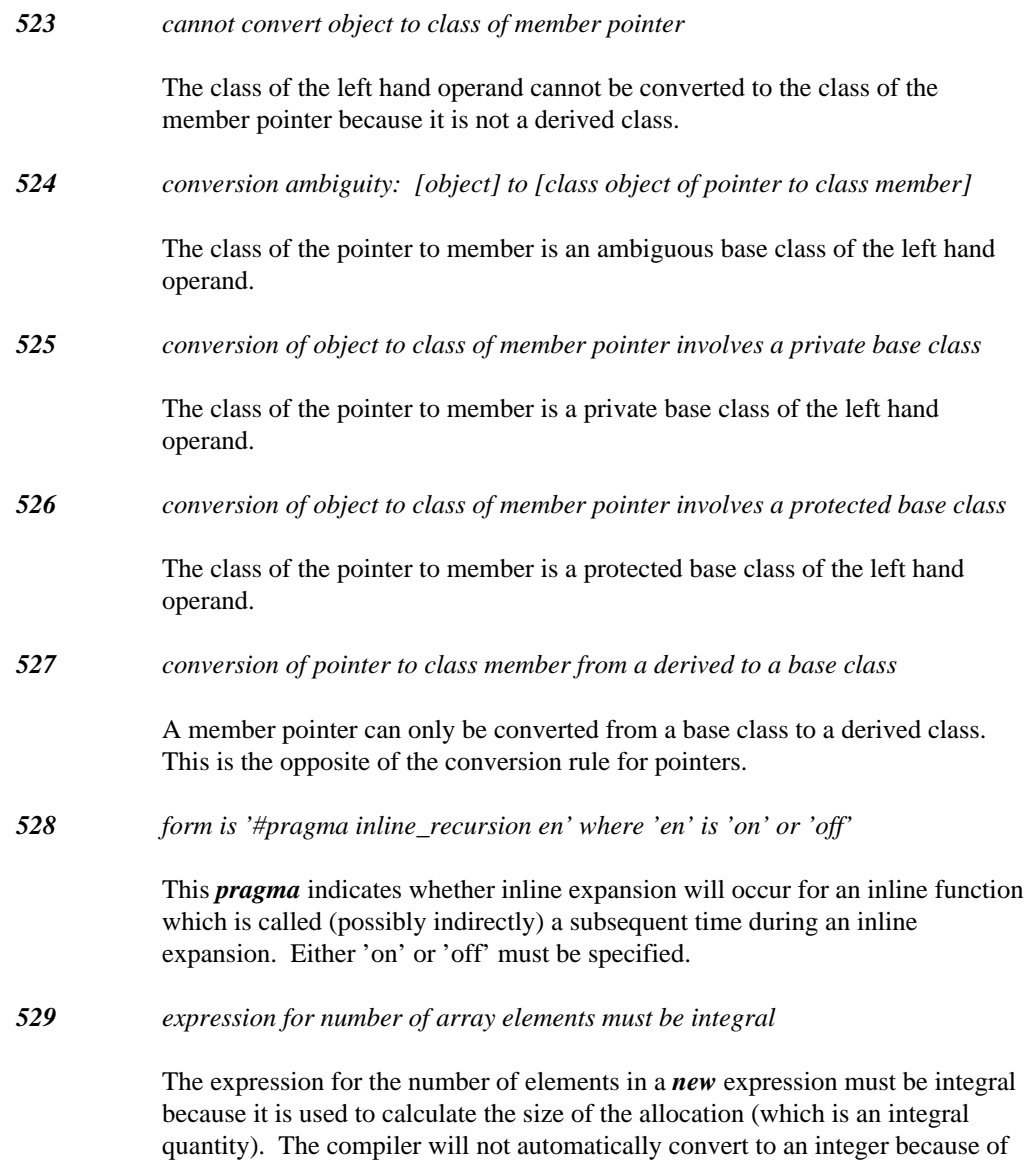

rounding and truncation issues with floating-point values.

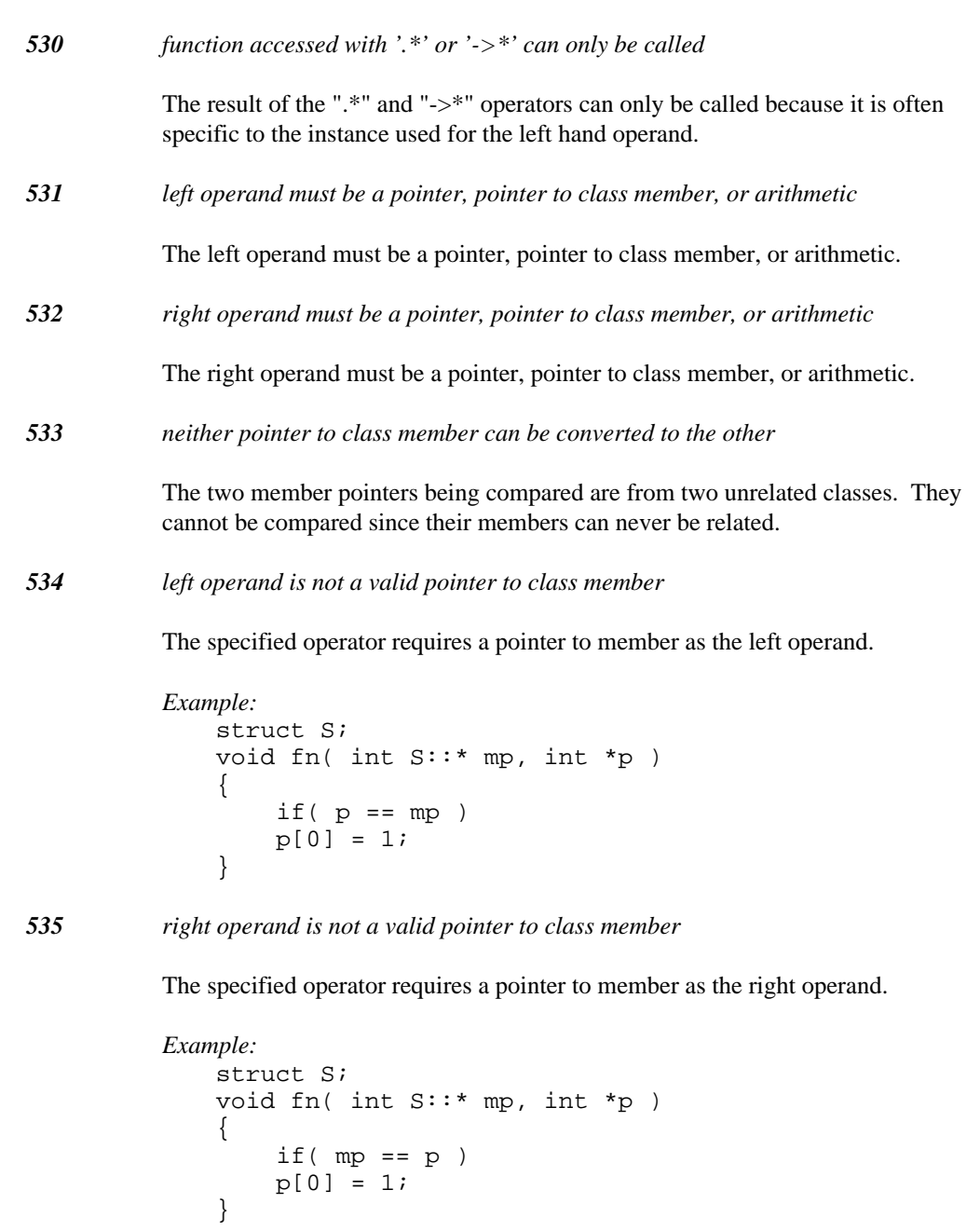

*536 cannot use '.\*' nor '->\*' with pointer to class member with zero value*

The compiler has detected a NULL pointer use with a member pointer dereference.

*537 operand is not a valid pointer to class member*

The operand cannot be converted to a valid pointer to class member.

```
Example:
   struct S;
   int S::* fn()
    {
        int a;
        return a;
    }
```
*538 destructor can be invoked only with '.' or '->'*

This is a restriction in the C++ language. An explicit invocation of a destructor is not recommended for objects that have their destructor called automatically.

*539 class of destructor must be class of object being destructed*

Destructors can only be called for the exact static type of the object being destroyed.

*540 destructor is not properly qualified*

An explicit destructor invocation can only be qualified with its own class.

*541 pointers to class members reference different object types*

Conversion of member pointers can only occur if the object types are identical. This is necessary to ensure type safety.

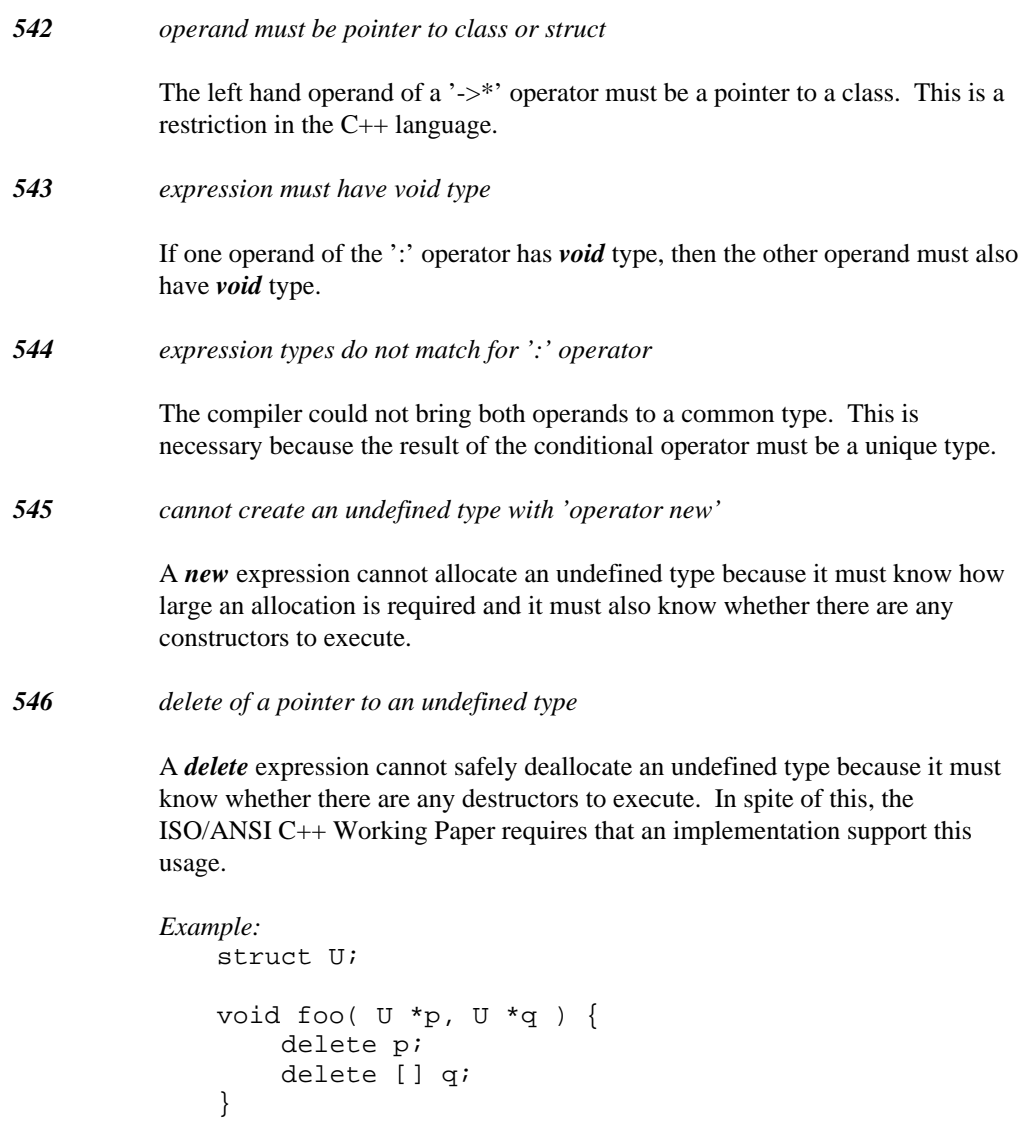

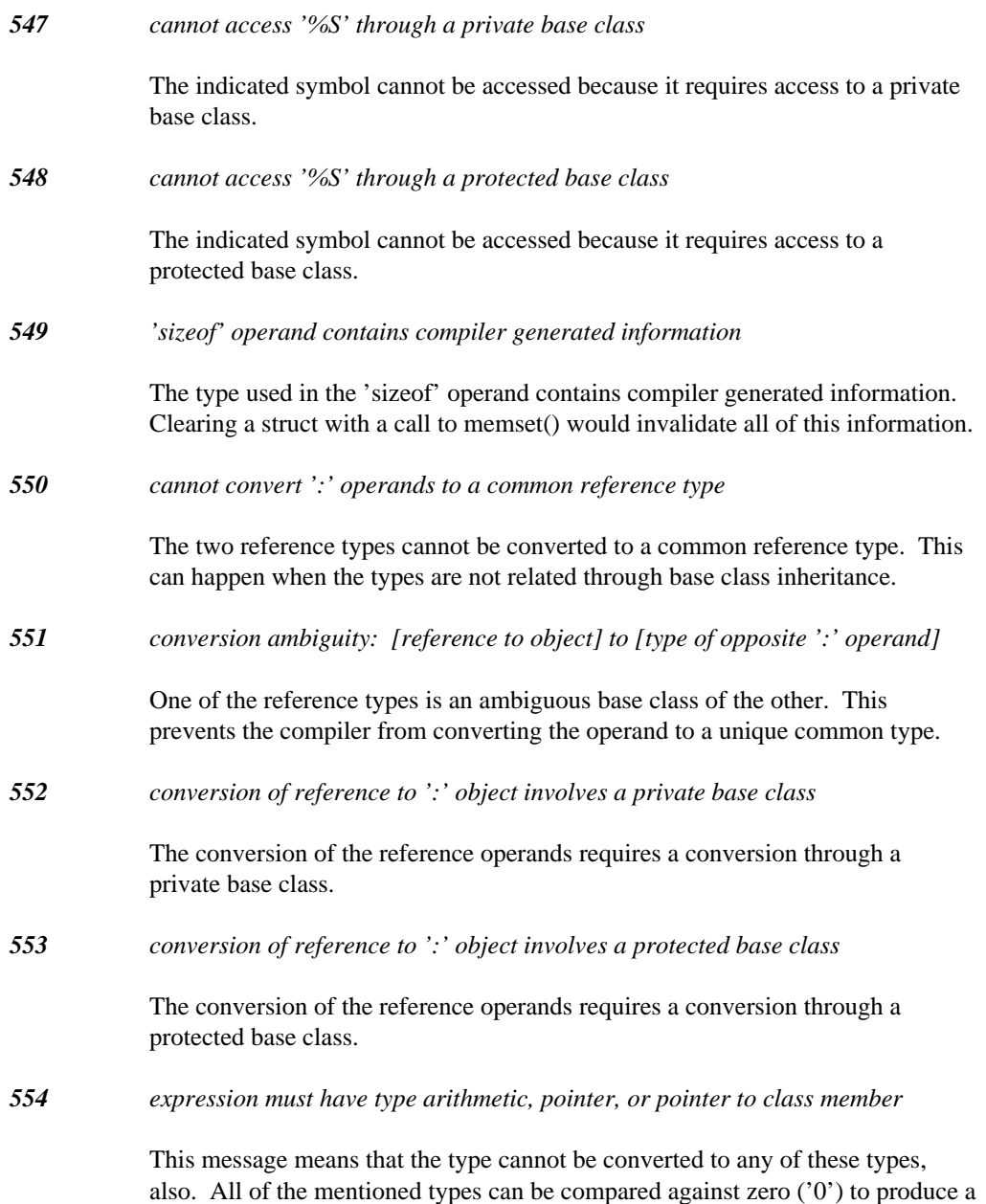

true or false value.

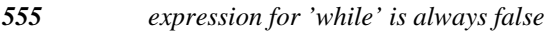

The compiler has detected that the expression will always be false. If this is not the expected behaviour, the code may contain a comparison of an unsigned value against zero (e.g., unsigned integers are always greater than or equal to zero). Comparisons against zero for addresses can also result in trivially false expressions.

*556 testing expression for 'for' is always false*

The compiler has detected that the expression will always be false. If this is not the expected behaviour, the code may contain a comparison of an unsigned value against zero (e.g., unsigned integers are always greater than or equal to zero). Comparisons against zero for addresses can also result in trivially false expressions.

#### *557 message number '%d' is invalid*

The message number used in the #pragma does not match the message number for any warning message. This message can also indicate that a number or '\*' (meaning all warnings) was not found when it was expected.

#### *558 warning level must be an integer in range 0 to 9*

The new warning level that can be used for the warning can be in the range 0 to 9. The level 0 means that the warning will be treated as an error (compilation will not succeed). Levels 1 up to 9 are used to classify warnings. The -w option sets an upper limit on the level for warnings. By setting the level above the command line limit, you effectively ignore all cases where the warning shows up.

*559 function '%S' cannot be defined because it is generated by the compiler*

The indicated function cannot be defined because it is generated by the compiler. The compiler will automatically generate default constructors, copy constructors, assignment operators, and destructors according to the rules of the C++ language. This message indicates that you did not declare the function in the class definition.

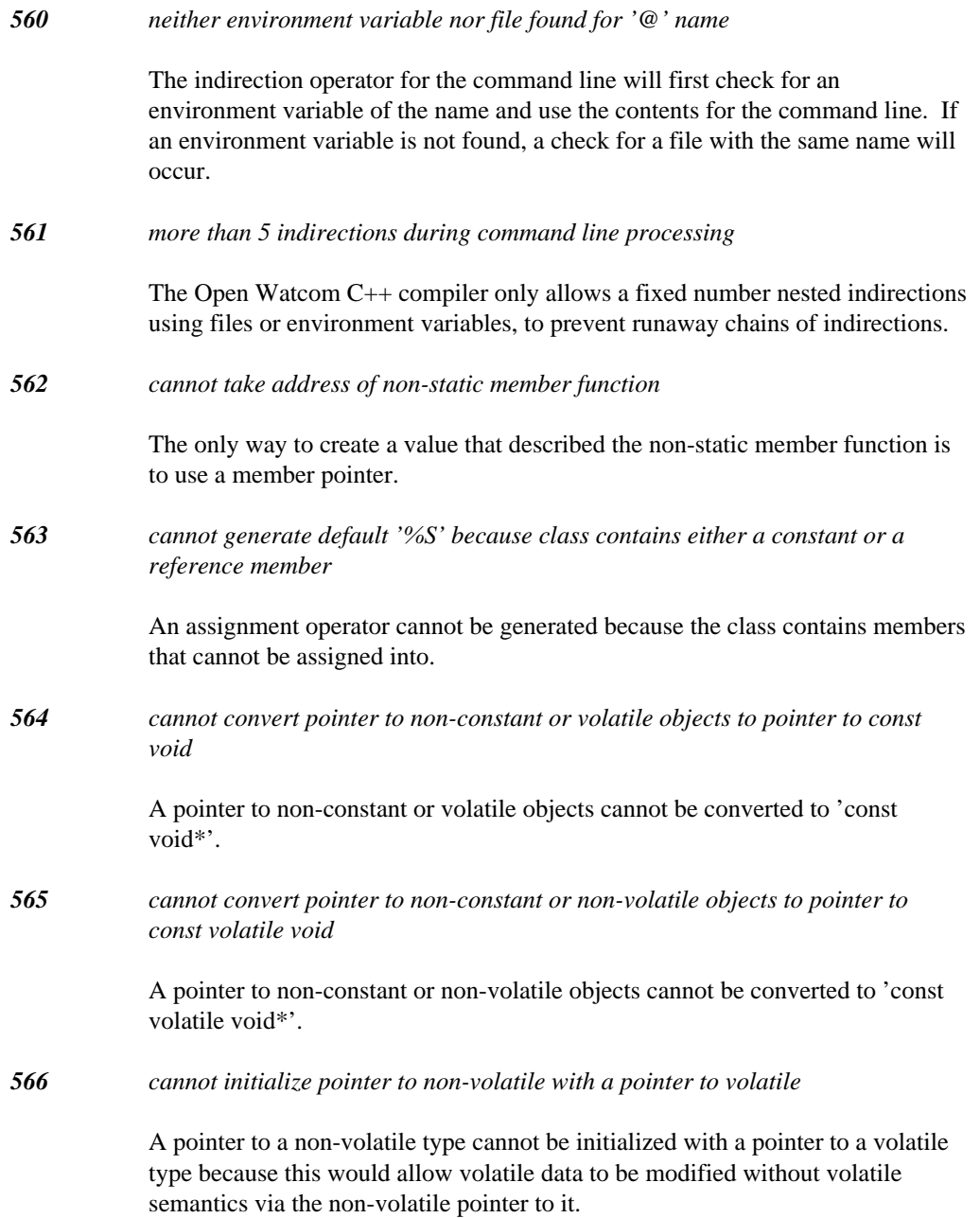

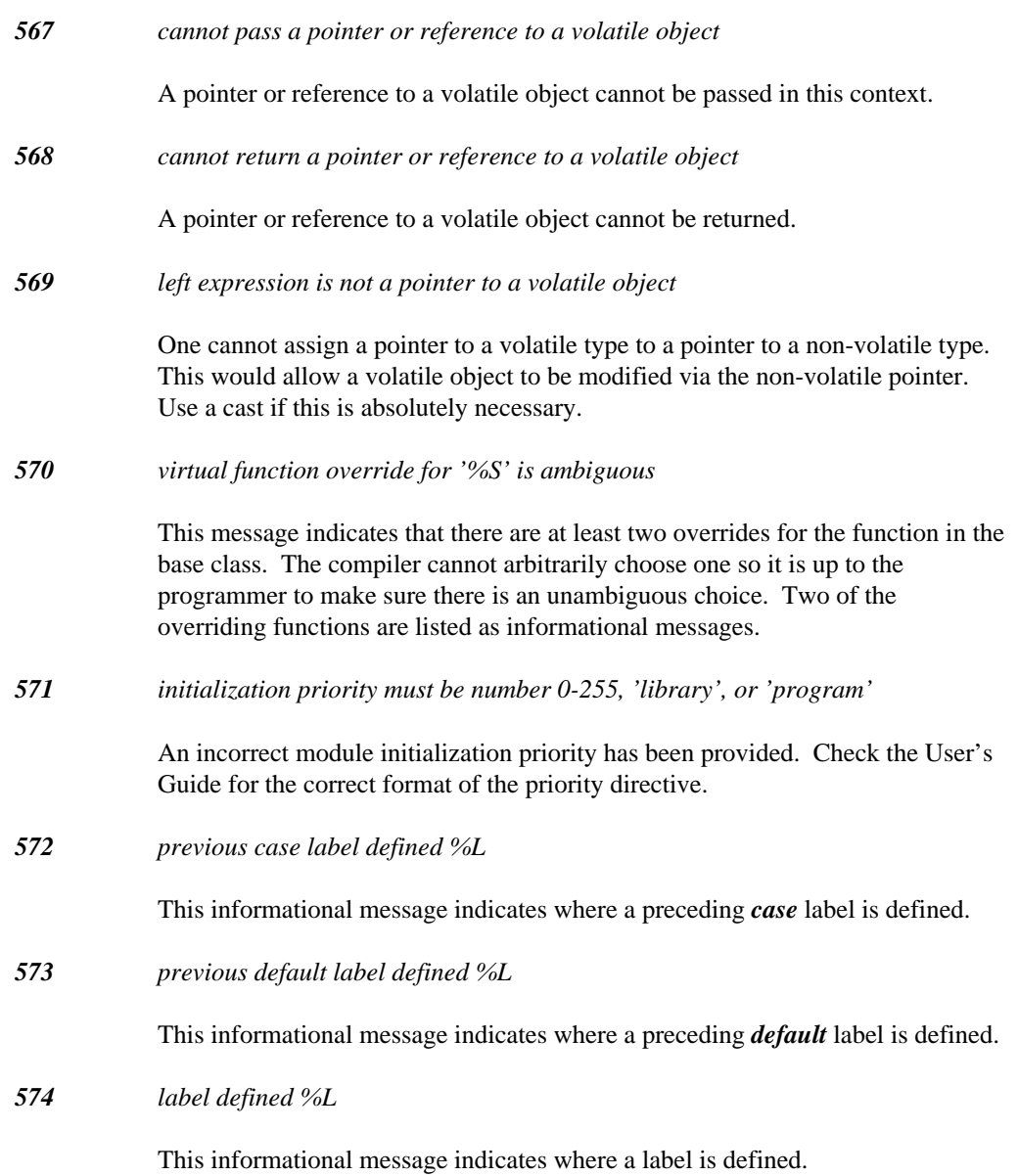

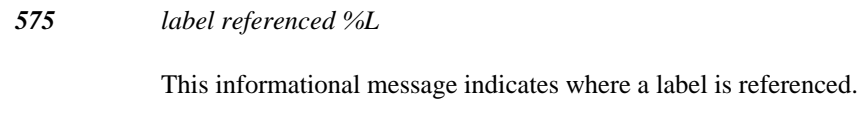

*576 object thrown has type: %T*

This informational message indicates the type of the object being thrown.

```
577 object thrown has an ambiguous base class %T
```
It is illegal to throw an object with a base class to which a conversion would be ambiguous.

```
Example:
   struct ambiguous{ };
   struct base1 : public ambiguous { };
   struct base2 : public ambiguous { };
   struct derived : public base1, public base2 { };
   foo( derived &object )
   \{throw object;
   }
```
The *throw* will cause an error to be displayed because an object of type "derived" cannot be converted to an object of type "ambiguous".

```
578 form is '#pragma inline_depth level' where 'level' is 0 to 255
```
This *pragma* sets the number of times inline expansion will occur for an inline function which contains calls to inline functions. The level must be a number from zero to 255. When the level is zero, no inline expansion occurs.

#### *579 pointer or reference truncated by cast*

The cast expression causes a conversion of a pointer value to another pointer value of smaller size. This can be caused by *\_\_near* or *\_\_far* qualifiers (i.e., casting a *far* pointer to a *near* pointer). Function pointers can also have a different size than data pointers in certain memory models. Because this message indicates that some information is being lost, check the code carefully.

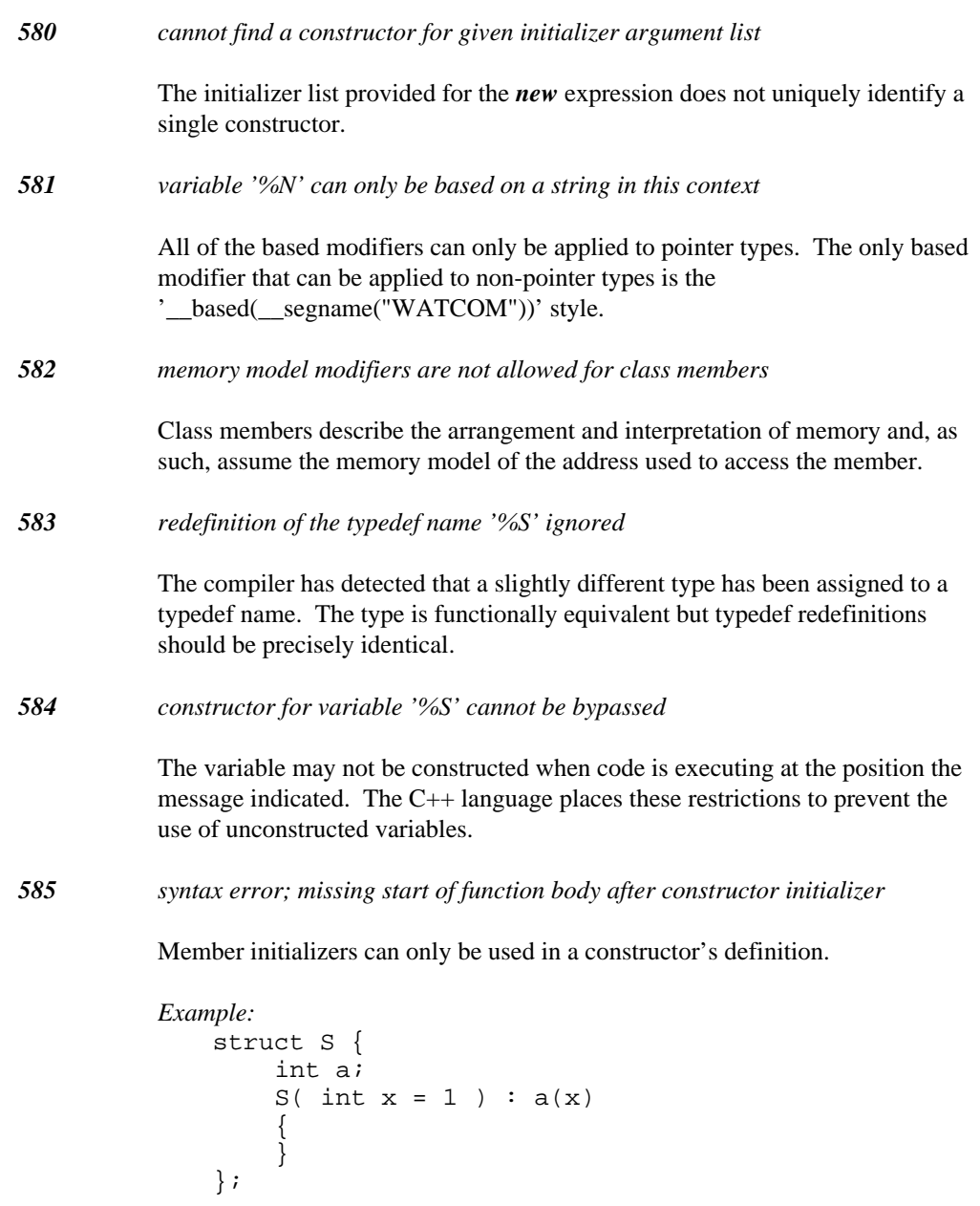

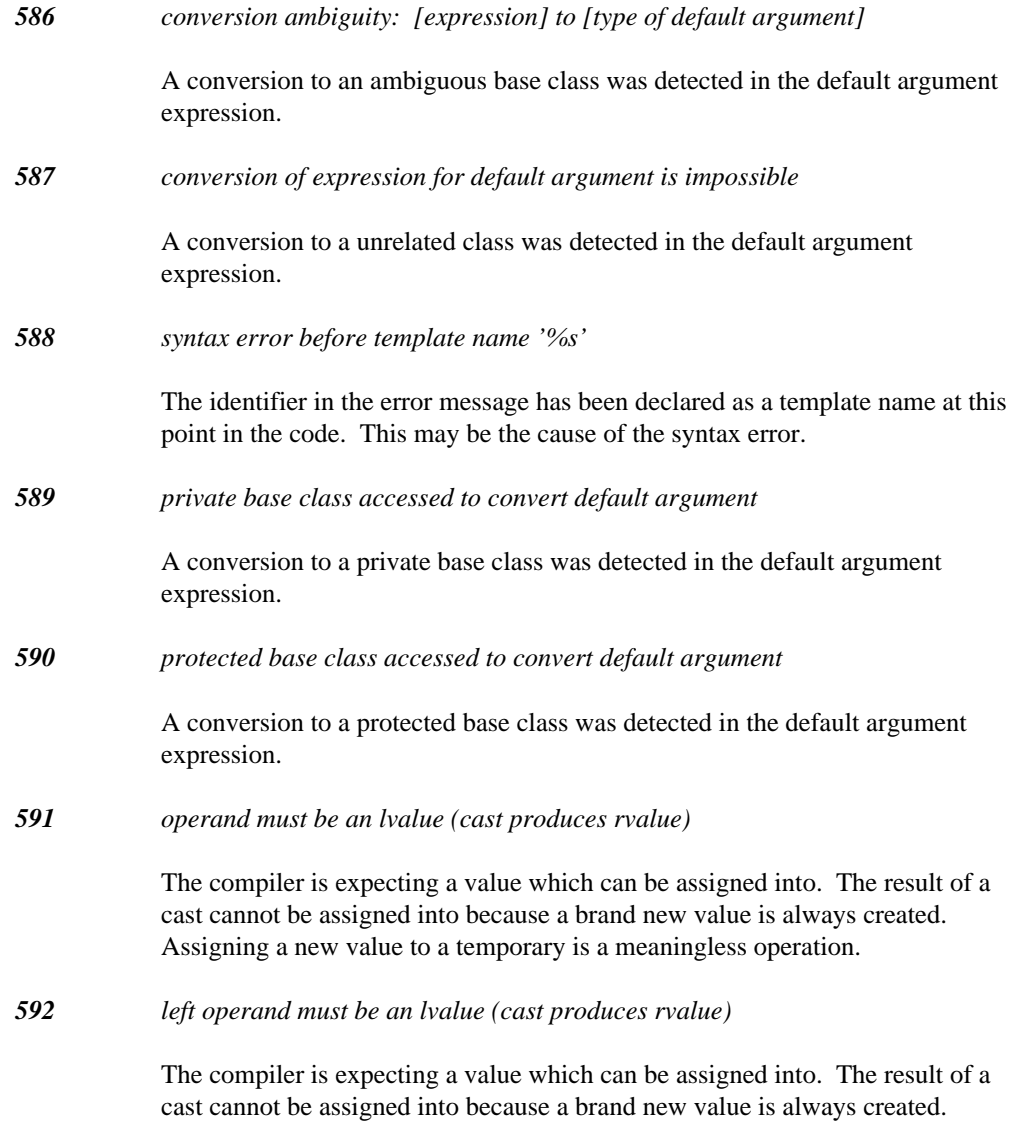

Assigning a new value to a temporary is a meaningless operation.

#### *593 right operand must be an lvalue (cast produces rvalue)*

The compiler is expecting a value which can be assigned into. The result of a cast cannot be assigned into because a brand new value is always created. Assigning a new value to a temporary is a meaningless operation.

#### *594 construct resolved as a declaration/type*

The C++ language contains language ambiguities that force compilers to rely on extra information in order to understand certain language constructs. The extra information required to disambiguate the language can be deduced by looking ahead in the source file. Once a single interpretation has been found, the compiler can continue analysing source code. See the ARM p.93 for more details. This warning is intended to inform the programmer that an ambiguous construct has been resolved in a certain direction. In this case, the construct has been determined to be part of a type. The final resolution varies between compilers so it is wise to change the source code so that the construct is not ambiguous. This is especially important in cases where the resolution is more than three tokens away from the start of the ambiguity.

#### *595 construct resolved as an expression*

The C++ language contains language ambiguities that force compilers to rely on extra information in order to understand certain language constructs. The extra information required to disambiguate the language can be deduced by looking ahead in the source file. Once a single interpretation has been found, the compiler can continue analysing source code. See the ARM p.93 for more details. This warning is intended to inform the programmer that an ambiguous construct has been resolved in a certain direction. In this case, the construct has been determined to be part of an expression (a function-like cast). The final resolution varies between compilers so it is wise to change the source code so that the construct is not ambiguous. This is especially important in cases where the resolution is more than three tokens away from the start of the ambiguity.

#### *596 construct cannot be resolved*

The C++ language contains language ambiguities that force compilers to rely on extra information in order to understand certain language constructs. The extra information required to disambiguate the language can be deduced by looking ahead in the source file. Once a single interpretation has been found, the compiler can continue analysing source code. See the ARM p.93 for more details. This warning is intended to inform the programmer that an ambiguous construct could not be resolved by the compiler. Please report this to the Open

Watcom developement team so that the problem can be analysed. See http://www.openwatcom.org/.

*597 encountered another ambiguous construct during disambiguation*

The C++ language contains language ambiguities that force compilers to rely on extra information in order to understand certain language constructs. The extra information required to disambiguate the language can be deduced by looking ahead in the source file. Once a single interpretation has been found, the compiler can continue analysing source code. See the ARM p.93 for more details. This warning is intended to inform the programmer that another ambiguous construct was found inside an ambiguous construct. The compiler will correctly disambiguate the construct. The programmer is advised to change code that exhibits this warning because this is definitely uncharted territory in the C++ language.

#### *598 ellipsis (...) argument contains compiler generated information*

A class with virtual functions or virtual bases is being passed to a function that will not know the type of the argument. Since this information can be encoded in a variety of ways, the code may not be portable to another environment.

```
Example:
```

```
struct S
{ virtual int foo();
};
static S sv;
extern int bar( S, ... );
static int test = bar( sv, 14, 64 );
```
The call to "bar" causes a warning, since the structure S contains information associated with the virtual function for that class.

*599 cannot convert argument for ellipsis (...) argument*

This argument cannot be used as an ellipsis (...) argument to a function.

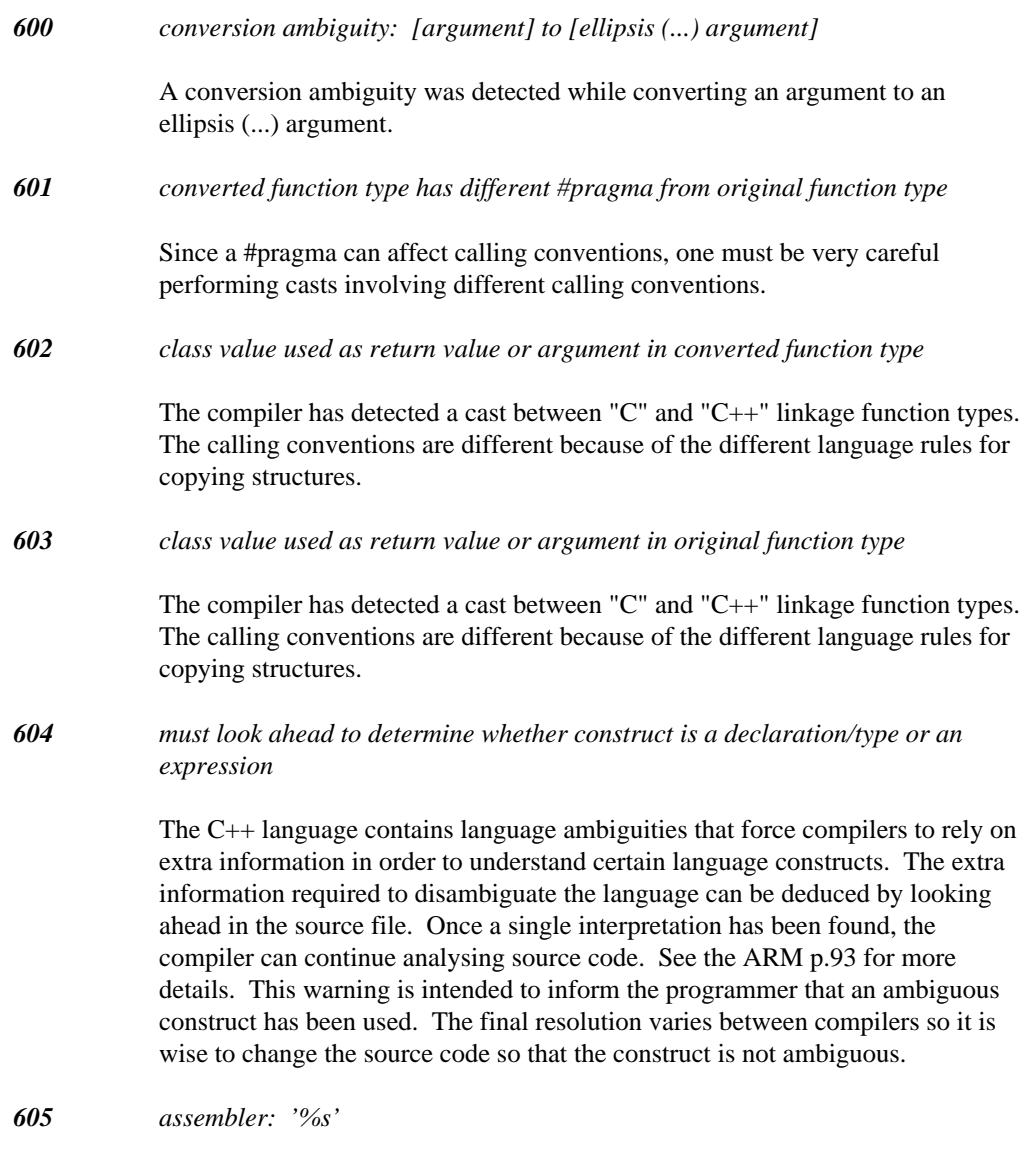

An error has been detected by the #pragma inline assembler.

*606 default argument expression cannot reference 'this'*

The order of evaluation for function arguments is unspecified in the C++ language document. Thus, a default argument must be able to be evaluated before the 'this' argument (or any other argument) is evaluated.

*607 #pragma aux must reference a "C" linkage function '%S'*

The method of assigning pragma information via the #pragma syntax is provided for compatibility with Open Watcom C. Because C only allows one function per name, this was adequate for the C language. Since C++ allows functions to be overloaded, a new method of referencing pragmas has been introduced.

```
Example:
```

```
struct S {
#pragma aux this_in_SI parm caller [si] [ax];<br>struct S {<br>("this is 27") { (it is )
    trhai
     gmsai
      (n"t
       S
I
       h
I
I"")
f
       I parm caller [si] [ax];<br>;<br>; ; ; ; ; ; ; ; ; ; ; ; ; ;
void __pragma("this_in_SI") foo( char );<br>};
         S
)
           \begin{array}{c} \texttt{foo( int )}; \end{array}\mathcal{L} (see Fig. ). The contract of the contract of the contract of the contract of the contract of the contract of the contract of the contract of the contract of the contract of the contract of the contract of the con
             \int int );
              tar);
               \lambda
```
*608 assignment is ambiguous for operands used*

An ambiguity was detected while attempting to convert the right operand to the type of the left operand.

```
Example:
    struct S1 {
        int a;
    };
    struct S2 : S1 {
        int b;
    };
    struct S3 : S2, S1 {
        int c;
    };
    S1* fn( S3 *p )
    {
        return p;
    }
```
In the example, *class* S1 occurs ambiguously for an object or pointer to an object of type S3. A pointer to an S3 object cannot be converted to a pointer to an S1 object.

#### *609 pragma name '%s' is not defined*

Pragmas are defined with the #pragma aux syntax. See the User's Guide for the details of defining a pragma name. If the pragma has been defined then check the spelling between the definition and the reference of the pragma name.

*610 '%S' could not be generated by the compiler*

An error occurred while the compiler tried to generate the specified function. The error prevented the compiler from generating the function properly so the compilation cannot continue.

#### *611 'catch' does not immediately follow a 'try' or 'catch'*

The catch handler syntax must be used in conjunction with a try block.

```
Example:
   void f()
   {
        try {
        // code that may throw an exception
        \} catch( int x ) {
        // handle 'int' exceptions
        } catch( ... ) {
        // handle all other exceptions
        }
   }
```

```
612 preceding catch specified '...'
```
Since an ellipsis "..." catch handler will handle any type of exception, no further catch handlers can exist afterwards because they will never execute. Reorder the catch handlers so that the "..." catch handler is the last handler.

#### *613 argument to extern "C" function contains compiler generated information*

A class with virtual functions or virtual bases is being passed to a function that will not know the type of the argument. Since this information can be encoded in a variety of ways, the code may not be portable to another environment.

#### *Example:* struct S virtual int foo();  $\left\{\begin{array}{c} 1 \\ 1 \end{array}\right\}$

static S sv; extern "C" int bar( S ); static int test =  $bar($  sv  $);$ 

The call to "bar" causes a warning, since the structure S contains information associated with the virtual function for that class.

*614 previous try block defined %L*

This informational message indicates where a preceding *try* block is defined.

*615 previous catch block defined %L*

This informational message indicates where a preceding *catch* block is defined.

#### *616 catch handler can never be invoked*

Because the handlers for a *try* block are tried in order of appearance, the type specified in a preceding *catch* can ensure that the current handler will never be invoked. This occurs when a base class (or reference) precedes a derived class (or reference); when a pointer to a base class (or reference to the pointer) precedes a pointer to a derived class (or reference to the pointer); or, when "void\*" or "void\*&" precedes a pointer or a reference to the pointer.

```
Example:
   struct BASE {};
   struct DERIVED : public BASE {};
   foo()
   \{try {
       // code for try
        } catch( BASE b ) { // [1]
       // code
        } catch( DERIVED ) { // warning: [1]
        // code
        } catch( BASE* pb ) { // [2]
       // code
        \} catch( DERIVED* pd ) \}/ warning: [2]
       // code
       } catch( void* pv ) { // [3]
       // code
       \} catch( int* pi) { // warning: [3]
       // code
        } catch( BASE& br ) { // warning: [1]
        // code
        \} catch( float*& pfr ) \frac{1}{1} warning: [3]
        // code
        }
   }
```
Each erroneous catch specification indicates the preceding catch block which caused the error.

*617 cannot overload extern "C" functions (the other function is '%S')*

The  $C_{++}$  language only allows you to overload functions that are strictly  $C_{++}$ functions. The compiler will automatically generate the correct code to distinguish each particular function based on its argument types. The extern "C" linkage mechanism only allows you to define one "C" function of a particular name because the C language does not support function overloading.

*618 function will be overload ambiguous with '%S' using default arguments*

The declaration declares a function that is indistinguishable from another function of the same name with default arguments.

```
Example:
   void fn( int, int = 1 );
   void fn( int );
```
Calling the function 'fn' with one argument is ambiguous because it could match either the first 'fn' with a default argument applied or the second 'fn' without any default arguments.

*619 linkage specification is different than previous declaration '%S'*

The linkage specification affects the binding of names throughout a program. It is important to maintain consistency because subtle problems could arise when the incorrect function is called. Usually this error prevents an unresolved symbol error during linking because the name of a declaration is affected by its linkage specification.

```
Example:
   extern "C" void fn( void );
   void fn( void )
    {
    }
```
*620 not enough segment registers available to generate '%s'*

Through a combination of options, the number of available segment registers is too small. This can occur when too many segment registers are pegged. This can be fixed by changing the command line options to only peg the segment registers that must absolutely be pegged.

*621 pure virtual destructors must have a definition*

This is an anomaly for pure virtual functions. A destructor is the only special function that is inherited and allowed to be virtual. A derived class must be able to call the base class destructor so a pure virtual destructor must be defined in a C++ program.

*622 jump into try block*

Jumps cannot enter *try* blocks.

```
Example:
  foo( int a )
  {
   transfer and the contract of the contract of the contract of the contract of the contract of the contract of the
      if(a) goto tr_lab;<br>try {<br>,
     throw 1234;
      } catch( int ) {
      }
      \frac{1}{2} f \left(\frac{1}{2}\right) and \frac{1}{2} and \frac{1}{2} and \frac{1}{2} and \frac{1}{2} and \frac{1}{2} and \frac{1}{2} and \frac{1}{2} and \frac{1}{2} and \frac{1}{2} and \frac{1}{2} and \frac{1}{2} and \frac{1}{2} and \frac{1}{2} and \frac{1}{2}in the contract of the contract of the contract of the contract of the contract of the contract of the contract of the contract of the contract of the contract of the contract of the contract of the contract of the contrac
      be a structure of the contract of the contract of the contract of the contract of the contract of the contract of the contract of the contract of the contract of the contract of the contract of the contract of the contract
       :<br>row 1234;<br>catch( int ) {
       (aa)
          goot
            toot
              trrl
                lab;<br>, ,
  }
                  \mathsf{D}:
```
All the preceding goto's are illegal. The error is detected at the label for forward jumps and at the goto's for backward jumps.

#### *623 jump into catch handler*

Jumps cannot enter *catch* handlers.

```
Example:
 foo( int a )
 {
  try {
  . f (a) as he as lab:
  i
f
)
   (a)goto ca_lab;<br><br><br><br>
    goot
     tooccaal
       lab;<br>, ,
 call 1996년 1월 1일 - 대한민국의 대한민국의 대한민국의 대한민국의 대한민국의 대한민국의 대한민국의 대한민국의 대한민국의 대한민국의 대한민국의 대한민국의 대한민국의 대한민국의 대한민국의 대
  } catch( int ) { 1f(a)goto ca_iab;<br>} catch( int ) {<br>ab:
 }
  }
  if(a)goto ca_lab;
```
All the preceding goto's are illegal. The error is detected at the label for forward jumps and at the goto's for backward jumps.

*624 catch block does not immediately follow try block*

At least one *catch* handler must immediately follow the "}" of a *try* block.

```
Example:
   extern void goop();
   void foo()
   \{try {
       goop();
       } // a catch block should follow!
   }
```
In the example, there were no catch blocks after the *try* block.

*625 exceptions must be enabled to use feature (use 'xs' option)*

Exceptions are enabled by specifying the 'xs' option when the compiler is invoked. The error message indicates that a feature such as *try, catch, throw,* or function exception specification has been used without enabling exceptions.

*626 I/O error reading '%s': %s"*

When attempting to read data from a source or header file, the indicated system error occurred. Likely there is a hardware problem, or the file system has become corrupt.

#### *627 text following pre-processor directive*

A *#else* or *#endif* directive was found which had tokens following it rather than an end of line. Some UNIX style preprocessors allowed this, but it is not legal under standard C or C++. Make the tokens into a comment.

*628 expression is not meaningful*

This message indicates that the indicated expression is not meaningful. An expression is meaningful when a function is invoked, when an assignment or initialization is performed, or when the expression is casted to void.

```
Example:
   void foo( int i, int j )
    \{i + j; // not meaningful
    }
```
#### *629 expression has no side effect*

The indicated expression does not cause a side effect. A side effect is caused by invoking a function, by an assignment or an initialization, or by reading a *volatile* variable.

```
Example:
   int k;
   void foo( int i, int j )
   {
        i + j, // no side effect (note comma)
        k = 3;}
```
*630 source conversion type is '%T'*

This informational message indicates the type of the source operand, for the preceding conversion diagnostic.

#### *631 target conversion type is '%T'*

This informational message indicates the target type of the conversion, for the preceding conversion diagnostic.

#### *632 redeclaration of '%S' has different attributes*

A function cannot be made *virtual* or pure *virtual* in a subsequent declaration. All properties of a function should be described in the first declaration of a function. This is especially important for member functions because the properties of a class are affected by its member functions.

```
Example:
    struct S {
        void fun();
    };
    virtual void S::fun()
    {
    }
```
*633 template class instantiation for '%T' was %L*

This informational message indicates that the error or warning was detected during the instantiation of a class template. The final type of the template class is shown as well as the location in the source where the instantiation was initiated.

*634 template function instantiation for '%S' was %L*

This informational message indicates that the error or warning was detected during the instantiation of a function template. The final type of the template function is shown as well as the location in the source where the instantiation was initiated.

*635 template class member instantiation was %L*

This informational message indicates that the error or warning was detected during the instantiation of a member of a class template. The location in the source where the instantiation was initiated is shown.

*636 function template binding for '%S' was %L*

This informational message indicates that the error or warning was detected during the binding process of a function template. The binding process occurs at the point where arguments are analysed in order to infer what types should be used in a function template instantiation. The function template in question is shown along with the location in the source code that initiated the binding process.

*637 function template binding of '%S' was %L*

This informational message indicates that the error or warning was detected during the binding process of a function template. The binding process occurs at the point where a function prototype is analysed in order to see if the prototype matches any function template of the same name. The function template in question is shown along with the location in the source code that initiated the binding process.

*638 '%s' defined %L*

This informational message indicates where the class in question was defined. The message is displayed following an error or warning diagnostic for the class in question.

```
Example:
    class S;
    int foo( S*p )
    {
        return p->x;
    }
```
The variable p is a pointer to an undefined class and so will cause an error to be generated. Following the error, the informational message indicates the line at which the class S was declared.

*639 form is '#pragma template\_depth level' where 'level' is a non-zero number*

This *pragma* sets the number of times templates will be instantiated for nested instantiations. The depth check prevents infinite compile times for incorrect programs.

*640 possible non-terminating template instantiation (use "#pragma template\_depth %d" to increase depth)*

> This message indicates that a large number of expansions were required to complete a template class or template function instantiation. This may indicate that there is an erroneous use of a template. If the program will complete given more depth, try using the suggested #pragma in the error message to increase the depth. The number provided is double the previous value.
*641 cannot inherit a partially defined base class '%T'*

This message indicates that the base class was in the midst of being defined when it was inherited. The storage requirements for a *class* type must be known when inheritance is involved because the layout of the final class depends on knowing the complete contents of all base classes.

```
Example:
   struct Partial {
        struct Nested : Partial {
        int n;
        };
    };
```
*642 ambiguous function: %F defined %L*

This informational message shows the functions that were detected to be ambiguous.

*Example:*

```
int amb( char ); // will be ambiguous
int amb( unsigned char ); \frac{1}{2} // will be ambiguous
int amb( char, char );
int k = amb(14);
```
The constant value 14 has an *int* type and so the attempt to invoke the function amb is ambiguous. The first two functions are ambiguous (and will be displayed); the third is not considered (nor displayed) since it is declared to have a different number of arguments.

*643 cannot convert argument %d defined %L*

This informational message indicates the first argument which could not be converted to the corresponding type for the declared function. It is displayed when there is exactly one function declared with the indicated name.

*644 'this' cannot be converted*

This informational message indicates the *this* pointer for the function which could not be converted to the type of the *this* pointer for the declared function. It is displayed when there is exactly one function declared with the indicated name.

*645 rejected function: %F defined %L*

This informational message shows the overloaded functions which were rejected from consideration during function-overload resolution. These functions are displayed when there is more than one function with the indicated name.

#### *646 '%T' operator can be used*

Following a diagnosis of operator ambiguity, this information message indicates that the operator can be applied with operands of the type indicated in the message.

```
Example:
   struct S {
       S( int );
       operator int();
       S operator+( int );
   };
   S s(15);int k = s + 123; // "+" is ambiguous
```
In the example, the "+" operation is ambiguous because it can implemented as by the addition of two integers (with  $S:$ : operator int applied to the second operand) or by a call to  $S:$ : operator +. This informational message indicates that the first is possible.

*647 cannot #undef '%s'*

The predefined macros \_\_cplusplus, \_\_DATE\_\_, \_\_FILE\_\_, cannot be undefined using the #undef directive. e predefined macros \_\_cplusplus, \_\_DATE\_\_, \_\_FILE\_\_,<br>LINE\_\_, \_\_STDC\_\_, \_\_TIME\_\_, \_\_FUNCTION\_\_ and \_\_func\_\_<br>inot be undefined using the *#undef* directive. IM <sup>N</sup> CT,ION and us, \_\_DATE\_\_, \_\_FILE\_\_,<br>E\_\_, \_\_FUNCTION\_\_ and \_\_func\_\_<br>'directive. Function of the control of the control of the control of the control of the control of the control of the control of  $\text{LE}_{++}$ ,  $\text{LE}_{-+}$ ,  $\text{LE}_{-+}$ ,  $\text{LE}_{-}$ ,  $\text{LE}_{-}$ ,

ling and the contract of the contract of the contract of the contract of the contract of the contract of the c

*Example:*

```
#undef __cplusplus
#
d
f
die die 19de eeu n.C. Soos in 19de eeu n.C. Soos in 19de eeu n.C. Soos in 19de eeu n.C. Soos in 19de eeu n.C. S
#undef __cplusplus<br>#undef __DATE__<br>#undef __FILE__<br>#undef __FILE__
  def __cplusplus<br>def __DATE__<br>def __FILE__<br>def __FILE__
    fcD
       F
       L
        participated to a control of the control of the control of the control of the control of the control of the control of the control of the control of the control of the control of the control of the control of the control o
        \overline{\phantom{a}}I
        <u>International control de la control de la control de la control de la control de la control de la control de l</u>
         <u>The contract of the contract of the contract of the contract of the contract of the contract of the contract of the contract of the contract of the contract of the contract of the contract of the contract of the contract </u>
         Lusplus<br>TE__
          usplus<br>E<sub>——</sub><br>E<sub>——</sub>
#undef __STDC__
de de la construction de la construction de la construction de la construction de la construction de la construction de la construction de la construction de la construction de la construction de la construction de la con
de la construcción de la construcción de la construcción de la construcción de la construcción de la construcción de la construcción de la construcción de la construcción de la construcción de la construcción de la constru
#undef __STDC__<br>#undef __TIME__<br>#undef __FUNCTION__<br>#undef __FUNCTION__
  def __STDC__<br>def __TIME__<br>def __FUNCTION__
    f
#undef __func__
       S
       <u>. The contract of the contract of the contract of the contract of the contract of the contract of the contract of the contract of the contract of the contract of the contract of the contract of the contract of the contrac</u>
       Fig. 2005. The contract of the contract of the contract of the contract of the contract of the contract of the
       film and the contract of the contract of the contract of the contract of the contract of the contract of the contract of the contract of the contract of the contract of the contract of the contract of the contract of the c
        U
        T
        IuN
         material contracts and contracts are all the contracts of the contracts of the contracts of the contracts of the contracts of the contracts of the contracts of the contracts of the contracts of the contracts of the contrac
         N
         NE__<br>DC__<br>ME__<br>NCTION__
          <u>. 이 사람은 아이들의 사람들은 아이들의 사람들은 아이들의 사람들을 하고 있다.</u>
          en de la companya de la companya de la companya de la companya de la companya de la companya de la companya de<br>En 1930, estableceu de la companya de la companya de la companya de la companya de la companya de la companya
          CTION<sub>——</sub>
```
All of the preceding directives are not permitted.

*648 cannot #define '%s'*

The predefined macros \_\_cplusplus, \_\_DATE\_\_, \_\_FILE\_\_, *#define*  $LINE_{\text{max}}$  \_\_STDC\_\_, and \_\_TIME\_\_ cannot be defined using the defined macros  $\angle$ -cplusplus,  $\angle$ -DATE $\angle$ -,  $\angle$ -FILE $\angle$ -,<br>E $\angle$ -,  $\angle$ -STDC $\angle$ -, and  $\angle$ -TIME $\angle$ - cannot be defined using the directive. plusplus,  $2DATE_{-1}$ ,  $2F1UE_{-1}$ <br>and  $2TIME_{-1}$  cannot be defined using the DATE,FILE,

```
Example:
   die in die 19de jaar van die 19de eeu n.C. In 19de eeu n.C. In 19de eeu n.C. In 19de eeu n.C. In 19de eeu n.C.
   #
d
f
i
   die 19de eeu n.C. Soos andere gewone het die gewone van die 19de eeu n.C. Soos andere gewone van die 19de eeu 
   die die 19de eeu n.C. Soos andere gewone het die gewone van die 19de eeu n.C. Soos andere gewone van die 19de e
   #
d
f
i
   the anti-second control of the control of the control of the control of the control of the control of the control of the control of the control of the control of the control of the control of the control of the control of
    define __Cplusplus<br>define __DATE__ 2<br>define __FILE__ 3<br>define __LINE__ 4<br>define __STDC__ 5
       ine __Cplusplus<br>
ine __DATE__ 2<br>
ine __FILE__ 3<br>
ine __LINE__ 4<br>
ine __LINE__ 4<br>
: STDC__ 5
         e __cplusplus<br>
e __DATE__ 2<br>
e __FILE__ 3<br>
e __LINE__ 4<br>
e __STDC__ 5<br>
5
            cplusplus 1
            F
            \overline{\phantom{a}}Service and the contract of the contract of the contract of the contract of the contract of the contract of the
            <u>The second contract of the second contract of the second contract of the second contract of the second contract of the second contract of the second contract of the second contract of the second contract of the second con</u>
             p
             \overline{A}I
             <sub>I</sub>n the company and a second part of the company and a second part of the company and a second part of the company of the company and a second part of the company of the company of the company of the company of the comp
             T
             \blacksquaren de la companya de la companya de la companya de la companya de la companya de la companya de la companya de
              man and a second contract of the contract of the contract of the contract of the contract of the contract of the contract of the contract of the contract of the contract of the contract of the contract of the contract of t
              しゅうしょう しゅうしょう しゅうしょう しゅうしょう しゅうしょう しゅうしゅう しゅうしゅう しゅうしゅう しゅうしゅう しゅうしゅう しゅうしゅう しゅうしゅう
              \overline{\phantom{a}}<u>Linda and the contract of the contract of the contract of the contract of the contract of the contract of the contract of the contract of the contract of the contract of the contract of the contract of the contract of the</u>
              DuE
               en en de la provincia de la provincia de la provincia de la provincia de la provincia de la provincia de la pr
               \blacksquareA : Contract Annual Contract Annual Contract Annual Contract Annual Contract Annual Contract Annual Contract A
               usplus<br>E__ 2<br>E__ 3<br>E__ 3<br>C__ 5
                         \mathbf{a} . The contract of the contract of the contract of the contract of the contract of the contract of the contract of the contract of the contract of the contract of the contract of the contract of the contract of th
                         \overline{a} . The set of the set of the set of the set of the set of the set of the set of the set of the set of the set of the set of the set of the set of the set of the set of the set of the set of the set of the set of t
                         \overline{a}\mathcal{F} . The set of the set of the set of the set of the set of the set of the set of the set of the set of the set of the set of the set of the set of the set of the set of the set of the set of the set of the set of t
                         1996年,我们的人们也不能在这里,我们的人们也不能在这里,我们的人们也不能在这里,我们的人们也不能在这里,我们的人们也不能在这里,我们也不能在这里,我们也不能
```
All of the preceding directives are not permitted.

*649 template function '%F' defined %L*

This informational message indicates where the function template in question was defined. The message is displayed following an error or warning diagnostic for the function template in question.

```
Example:
```

```
template <class T>
   void foo( T, T * )
    {
    }
void bar()
{
    foo(1); // could not instantiate
}
```
The function template for foo cannot be instantiated for a single argument causing an error to be generated. Following the error, the informational message indicates the line at which foo was declared.

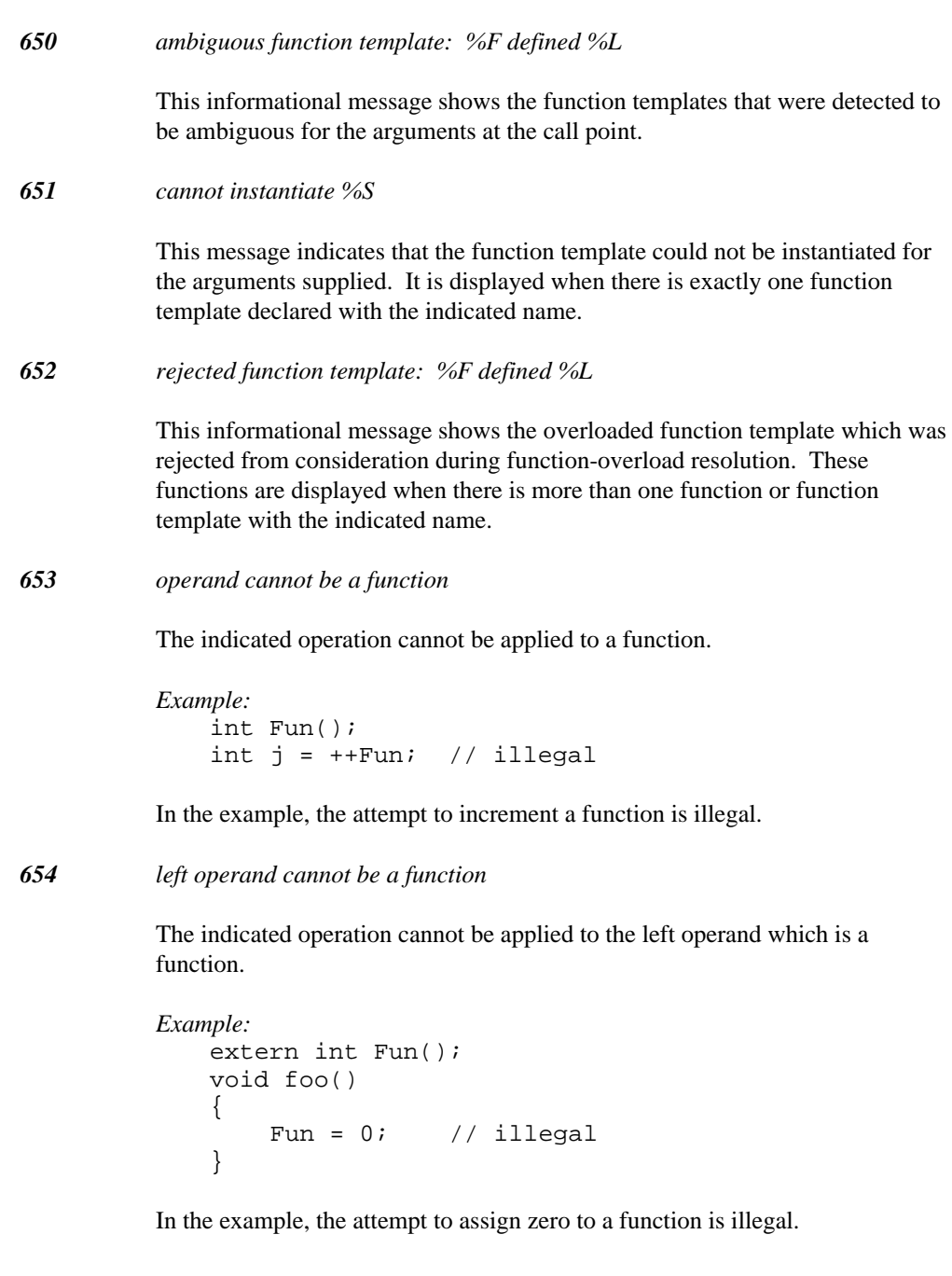

*655 right operand cannot be a function*

The indicated operation cannot be applied to the right operand which is a function.

```
Example:
   extern int Fun();
   void foo()
    {
        void* p = 3[Fun]; // illegal
   }
```
In the example, the attempt to subscript a function is illegal.

*656 define this function inside its class definition (may improve code quality)*

The Open Watcom C++ compiler has found a constructor or destructor with an empty function body. An empty function body can usually provide optimization opportunities so the compiler is indicating that by defining the function inside its class definition, the compiler may be able to perform some important optimizations.

*Example:* struct S {  $\sim S($  ); }; S::~S() { }

*657 define this function inside its class definition (could have improved code quality)*

The Open Watcom C++ compiler has found a constructor or destructor with an empty function body. An empty function body can usually provide optimization opportunities so the compiler is indicating that by defining the function inside its class definition, the compiler may be able to perform some important optimizations. This particular warning indicates that the compiler has already found an opportunity in previous code but it found out too late that the constructor or destructor had an empty function body.

```
Example:
    struct S {
         \sim S( );
    };
    struct T : S {
         ~\simT() {}
    };
    S::-S() {
    }
```
*658 cannot convert address of overloaded function '%S'*

This information message indicates that an address of an overloaded function cannot be converted to the indicated type.

*Example:*

```
int ovload( char );
int ovload( float );
int routine( int (*)( int );
int k = routine( ovload );
```
The first argument for the function routine cannot be converted, resulting in the informational message.

#### *659 expression cannot have void type*

The indicated expression cannot have a *void* type.

```
Example:
   main( int argc, char* argv )
    {
        if( (void)argc ) {
        return 5;
        } else {
        return 9;
        }
    }
```
Conditional expressions, such as the one illustrated in the *if* statement cannot have a *void* type.

*660 cannot reference a bit field*

The smallest addressable unit is a byte. You cannot reference a bit field.

```
Example:
   struct S
   { int bits :6;
       int bitfield :10;
   };
   S var;
   int& ref = var.bitfield; // illegal
```
*661 cannot assign to object having an undefined class*

An assignment cannot be be made to an object whose class has not been defined.

```
Example:
   class X; // declared, but not defined
   extern X& foo(); // returns reference (ok)
   extern X obj;
   void goop()
   {
       obj = foo(); // error
   }
```
*662 cannot create member pointer to constructor*

A member pointer value cannot reference a constructor.

```
Example:
    class C {
        C();
    };
    int foo()
    {
        return 0 == \&C::C;}
```
*663 cannot create member pointer to destructor*

A member pointer value cannot reference a destructor.

```
Example:
    class C {
          \sim C( );
    };
    int foo()
    {
         return 0 == \&C::\sim C;}
```
*664 attempt to initialize a non-constant reference with a temporary object*

A temporary value cannot be converted to a non-constant reference type.

#### *Example:*

```
struct C {
    C( C\& );
    C( int );};
C \& c1 = 1;C C2 = 2i
```
The initializations of c1 and c2 are erroneous, since temporaries are being bound to non-const references. In the case of c1, an implicit constructor call is required to convert the integer to the correct object type. This results in a temporary object being created to initialize the reference. Subsequent code can modify this temporary's state. The initialization of  $c2$ , is erroneous for a similar reason. In this case, the temporary is being bound to the non-const reference argument of the copy constructor.

#### *665 temporary object used to initialize a non-constant reference*

Ordinarily, a temporary value cannot be bound to a non-constant reference. There is enough legacy code present that the Open Watcom C++ compiler issues a warning in cases that should be errors. This may change in the future so it is advisable to correct the code as soon as possible.

*666 assuming unary 'operator &' not overloaded for type '%T'*

An explicit address operator can be applied to a reference to an undefined class. The Open Watcom C++ compiler will assume that the address is required but it does not know whether this was the programmer's intention because the class definition has not been seen.

```
Example:
   struct S;
   S * fn( S &y ) {
        // assuming no operator '&' defined
        return &y;
   }
```
*667 'va\_start' macro will not work without an argument before '...'*

The warning indicates that it is impossible to access the arguments passed to the function without declaring an argument before the "..." argument. The "..." style of argument list (without any other arguments) is only useful as a prototype or if the function is designed to ignore all of its arguments.

```
Example:
    void fn( ... )
    {
    }
```
*668 'va\_start' macro will not work with a reference argument before '...'*

The warning indicates that taking the address of the argument before the "..." argument, which 'va\_start' does in order to access the variable list of arguments, will not give the expected result. The arguments will have to be rearranged so that an acceptable argument is declared before the "..." argument or a dummy *int* argument can be inserted after the reference argument with the corresponding adjustments made to the callers of the function.

*Example:*

```
#include <stdarg.h>
void fn( int &r, ... )
{ va_list args;
  va_list args;<br>// address of 'r' is address of
  // object 'r' references so<br>// 'va_start' will not work properly<br>va_start( args, r );
      tart' will not work properly<br>( args, r );
       t' will not work properly<br>rgs, r );
           not work properly<br>,
}
```
*669 'va\_start' macro will not work with a class argument before '...'*

This warning is specific to C++ compilers that quietly convert class arguments to class reference arguments. The warning indicates that taking the address of the argument before the "..." argument, which 'va\_start' does in order to access the variable list of arguments, will not give the expected result. The arguments will have to be rearranged so that an acceptable argument is declared before the "..." argument or a dummy *int* argument can be inserted after the class argument with the corresponding adjustments made to the callers of the function.

#### *Example:*

```
#include <stdarg.h>
struct S {
  S();
};
void fn( S c, ... )
{ va_list args;
   va_list args;<br>// Open Watcom C++ passes a pointer to
   // the temporary created for passing // 'c' rather than pushing 'c' on the<br>// stack so 'va_start' will not work<br>// properly<br>va_start( args, c );
  // properly
      tack so 'va_start' will not work<br>roperly<br>tart( args, c );
        k so 'va_start' will not work<br>erly<br>t( args, c );
}
```
*670 function modifier conflicts with previous declaration '%S'*

The symbol declaration conflicts with a previous declaration with regard to function modifiers. Either the previous declaration did not have a function modifier or it had a different one.

```
Example:
function modifier cannot "never_returns<br>
function modifier cannot be used on a variable
     #pragma aux never_returns aborts;<br>void fn( int, int );<br>woid fn( int, int );
         gma aux never_returns aborts;<br>fn( int, int );<br>"
                                         ts;<br>control in the control of the control of the control of the control of the control of the control of the control of the control of the control of the control of the control of the control of the control of the control 
    void __praqma("never_returns") fn( int, int );
```
*671*

The symbol declaration has a function modifier being applied to a variable or non-function. The cause of this may be a declaration with a missing function argument list.

*Example:*

<sup>i</sup> innt ( (\*\*p int  $(* \_$ pascal not $_$ ok);  $\texttt{pascal ok}()$ ;  $\begin{pmatrix} 1 & 0 & k \end{pmatrix}$  $\left(\begin{array}{c} \frac{1}{2} \\ \frac{1}{2} \end{array}\right)$ ka ka matsayin ka karang matsayin na matsayin na matsayin na matsayin na matsayin na matsayin na matsayin na m  $\mathcal{L}_{\mathcal{L}}$  ; and the contract of the contract of the contract of the contract of the contract of the contract of the contract of the contract of the contract of the contract of the contract of the contract of the cont  $\lambda$ 

#### *672 '%T' contains the following pure virtual functions*

This informational message indicates that the class contains pure virtual function declarations. The class is definitely abstract as a result and cannot be used to declare variables. The pure virtual functions declared in the class are displayed immediately following this message.

```
Example:
   struct A {
        void virtual fn( int ) = 0;
    };
   A x;
```
#### *673 '%T' has no implementation for the following pure virtual functions*

This informational message indicates that the class is derived from an abstract class but the class did not override enough virtual function declarations. The pure virtual functions declared in the class are displayed immediately following this message.

```
Example:
   struct A {
        void virtual fn( int ) = 0;
    };
   struct D : A {
   };
   D x;
```
*674 pure virtual function '%F' defined %L*

This informational message indicates that the pure virtual function has not been overridden. This means that the class is abstract.

```
Example:
   struct A {
        void virtual fn( int ) = 0;
    };
   struct D : A {
    };
   D x;
```
#### *675 restriction: standard calling convention required for '%S'*

The indicated function may be called by the  $C++$  run-time system using the standard calling convention. The calling convention specified for the function is incompatible with the standard convention. This message may result when  $\Box$  pascal is specified for a default constructor, a copy constructor, or a destructor. It may also result when parm reverse is specified in a *#pragma* for the function.

*676 number of arguments in function call is incorrect*

The number of arguments in the function call does not match the number declared for the function type.

```
Example:
```

```
extern int (*pfn)( int, int );
int k = pfn( 1, 2, 3 );
```
In the example, the function pointer was declared to have two arguments. Three arguments were used in the call.

```
677 function has type '%T'
```
This informational message indicates the type of the function being called.

*678 invalid octal constant*

The constant started with a '0' digit which makes it look like an octal constant but the constant contained the digits '8' and '9'. The problem could be an incorrect octal constant or a missing '.' for a floating constant.

*Example:*

```
int i = 0123456789; // invalid octal constant
double d = 0123456789; // missing '.'?
```
*679 class template definition started %L*

This informational message indicates where the class template definition started so that any problems with missing braces can be fixed quickly and easily.

```
Example:
   template <class T>
        struct S {
        void f1() {
        // error missing '}'
        };
    template <class T>
        struct X {
        void f2() {
        }
        };
```
*680 constructor initializer started %L*

This informational message indicates where the constructor initializer started so that any problems with missing parenthesis can be fixed quickly and easily.

```
Example:
   struct S {
        S( int x ) : a(x), b(x // missing parenthesis
        {
        }
   };
```
*681 zero size array must be the last data member*

The language extension that allows a zero size array to be declared in a class definition requires that the array be the last data member in the class.

```
Example:
    struct S {
        char a[];
         int b;
    };
```
*682 cannot inherit a class that contains a zero size array*

The language extension that allows a zero size array to be declared in a class definition disallows the use of the class as a base class. This prevents the programmer from corrupting storage in derived classes through the use of the zero size array.

```
Example:
    struct B {
        int b;
        char a[];
    };
    struct D : B {
        int d;
    };
```
#### *683 zero size array '%S' cannot be used in a class with base classes*

The language extension that allows a zero size array to be declared in a class definition requires that the class not have any base classes. This is required because the C++ compiler must be free to organize base classes in any manner for optimization purposes.

```
Example:
   struct B {
        int b;
    };
   struct D : B {
        int d;
        char a[];
    };
```

```
684 cannot catch abstract class object
```
C++ does not allow abstract classes to be instantiated and so an abstract class object cannot be specified in a *catch* clause. It is permissible to catch a reference to an abstract class.

#### *Example:*

```
class Abstract {
public:
    virtual int foo() = 0;
};
class Derived : Abstract {
public:
    int foo();
};
int xyz;
void func( void ) {
    try {
    throw Derived();
    } catch( Abstract abstract ) { // object
    xyz = 1;
    }
}
```
The catch clause in the preceding example would be diagnosed as improper, since an abstract class is specified. The example could be coded as follows.

```
Example:
   class Abstract {
   public:
        virtual int foo() = 0;
   };
   class Derived : Abstract {
   public:
        int foo();
   };
   int xyz;
   void func( void ) {
        try {
        throw Derived();
        } catch( Abstract & abstract ) { // reference
        xyz = 1;}
   }
```
*685 non-static member function '%S' cannot be specified*

The indicated non-static member function cannot be used in this context. For example, such a function cannot be used as the second or third operand of the conditional operator.

```
Example:
   struct S {
        int foo();
        int bar();
        int fun();
   };
   int S: fun( int i ) {
        return (i ? foo : bar)();
    }
```
Neither foo nor bar can be specified as shown in the example. The example can be properly coded as follows:

```
Example:
   struct S {
        int foo();
        int bar();
        int fun();
   };
   int S: fun( int i )return i ? foo() : bar();
    }
```
#### *686 attempt to convert pointer or reference from a base to a derived class*

A pointer or reference to a base class cannot be converted to a pointer or reference, respectively, of a derived class, unless there is an explicit cast. The return statements in the following example will be diagnosed.

*Example:*

```
struct Base {};
struct Derived : Base {};
Base b;
Derived* ReturnPtr() { return &b; }
Derived& ReturnRef() { return b; }
```
The following program would be acceptable:

```
Example:
   struct Base {};
   struct Derived : Base {};
   Base b;
   Derived* ReturnPtr() { return (Derived*)&b; }
   Derived& ReturnRef() { return (Derived&)b; }
```
The compiler has detected that the expression will always be true. Consequently, the loop will execute infinitely unless there is a *break* statement within the loop or a *throw* statement is executed while executing within the loop. If such an infinite loop is required, it can be coded as  $for( ;)$  without causing warnings.

*<sup>687</sup> expression for 'while' is always true*

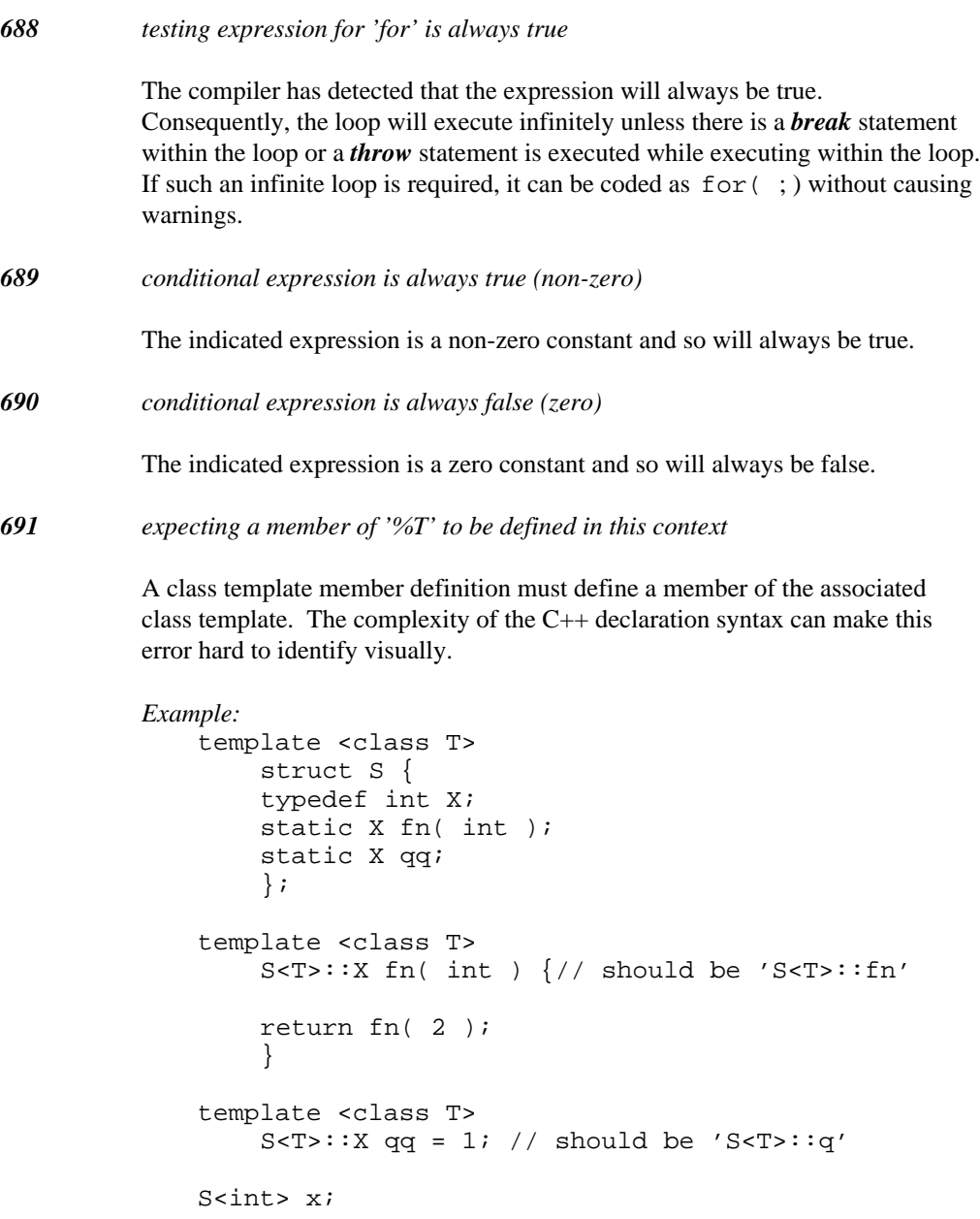

#### *692 cannot throw an abstract class*

An abstract class cannot be thrown since copies of that object may have to be made (which is impossible );

```
Example:
    struct abstract_class {<br>abstract_class( int );<br>virtual int foo() = 0;<br>};
    struct abstract_class {<br>abstract_class( int );
              bstract_class {<br>https://www.facture.com/www.facture.com/www.facture.com/www.facture.com/www.facture.com/www.facture.com/www.facture.com/www.facture.com/www.facture.com/www.facture.com/www.facture.com/w<br>https://www.facture.
                      t_class {<br>http://www.classint.com/classint/state-state-state-state-state-state-state-state-
                                {\cal L} . The contract of the contract of the contract of the contract of the contract of the contract of the contract of the contract of the contract of the contract of the contract of the contract of the contract of the 
                                   \mathcal{N}void goop()
    \{}
         throw abstract_class(17);
```
The *throw* expression is illegal since it specifies an abstract class.

```
693 cannot create pre-compiled header file '%s'
```
The compiler has detected a problem while trying to open the pre-compiled header file for write access.

*694 error occurred while writing pre-compiled header file*

The compiler has detected a problem while trying to write some data to the pre-compiled header file.

*695 error occurred while reading pre-compiled header file*

The compiler has detected a problem while trying to read some data from the pre-compiled header file.

*696 pre-compiled header file being recreated*

The existing pre-compiled header file may either be corrupted or is a version that the compiler cannot use due to updates to the compiler. A new version of the pre-compiled header file will be created.

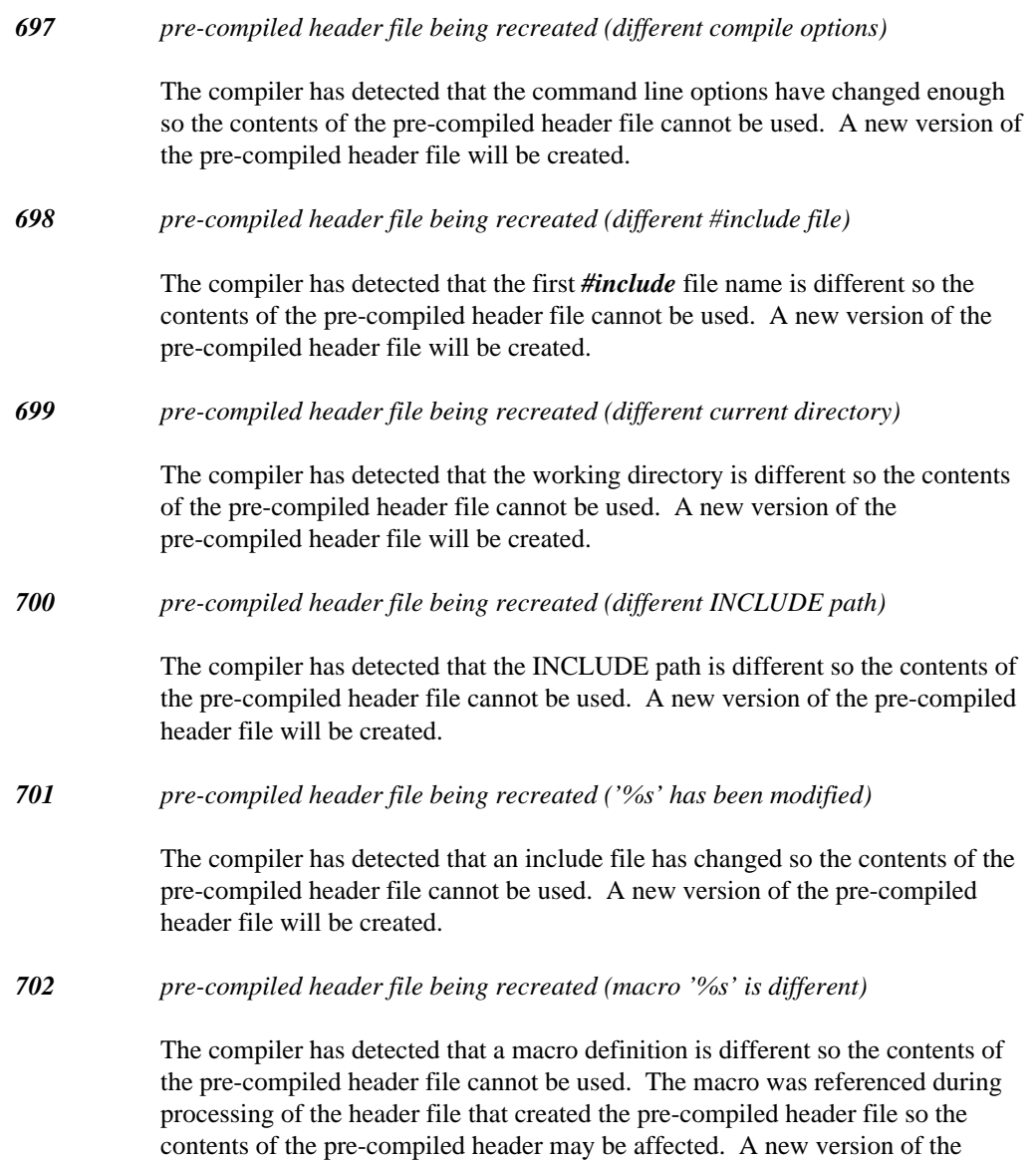

pre-compiled header file will be created.

*703 pre-compiled header file being recreated (macro '%s' is not defined)*

The compiler has detected that a macro has not been defined so the contents of the pre-compiled header file cannot be used. The macro was referenced during processing of the header file that created the pre-compiled header file so the contents of the pre-compiled header may be affected. A new version of the pre-compiled header file will be created.

*704 command line specifies smart windows callbacks and DS not equal to SS*

An illegal combination of switches has been detected. The windows smart callbacks option cannot be combined with either of the build DLL or DS not equal to SS options.

*705 class '%N' cannot be used with #pragma dump\_object\_model*

The indicated name has not yet been declared or has been declared but not yet been defined as a class. Consequently, the object model cannot be dumped.

*706 repeated modifier is '%s'*

*707*

This informational message indicates what modifier was repeated in the declaration.

*Example:* <sup>t</sup> yp deT finf FA ReIN tar\*p / / peatedfarmodifier far FARINT;<br> $\frac{1}{2}$ <sup>I</sup>  $\mathbf{N}$ 

*semicolon (';') may be missing after class/enum definition*

This informational message indicates that a missing semicolon  $($ , $^{\prime}$  $)$  may be the cause of the error.

```
Example:
   struct S {
        int x,y;
        S( int, int );
   } // missing semicolon ';'
   S::S( int x, int y ) : x(x), y(y) {
   }
```
*708 cannot return a type of unknown size*

A value of an unknown type cannot be returned.

```
Example:
    class S;
    S foo();
    int goo()
    {
         foo();
    }
```
In the example, foo cannot be invoked because the class which it returns has not been defined.

*709 cannot initialize array member '%S'*

An array class member cannot be specified as a constructor initializer.

```
Example:
   class S {
   public:
        int arr[3];
        S();
   };
   S::S() : arr( 1, 2, 3 ) {}
```
In the example, arr cannot be specified as a constructor initializer. Instead, the array may be initialized within the body of the constructor.

```
Example:
   class S {
   public:
        int arr[3];
        S();
   };
   S::S(){
        arr[0] = 1;arr[1] = 2;arr[2] = 3;}
```
#### *710 file '%s' will #include itself forever*

The compiler has detected that the file in the message has been *#include* from within itself without protecting against infinite inclusion. This can happen if *#ifndef* and *#define* header file protection has not been used properly.

*Example:* the state of the state of the state of the state of the state of the state of the state of the state of the state of the state of the state of the state of the state of the state of the state of the state of the state of t

*711 'mutable' may only be used for non-static class members*

A declaration in file scope or block scope cannot have a storage class of *mutable.*

*Example:* mutable int a;

*712 'mutable' member cannot also be const*

A *mutable* member can be modified even if its class object is *const.* Due to the semantics of *mutable,* the programmer must decide whether a member will be *const* or *mutable* because it cannot be both at the same time.

#### *Example:*

```
struct S {
    mutable const int * p; // OK
    mutable int * const q; // error
};
```
*713 left operand cannot be of type bool*

The left hand side of an assignment operator cannot be of type *bool* except for simple assignment. This is a restriction required in the C++ language.

```
Example:
    bool q;
    void fn()
    {
         q += 1;
    }
```
#### *714 operand cannot be of type bool*

The operand of both postfix and prefix "--" operators cannot be of type *bool.* This is a restriction required in the C++ language.

```
Example:
   bool q;
   void fn()
   {
        --q; // error
        q--; // error
   }
```
*715 member '%N' has not been declared in '%T'*

The compiler has found a member which has not been previously declared. The symbol may be spelled differently than the declaration, or the declaration may simply not be present.

```
Example:
    struct X \{ int m : \};
    void fn( X *p )
    {
        p->x = 1;}
```
*716 integral value may be truncated*

This message indicates that the compiler knows that all values will not be preserved after the assignment or initialization. If this is acceptable, cast the value to the appropriate type in the assignment or initialization.

```
Example:
    char inc( char c )
    {
        return c + 1;
    }
```
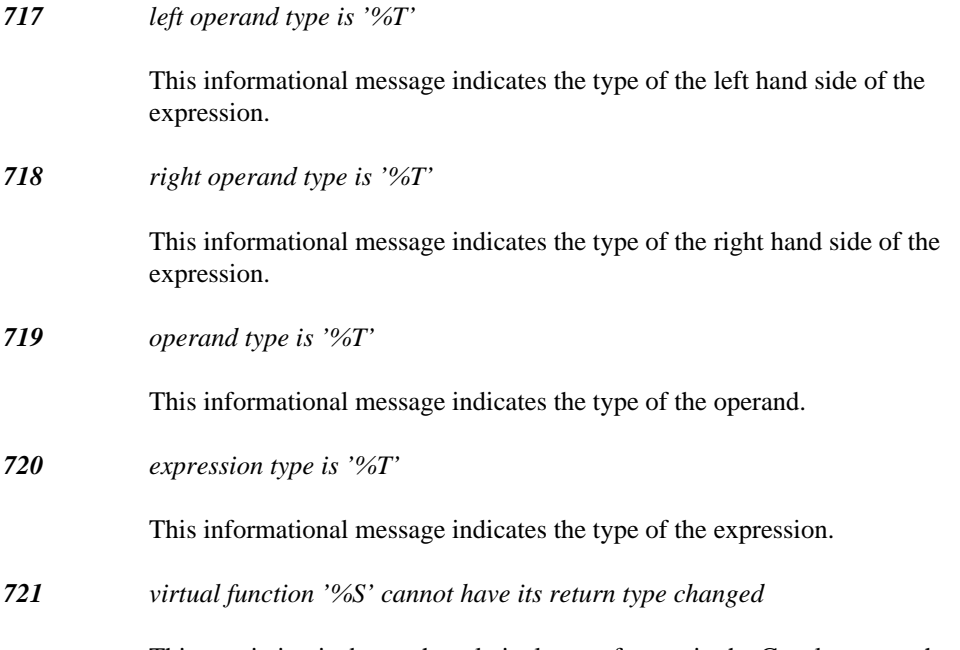

This restriction is due to the relatively new feature in the C++ language that allows return values to be changed when a virtual function has been overridden. It is not possible to support both features because in order to support changing the return value of a function, the compiler must construct a "wrapper" function that will call the virtual function first and then change the return value and return. It is not possible to do this with "..." style functions because the number of parameters is not known.

```
Example:
   struct B {
   };
   struct D : virtual B {
   };
   struct X {
       virtual B *fn( int, ... );
   };
   struct Y : X {
        virtual D *fn( int, ... );
   };
```
*722 \_\_declspec( '%N' ) is not supported*

The identifier used in the *\_\_declspec* declaration modifier is not supported by Open Watcom C++.

*723 attempt to construct a far object when data model is near*

Constructors cannot be applied to objects which are stored in far memory when the default memory model for data is near.

```
Example:
   struct Obj
    { char *p;
        Obj();
    };
   Obj far obj;
```
The last line causes this error to be displayed when the memory model is small (switch -ms), since the memory model for data is near.

*724 -zo is an obsolete switch (has no effect)*

The *-zo* option was required in an earlier version of the compiler but is no longer used.

*725 "%s"*

This is a user message generated with the *#pragma message* preprocessing directive.

*Example:* #pragma message( "my very own warning" );

*726 no reference to formal parameter '%S'*

There are no references to the declared formal parameter. The simplest way to remove this warning in  $C++$  is to remove the name from the argument declaration.

```
Example:
   int fn1( int a, int b, int c )
    {
        // 'b' not referenced
        return a + c;
   }
   int fn2( int a, int /* b */, int c)
   {
        return a + c;
   }
```
#### *727 cannot dereference a pointer to void*

A pointer to *void* is used as a generic pointer but it cannot be dereferenced.

```
Example:
    void fn( void *p )
    {
        return *p;
    }
```
*728 class modifiers for '%T' conflict with class modifiers for '%T'*

A conflict between class modifiers for classes related through inheritance has been detected. A conflict will occur if two base classes have class modifiers that are different. The conflict can be resolved by ensuring that all classes related through inheritance have the same class modifiers. The default resolution is to have no class modifier for the derived base.

```
Example:
     };
     struct __cdecl B1 {<br>void fn( int );<br>};<br>struct __stdcall B2 {<br>void fn( int );<br>};
     void fn( int );<br>};<br>struct __stdcall B2 {
           ct __cdecl B1 {<br>void fn( int );<br>ct __stdcall B2 {<br>void fn( int );
             tcsd
                    tedcclal
                           and the contract of the contract of the contract of the contract of the contract of the contract of the contract of the contract of the contract of the contract of the contract of the contract of the contract of the contra
                           la construction of the construction of the construction of the construction of the construction of the construction of the construction of the construction of the construction of the construction of the construction of the
                            1 . The contract of the contract of the contract of the contract of the contract of the contract of the contract of the contract of the contract of the contract of the contract of the contract of the contract of the con
                              B_2 and B_3 and B_4 and B_5 and B_7 and B_8 and B_7 and B_8 and B_9 and B_9 and B_9 and B_9 and B_9 and B_9 and B_9 and B_9 and B_9 and B_9 and B_9 and B_9 and B_9 and B_9 and {\cal L} . The contract of the contract of the contract of the contract of the contract of the contract of the contract of the contract of the contract of the contract of the contract of the contract of the contract of the 
                                  {\cal L} . The contract of the contract of the contract of the contract of the contract of the contract of the contract of the contract of the contract of the contract of the contract of the contract of the contract of the 
     struct D : B1, B2 {
     };
```
*729 invalid hexadecimal constant*

The constant started with a '0x' prefix which makes it look like a hexadecimal constant but the constant was not followed by any hexadecimal digits.

*Example:*

unsigned  $i = 0x$ ; // invalid hex constant

*730 return type of 'operator ->' will not allow '->' to be applied*

This restriction is a result of the transformation that the compiler performs when the *operator ->* is overloaded. The transformation involves transforming the expression to invoke the operator with "->" applied to the result of *operator ->.* This warning indicates that the *operator ->* can never be used as an overloaded operator. The only way the operator can be used is to explicitly call it by name.

```
Example:
```

```
struct S {
    int a;
    void *operator ->();
};
void *fn( S &q )
\{return q.operator ->();
}
```
*731 class should have a name since it needs a constructor or a destructor*

The class definition does not have a class name but it includes members that have constructors or destructors. Since the class has C++ semantics, it should be have a name in case the constructor or destructor needs to be referenced.

```
Example:
    struct P {
        int x,y;
        P();
    };
    typedef struct {
        P c;
        int v;
    } T;
```
#### *732 class should have a name since it inherits a class*

The class definition does not have a class name but it inherits a class. Since the class has C++ semantics, it should be have a name in case the constructor or destructor needs to be referenced.

```
Example:
   struct P {
        int x,y;
        P();
    };
    typedef struct : P {
        int v;
    } T;
```
*733 cannot open pre-compiled header file '%s'*

The compiler has detected a problem while trying to open the pre-compiled header file for read/write access.

*734 invalid second argument to va\_start*

The second argument to the va\_start macro should be the name of the argument just before the "..." in the argument list.

*735 '//' style comment continues on next line*

The compiler has detected a line continuation during the processing of a C++ style comment ("//"). The warning can be removed by switching to a C style comment ("/\*\*/"). If you require the comment to be terminated at the end of the line, make sure that the backslash character is not the last character in the line.

```
Example:
```

```
#define XX 23 // comment start \
comment \
end
int x = XX; // comment start ...
comment end
```
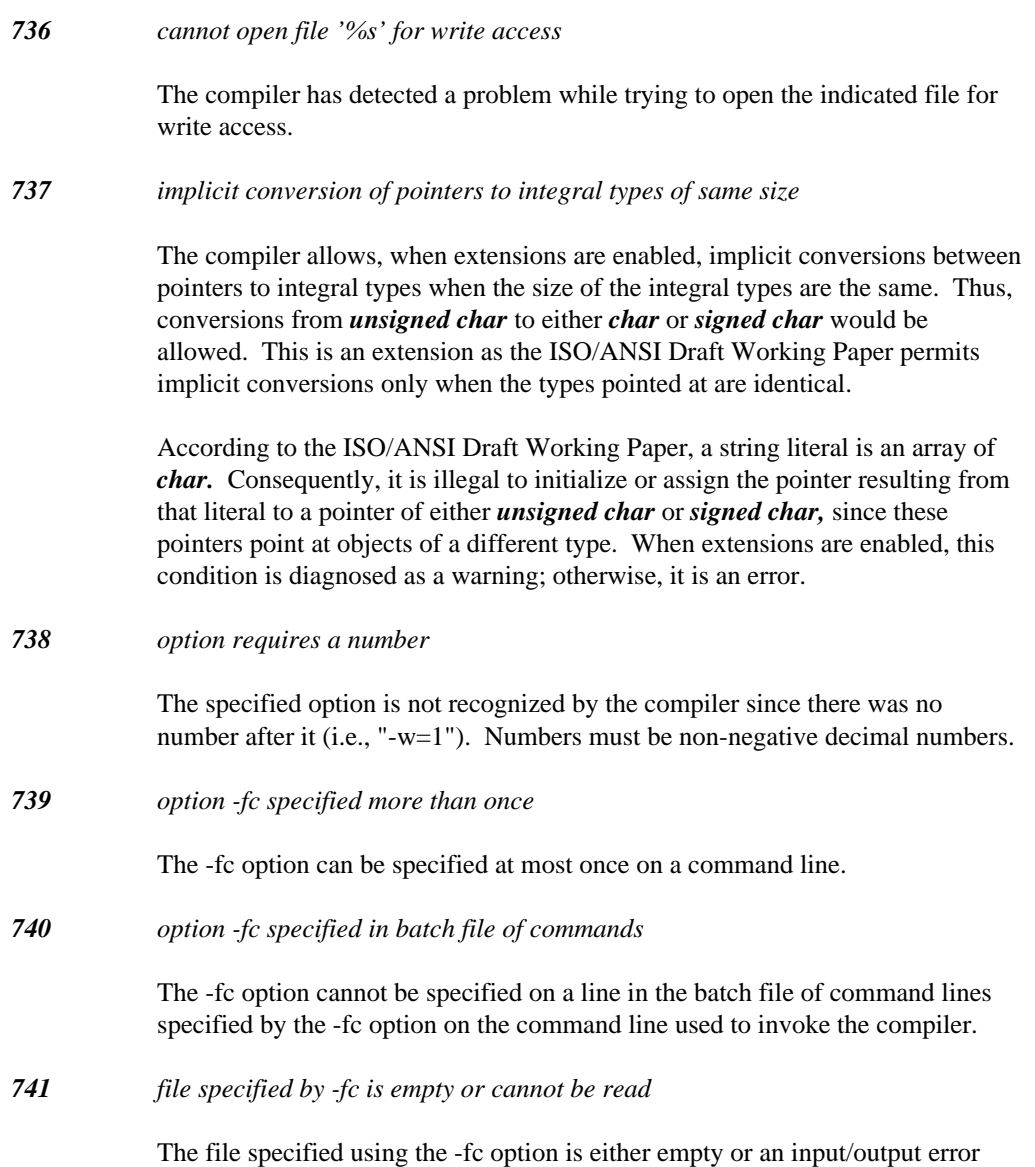

# **626 Diagnostic Messages**

was diagnosed for the file.

*742 cannot open file specified by -fc option*

The compiler was unable to open the indicated file. Most likely, the file does not exist. An input/output error is also possible.

*743 input/output error reading the file specified by -fc option*

The compiler was unable to open the indicated file. Most likely, the file does not exist. An input/output error is also possible.

*744 '%N' does not have a return type specified (int assumed)*

In C++, operator functions should have an explicit return type specified. In future revisions of the ISO/ANSI C++ standard, the use of default int type specifiers may be prohibited so removing any dependencies on default int early will prevent problems in the future.

```
Example:
    struct S {
          operator = (S \text{ const } \& ) ;
          operator += (S \text{ const } \& );
     };
```
#### *745 cannot initialize reference to non-constant with a constant object*

A reference to a non-constant object cannot be initialized with a reference to a constant type because this would allow constant data to be modified via the non-constant pointer to it.

```
Example:
   extern const int *pic;
   extern int \& ref = pic;
```

```
746 processing %s
```
This informational message indicates where an error or warning was detected while processing the switches specified on the command line, in environment variables, in command files (using the '@' notation), or in the batch command file (specified using the -fc option).

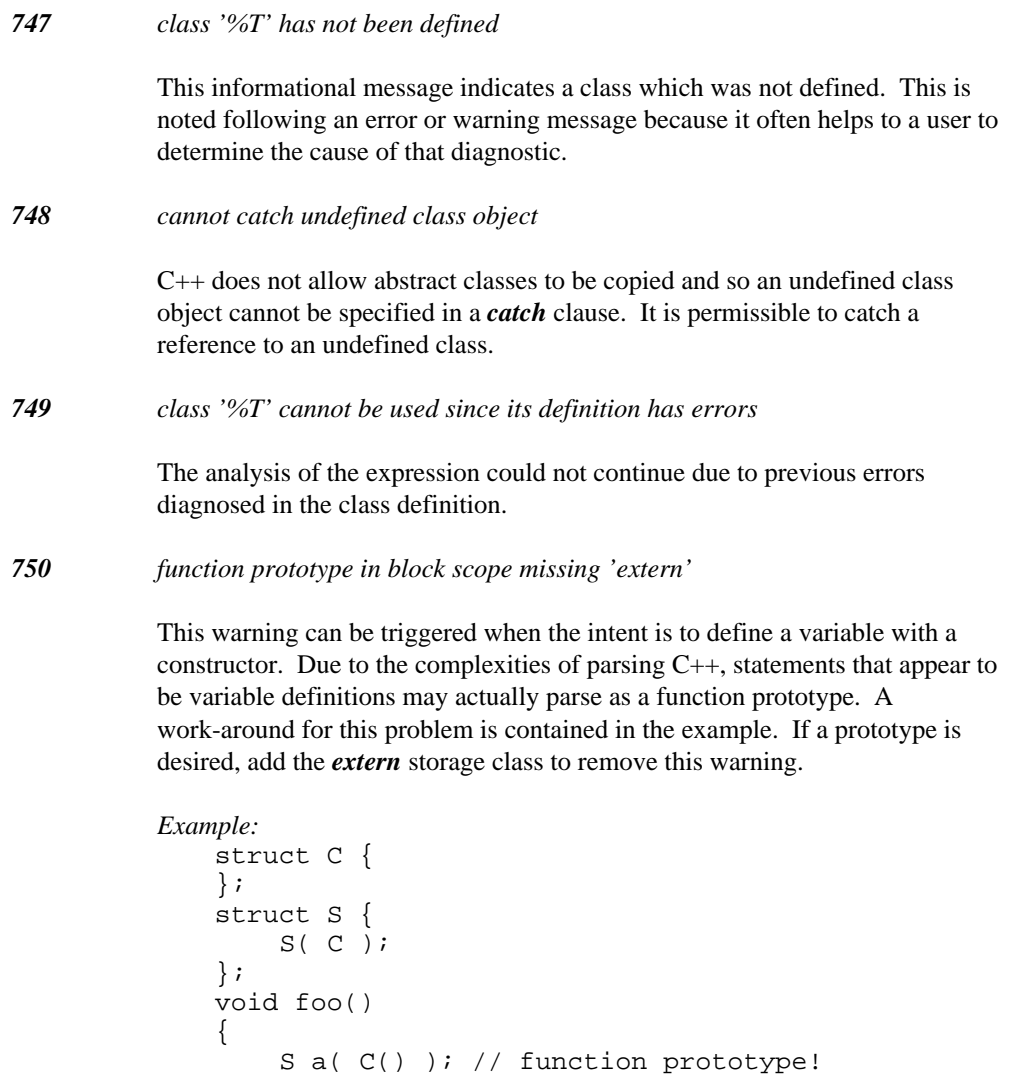

```
int bar( int );// warning
    extern int sam( int ); \frac{1}{10} no warning
}
```
S b( (C()) );// variable definition

*751 function prototype is '%T'*

This informational message indicates what the type of the function prototype is for the message in question.

*752 class '%T' contains a zero size array*

This warning is triggered when a class with a zero sized array is used in an array or as a class member. This is a questionable practice since a zero sized array at the end of a class often indicates a class that is dynamically sized when it is constructed.

```
Example:
    struct C {
        C *next;
        char name[];
    };
    struct X {
        C q;
    };
    C a[10];
```
#### *753 invalid 'new' modifier*

The Open Watcom C++ compiler does not support new expression modifiers but allows them to match the ambient memory model for compatibility. Invalid memory model modifiers are also rejected by the compiler.

```
Example:
 int *fn( unsigned x )
 {
 return new __interrupt int[x];<br>}
```
*754 '\_\_declspec(thread)' data '%S' must be link-time initialized*

This error message indicates that the data item in question either requires a constructor, destructor, or run-time initialization. This cannot be supported for thread-specific data at this time.

```
Example:
   #include <stdlib.h>
   struct C {
       C();
   };
   struct D {
       \sim D();
   };
   C
d
l
   Den bestehende staat de later van de beste gebou de beste gebou de beste gebou de beste gebou de beste gebou d
   in the contract of the contract of \mathcal{U} is a set of \mathcal{U} in the contract of \mathcal{U} is a set of \mathcal{U} is a set of \mathcal{U} is a set of \mathcal{U} is a set of \mathcal{U} is a set of \mathcal{U} is a set of \mathcal{U} is
       decispec(thread) c;<br>declspec(thread) d;
          lesscp
            leespcce(
               tion and the company of the company of the company of the company of the company of the company of the company
               thread) c;<br>thread) d;<br>(() = 10)
                had a common contract the common contract of the common contract of the common contract of the common contract of the common contract of the common contract of the common contract of the common contract of the common contr
                 iread) c;<br>iread) d;<br>...
                    dea)
                     \mathbf{A} ) and \mathbf{A} is the contract of the contract of the contract of the contract of the contract of the contract of the contract of the contract of the contract of the contract of the contract of the contract of th
                      \alpha decay of \alpha decay of \alpha decays of \alpha decays of \alpha decays of \alpha decays of \alpha\mathcal{L}_{\mathcal{L}} ; and \mathcal{L}_{\mathcal{L}} is the set of the set of the set of the set of the set of the set of the set of the set of the set of the set of the set of the set of the set of the set of the set of the set of the se
                        ;<br>e=\arctan(\theta);
```
#### *755 code may not work properly if this module is split across a code segment*

The "zm" option allows the compiler to generate functions into separate segments that have different names so that more than 64k of code can be generated in one object file. Unfortunately, if an explicit near function is coded in a large code model, the possibility exists that the linker can place the near function in a separate code segment than a function that calls it. This would cause a linker error followed by an execution error if the executable is executed. The "zmf" option can be used if you require explicit near functions in your code.

*Example:*

```
// These functions may not end up in the
// same code segment if the -zm option
// is used. If this is the case, the near
// call will not work since near functions
// must be in the same code segment to
// execute properly.
static int near near_fn( int x )<br>{
 return x + 1;
}
{
}
int far_fn( int y )<br>{
       \frac{1}{2}(y*2);
```
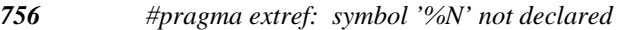

This error message indicates that the symbol referenced by *#pragma extref* has not been declared in the context where the pragma was encountered.

*757 #pragma extref: overloaded function '%S' cannot be used*

An external reference can be emitted only for external functions which are not overloaded.

*758 #pragma extref: '%N' is not a function or data*

This error message indicates that the symbol referenced by *#pragma extref* cannot have an external reference emitted for it because the referenced symbol is neither a function nor a data item. An external reference can be emitted only for external functions which are not overloaded and for external data items.

*759 #pragma extref: '%S' is not external*

This error message indicates that the symbol referenced by *#pragma extref* cannot have an external reference emitted for it because the symbol is not external. An external reference can be emitted only for external functions which are not overloaded and for external data items.

*760 pre-compiled header file being recreated (debugging info may change)*

The compiler has detected that the module being compiled was used to create debugging information for use by other modules. In order to maintain correctness, the pre-compiled header file must be recreated along with the object file.

*761 octal escape sequence out of range; truncated*

This message indicates that the octal escape sequence produces an integer that cannot fit into the required character type.

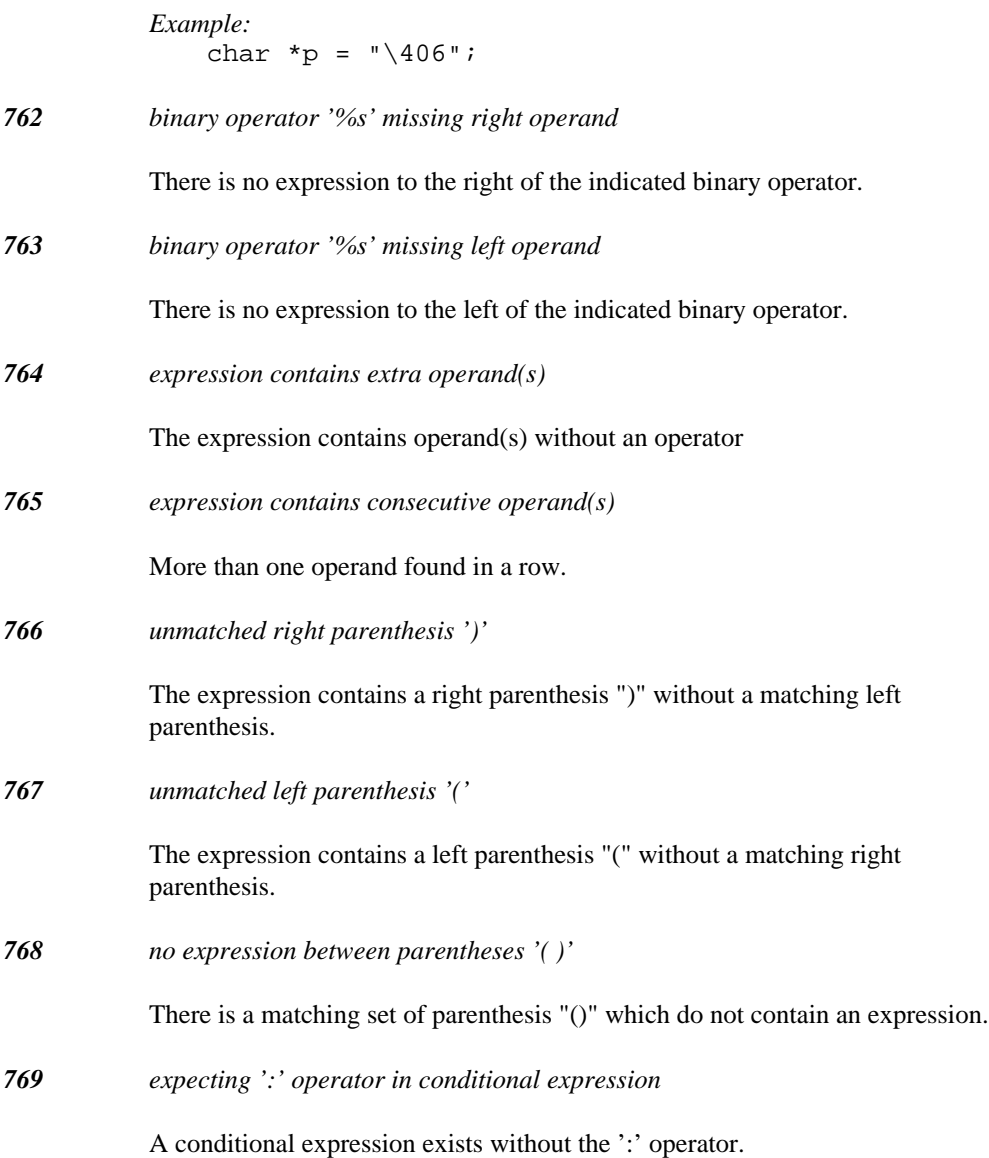
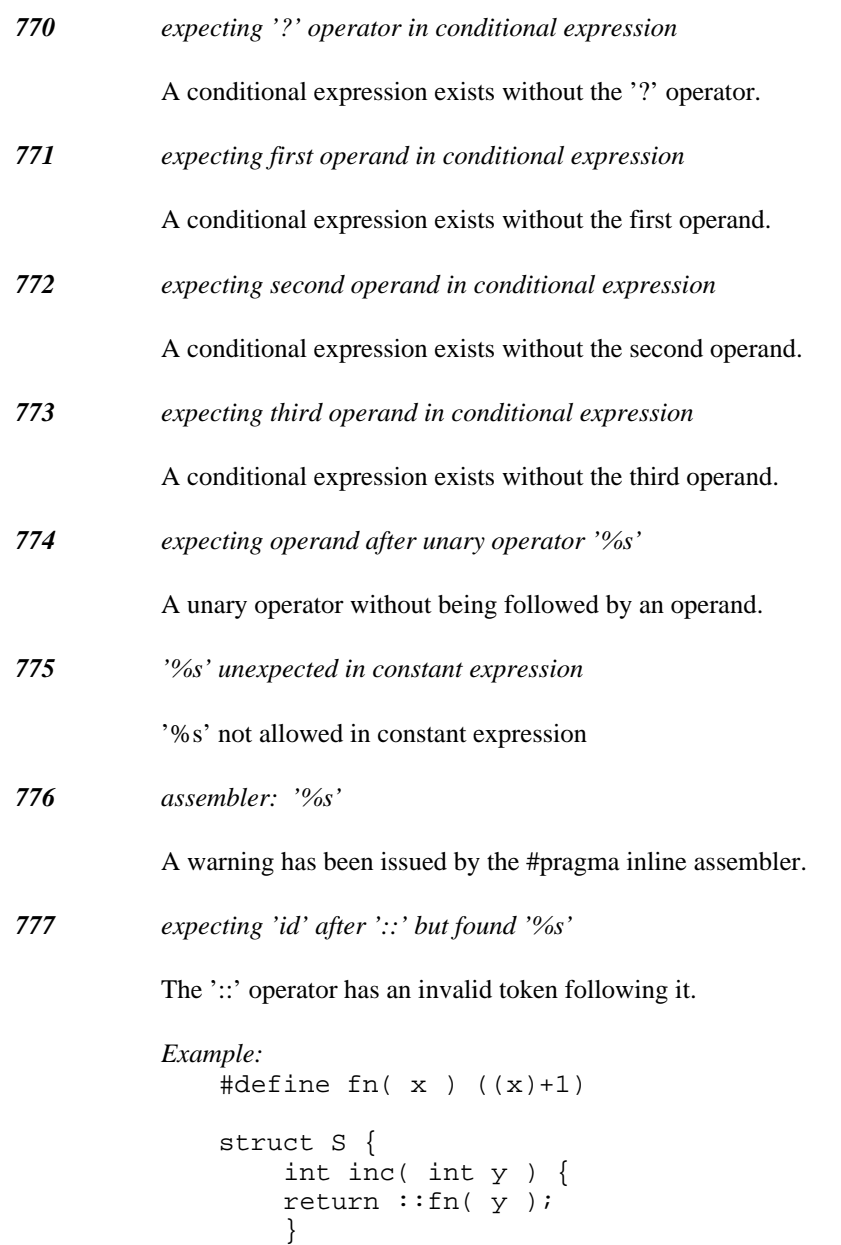

};

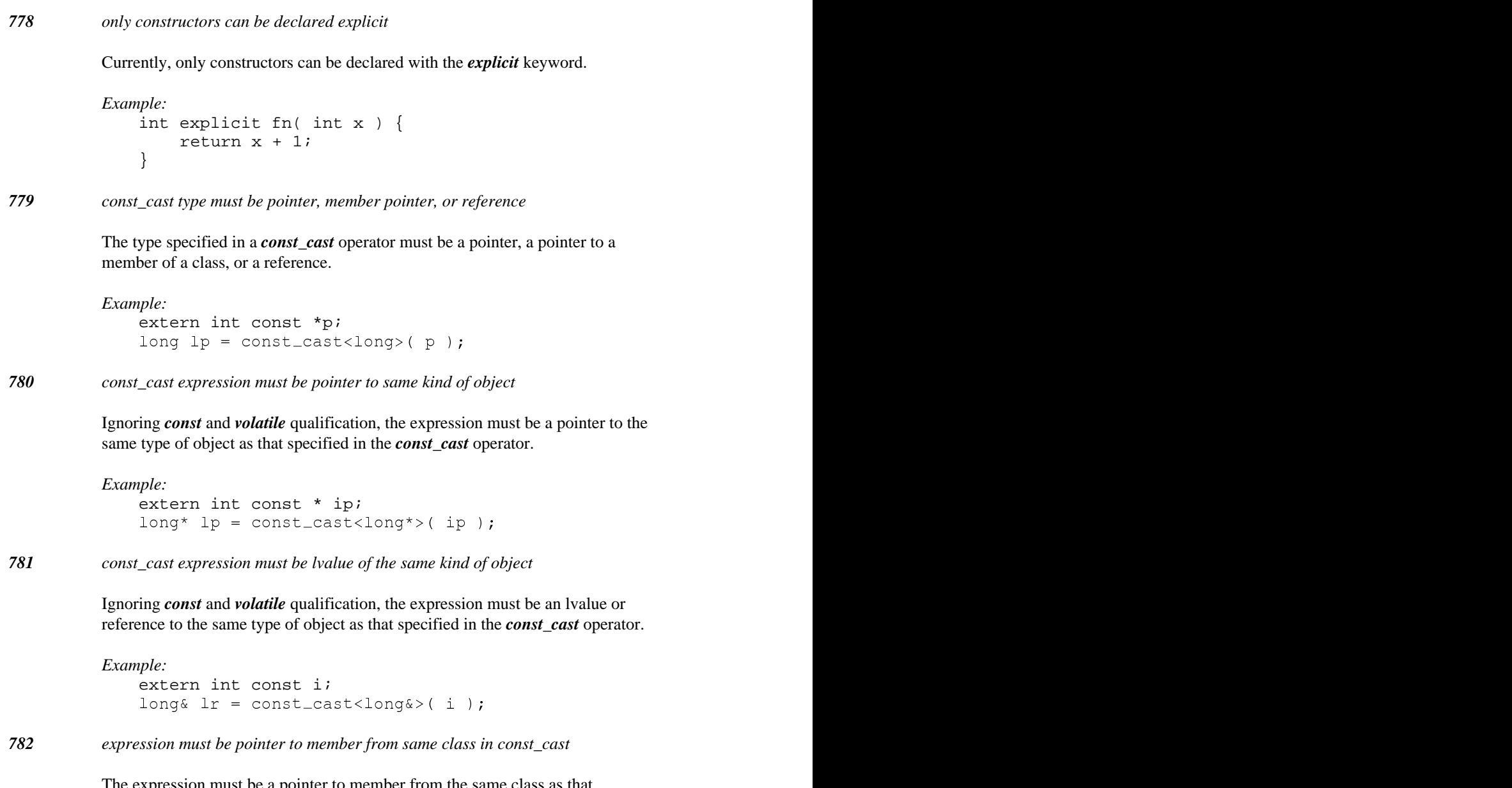

The expression must be a pointer to member from the same class as that specified in the *const\_cast* operator.

```
Example:
   struct B {
        int ib;
   };
   struct D : public B {
   };
   extern int const B::* imb;
   int D::* imd const_cast<int D::*>( imb );
```

```
783 expression must be member pointer to same type as specified in const_cast
```
Ignoring *const* and *volatile* qualification, the expression must be a pointer to member of the same type as that specified in the *const\_cast* operator.

```
Example:
   struct B {
       int ib;
        long lb;
    };
    int D::* imd const_cast<int D::*>( &B::lb );
```
*784 reinterpret\_cast expression must be pointer or integral object*

When a pointer type is specified in the *reinterpret\_cast* operator, the expression must be a pointer or an integer.

```
Example:
  extern float fval;
  long* lp = const\_cast <long*>(fval);
        = const_cast<long*>( fval );<br>float type and so is illegal.
```
The expression has *float* type and so is illegal.

#### *785 reinterpret\_cast expression cannot be casted to reference type*

When a reference type is specified in the *reinterpret\_cast* operator, the expression must be an lvalue (or have reference type). Additionally, constness cannot be casted away.

```
Example:
    extern long f;
    extern const long f2;
     long& lr1 = const_cast<long&>( f + 2 );<br>larg& lr2 = caret cast<long&>( f2 );
        ar 1.a.) anns an an an an an an an an Comanact (CO) is a comanact compared to the community of the community of the community of the community of the community of the community of the community of the community of the comm
                                 \text{Long}_\infty ( \text{I} + 2 );
                                     \alpha for \alpha in \alpha is a set of \alpha in \alpha is a set of \alpha in \alpha is a set of \alpha is a set of \alpha is a set of \alpha is a set of \alpha is a set of \alpha is a set of \alpha is a set of \alpha is a set of \alpha is a set of \ddot{\phantom{a}} and \ddot{\phantom{a}} and \ddot{\phantom{a}} and \ddot{\phantom{a}} and \ddot{\phantom{a}} and \ddot{\phantom{a}} and \ddot{\phantom{a}} and \ddot{\phantom{a}} and \ddot{\phantom{a}} and \ddot{\phantom{a}} and \ddot{\phantom{a}} and \ddot{\phantom{a}} and \ddot{\phantom{a}} and \ddot{\phantom{a}} a
                                        \mathbf{z} = \mathbf{z} - \mathbf{z} . The set of the set of the set of the set of the set of the set of the set of the set of the set of the set of the set of the set of the set of the set of the set of the set of the set of the set o
                                         \mathcal{L} , and a set of the set of the set of the set of the set of the set of the set of the set of the set of the set of the set of the set of the set of the set of the set of the set of the set of the set of the set of
                                         \mathcal{L} = \mathcal{L} \mathcal{L}\overline{a} for \overline{a} for \overline{b} for \overline{b} for \overline{b} for \overline{b} for \overline{b} for \overline{b}factor \mathcal{L}_{2} for \mathcal{L}_{2} for \mathcal{L}_{2} for \mathcal{L}_{2} for \mathcal{L}_{2} for \mathcal{L}_{2} for \mathcal{L}_{2} for \mathcal{L}_{2}+
                                               \blacksquare2
                                                 \blacksquare ; and the contract of the contract of the contract of the contract of the contract of the contract of the contract of the contract of the contract of the contract of the contract of the contract of the contract of 
                                                   \lambda
```
Both initializations are illegal. The first cast expression is not an lvalue. The second cast expression attempts to cast away constness.

*786 reinterpret\_cast expression cannot be casted to pointer to member*

When a pointer to member type is specified in the *reinterpret\_cast* operator, the expression must be a pointer to member. Additionally, constness cannot be casted away.

```
Example:
   extern long f;
   struct S {
       const long f2;
       S();
   };
    long S::* mpl = const_cast<long S:: *>( f );<br>long S::* mpl = const_cast<long S:: *>( SS: f2 );
       g S::* mpl = const_cast<long S:: *>( f );<br>a S::* mp2 = const_cast<long S:: *>( &S::f2 );
                               loonng
                                    S:: *>( f );<br>S:: *>( &S::f2 );
                                           \blacksquare ( \blacksquare ) and ( \blacksquare ) and ( \blacksquare ) and ( \blacksquare ) and ( \blacksquare ) and ( \blacksquare ) and ( \blacksquare ) and ( \blacksquare ) and ( \blacksquare ) and ( \blacksquare ) and ( \blacksquare ) and ( \blacksquare ) and ( \blacksquare ) and ( \blacksquare ) and ( \for the contract of the contract of the contract of the contract of the contract of the contract of the contract of the contract of the contract of the contract of the contract of the contract of the contract of the contra
                                            & S : : f 2 ) ; and the set of the set of the set of the set of the set of the set of the set of the set of th
                                               ):<br>\frac{1}{2};
```
Both initializations are illegal. The first cast expression does not involve a member pointer. The second cast expression attempts to cast away constness.

*787 only integral arithmetic types can be used with reinterpret\_cast*

Pointers can only be casted to sufficiently large integral types.

```
Example:
 void* p;
 float foarinterprenaat aant/floats/male
        oret_cast<float>(p);<br>type is specified.
```
The cast is illegal because  *float*

*788 only integral arithmetic types can be used with reinterpret\_cast*

Only integral arithmetic types can be casted to pointer types.

```
Example:
float flt;<br>void* p = reinterpret_cast<void*>(flt);<br>The cast is illegal because flt has float type which is not integral.
   void* p = reinterpret_cast<void*>( flt );
```
cerpret\_cast<vold\*>( flt);<br>flt has *float* type which is not integral. The cast is illegal because  $f \perp t$  has *float* type which is not integral. ast<void\*>(flt);<br>type which is not integral.

*789 cannot cast away constness*

A cast or implicit conversion is illegal because a conversion to the target type would remove constness from a pointer, reference, or pointer to member.

```
Example:
   struct S {
        int s;
   };
   extern S const * ps;
   extern int const S::* mps;
   S* ps1 = ps;
   S& rs1 = *ps;int S::* mp1 = mps;
```
The three initializations are illegal since they are attempts to remove constness.

*790 size of integral type in cast less than size of pointer*

An object of the indicated integral type is too small to contain the value of the indicated pointer.

```
Example:
   char q = (char)( \& x );
   int x; char p = reinterpret_cast<char>( &x);
```
Both casts are illegal since a *char* is smaller than a pointer.

*791 type cannot be used in reinterpret\_cast*

The type specified with reinterpret\_cast must be an integral type, a pointer type, a pointer to a member of a class, or a reference type.

```
Example:
void* p;<br>float f = reinter<br>void* q = ( reint<br>The casts specify illegal types.
    flooiad
t*f
q==r(eirnet
ienrt
perrpetrectascta<sf
l
                                   the contract of the contract of the contract of the contract of the contract of the contract of the contract of
                                    <voaot
                                         \sim 1 and 2 and 2 and 2 and 2 and 2 and 2 and 2 and 2 and 2 and 2 and 2 and 2 and 2 and 2 and 2 and 2 and 2 and 2 and 2 and 2 and 2 and 2 and 2 and 2 and 2 and 2 and 2 and 2 and 2 and 2 and 2 and 2 and 2 and 2 and 2 and 
                                          \mathcal{L} (and the contract of the contract of the contract of the contract of the contract of the contract of the contract of the contract of the contract of the contract of the contract of the contract of the contract of
                                            particularly and the contract of the contract of the contract of the contract of the contract of the contract of the contract of the contract of the contract of the contract of the contract of the contract of the contract 
                                             p and p and p and p and p and p and p and p and p and p and p and p and p and p and p and p and p and p and p and p and p and p and p and p and p and p and p and p a
                                               \lambda),p);
```
*792 only pointers can be casted to integral types with reinterpret\_cast*

The expression must be a pointer type.

```
Example:
void* p;<br>float f = reinter<br>void* q = ( reint<br>The casts specify illegal types.
     float f = reinterpret_cast<float>( p );<br>---idt = = ( peinterpret asct/seid>( p ) = ) ;
                                            the contract of the contract of the contract of the contract of the contract of the contract of the contract of
                                              <voaot
                                                    \mathbf{I} . The contract of the contract of the contract of the contract of the contract of the contract of the contract of the contract of the contract of the contract of the contract of the contract of the contract of th
                                                      \mathcal{L} (and the contract of the contract of the contract of the contract of the contract of the contract of the contract of the contract of the contract of the contract of the contract of the contract of the contract of
                                                        particularly according to the control of the control of the control of the control of the control of the control of the control of the control of the control of the control of the control of the control of the control of t
                                                         p and p and p and p and p and p and p and p and p and p and p and p and p and p and p and p and p and p and p and p and p and p and p and p and p and p and p and p a
                                                           \lambda), in the set of \mathbf{p} , \mathbf{p} , \mathbf{p} , \mathbf{p} , \mathbf{p} , \mathbf{p} , \mathbf{p} , \mathbf{p} , \mathbf{p} , \mathbf{p} , \mathbf{p} , \mathbf{p} , \mathbf{p} , \mathbf{p} , \mathbf{p} , \mathbf{p} , \mathbf{p} , \mathbf{p} , \mathbf{p
```
*793 only integers and pointers can be casted to pointer types with reinterpret\_cast*

The expression must be a pointer or integral type.

```
Example:
void* x;<br>void* p = reinterpret_cast<void*>( 16 );<br>void* q = ( reinterpret_cast<void*>( x ), p );<br>The casts specify illegal types.
   initiative and the company of the company of the company of the company of the company of the company of the company of the company of the company of the company of the company of the company of the company of the company 
   d* p = reinterpret_cast<void*>( 16 );<br>d* c = ( mainterpret_sest <---id*) ( m ) = p ) ;
                    >
                    > (16);
                     1
                      6 ); \frac{1}{2}), p), p
```
*794 static\_cast cannot convert the expression*

The indicated expression cannot be converted to the type specified with the *static\_cast* operator. Perhaps reinterpret\_cast or dynamic\_cast should be used instead;

*795 static\_cast cannot be used with the type specified*

A static cast cannot be used with a function type or array type.

```
Example:
   typedef int fun( int );
   extern int poo( long );
   int i = (static\_cast < fun)(poo))(22);
```
Perhaps reinterpret\_cast or dynamic\_cast should be used instead;

*796 static\_cast cannot be used with the reference type specified*

The expression could not be converted to the specified type using static\_cast.

```
Example:
   long lng;
   int& ref = static_cast<int&>( lng );
```
Perhaps reinterpret\_cast or dynamic\_cast should be used instead;

*797 static\_cast cannot be used with the pointer type specified*

The expression could not be converted to the specified type using static\_cast.

```
Example:
   long lng;
   int*ref = static\_cast<int*>(lng);
```
Perhaps reinterpret\_cast or dynamic\_cast should be used instead;

*798 static\_cast cannot be used with the member pointer type specified*

The expression could not be converted to the specified type using static\_cast.

```
Example:
   struct S {
        long lng;
   };
   int S::* mp = static_cast<int S::*>(&S::lng) ;
```
Perhaps reinterpret\_cast or dynamic\_cast should be used instead;

*799 static\_cast type is ambiguous*

More than one constructor and/or used-defined conversion function can be used to convert the expression to the indicated type.

*800 cannot cast from ambiguous base class*

When more than one base class of a given type exists, with respect to a derived class, it is impossible to cast from the base class to the derived class.

```
Example:
   struct Base { int b1; };
   struct DerA public Base { int da; };
   struct DerB public Base { int db; };
   struct Derived public DerA, public DerB { int d; }
   Derived* foo( Base* p )
   \mathcal{L}_{\mathcal{L}_{\mathcal{L}}}return static_cast<Derived*>( p );<br>}
```
The cast fails since Base is an ambiguous base class for Derived.

*801 cannot cast to ambiguous base class*

When more than one base class of a given type exists, with respect to a derived class, it is impossible to cast from the derived class to the base class.

```
Example:
   struct Base { int b1; };
   struct DerA public Base { int da; };
   struct DerB public Base \{ int db; \};
   struct Derived public DerA, public DerB { int d; }
   Base* foo( Derived* p )
   {
        return (Base*)p;
   }
```
The cast fails since Base is an ambiguous base class for Derived.

*802 can only static\_cast integers to enumeration type*

When an enumeration type is specified with *static\_cast,* the expression must be an integer.

```
Example:
   enum sex { male, female }; sex father = static_cast<sex>(1.0);
```
The cast is illegal because the expression is not an integer.

*803 dynamic\_cast cannot be used with the type specified*

A dynamic cast can only specify a reference to a class or a pointer to a class or *void.* When a class is referenced, it must have virtual functions defined within that class or a base class of that class.

*804 dynamic\_cast cannot convert the expression*

The indicated expression cannot be converted to the type specified with the *dynamic\_cast* operator. Only a pointer or reference to a class object can be converted. When a class object is referenced, it must have virtual functions defined within that class or a base class of that class.

*805 dynamic\_cast requires class '%T' to have virtual functions*

The indicated class must have virtual functions defined within that class or a base class of that class.

*806 base class for type in dynamic\_cast is ambiguous (will fail)*

The type in the *dynamic\_cast* is a pointer or reference to an ambiguous base class.

```
Example:
   struct A { virtual void f() }; };
   struct D1 : A { };
   struct D2 : A { };
   struct D : D1, D2 \};
   A *foo( D *p ) {
   }
       // will always return NULL return( dynamic_cast< A^* >( p ) );
```
*807 base class for type in dynamic\_cast is private (may fail)*

The type in the *dynamic\_cast* is a pointer or reference to a private base class.

```
Example:
   struct V { virtual void f(){}; };
   struct A : private virtual V \{ \};
   struct D : public virtual V, A \left\{ \right\};
    V *foo( A * p ) {
        // returns NULL if 'p' points to an 'A'
    }
        // returns non-NULL if 'p' points to a 'D' return( dynamic_cast< V^* >( p ) );
```
#### *808 base class for type in dynamic\_cast is protected (may fail)*

The type in the *dynamic\_cast* is a pointer or reference to a protected base class.

```
Example:
               struct V { virtual void f() {}; };
               struct A : protected virtual V \{ \};
               struct D : public virtual V, A { };
               V *foo( A * p ) {
                    // returns NULL if 'p' points to an 'A'
               }
                    // returns non-NULL if 'p' points to a 'D' return( dynamic_cast< V^* >( p ) );
809 type cannot be used with an explicit cast
          The indicated type cannot be specified as the type of an explicit cast. For
          example, it is illegal to cast to an array or function type.
```
*810 cannot cast to an array type*

It is not permitted to cast to an array type.

*Example:* int array[5]; typedef int array\_type[5]; <sup>i</sup> typ ypedef int array\_type[5];<br>nt array[5];<br>http://www.com/statestancestancestancestancestancestancestancestancestancestancestancestancestances pedef int array\_type[5];<br>t array[5]; pef=in( t array\_type[b];<br>5]; type[5];<br>, pe[5];<br>, y y chemical contra la contra la contra la contra la contra la contra la contra la contra la contra la contra  $\mathcal{L}_{\mathcal{L}}$  ; and  $\mathcal{L}_{\mathcal{L}}$  is the contract of the contract of the contract of the contract of the contract of the contract of the contract of the contract of the contract of the contract of the contract of the co  $\mathcal{L}_{\mathcal{L}}$  ; and  $\mathcal{L}_{\mathcal{L}}$  is the contract of the contract of the contract of the contract of the contract of the contract of the contract of the contract of the contract of the contract of the contract of the co

*811 cannot cast to a function type*

It is not permitted to cast to a function type.

```
Example:typedef int fun_type( void );<br>saidt n = (fun tune) );
  void* p = (fun_type) 0;yyun an ili a
             ype( void );\mathcal{L} (and the set of the set of the set of the set of the set of the set of the set of the set of the set of the set of the set of the set of the set of the set of the set of the set of the set of the set of the set o
               void);
```
*812 implementation restriction: cannot generate RTTI info for '%T' (%d classes)*

The information for one class must fit into one segment. If the segment size is restricted to 64k, the compiler may not be able to emit the correct information properly if it requires more than 64k of memory to represent the class hierarchy.

*813 more than one default constructor for '%T'*

The compiler found more than one default constructor signature in the class definition. There must be only one constructor declared that accepts no arguments.

```
Example:
   struct C {
        C();
        C( int = 0 );
    };
    C cv;
```
#### *814 user-defined conversion is ambiguous*

The compiler found more than one user-defined conversion which could be performed. The indicated functions that could be used are shown.

```
Example:
   struct T {
        T( S const& );
    };
   struct S {
        operator T const& ();
    };
   extern S sv;
    T const & tref = sv;
```
Either the constructor or the conversion function could be used; consequently, the conversion is ambiguous.

#### *815 range of possible values for type '%T' is %u to %u*

This informational message indicates the range of values possible for the indicated unsigned type.

```
Example:
   unsigned char uc;
   if( uc >= 0 );
```
Being unsigned, the char is always  $\geq 0$ , so a warning will be issued. Following the warning, this informational message indicates the possible range of values for the unsigned type involved.

*816 range of possible values for type '%T' is %d to %d*

This informational message indicates the range of values possible for the indicated signed type.

```
Example:
   signed char c;
   if( c <= 127 );
```
Because the value of signed char is always  $\leq 127$ , a warning will be issued. Following the warning, this informational message indicates the possible range of values for the signed type involved.

*817 constant expression in comparison has value %d*

This informational message indicates the value of the constant expression involved in a comparison which caused a warning to be issued.

```
Example:
   unsigned char uc;
   if( uc >= 0 );
```
Being unsigned, the char is always  $\geq 0$ , so a warning will be issued. Following the warning, this informational message indicates the constant value (0 in this case) involved in the comparison.

#### *818 constant expression in comparison has value %u*

This informational message indicates the value of the constant expression involved in a comparison which caused a warning to be issued.

```
Example:
   signed char c;
   if( c <= 127 );
```
Because the value of char is always  $\leq 127$ , a warning will be issued. Following the warning, this informational message indicates the constant value (127 in this case) involved in the comparison.

*819 conversion of const reference to non-const reference*

A reference to a constant object is being converted to a reference to a non-constant object. This can only be accomplished by using an explicit or const\_cast cast.

*Example:*

```
extern int const & const_ref;<br>the coordinate of the coordinate of the coordinate of the coordinate of the coordinate of the coordinate of the coordinate of the coordinate of the coordinate of the coordinate of the coordina
            tr&efco=nsctonrset
                     f; \frac{1}{\sqrt{2}}
```
*820 conversion of volatile reference to non-volatile reference*

A reference to a volatile object is being converted to a reference to a non-volatile object. This can only be accomplished by using an explicit or const\_cast cast.

```
Example:extern int volatile & volatile_ref;<br>in the connection of the connection of the connection of the connection of the connection of the connection of
        i
l
l
         leer&efvo=lvatoi
              le_ref;<br>efficients
```
*821 conversion of const volatile reference to plain reference*

A reference to a constant and volatile object is being converted to a reference to a non-volatile and non-constant object. This can only be accomplished by using an explicit or const\_cast cast.

*Example:*

```
extern int const volatile & const_volatile_ref;<br>int & non_const_volatile_ref = const_volatile_ref;<br>current declaration has type '%T'
   tern int const volatile & const_volatile_ref;<br>t f mer semet veletile mef , semet veletile mef:
             i
l
l
                     latile_ref;<br>http://www.communications.com
                       le_ref;<br>efficients
```
*822*

This informational message indicates the type of the current declaration that caused the message to be issued.

*Example:*

eexxt teerrnni innt tnfeaarrf  $\text{foo}(\text{int}),$  $\mathcal{L}$  . The contract of the contract of the contract of the contract of the contract of the contract of the contract of the contract of the contract of the contract of the contract of the contract of the contract of th in the contract of the contract of the contract of the contract of the contract of the contract of the contract of the contract of the contract of the contract of the contract of the contract of the contract of the contrac int);<br> the contract of the contract of the contract of the contract of the contract of the contract of the contract o  $\mathcal{N}$ in the contract of the contract of the contract of the contract of the contract of the contract of the contract of the contract of the contract of the contract of the contract of the contract of the contract of the contrac  $\mathcal{L}^{\text{max}}(\mathcal{L}^{\text{max}})$  , where  $\mathcal{L}^{\text{max}}(\mathcal{L}^{\text{max}})$  , we are the set of  $\mathcal{L}^{\text{max}}$  $\mathcal{L}^{\text{max}}$  , the contract of the contract of the contract of the contract of the contract of the contract of the contract of the contract of the contract of the contract of the contract of the contract of the contract

*823 only a non-volatile const reference can be bound to temporary*

The expression being bound to a reference will need to be converted to a temporary of the type referenced. This means that the reference will be bound to that temporary and so the reference must be a non-volatile const reference.

*Example:*

```
extern int * pi;
void * & r1 = pi; // error
void * const & r2 = pi; // ok
void * volatile & r3 = pi; // error
void * const volatile & r4 = pi;// error
```
### *824 conversion of pointer to member across a virtual base*

In November 1995, the Draft Working Paper was amended to disallow pointer to member conversions when the source class is a virtual base of the target class. This situation is treated as a warning (unless -za is specified to require strict conformance), as a temporary measure. In the future, an error will be diagnosed for this situation.

```
Example:
   struct B {
       int b;
   };
   struct D : virtual B {
       int d;
   };
   int D::* mp_d = mp_b;<br>virtual base
    int B::*mp_b = \&B::b;t B::* mp_b = &B::b;<br>t D::* mp d = mp b: // conversion across a
                be the contract of the contract of the contract of the contract of the contract of the contract of the contract of the contract of the contract of the contract of the contract of the contract of the contract of the contrac
                b = \&B::b;\mathcal{L}_{\mathcal{L}} ; and the contract of the contract of the contract of the contract of the contract of the contract of the contract of the contract of the contract of the contract of the contract of the contract of the cont
```
*825 declaration cannot be in the same scope as namespace '%S'*

A namespace name must be unique across the entire C++ program. Any other use of a name cannot be in the same scope as the namespace.

```
Example:
    namespace x {
        int q;
    };
    int x;
```
*826 '%S' cannot be in the same scope as a namespace*

A namespace name must be unique across the entire C++ program. Any other use of a name cannot be in the same scope as the namespace.

```
Example:
    int x;
    namespace x {
        int q;
    };
```
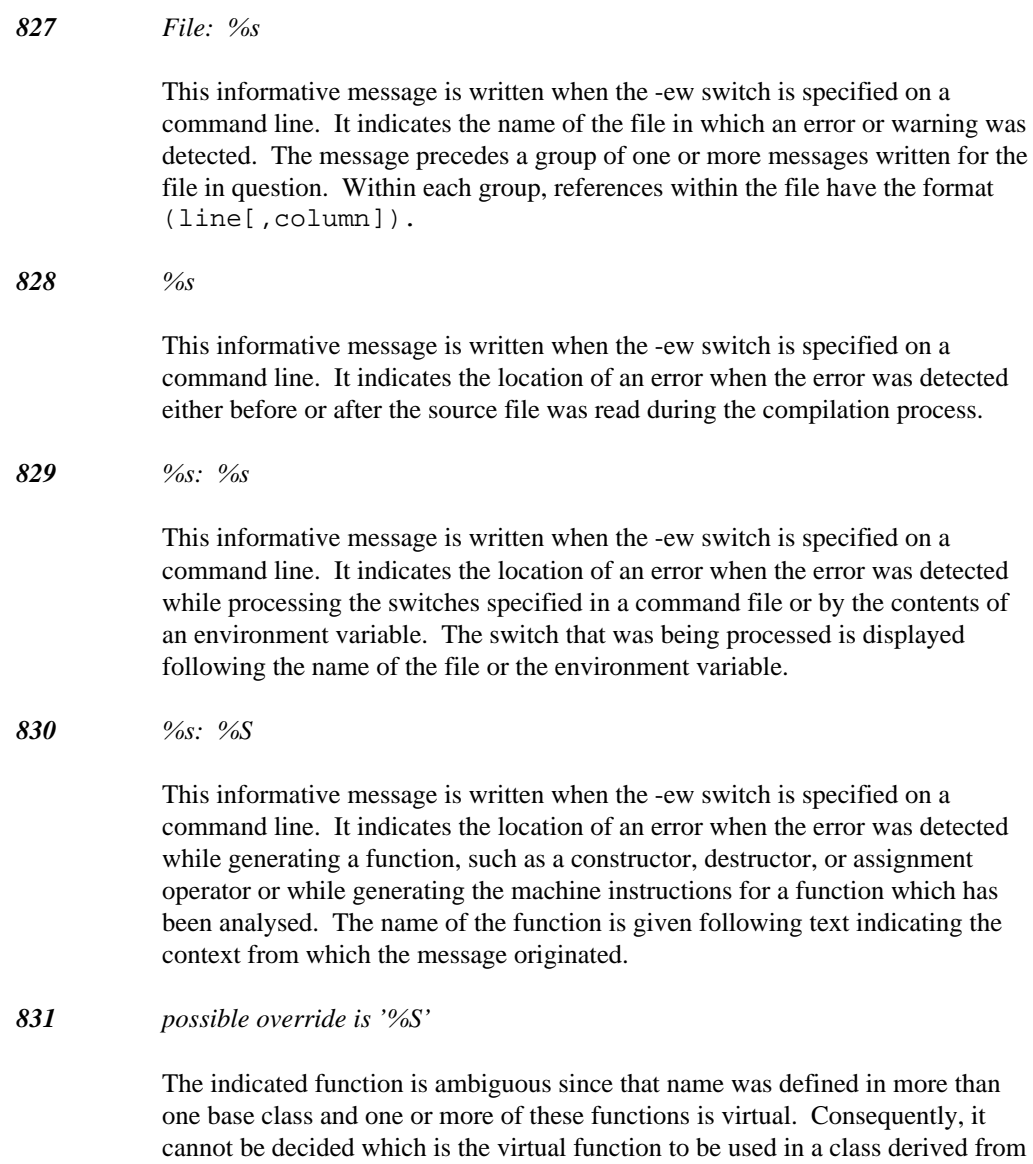

# **648 Diagnostic Messages**

these base classes.

*832 function being overridden is '%S'*

This informational message indicates a function which cannot be overridden by a virtual function which has ellipsis parameters.

*833 name does not reference a namespace*

A *namespace* alias definition must reference a *namespace* definition.

*Example:* typedef int T; namespace a = T;

*834 namespace alias cannot be changed*

A *namespace* alias definition cannot change which *namespace* it is referencing.

*Example:* namespace ns1 { int x; } namespace ns2  $\{$  int x;  $\}$ namespace a = ns1; namespace a = ns2;

*835 cannot throw undefined class object*

C++ does not allow undefined classes to be copied and so an undefined class object cannot be specified in a *throw* expression.

*836 symbol has different type than previous symbol in same declaration*

This warning indicates that two symbols in the same declaration have different types. This may be intended but it is often due to a misunderstanding of the C++ declaration syntax.

*Example:*

// change to: // char \*p; // char q; // or: //  $char *p, *q;$ char\* p, q;

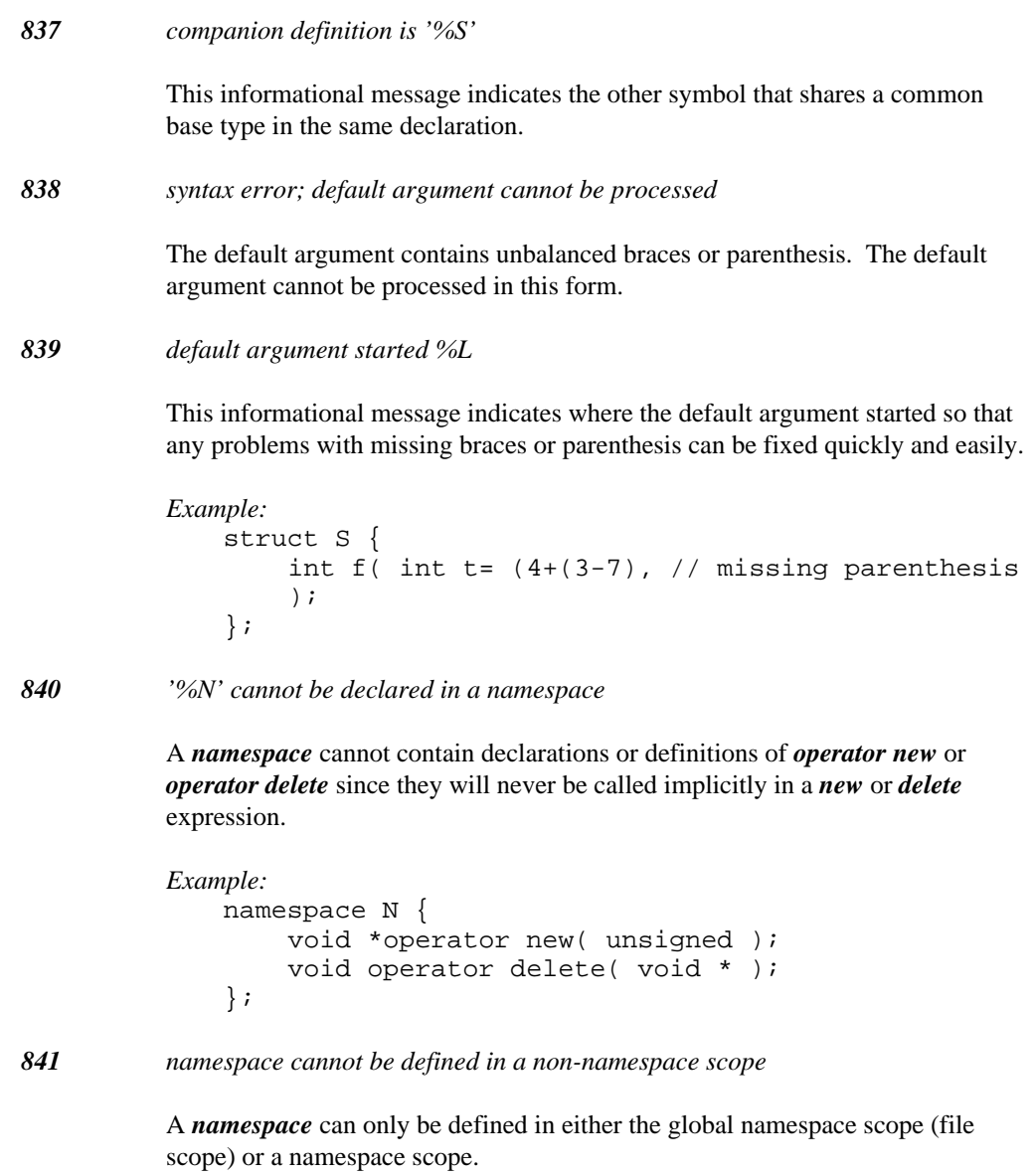

```
Example:
    struct S {
        namespace N {
        int x;
        };
    }
```
*842 namespace '::' qualifier cannot be used in this context*

Qualified identifiers in a class context are allowed for declaring *friend* functions. A *namespace* qualified name can only be declared in a namespace scope that encloses the qualified name's namespace.

```
Example:
```

```
namespace M {
    namespace N {
    void f();
    void g();
    namespace O {
        void N::f() {
           // error
         }
    }
    }
    void N::g() {
      // OK
    }
}
```
*843 cannot cast away volatility*

A cast or implicit conversion is illegal because a conversion to the target type would remove volatility from a pointer, reference, or pointer to member.

```
Example:
   struct S {
        int s;
   };
   extern S volatile * ps;
   extern int volatile S::* mps;
   S* ps1 = ps;
   S& rs1 = *ps;int S::* mp1 = mps;
```
The three initializations are illegal since they are attempts to remove volatility.

#### *844 cannot cast away constness and volatility*

A cast or implicit conversion is illegal because a conversion to the target type would remove constness and volatility from a pointer, reference, or pointer to member.

```
Example:
   struct S {
        int s;
   };
   extern S const volatile * ps;
   extern int const volatile S::* mps;
   S* ps1 = ps;
   S&rs1 = *ps;int S::* mp1 = mps;
```
The three initializations are illegal since they are attempts to remove constness and volatility.

*845 cannot cast away unaligned*

A cast or implicit conversion is illegal because a conversion to the target type would add alignment to a pointer, reference, or pointer to member.

```
Example:
```

```
struct S {
    int s;
};
S* ps1 = ps;
extern S _unaligned * ps;<br>extern int _unaligned S::* mps;<br>S* ps1 = ps;<br>S& rs1 = *ps;
extern S _unaligned * ps;<br>extern int _unaligned S::* mps;
       s _unaligned * ps;<br>https://www.facebook.com/watch?com/watch?com/watch?com/watch?com/watch?com/watch?com/watch?com/watch?com/watch?com/
               gned * ps;<br>https://www.com/communications/communications/communications/communications/communications/communications/comm
                  d * ps;produces the contract of the contract of the contract of the contract of the contract of the contract of the contract of the contract of the contract of the contract of the contract of the contract of the contract of the 
                      ps;<br>S::* mps:
int S::* mp1 = mps;
```
The three initializations are illegal since they are attempts to add alignment.

```
846 subscript expression must be integral
```
Both of the operands of the indicated index expression are pointers. There may be a missing indirection or function call.

```
Example:
    int f();
    int *p;
    int g() {
        return p[f];
    }
```
*847 extension: non-standard user-defined conversion*

An extended conversion was allowed. The latest draft of the C++ working paper does not allow a user-defined conversion to be used in this context. As an extension, the WATCOM compiler supports the conversion since substantial legacy code would not compile without the extension.

### *848 useless using directive ignored*

This warning indicates that for most purposes, the *using namespace* directive can be removed.

```
Example:
   namespace A {
        using namespace A; // useless
   };
```

```
849 base class virtual function has not been overridden
```
This warning indicates that a virtual function name has been overridden but in an incomplete manner, namely, a virtual function signature has been omitted in the overriding class.

```
Example:
   struct B {
        virtual void f() const;
    };
   struct D : B {
        virtual void f();
    };
```
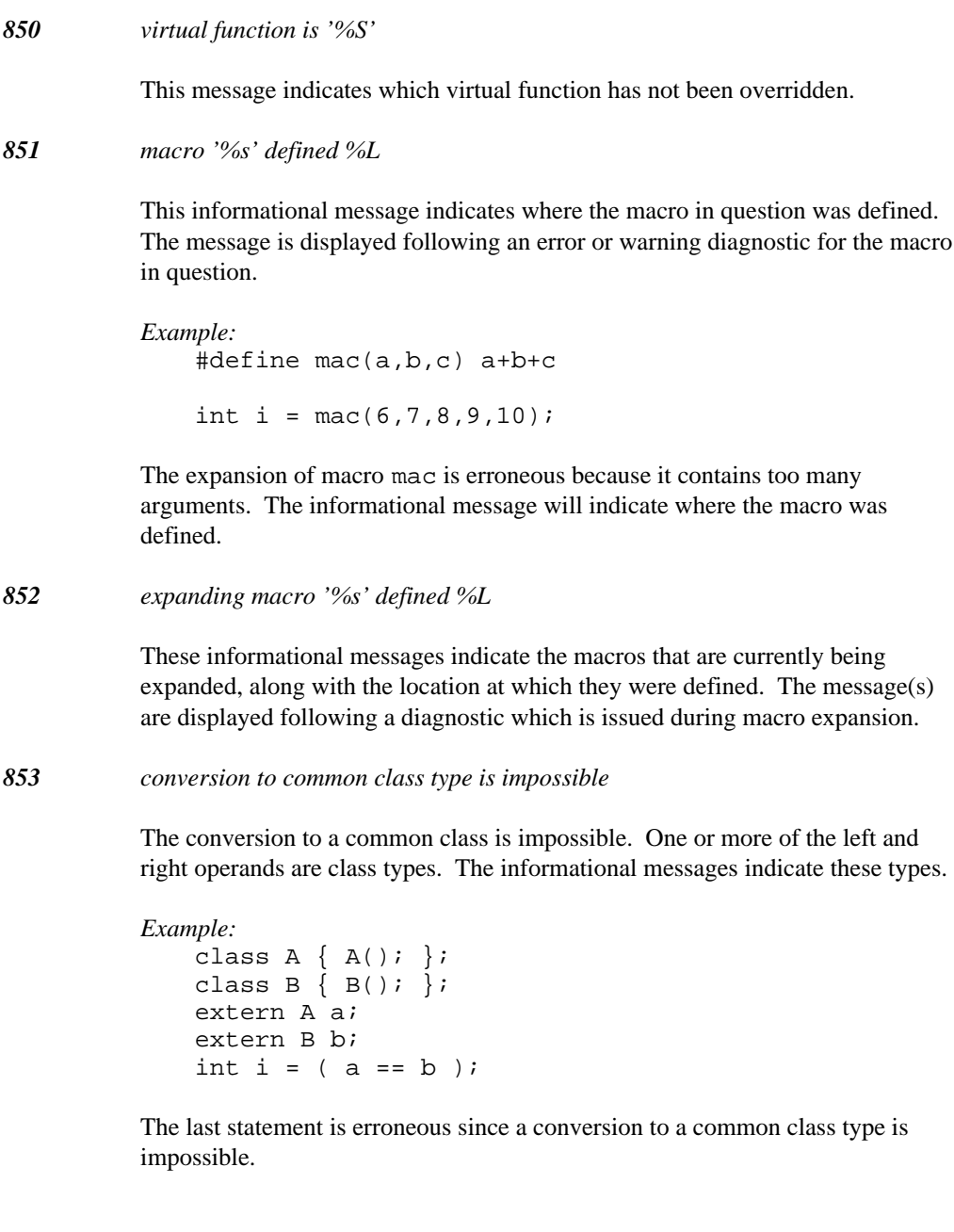

*854 conversion to common class type is ambiguous*

The conversion to a common class is ambiguous. One or more of the left and right operands are class types. The informational messages indicate these types.

```
Example:
   class A \{ A() : \};
   class B : public A {B()};class C : public A { C()};class D : public B, public C { D(); }extern A a;
   extern D d;
   int i = (a == d);
```
The last statement is erroneous since a conversion to a common class type is ambiguous.

*855 conversion to common class type requires private access*

The conversion to a common class violates the access permission which was private. One or more of the left and right operands are class types. The informational messages indicate these types.

#### *Example:*

```
class A \{ A() : \};
class B : private A {B()};extern A a;
extern B b;
int i = (a == b);
```
The last statement is erroneous since a conversion to a common class type violates the (private) access permission.

*856 conversion to common class type requires protected access*

The conversion to a common class violates the access permission which was protected. One or more of the left and right operands are class types. The informational messages indicate these types.

```
Example:
   class A { A(); };
   class B : protected A {B() : };extern A a;
   extern B b;
   int i = (a == b);
```
The last statement is erroneous since a conversion to a common class type violates the (protected) access permission.

### *857 namespace lookup is ambiguous*

A lookup for a name resulted in two or more non-function names being found. This is not allowed according to the C++ working paper.

```
Example:
   namespace M {
        int i;
    }
   namespace N {
        int i;
        using namespace M;
    }
   void f() {
        using namespace N;
        i = 7; // error
    }
```
*858 ambiguous namespace symbol is '%S'*

This informational message shows a symbol that conflicted with another symbol during a lookup.

*859 attempt to static\_cast from a private base class*

An attempt was made to static\_cast a pointer or reference to a private base class to a derived class.

```
Example:
    struct PrivateBase {
    };
    struct Derived : private PrivateBase {
    };
    extern PrivateBase* pb;
    extern PrivateBase& rb;
    D
Deerri
ivveed
d*&
prd
d==sst
taat
i
iccccaasst
<
D
                        t den en de statistike fan de statistike fan de fan de statistike fan de statistike fan de statistike fan de s
                                  Derived*>( pb );<br>}
                                     \texttt{ived}^{\star} > ( \texttt{pb} );
                                         d \times (pb);
                                           \blacksquare . The set of the set of the set of the set of the set of the set of the set of the set of the set of the set of the set of the set of the set of the set of the set of the set of the set of the set of the set of the
                                           >
                                            \mathbf{r} , and the contract of the contract of the contract of the contract of the contract of the contract of the contract of the contract of the contract of the contract of the contract of the contract of the contract o
                                            \mathcal{L}(\mathcal{L}(\mathcal{p \rightarrow p\mathbf{b} and \mathbf{b} and \mathbf{b} and \mathbf{b} and \mathbf{b} and \mathbf{b} and \mathbf{b} and \mathbf{b} and \mathbf{b}\blacksquare\blacksquare) is a set of the set of the set of the set of the set of the set of the set of the set of the set of the set of the set of the set of the set of the set of the set of the set of the set of the set of the set of the
                                                   \blacksquare\mathcal{L}^{\text{max}} is the contract of the contract of the contract of the contract of the contract of the contract of the contract of the contract of the contract of the contract of the contract of the contract of the contrac
```
The last two statements are erroneous since they would involve a  *static\_cast* from a private base class.

*860 attempt to static\_cast from a protected base class*

An attempt was made to static\_cast a pointer or reference to a protected base class to a derived class.

```
Example:
```

```
struct ProtectedBase {
};
struct Derived : protected ProtectedBase {
};
extern ProtectedBase* pb;
extern ProtectedBase& rb;
D
Deerri
ivveed
d*&
prd
d==sst
taat
i
iccccaasst
<
D
                      t to the state of the state of the state of the state of the state of the state of the state of the state of the state of the state of the state of the state of the state of the state of the state of the state of the state
                                 Derived*>( pb );<br>}
                                     \texttt{ived}^{\star} > ( \texttt{pb} );
                                         d^{\star} > (pb);
                                           >
                                           \sim 1. The state of the state of the state of the state of the state of the state of the state of the state of the state of the state of the state of the state of the state of the state of the state of the state of the s
                                             \mathcal{L}(\mathcal{L}(\mathcal{\mathcal{L} (and \mathcal{L} ) and \mathcal{L} (but in the set of \mathcal{L} ) and \mathcal{L} (but in the set of \mathcal{L} ) and \mathcal{L}p, \mathbf{p}be a series of the contract of the contract of the contract of the contract of the contract of the contract of
                                                   \blacksquare) is a set of the set of the set of the set of the set of the set of the set of the set of the set of the set of the set of the set of the set of the set of the set of the set of the set of the set of the set of the
                                                   \blacksquare\mathcal{L}^{\text{max}} is the contract of the contract of the contract of the contract of the contract of the contract of the contract of the contract of the contract of the contract of the contract of the contract of the contrac
                                                     \mathcal{L}^{\text{max}} is the contract of the contract of the contract of the contract of the contract of the contract of the contract of the contract of the contract of the contract of the contract of the contract of the contrac
```
The last two statements are erroneous since they would involve a  *static\_cast* from a protected base class.

*861 qualified symbol cannot be defined in this scope*

This message indicates that the scope of the symbol is not nested in the current scope. This is a restriction in the C++ language.

```
Example:
   namespace A {
        struct S {
        void ok();
        void bad();
        };
        void ok();
        void bad();
   };
   void A::S::ok() {
    }
   void A::ok() {
    }
   namespace B {
        void A::S::bad() {
        // error!
        }
        void A::bad() {
        // error!
        }
   };
```
### *862 using declaration references non-member*

This message indicates that the entity referenced by the *using* declaration is not a class member even though the *using* declaration is in class scope.

```
Example:
    namespace B {
        int x;
    };
    struct D {
        using B::x;
    };
```
*863 using declaration references class member*

This message indicates that the entity referenced by the *using* declaration is a class member even though the *using* declaration is not in class scope.

*Example:* struct B { int m; }; using B::m;

*864 invalid suffix for a constant*

An invalid suffix was coded for a constant.

```
Example:
            \frac{1}{2} in the field of \frac{1}{2} in the field of \frac{1}{2} in the field of \frac{1}{2} in the field of \frac{1}{2} in the field of \frac{1}{2} in the field of \frac{1}{2} in the field of \frac{1}{2} in the field of \frac{1}{2} in
```

```
0i7, // error
    0i8,
    0i15, // error
    0i16,
    0i31, // error
    0i32,
    0i63, // error
    0i64,
};
```
### *865 class in using declaration ('%T') must be a base class*

A *using* declaration declared in a class scope can only reference entities in a base class.

```
Example:
    struct B {
        int f;
    };
    struct C {
        int g;
    };
    struct D : private C {
        B: : f;};
```
#### *866 name in using declaration is already in scope*

A *using* declaration can only reference entities in other scopes. It cannot reference entities within its own scope.

```
Example:
   namespace B {
        int f;
        using B::f;
    };
```
*867 conflict with a previous using-decl '%S'*

A *using* declaration can only reference entities in other scopes. It cannot reference entities within its own scope.

```
Example:
   namespace B {
        int f;
        using B::f;
    };
```
*868 conflict with current using-decl '%S'*

A *using* declaration can only reference entities in other scopes. It cannot reference entities within its own scope.

```
Example:
   namespace B {
        int f;
        using B::f;
   };
```
*869 use of '%N' requires build target to be multi-threaded*

The compiler has detected a use of a run-time function that will create a new thread but the current build target indicates only single-threaded C++ source code is expected. Depending on the user's environment, enabling multi-threaded applications can involve using the "-bm" option or selecting multi-threaded applications through a dialogue.

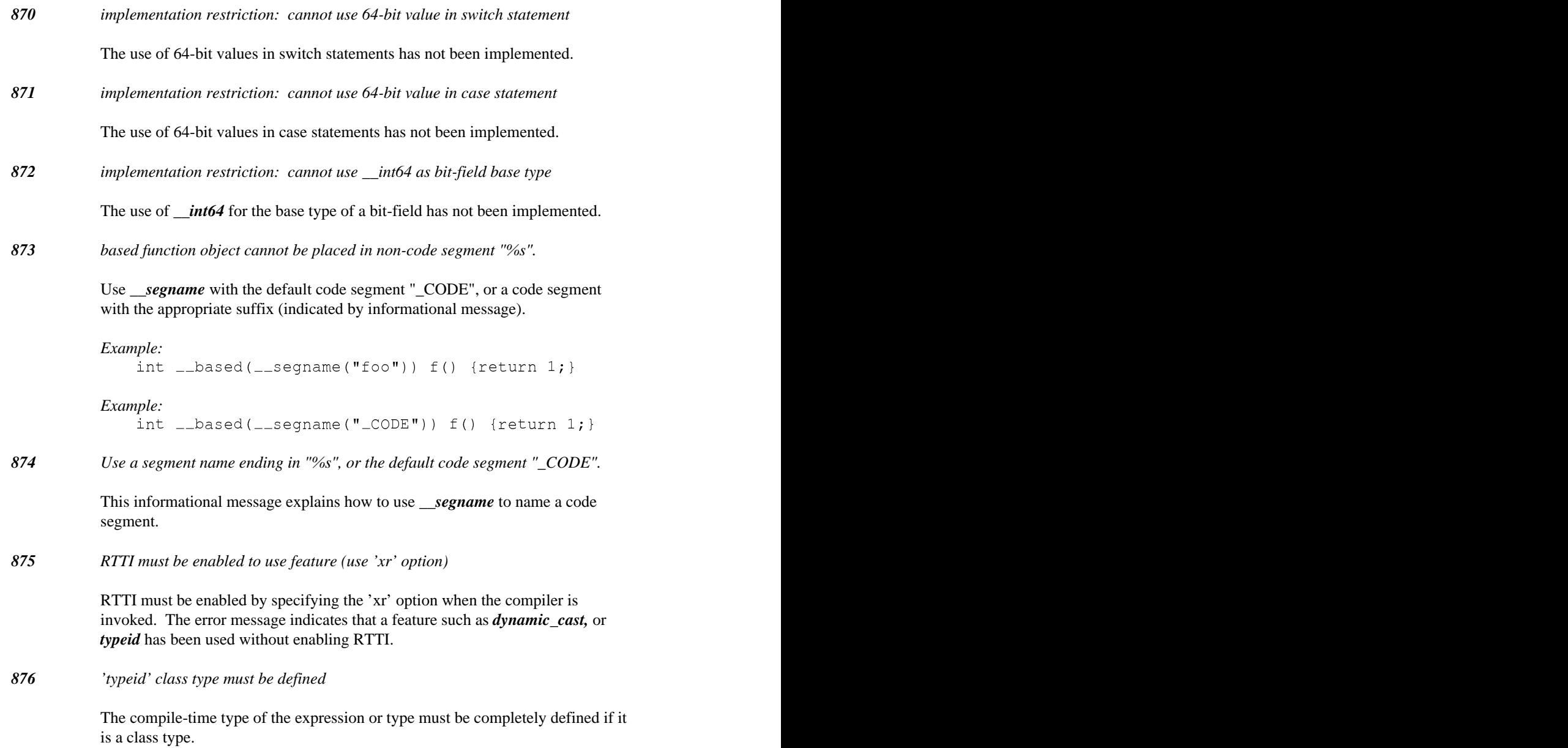

```
Example:
    struct S;
    void foo( S * p ) {
        typeid( *p );
        typeid( S );
    }
```
*877 cast involves unrelated member pointers*

This warning is issued to indicate that a dangerous cast of a member pointer has been used. This occurs when there is an explicit cast between sufficiently unrelated types of member pointers that the cast must be implemented using a reinterpret\_cast. These casts were illegal, but became legal when the new-style casts were added to the draft working paper.

```
Example:
   struct C1 {
        int foo();
    };
   struct D1 {
        int poo();
    };
    typedef int (C1::* C1mp )();
   Clmp fmp = (C1mp)&D1: poo;
```
The cast on the last line of the example would be diagnosed.

*878 unexpected type modifier found*

A *\_\_declspec* modifier was found that could not be applied to an object or could not be used in this context.

*Example:*

```
};
declspec(thread) struct S {
```
*879 invalid bit-field name '%N'*

A bit-field can only have a simple identifier as its name. A qualified name is also not allowed for a bit-field.

```
Example:
   struct S {
        int operator + : 1;
    };
```
*880 %u padding byte(s) added*

This warning indicates that some extra bytes have been added to a class in order to align member data to its natural alignment.

```
Example:
   #pragma pack(push,8)
   struct S {
        char c;
        double d;
   };
   #pragma pack(pop);
```
*881 cannot be called with a '%T \*'*

This message indicates that the virtual function cannot be called with a pointer or reference to the current class.

*882 cast involves an undefined member pointer*

This warning is issued to indicate that a dangerous cast of a member pointer has been used. This occurs when there is an explicit cast between sufficiently unrelated types of member pointers that the cast must be implemented using a reinterpret\_cast. In this case, the host class of at least one member pointer was not a fully defined class and, as such, it is unknown whether the host classes are related through derivation. These casts were illegal, but became legal when the new-style casts were added to the draft working paper.

```
Example:
   struct C1 {
        int foo();
    };
    struct D1;
    typedef int (C1::* C1mp )();
    typedef int (D1::* D1mp )();
   C1mp fn( D1mp x ) {
        return (C1mp) x;
    }
    // D1 may derive from C1
```
The cast on the last line of the example would be diagnosed.

```
883 cast changes both member pointer object and class type
```
This warning is issued to indicate that a dangerous cast of a member pointer has been used. This occurs when there is an explicit cast between sufficiently unrelated types of member pointers that the cast must be implemented using a reinterpret\_cast. In this case, the host classes of the member pointers are related through derivation and the object type is also being changed. The cast can be broken up into two casts, one that changes the host class without changing the object type, and another that changes the object type without changing the host class.

```
Example:
   struct C1 {
        int fn1();
   };
   struct DI : C1 {
        int fn2();
   };
   typedef int (C1::* C1mp )();
   typedef void (D1::* D1mp )();
   Clmp fn(D1mp x) {
        return (C1mp) x;
   }
```
The cast on the last line of the example would be diagnosed.

#### *884 virtual function '%S' has a different calling convention*

This error indicates that the calling conventions specified in the virtual function prototypes are different. This means that virtual function calls will not function properly since the caller and callee may not agree on how parameters should be passed. Correct the problem by deciding on one calling convention and change the erroneous declaration.

```
Example:
```

```
struct B {<br>virtual void __cdecl foo( int, int );
};
virtual void __cdecl foo( int, int );<br>};<br>struct D : B {
  void foo( int, int );
};
```

```
885 #endif matches #if in different source file
```
This warning may indicate a *#endif* nesting problem since the traditional usage of *#if* directives is confined to the same source file. This warning may often come before an error and it is hoped will provide information to solve a preprocessing directive problem.

#### *886 preprocessing directive found %L*

This informational message indicates the location of a preprocessing directive associated with the error or warning message.

#### *887 unary '-' of unsigned operand produces unsigned result*

When a unary minus ('-') operator is applied to an unsigned operand, the result has an unsigned type rather than a signed type. This warning often occurs because of the misconception that '-' is part of a numeric token rather than as a unary operator. The work-around for the warning is to cast the unary minus operand to the appropriate signed type.

```
Example:
   extern void u( int );
   extern void u( unsigned );
   void fn( unsigned x ) {
        u(-x);
       u( -2147483648 );
   }
```
*888 trigraph expansion produced '%c'*

Trigraph expansion occurs at a very low-level so it can affect string literals that contain question marks. This warning can be disabled via the command line or *#pragma warning* directive.

```
Example:
    // string expands to "(?]?~????"!
    char *e = "(???)???-????";
    // possible work-arounds
    char *f = "(" "???" ")" "???" "-" "????";
    char *_g = "\( \? \? \? \? \? \? - \? \? \? \? \? " ;
```
*889 hexadecimal escape sequence out of range; truncated*

This message indicates that the hexadecimal escape sequence produces an integer that cannot fit into the required character type.

*Example:* char  $*p = "\x0aCache \mbox{Timings}\x0a"$ ;

*890 undefined macro '%s' evaluates to 0*

The ISO C/C++ standard requires that undefined macros evaluate to zero during preprocessor expression evaluation. This default behaviour can often mask incorrectly spelled macro references. The warning is useful when used in critical environments where all macros will be defined.

#### *Example:*

```
#endif
#if _PRODUCTION // should be _PRODUCTION
```
### *891 char constant has value %u (more than 8 bits)*

The ISO C/C++ standard requires that multi-char character constants be accepted with an implementation defined value. This default behaviour can often mask incorrectly specified character constants.

*Example:* int  $x = ' \Upsilon x1a'$ ; // warning int  $y = 'x1a'$ ;

*892 promotion of unadorned char type to int*

This message is enabled by the hidden -jw option. The warning may be used to locate all places where an unadorned char type (i.e., a type that is specified as *char* and neither *signed char* nor *unsigned char* ). This may cause portability problems since compilers have freedom to specify whether the unadorned char type is to be signed or unsigned. The promotion to *int* will have different values, depending on the choice being made.

### *893 switch statement has no case labels*

The switch statement referenced in the warning did not have any case labels. Without case labels, a switch statement will always jump to the default case code.

```
Example:
   void fn( int x )
    {
        switch( x ) {
        default:
        ++x;}
    }
```

```
894 unexpected character (%u) in source file
```
The compiler has encountered a character in the source file that is not in the allowable set of input characters. The decimal representation of the character byte is output for diagnostic purposes.

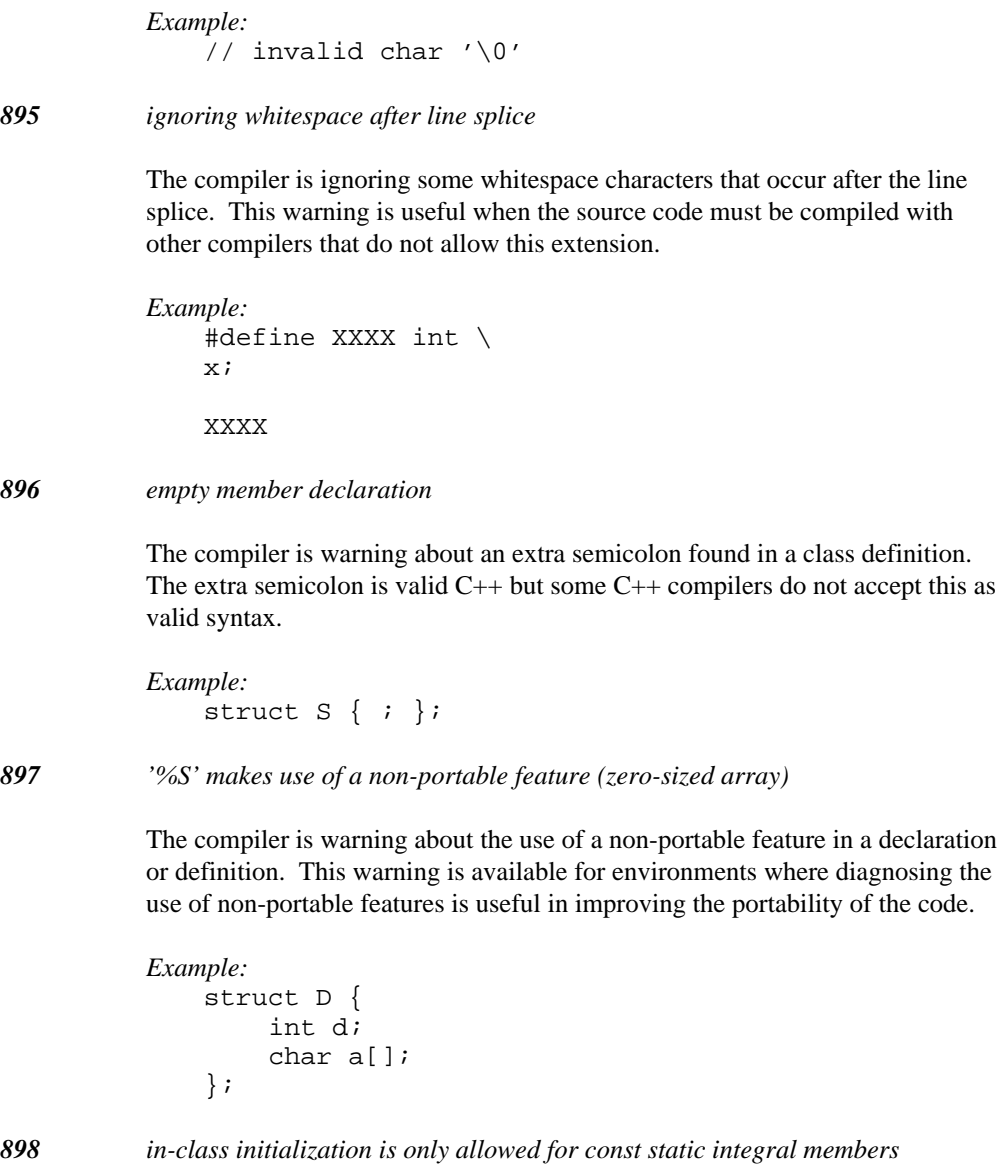
```
Example:
    struct A {
        static int i = 0;
    };
```
*899 cannot convert expression to target type*

The implicit cast is trying to convert an expression to a completely unrelated type. There is no way the compiler can provide any meaning for the intended cast.

```
Example:
    struct T {
    };
    void fn()
    {
        bool b = T;
    }
```
*900 unknown template specialization of '%S'*

### *Example:*

template<class T> struct A { }; template<class T> void A<T \*>::f() { }

*901 wrong number of template arguments for '%S'*

```
Example:
   template<class T>
   struct A { };
   template<class T, class U>
   struct A<T, U> \{\};
   }
```

```
902 cannot explicitly specialize member of '%S'
          Example:
              template<class T>
              struct A { };
              template<>
              struct A<int> {
                   void f();
              };
              template<>
              void A<int>::f() {
              }
903 specialization arguments for '%S' match primary template
          Example:
              template<class T>
              struct A { };
              template<class T>
              struct A < T > \{ \};
904 partial template specialization for '%S' ambiguous
          Example:
              template<class T, class U>
              struct A { };
              template<class T, class U>
              struct A<T *, U> \{\};
              template<class T, class U>
              struct A<T, U *> \{\}\;
              A \text{aint} *, int *> a;
```
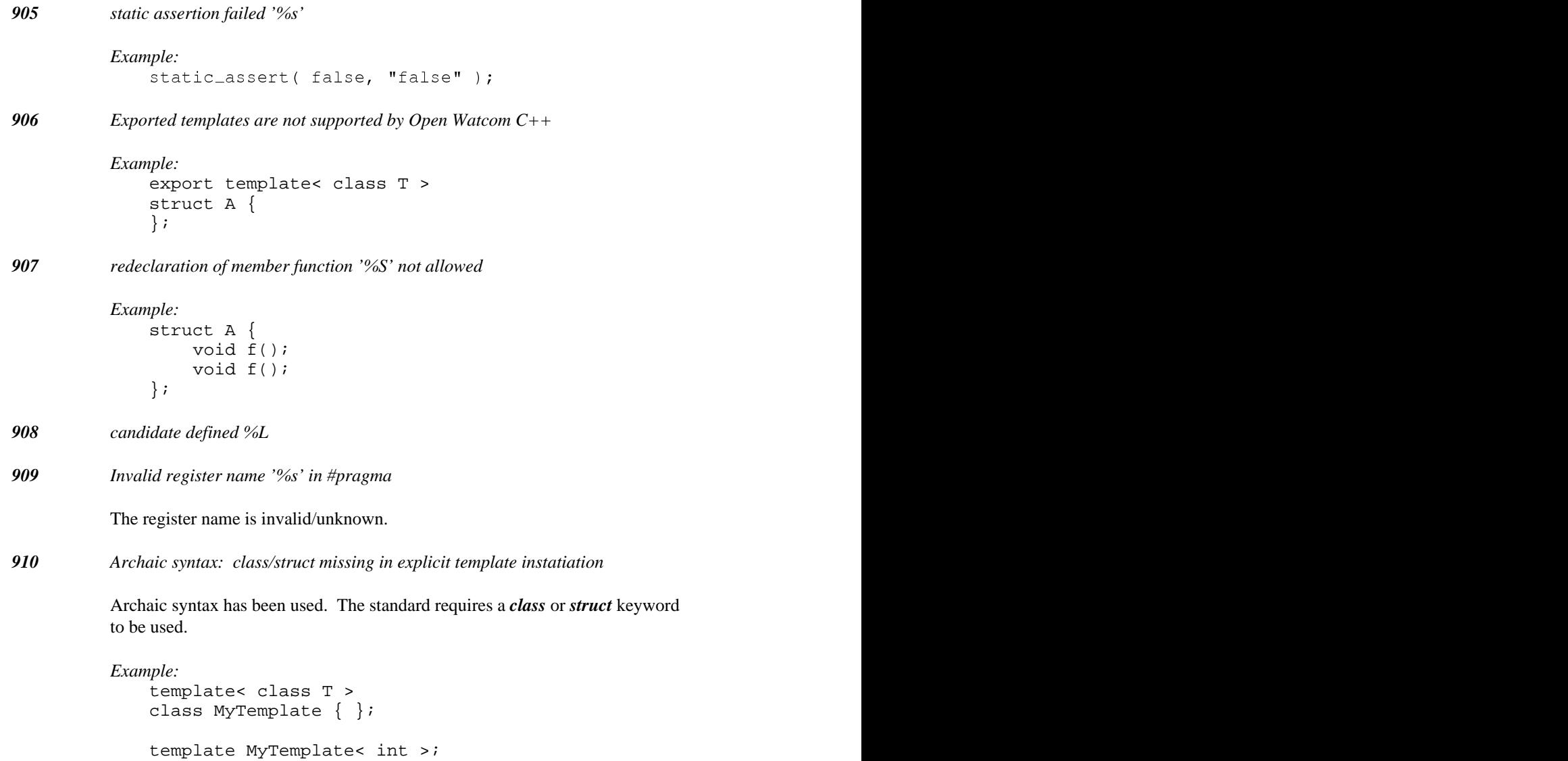

*Example:* template class MyTemplate< int >;

# **D. Open Watcom C/C++ Run-Time Messages**

The following is a list of error messages produced by the Open Watcom C/C++ run-time library. These messages can only appear during the execution of an application built with one of the C run-time libraries.

## **D.1 Run-Time Error Messages**

### *Assertion failed: %s, file %s, line %d*

This message is displayed whenever an assertion that you have made in your program is not true.

### *Stack Overflow!*

Your program is trying to use more stack space than is available. If you believe that your program is correct, you can increase the size of the stack by using the "option stack=nnnn" when you link the program. The stack size can also be specified with the "k" option if you are using WCL or WCL386.

### *Floating-point support not loaded*

You have called one of the printf functions with a format of "%e", "%f", or "%g", but have not passed a floating-point value. The compiler generates a reference to the variable "\_fltused\_" whenever you pass a floating-point value to a function. During the linking phase, the extra floating-point formatting routines will also be brought into your application when "\_fltused\_" is referenced. Otherwise, you only get the non floating-point formatting routines.

### *\*\*\* NULL assignment detected*

This message is displayed if any of the first 32 bytes of your program's data segment has been modified. The check is performed just before your program exits to the operating system. All this message means is that sometime during the execution of your program, this memory was modified.

### **Run-Time Error Messages 673**

To find the problem, you must link your application with debugging information and use Open Watcom Debugger to monitor its execution. First, run the application with Open Watcom Debugger until it completes. Examine the first 16 bytes of the data segment ("examine \_\_nullarea") and press the space bar to see the next 16 bytes. Any values that are not equal to '01' have been modified. Reload the application, set watch points on the modified locations, and start execution. Open Watcom Debugger will stop when the specified location(s) change in value.

## **D.2 errno Values and Their Meanings**

The following errors can be generated by the C run-time library. These error codes correspond to the error types defined in errno.h.

*ENOENT No such file or directory*

The specified file or directory cannot be found.

*E2BIG Argument list too big*

The argument list passed to the spawn..., exec... or system functions requires more than 128 bytes, or the environment information exceeds 32K.

*ENOEXEC Exec format error*

The executable file has an invalid format.

*EBADF Bad file number*

The file handle is not a valid file handle value or it does not correspond to an open file.

*ENOMEM Not enough memory*

There was not enough memory available to perform the specified request.

*EACCES Permission denied*

You do not have the required (or correct) permissions to access a file.

*EEXIST File exists*

### **674 errno Values and Their Meanings**

An attempt was made to create a file with the O\_EXCL (exclusive) flag when the file already exists.

*EXDEV Cross-device link*

An attempt was made to rename a file to a different device.

*EINVAL Invalid argument*

An invalid value was specified for one of the arguments to a function.

*ENFILE File table overflow*

All the FILE structures are in use, so no more files can be opened.

*EMFILE Too many open files*

There are no more file handles available, so no more files can be opened. The maximum number of file handles available is controlled by the "FILES=" option in the "CONFIG.SYS" file.

*ENOSPC No space left on device*

No more space is left for writing on the device, which usually means that the disk is full.

*EDOM Argument too large*

An argument to a math function is not in the domain of the function.

*ERANGE Result too large*

The result of a math function could not be represented (too small, or too large).

*EDEADLK Resource deadlock would occur*

A resource deadlock would occur with regards to locked files.

## **errno Values and Their Meanings 675**

## **D.3 Math Run-Time Error Messages**

The following errors can be generated by the math functions in the C run-time library. These error codes correspond to the exception types defined in math.h and returned by the matherr function when a math error occurs.

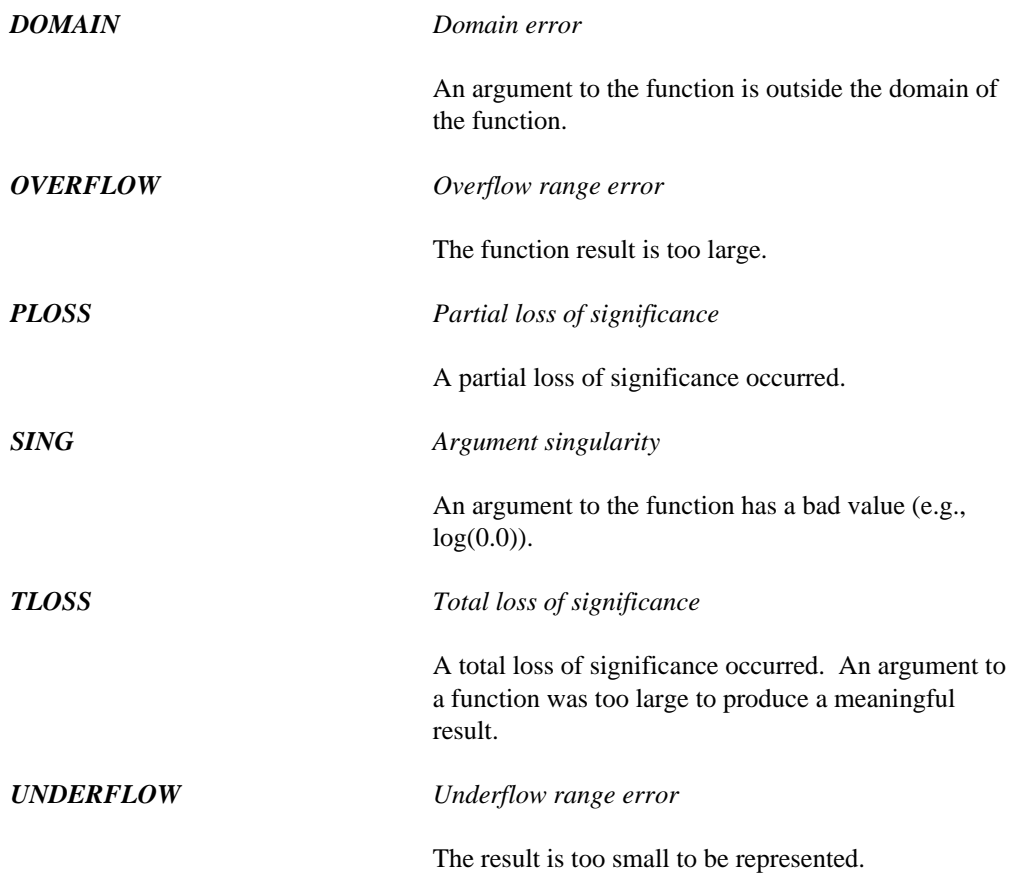

## **676 Math Run-Time Error Messages**

#elif 434-435 #else 434-435, 593 #endif 391, 434-435, 449, 593, 665 #error 181, 269, 449 **\** #if 391, 434-435, 449, 665 #ifdef 449 #ifndef 449, 619 #include 93, 436, 442, 444-445, 543, 616, 619 \H directory 94 #line 36 #pragma 104, 110, 608, 622 #pragma extref 631  $\text{#pragma}$  value  $\text{#pragma}$  value  $\text{#pragma}$  value  $\text{#pragma}$  value  $\text{#pragma}$  value  $\text{#pragma}$  value  $\text{#pragma}$  value  $\text{#pragma}$  value  $\text{#pragma}$  value  $\text{#pragma}$  value  $\text{#pragma}$  value  $\text{#pragma}$  value  $\text{#pragma}$  value #undef 451, 598

**-**

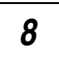

# **# <**

#define 599, 619 <os>\_INCLUDE environment variable 23, 94

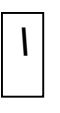

AbnormalTermination 350-351, 357 abort() 343 aborts (pragma) 213, 302 access violation 360 addressing arguments 161, 246, 249 alias name (pragma) 191, 279 -zo 622 alias names cdecl 194, 282 fastcall 194, 282 fortran 194, 282 **3** pascal 194, 282 stdcall 194, 282 syscall 282 \_\_386\_\_ 98 system 282 watcall 194, 282 aliasing 74 alloc\_text 67 **8**  $\vert$  alloc\_text pragma 175, 263 \_alloca() 82 argument list (pragma) 202, 291 arguments 8087CW.C 139-140<br>
8087CW.C 139-140<br>
80x87 emulator 136<br>
80x87 emulator 136 arguments on the stack 206, 295

\_\_asm 120, 330 assembly language automatic variables 328 **C** directives 332 in-line 319 labels 327 C directory 84 opcodes 332<br>
C libraries<br>
variables 327<br>
compact auto 404-405, 409, 421, 445, 457, 464, 471, 473,<br>510, 519 flat 137-138, 232<br>https://al. 137-138, 421 AUTODEPEND 188, 276 large 132, 137 AUTOEXEC.BAT 86 medium 132, 137 auxiliary pragma 190, 278 small 132, 137-138, 232

base operator 115 Microsoft C 193, 220 calling conventions 151, 235<br>
based 104, 113, 444<br>
based macro 41 based macro 41 calling function<br>hased pointers 113 far 197, 287 based pointers 113<br>
segment constant 114<br>
mear 197, 287 segment constant 114 calling information (pragma) 197, 287 segment object 115 case 389, 396, 408, 433, 448, 479, 580 self 116 cdecl 104-106, 194, 280, 282 benchmarking 89  $\frac{1}{2}$  cdecl alias name 194, 282<br>  $\frac{1}{2}$  heapseg 115<br>  $\frac{1}{2}$  cdecl macro 41 big code model 145, 229 BINNT directory 377<br>BINP directory 377<br>BINP directory 377 BINP directory 377 \_\_CHAR\_SIGNED\_\_ 51, 99 BINW directory 377 BIOS call 206, 296 check\_stack option 172, 260 break 343, 347-348, 350, 396, 433, 613-614 BSS class 63<br>BSS class 63<br>BSS compart 63<br>BSS segment 63<br>BSS sequent 63 \_BSS segment 63

compact 132, 137 huge 132, 137 C/C++ libraries flat 133 **B** small 133 callback functions 201 calling convention MetaWare High C 281, 309 catch 79, 444, 482, 589, 592-593, 611, 628 void 115 char 51, 109-110, 402, 404, 441, 626, 637, 667<br>BINNT directory 377<br>BINNT directory 377 bool 619-620<br>bool 619-620<br>break 343 347-348 350 396 433 613-614<br>BSS 63<br>break 343 347-348 350 396 433 613-614 FAR\_DATA 150, 156, 233, 240 class information 179, 267 CLIB3R.LIB 134 CLIB3S.LIB 134

CLIBC.LIB 133-134 continue 343, 348, 350, 397, 433 CLIBDLL.LIB 133 conventions CLIBH.LIB 133 80x87 168, 170, 256, 258 CLIBL.LIB 133-134 non-80x87 157, 241 CLIBM.LIB 133-134 \_\_cplusplus 100 CLIBMTL.LIB 133 CPLX3R.LIB 135 CLIBS.LIB 133-134 CPLX3S.LIB 135 CMAIN086.C 140 CPLX73R.LIB 135 CMAIN386.C 141 CPLX73S.LIB 135 CODE class 63, 149, 156, 233, 240 CPLX7C.LIB 135 code generation 124 CPLX7H.LIB 135 memory requirements 124, 380 CPLX7L.LIB 135 code models CPLX7M.LIB 135 big 145, 229 CPLX7S.LIB 135 small 145, 229 CPLXC.LIB 135 code segment 52 CPLXH.LIB 135 code\_seg pragma 176, 264 CPLXL.LIB 135 command line format 84 CPLXM.LIB 135 command line options CPLXS.LIB 135 compiler 84 \_\_CPPRTTI 101 environment variable 85 \_\_CPPUNWIND 101 options file 85 CSTRT086.ASM 140 command name CSTRT386.ASM 141 compiler 7, 84 CSTRTO16.ASM 140 comment pragma 177, 265 CSTRTW16.ASM 140 compact memory model 147, 230 CSTRTW32.ASM 141 compact model CSTRTX32.ASM 141 libraries 132, 137 CVPACK 34 \_\_COMPACT\_\_ 71 compile time 125, 381 compiler features 83 **D** compiling command line format 84 using DLL compilers 85  $\text{DATA class } 63$ <br>
compiling options 7, 13, 21<br>  $\text{DATA class } 63$ <br>  $\text{Total class } 63$ CONFIG.SYS 86 data models<br>console application 21.22 big 146, 230 console application 21-22 big 146, 2<br>const 398, 404, 463, 464, 509, 510, 545, 547, 548 huge 146 const 398, 404, 463-464, 509-510, 545, 547-548, https://education.const 398, 404, 463-464, 509-510, 545, 547-548, 550-551, 619, 634-635 CONST segment 63<br>
CONST segment 63<br>
CONST segment 63<br>
CONST segment 63<br>
CONST segment 63 CONST2 segment 63 data types 151, 235 const cast 634-635 data\_seg pragma 177, 265 CONTEXT 361

Debugging Information Compactor 34 DOS16M.ASM 140 debugging information format 34 \_\_DOS\_\_ 23, 98-99 \_\_declspec 106, 118, 622, 662 DOSCALLS.LIB 375 \_\_declspec(dllexport) 121 DOSPMC.LIB 133 \_\_declspec(dllimport) 121 DOSPMH.LIB 133 default 397, 408, 433, 435, 448, 580 DOSPML.LIB 133 default filename extension 84 DOSPMM.LIB 133 default libraries DOSPMS.LIB 133 using pragmas 174, 262 double 404, 408 delete 429, 446, 470, 538, 564, 576, 650 size of 158, 242 DGROUP group 63 double type 154, 238 diagnostic messages DPMI example 323 language 382 DS segment register 106-107 diagnostics dump\_object\_model pragma 179, 267 errno 674 dynamic link library 22, 63, 73, 107 error 93 exporting functions 106 matherr 676 dynamic\_cast 641-642, 661 Open Watcom C/C++ 91 run-time 674, 676 warning 93 directives **E** assembly language 332 directories C 84 OCC 85<br>
ELIMINATE linker option 65-66<br>
emu387.lib 137<br>
ELIMINATE linker option 65-66 disable\_message pragma 178, 266 emu387.lib 137 emu387.lib 136, 139 disabling error file  $47$  emus). The emulator emulator DLL 22, 63, 73, 107<br>emulator 106 80x87 136 exporting functions 106 floating-point 136 DLL compilers 85 enable\_message pragma 179, 267 dllexport 106, 121 English diagnostic messages 382 dllimport 106 enum 399, 410, 414, 473, 491, 495<br>
enum pragma 180, 268<br>
enum pragma 180, 268 do 396-397, 407, 433, 448<br>
DOS 23-24, 98-99 DOS 23-24, 98-99 enumerated types<br>initialization 130 size of 159, 243 initialization 139, 25 initialization 139, 25 initialization 139, 25 initialization 139, 25 initialization 139 DOS Extender 286 140 information 179, 267<br>Tanbarry Software 140 values 179, 267 Tenberry Software 140<br>environment string<br>environment string environment string of the string of the string of the string of the string of the string of the string of the string of the string of the string of the string of the string of the string of the string of the string of the  $DOS$ -dependent functions 367  $\frac{\pi}{100}$  = substitute 86 DOS/16M 140 environment variable initialization 139 command line options 85 DOS/4GW example 323

## **680**

environment variables 85 ERRNO.H 674 <os> INCLUDE 23, 94 MATH.H 676 FORCE 373 error file 47 INCLUDE 94-96, 373-374, 444 .err 91 LIB 374 disabling 47 LIBDOS 374 error messages 385 LIBOS2 375 error pragma 181, 269 LIBPHAR 375-376 \_except 352-353 LIBWIN 375 exception handling 20, 79 OS2\_INCLUDE 94 EXCEPTION\_BREAKPOINT 358 TMP 378 353-354, 357 WCC 85, 378-379 356-357 WCGMEMORY 124-125, 380-381 358 WDW 382 358 errno 674 ON 359 E2BIG 674 EXCEPTION\_POINTERS 361 EBADF 674 EXCEPTION\_RECORD 361 EDEADLK 675 EXCEPTION\_SINGLE\_STEP 358 EDOM 675 execution EEXIST 674 fastest 78 EINVAL 675 \_exit() 343 EMFILE 675 EXITWMSG.H 140 ENFILE 675 explicit 634 ENOENT 674 \_\_export 106-107, 121, 553 ENOEXEC 674 export (pragma) 201, 291 ENOMEM 674 \_export functions 25-29 ENOSPC 675 export macro 41 EXDEV 675 290 error codes extension

NO87 138-139, 376 EXCEPTION\_ACCESS\_VIOLATION 358 PATH 81, 95, 374, 377 EXCEPTION\_CONTINUE\_EXECUTION use 373 EXCEPTION\_CONTINUE\_SEARCH 353, 357 WATCOM 137, 374-376, 378 EXCEPTION\_EXECUTE\_HANDLER 353, WCC386 85, 379 EXCEPTION\_FLT\_DENORMAL\_OPERAND WCL 379-380 EXCEPTION\_FLT\_DIVIDE\_BY\_ZERO 358 WCL386 380 EXCEPTION\_FLT\_INEXACT\_RESULT 358 WD 381-382 EXCEPTION\_FLT\_INVALID\_OPERATION WINDOWS\_INCLUDE 23 EXCEPTION\_FLT\_OVERFLOW 358 WLANG 382-383 EXCEPTION\_FLT\_STACK\_CHECK 359 WPP 85, 383 EXCEPTION\_FLT\_UNDERFLOW 359 WPP386 86, 383-384 EXCEPTION\_INT\_OVERFLOW 359 EPI 32 EXCEPTION\_NONCONTINUABLE\_EXCEPTI EACCES 674 EXCEPTION\_PRIV\_INSTRUCTION 359 ERANGE 675 exporting symbols in dynamic link libraries 201,

extern 118, 393, 400, 406, 411, 438, 457, 471, floating-point in ROM 369 474, 521, 628 **filtused** 136 external references 181, 269 for 347, 396-397, 409, 421, 433, 481 extref pragma 181, 269 FORCE environment variable 373

far 55, 62, 64, 89, 103, 106, 147, 231, 429, 553,<br>function prototypes<br>fect on argume far (pragma)  $197, 287$  functions<br>far call  $145, 229$  functions Far call 145,  $229$ <br>far macro 41 in DOS-dependent 367 Far macro 41 in ROM 365<br>far pointer  $\frac{OS}{2}$  depends France Contact Text Contact Text Contact Text Contact Text Contact Text Contact Text Contact Text Contact Text Contact Text Contact Text Contact Text Contact Text Contact Text Contact Text Contact Text Contact Text Contact size of 158, 242 returning values  $164, 252$ <br> $\frac{\text{far16}}{109-110}$ , 280, 444 **windows NT** dependent 2 \_far16 macro 41 FAR\_DATA class 150, 156, 233, 240 fastcall 194, 282 fastcall alias name 194, 282 **G** \_fastcall macro 41 fastest 16-bit code 89 fastest 32-bit code 90 fastest code 78 GetExceptionCode 357 FDIV bug 61 GetExceptionInformation 360-361 filename extension 84 goto 343, 350, 389, 399, 401, 437, 440 \_finally 343-344, 415 GRAPH.LIB 133-134 flat memory model 230 \_\_GRO flat model stack growing 26 libraries 133, 137-138, 232 group \_\_FLAT\_\_ 71 DGROUP 63 float 198, 404, 408, 510, 526, 635-637 guard page 26 size of 158, 242 float type 153, 237 floating-point consistency of options 59-60 **H** \_fltused\_ 136 \_\_init\_387\_emulator 136 \_\_init\_87\_emulator 136 header file<br>option 60 header file

default 84 floating-point emulator 136 fortran 105-106, 123, 194, 282, 387 fortran alias name 194, 282 fortran macro 41 **F**  $\Box$  FPI $\Box$  60, 99 frame (pragma) 202, 291 friend 463, 495, 511, 561, 651 function pragma 182, 270 effect on arguments 159, 243 Windows NT-dependent 367

## **682**

including 93 DOS 139 searching 93 DOS/16M 139 High C calling convention 309 OS/2 139 huge 103, 147, 231, 417 Windows 139 huge data model 146 initialize pragma 183, 271 huge macro 41 inline 461 huge memory model 147 **and Linux** Linline macro 41 huge model inline\_depth pragma 184, 272

 $-186$  98 interrupt macro 41 if 421, 602 in-line 80x87 floating-point instructions 199 intrinsic pragma 185, 273 in-line assembly invoking Open Watcom  $C_1$ invoking Open Watcom C/C++ 84<br>in pragmas 197, 287  $\qquad \qquad$  ISO/ANSI compatibility 39 in-line assembly language 319 automatic variables 328 directives 332 labels 327 **J** opcodes 332 variables 327 in-line assembly language instructions using mnemonics 199, 289 Japanese diagnostic messages 382 in-line functions 199, 289 in-line functions (pragma) 206, 295 include directive 93  $\mathbf{K}$ header file 93 source file 93 INCLUDE environment variable 94-96, 373-374, keywords 444 \_\_based 104 include file \_\_cdecl 104 searching 93 \_\_declspec 106, 118 \_\_init\_387\_emulator 136 \_\_export 106 \_\_init\_87\_emulator 136 \_\_far 103 INITFINI.H 140 initialization extensive that the contract of the contract of the contract of the contract of the contract of the contract of the contract of the contract of the contract of the contract of the contract of the contract of

libraries 132, 137 \_\_INLINE\_FUNCTIONS\_\_ 76, 99 \_\_HUGE\_\_ 72 inline\_recursion pragma 185, 273 int 92, 109, 391, 395, 402, 404, 441, 463, 504, 526, 529, 531, 564, 597, 605-606, 667 size of 158, 242 **I** int type 153, 237 \_\_int64 111-112, 661 \_INTEGRAL\_MAX\_BITS 101  $\mu$ interrupt 105-106 interrupt routine 105 ISO/ANSI compatibility 39

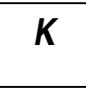

\_\_fortran 105 library path 378  $\equiv$ int64 101, 111 line directive 36 \_\_loadds 107 \_\_loadds 107 \_\_restrict 104 200, 290 \_Seg16 110 long 404 \_\_segment 104 long double \_\_self 104 long float \_\_syscall 108 long int

# **L**

L 484 language 382 large memory model 147, 230 large model \_M\_386FM 71 libraries 132, 137 \_M\_386SM 71 \_\_LARGE\_\_ 71 \_M\_I386 98 leave 348, 351, 415 M I86 98 LIB environment variable 374 \_M\_I86CM 71 LIB286 136 M\_I86HM 72 LIB386 136 M\_I86LM 71 LIBDOS environment variable 374 M\_I86MM 71 LIBENTRY.ASM 140 \_M\_I86SM 71 LIBOS2 environment variable 375 \_M\_IX86 98 LIBPHAR environment variable 375-376 macros libraries 131 \_\_386\_\_ 98 80x87 math 137 \_\_ based 41 alternate math 138 cdecl 41 class 134 \_\_CHAR\_SIGNED\_\_ 51, 99 directory structure 131 \_\_COMPACT\_\_ 71, 100 math 136 \_\_cplusplus 100

\_\_huge 103 LIBWIN environment variable 375 \_\_interrupt 105 \_\_LINUX\_\_ 23, 98-99 \_\_near 103 loadds (pragma) 200, 290 Packed 104 loadds macro 41 \_\_pascal 105 loading DS before calling a function 200, 290 \_\_pragma 111 loading DS in prologue sequence of a function \_\_saveregs 107 \_\_LOCAL\_SIZE 330 \_\_segname 104 size of 158, 242 \_\_stdcall 107 size of 158, 242 size of 158, 242 long int type 152, 236 longjmp() 343

## **M**

### **684**

\_\_CPPRTTI 101 pascal 41 \_\_CPPUNWIND 101 \_PUSHPOP\_SUPPORTED 101  $\_DLL$  22  $\_QNX\_$  98 \_DOS 98 \_saveregs 41  $\_\text{DOS}\_\text{98}$   $\_\text{segment}$  41  $\text{export } 41$   $\text{self } 41$ far 41 \_\_SMALL\_\_ 71, 100 \_far16 41 SOMDLINK 41 \_fastcall 41 SOMLINK 41 \_\_FLAT\_\_ 71, 100 \_stdcall 41 fortran 41 \_STDCALL\_SUPPORTED 101  $_FPI\_ 60, 99$   $SW\_3R 70$ huge 41 \_\_SW\_6 69-70 \_\_HUGE\_\_ 72, 100 \_\_SW\_BD 22 \_\_I86\_\_ 98 \_\_SW\_BM 22  $\text{inline } 41$   $\text{SW\_BR} 22$ \_\_INLINE\_FUNCTIONS\_\_ 76, 99 \_\_SW\_BW 24 \_INTEGRAL\_MAX\_BITS 101 \_\_SW\_EE 32 interrupt 41 \_\_SW\_EI 51 \_\_LARGE\_\_ 71, 100 \_\_SW\_EM 51 \_\_LINUX\_\_ 98 \_\_SW\_EN 33 \_loadds 41 \_\_SW\_EP 33 \_M\_386CM 100 \_\_SW\_EZ 45  $\_M\_386$ FM 71, 100  $\_SW\_FP2$  61 \_M\_386LM 100 \_\_SW\_FP3 61 \_M\_386MM 100 \_\_SW\_FP5 61  $\_M\_386$ SM 100  $\_SW\_FP6$  61 \_M\_I386 98 \_\_SW\_FPC 59  $M_I$  186 98  $S$  SW\_FPD 62 \_M\_I86CM 71, 100 \_\_SW\_FPI 60 \_M\_I86HM 72, 100 \_\_SW\_FPI87 60 \_M\_I86LM 71, 100 \_\_SW\_J 51 \_M\_I86MM 71, 100 \_\_SW\_ND 64 \_M\_I86SM 71, 100 \_\_SW\_OA 74 \_M\_IX86 98 \_\_SW\_OC 75 \_\_MEDIUM\_\_ 71, 100 \_\_SW\_OD 75 MSDOS 98 \_\_SW\_OF 25 \_MT 22 \_\_SW\_OI 76 near 41  $\text{SW}$  OL 76 \_\_NETWARE\_386\_\_ 98 \_\_SW\_OM 77  $NETWARE$  98 NO\_EXT\_KEYS 39, 99 \_\_SW\_OO 77 \_\_NT\_\_ 98 \_\_SW\_OP 77

 $\frac{\text{S}}{100}$  98  $\frac{\text{S}}{100}$  98  $\frac{\text{S}}{100}$  98  $\frac{\text{S}}{100}$  98  $\frac{\text{S}}{100}$  98  $\frac{\text{S}}{100}$  98  $\frac{\text{S}}{100}$  98  $\frac{\text{S}}{100}$  98  $\frac{\text{S}}{100}$  98  $\frac{\text{S}}{100}$  98  $\frac{\text{S}}{100}$  98  $\frac{\text{S}}{100}$  98  $\frac{\text$ 

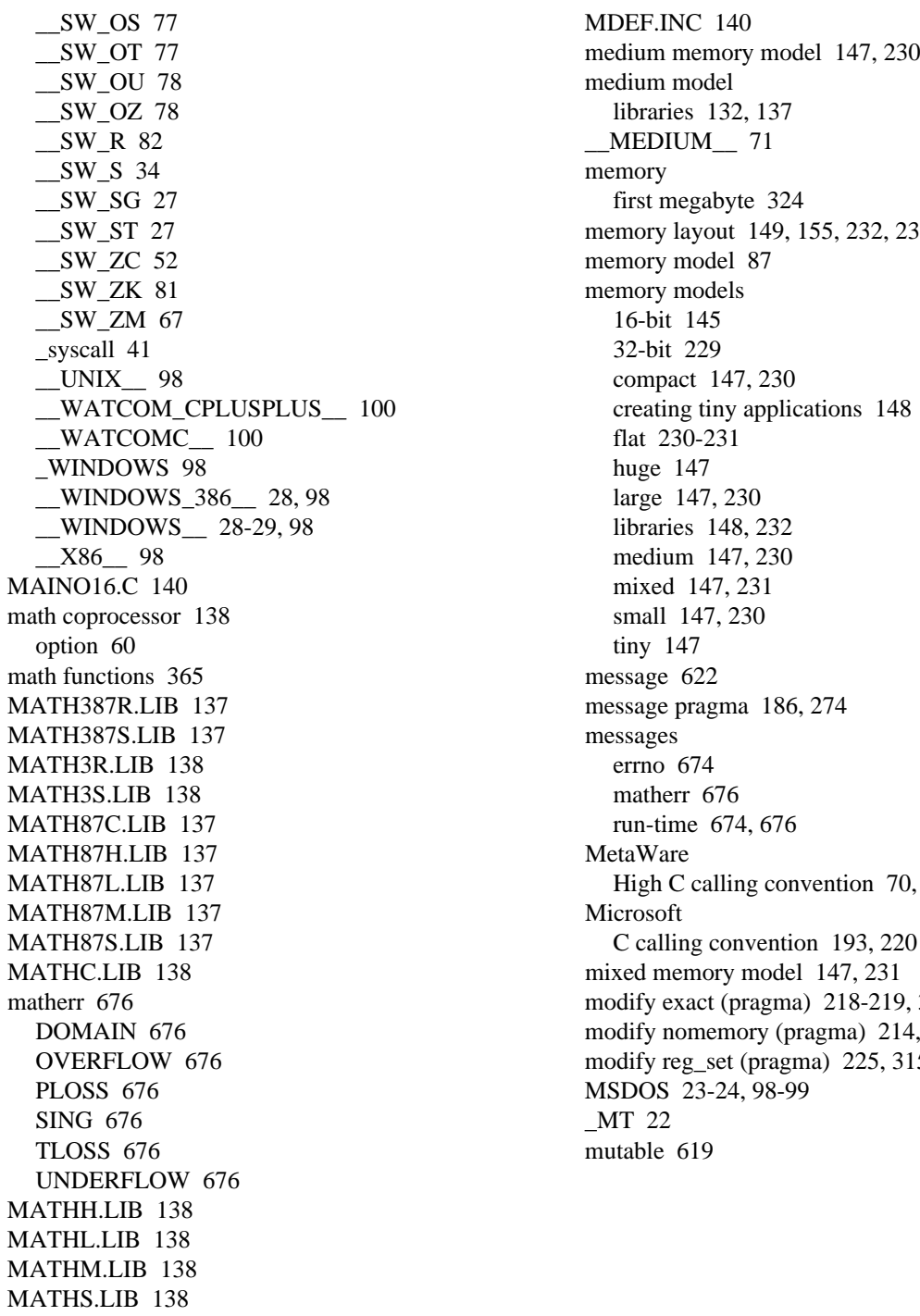

MDEF.INC 140 medium memory model 147, 230 medium model libraries 132, 137  $MEDIUM$  71 memory first megabyte 324 memory layout 149, 155, 232, 239 memory model 87 memory models 16-bit 145 32-bit 229 compact 147, 230 creating tiny applications 148 flat 230-231 huge 147 large 147, 230 libraries 148, 232 medium 147, 230 tiny 147 MATH87L.LIB 137 High C calling convention 70, 281, 309 matherr 676 modify exact (pragma) 218-219, 308-309 modify nomemory (pragma) 214, 217, 303, 306 modify reg\_set (pragma) 225, 315 MSDOS 23-24, 98-99  $MT$  22 mutable 619

### **686**

operator delete 503-504, 538, 563, 650 operator delete 503-504, 538, 563, 650 operator delete [] 503-504 namespace 492, 649-651 operator new 484, 486, 488, 502-504, 650 near 103, 106, 147, 231, 429, 581 operator new  $[] 502-504$ <br>
near (pragma) 197, 287<br>
near cell 145, 229 near call 145, 229  $\frac{1}{2}$  near that  $\frac{1}{2}$  is the set of  $\frac{1}{2}$  near macro  $\frac{1}{2}$  near macro  $\frac{1}{2}$  near macro  $\frac{1}{2}$  near matrix near pointer options options options options of  $\frac{0.68}{0.68}$ size of 158, 242  $\frac{0.08}{2 \text{TW} \cdot \text{DE}}$  and  $\frac{0.08}{1.68}$ NETWARE subdirectory 132 1 08<br>NETWARE 386 14 08:00 2 68  $\frac{\text{NETWARE}_386}{\text{NETWAPE}_9800}$  24, 98-99  $\text{NETWARE}$  98-99<br>now 464 478 484 502 544 573 576 582 650 3r, 3s 69 new 464, 478, 484, 502, 544, 573, 576, 582, 650<br>nego 2027 (magma), 200, 202 no8087 (pragma) 209, 298 <sup>4</sup> 68<br>NO87 on ironmont verishle 138, 130, 376 <sup>4</sup> ft, 4s 70 NO87 environment variable 138-139, 376 <sup>41, 48</sup><br>NO EXT KEVS 30, 00 5 68  $\frac{130}{5}$  NO\_EXT\_KEYS 39, 99<br>noomu387 lib. 137<br>5r, 5s 70 noemu387.lib 137<br>noomu<sup>87</sup>.lib 136 69 noemu87.lib 136  $\frac{6}{9}$ <br>NT aux directors: 121  $\frac{6}{9}$  6r. 6s 70 NT subdirectory 131 by  $\frac{65}{42}$  or  $\frac{65}{42}$  $\text{MT}$  23, 98-99 aa 42<br>  $\text{MT}$  23, 98-99 aa 42 NULL 113 aads 4.<br>NULL 10EE 112 aadd 43 NULLOFF 113 and 45<br>NULLOFF 113 adfs 44 NULLSEG 113 aans 44<br>adhp 43 numeric data processor 138 adhp 43 numeric data processor 138 option 60

OCC directory 85 check\_stack 172, 260 occ file extension 85 code generation 17 opcodes d 34 assembly language 332 d+ 35 operator 490 d0 30

:> 115 **N** operator + 493, 502 operator + 504 operator  $+= 502$ operator -> 505, 624 bc 21 bd 22 bg 22 **O** bm 22 br 22 bt 22, 94 bw 24 object model 179, 267 C++ exception handling 20 offsetof 470, 475, 540 compatibility with older versions 21 once pragma 186, 274 compatibility with Visual C++ 20, 81 d1 31 fp3 61, 137, 369 d1+ 31 fp5 61, 137, 369 d2 31 fp6 61 d2i 31 fpc 59, 138-139, 255, 369 d2s 32 fpd 61 d2t 32 fpi 59, 137-139, 369 d3 32 fpi87 60, 137-138, 369 d3i 32 fpr 82 d3s 32 fr 47  $db 45$  ft 47 debugging/profiling 14 fti 47 diagnostics 15 fx 47 double-byte characters 20 fzh 48 e  $37$  fzs  $48$ ecc 50 g 62 ecd 51 hc 34 ecf 51 hd 34 ecp 51 hw 34 ecr 51 i 48, 94, 96 ecs 51 j 51 ecw 51 k 48 ee 32 mc 71 ef 37 mf 71 ei 51 mh 72 em 51 ml 71 en 32 mm 71 ep 33 ms 71 eq 37 nc 63 er 37 nm 64 et 33 nt 63, 65 ew 38 oa 74 ez 45 ob 74 fc  $45$  oc  $74$ fh 45 od 75 fhd 46 oe 75 fhq 45 of 24  $f_{\rm H}$  46 of 24 of+ 25 fhw 46 oh 75 fhwe 46 oi 75 fi 46  $0i+ 76$ floating point 18 ok 76 floating-point in ROM 369 ol 76 fo  $35, 46$  ol+ 76 fp2 61, 137, 369 on 77

### **688**

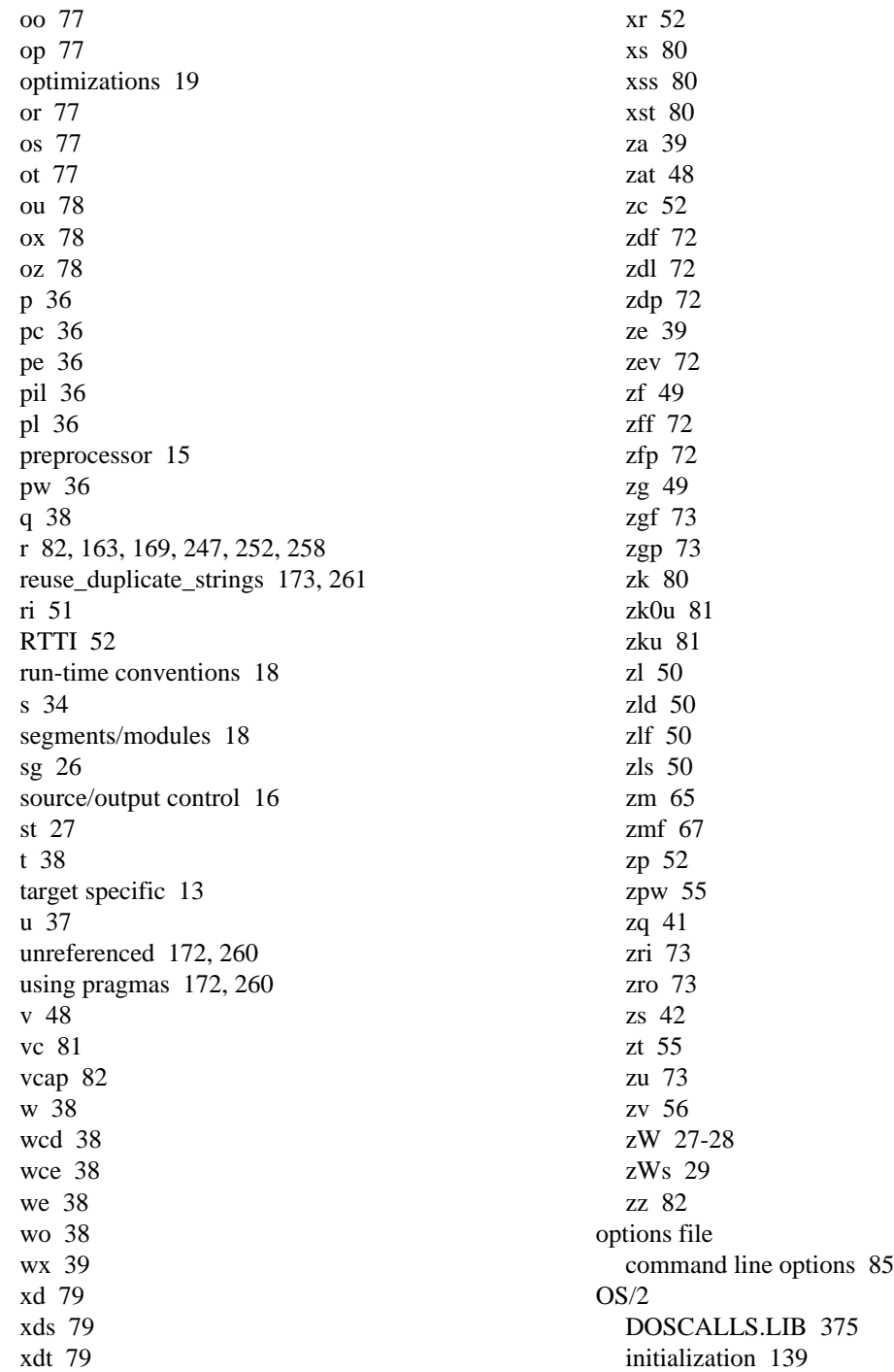

OS/2-dependent functions 367 PLIBMTL.LIB 135 OS2 subdirectory 131 PLIBS.LIB 135 OS2\_INCLUDE environment variable 94 alloc\_text 67 overview of contents 3 pragma options 172, 260

pack pragma 187, 275 auxiliary 190, 278<br>
Packed 104 calling information parm (pragma) 203, 292 code\_seg 176, 264 parm caller (pragma) 207, 297 comment 177, 265 parm nomemory (pragma) 217, 306<br>
parm reg\_set (pragma) 221, 311<br>
describing argument parm reg\_set (pragma) 221, 311<br>
parm reverse (pragma) 208, 297<br>
describing return value 200, 298 parm routine (pragma) 207, 297<br>
pascal 105-106, 194, 280, 282<br>
disable\_message 178, 266<br>
dump object model 179 pascal alias name  $194, 282$  enable\_message  $179, 267$ pascal functions  $27-28$  enum  $180, 268$ pascal macro 41 error 181, 269 passing arguments 157, 241 export 201, 291<br>1 byte 157, 241 export 201, 291 2 bytes 157, 241 far 197, 287<br>4 bytes 241 frame 202.2 4 bytes 241<br>8 bytes 158, 242<br>6 function 182.2 8 bytes  $158, 242$  function  $182, 270$  function  $182, 270$  function  $182, 270$  in-line assembly 1 rar pointers 158, 242 in-line assembly 197, 287<br>in-line assembly 197, 287<br>in-line functions 206, 295 in 80x87-based applications  $168, 256$  initialize  $183, 271$ <br>in registers  $157, 241$  inline dopth  $184$ in registers  $157, 241$  inline\_depth 184, 272<br>of type double  $158, 242$  inline recursion  $185\%$ PATH environment variable 81, 95, 374, 377<br>
Pentium bug 61<br>
loadds 200, 290 Phar Lap example 323<br>
PLIB3R.LIB 135<br>
message 186, 274<br>
medify exact 218 PLIB3R.LIB 135<br>PLIB3S.LIB 135 modify exact 218-219, 308-309 PLIB3S.LIB 135<br>
PLIBC.LIB 135<br>
modify nonemory 214, 217, 303, 306<br>
modify nonemory 214, 217, 303, 306 PLIBDLL.LIB 135 near 197, 287<br>PLIBH.LIB 135 near 197, 287 PLIBH.LIB 135<br>PLIBL.LIB 135 no8087 209, 298 PLIBM.LIB 135 once 186, 274

\_\_OS2\_\_ 23, 98-99 pragma 106, 111, 122, 171, 259, 573, 581, 596 \_\_pragma( "string" ) 106 pragmas  $=$  const 197, 287  $P$  aborts 213, 302 alias name 192, 281 alloc\_text 175, 263 alternate name 196, 286 calling information 197, 287 describing return value 209, 298 dump\_object\_model 179, 267 extref 181, 269 in-line functions 206, 295 inline recursion 185, 273 loadds 200, 290 modify reg\_set 225, 315 notation used to describe 171, 259

pack 187, 275 parm 203, 292 parm caller 207, 297 **Q** parm nomemory 217, 306 parm reg\_set 221, 311 parm reverse 208, 297 \_\_QNX\_\_ 23, 98-99 parm routine 207, 297 read\_only\_file 188, 276 specifying default libraries 174, 262 struct caller 209-210, 298, 300 **R** struct float 209, 212, 298, 301 struct routine 209-210, 298, 300 template\_depth 189, 277 value 209-210, 212, 298, 300-301 RaiseException 361-362 value [8087] 213, 302 read\_only\_file pragma 188, 276 value no8087 212, 301 real-mode memory 324 warning 190, 278 471, 473 precompiled headers 127 reinterpret\_cast 635-636 compiler options 128 restrict 104 uses 127 429, 431, 443 using 128 return value (pragma) 209, 298 predefined types ROM-based functions 365 size of 158, 242 ROMable code 365 predictable code size 124, 380 startup 368 preprocessor 35-36, 38, 96 RTTI 52 #line directives 36 run-time source comments 36 messages 673 primary thread 26 run-time initialization 139 printf 112 private 476, 497, 515 \_\_PRO 33 protected 463, 465, 515 **S** public 476 \_PUSHPOP\_SUPPORTED 101

value reg\_set 225, 314 register 399, 404-405, 411, 413, 421, 445, 457, rules 129 return 343, 345, 347-348, 350-351, 387, 403, 409, predefined macros returning values from functions 164, 252 see macros 22 reuse\_duplicate\_strings option 173, 261 encryption 36 error messages 386, 428, 673-674

save/restore segment registers 82 saveregs 107 \_saveregs macro 41 \_Seg16 110

segment 104, 113, 115-116 signed char 158, 242 \_BSS 63 signed int 158, 242 CONST 63 signed long int 158, 242 CONST2 63 signed short int 158, 242 \_DATA 63 unsigned char 158, 242 \_TEXT 63-64, 149, 156, 233, 240 unsigned int 158, 242 segment macro 41 unsigned long int 158, 242 segment ordering 149, 155, 232, 239 unsigned short int 158, 242 segment references 104 sizeof 120, 410 \_\_segname 104, 113, 418, 661 small code model 145, 229 segname references 104 small data model 146, 230 \_\_self 104, 113, 520 small memory model 147, 230 \_self macro 41 small model self references 104 libraries 132-133, 137-138, 232 SET 85, 373 \_\_SMALL\_\_ 71 INCLUDE environment variable 95-96 software quality assurance 124, 381 NO87 environment variable 139 SOMDLINK 103, 109 short 402, 404, 441 SOMDLINK macro 41 short int SOMLINK 105, 109 size of 158, 242 SOMLINK macro 41 short int type 152, 236 source file side effects of functions 214, 303 including 93 signed 402, 404, 441 searching 93 signed char 626, 667 SS segment register 73 size of 158, 242 stack frame 202, 291 signed int stack frame (pragma) 202, 291 size of 158, 242 stack growing 26 signed long int stack overflow 34, 63 size of 158, 242 stack touching 27 signed short int stack-based calling convention 248 size of 158, 242 80x87 considerations 256 size of returning values from functions 255 char 158, 242 stacking arguments 206, 295 double 158, 242 startup code 368 float 158, 242 static\_cast 638, 641, 657 int 158, 242 stdcall 106-107, 194, 282 long double 158, 242 stdcall alias name 194, 282 long float 158, 242 \_stdcall macro 41 long int 158, 242 \_STDCALL\_SUPPORTED 101 near pointer 158, 242 \_\_STK predefined types 158, 242 stack overflow 63 short int 158, 242

enumerated types 159, 243 static 118, 393, 400-401, 406, 438, 440, 457, 464, far pointer 158, 242 474, 484, 515, 519, 521, 524, 537

struct 104, 399-402, 408-411, 413, 419, 439, 450, \_\_SW\_ON 77 476, 531, 671 \_\_SW\_OO 77 struct caller (pragma) 209-210, 298, 300 \_\_SW\_OP 77 struct float (pragma) 209, 212, 298, 301 \_\_SW\_OR 77 struct routine (pragma) 209-210, 298, 300 \_\_SW\_OS 77 structured exception handling 343 \_\_SW\_OT 77 \_\_SW\_0 68 \_\_SW\_OU 78  $\text{SW}_1$  68  $\text{SW}_2$  78  $\text{SW}_2$  68  $\text{SW}_R$  82  $\text{SW}_3$  68, 70  $\text{SW}_5$  34 \_\_SW\_3R 70 \_\_SW\_SG 27 \_\_SW\_3S 70 \_\_SW\_ST 27  $\text{SW}_4$  68, 70  $\text{SW}_2$ C 52  $\text{SW}_2$  5 69-70  $\text{SW}_2$ DF 72  $\text{SW}_6$  69-70  $\text{SW}_2$ DP 72  $\text{SW\_BD}$  22  $\text{SW\_ZFF}$  72  $\text{SW\_BM}$  22  $\text{SW\_ZFP}$  72  $\text{SW\_BR}$  22  $\text{SW\_ZGF}$  73  $\text{SW\_BW}$  24  $\text{SW\_ZGP}$  73  $\text{SW\_EE}$  32  $\text{SW\_ZK}$  81  $\text{SW\_EI}$  51  $\text{SW\_ZM}$  67  $\text{SW\_EM}$  51  $\text{SW\_ZRI}$  73  $\text{SW\_EN}$  33  $\text{SW\_ZRO}$  73  $\text{SW\_EP}$  33  $\text{SW\_ZU}$  73 \_\_SW\_EZ 45 switch 389, 396-397, 401, 409, 421, 433, 435,  $SW_FP2$  61 440, 535 \_\_SW\_FP3 61 symbol attributes 190, 278 \_\_SW\_FP5 61 symbolic references in in-line code sequences  $S$ W\_FP6 61 200, 289 \_\_SW\_FPC 59 \_\_syscall 106, 108-109, 124, 282 \_\_SW\_FPD 62 syscall alias name 282 \_\_SW\_FPI 60 \_syscall macro 41 \_\_SW\_FPI87 60 system 109, 282 \_\_SW\_FZH 48 system alias name 282 \_\_SW\_FZS 48 system initialization \_\_SW\_J 51 Windows NT 86 \_\_SW\_ND 64 system initialization file \_\_SW\_OA 74 AUTOEXEC.BAT 86 SW OC 75 CONFIG.SYS 86 \_\_SW\_OD 75 \_\_SW\_OF 25 \_\_SW\_OI 76 \_\_SW\_OL 76

\_\_SW\_OM 77

template\_depth pragma 189, 277 using namespace 653 Tenberry Software DOS/16M 140 \_TEXT segment 63-64, 149, 156, 233, 240 **<sup>V</sup>** this 480, 489-490, 537, 547-548, 560, 567, 597 thread 106, 118-119 threads growing the stack 26 va\_arg 419<br>throw 79, 444, 482, 581, 593, 613-615, 649 value (pragmeter) throw 79, 444, 482, 581, 593, 613-615, 649 value (pragma) 209-210, 212, 298, 300-301<br>tiny memory model 147 value (80871 (pragma) 213, 302 tiny memory model applications 148<br>
value no8087 (pragma) 212, 301<br>
value nos set (pragma) 225, 314 TMP environment variable 378<br>try 79, 343-344, 352, 415, 589, 592-593<br>weights argument lists 164, 252 typedef 457, 459, 474, 492, 521<br>
virtual 463, 537-538, 594<br>
void 92, 387, 400, 403, 42 char 152, 236 602, 623, 641<br>double 154, 238 volatile 404, 463, 463 int 153, 237 long int 152, 236 short int 152, 236

# **U**

union 399-402, 408-411, 413, 419, 439, 450,<br>455-456, 531 WATCOM on watch  $\frac{\text{UNIX}}{\text{unreferenced option 172, 260}}$  378<br>unreferenced option 172, 260 unsigned 402, 404, 441, 450 \_\_WATCOMC\_\_ 100 unsigned char 626, 667  $\overline{WCC}$  379 size of 158, 242  $\overline{WCC}$  environment size of 158, 242 WCC environment variable 85, 378-379<br>unsigned int WCC environment variable 85, 378-379 signed int WCC options<br>size of 158, 242 mm 150, 14 unsigned long int

size of 158, 242 **T** unsigned short int size of 158, 242 USE16 segments 232, 239 using 658-660

value [8087] (pragma) 213, 302 variable argument lists 164, 252 typeid 661<br>types 387, 400, 403, 429, 443, 477-478, 483, 419 estated algorithm with the state and the state algorithm void 92, 387, 400, 403, 429, 443, 477-478, 483, 483, 485-486. 489, 508, 508, 544, 554, 576 types 485-486, 489, 503, 508, 544, 554, 576, char 152, 236 double 154, 238<br>float 153, 237  $\frac{504}{624}$   $\frac{634}{625}$   $\frac{634}{625}$   $\frac{634}{625}$ 594, 634-635

# **W**

warning messages 385 warning pragma 190, 278 watcall 194, 282 WATCOM environment variable 137, 374-376, \_WATCOM\_CPLUSPLUS\_ 100 nm 150, 157, 233, 241

nt 150, 157, 234, 241 WCC386 379 WCC386 environment variable 85, 379 **X** WCC386 options nm 150, 157, 233, 241 nt 150, 157, 234, 241 \_\_X86\_\_ 98 WCGMEMORY environment variable 124-125, 380-381 WCL environment variable 379-380 WCL386 environment variable 380 WD environment variable 381-382 WDW environment variable 382 while 348, 396-397, 407, 409, 421, 433, 448 WILDARGV.C 139-140 WIN subdirectory 131 WIN386.LIB 134 Windows 24, 98-99 initialization 139 Windows NT system initialization 86 Windows NT-dependent functions 367 Windows SDK Microsoft 134 WINDOWS.LIB 134 \_\_WINDOWS\_386\_\_ 24, 28, 98-99 \_\_WINDOWS\_\_ 28-29, 98-99 WINDOWS\_INCLUDE environment variable 23 WLANG environment variable 382-383 WOS2.H 140 WPP 383 WPP environment variable 85, 383 WPP options nm 150, 157, 233, 241 nt 150, 157, 234, 241 WPP386 384 WPP386 environment variable 86, 383-384 WPP386 options nm 150, 157, 233, 241 nt 150, 157, 234, 241